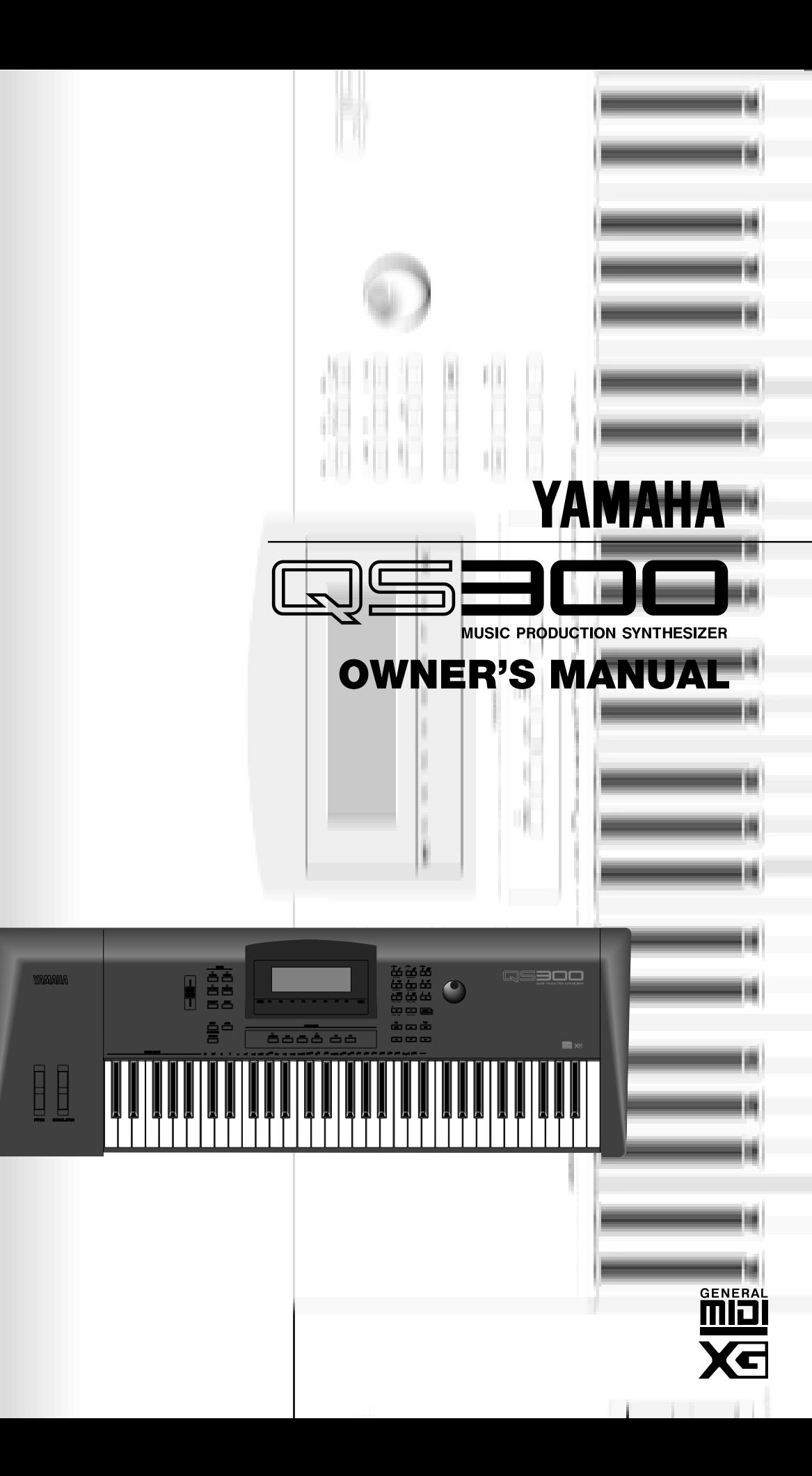

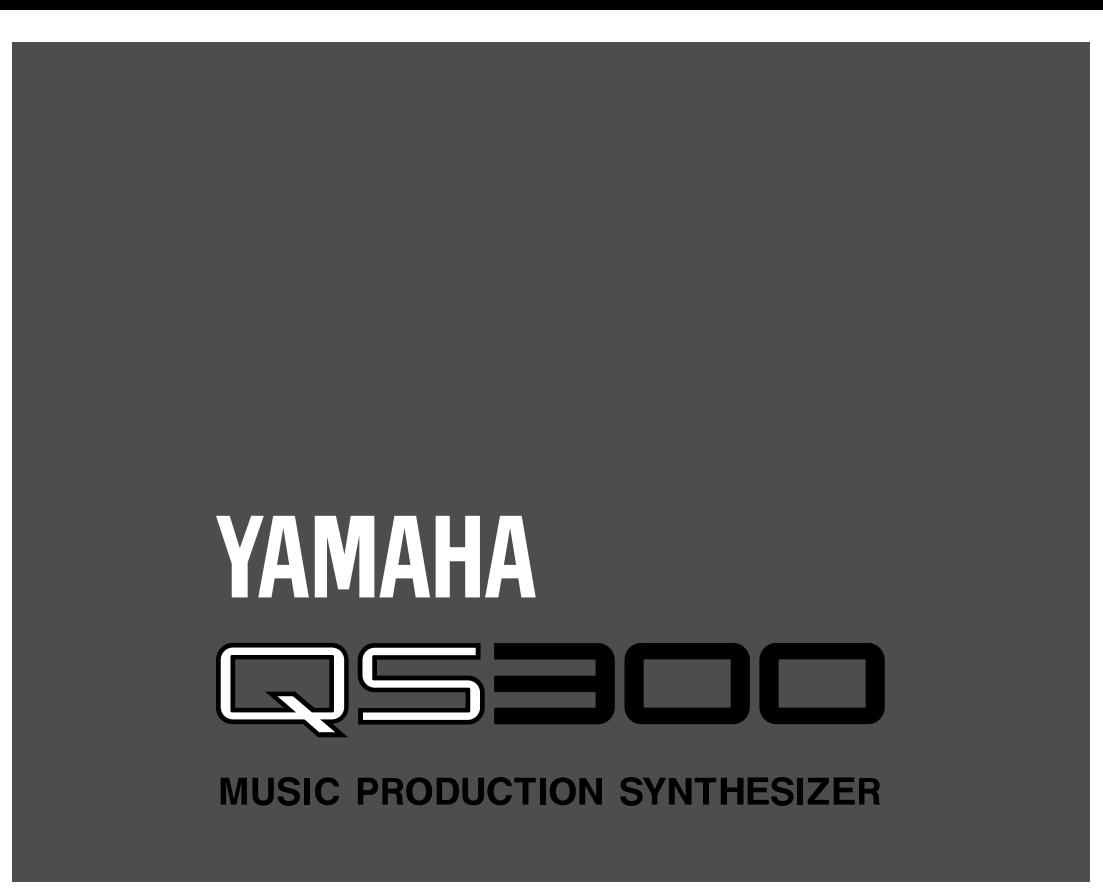

 $\alpha$ S300

 $\rm QS300~\quad XG$ 

QS300の優れた機能を使いこなしていただくために、ぜひ本書をご活用いただきますようご案内申し上げます。

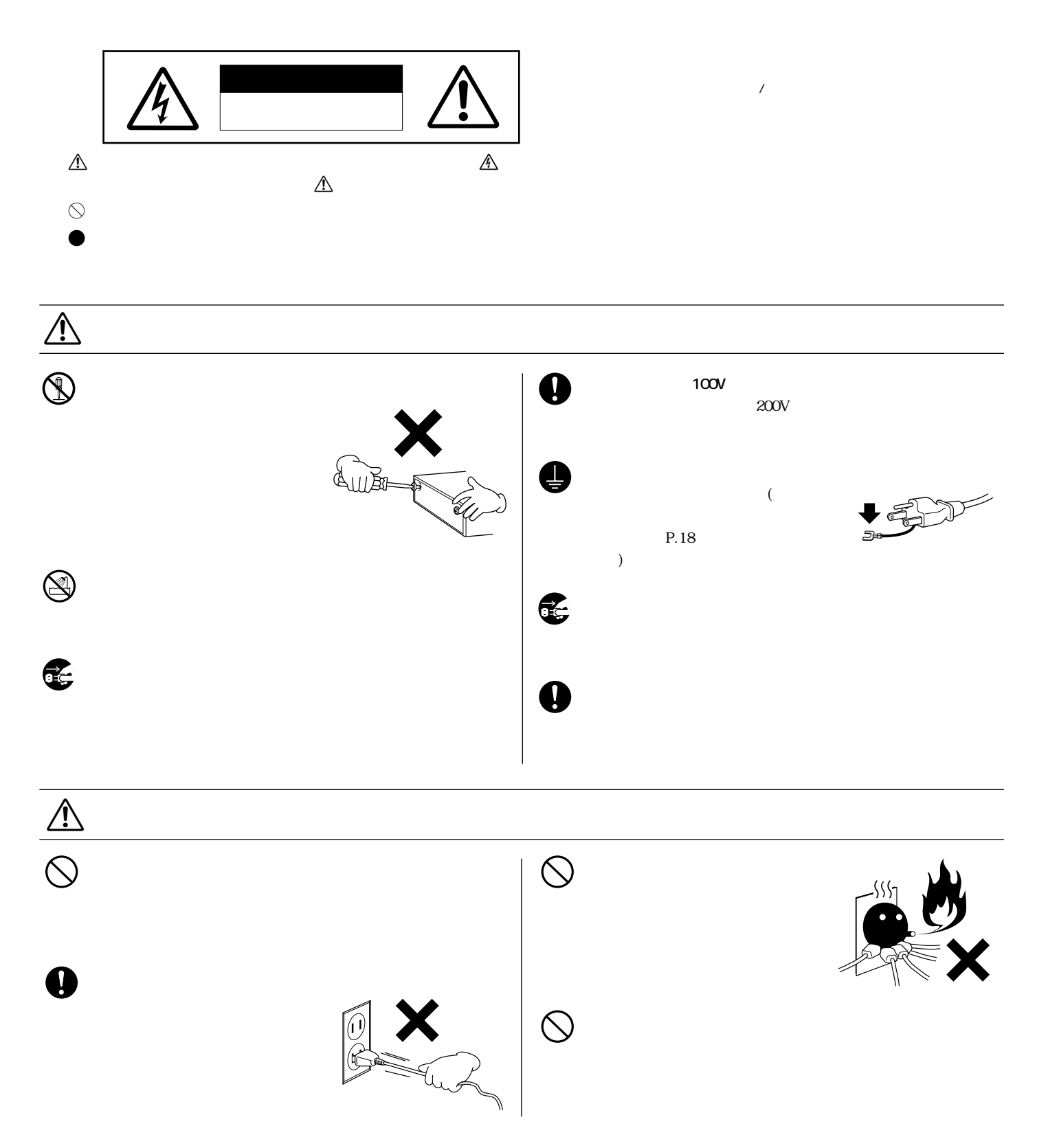

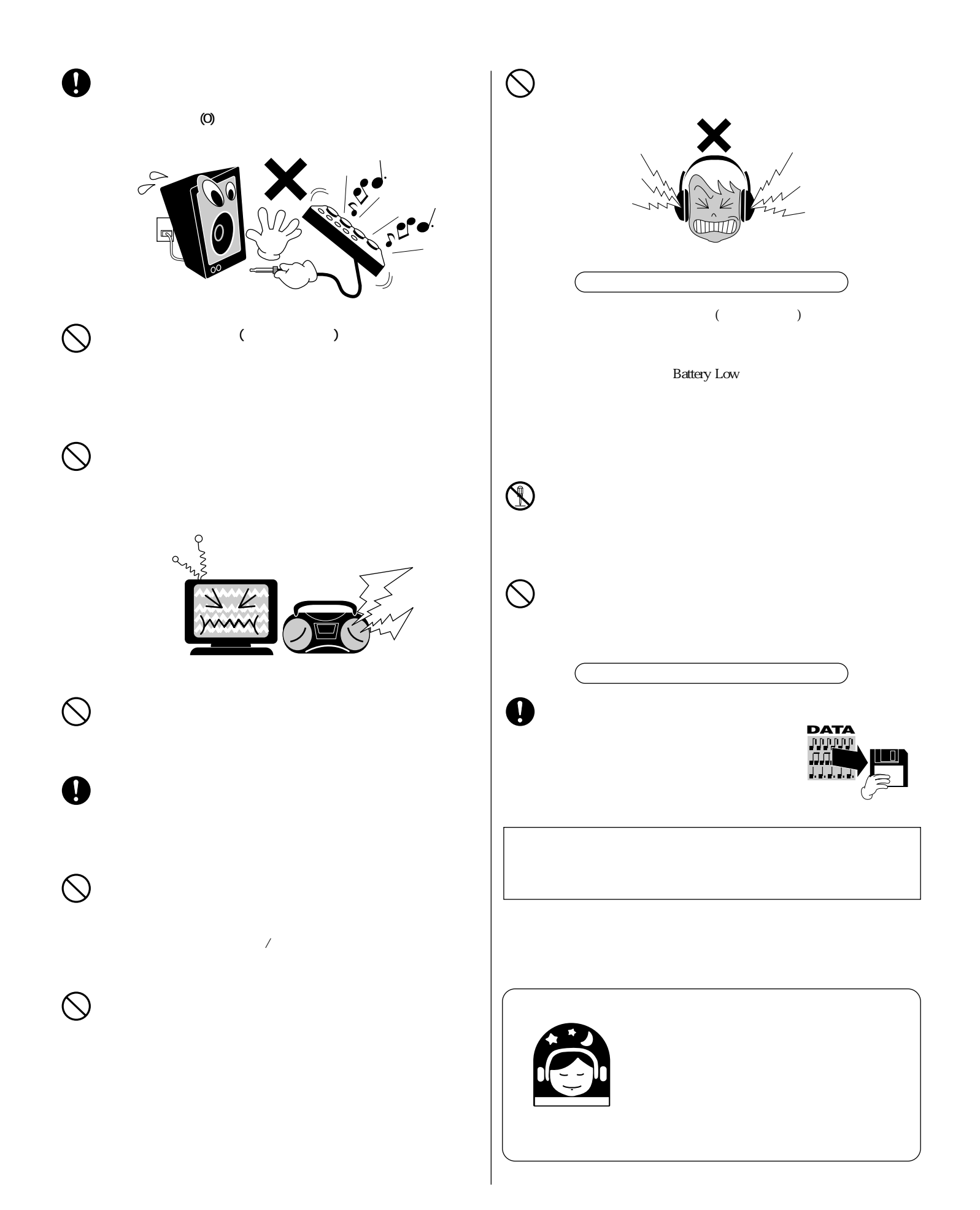

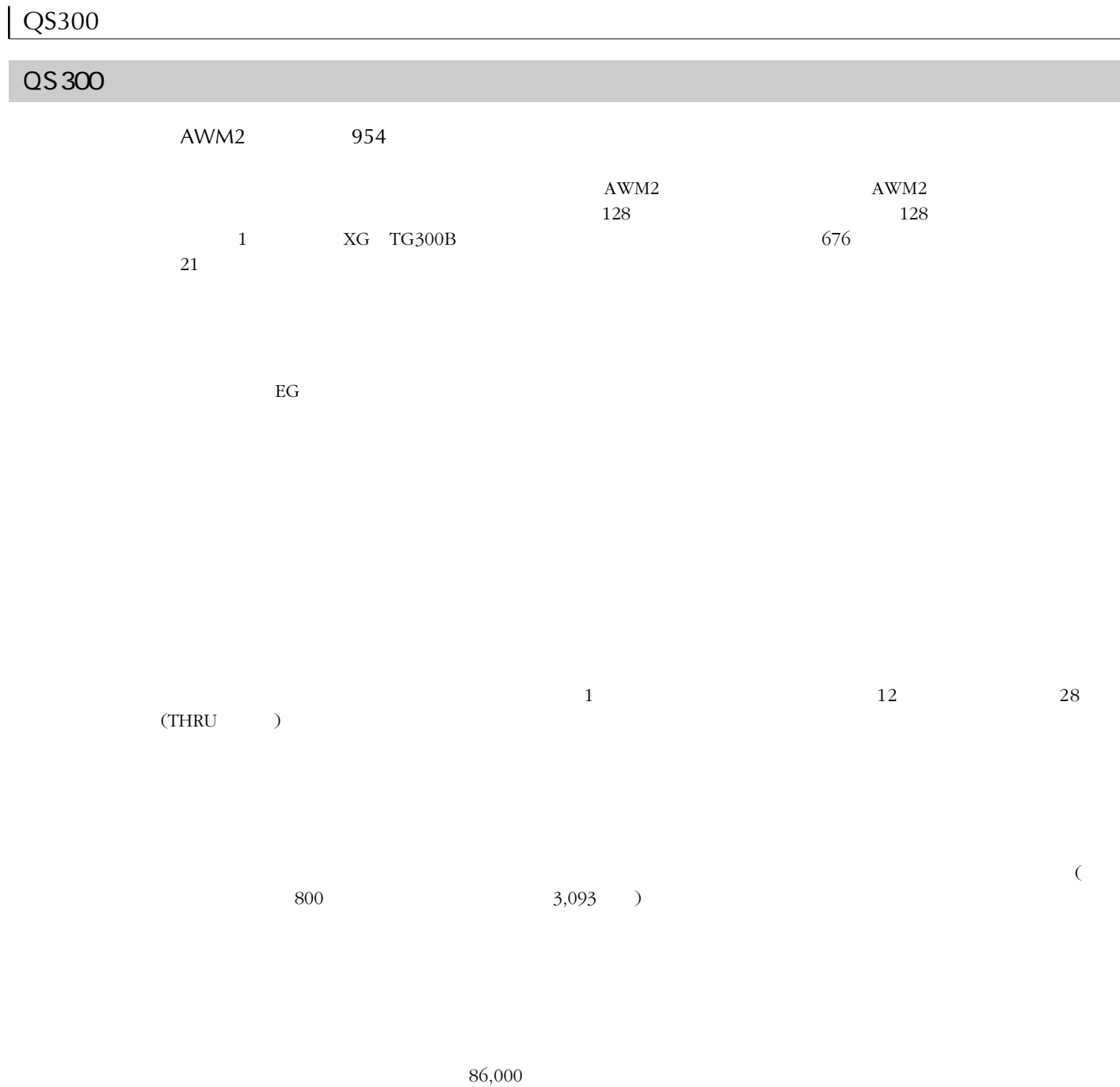

 $64\times240$  $\begin{array}{ll} \text{ABC(} & \hspace{1.5cm} \\ \text{ABC(} & \hspace{1.5cm} \end{array} \end{array}$ GM 1 XG TG300B GM XG  $QY300$  ESEQ( ) SMF( MIDI )  $\text{ESEQ}$   $\text{QX3}$  $\text{SMF}$ 

 $\sqrt{15}$ 

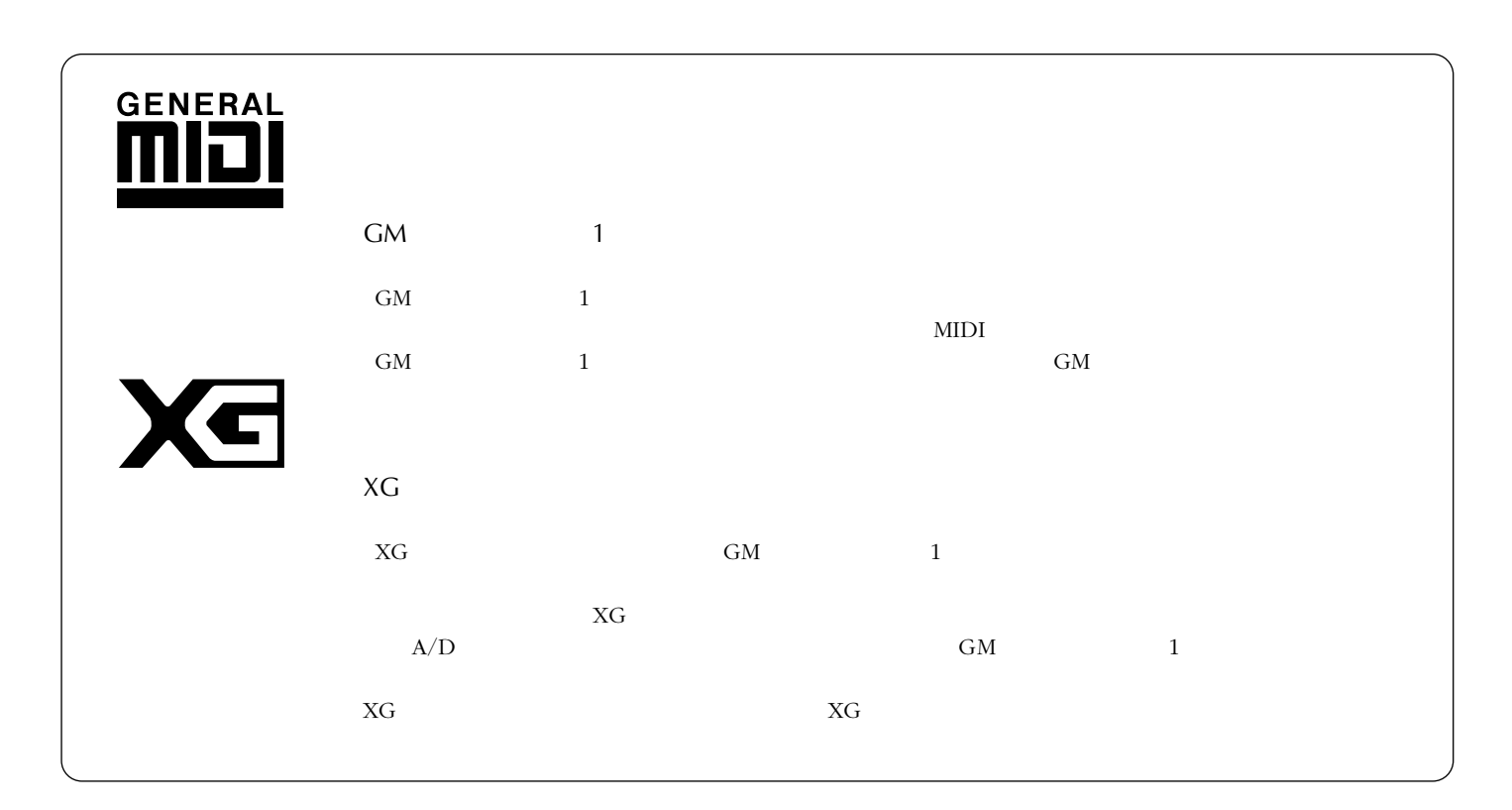

 $\alpha$ 3 QS300

> $XG$  $($

 $\frac{3}{2}$  $\frac{3}{3}$ 

 ${\rm XG} \quad {\rm TG300B} \label{eq:10}$  MIDI $\,$  $MIDI$  and  $MIDI$ 

 $\overline{SONG}$ れていないボタンについては、lというようにボタンに印刷されている記号で示します。また、ファンクシ ョンボタン1 8の場合は、各ボタンに対応する機能も、3(Effect)のように表示します。  $\boxed{\Box}$ 

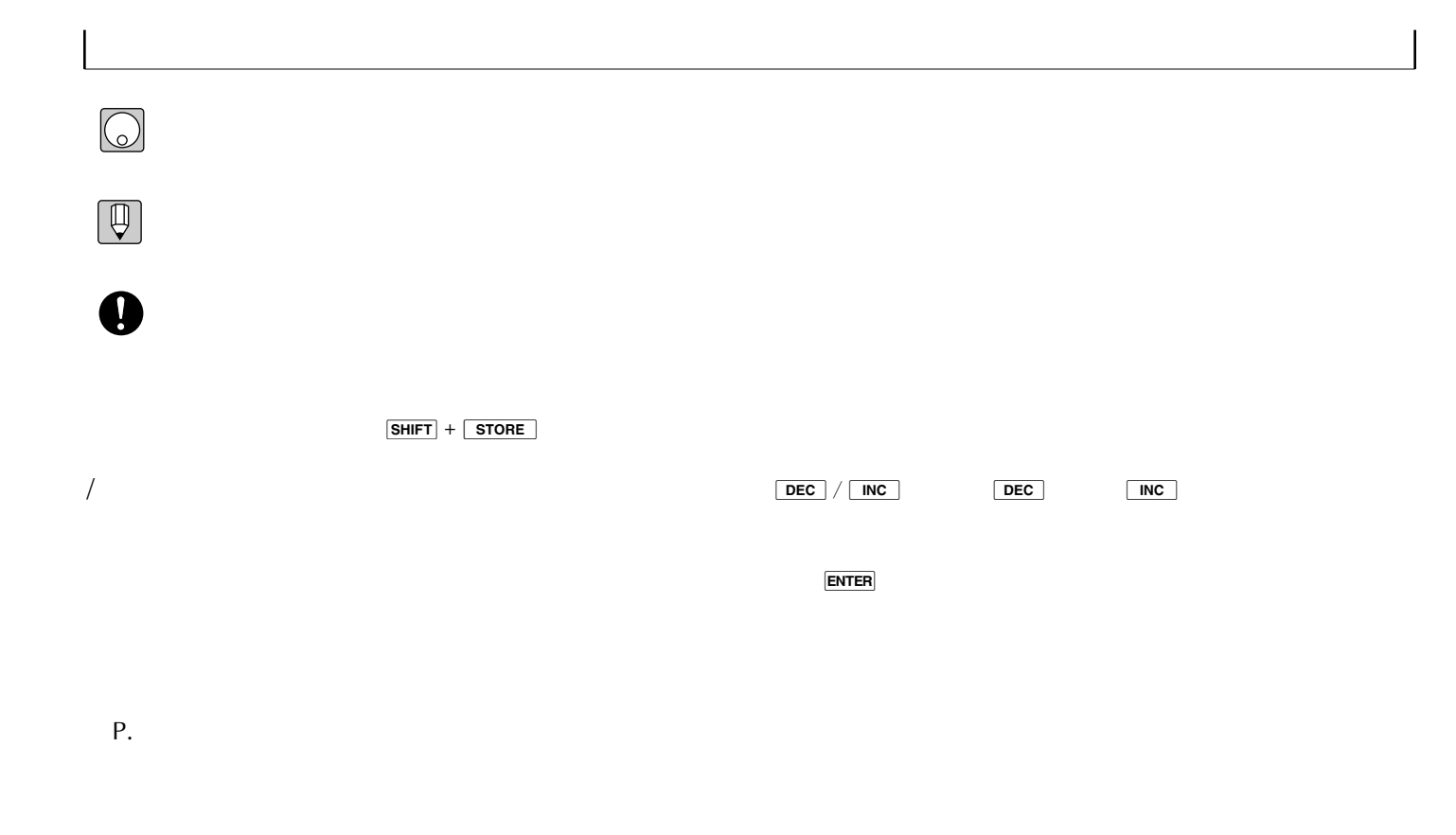

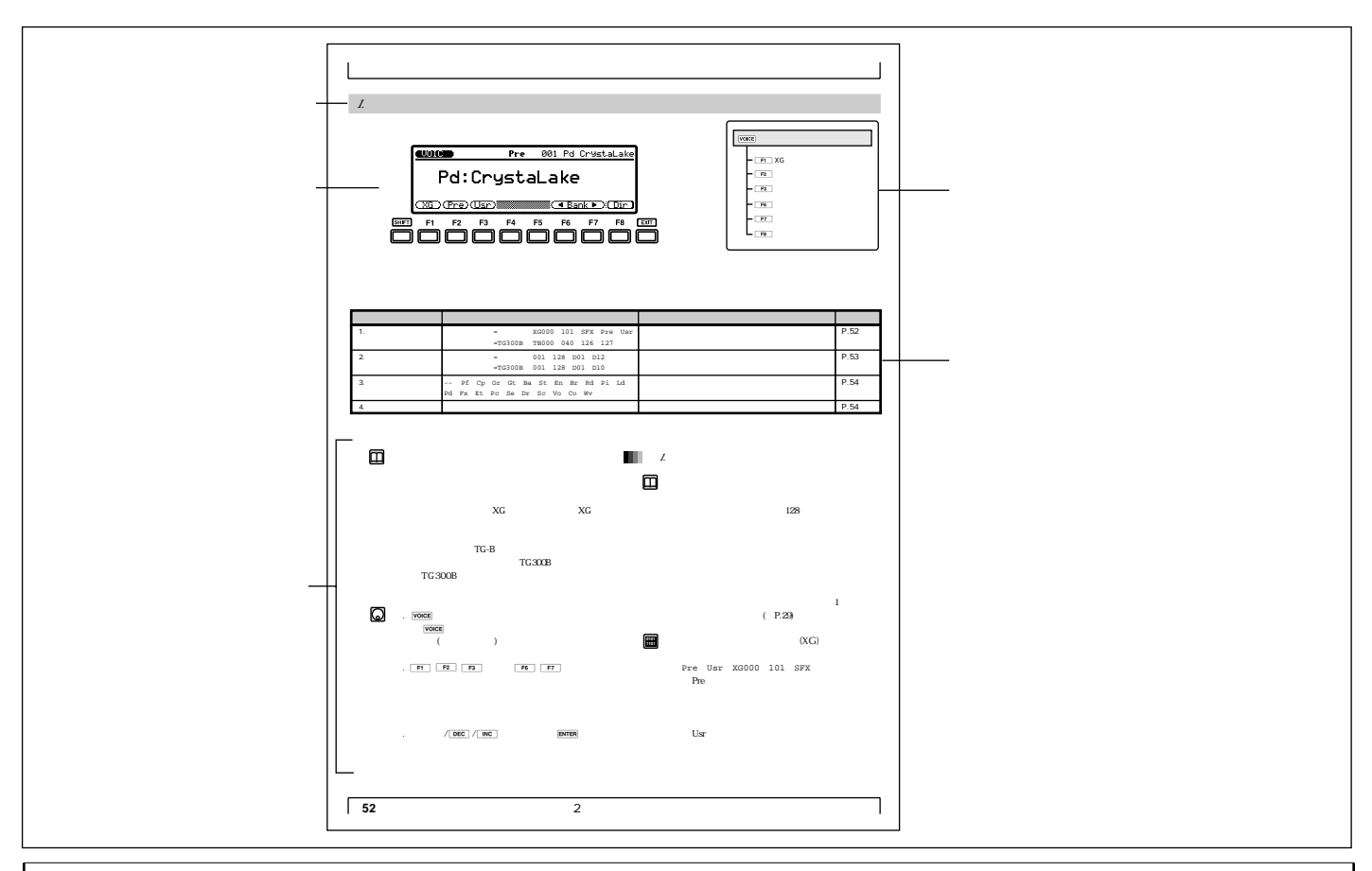

 $(P.9)$  $(P.12)$  $(P.43)$  $(P.298)$  $50$ 50音順索引」( P.302)  $50$ 

 $(P.306)$ 

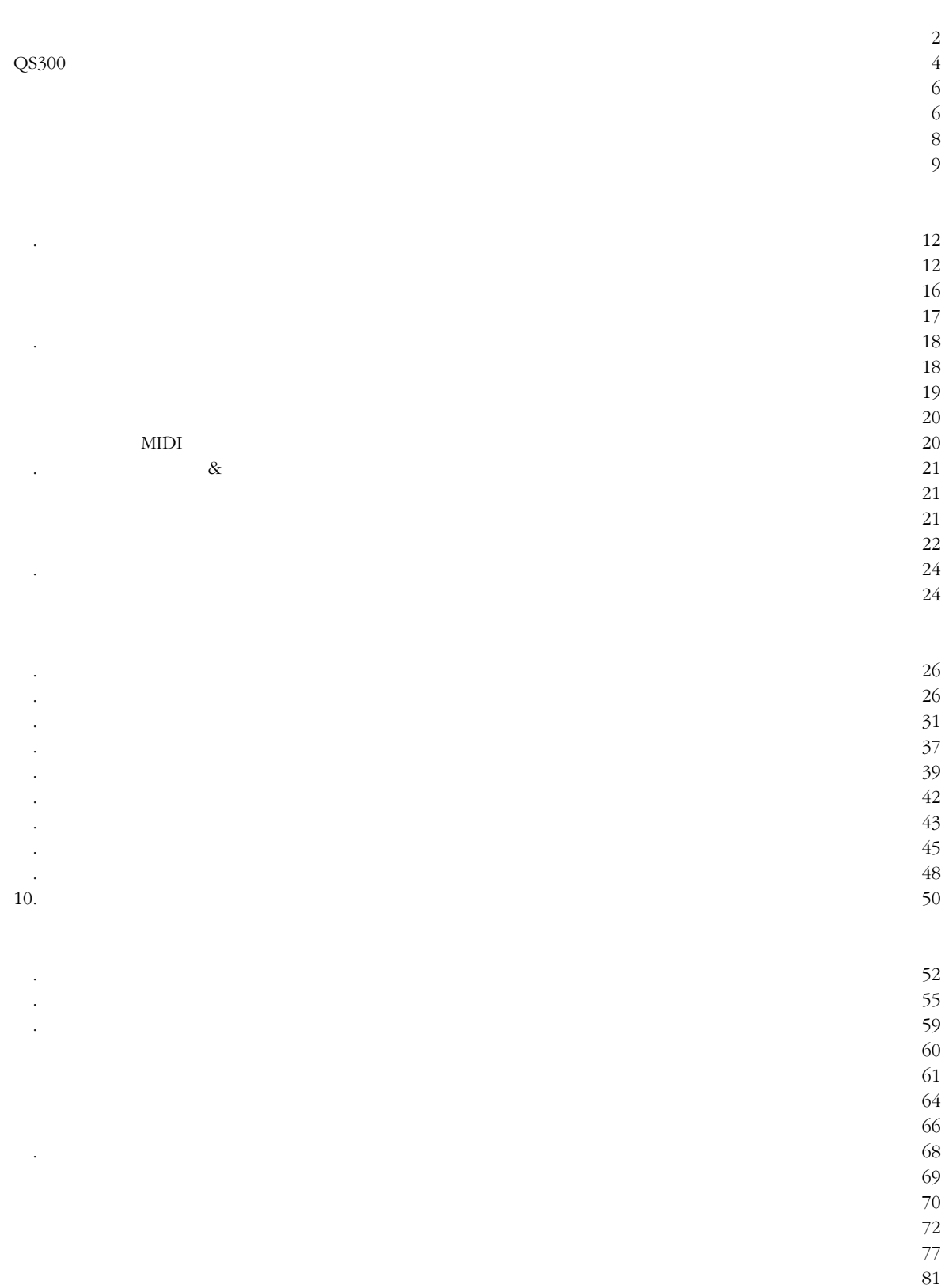

## $\rm LFO$

 $\ddot{\phantom{a}}$ 

 $\overline{9}$ 

 $\sqrt{2}$  $\overline{4}$  $\sqrt{6}$  $\overline{6}$  $\,8\,$  $\overline{9}$ 

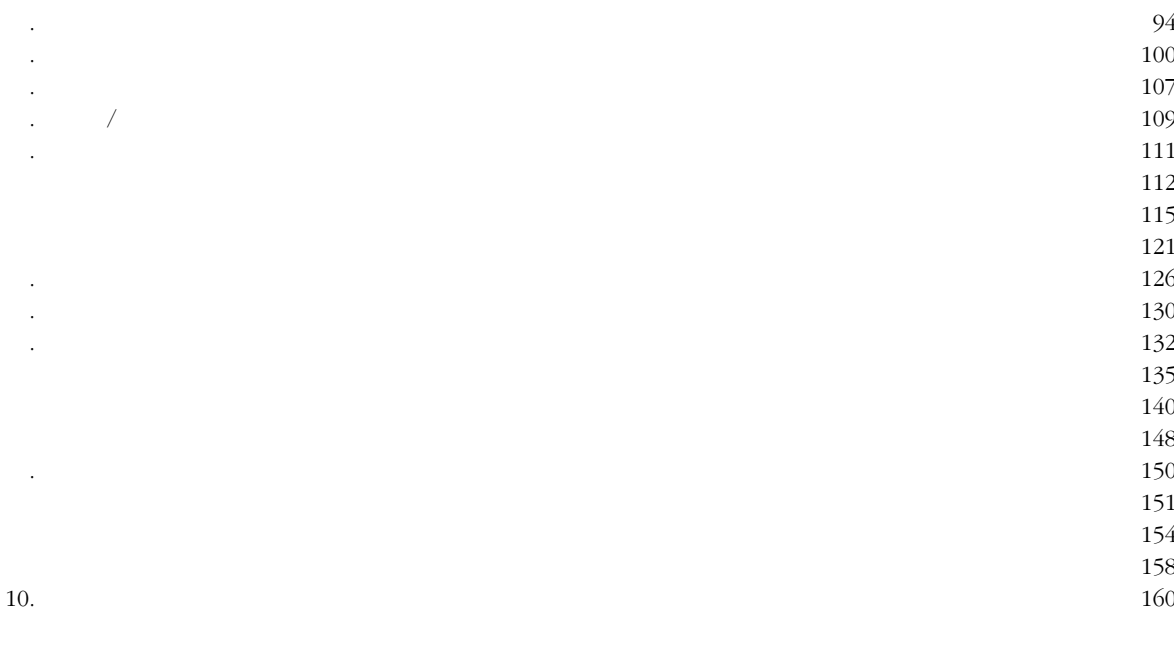

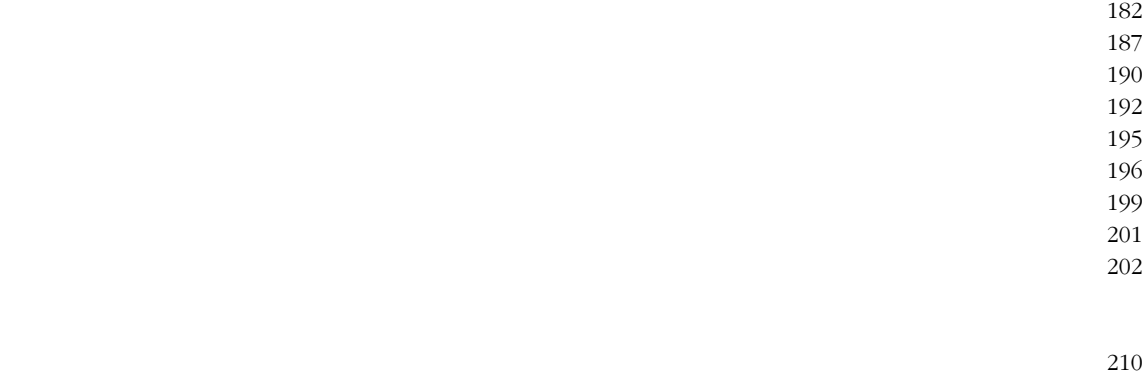

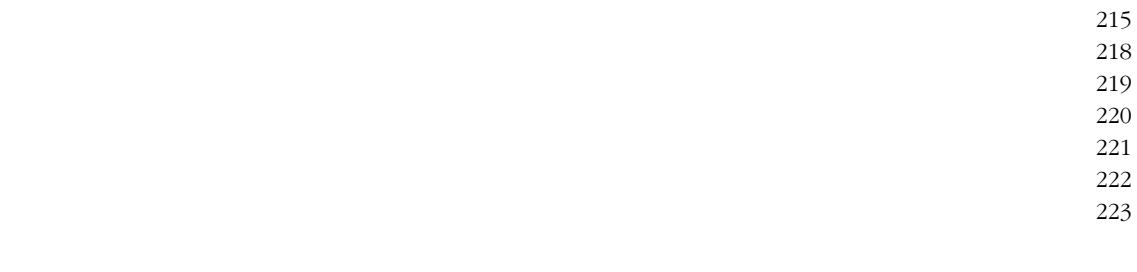

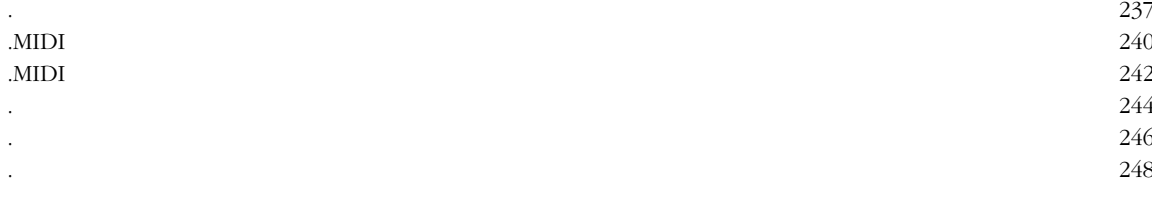

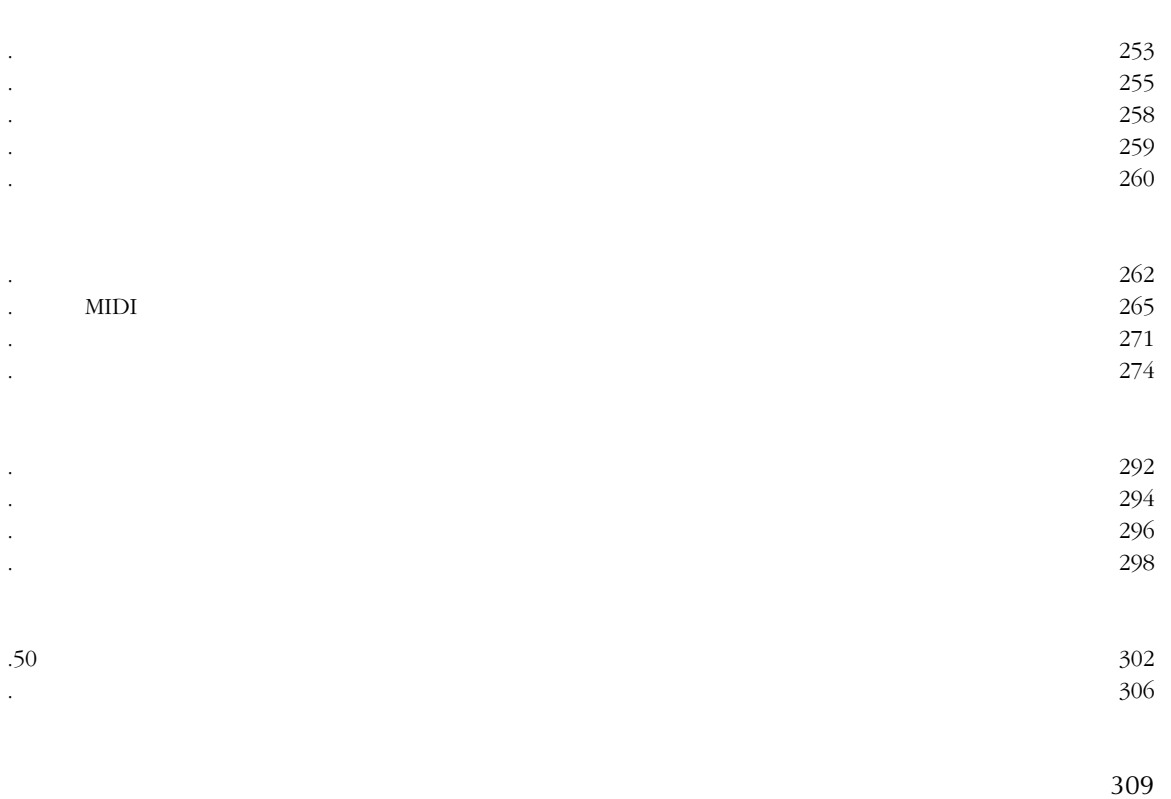

310

 $\mathbf{I}$ 

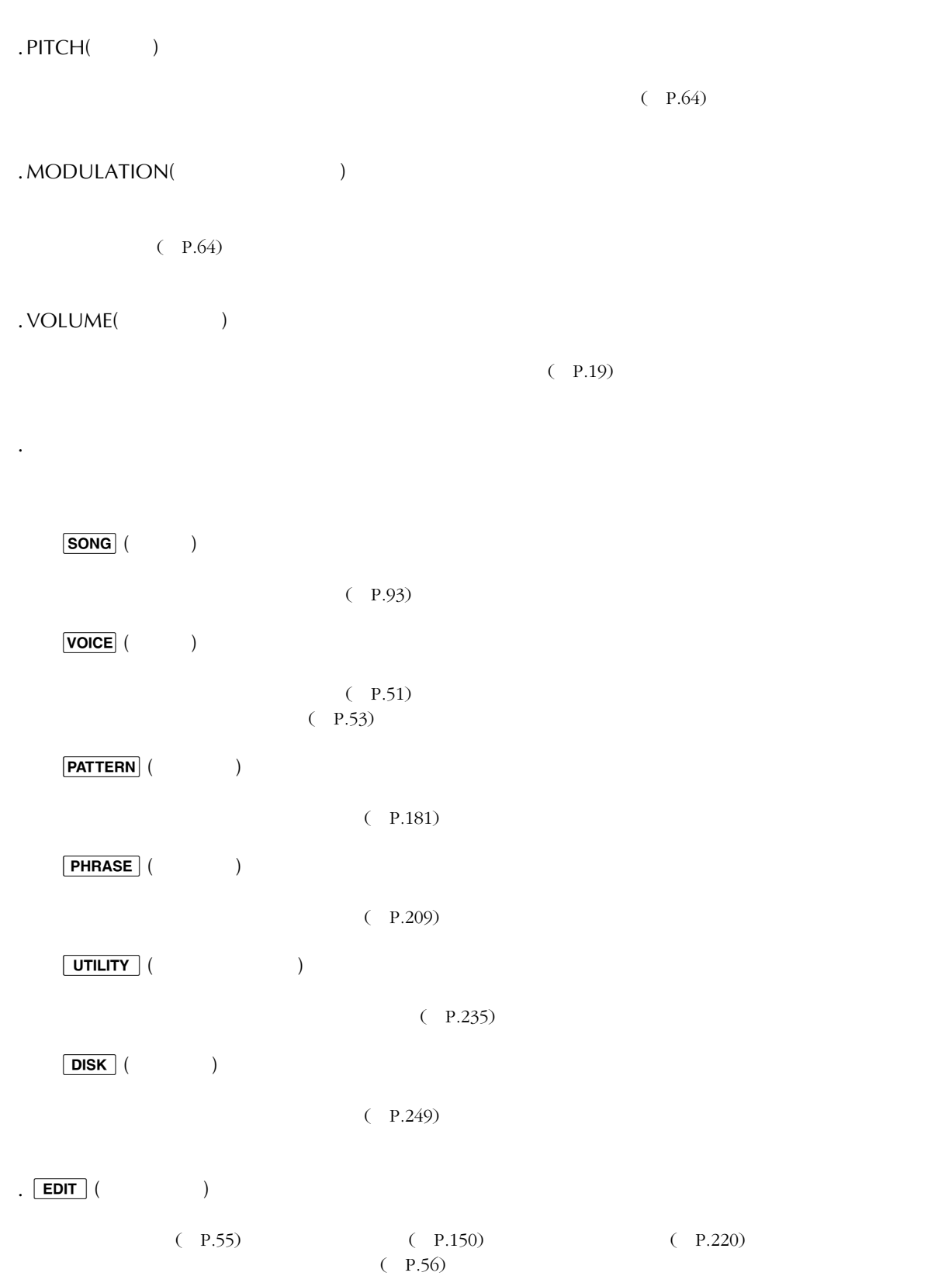

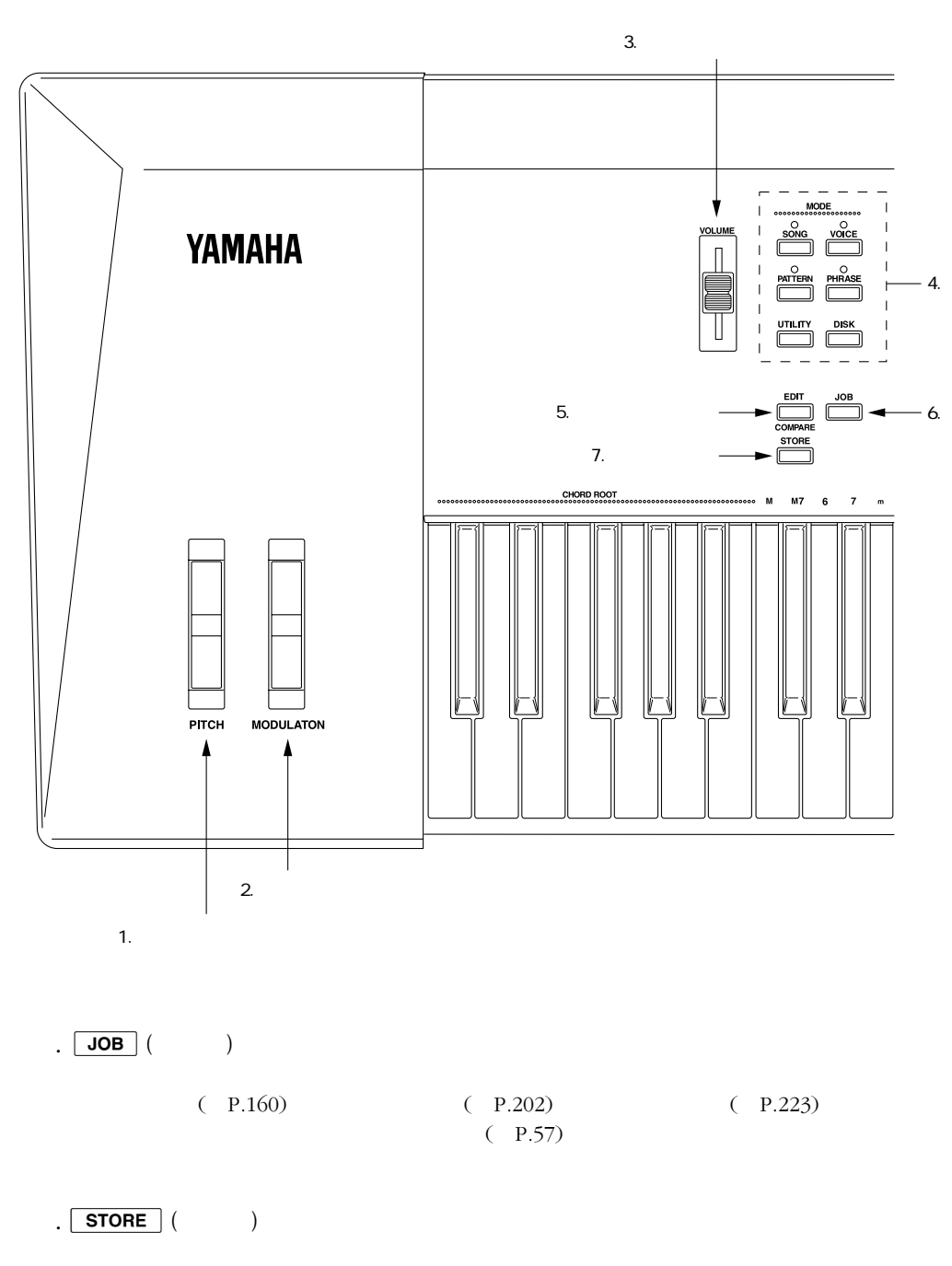

 $($   $)$   $($  P.57)  $(P.57)$ 

O  $3$ 

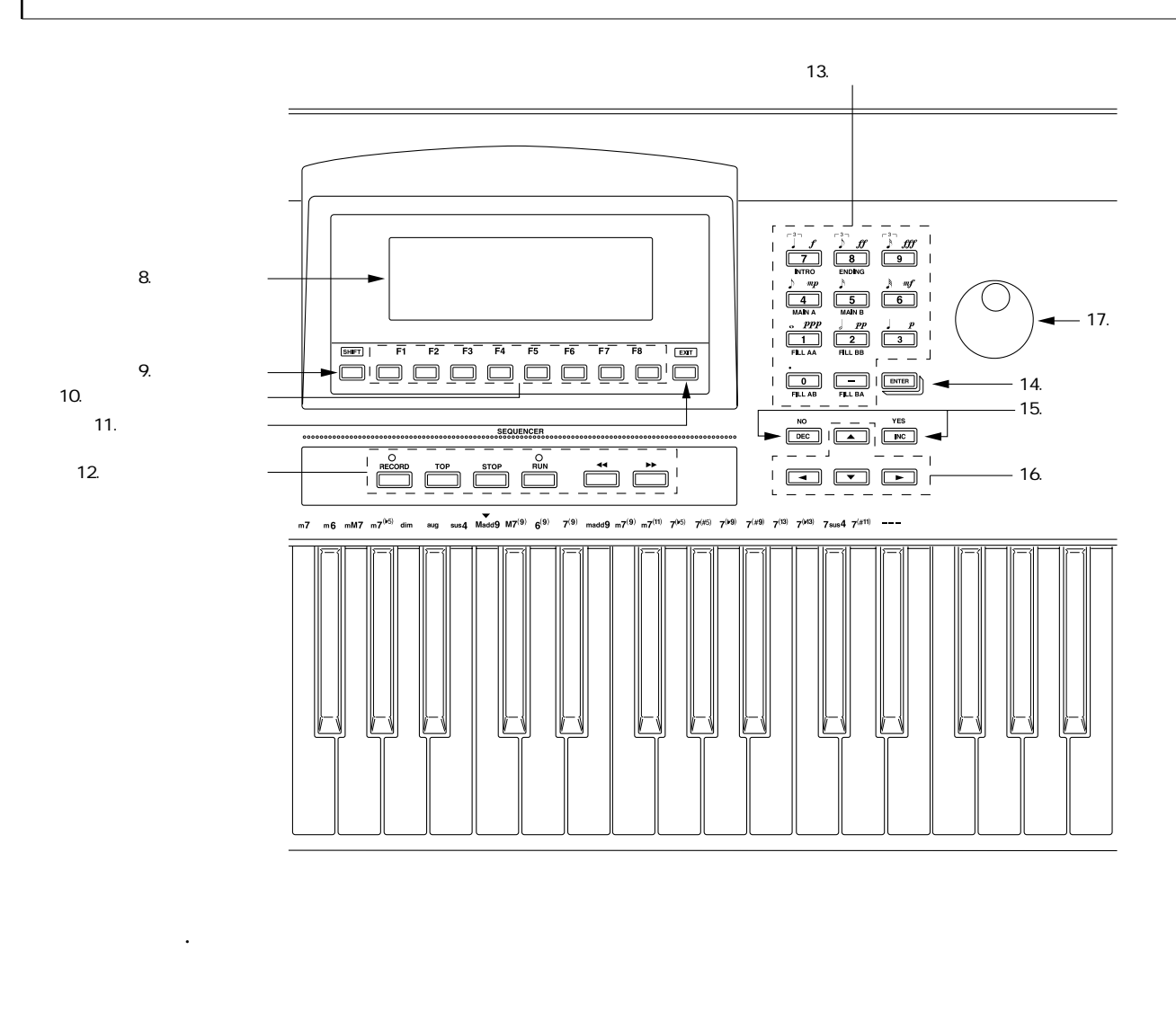

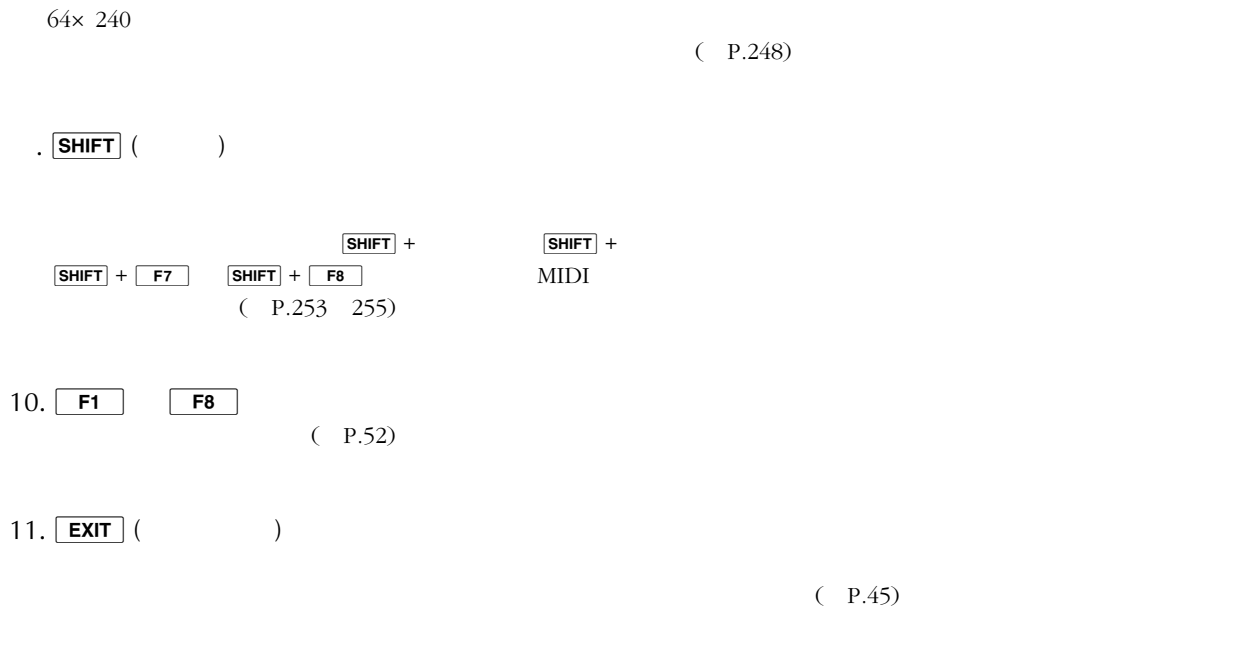

12.

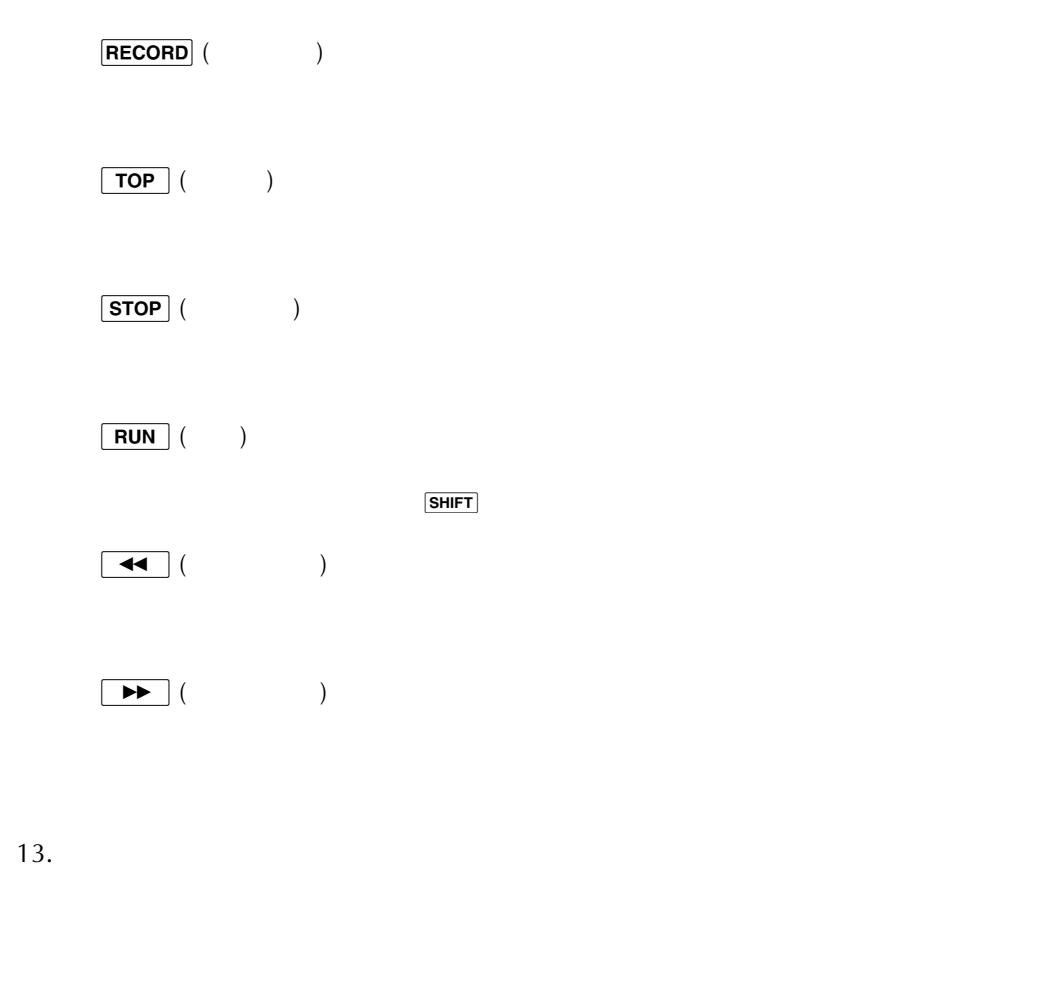

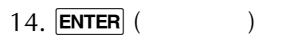

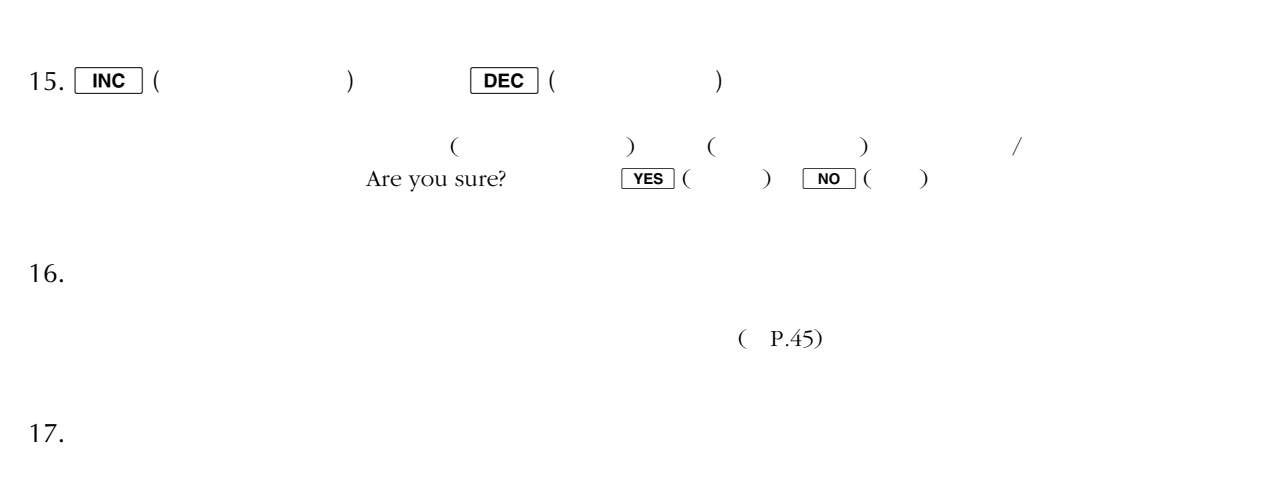

 $(P.47)$ 

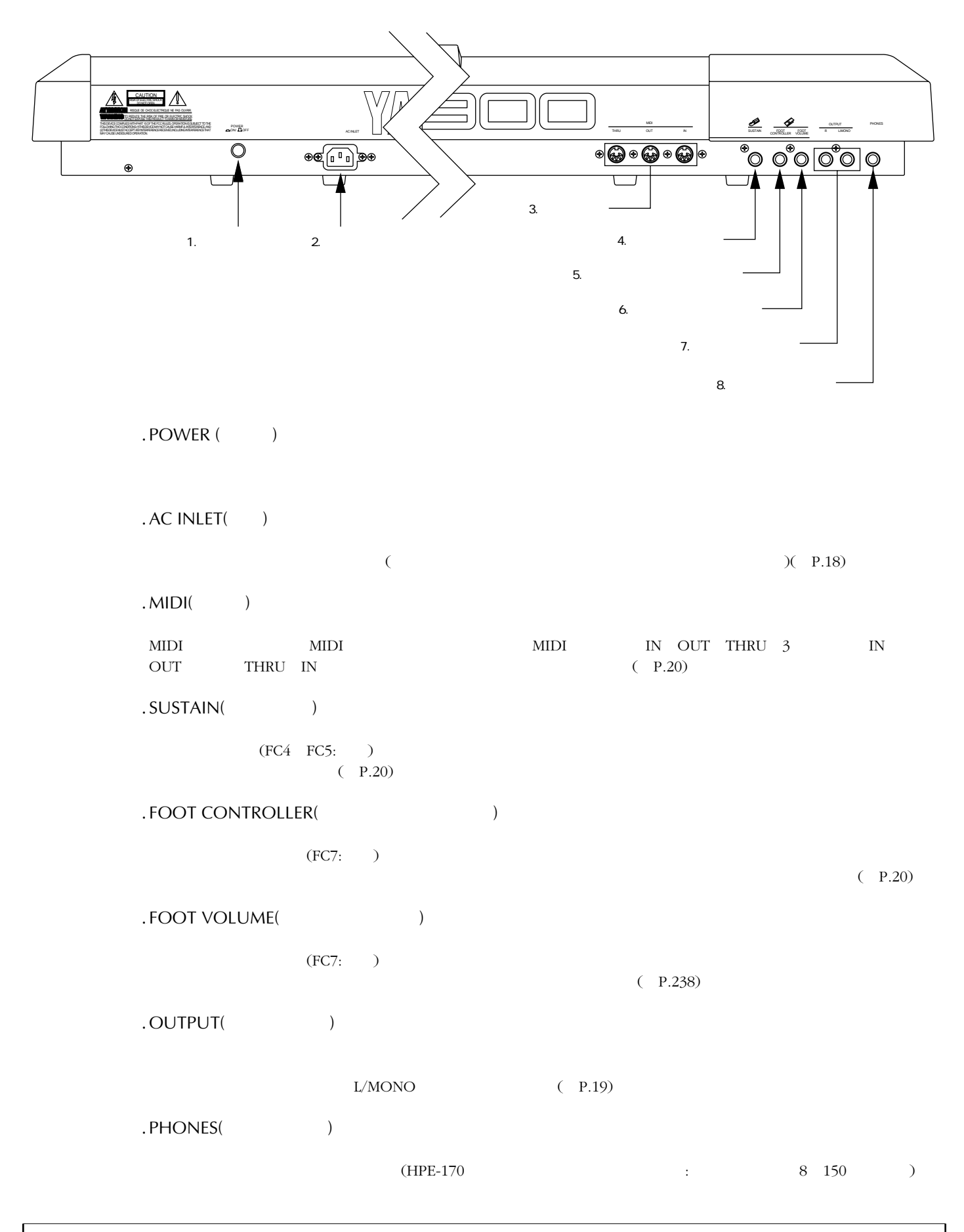

2HD(MF2HD) 2DD(MF2DD) (P.250)

.ユーズランプ

.イジェクトボタン

2.ユーズランプ

.フロッピーディスク挿入口

 $\sim$  3.5

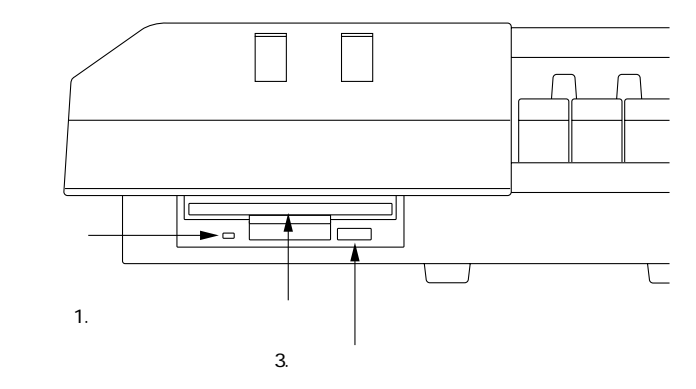

 $\bigcirc$ 

 $\mathbf 0$ 

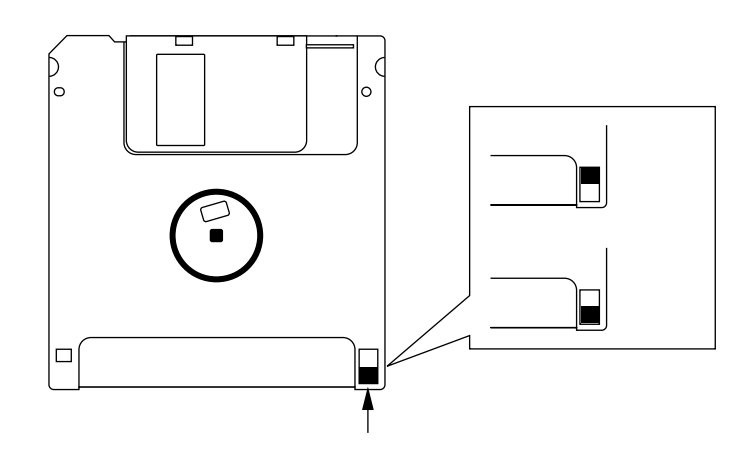

 $MIDI$ 

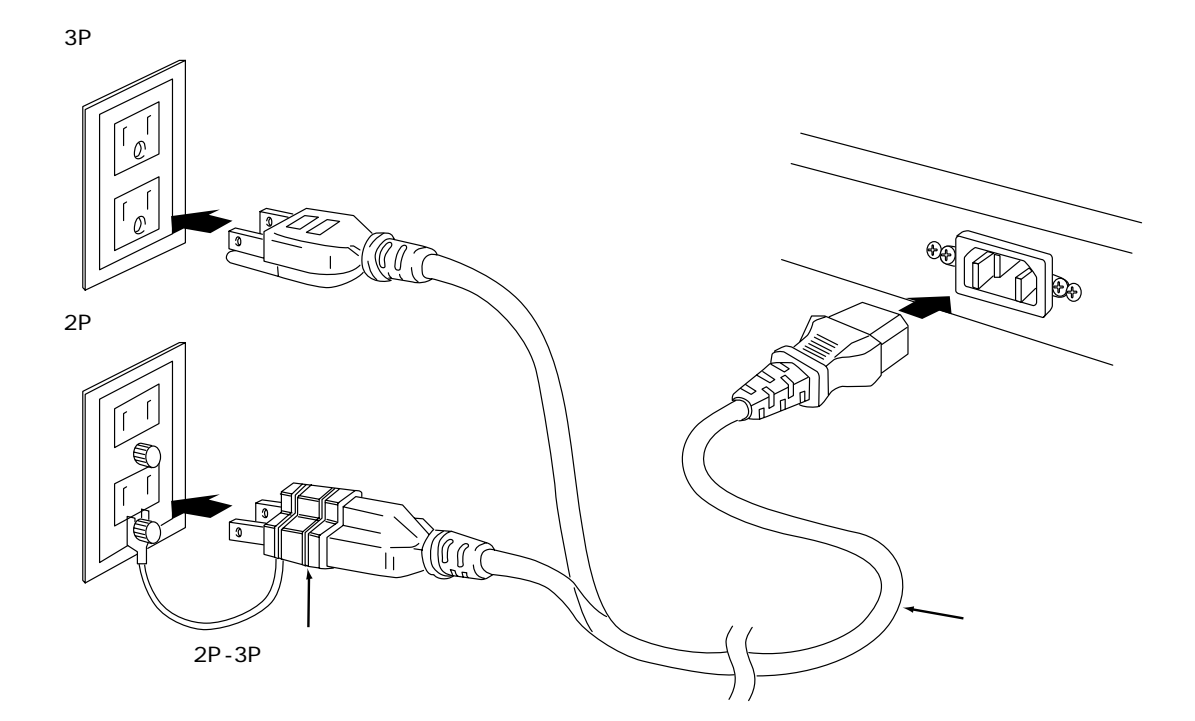

 $100$ 

2.接続について

 $\mathbf 0$ 

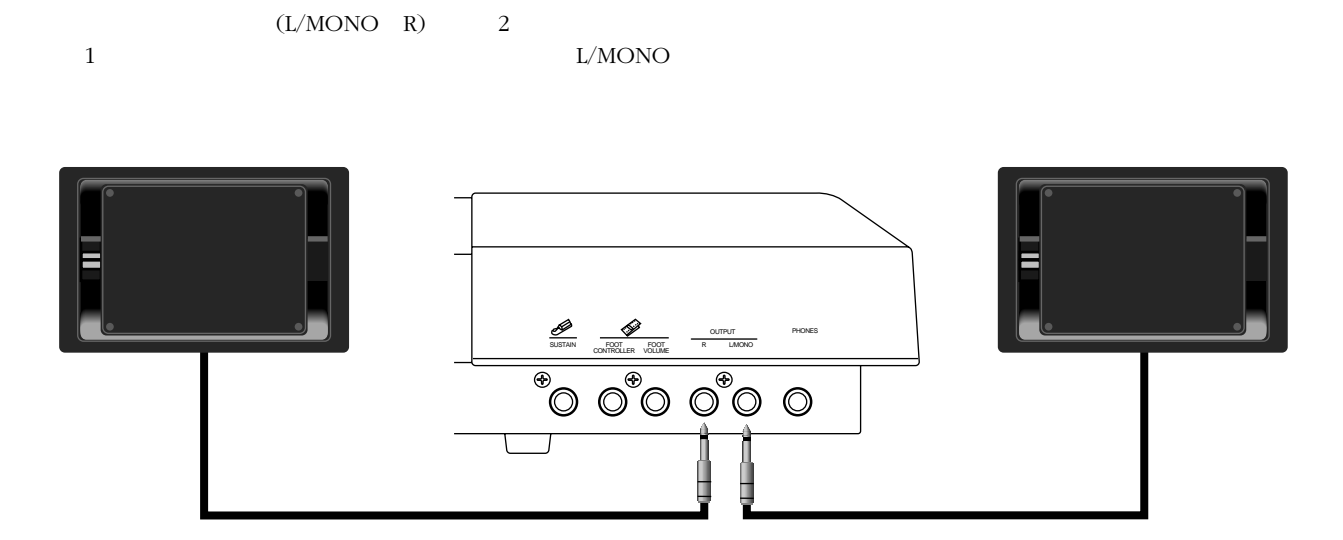

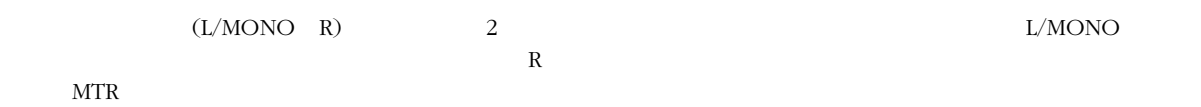

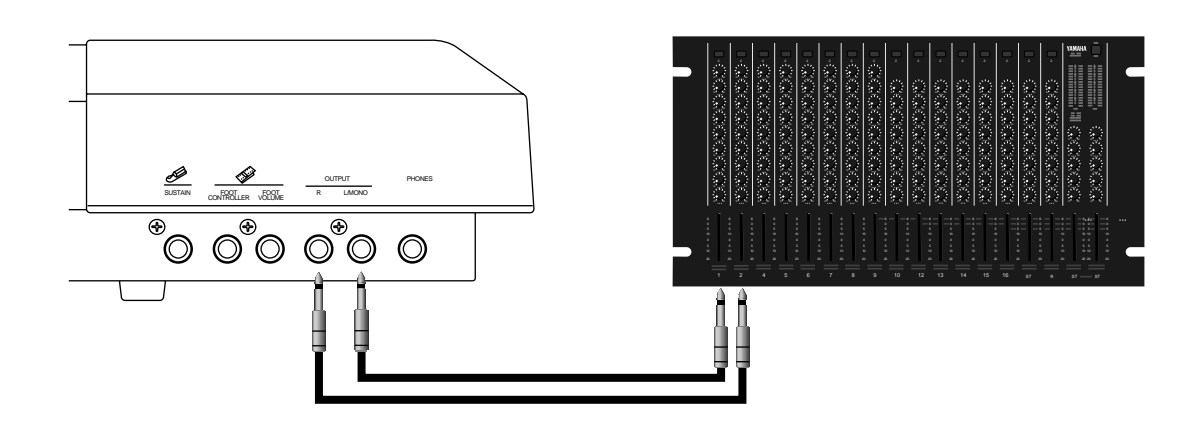

 $\mathbb{P}$ HONES(

O

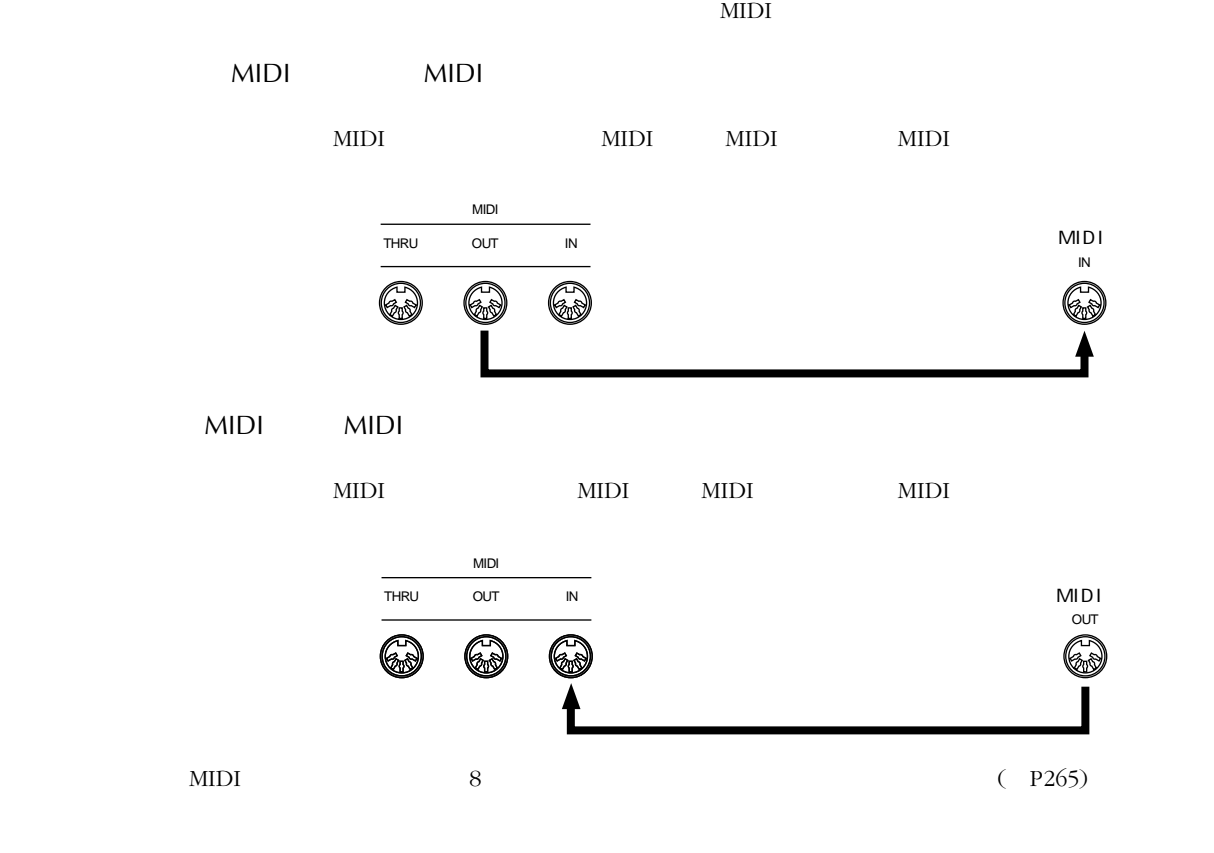

**MIDI** 

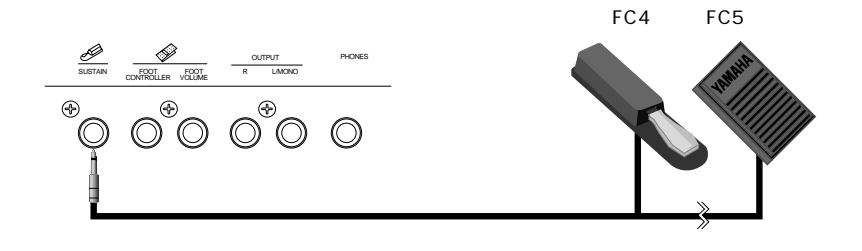

FC4 FC5

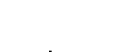

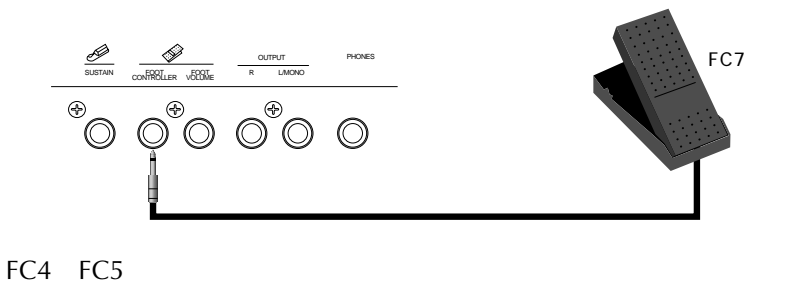

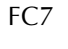

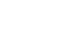

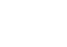

 $3.$   $8.$ 

FACTORY SET DEMONSTRATION

.  $F2 (Load)$  $($   $)$ 

**DOGIST** Load

**Minholdistan**<br>2 All User<br>3 Phrase<br>4 Style

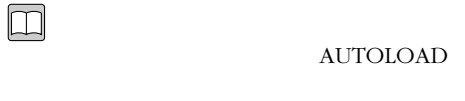

FACTORY AUTOLOAD

FACTORY

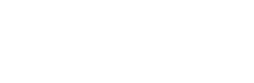

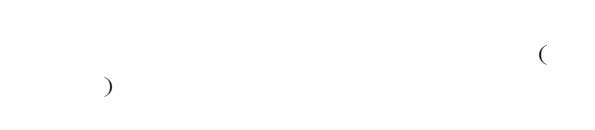

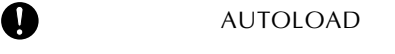

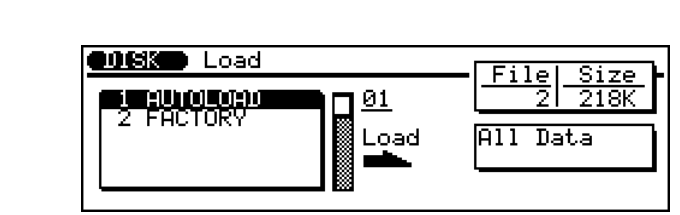

.  $1$  All

5 Song<br>6 Song ESEQ/SMF<br>7 Voice

Load

Voice

Loading Directory

Data **ENTER** 

**ISave Tourn Delete Rname (Format)** 

 $\circledcirc$ . ディスクをフロッピーディスク挿入口に、ラベ

**AUTOLOAD** ENTER

 $\overline{\mathbf{1}}$ 

Are You Sure? (Yes/No)

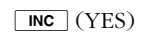

 $DEC$  (NO)

 $($  $\sim$ 

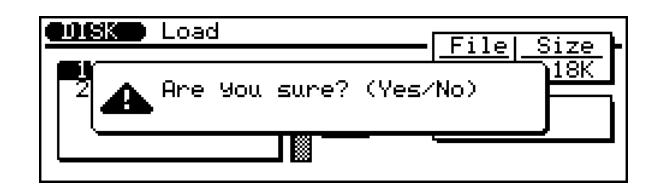

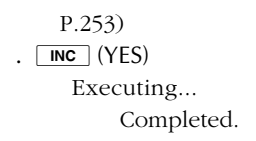

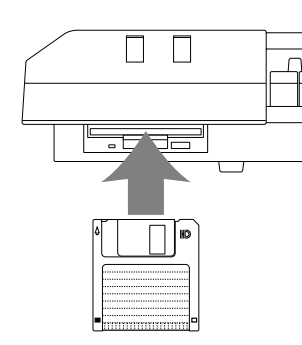

.  $[DISK]$ 

DISK

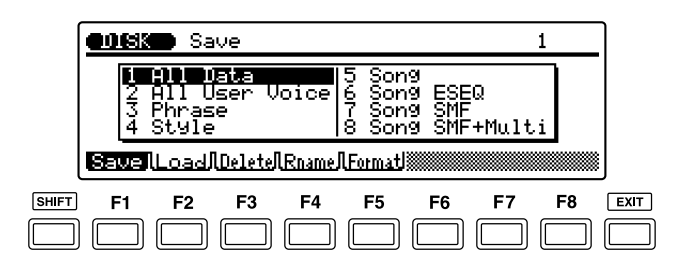

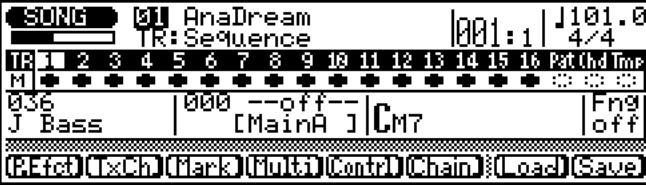

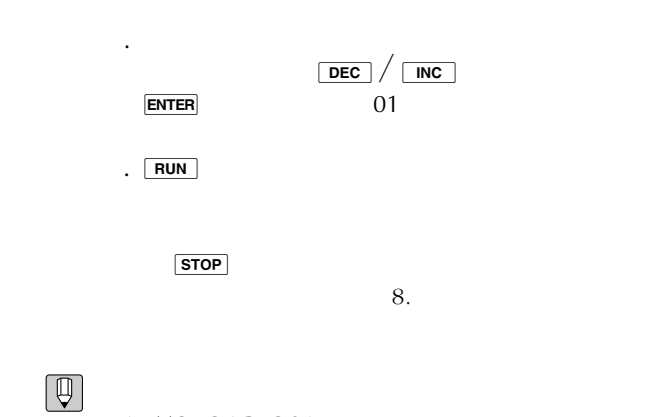

AUTOLOAD.Q3A

Q

 $(P.259)$ 

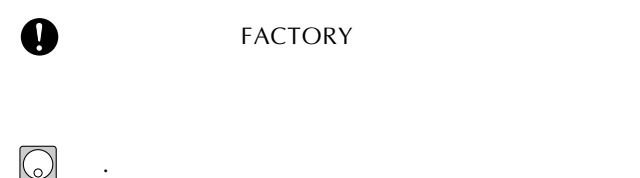

FACTORY

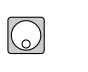

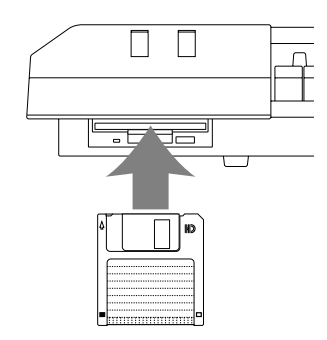

.  $\boxed{\text{DISK}}$ 

DISK

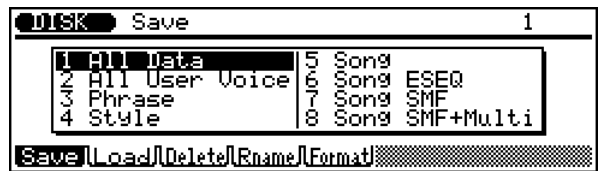

.  $\boxed{\mathsf{F2}}$  (Load)  $($ 。<br>Load

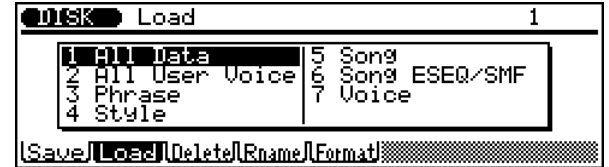

.  $1$  All Data **ENTER** .  $\boxed{\mathsf{F3}}$   $(\bigcup$ sr)

**QOGIS Load**  $\frac{1}{\left| \frac{1}{2} \right|}$  $\frac{Size}{1}$ MINIMULONO<br>2 Factory  $01$ All Data Load

Loading Directory

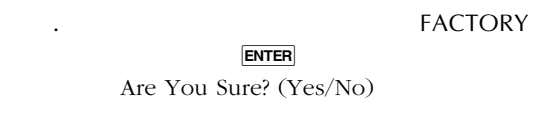

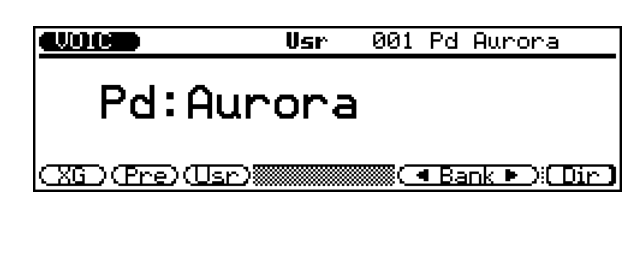

. ダイアルや  $\boxed{DEC}$  /  $\boxed{INC}$  ENTER

128

**FACTORY** 

 $\boxed{\mathbb{Q}}$ 

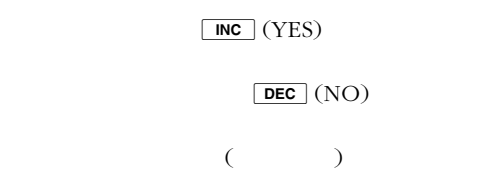

 $\sim$ P.253)

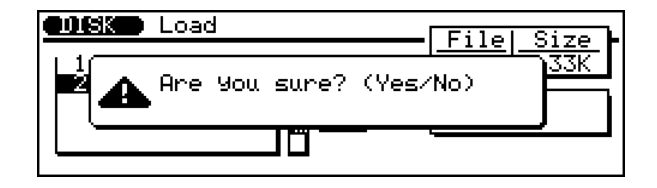

 $(P.256)$ 

.  $\boxed{\text{INC}}$  (YES) Executing... Completed.

.  $V OICE$ 

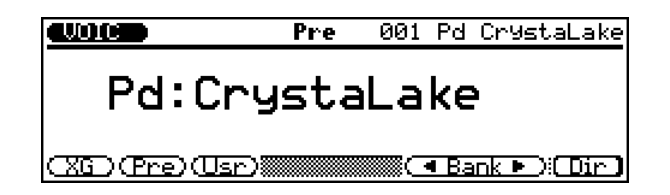

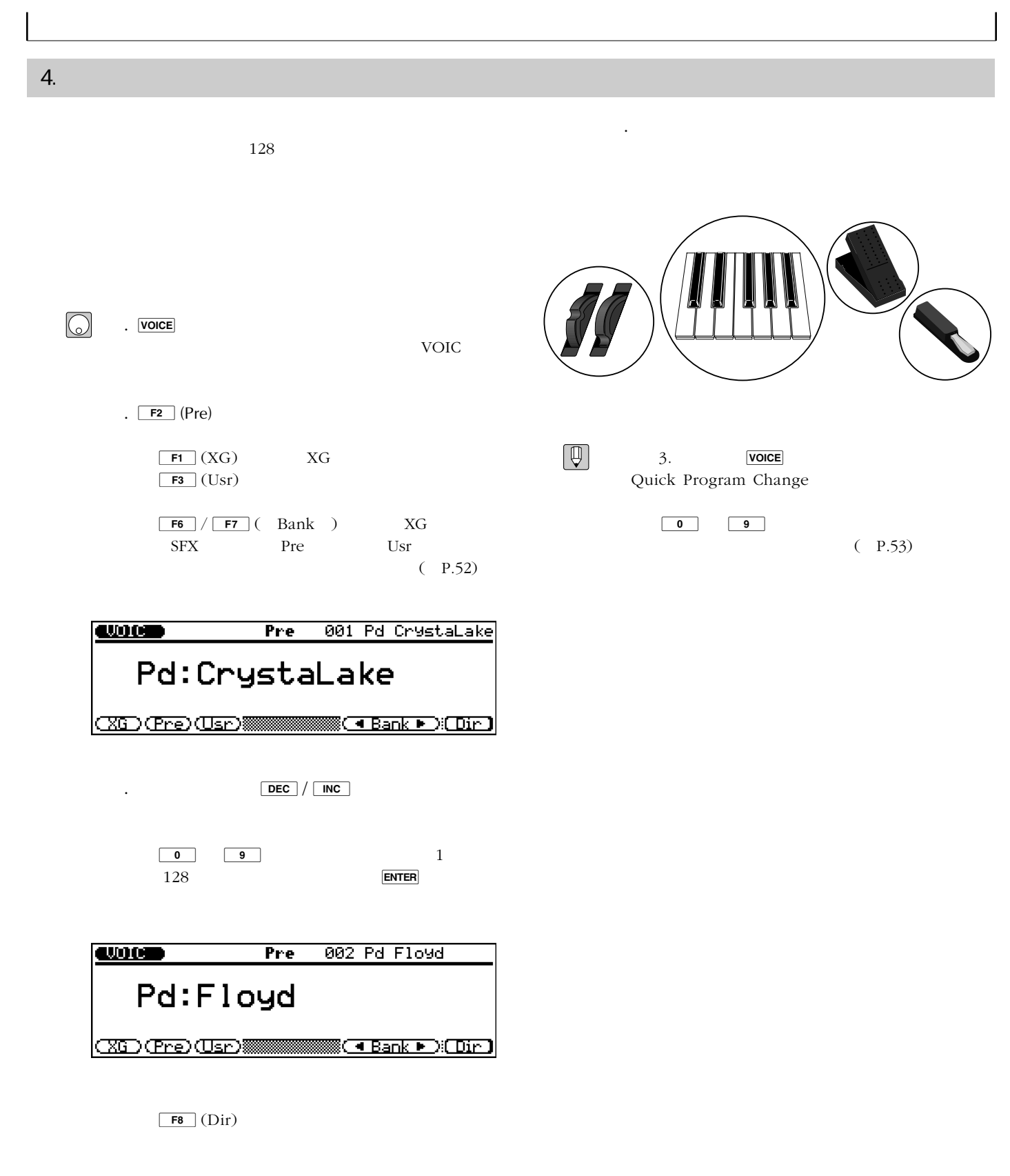

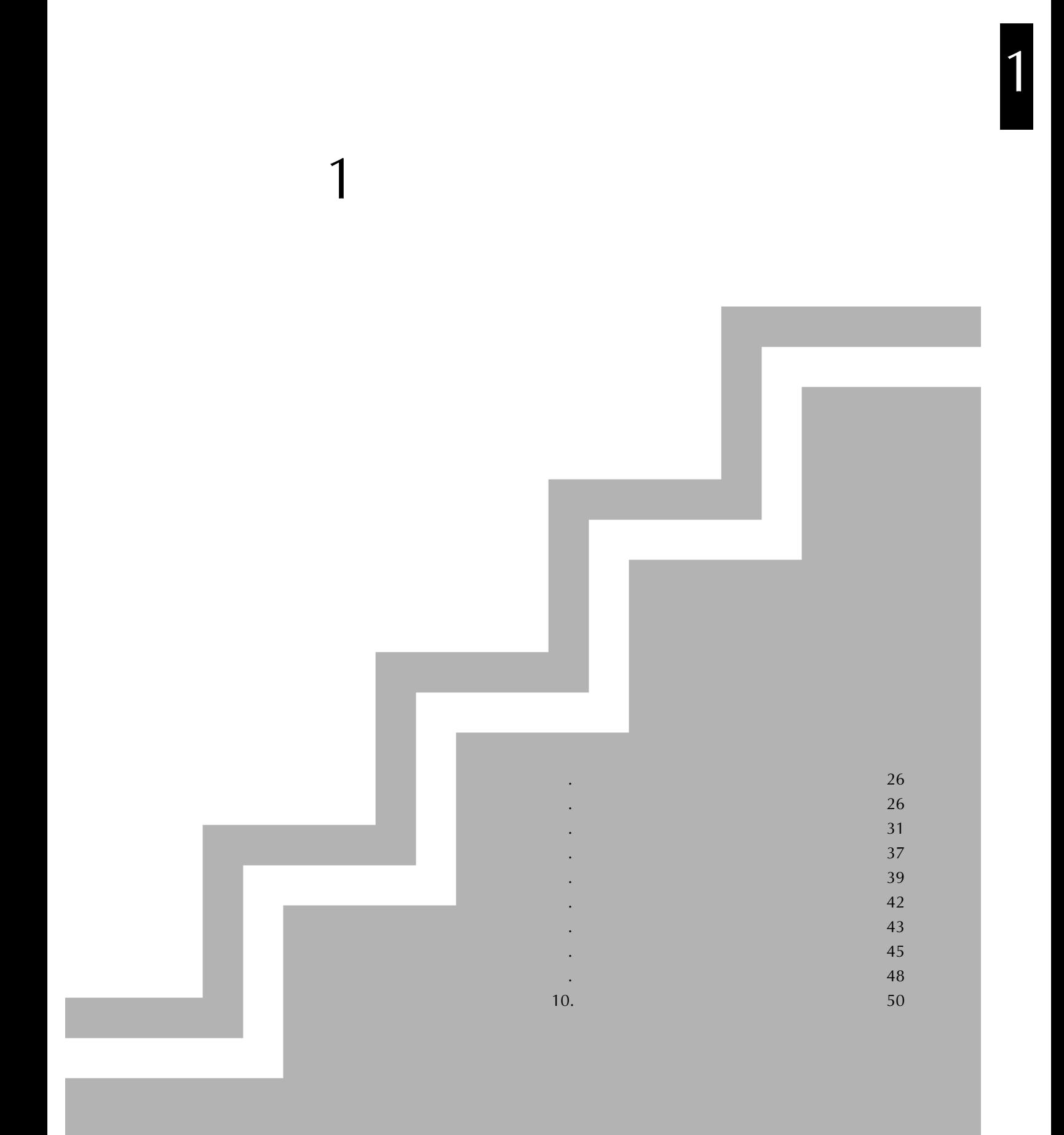

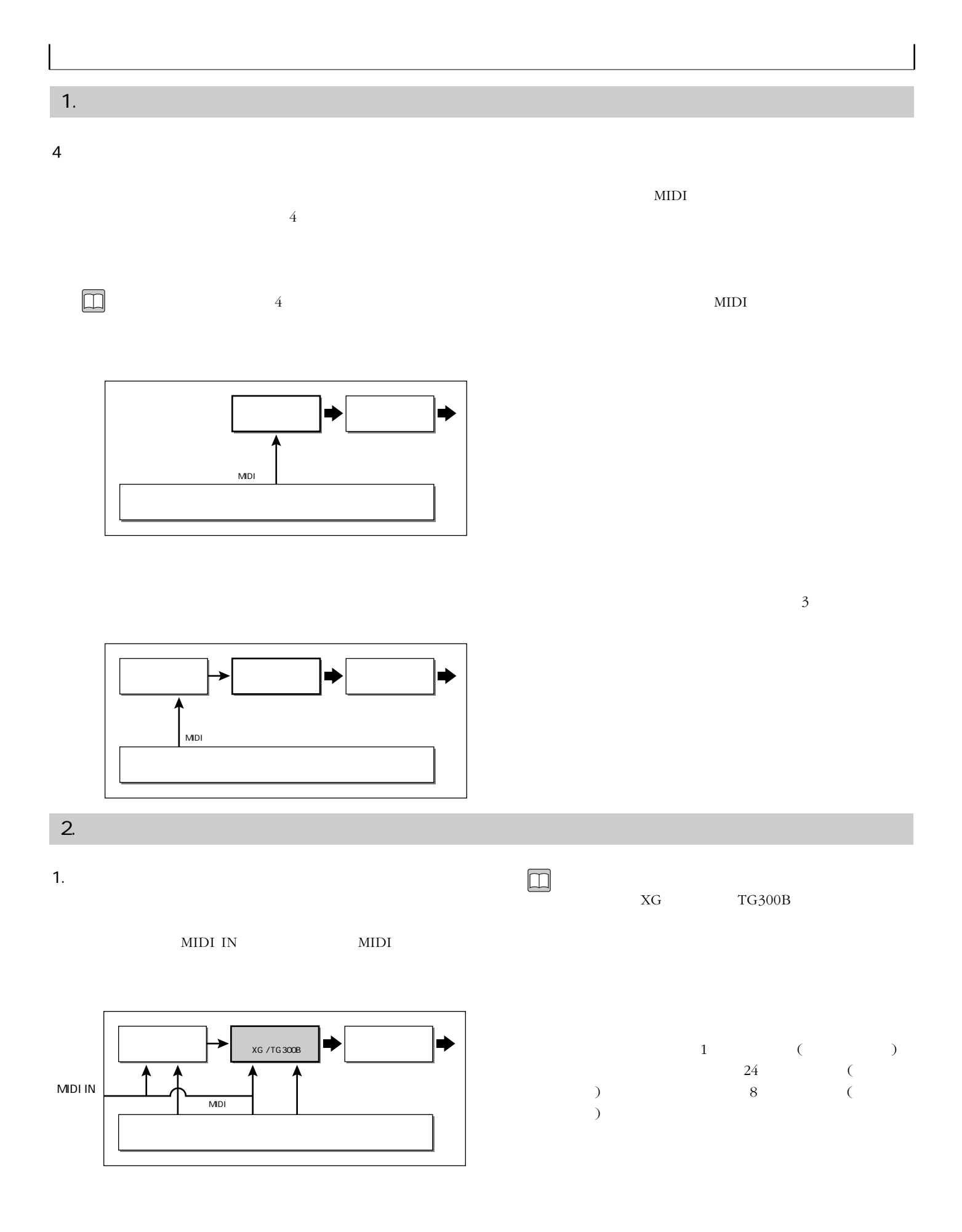

2.システムモード

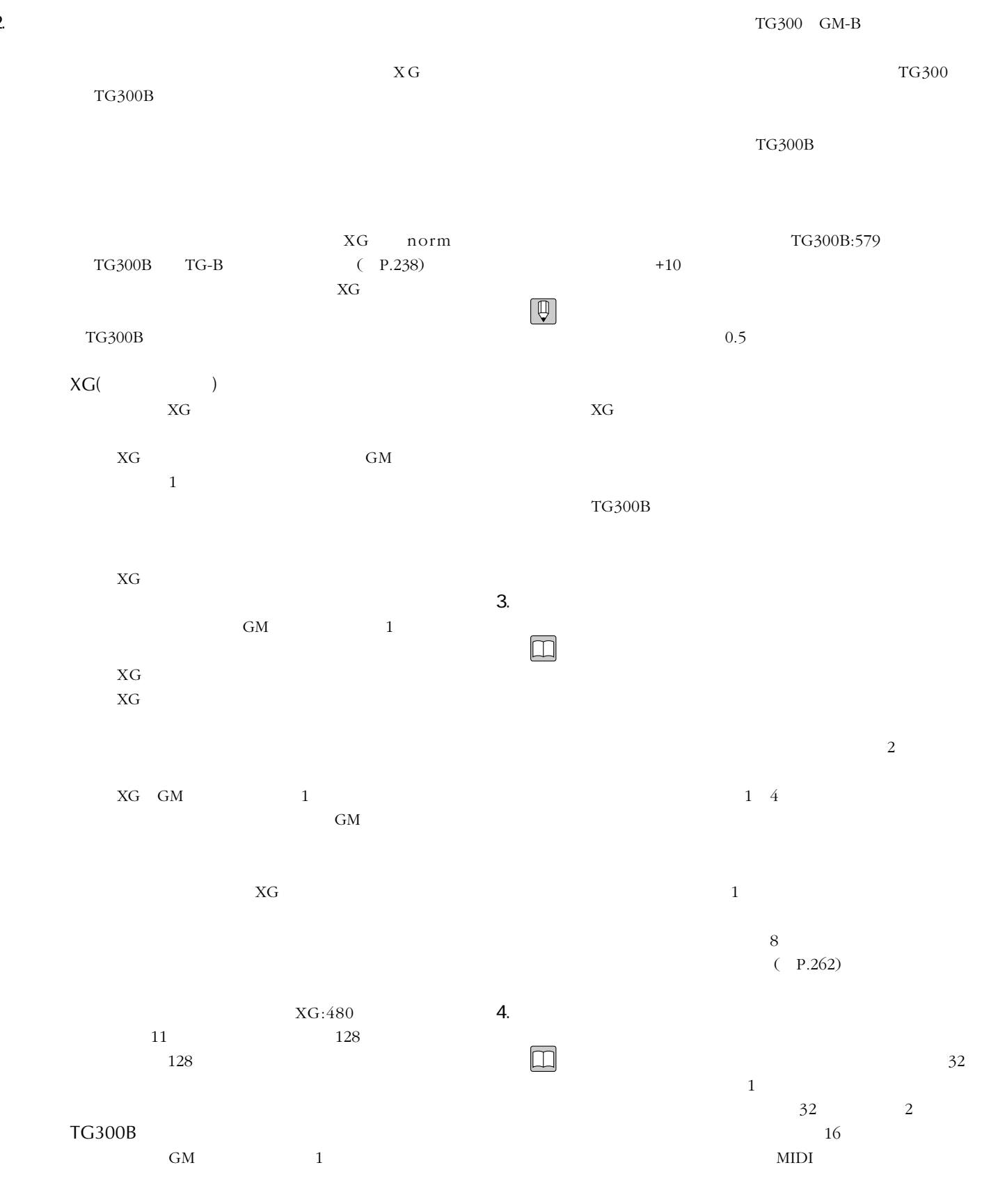

 $XG$ 

 $($   $)$ 

 $24$ 

24 16  $8$  $16$  $8<sub>1</sub>$ 

 $\sim$ 

 $(-P.121)$ 

 $($  P.111)

 $($  P.195)

 $8<sub>8</sub>$ 

( P.195)

( P.111)

P.195)

 $(P.195)$ 

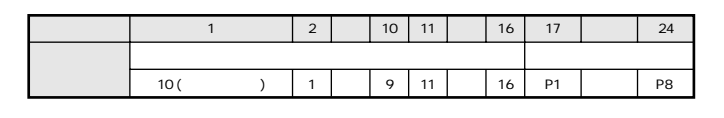

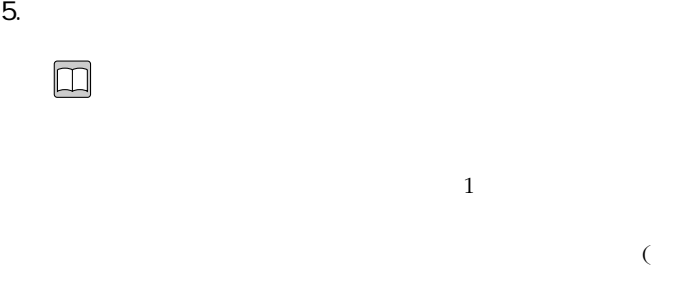

 $4$  $\overline{\phantom{a}}$ 

 $MIDI$ 

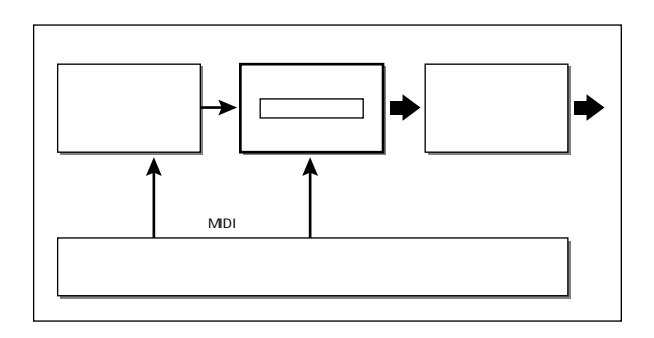

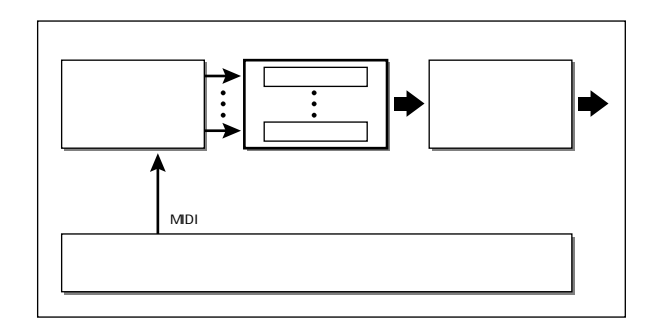

 $XG$  norm MSB LSB 50

 $=001$  128

 $(P.213)$ 

 $\Box$ 

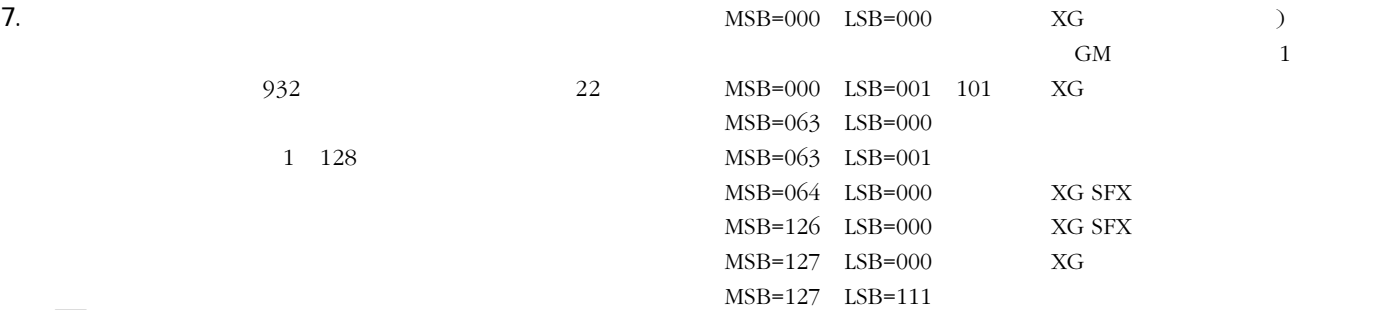

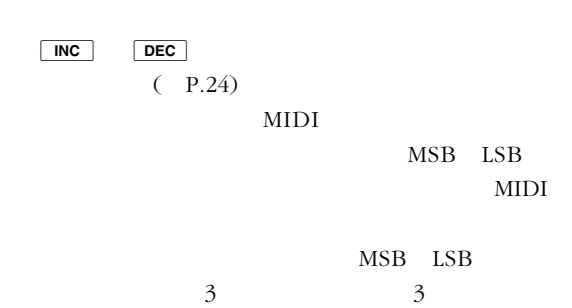

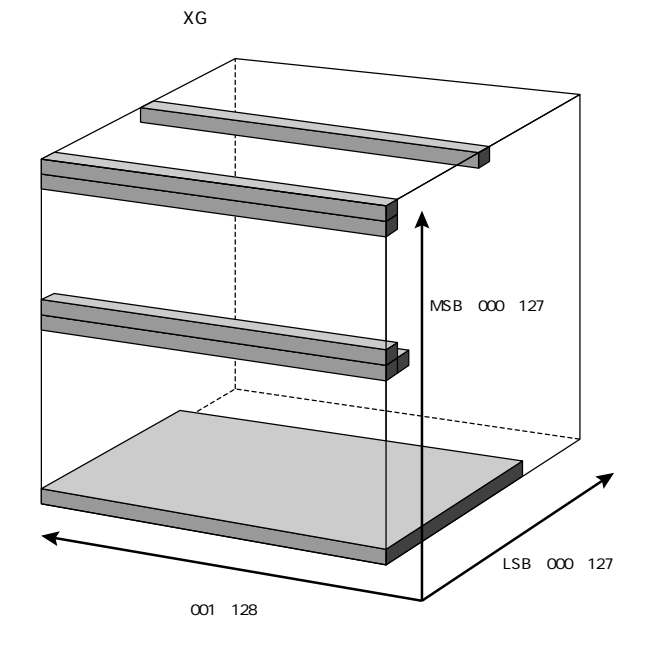

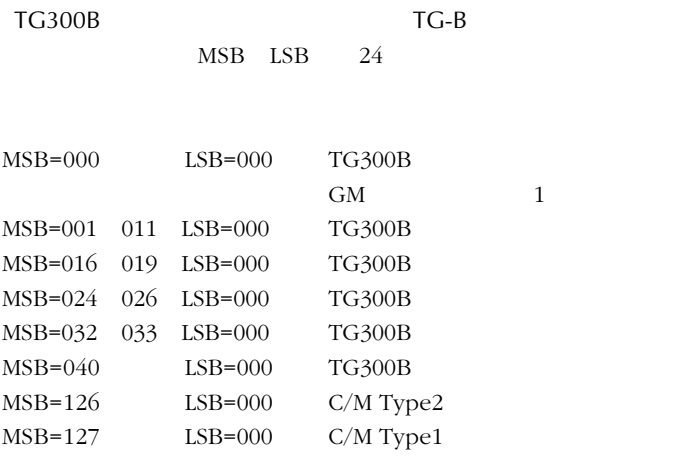

8. Secondary services and the services of the services of the services of the services of the services of the services of the services of the services of the services of the services of the services of the services of the  $MIDI$  $2$  2 ストラック用音源部の各パートは、TGチャン

 $(+)$ 

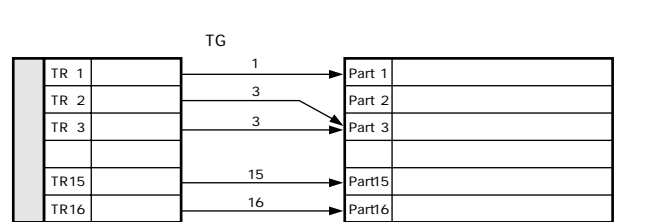

TG

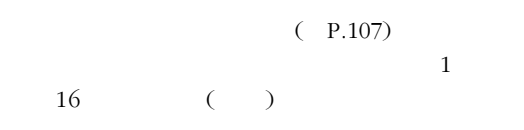

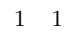

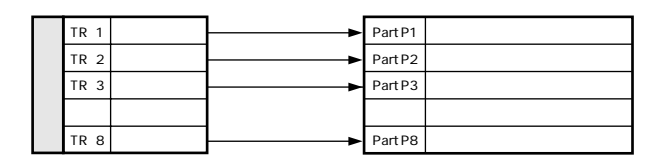

TG STEP TO THE TREAT STEP TO THE TREAT STEP TO THE TREAT STEP THE TREAT STEP THE TREAT STEP THE TREAT STEP THE TREAT STEP THE TREAT STEP THE TREAT STEP THE TREAT STEP THE TREAT STEP THE TREAT STEP THE TREAT STEP THE TREAT

P1 P8

 $=001$  128

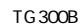

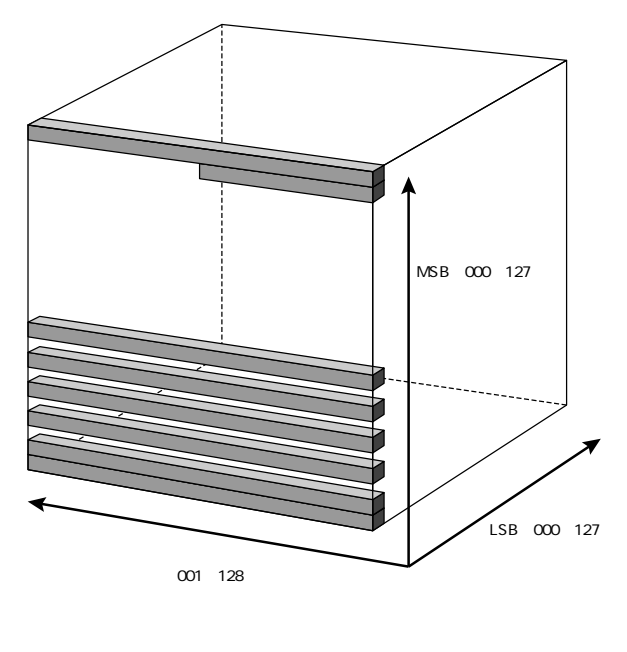

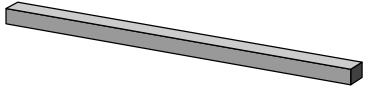

 $MSB=000$   $LSB=000$ MIDI MIDI

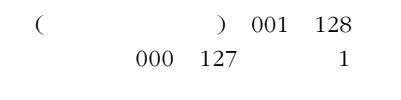

LSB MSB

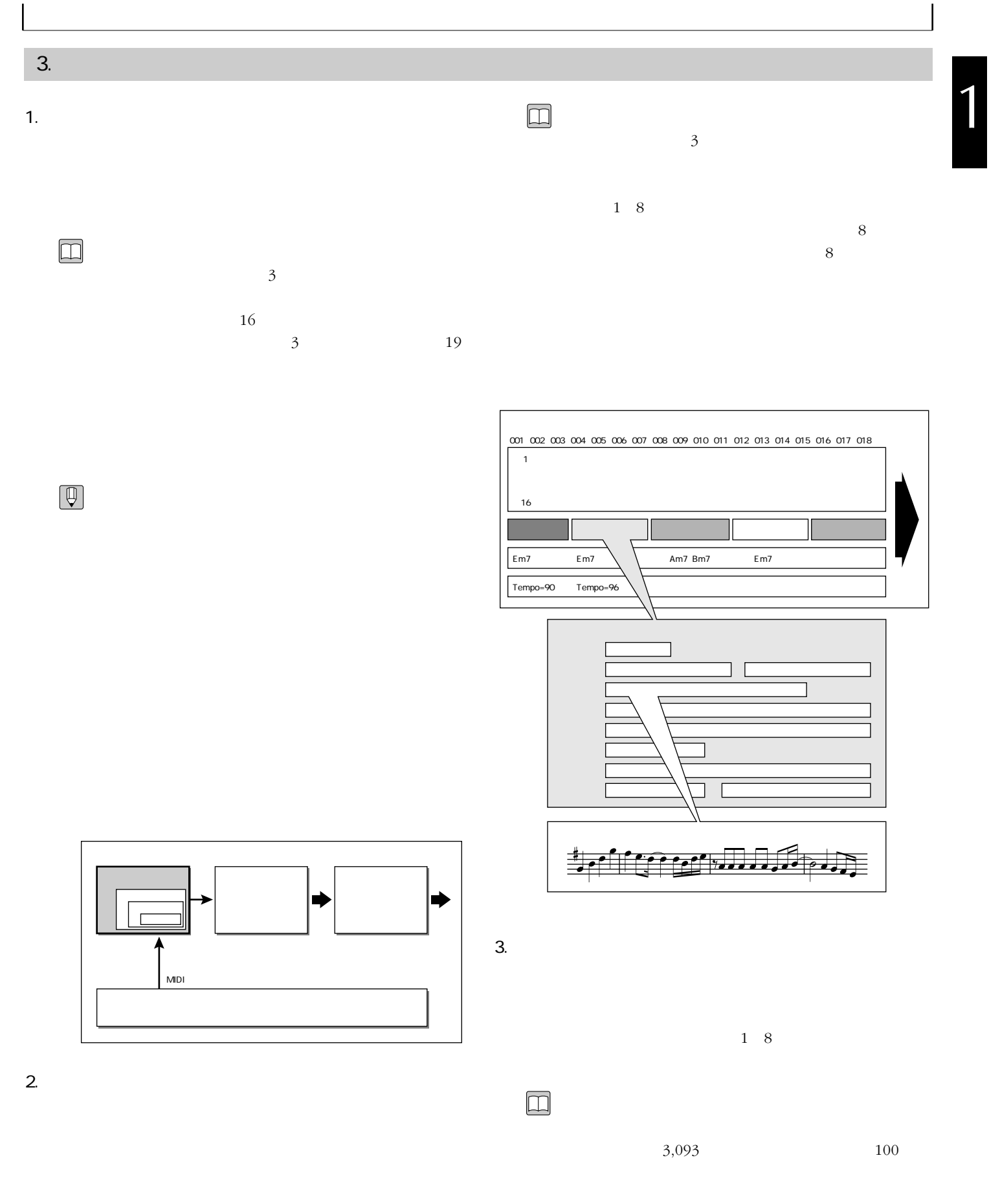

 $\overline{4}$ 

 $8<sub>8</sub>$ US US

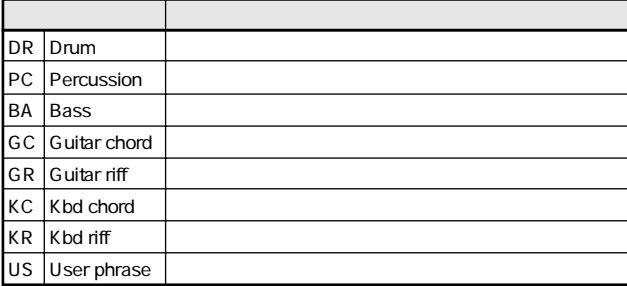

 $12$  $28$  $\sim$  1000  $\sim$  1000  $\sim$  1000  $\sim$  1000  $\sim$  1000  $\sim$  1000  $\sim$  1000  $\sim$  1000  $\sim$ 

 $3 \overline{\phantom{a}}$ 

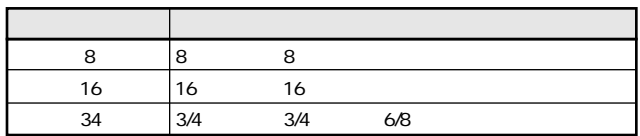

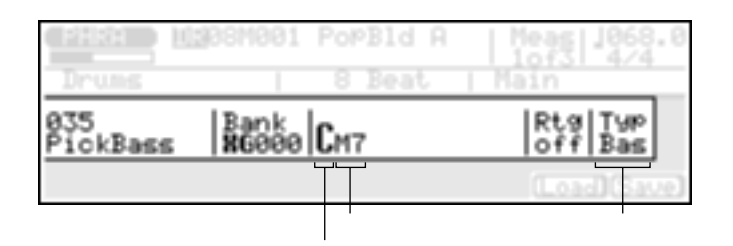

 $\overline{4}$ 

 $\overline{7}$ 

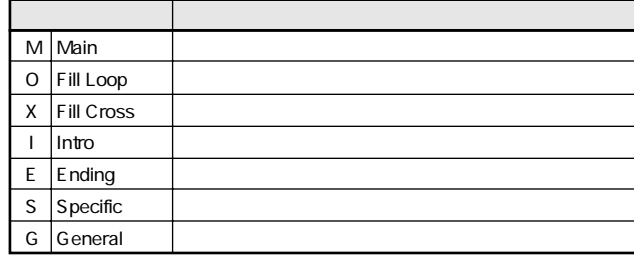

 $4\overline{4}$ 

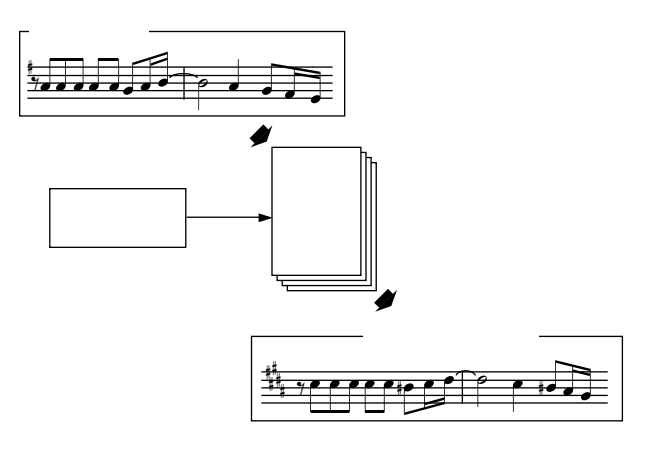

 $($ 

 $\bar{\phantom{a}}$ 

 $100$ 

001 100

 $\boxed{\mathbb{Q}}$ 

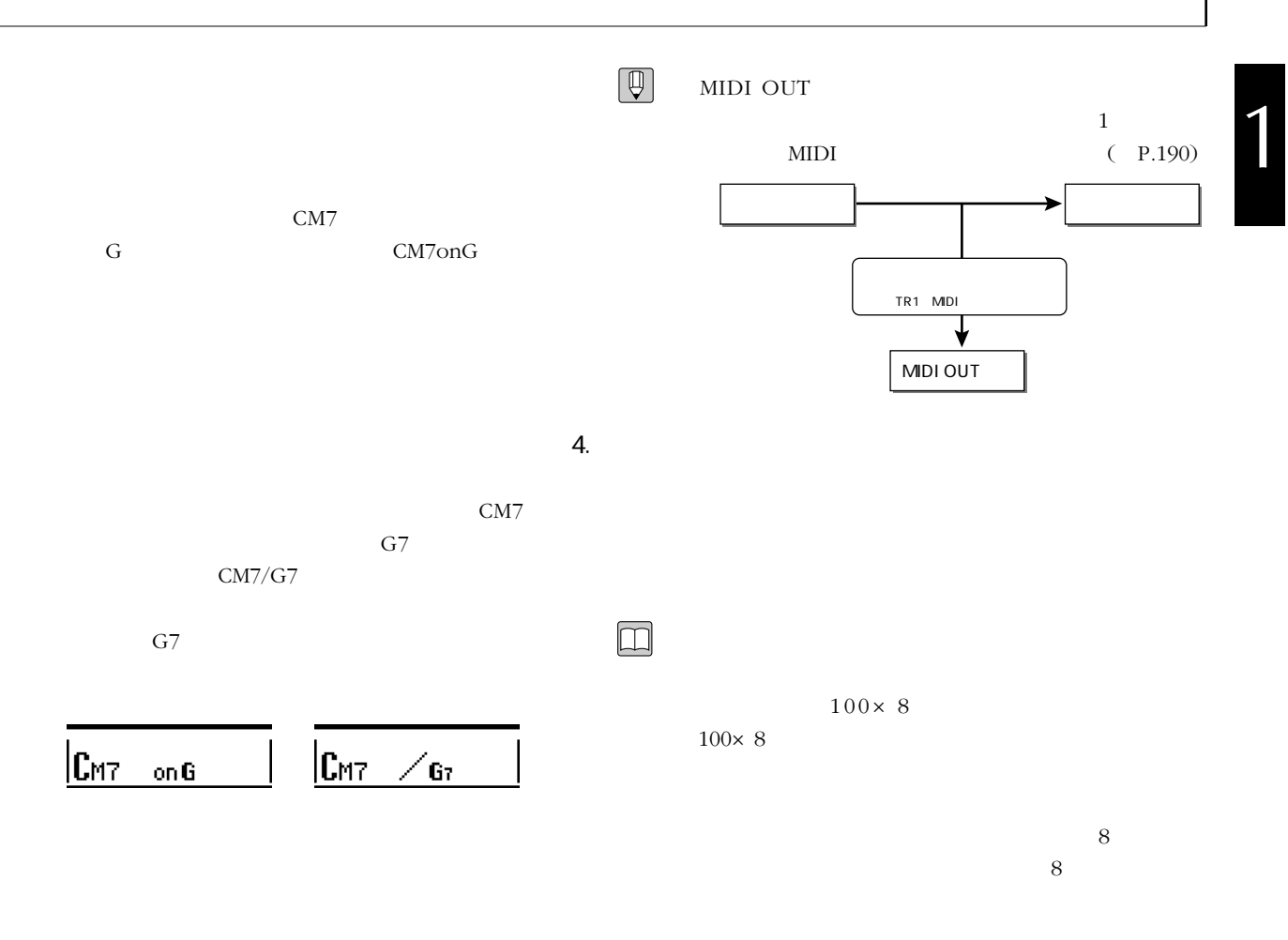

 $(P.192)$ 

( P.136,138)

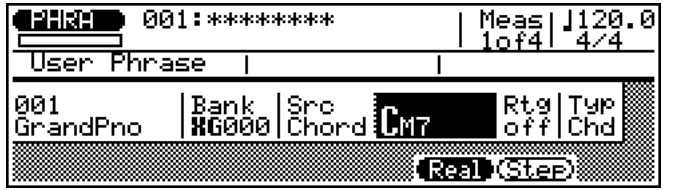

 $\begin{tabular}{|c|c|} \hline $\phi$ \\ \hline $\phi$ \\ \hline \end{tabular}$ 

 $(-P.217)$ 

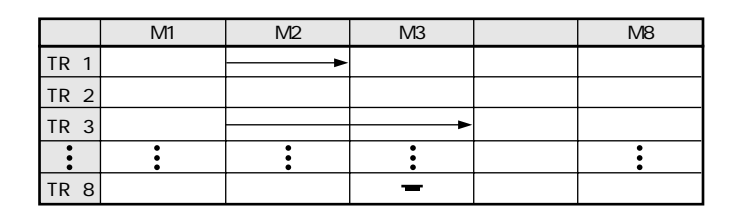

MIDI OUT

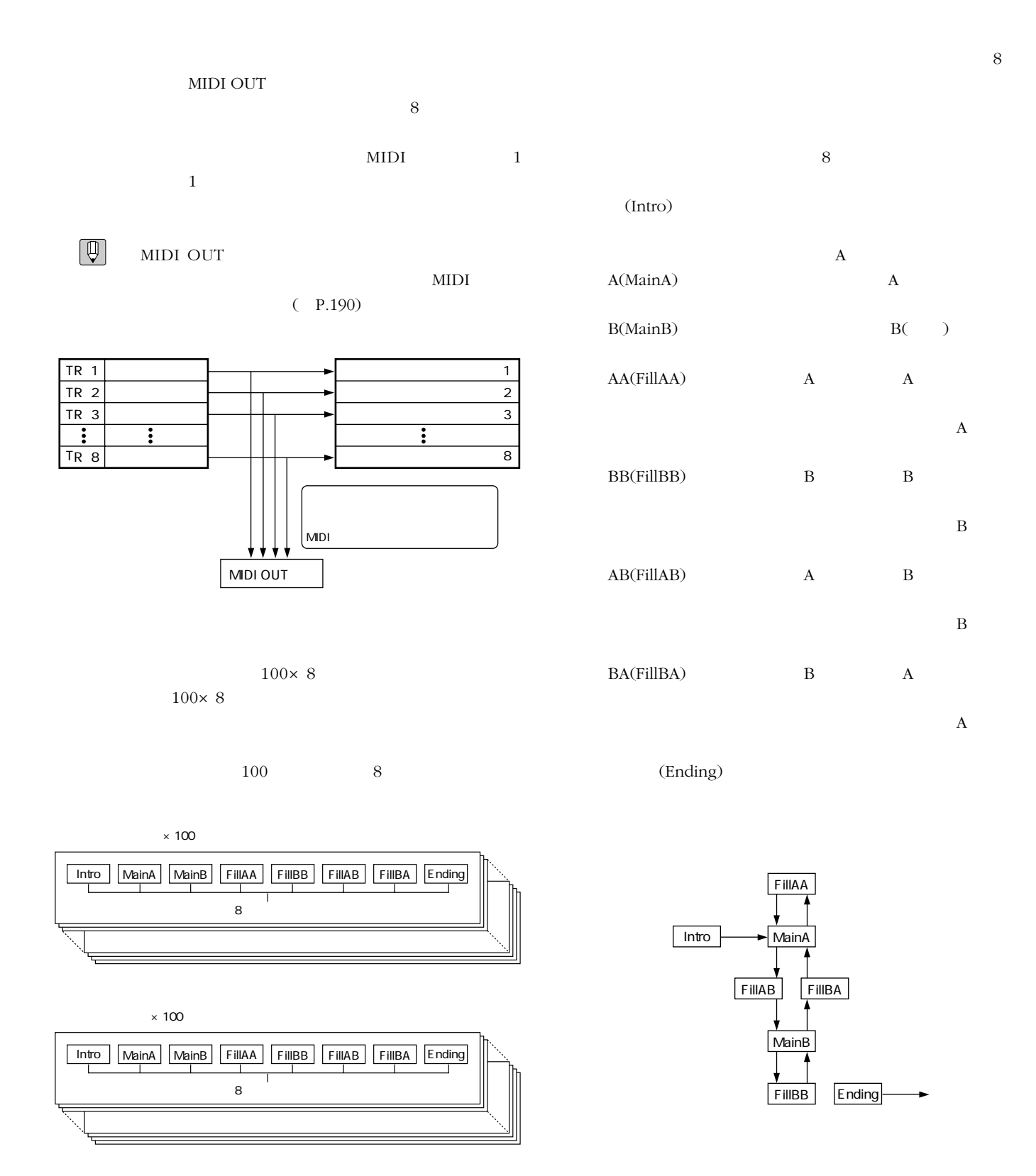

 $8$ 

1

 $(P.32)$ 

 $16$ 

5.ソング

 $\Box$ 

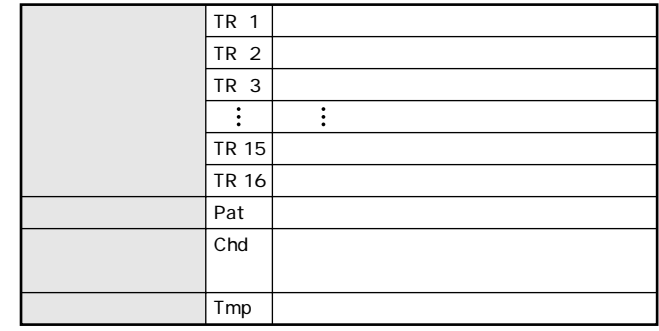

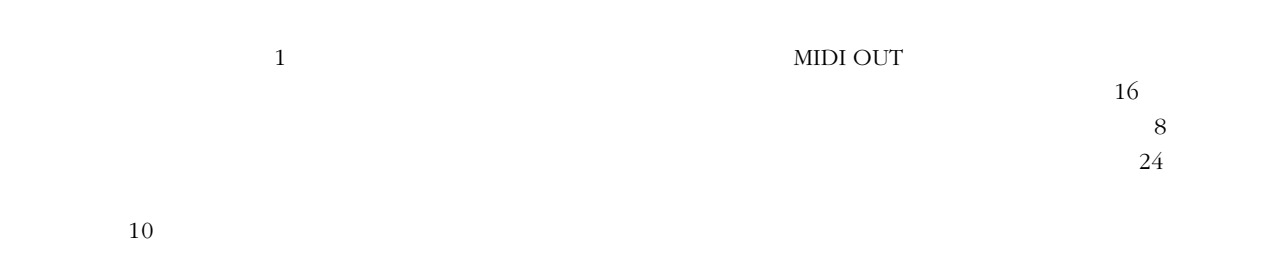

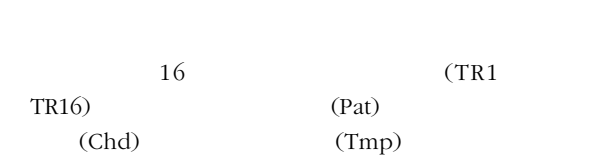

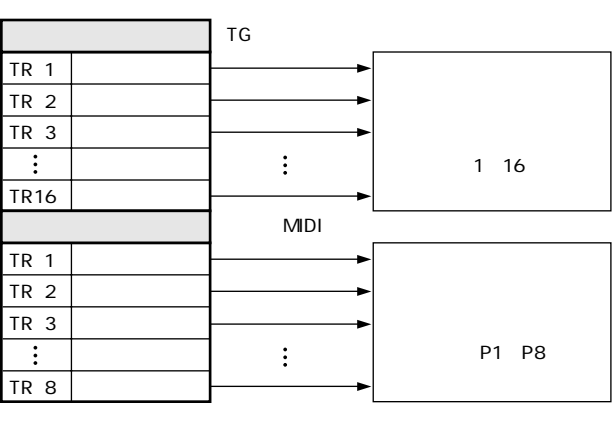

TG **TG**  $(P.107)$ 

 $\begin{tabular}{|c|c|} \hline $\mathbb{Q}$ \\ \hline \end{tabular}$ 

MIDI OUT

 $MIDI$ 

( P.108)
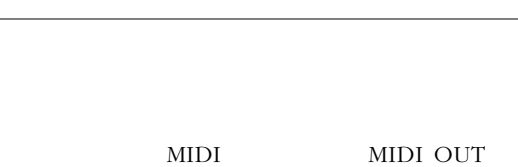

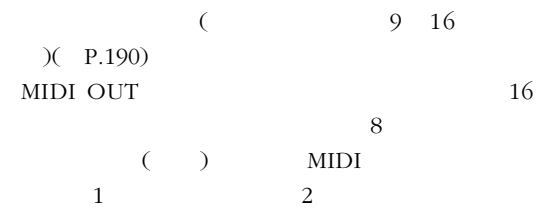

MIDI

 $MIDI$  $(MIDI)$  Off)  $(P.190)$ 

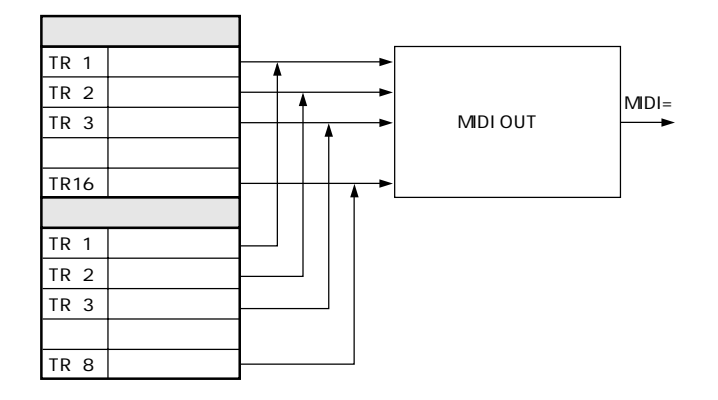

6.  $\blacksquare$  $($ 

 $C1$  B1  $28$ 

 $325$ 

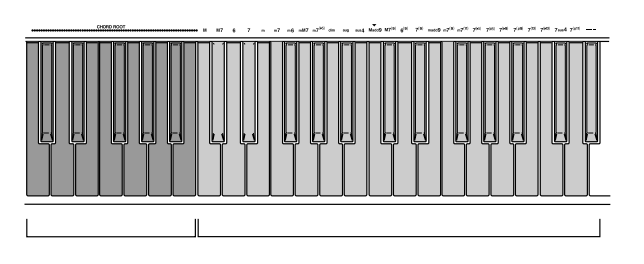

MIDI IN

 $\rm MIDI$ 

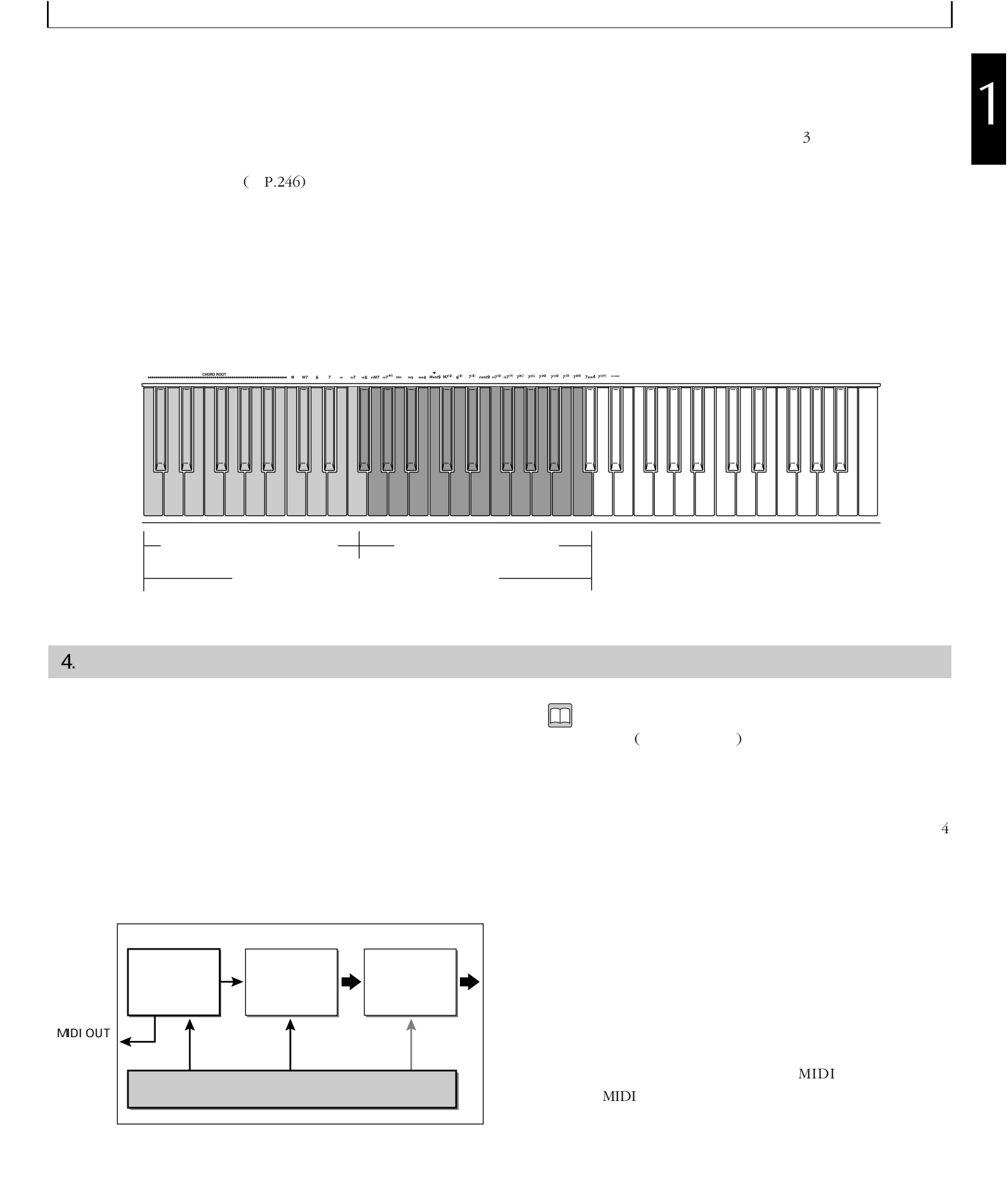

MIDI

TG STEP TO THE TEST OF THE STEP OF THE STEP OF THE STEP OF THE STEP OF THE STEP OF THE STEP OF THE STEP OF THE STEP OF THE STEP OF THE STEP OF THE STEP OF THE STEP OF THE STEP OF THE STEP OF THE STEP OF THE STEP OF THE STE

 $\blacktriangleright$ 音源部 エフェクト部 ↑

MIDI $\qquad \qquad 1\quad 1$ 

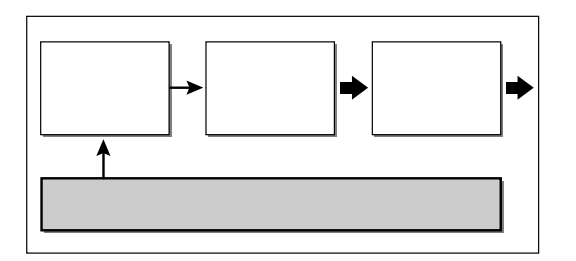

 $1\quad 1$ 

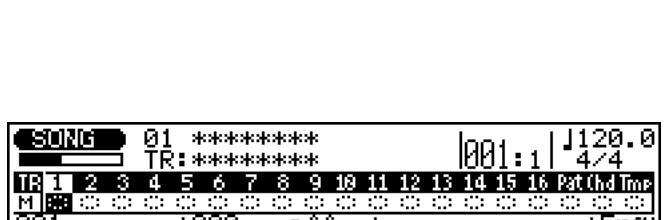

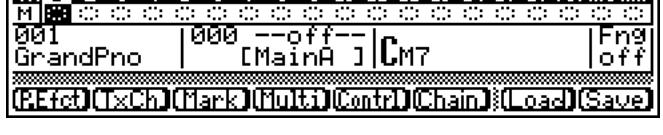

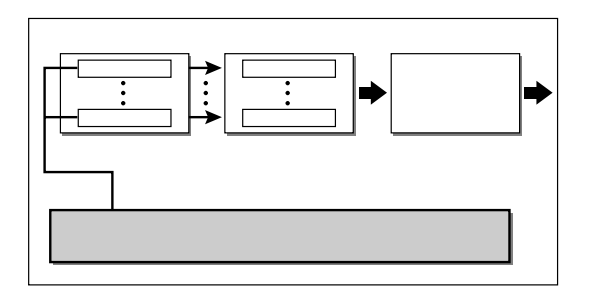

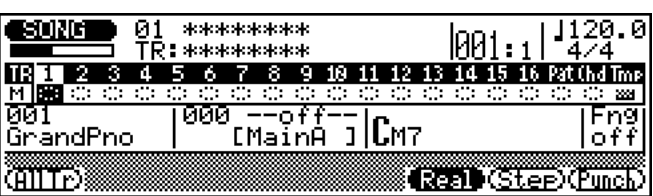

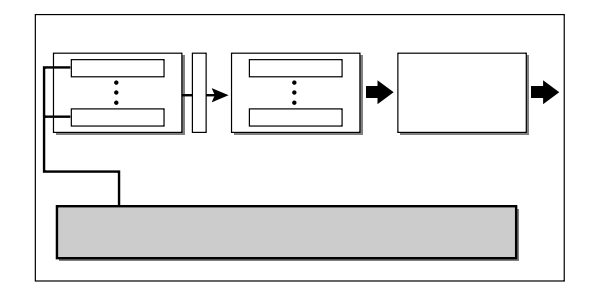

 $\overline{1}$ 

 $\begin{tabular}{|c|c|} \hline $\mathbb{Q}$ \\ \hline \end{tabular}$ 

5.エフェクト部

 $\overline{2}$ 

 $1 \t 3$ 

 $\mathbf 1$  $XG$  $XG$ 

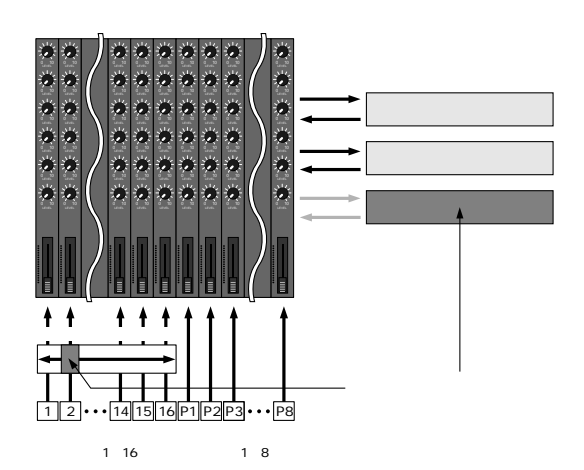

 $\sim$  3

 $3\overline{3}$ 

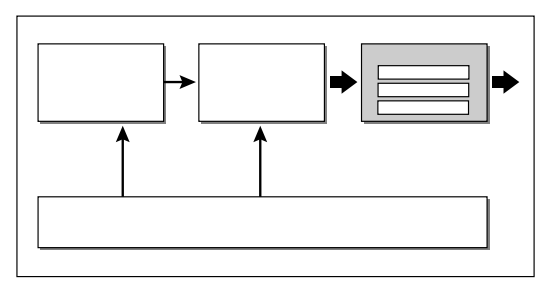

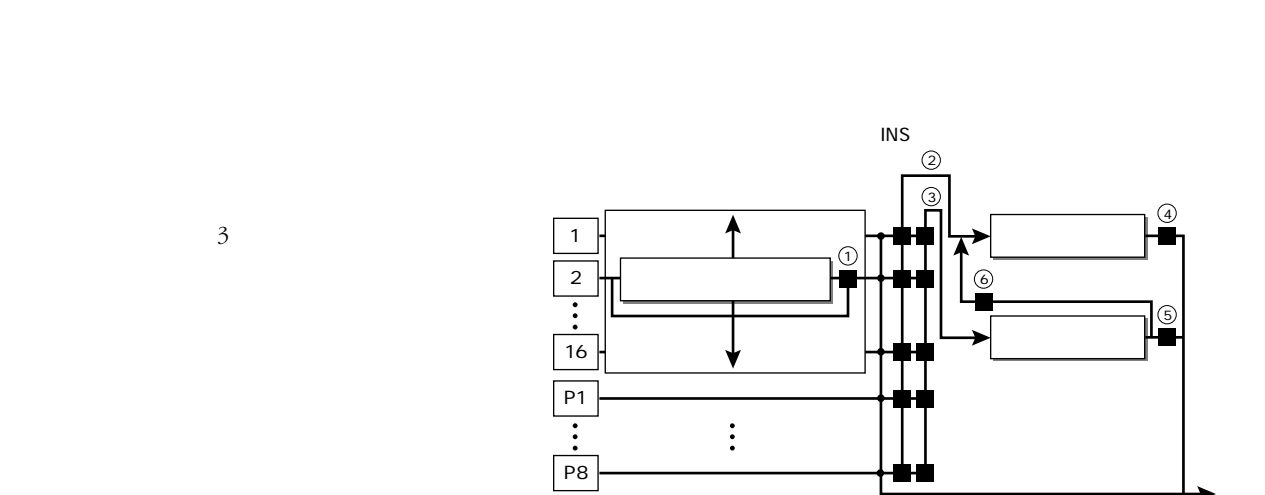

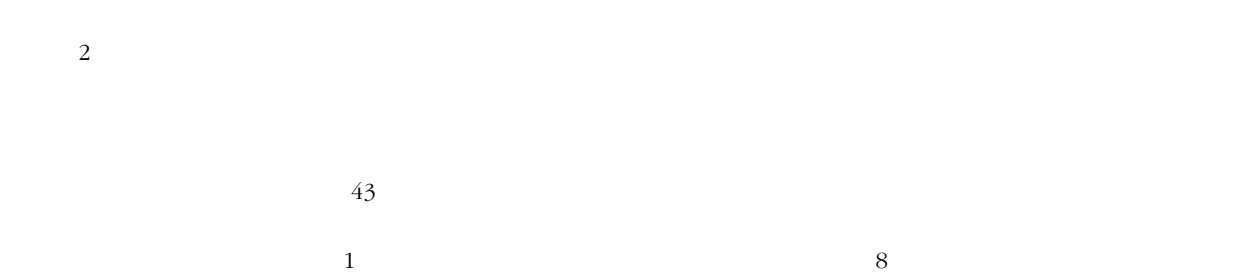

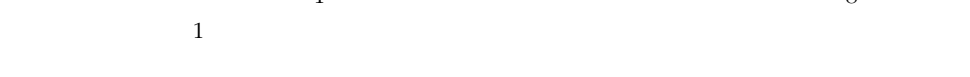

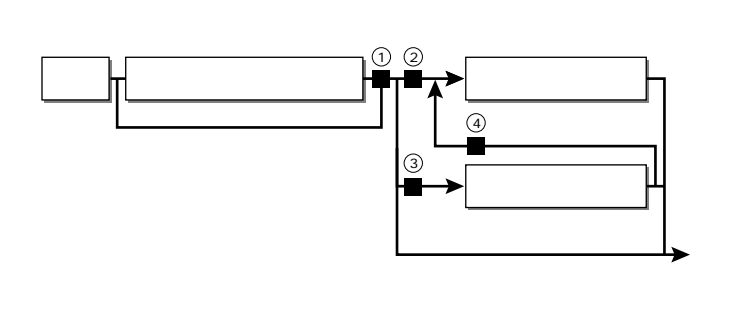

 $3<sub>3</sub>$ 

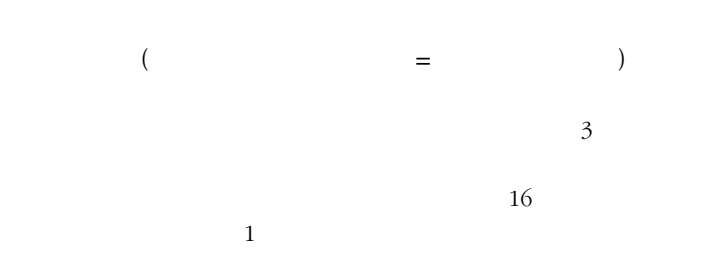

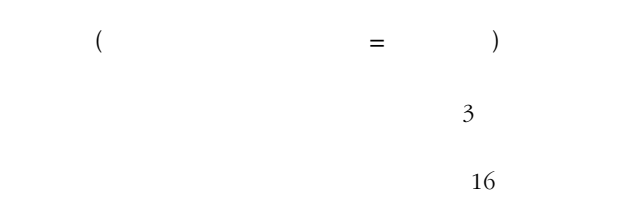

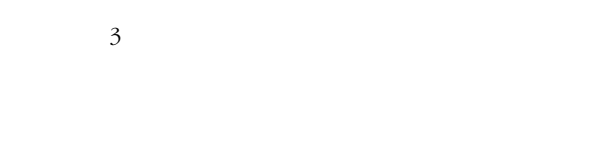

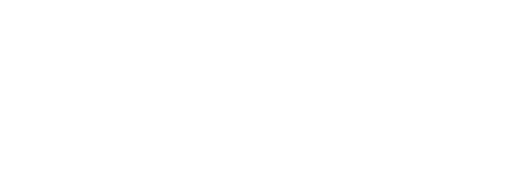

 $3 \t 3$ 

 $8<sub>1</sub>$ 

 $\mathsf{SYS}}$ 

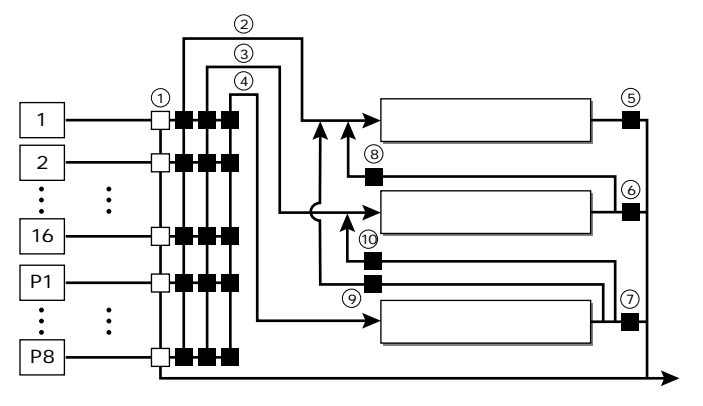

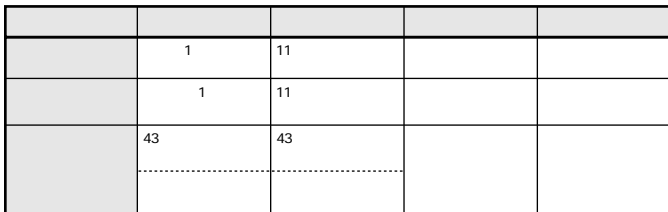

6.モード構成

 $\bigcirc$ 

 $(P.45)$ 

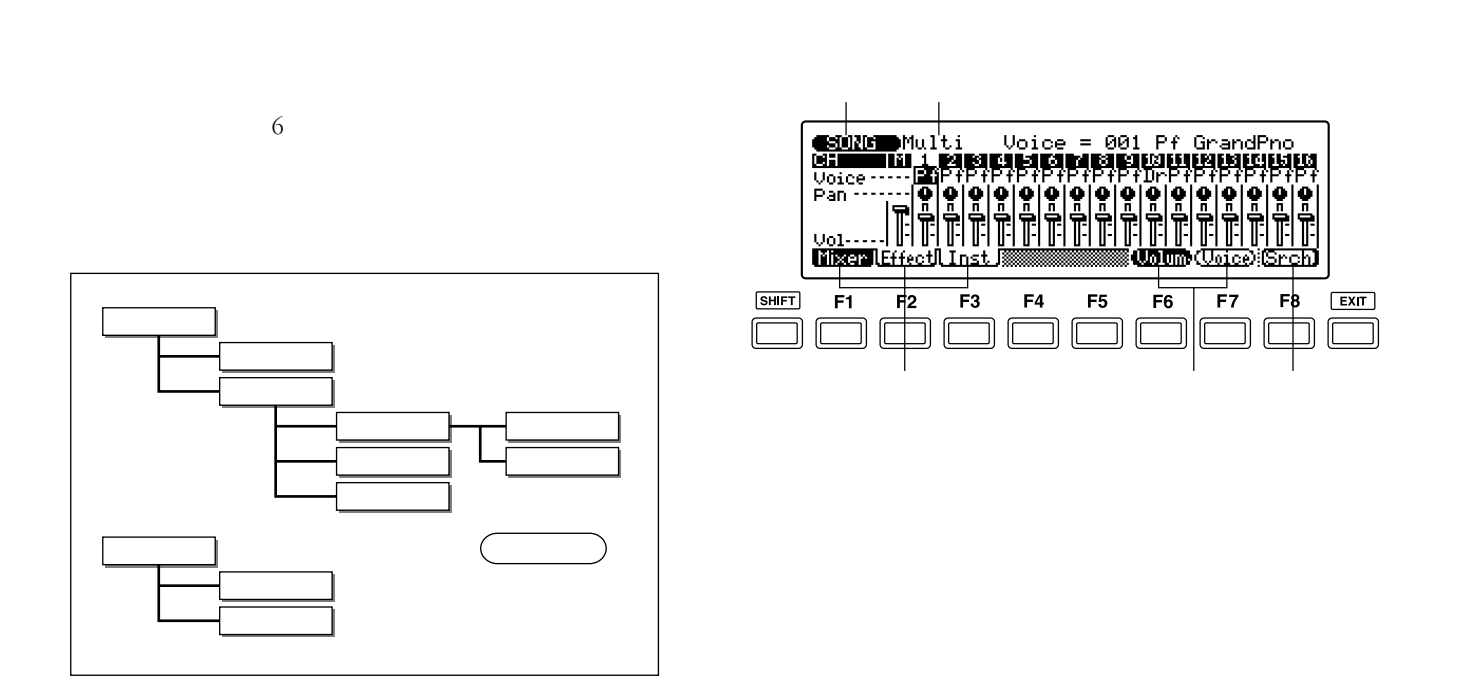

EDIT JOB

7.  $\blacksquare$ 

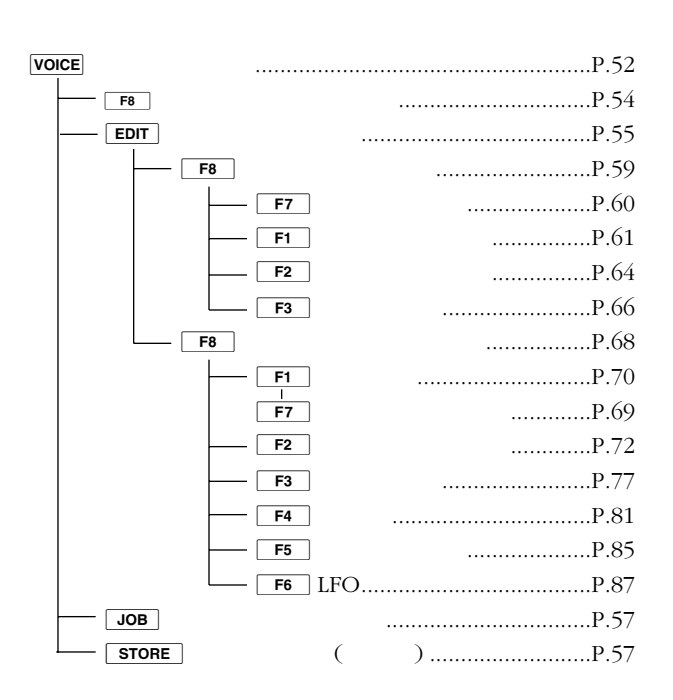

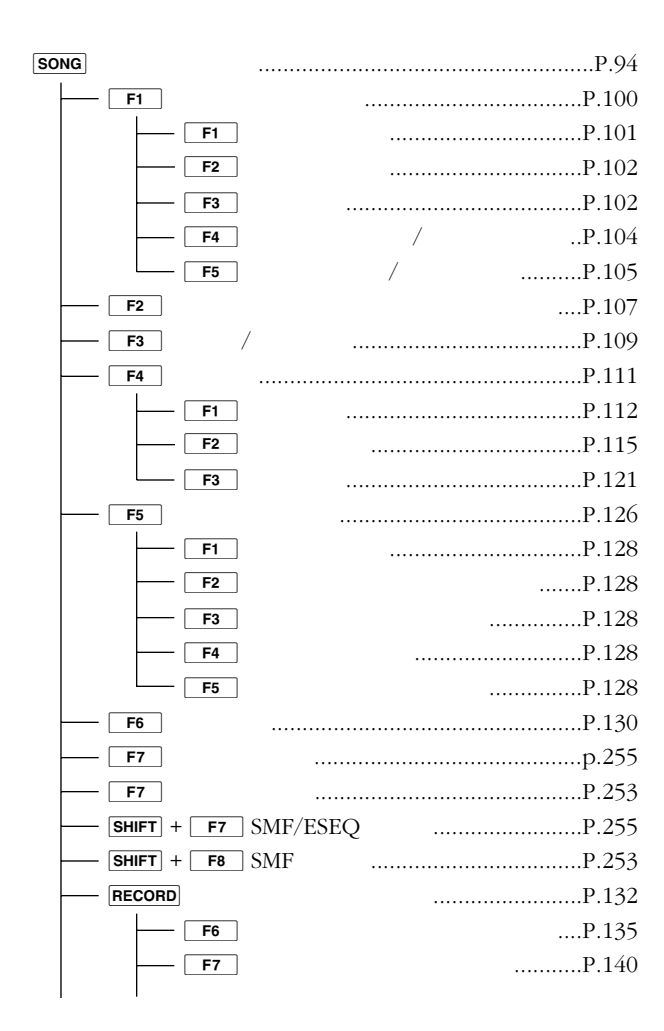

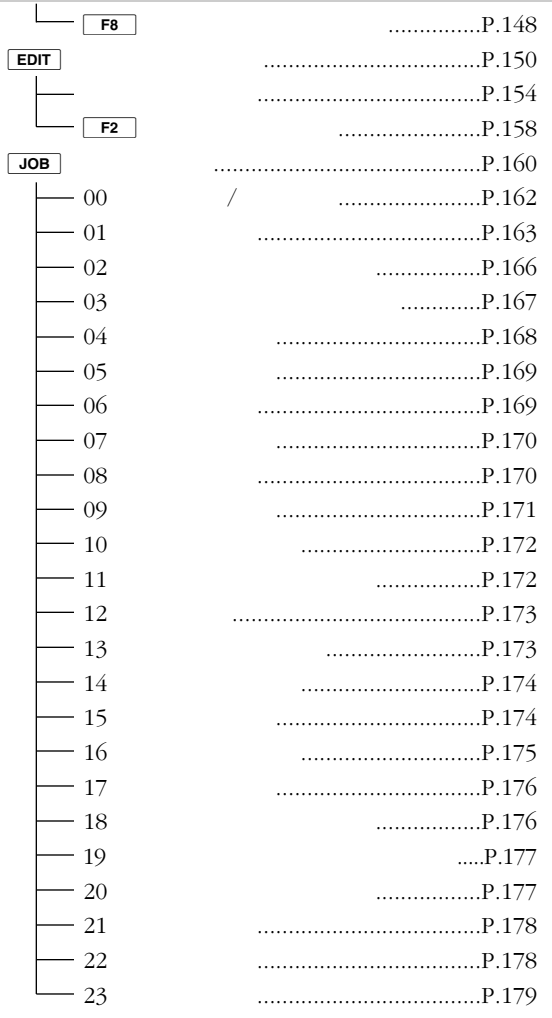

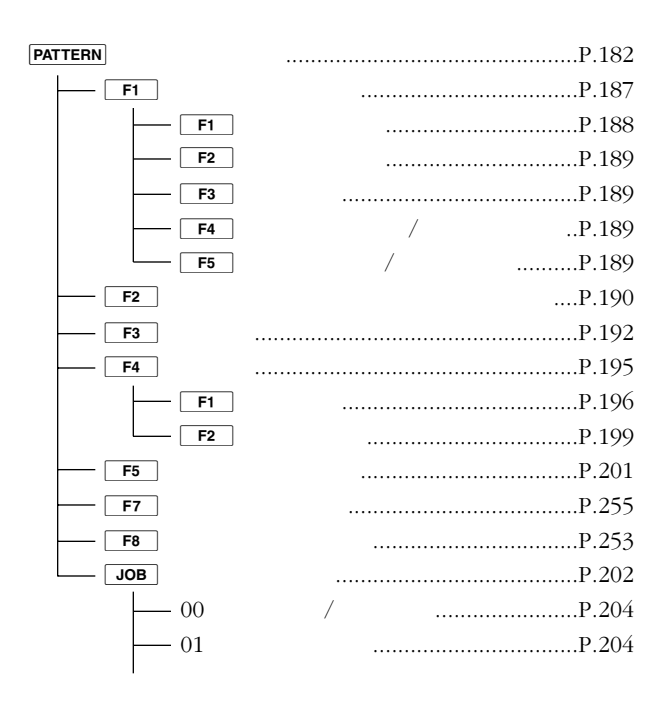

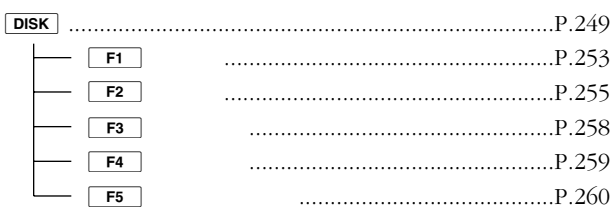

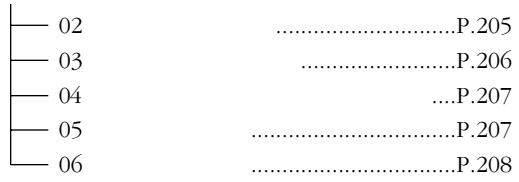

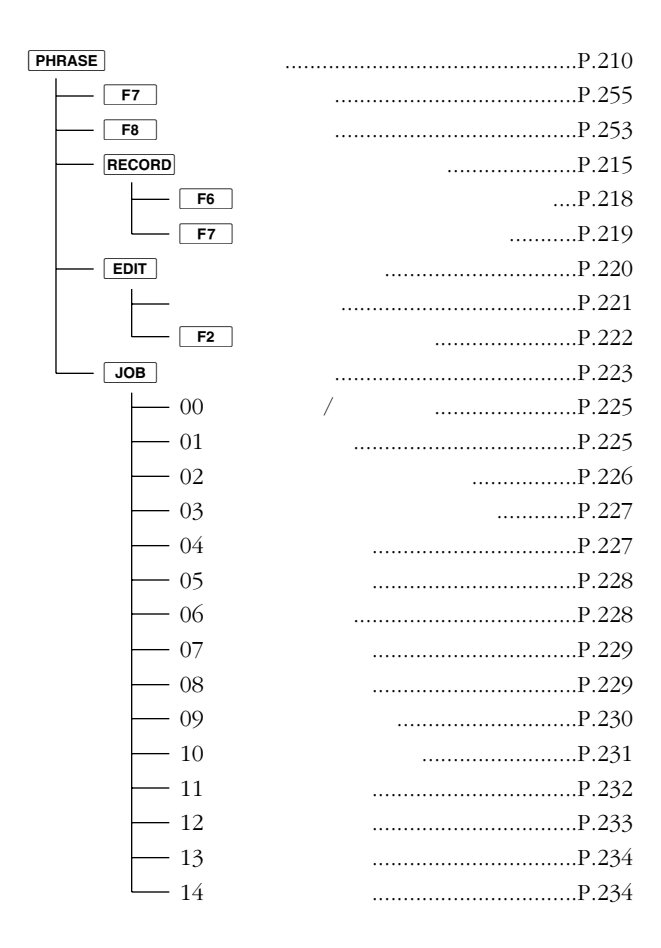

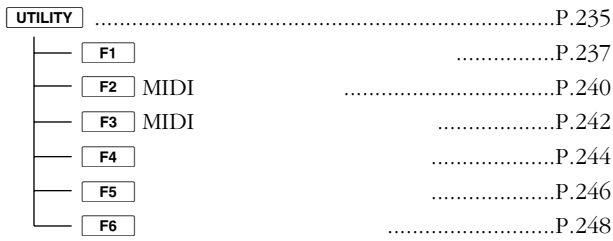

 $\mathbf{1}$ 

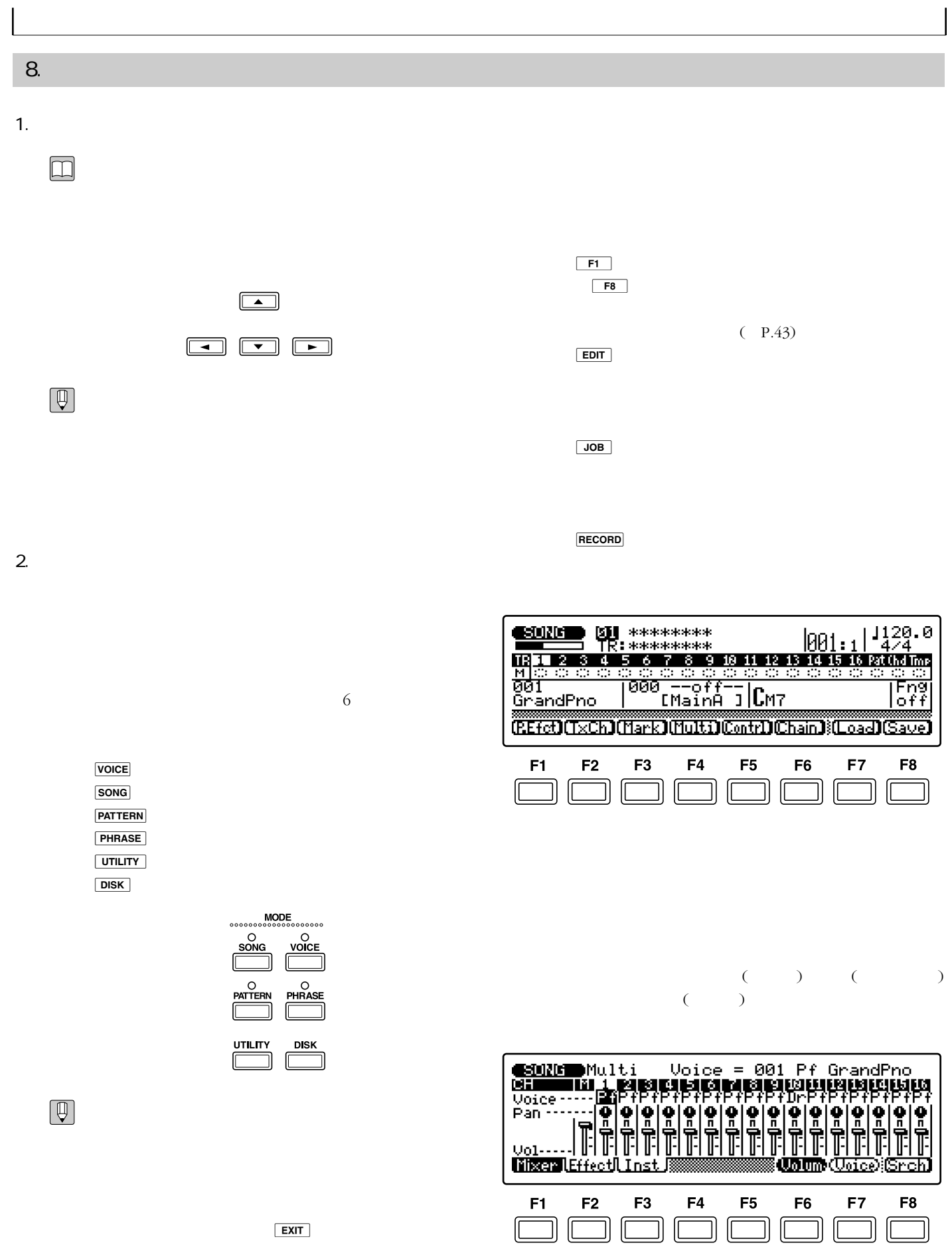

 $\overline{\phantom{a}}$ 

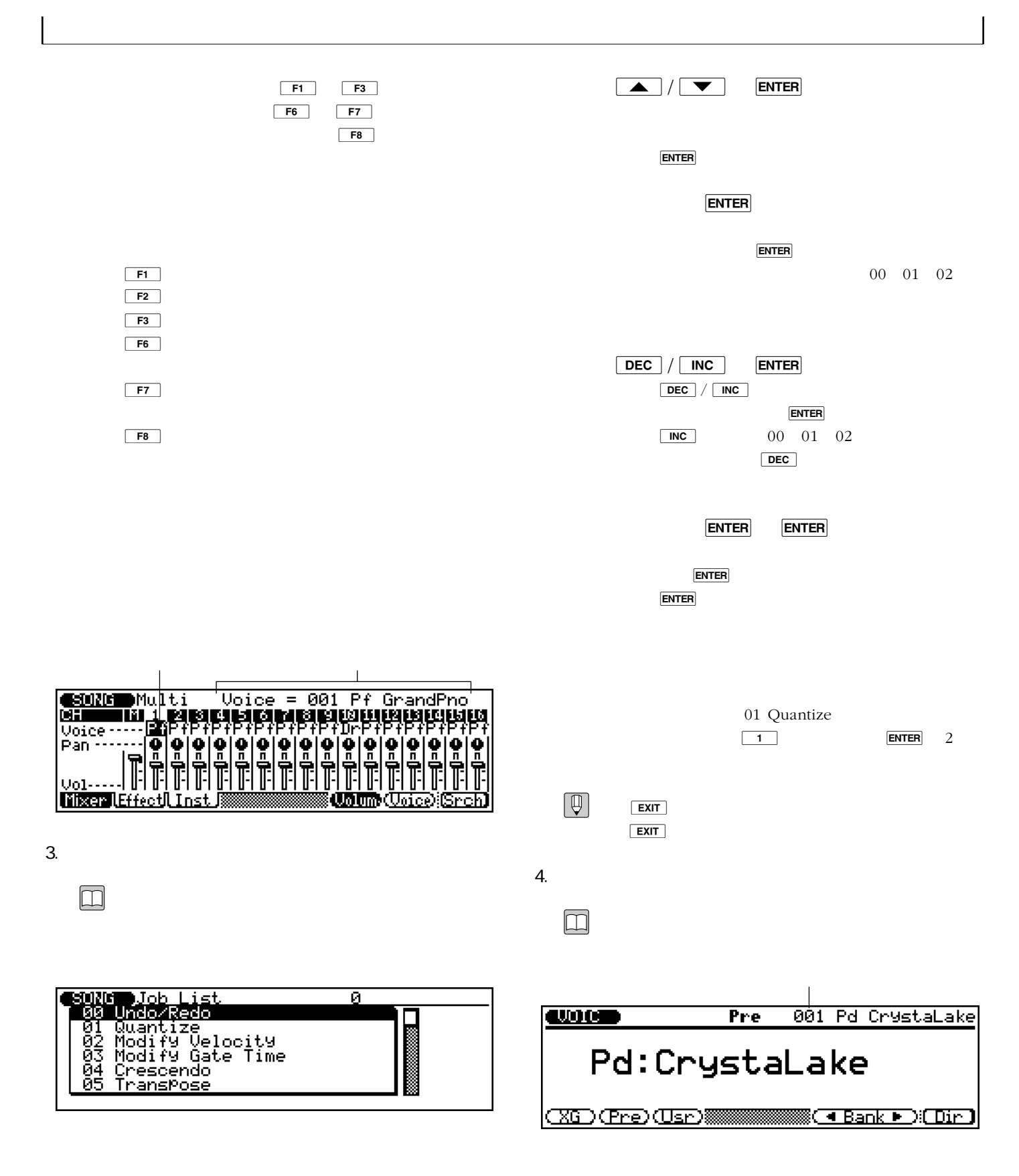

 $3\overline{3}$ 

 $\overline{4}$ 

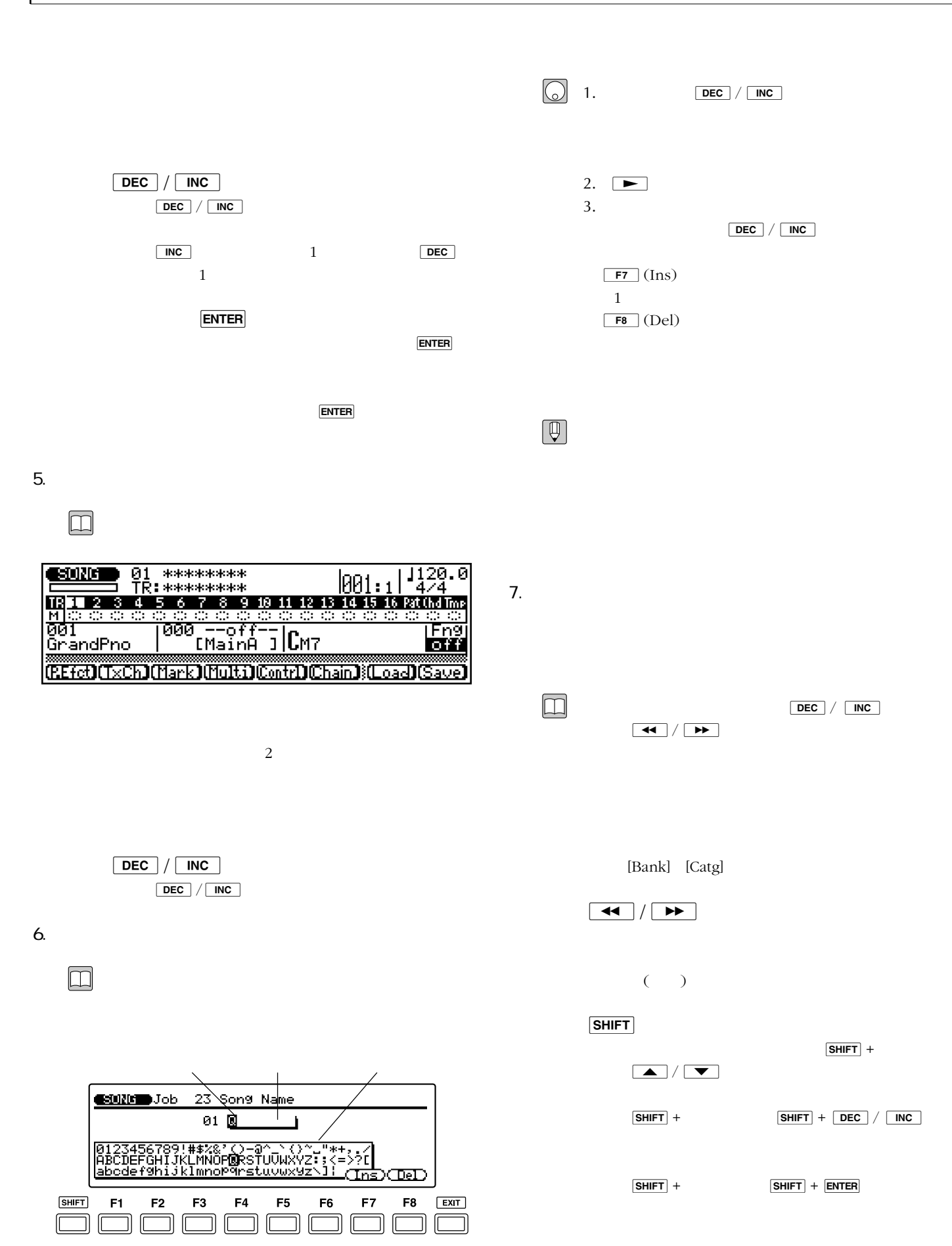

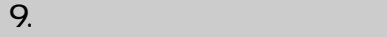

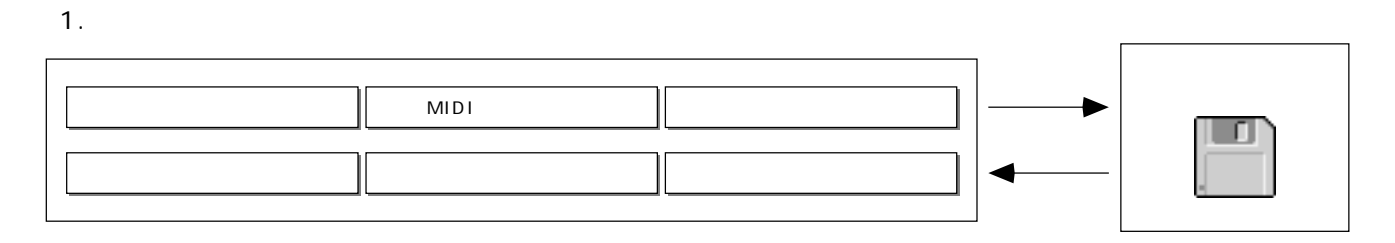

2.

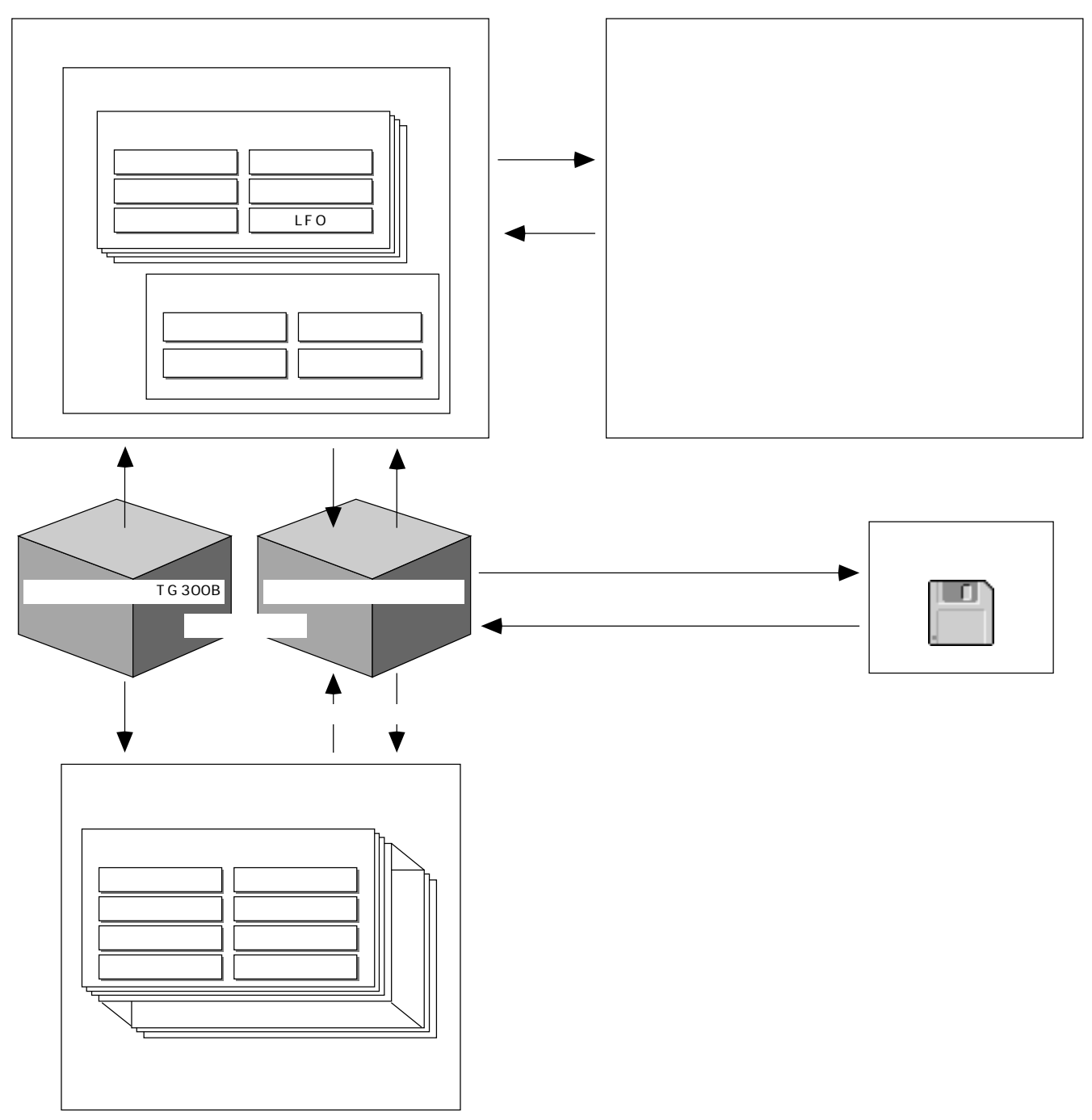

3.ソングデータ

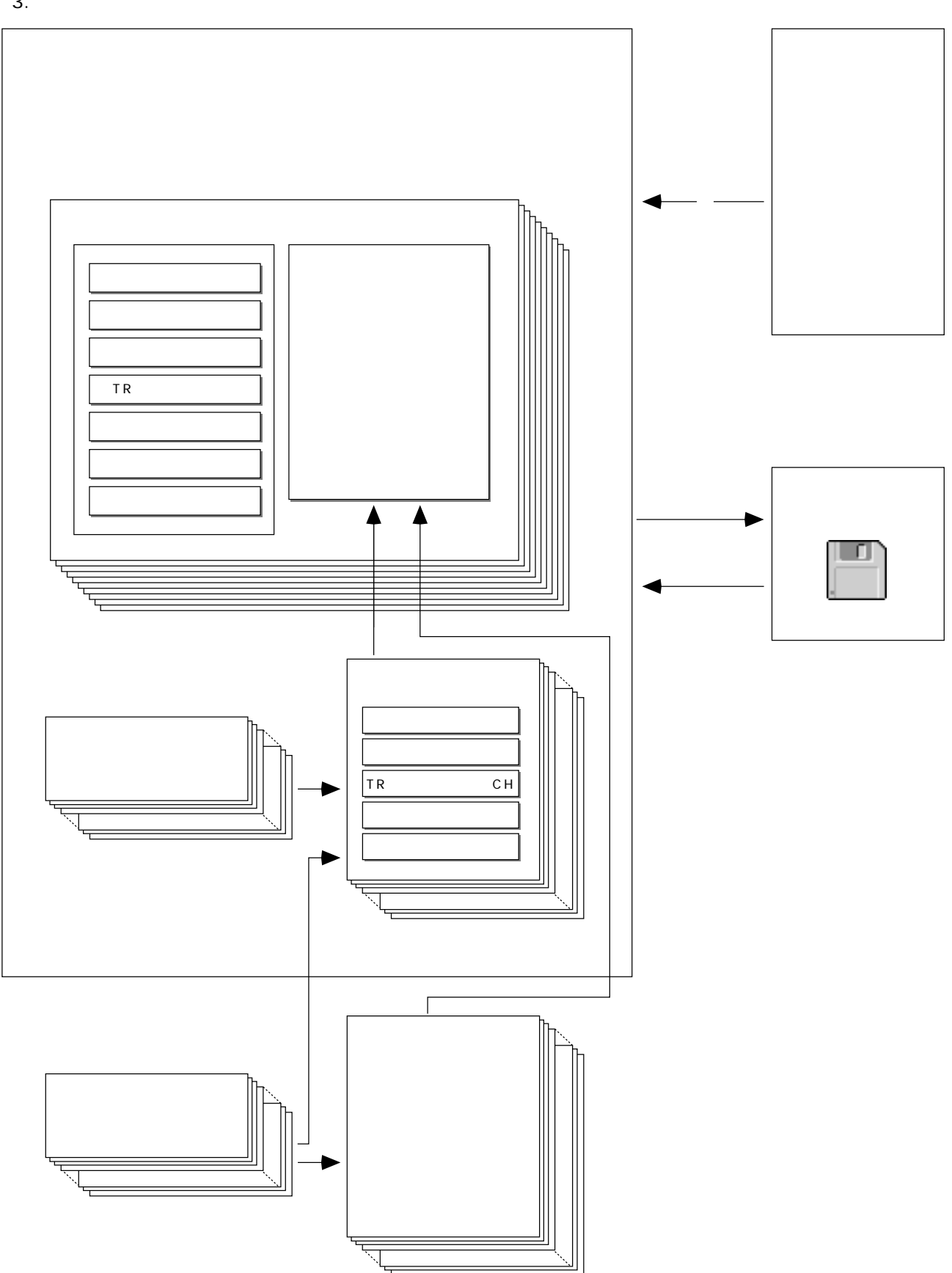

10.

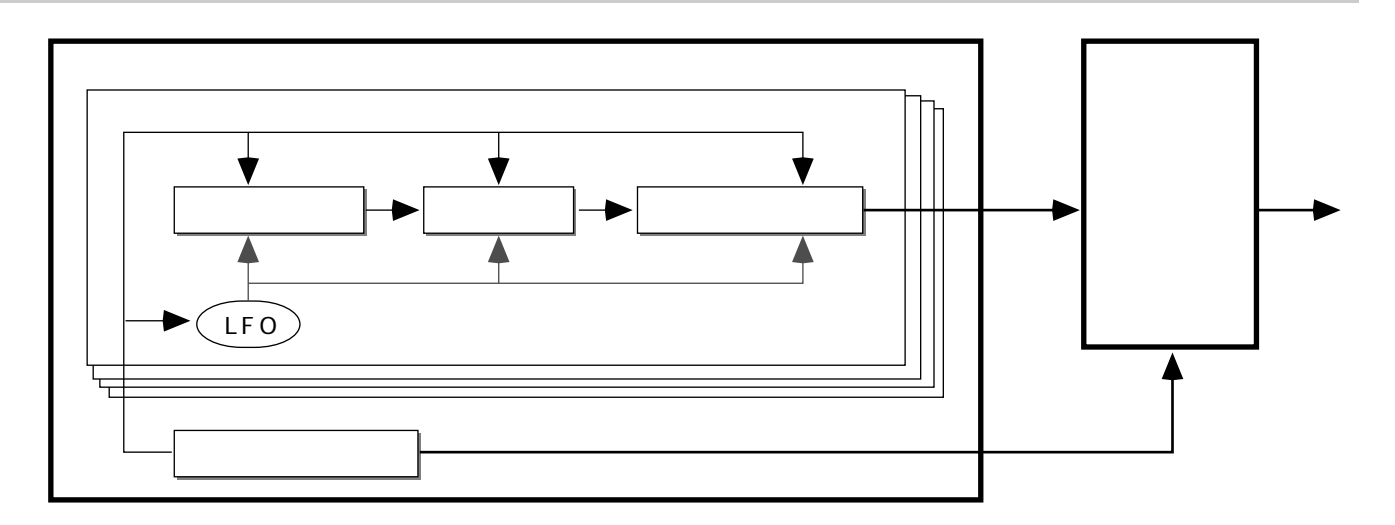

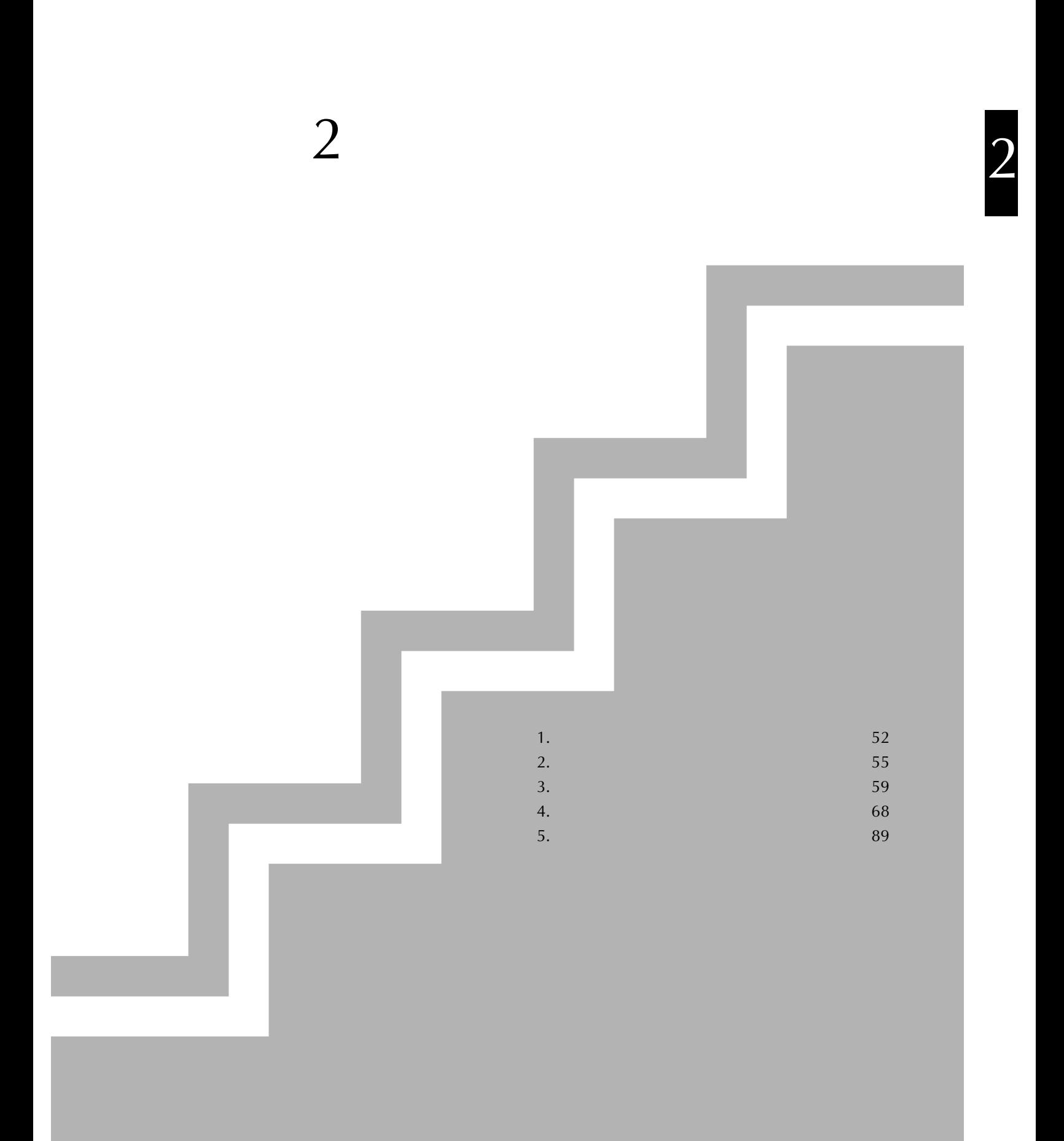

1.

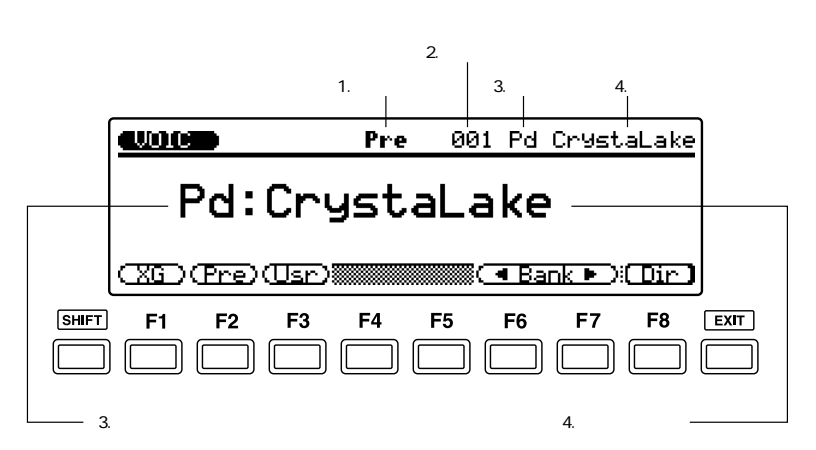

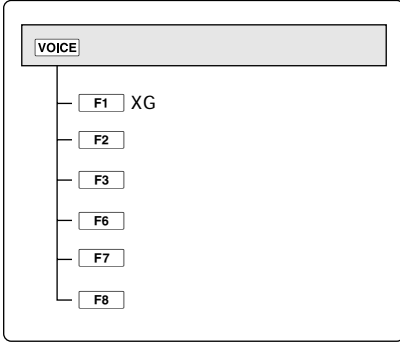

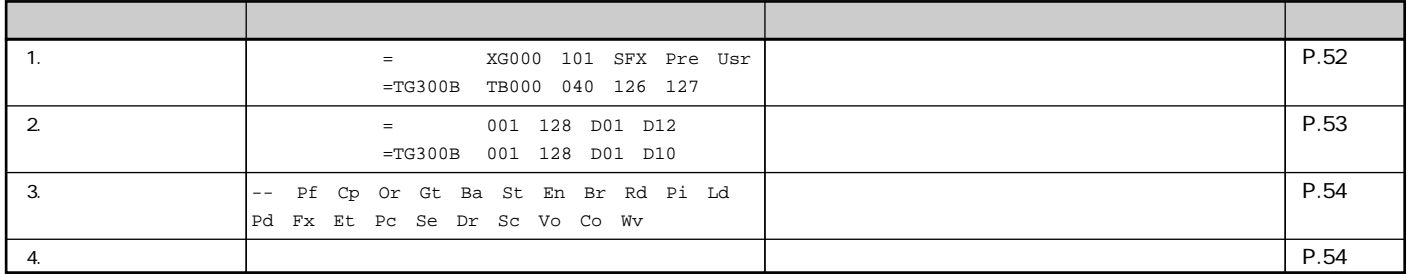

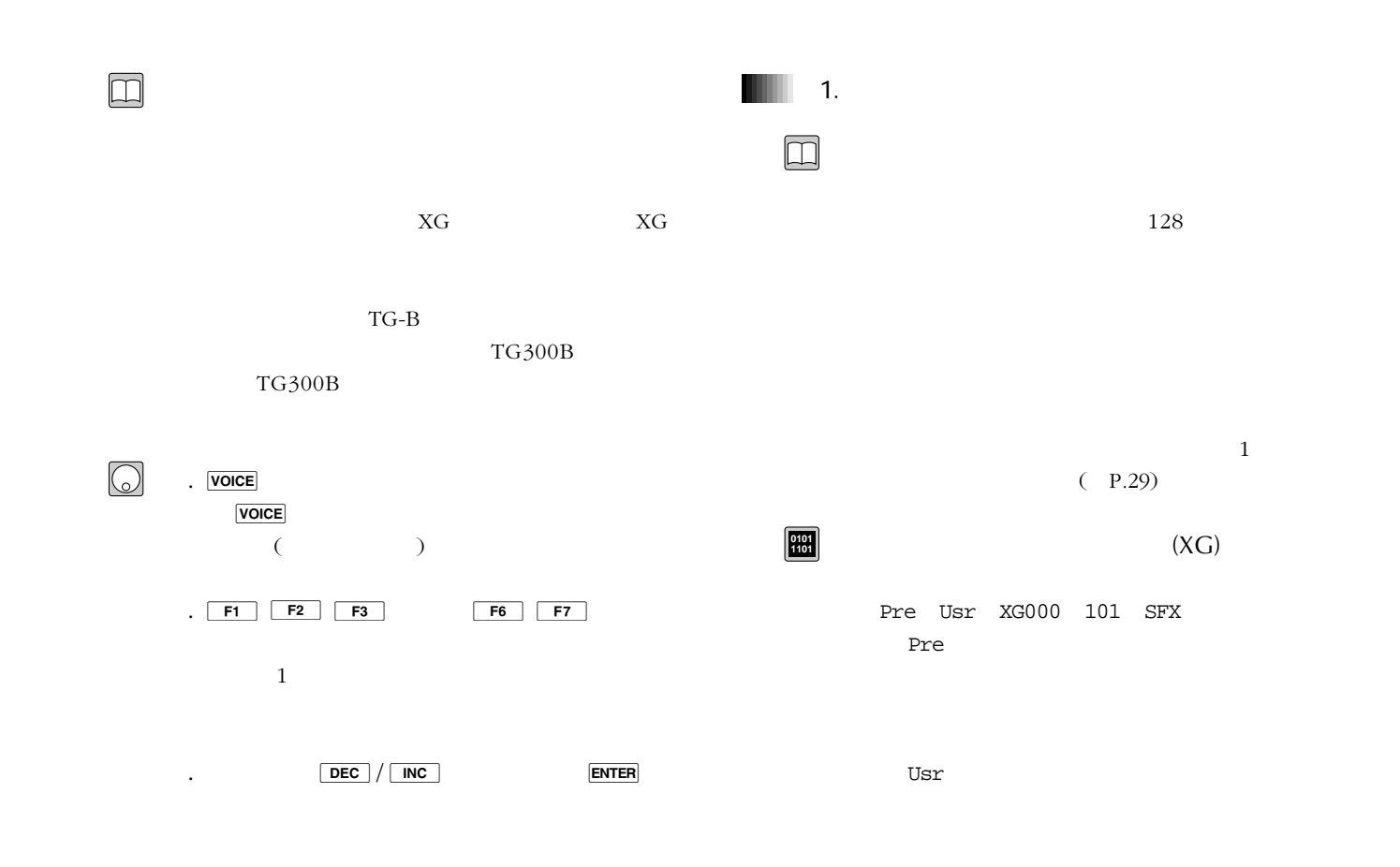

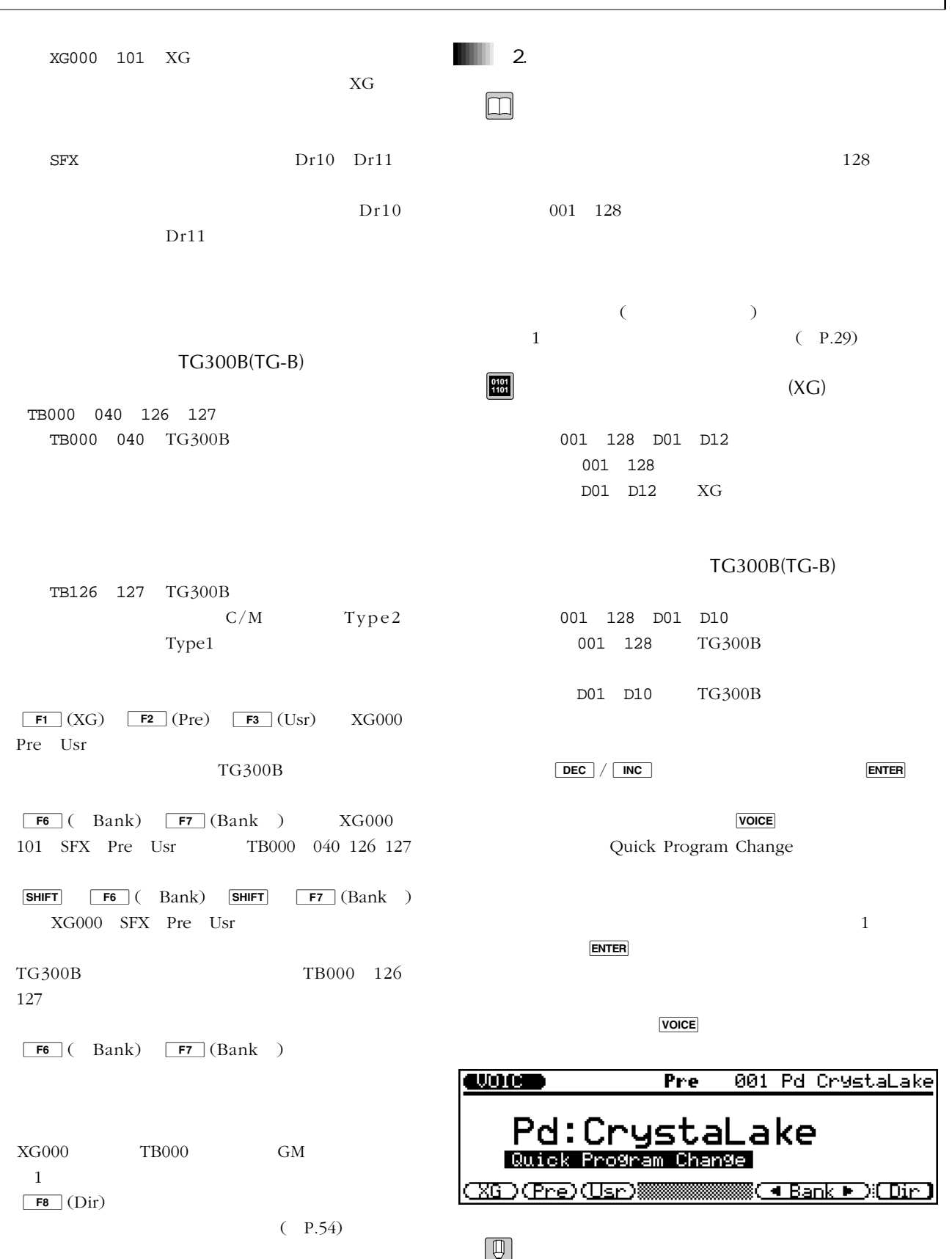

 $\boxed{\mathsf{F8}}$  (Dir)

 $(P.54)$ 

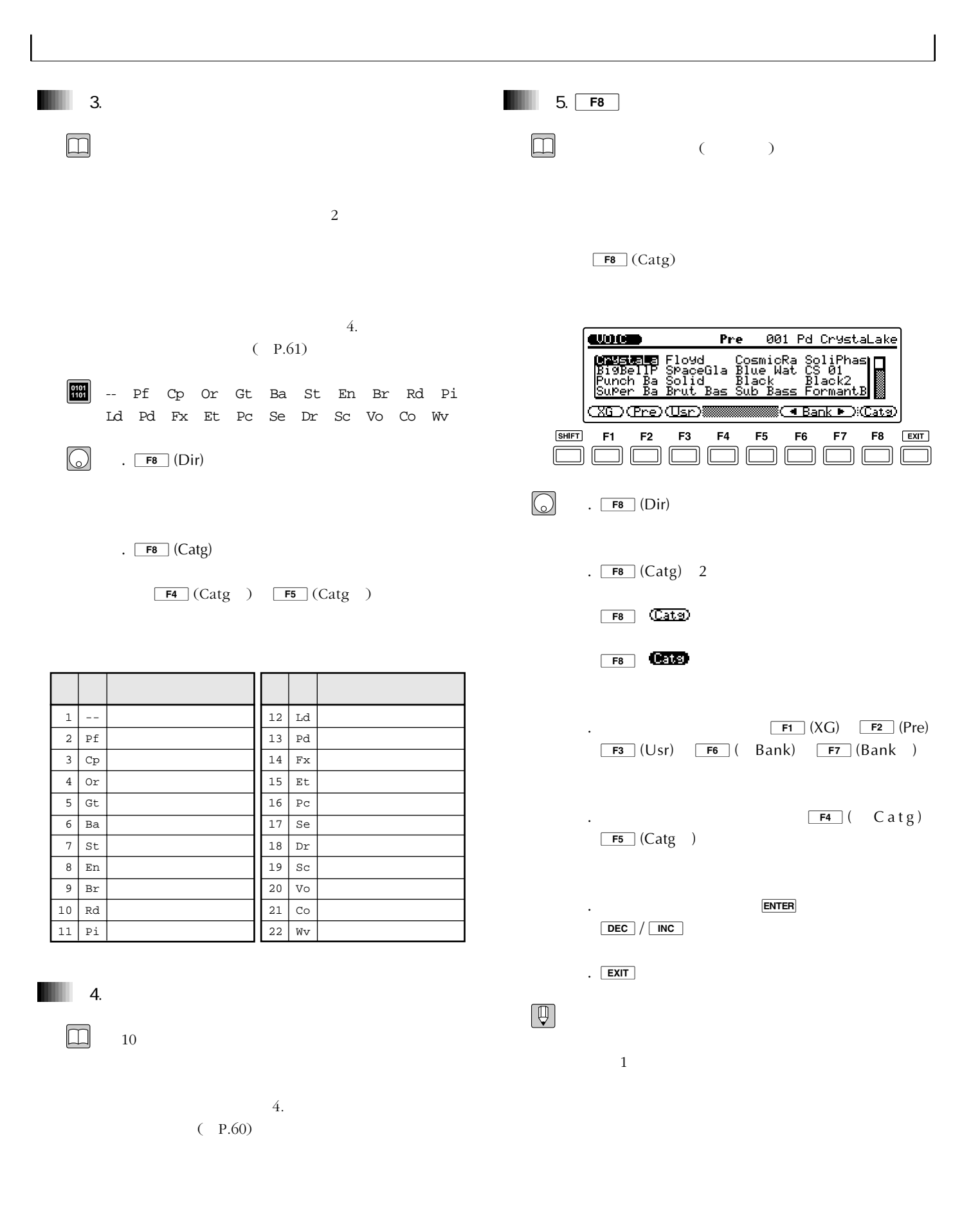

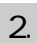

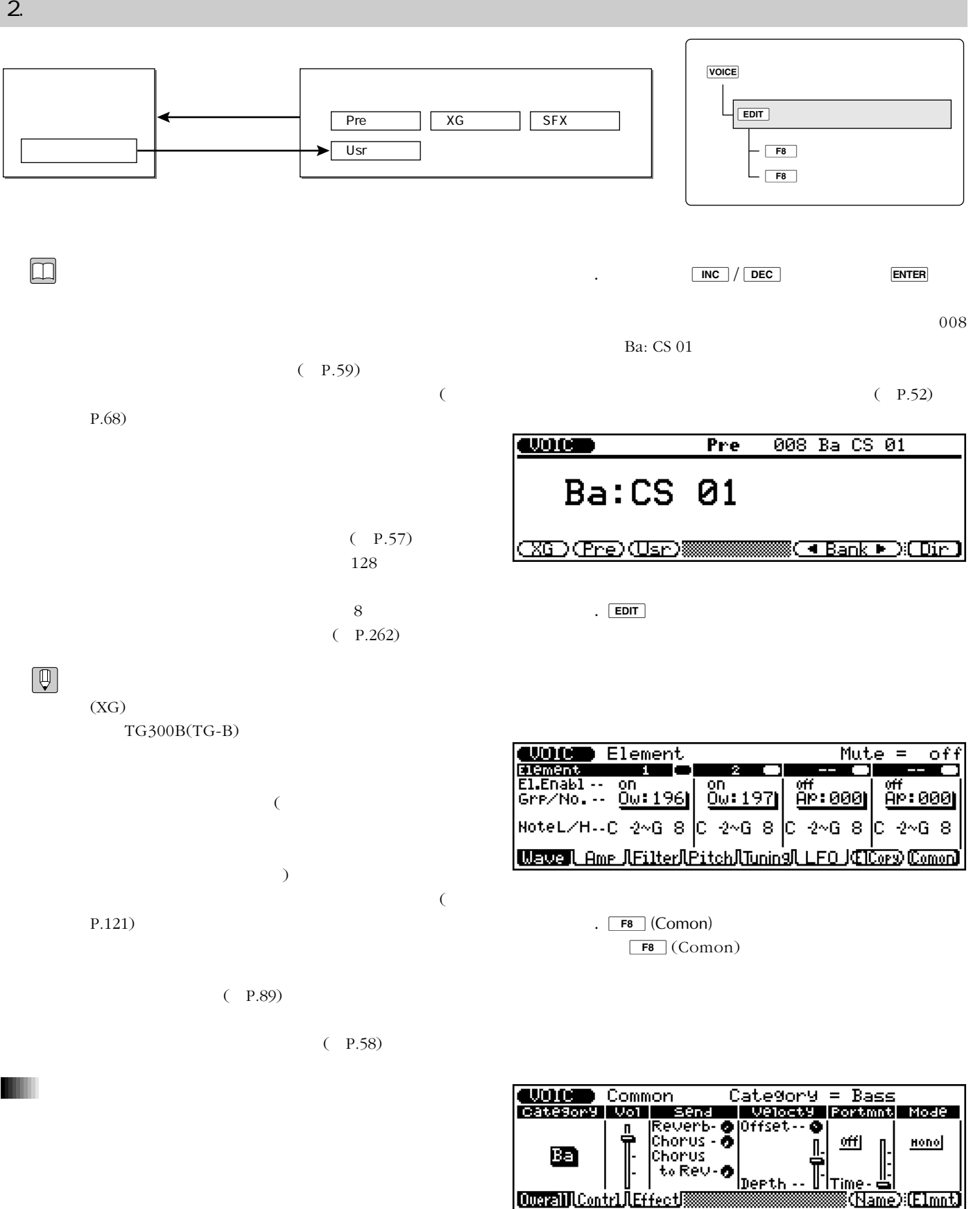

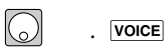

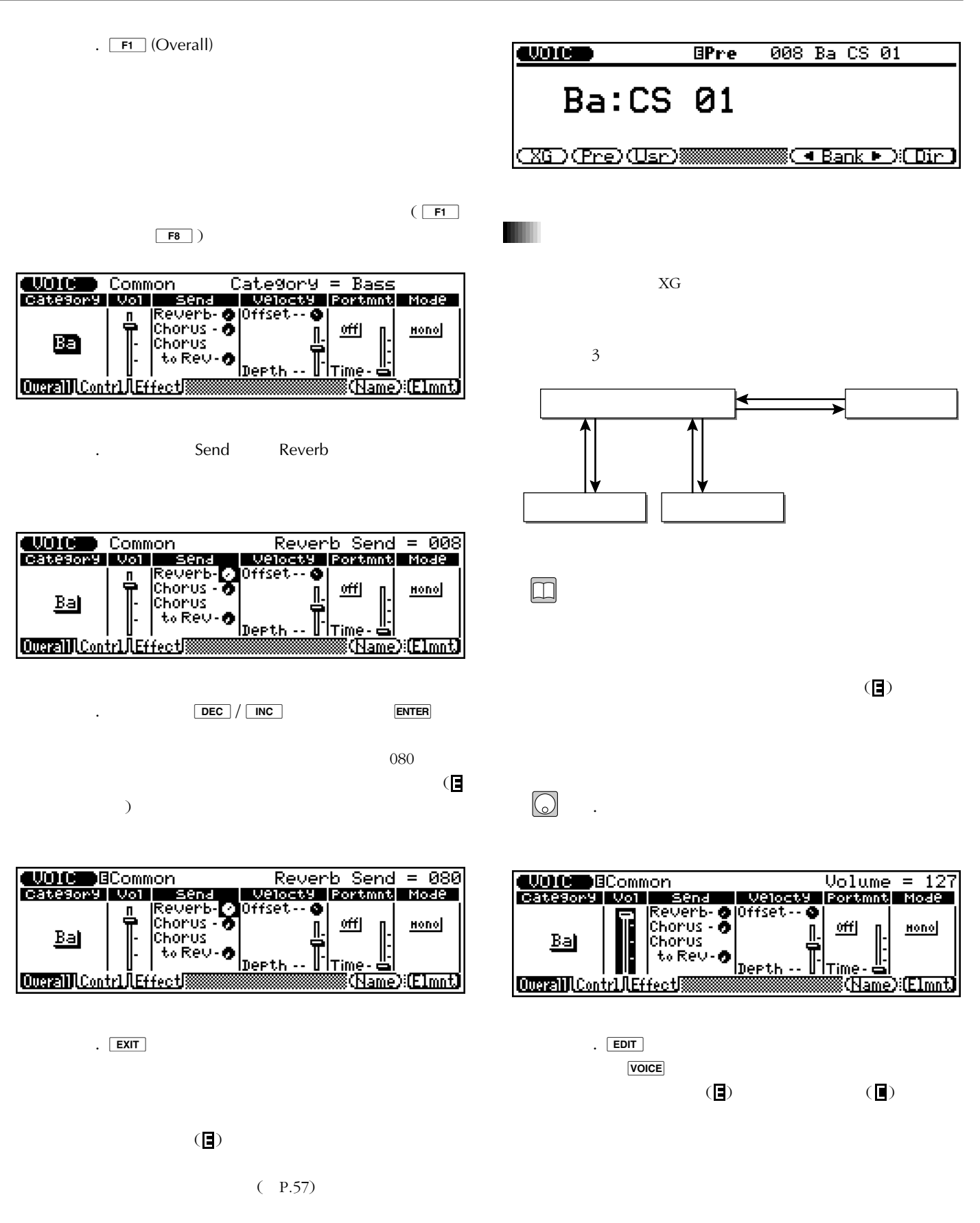

ると消えてしまい、エディットマーク( )

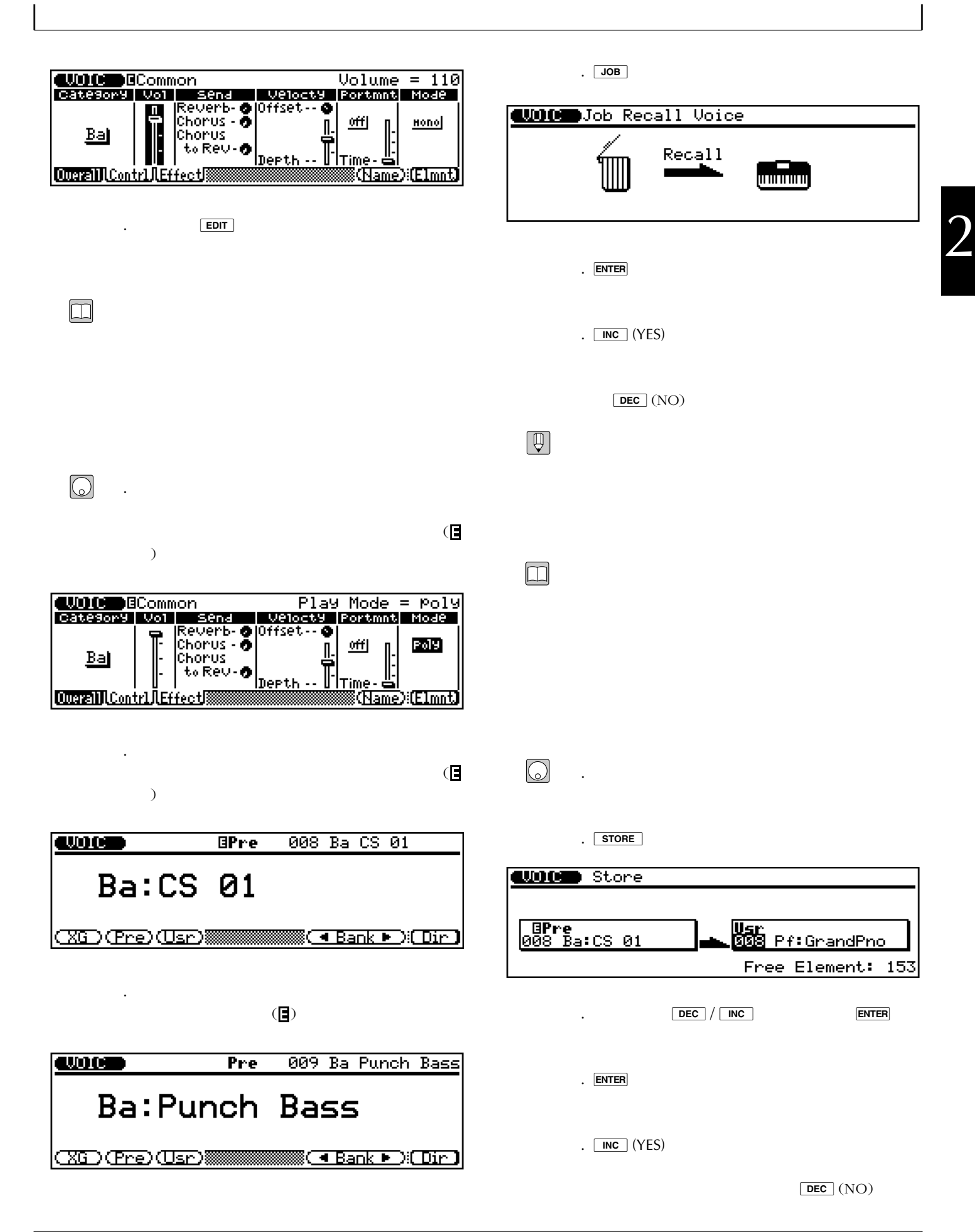

 $\boxed{\mathbb{Q}}$ 

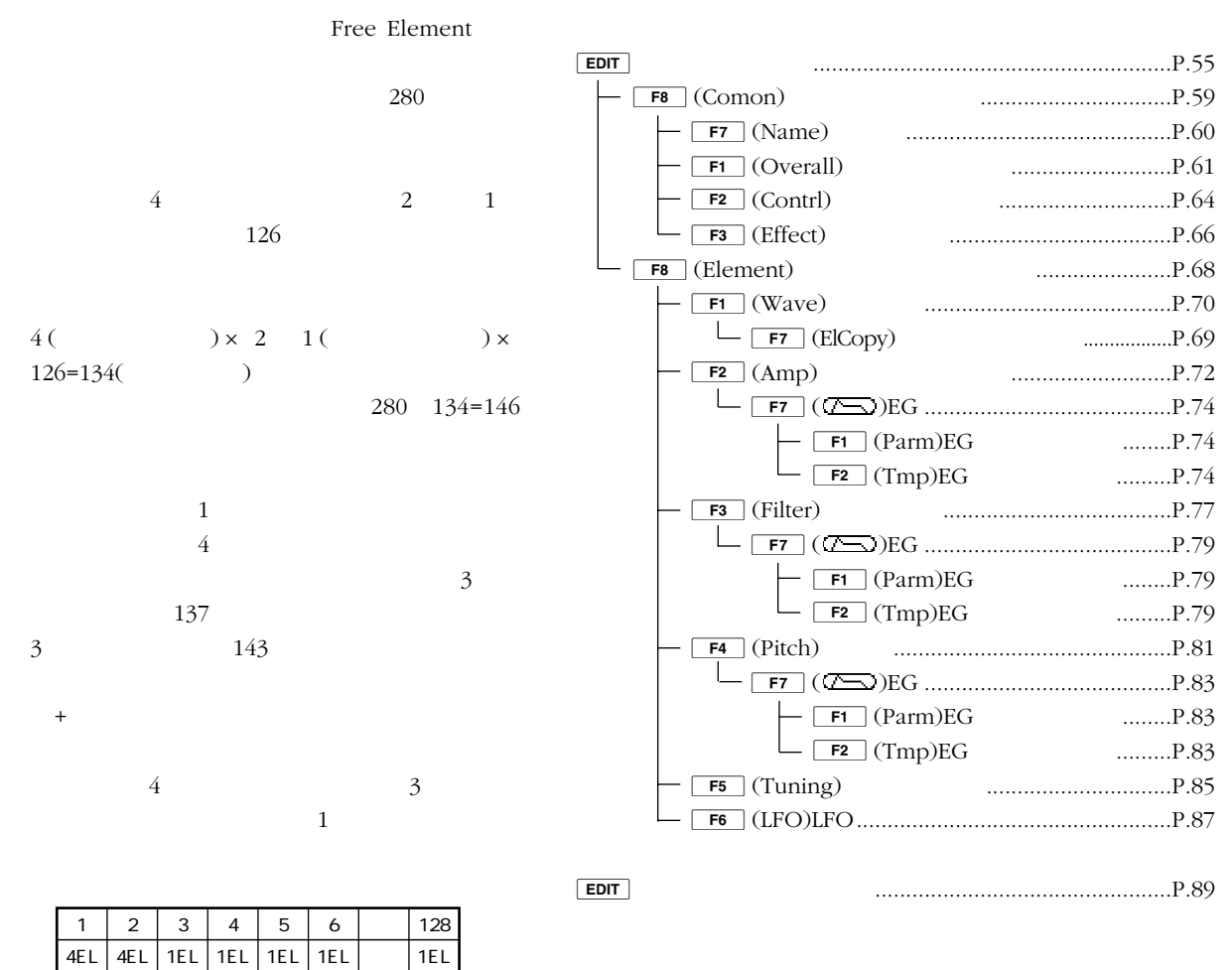

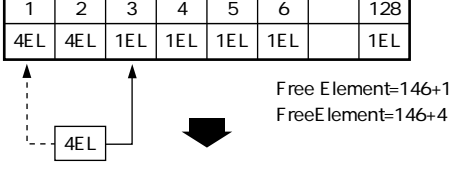

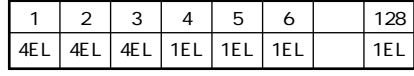

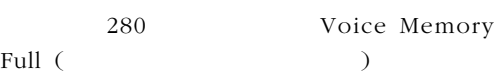

exit T

 $(P.70)$ 

 $3.$ 

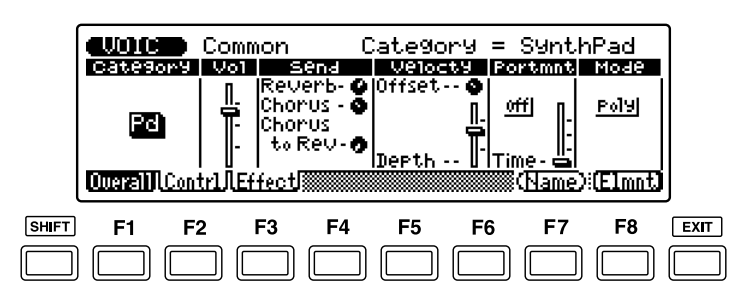

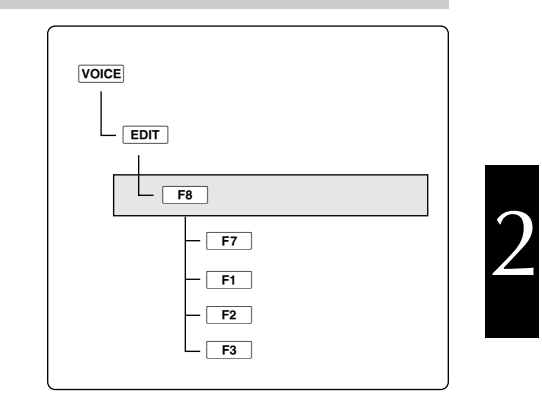

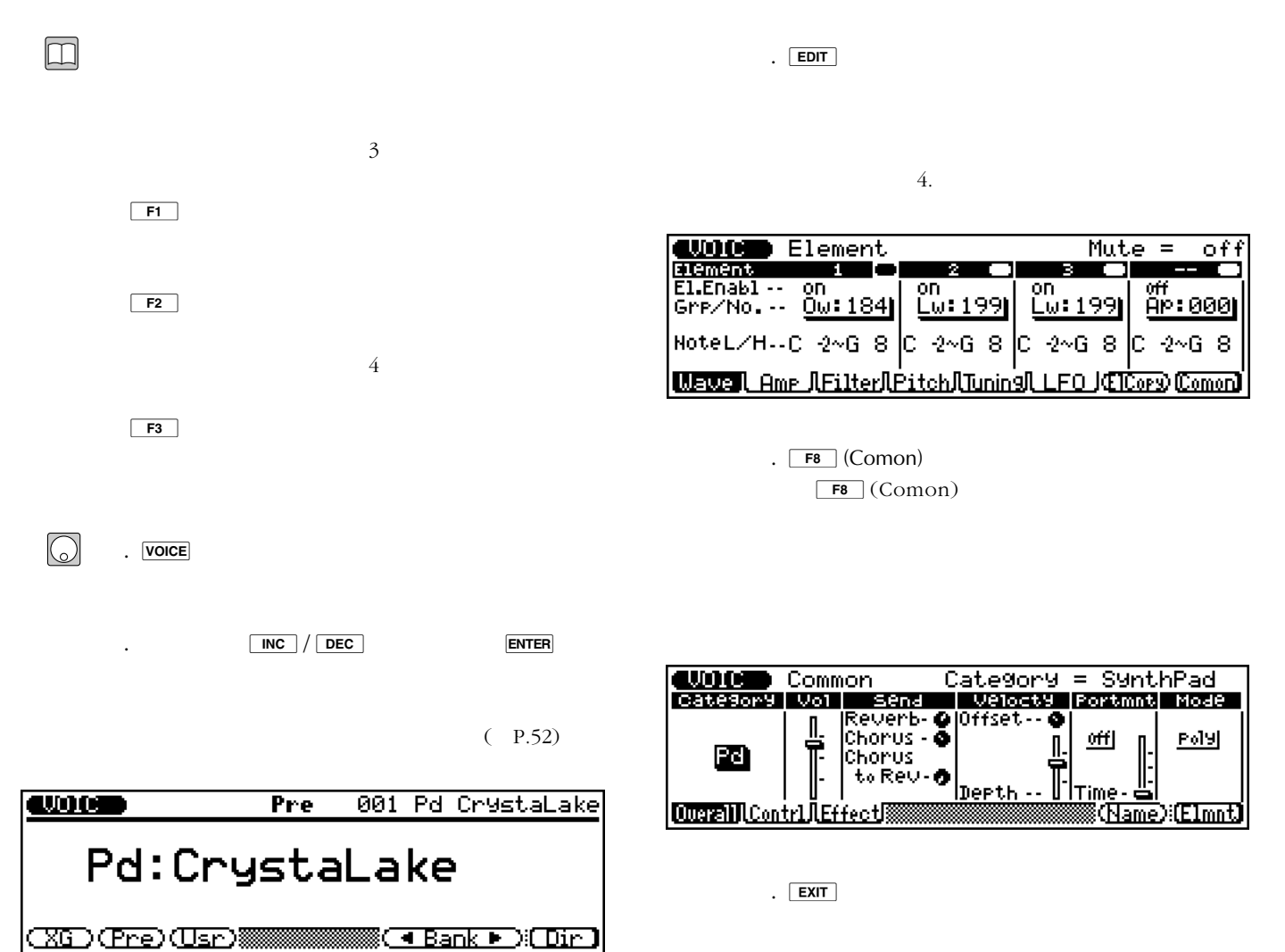

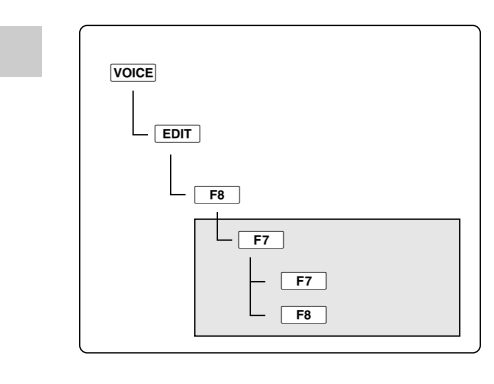

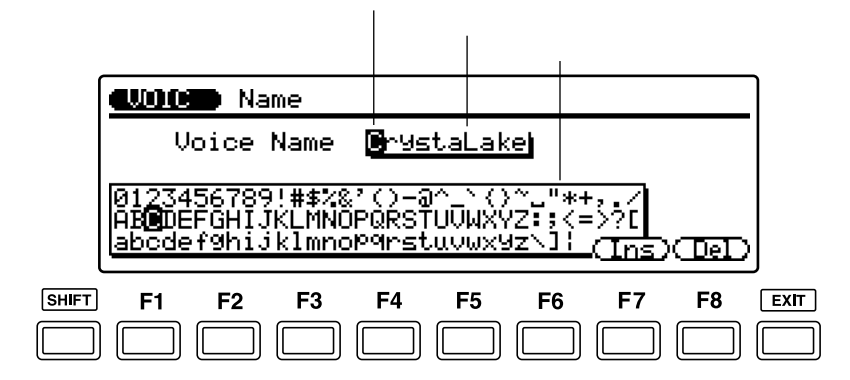

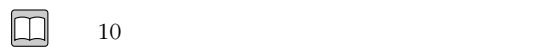

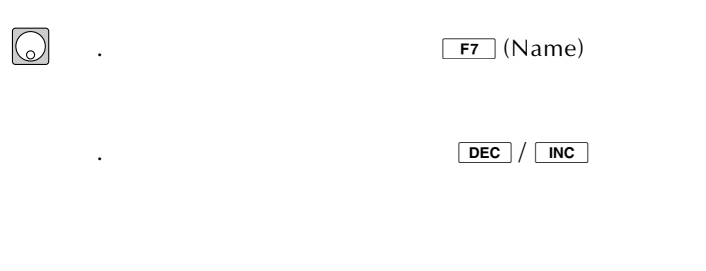

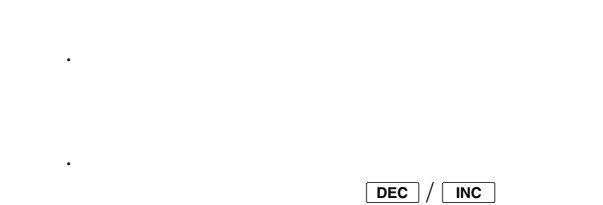

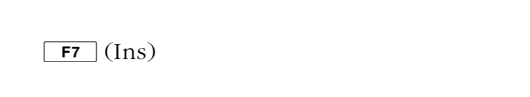

 $\boxed{\mathsf{F8}}$  (Del)

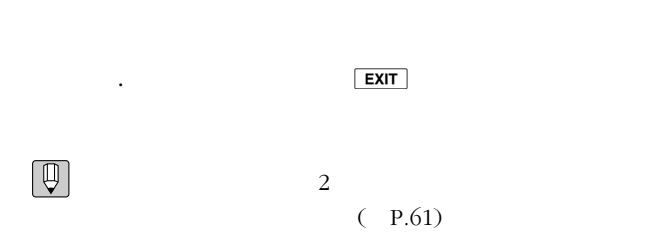

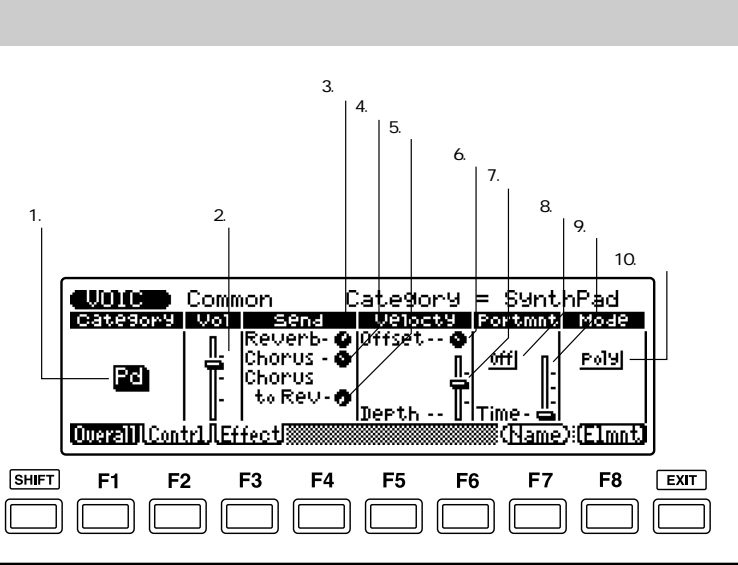

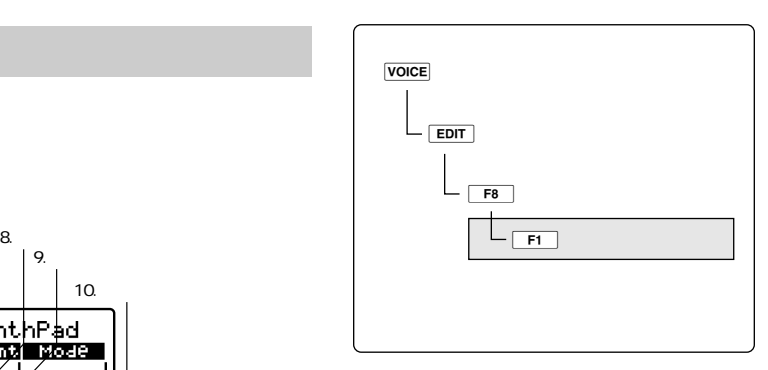

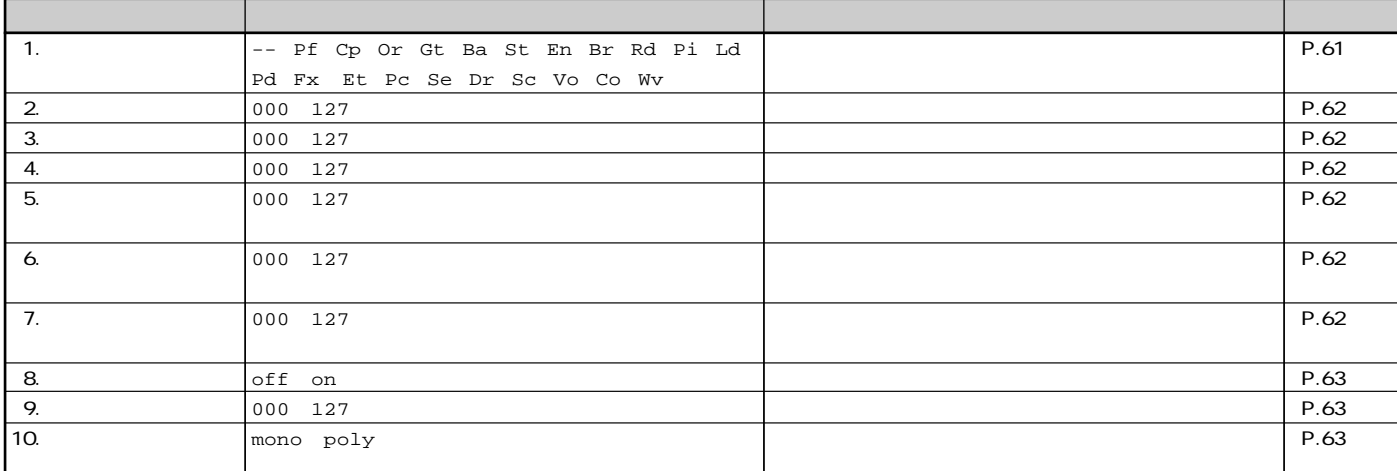

 $\square$ 

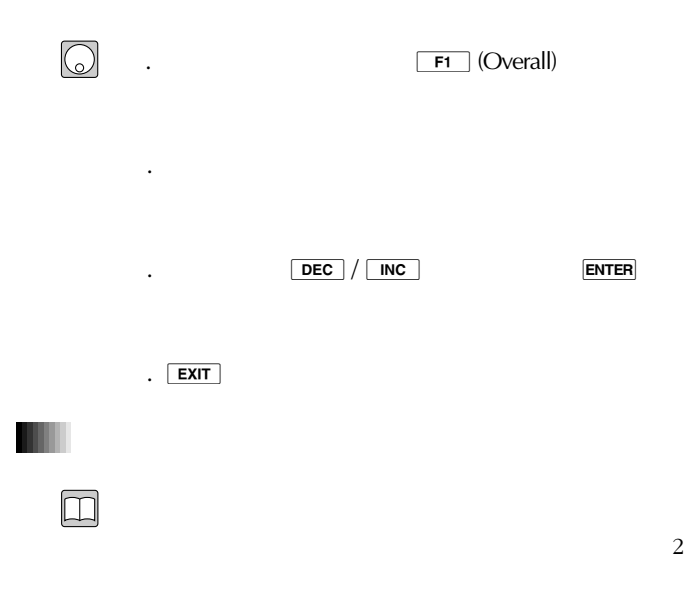

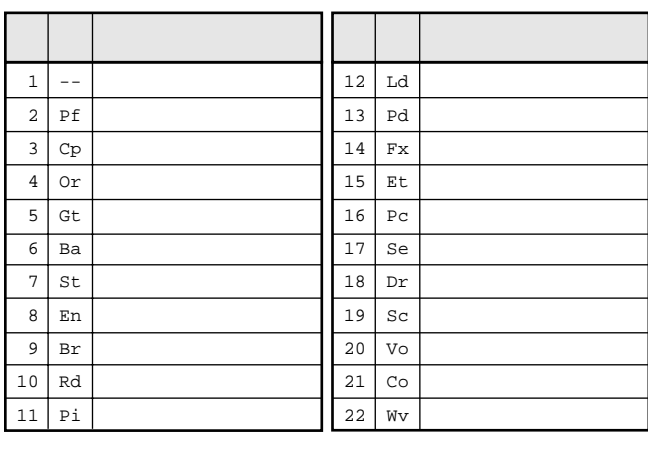

-- Pf Cp Or Gt Ba St En Br Rd Pi **0101 1101**Ld Pd Fx Et Pc Se Dr Sc Vo Co Wv

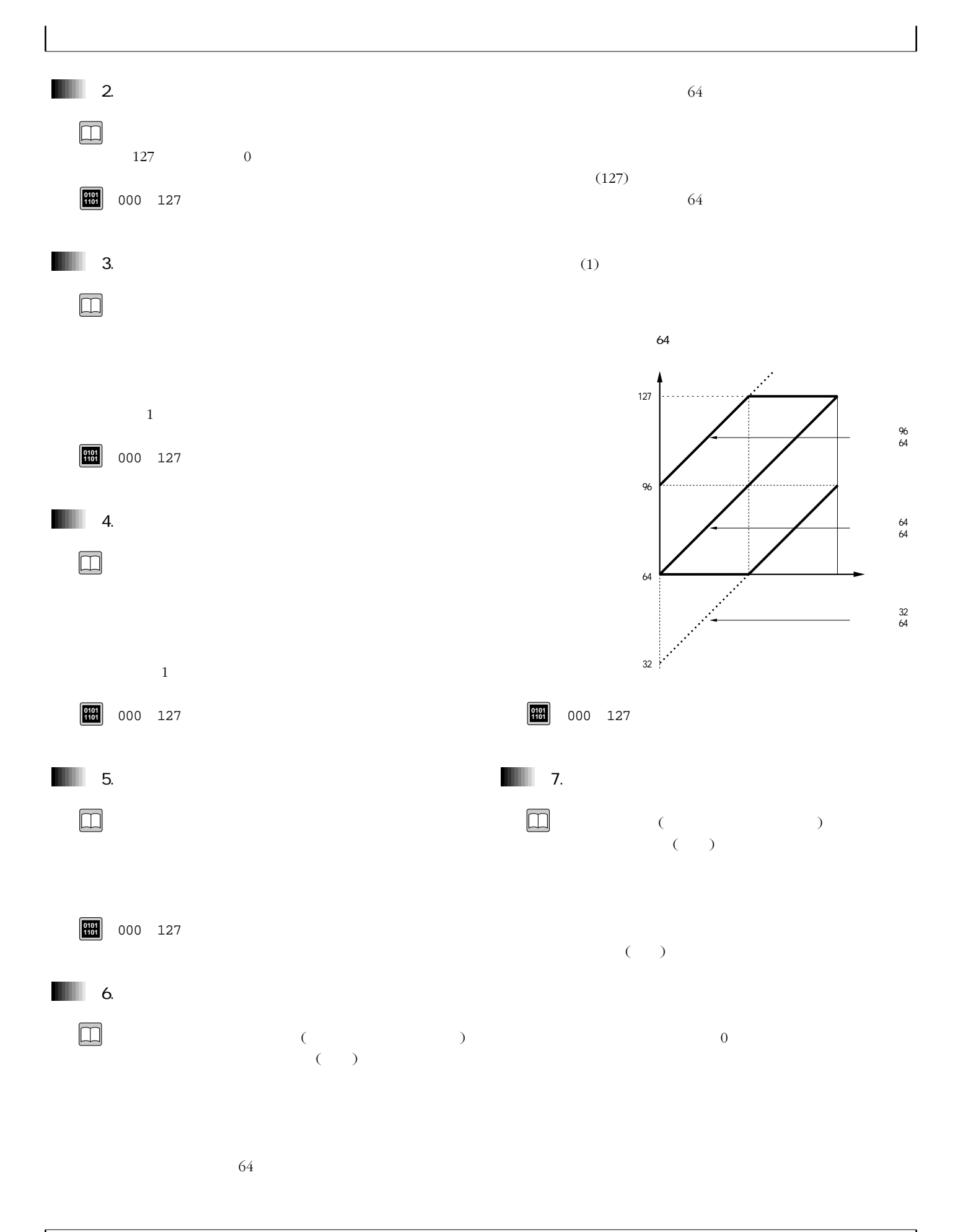

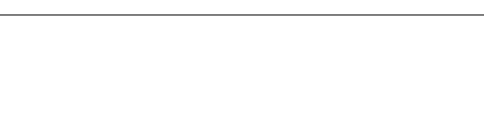

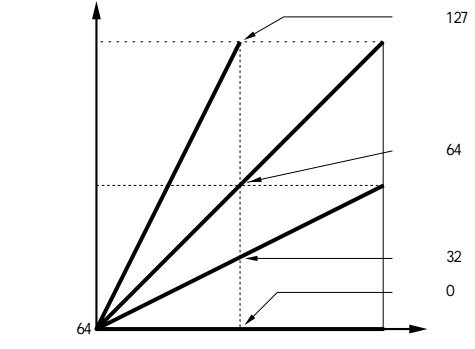

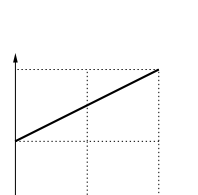

64 1 127

 $=32$  $^2$  =96

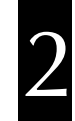

000 127 **0101 1101**

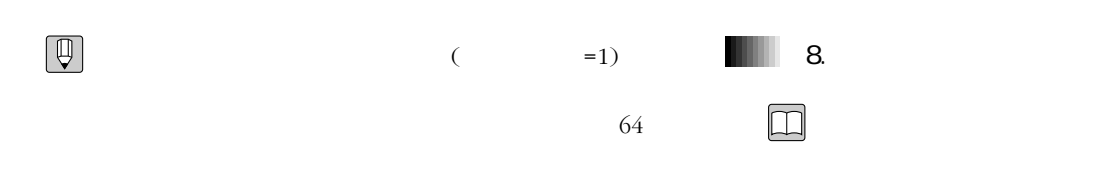

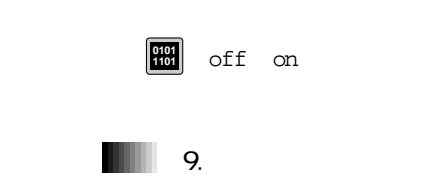

 $(P.237)$ 

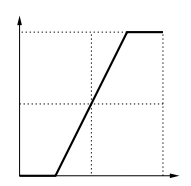

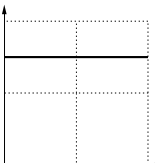

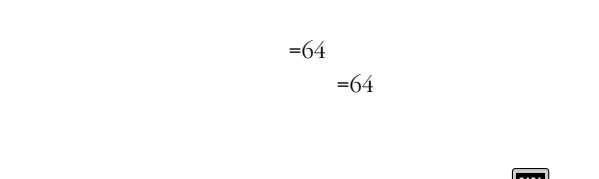

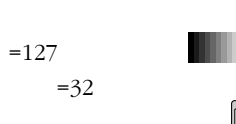

 $=$  (  $=112$ 

 $\Box$ 

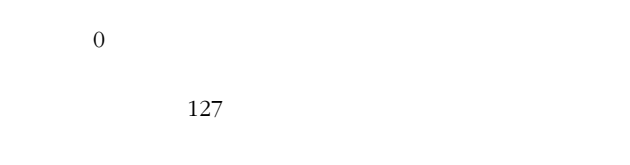

000 127 **0101 1101**

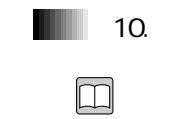

mono poly **0101 1101**

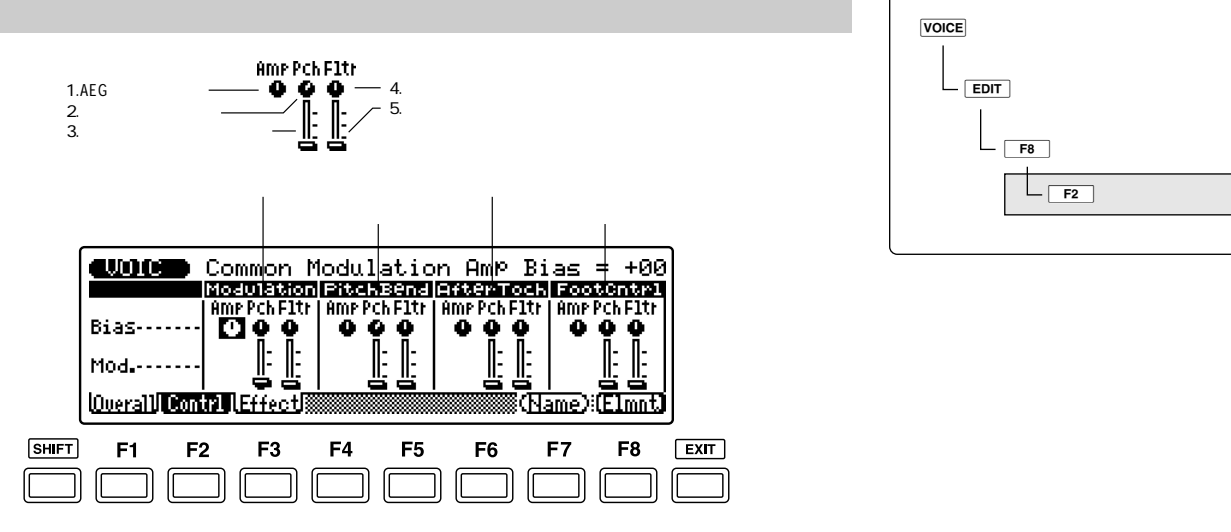

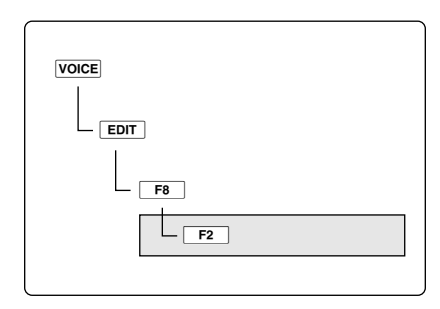

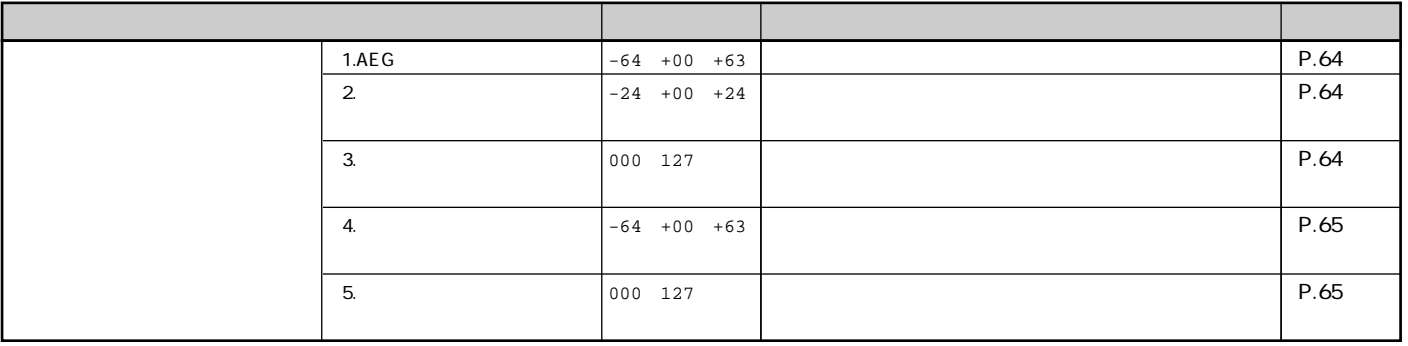

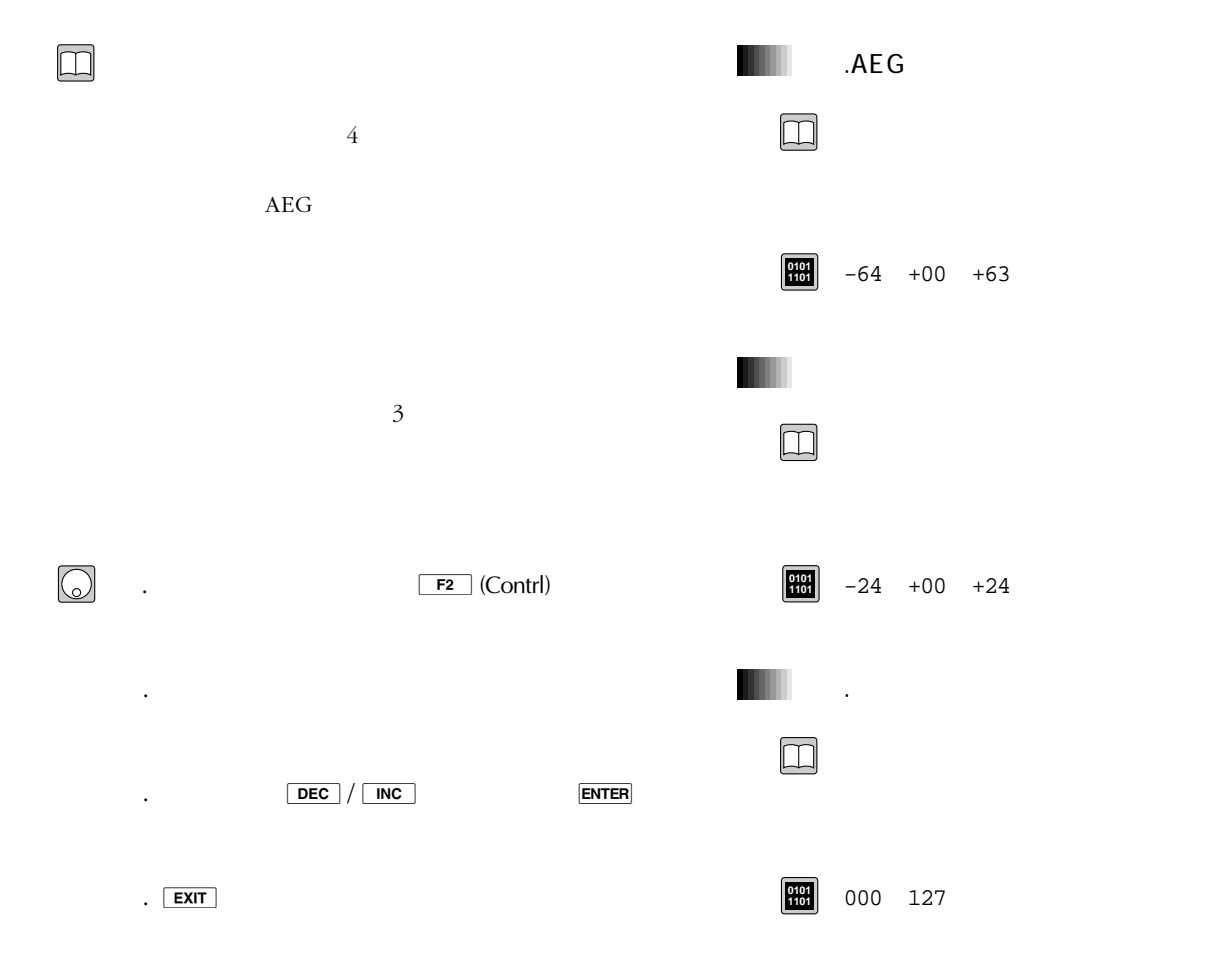

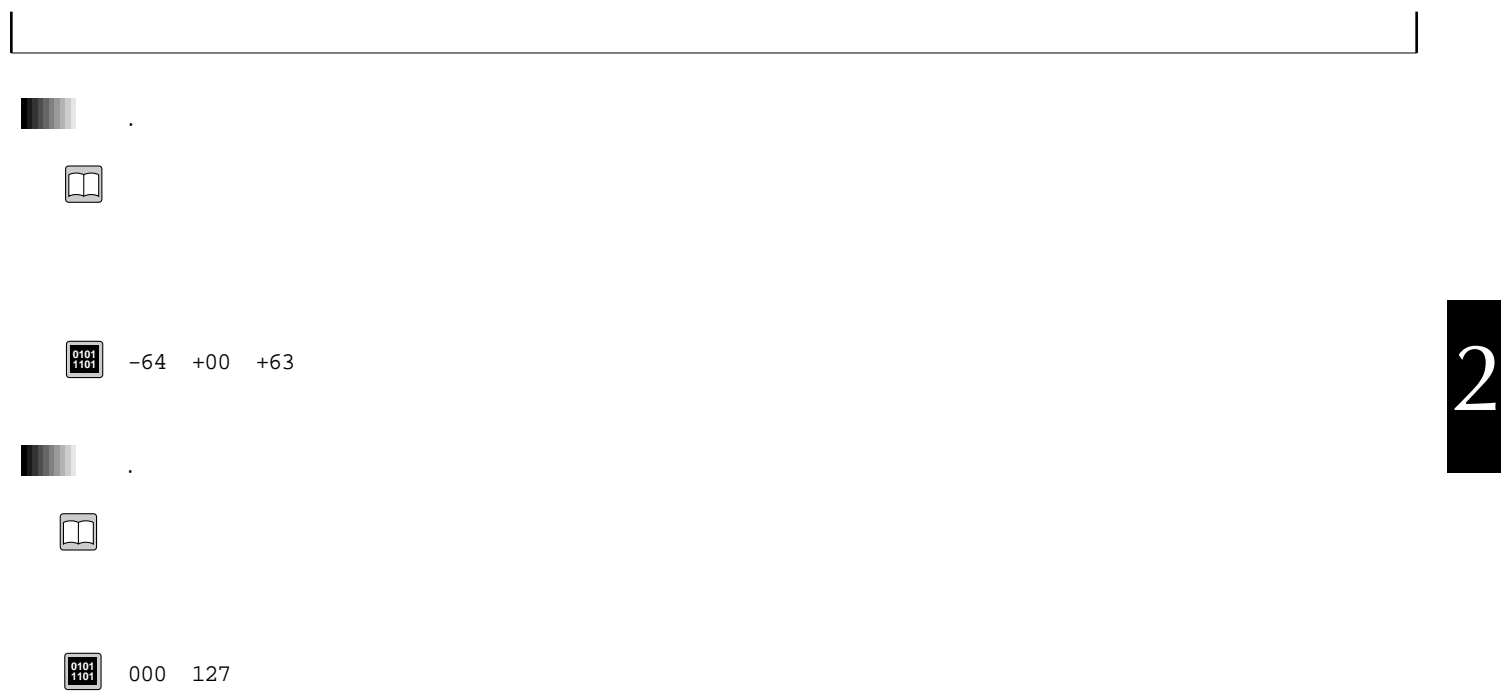

 $\overline{\phantom{a}}$ 

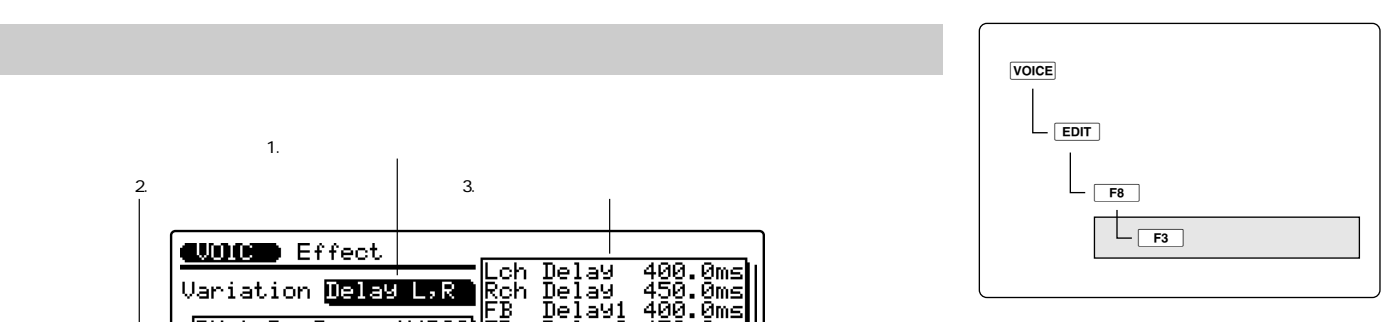

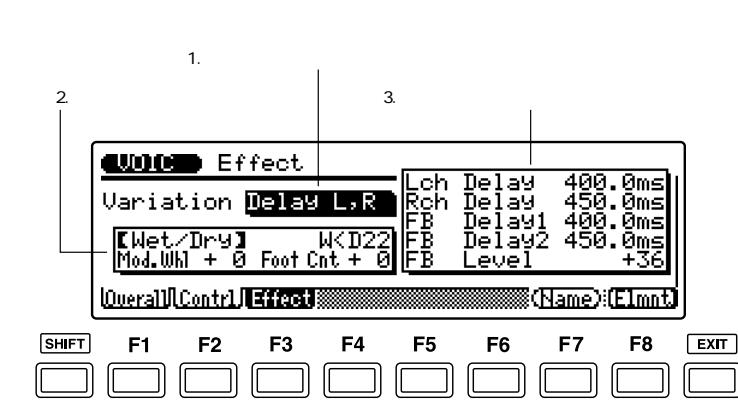

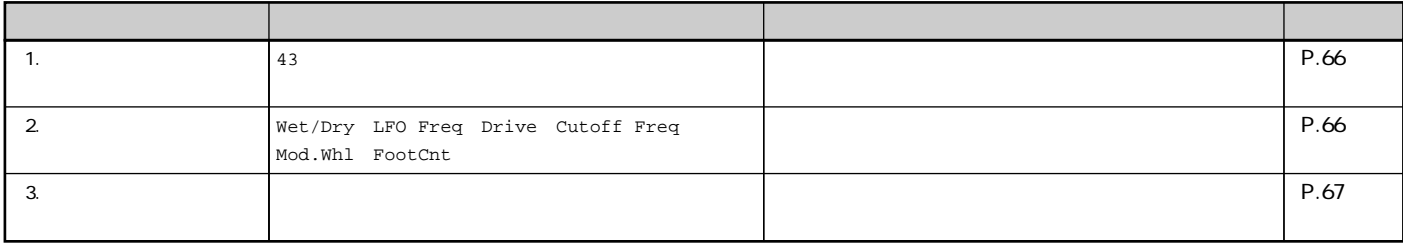

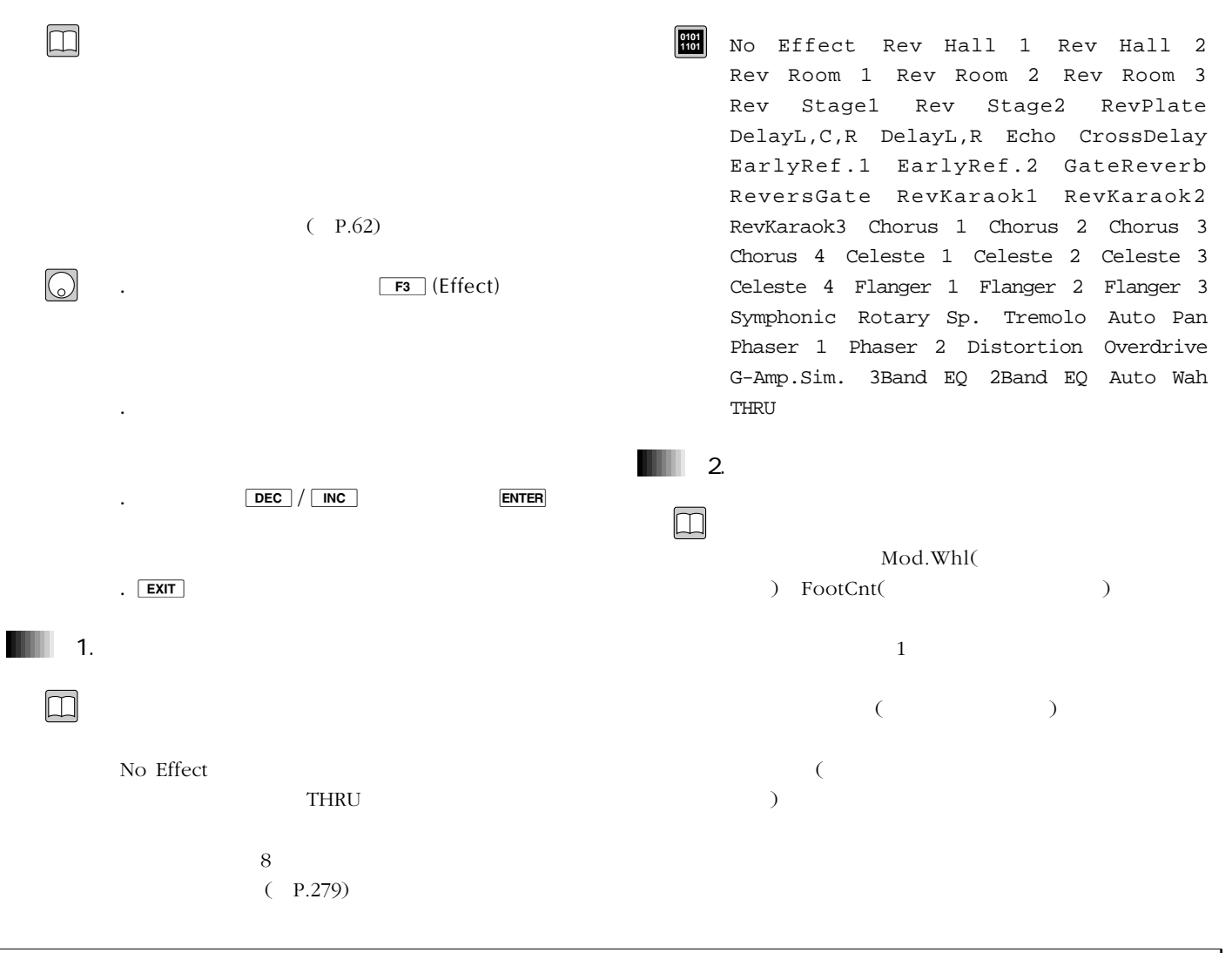

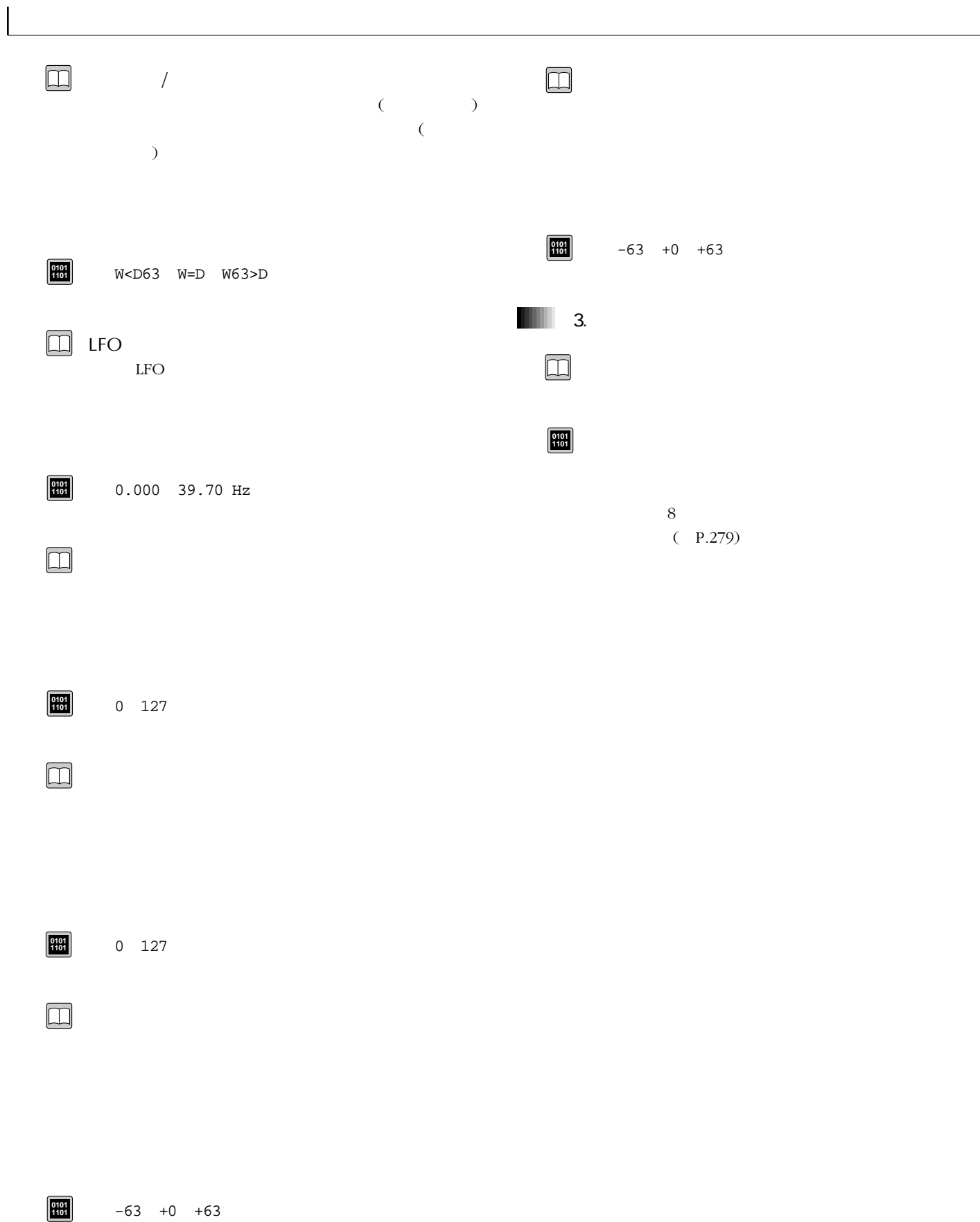

4.エレメントエディット

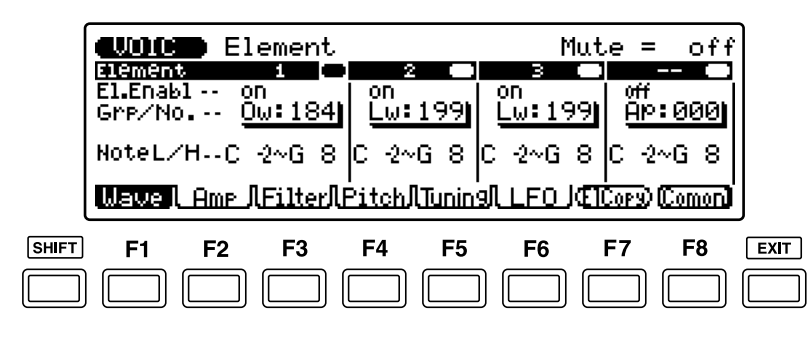

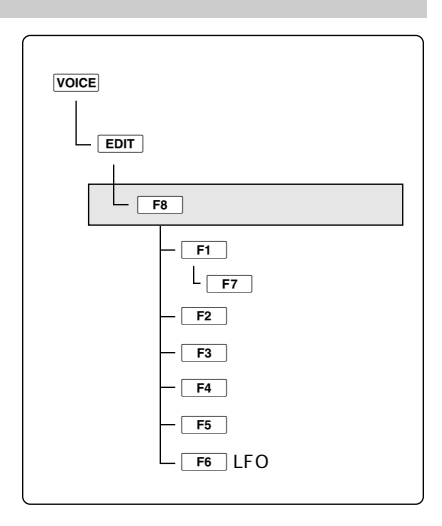

.  $[EDIT]$ 

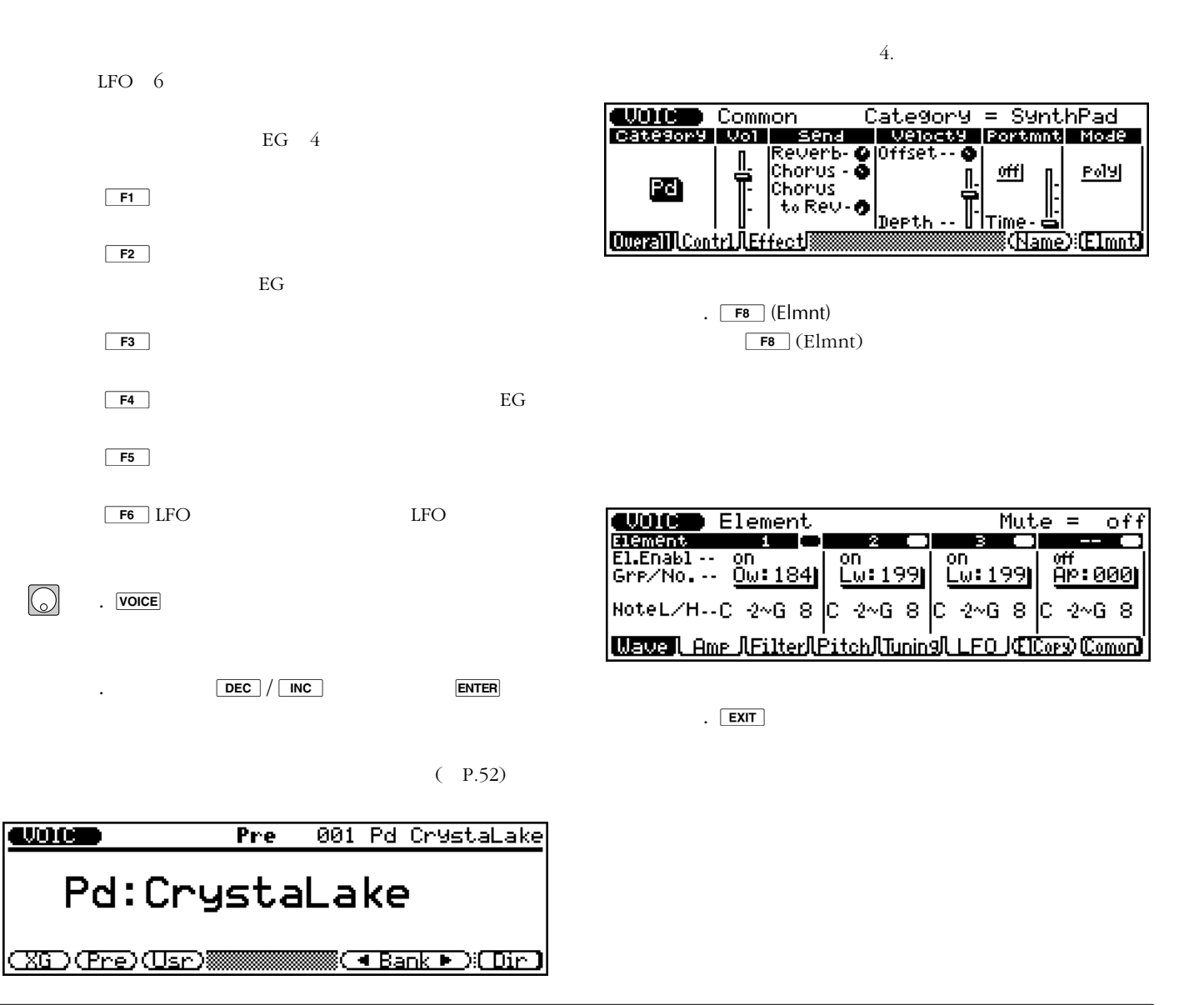

 $\Box$ 

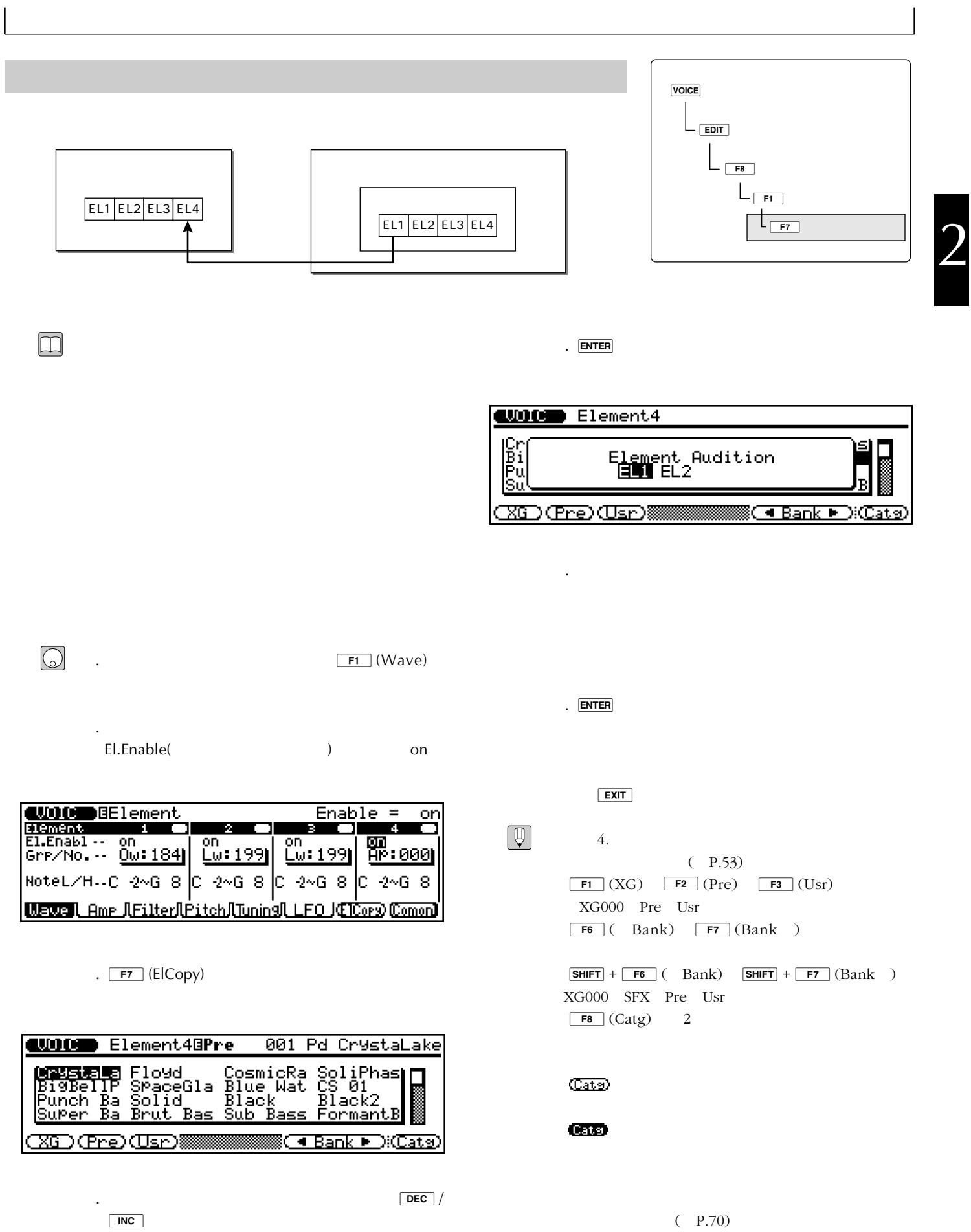

 $\overline{\phantom{a}}$ 

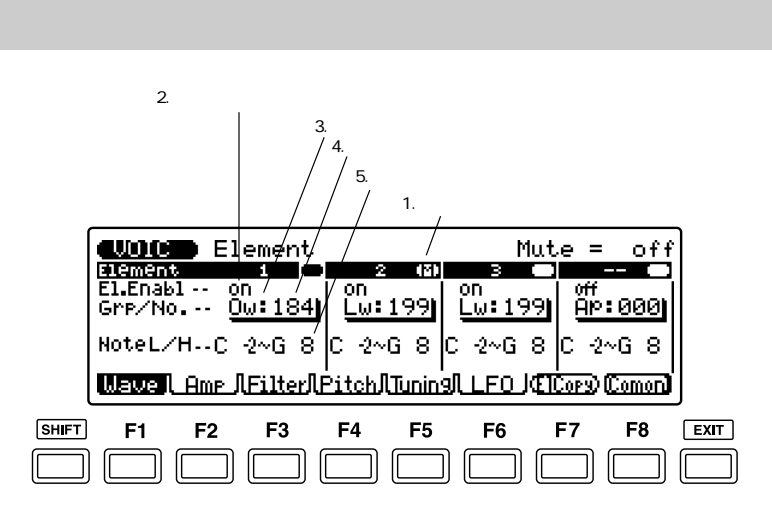

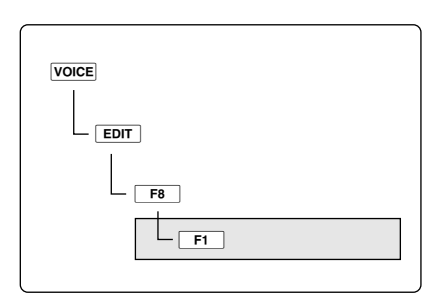

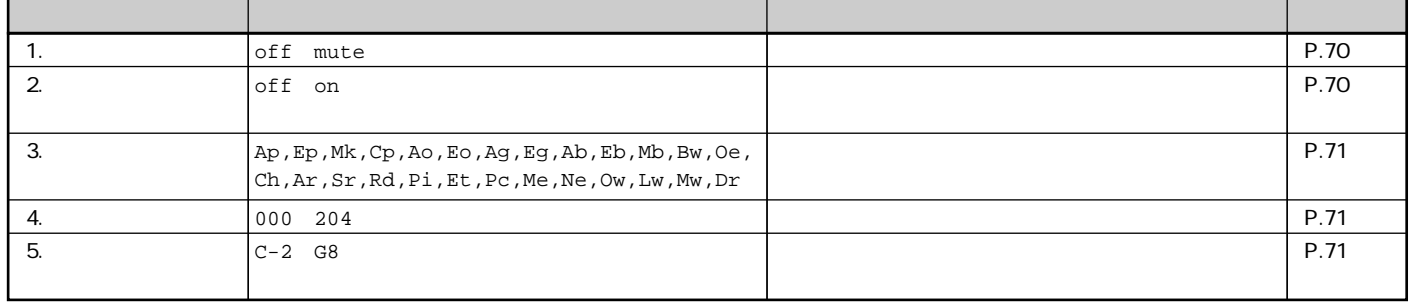

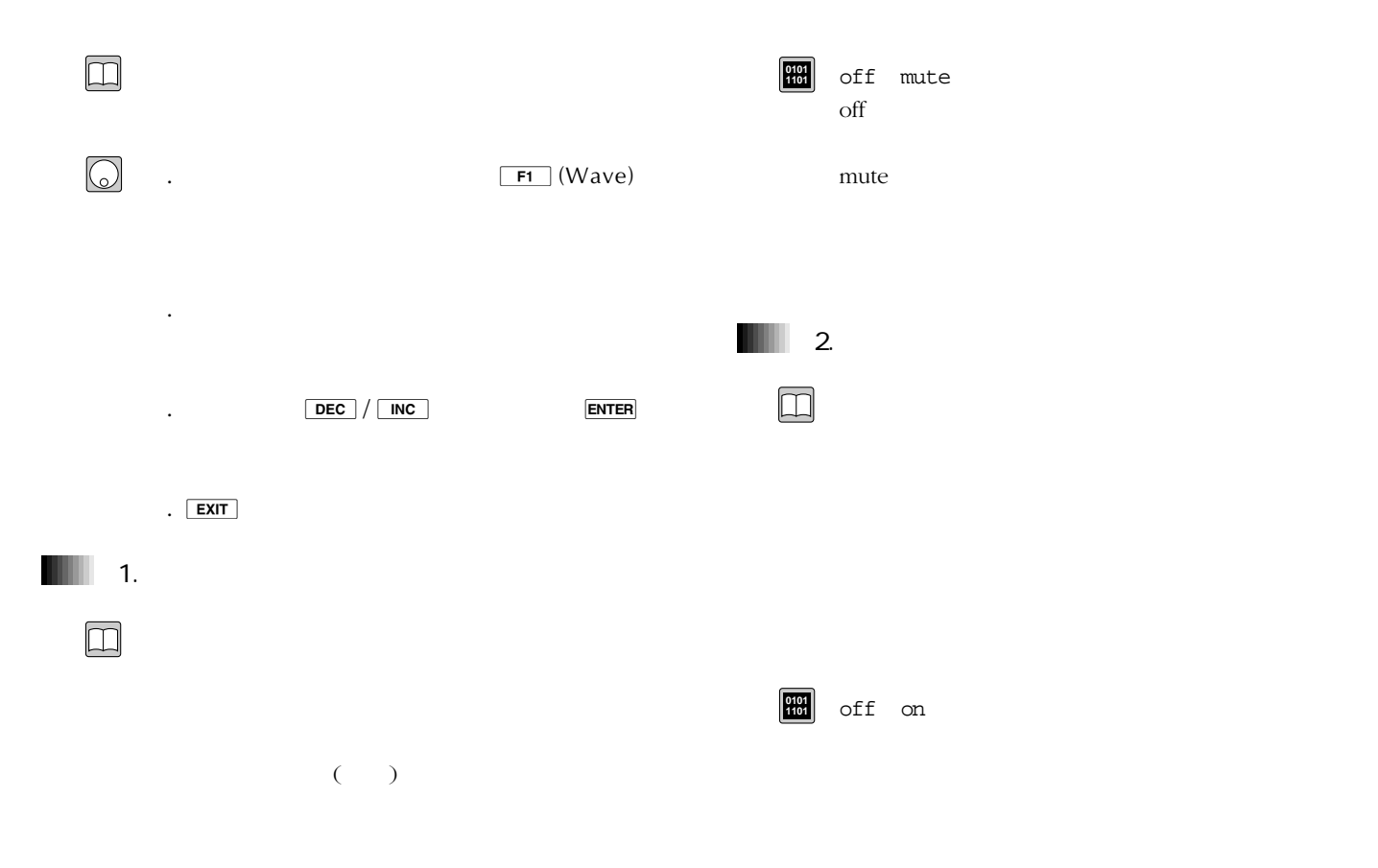

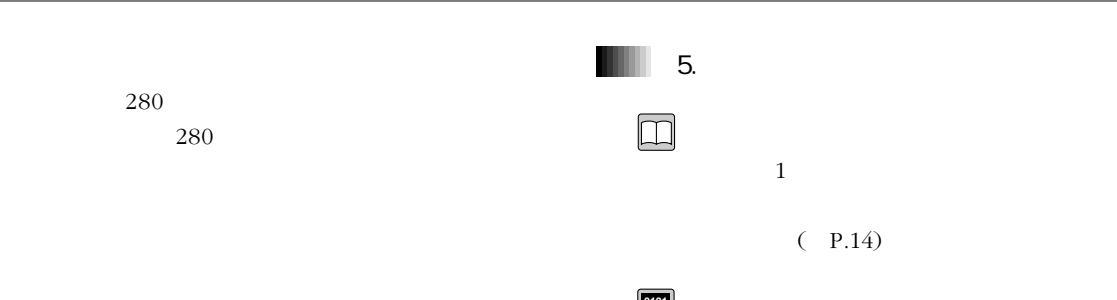

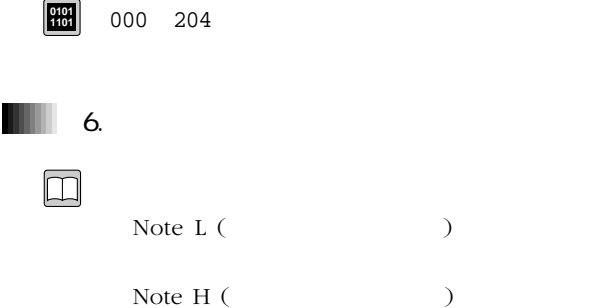

4.ウェーブグループ

 $\begin{tabular}{|c|c|} \hline \quad \quad & \quad \quad & \quad \quad \\ \hline \quad \quad & \quad \quad & \quad \quad \\ \hline \end{tabular}$ 

 $\boxed{\square}$ 

エレメント数が280を越えると、ストアの操作が

 $(P.57)$ 

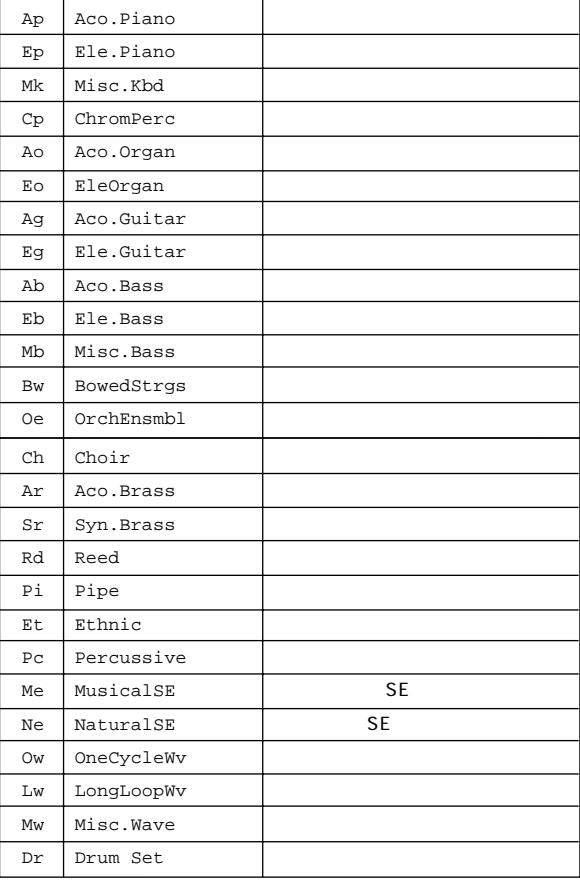

**0101 1101**

Ap Ep Mk Cp Ao Eo Ag Eg Ab Eb Mb Bw Oe Ch Ar Sr Rd Pi Et Pc Me Ne Ow Lw Mw Dr

 $\overline{z}$ ネット・ショップ しょうしょう しゅうしょう  $\mathbf{I}$  $\mathbf{I}$ 

 $\overline{a}$ 

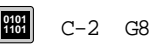

 $\begin{tabular}{|c|c|} \hline $\phi$ \\ \hline $\phi$ \\ \hline \end{tabular}$ 

 $(-P.237)$
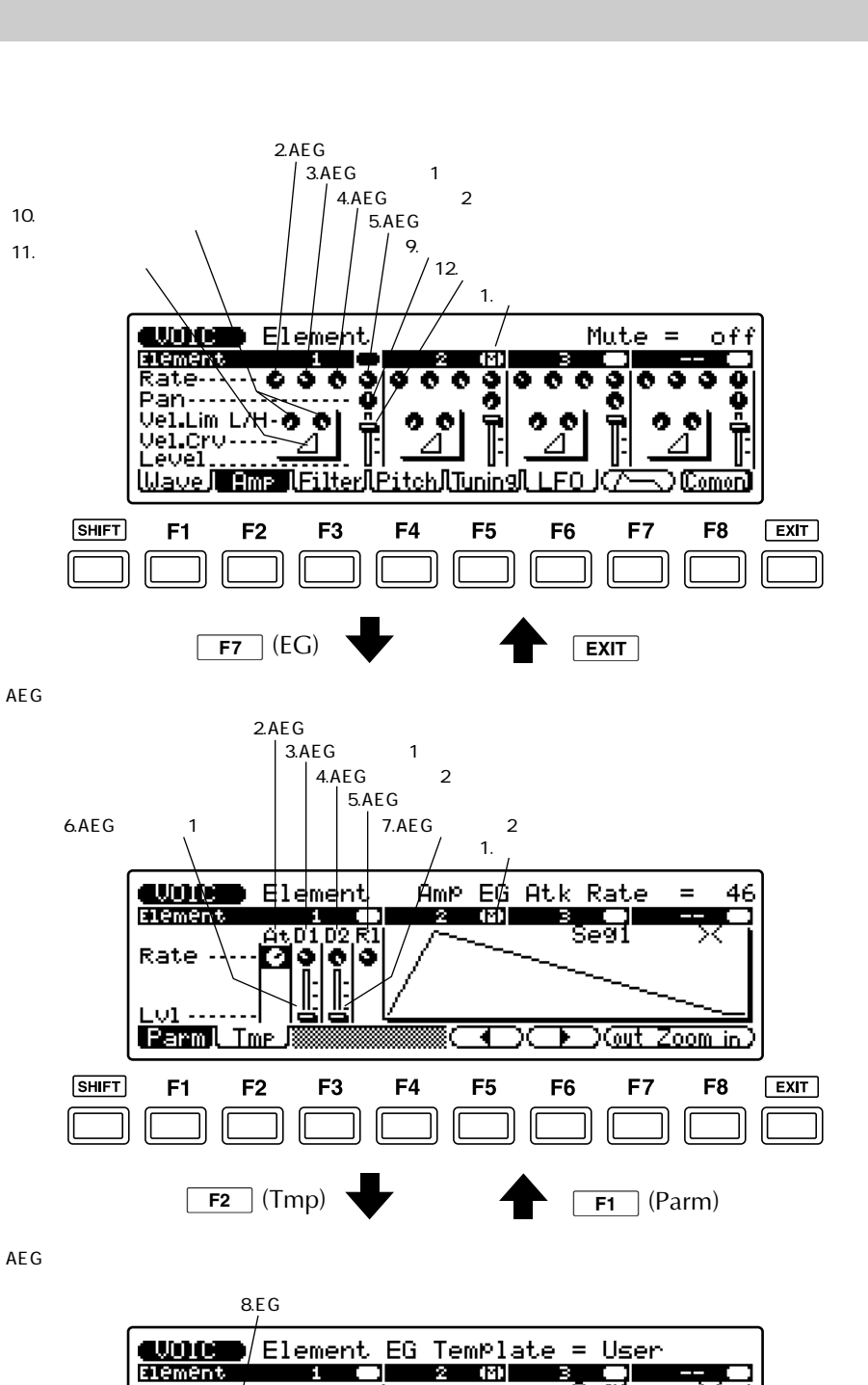

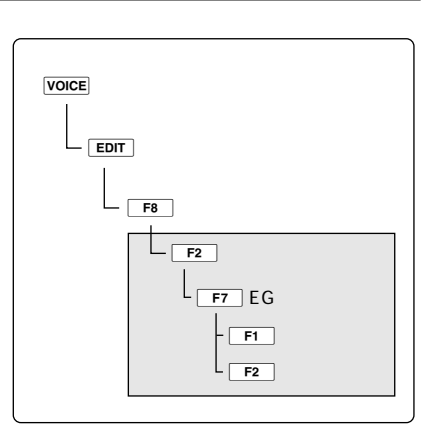

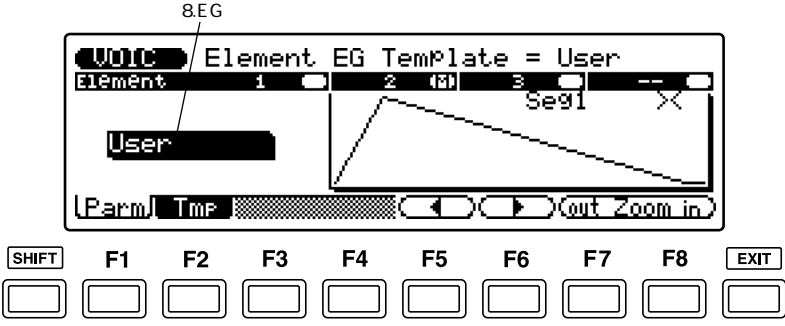

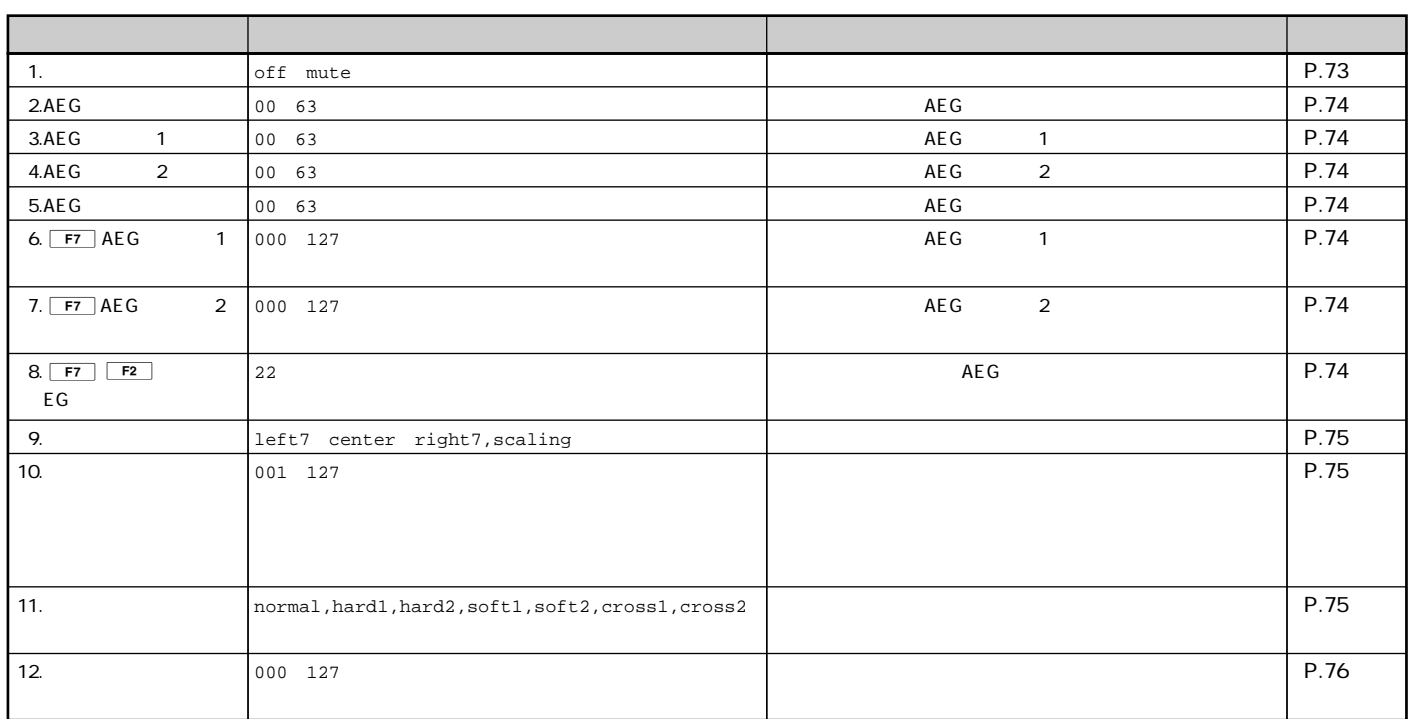

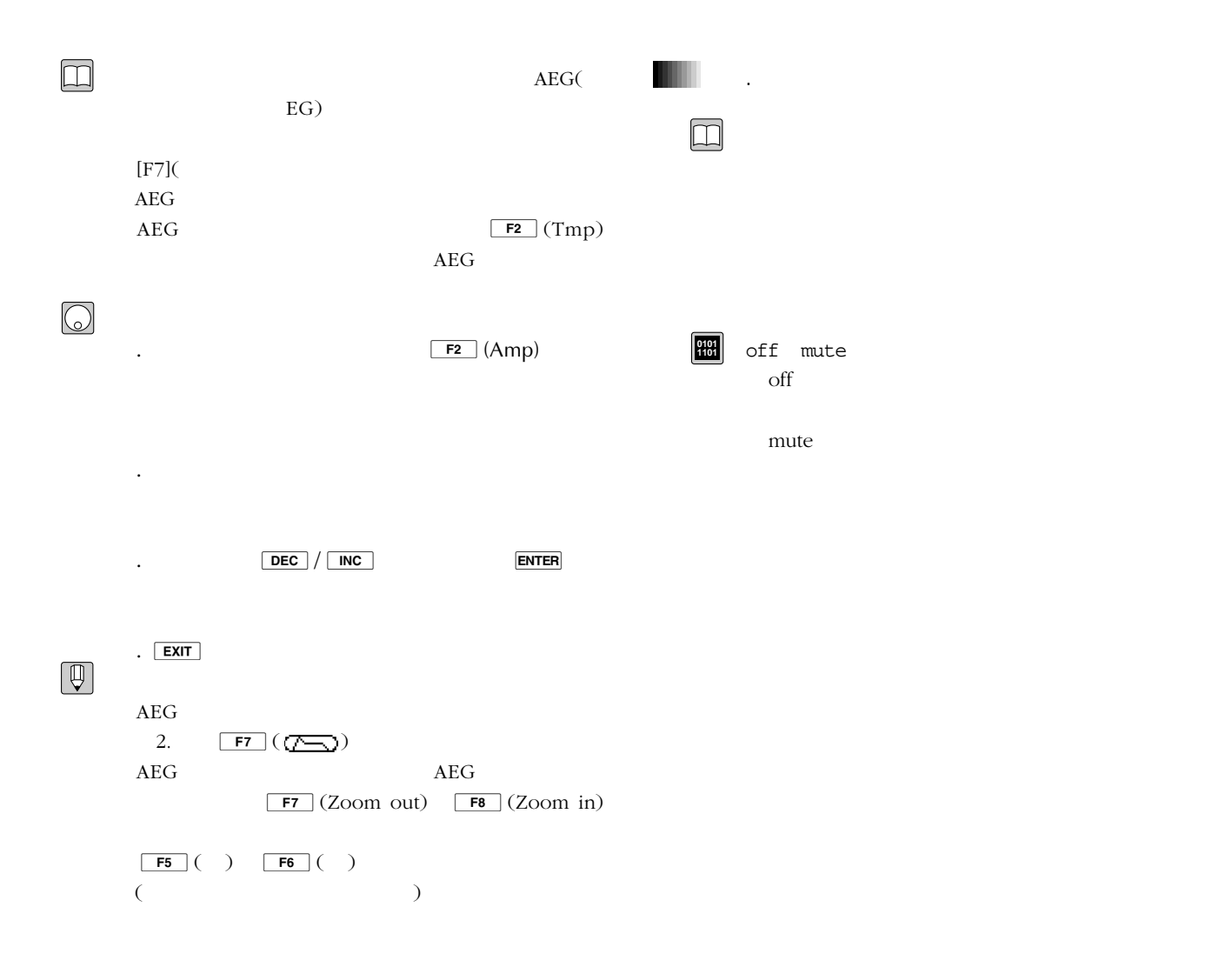

### .AEG 1  $AEG$  2 AEGアタックレイト AEG 1

 $1$ 

AEG

AEG

 $($ 

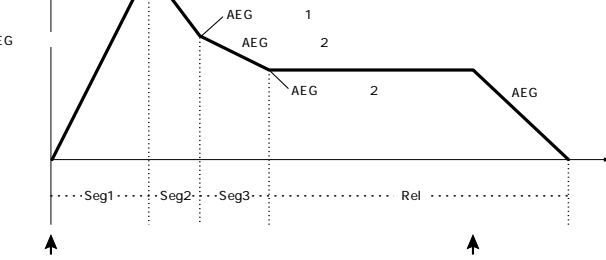

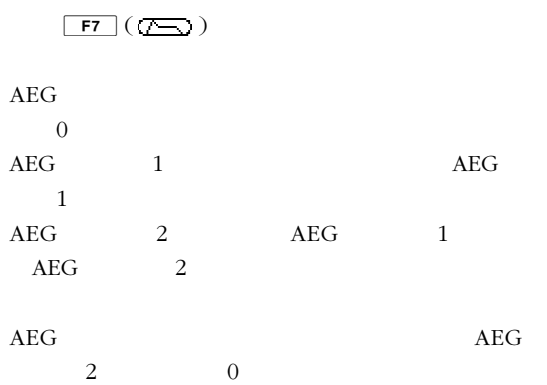

 $AEG$ 

.

 $\square$ 

. $AEG$ 

.AEG 1 .AEG 2

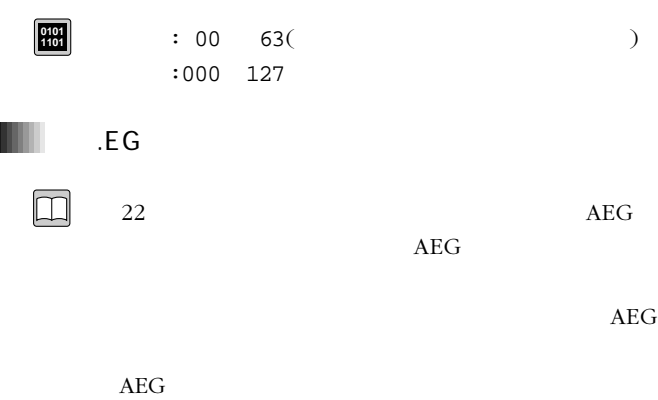

AEG  $AEG$ 

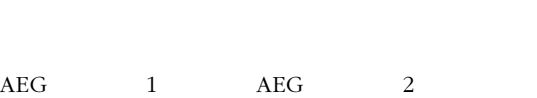

AEG ( )  $($ 

 $1\qquad\qquad\qquad 0$ AEG 1 AEG 1

 $AEG$  2

 $<\!\!<\!\!\cdot\!\!> (<\!\!\cdot\!\!>)<\!\!\cdot\!\!>><\!\!\cdot\!\!><<(\!\!\cdot\!\!>)$ 

 $\boxed{\begin{array}{|c|c|c|c|}\hline \textbf{F5} & \textbf{(-)} & \textbf{(-)} & \textbf{F6} & \textbf{(-)}\hline \end{array}}$  $($  $Seg1$  0 Seg2 Seg3 AEG 1 Rel  $AEG$  2  $F<sub>2</sub>$  (Tmp) EG AEG

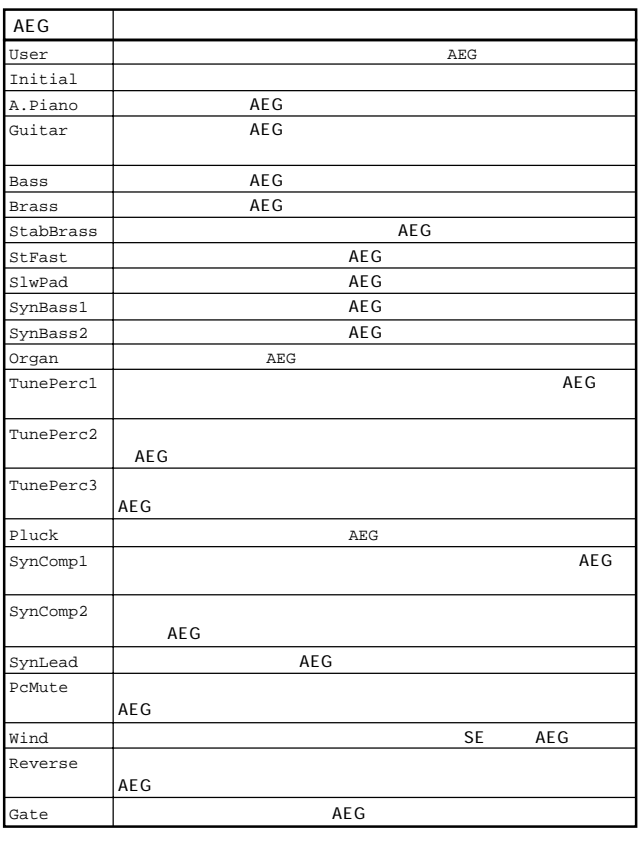

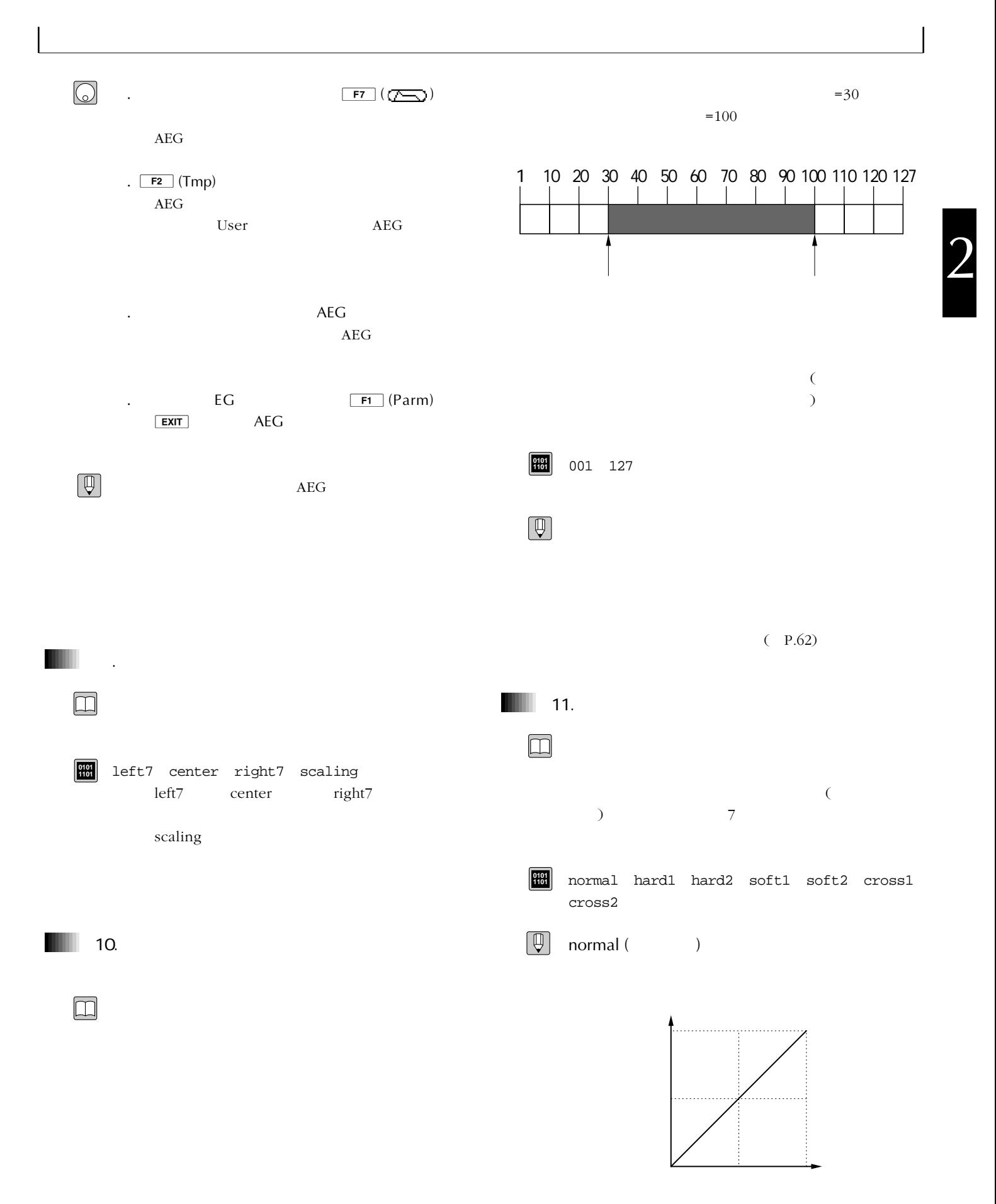

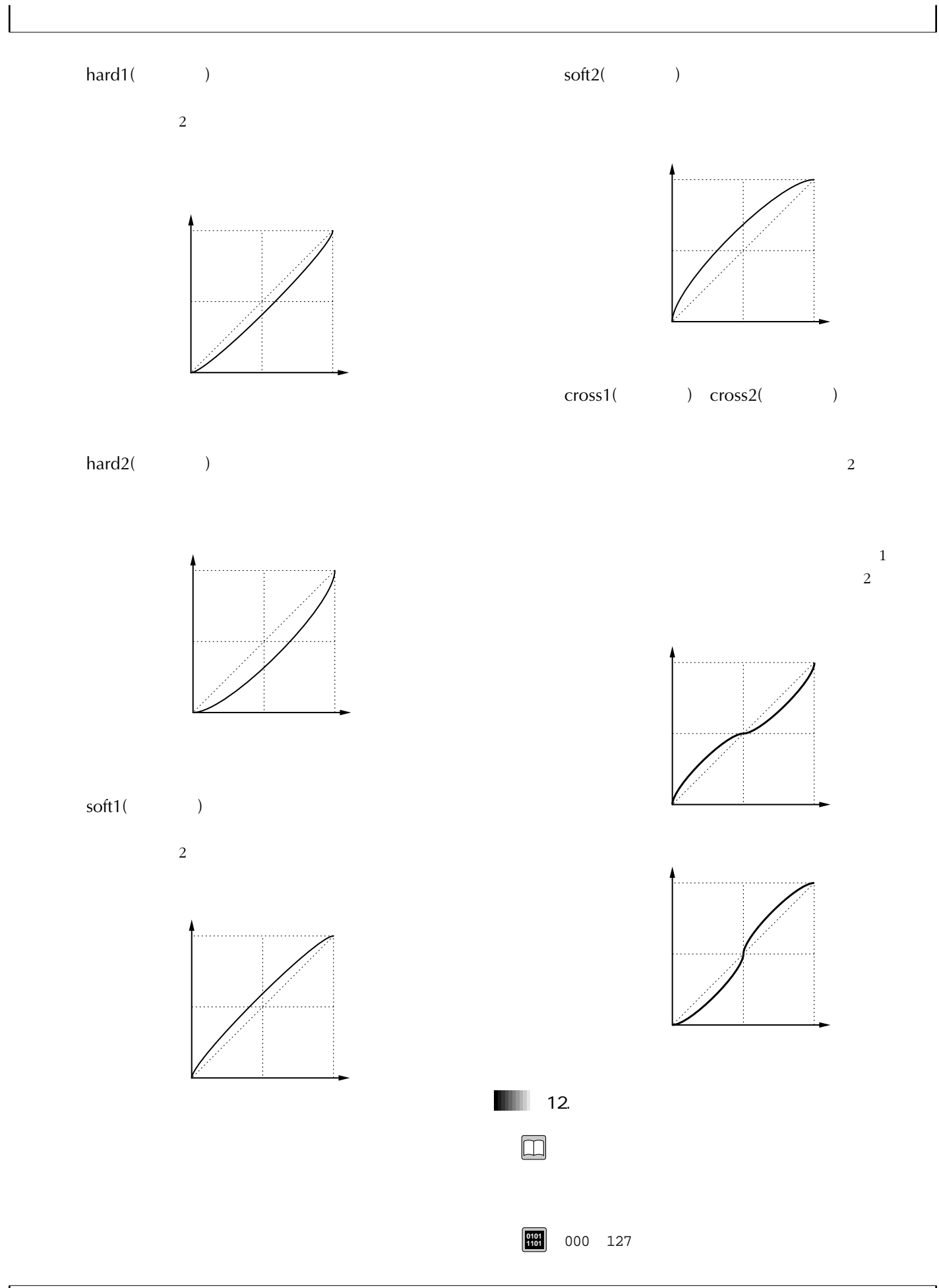

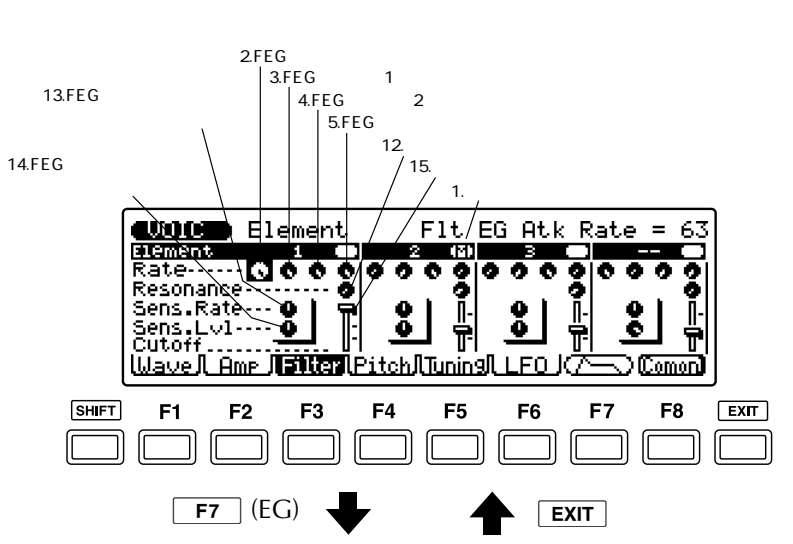

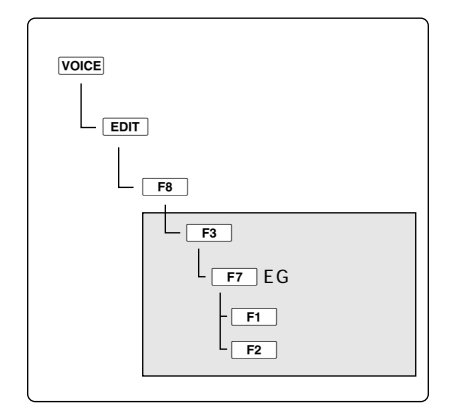

FEGパラメーター画面

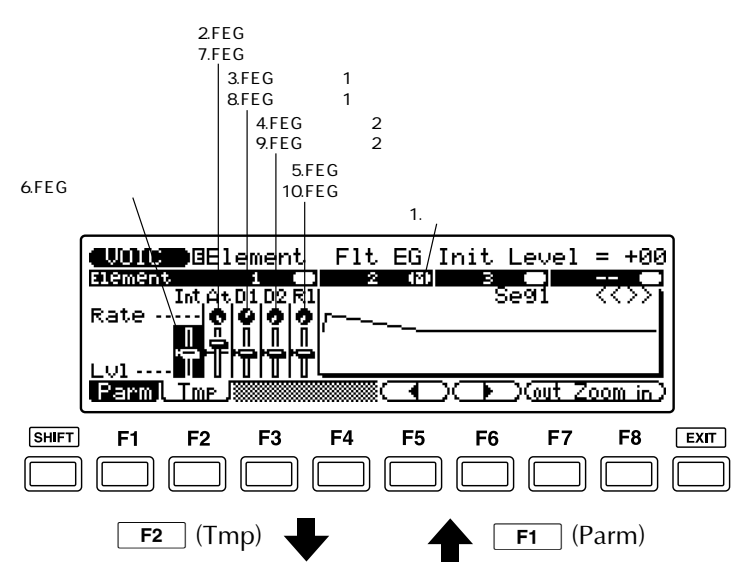

 $FEG$ 

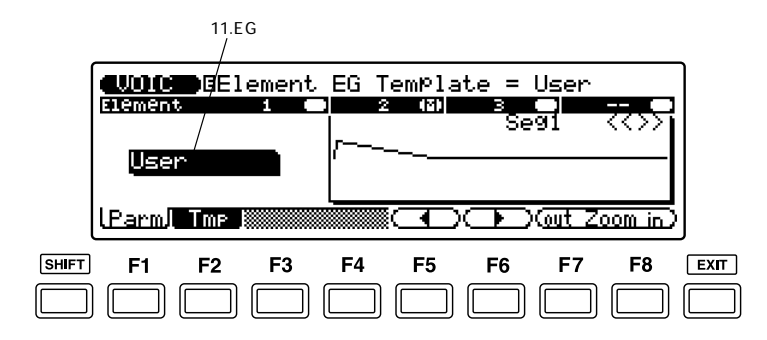

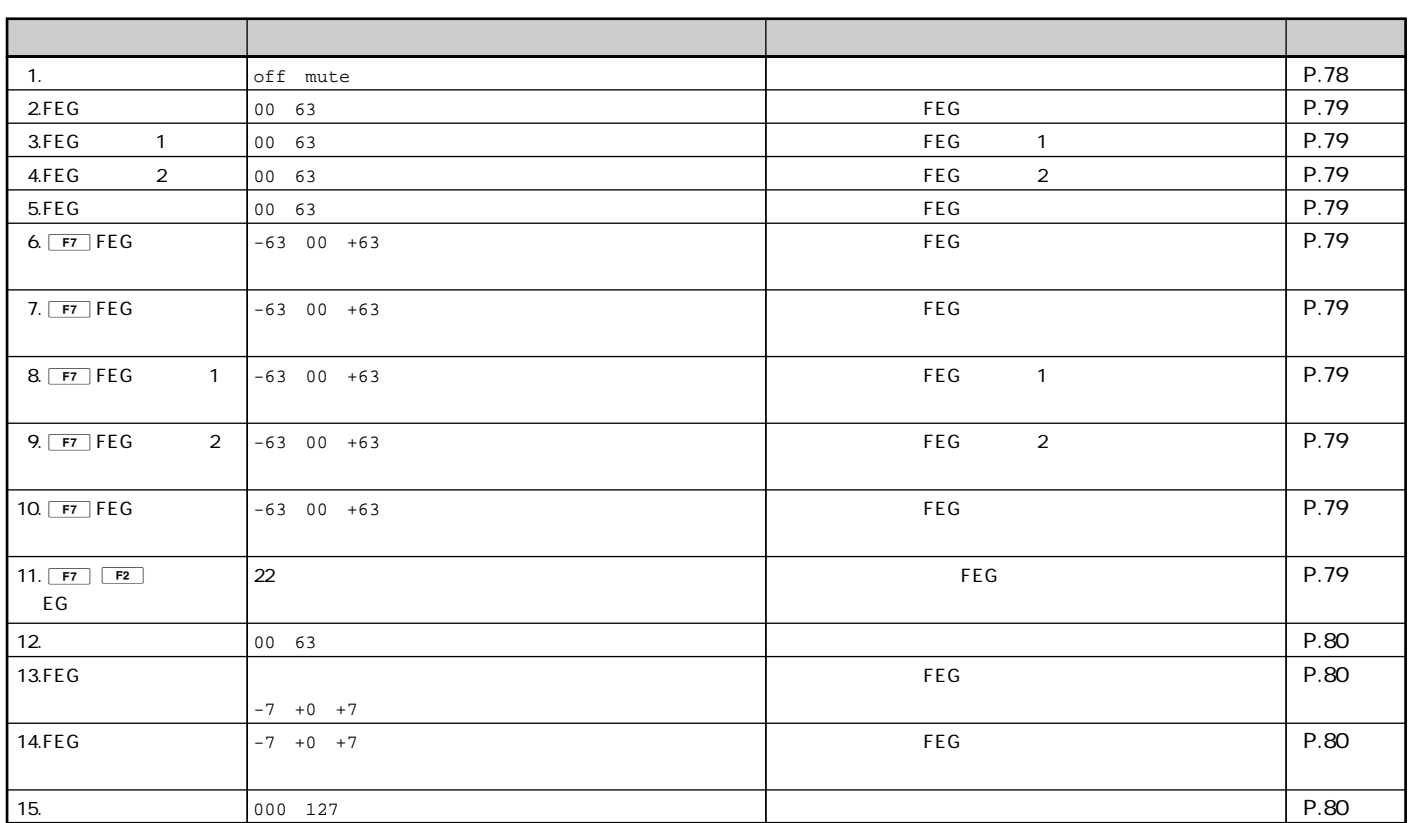

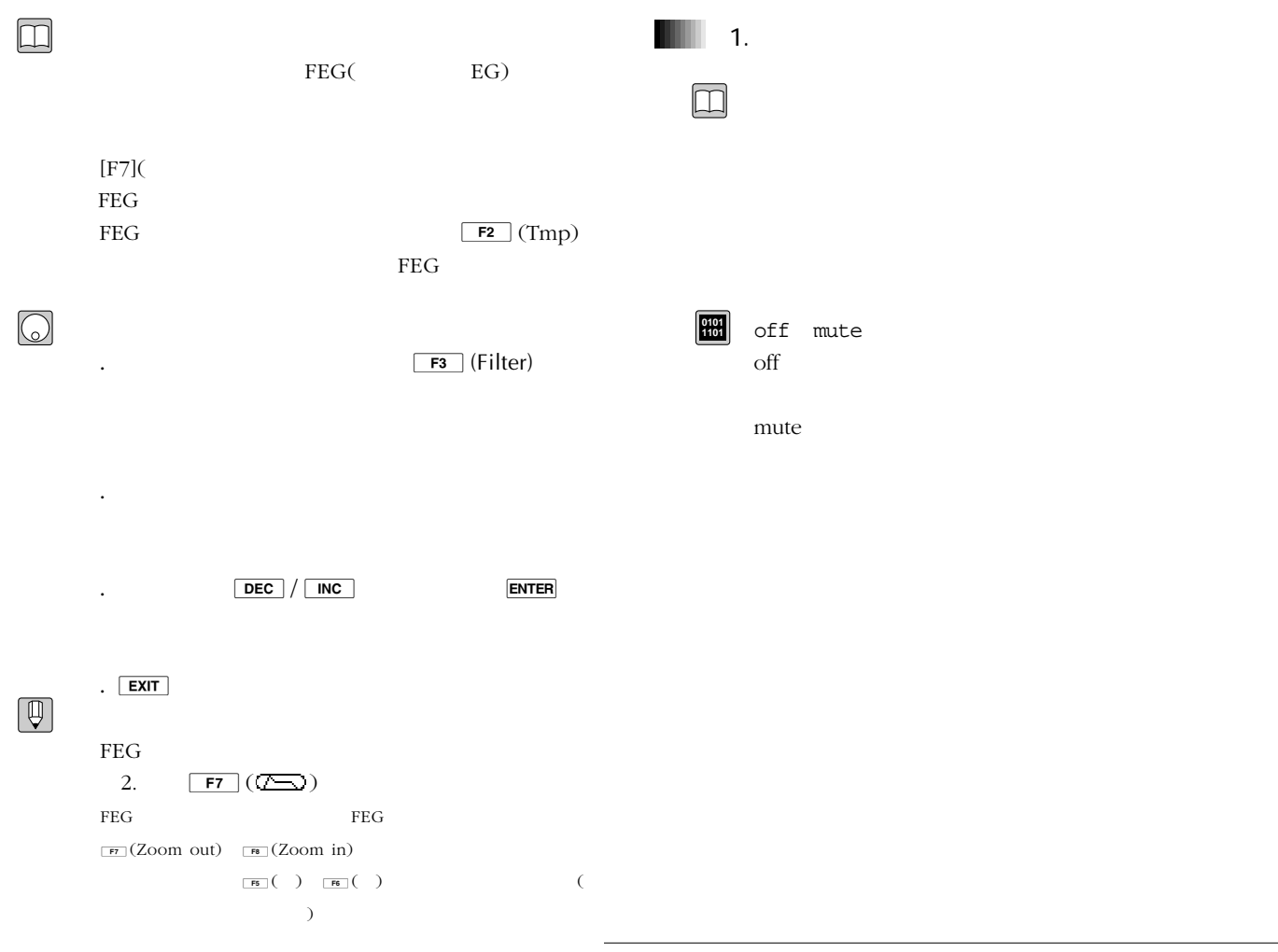

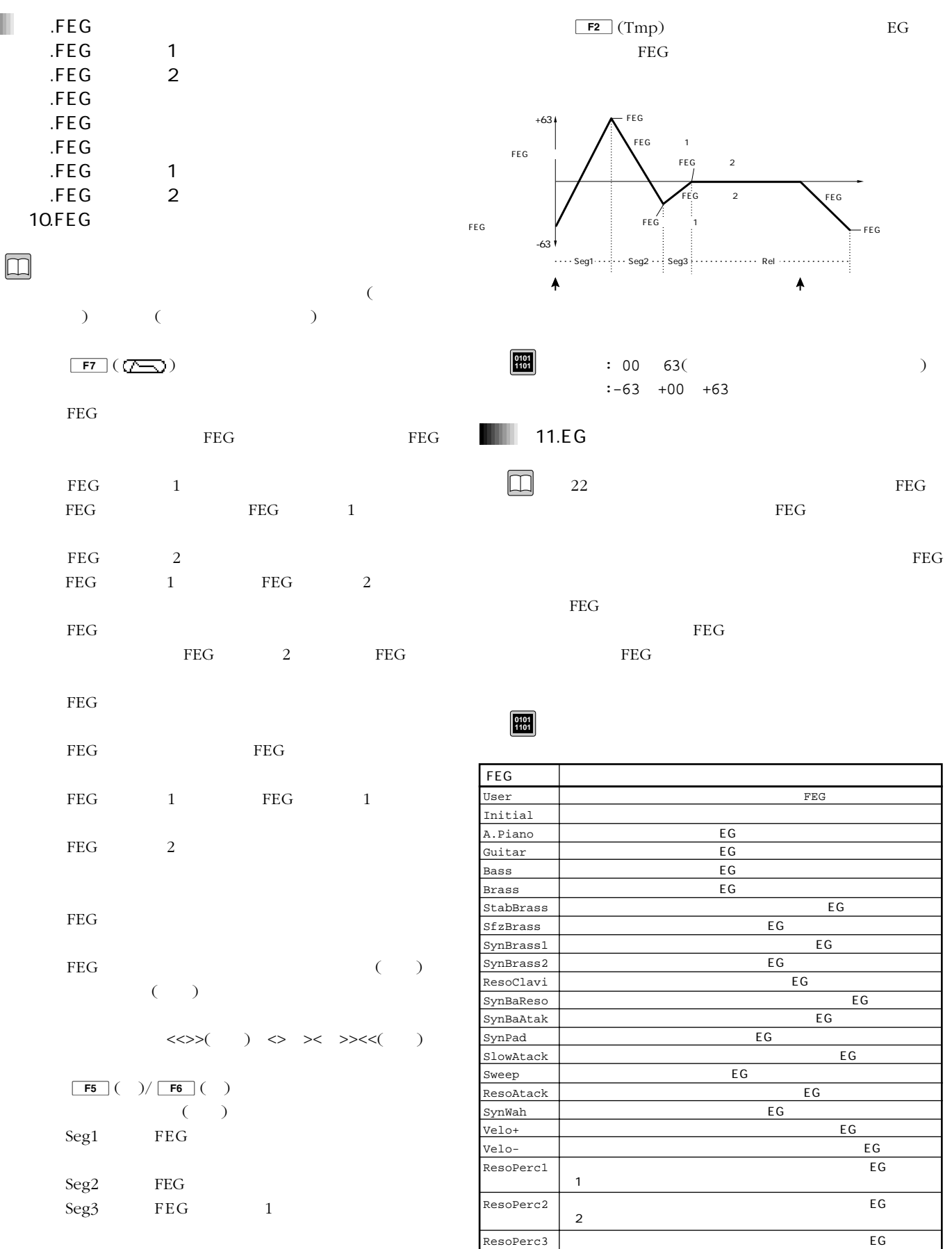

 $\overline{3}$ 

Rel FEG 2

ш

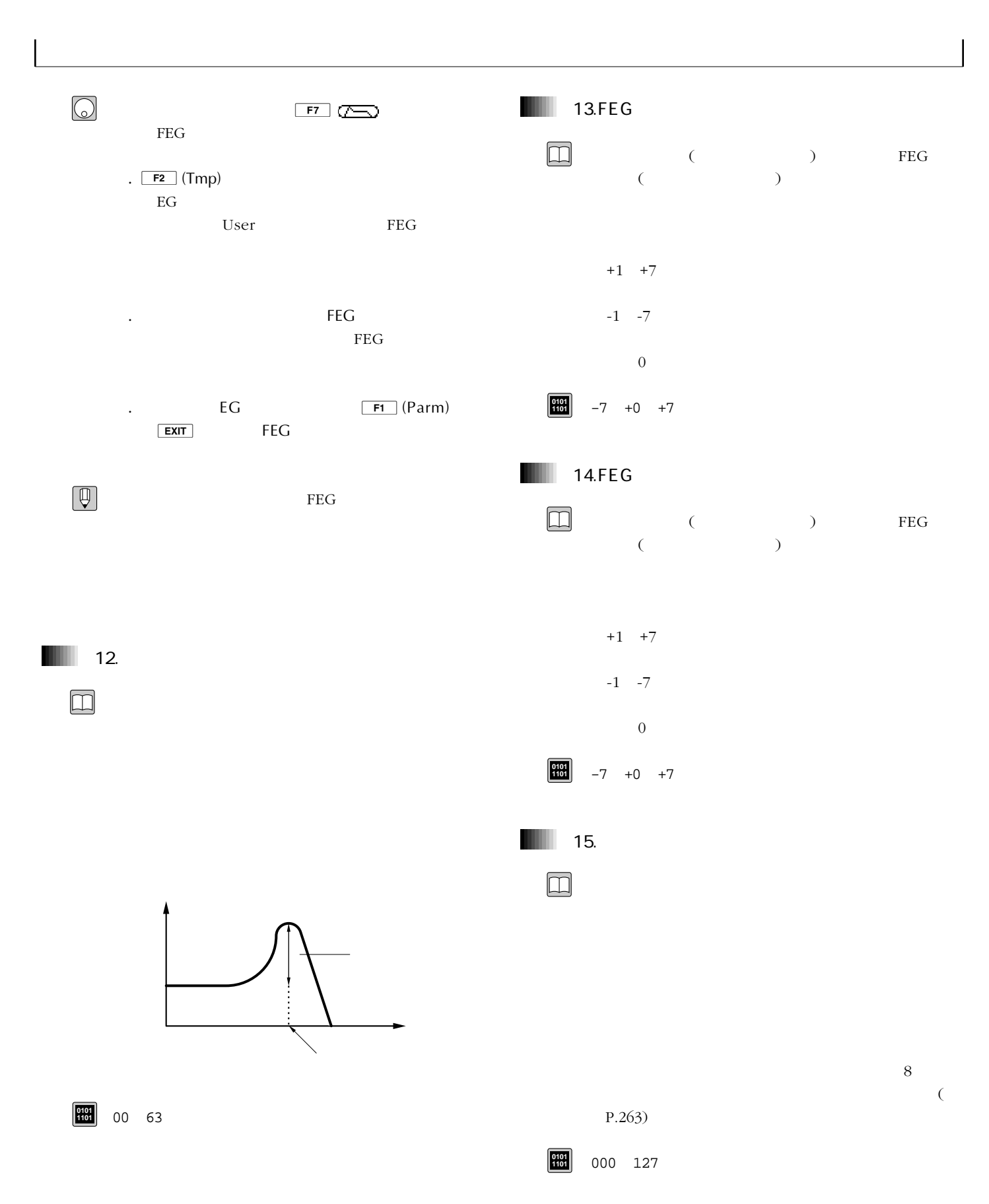

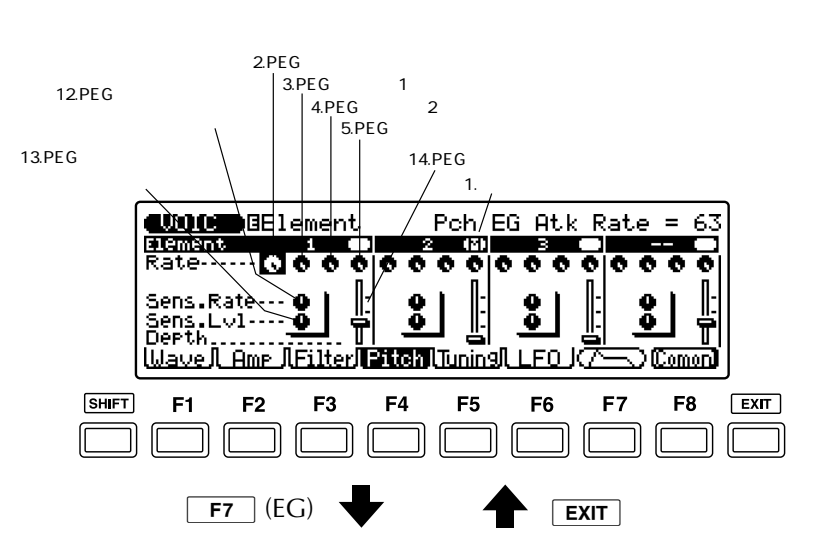

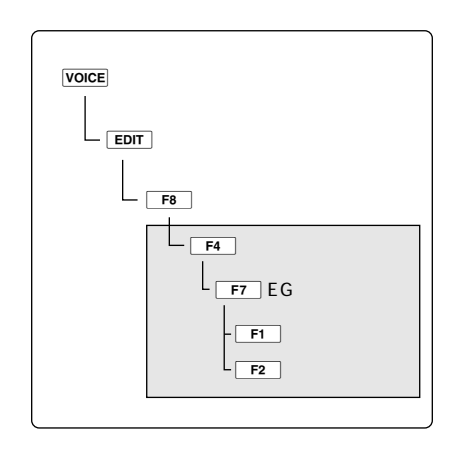

PEG

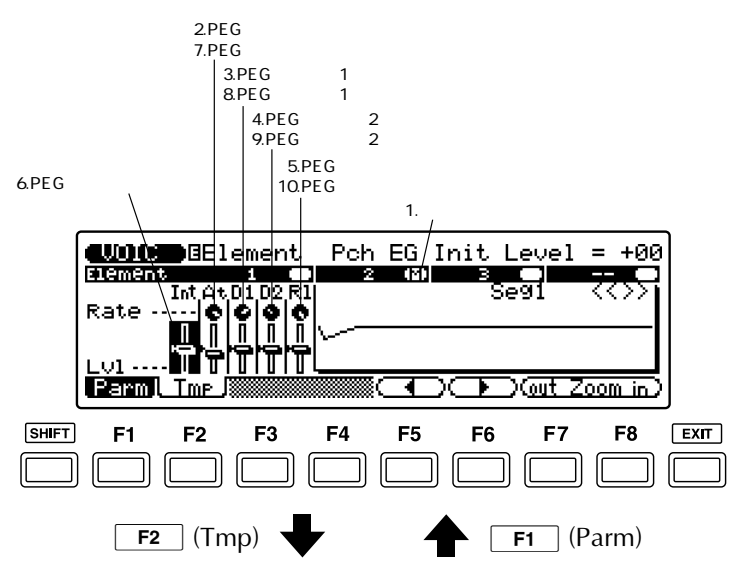

PEG

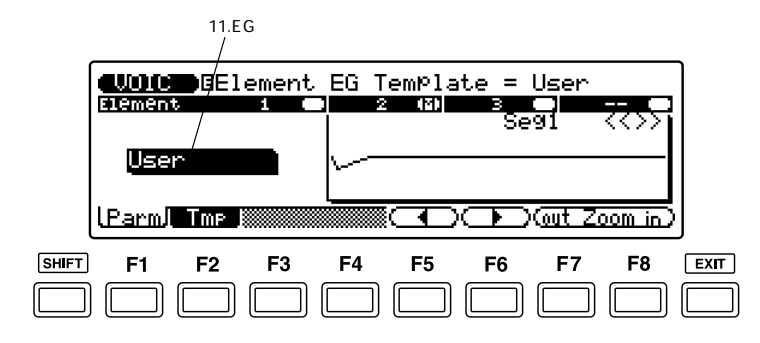

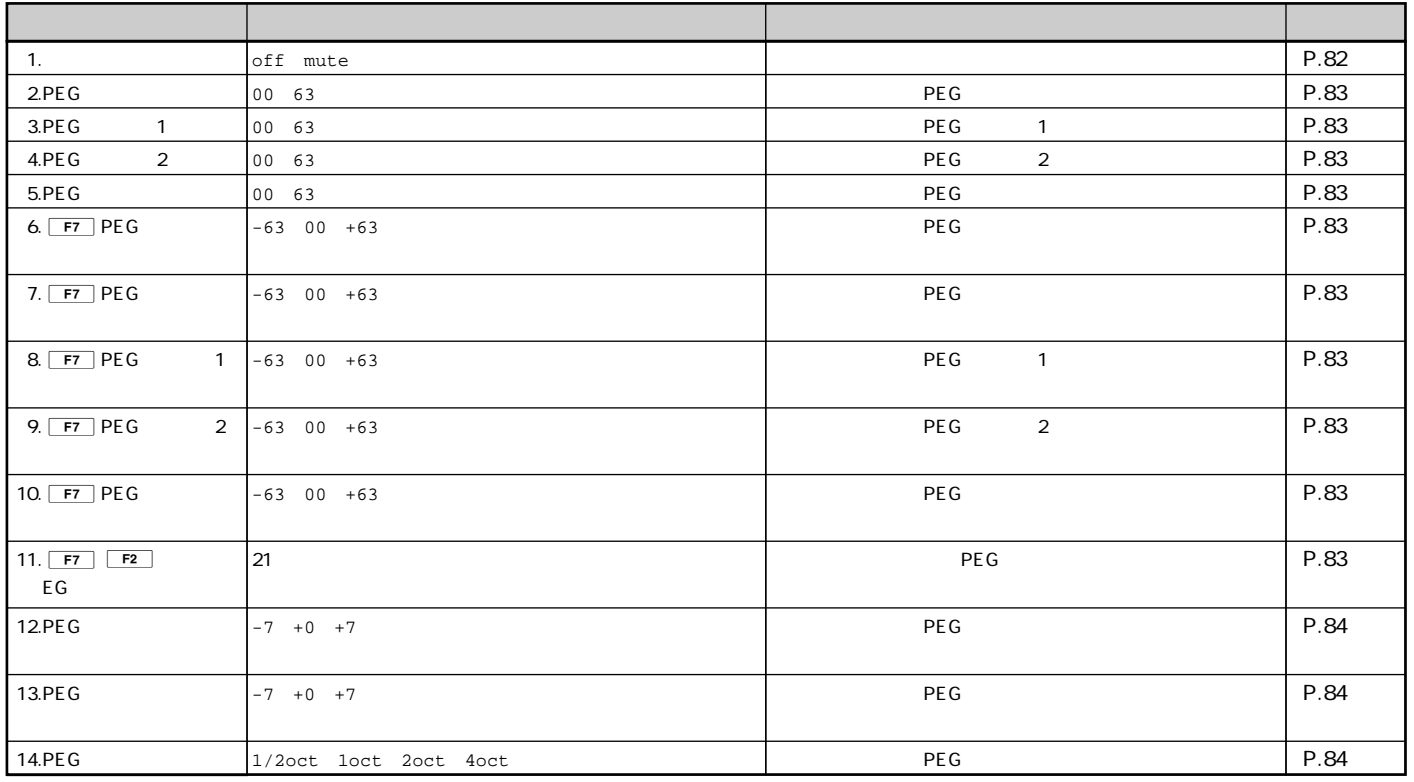

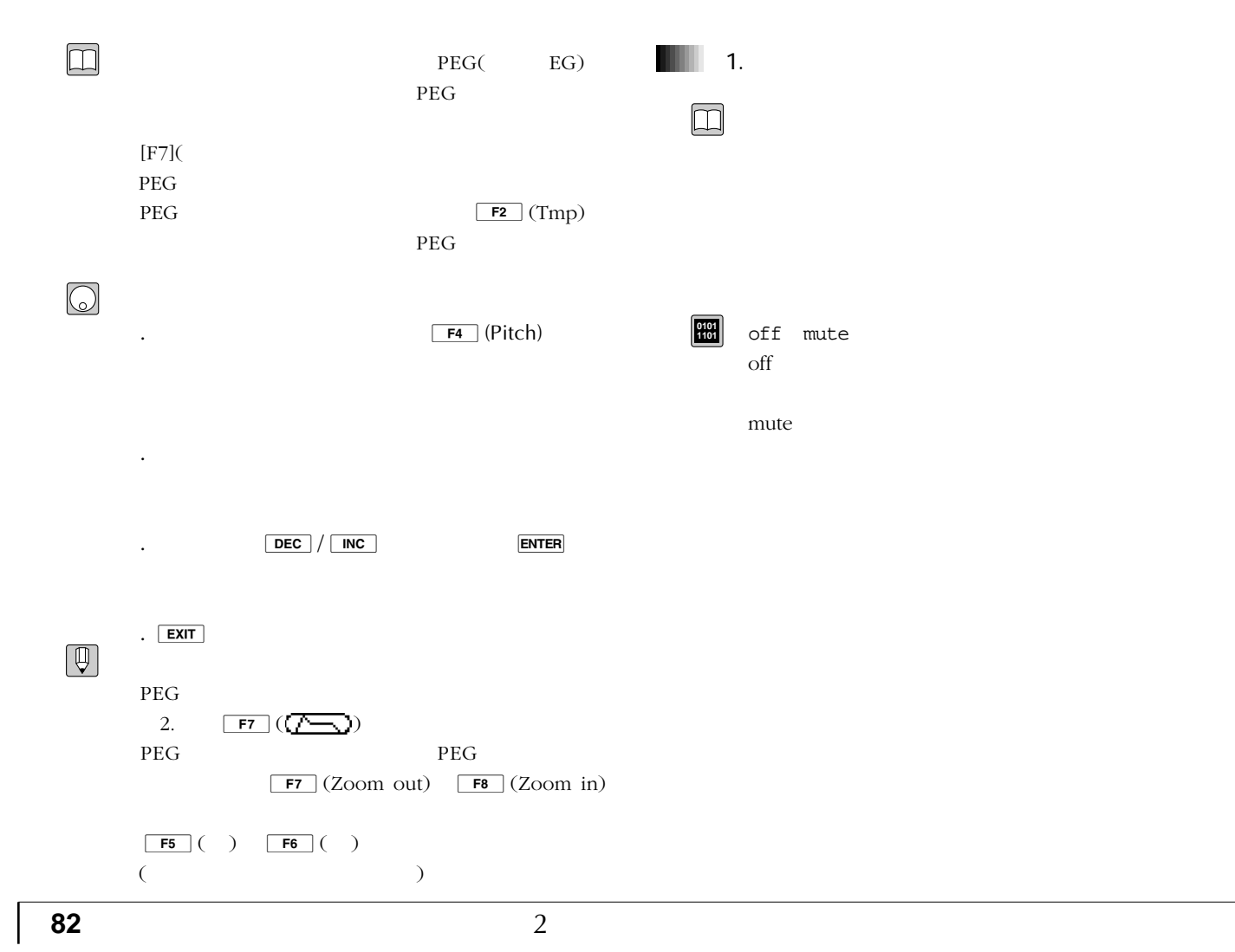

## 2.PEGアタックレイト .PEG 1

.

 $\boxed{\Box}$ 

.PEG 2  $.PEG$ . $PEG$ 7.PEGアタックレベル .PEG 1 .PEG 2 10.PEG

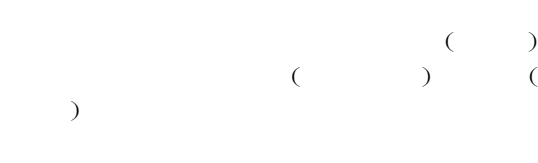

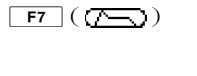

PEG **PEG** PEG PEG

PEG 1 PEG PEG 1

PEG 2 PEG 1 PEG 2

### PEG  $\overline{C}$ PEG 2 PEG

PEG  $\overline{C}$ 

PEG PEG PEG 1 PEG 1

PEG 2

PEG  $\overline{P}$ 

PEG ()  $($ 

 $\begin{array}{ccc} \textsf{<}\textsf{<}\textsf{>}\textsf{>}&\textsf{>} & \textsf{>} & \textsf{>}\textsf{>}\textsf{<}\textsf{<}\textsf{<}\textsf{(-)}\\ & \textsf{>} & \textsf{>} & \textsf{>} & \textsf{>}\textsf{>}\textsf{<}\textsf{<}\textsf{(-)}\\ \end{array}$ 

 $\boxed{\begin{array}{|c|c|c|c|}\hline \textbf{F5} & ( & )/\begin{array}{|c|c|}\hline \textbf{F6} & ( & )\hline \end{array}}\hline \end{array}}$  $($ Seg1 PEG Seg2 PEG Seg3 PEG 1 Rel PEG 2 Rel PEG 2<br>
F2 (Tmp) EG PEG **PEG** 

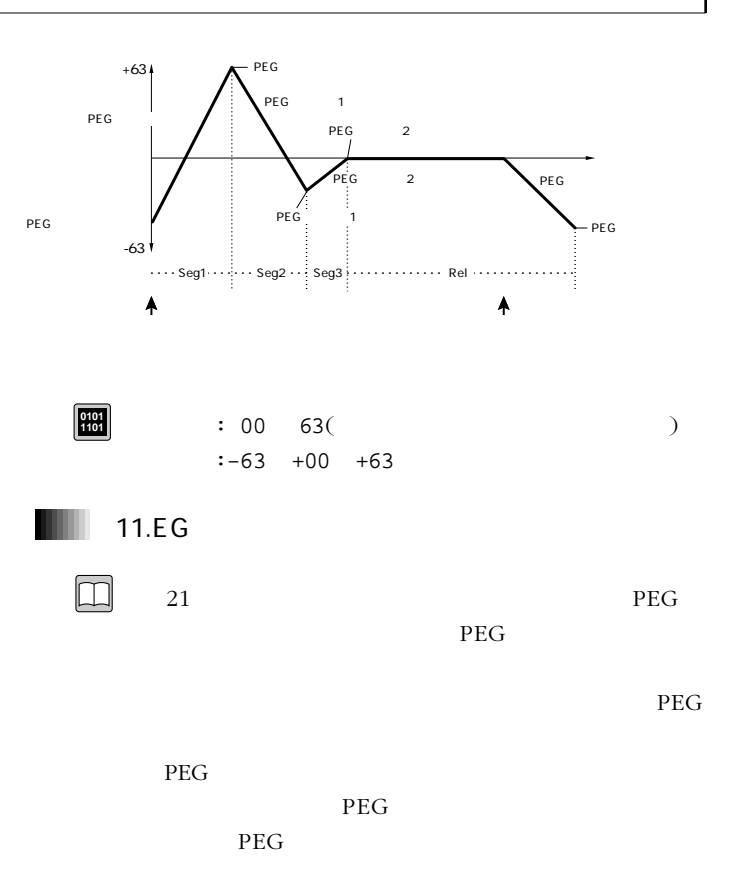

2

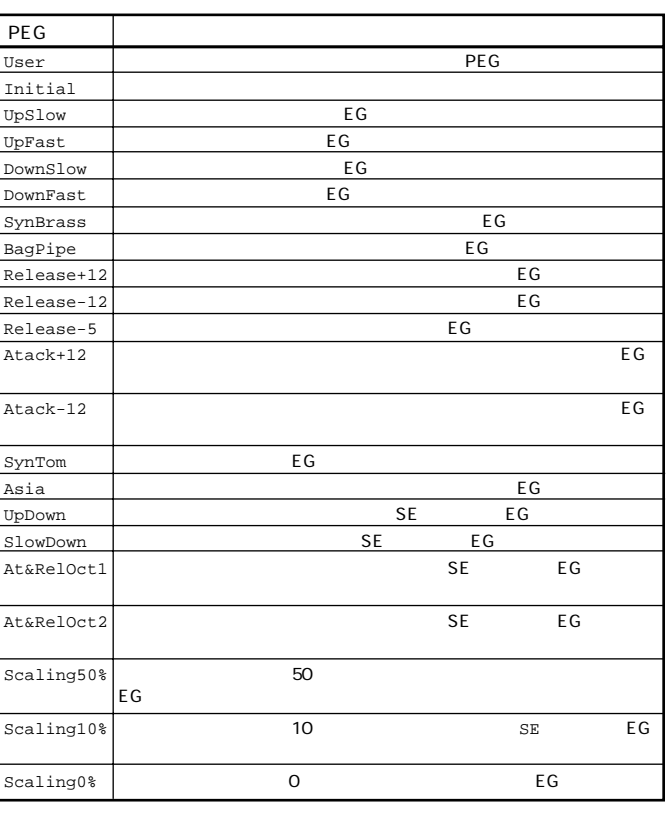

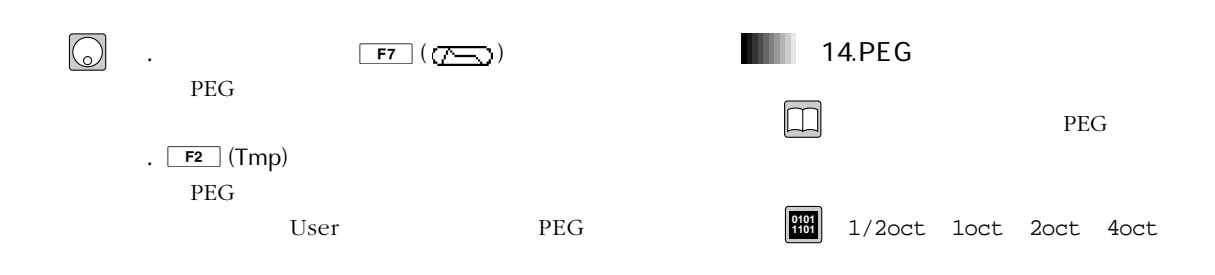

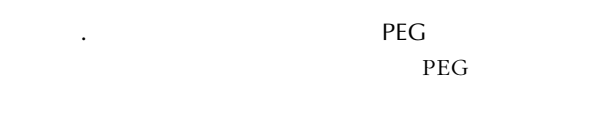

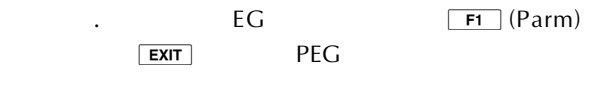

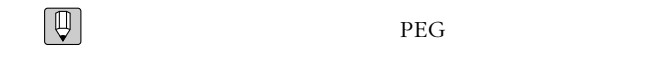

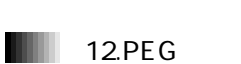

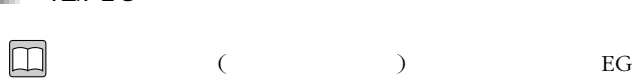

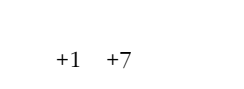

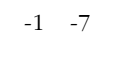

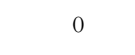

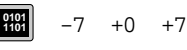

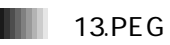

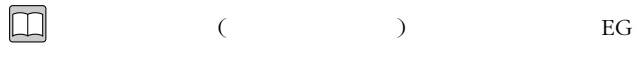

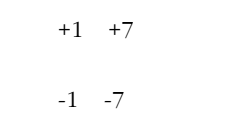

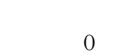

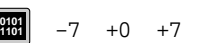

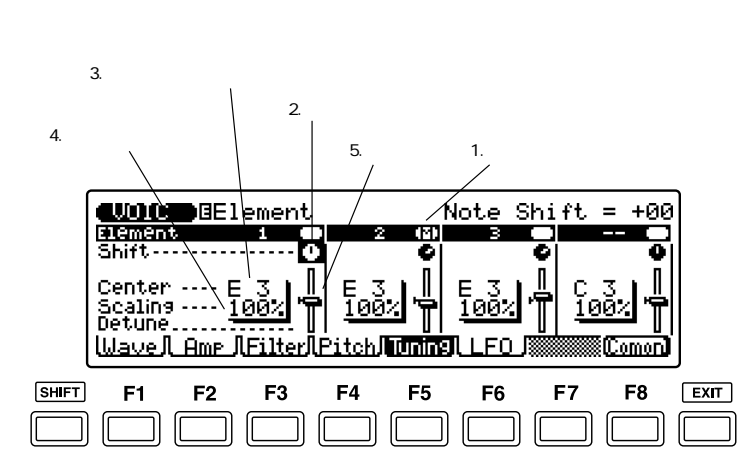

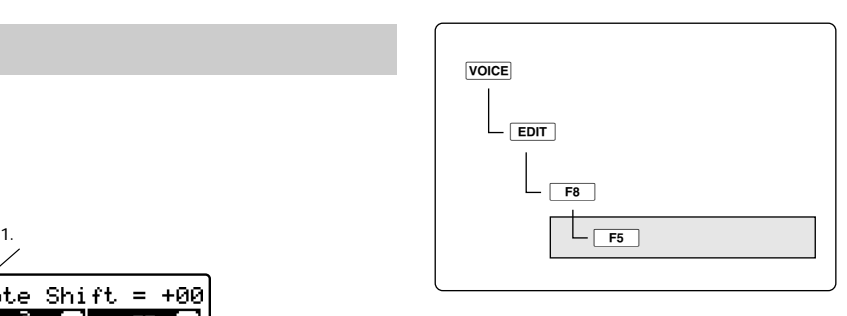

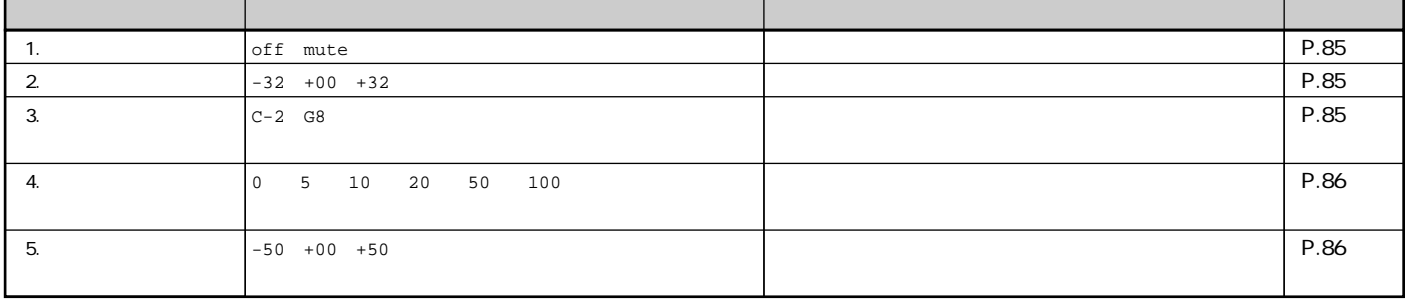

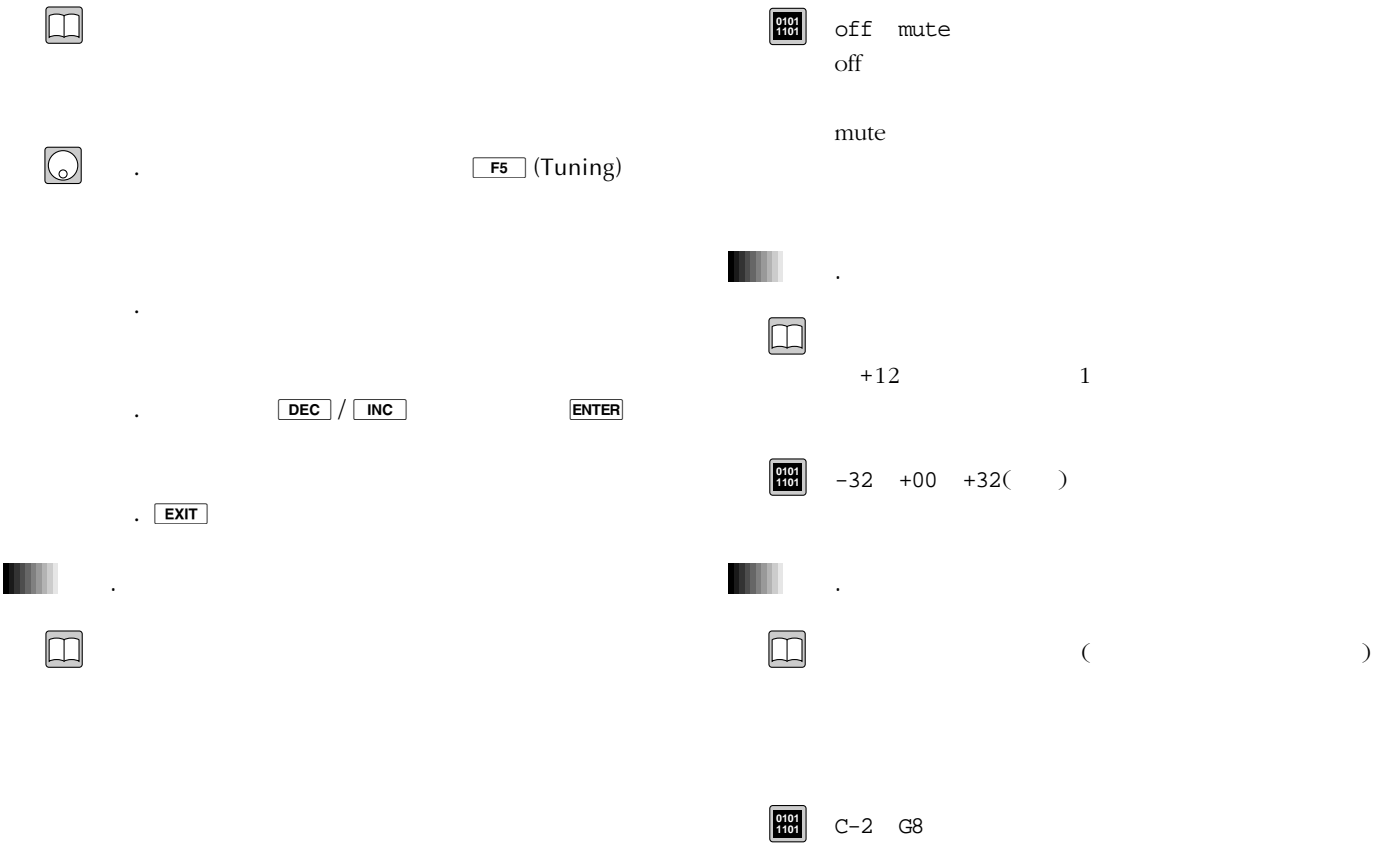

# 4.ピッチスケーリングデプス

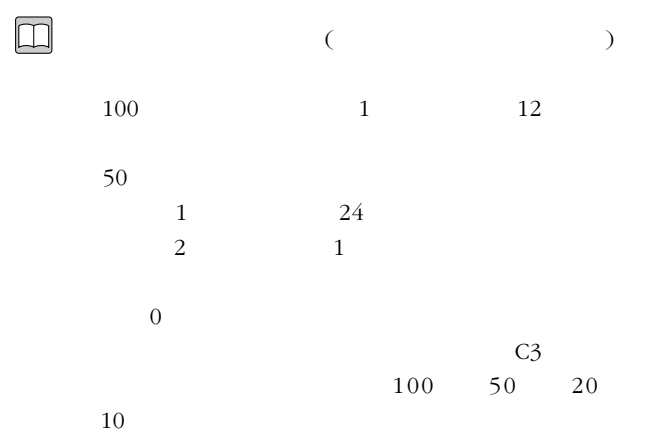

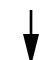

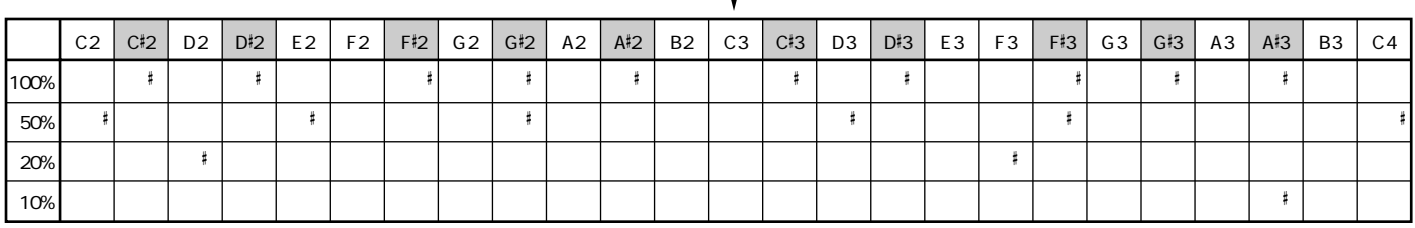

**1101** 0 5 10 20 50 100

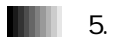

 $\hfill \square$ 

 $(P.237)$ 

 $1/100$ 

-50 +00 +50 **0101 1101**

**86** 2

 $\frac{1}{2}$ 

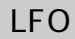

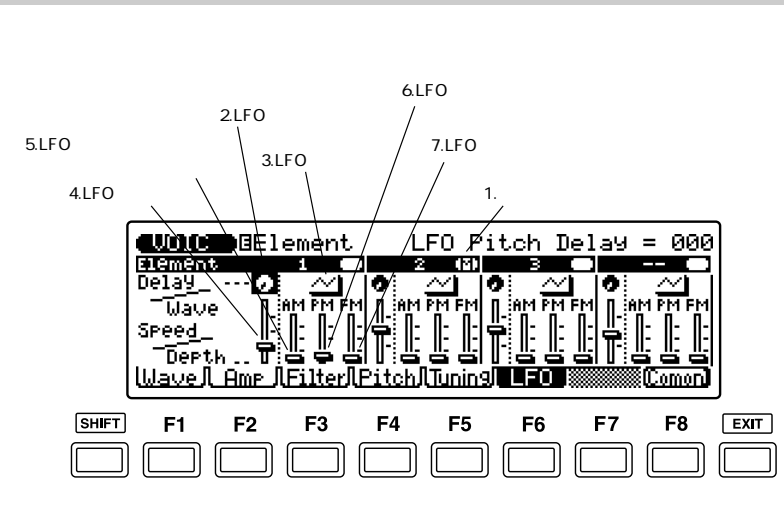

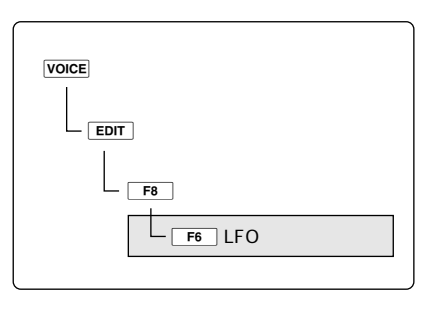

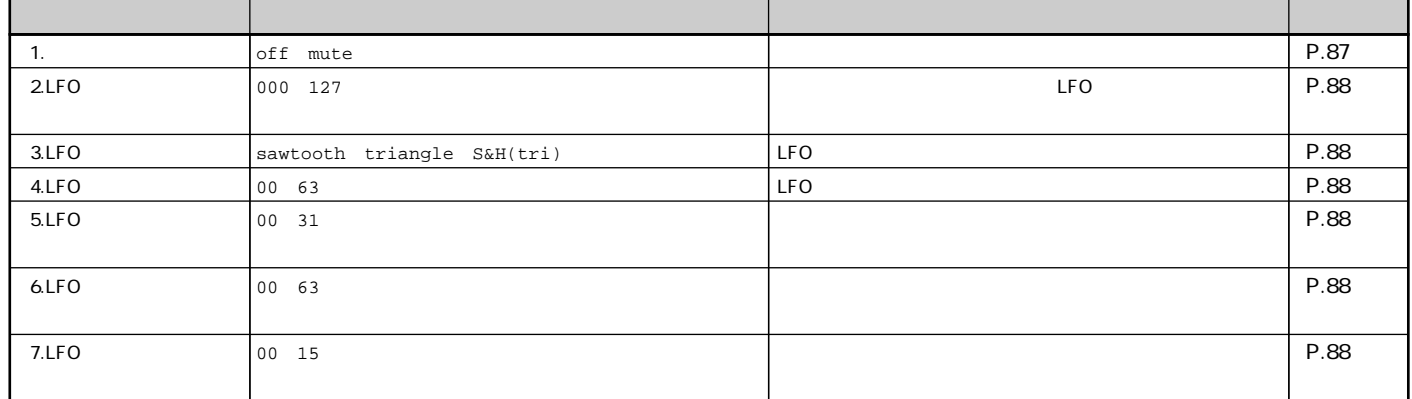

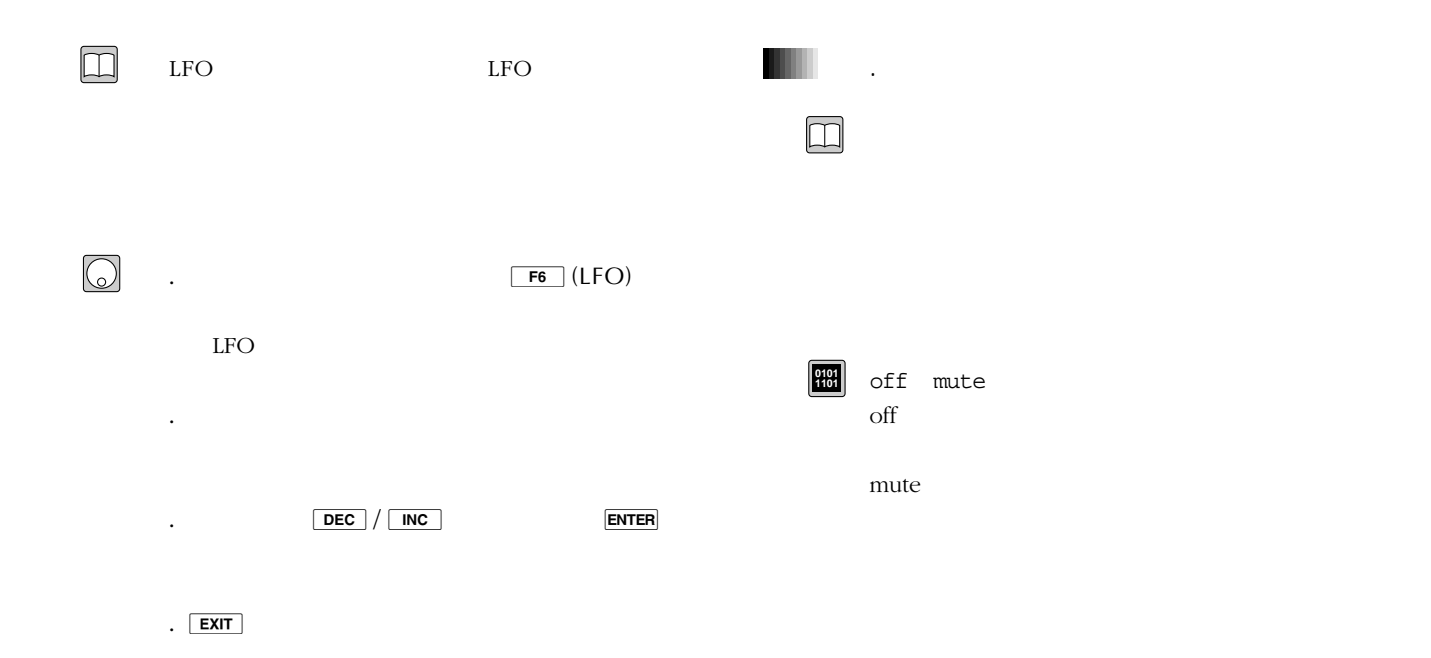

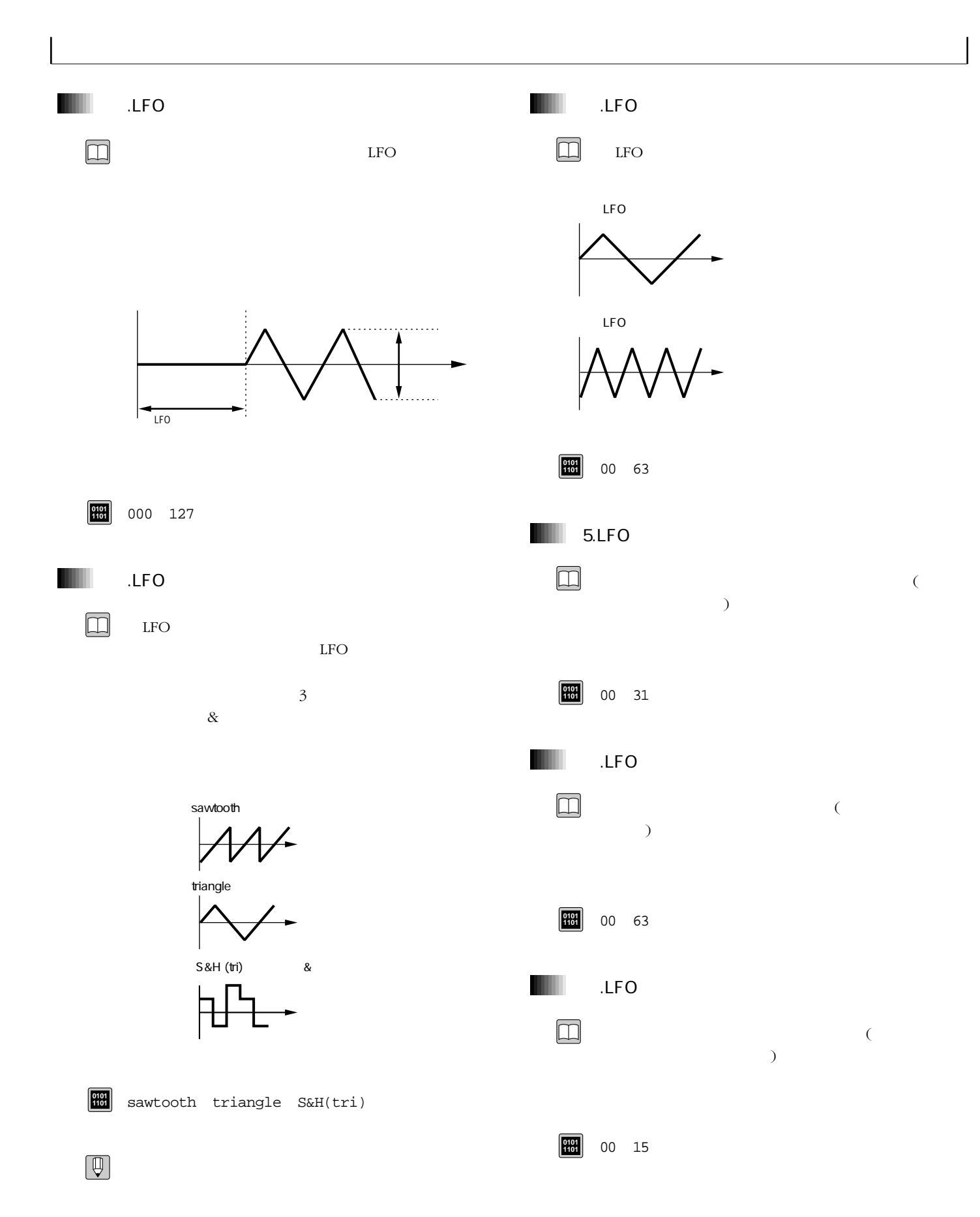

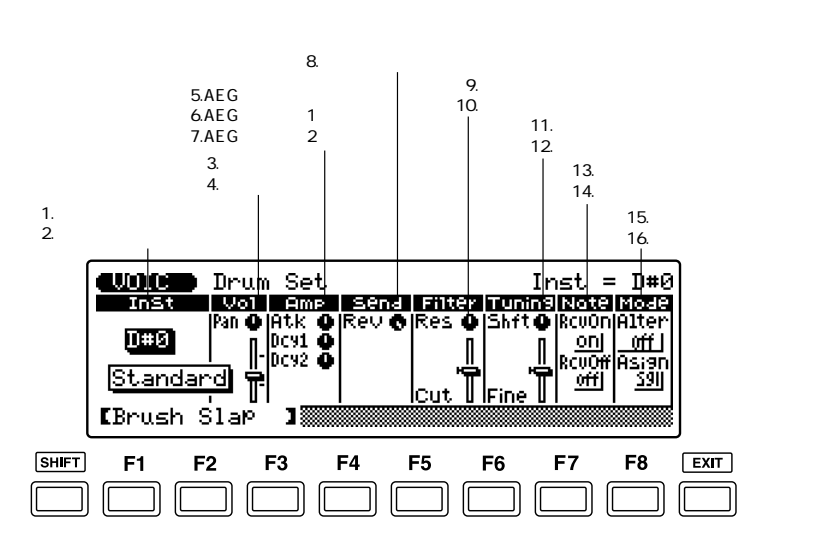

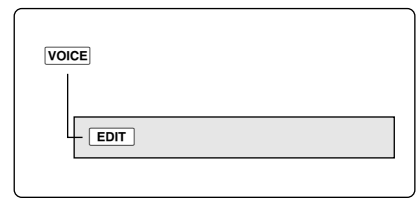

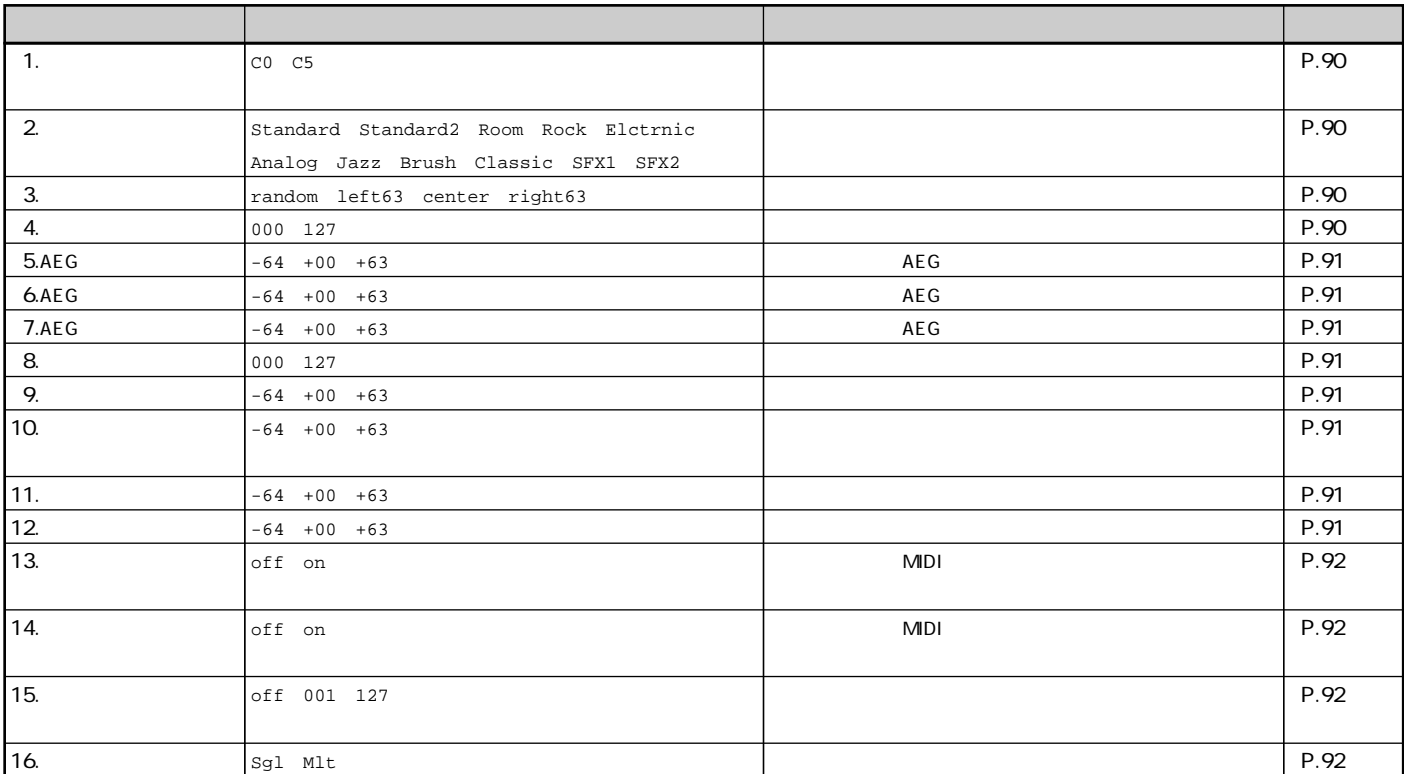

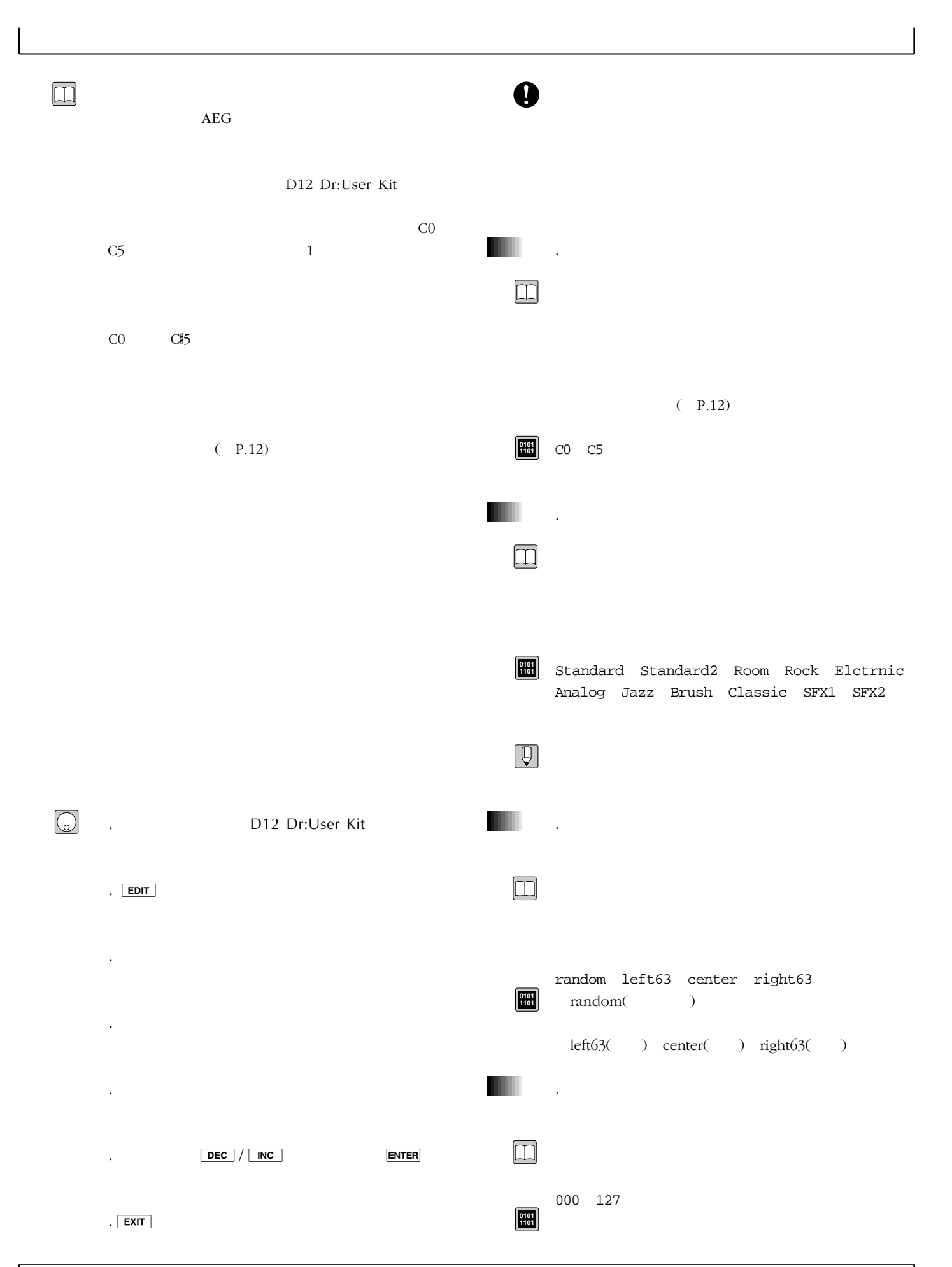

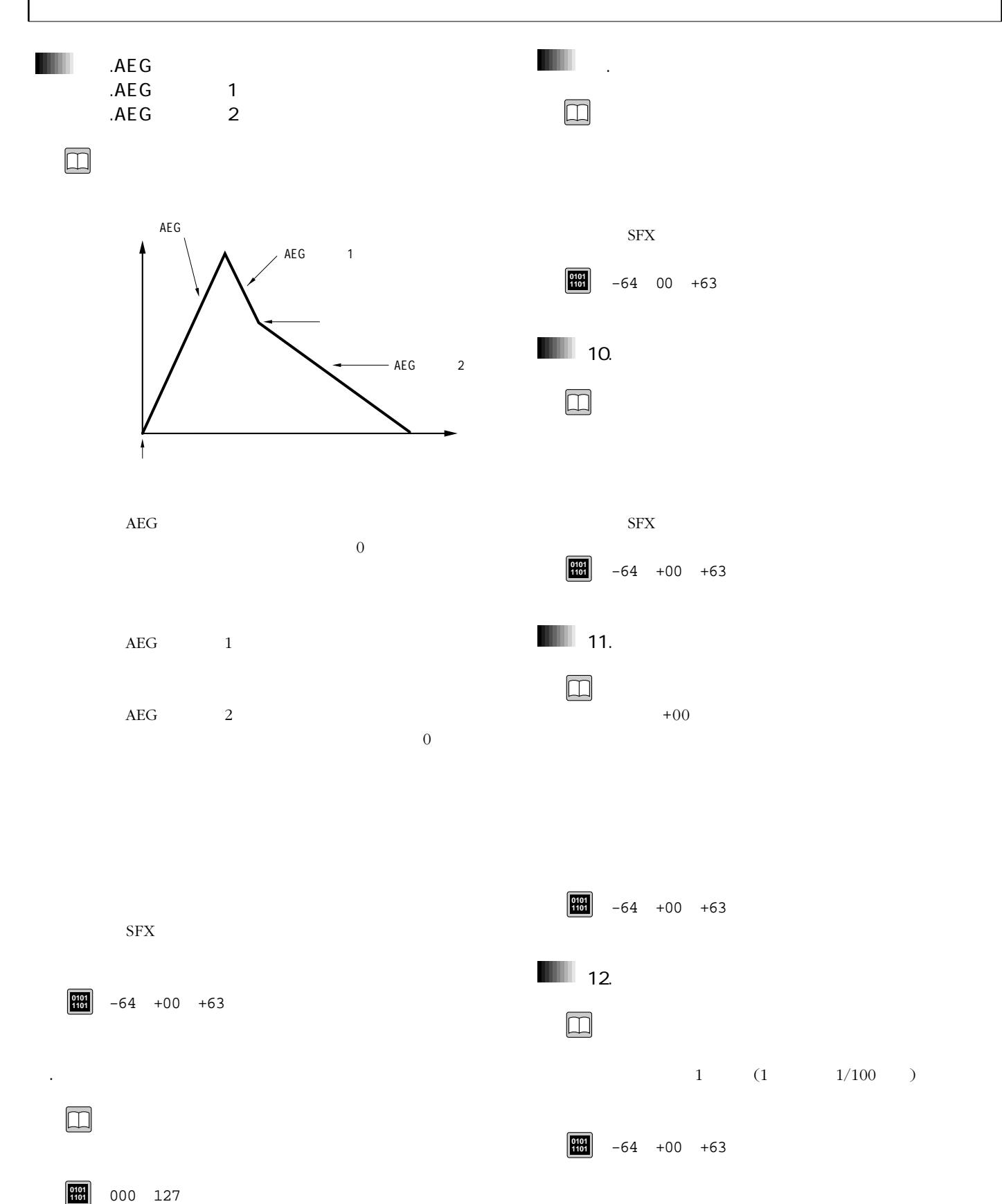

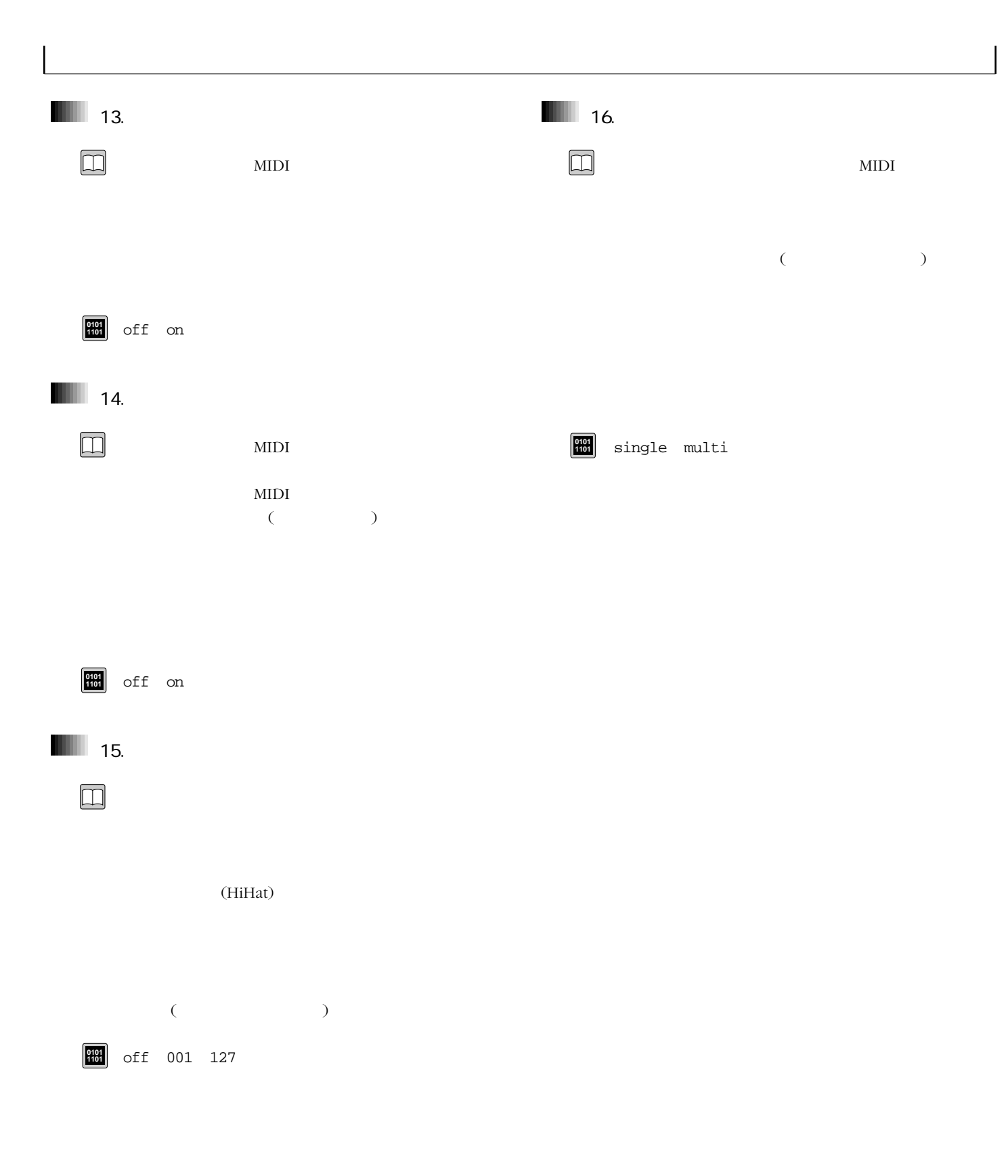

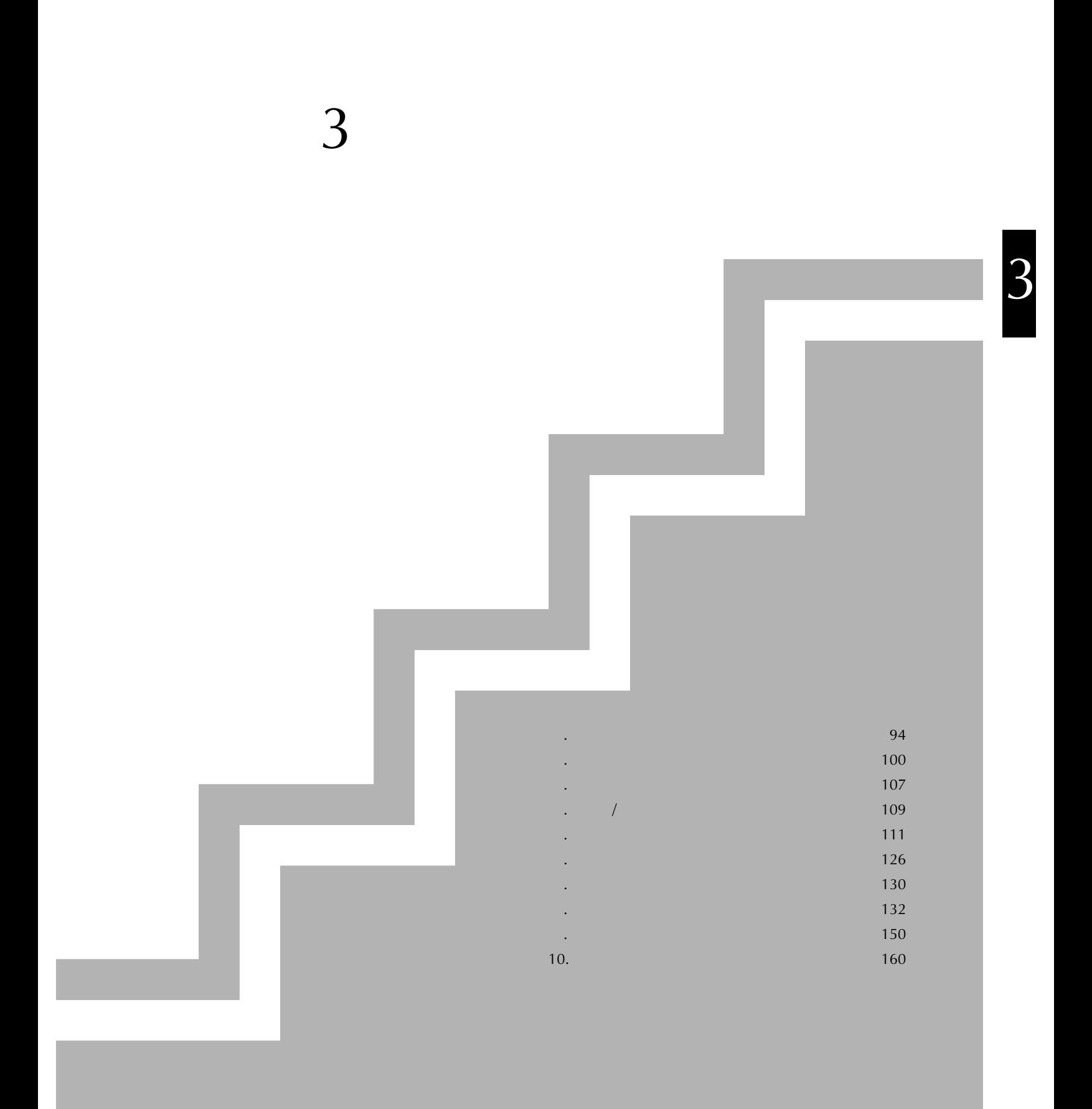

| $1.$ 

1.ソングプレイ

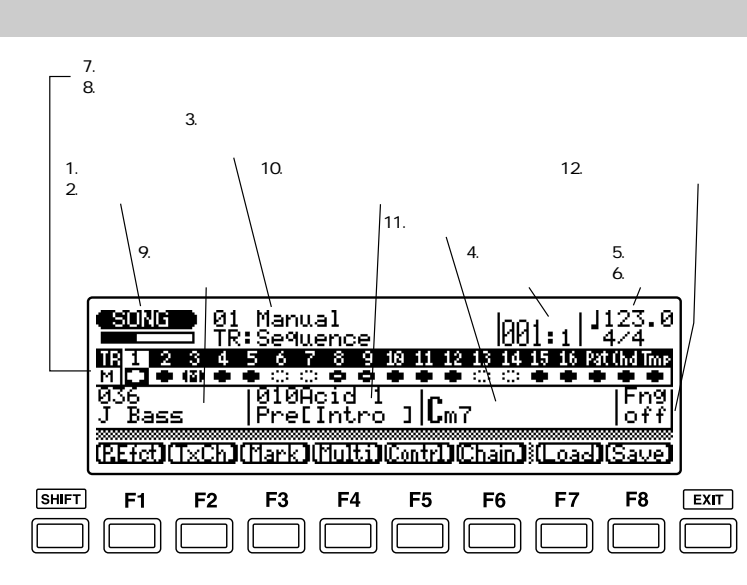

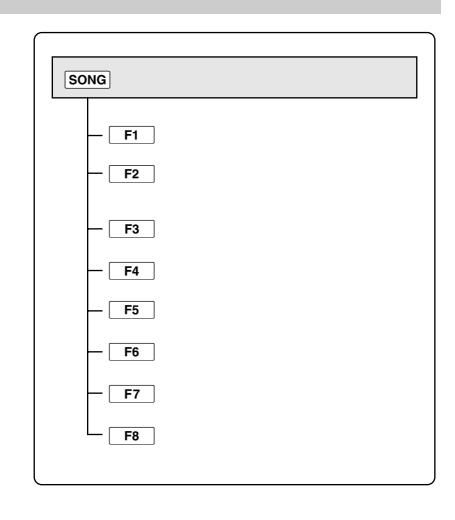

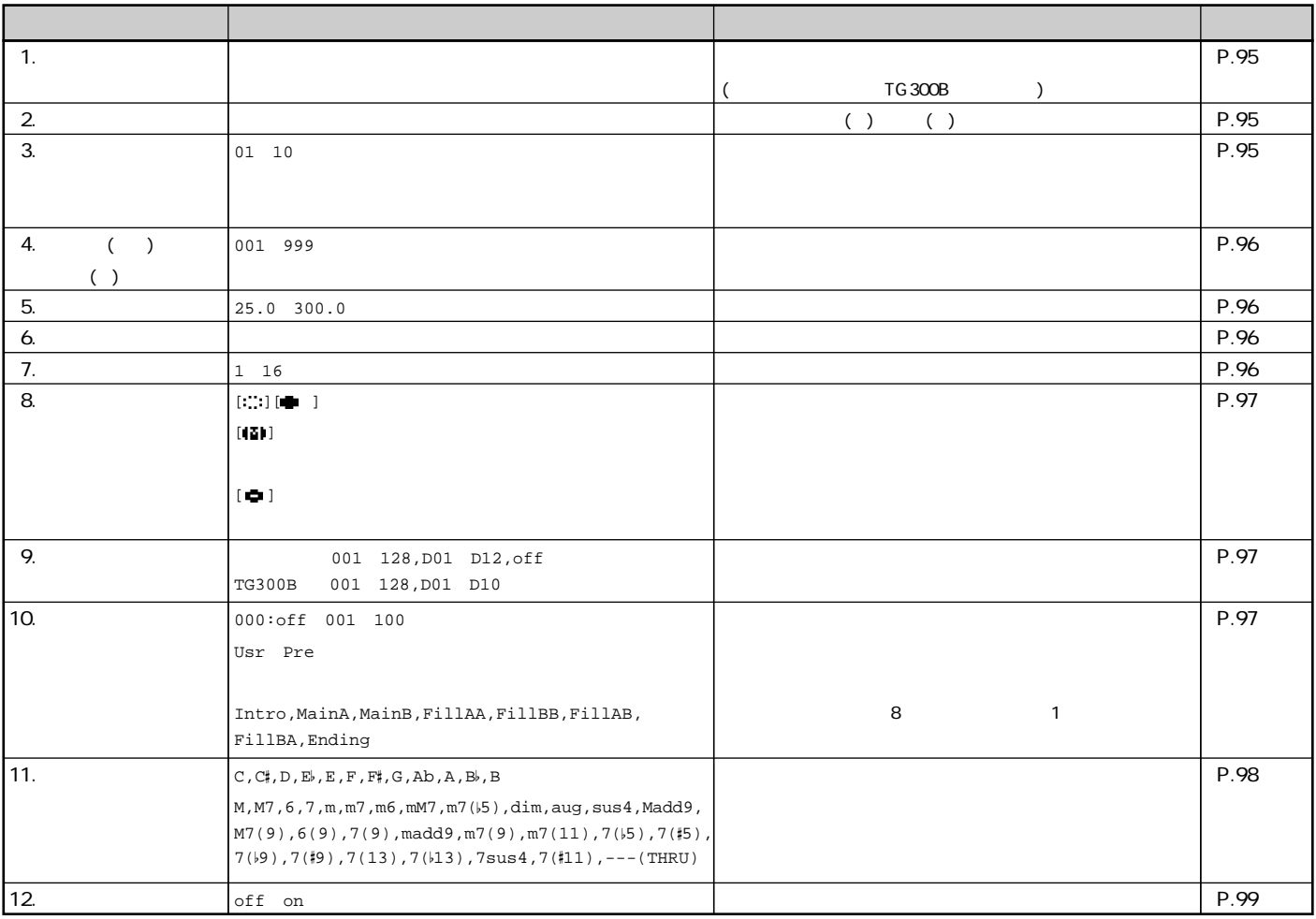

 $\Box$ 

 $(P.255)$ 

#### $(P.31)$

 $(P.22)$ 

1.ソングプレイ

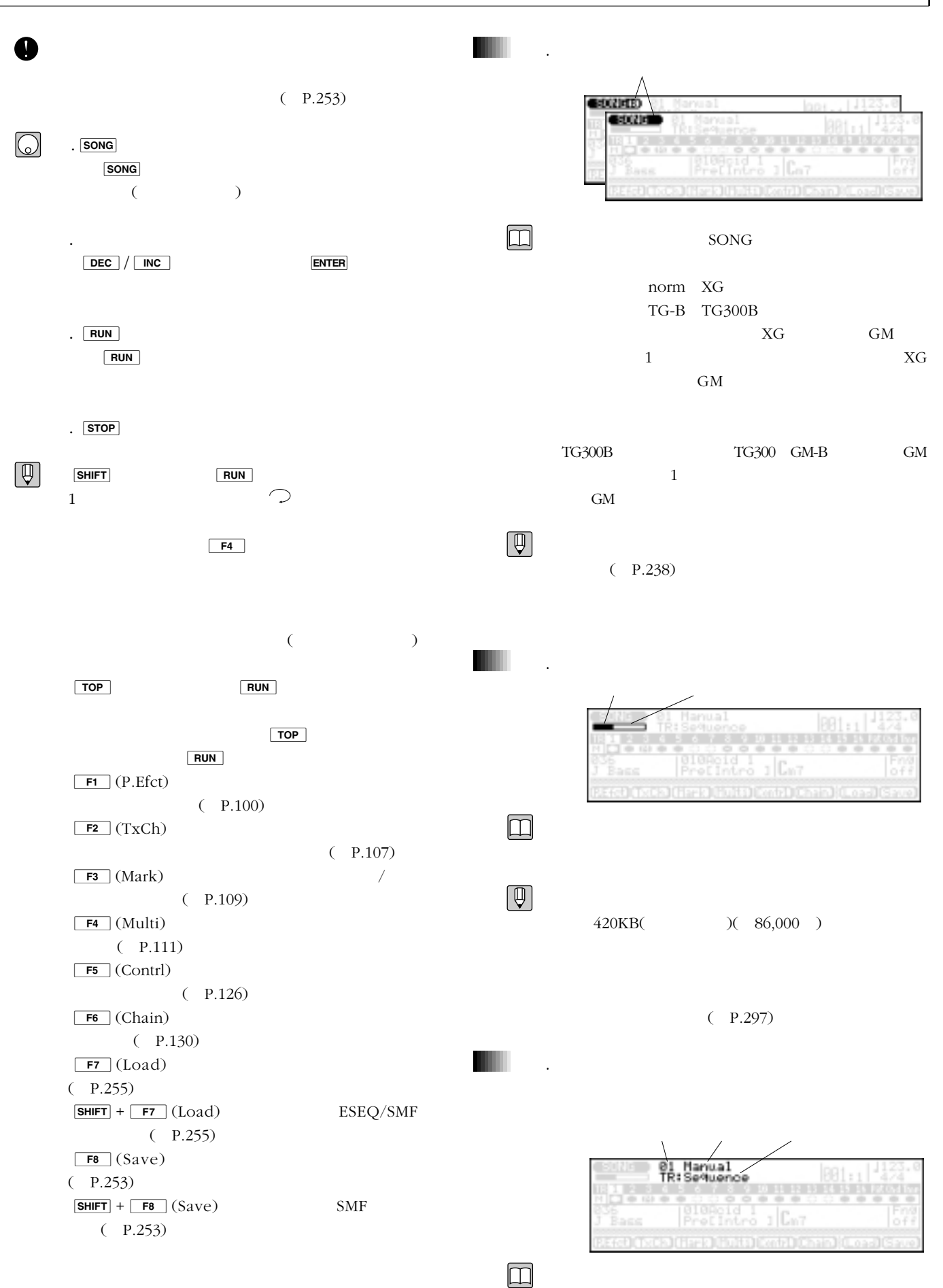

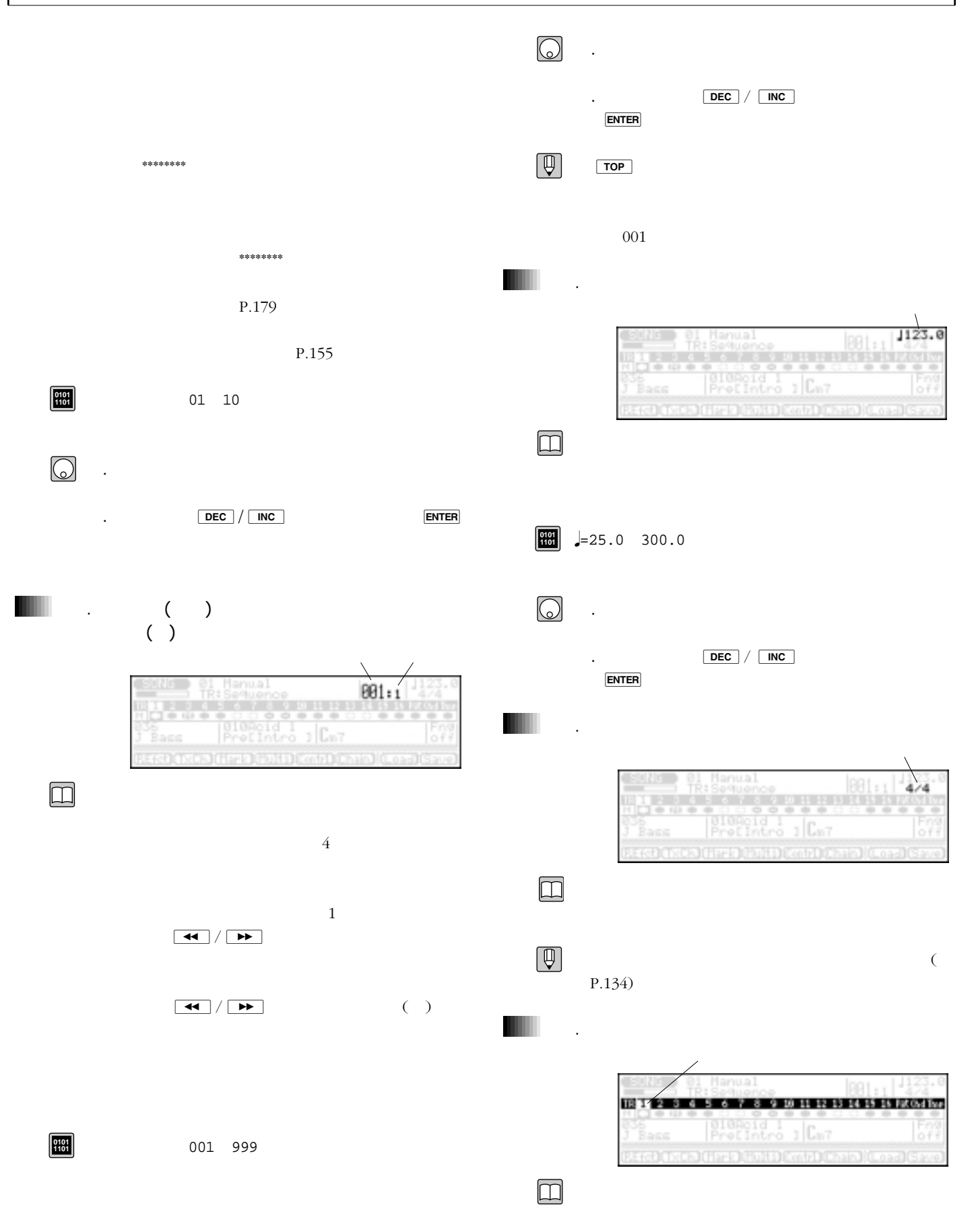

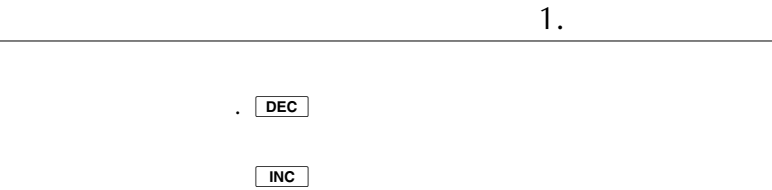

 $B$  SHIFT DEC  $\overline{\phantom{a}}$  DEC  $\overline{\phantom{a}}$ 

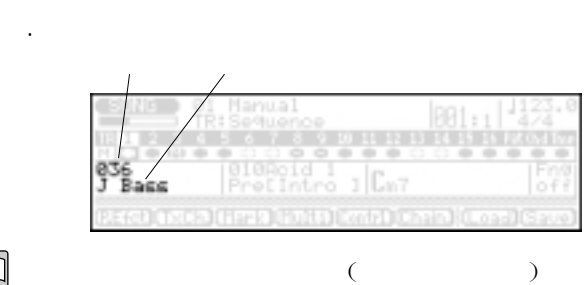

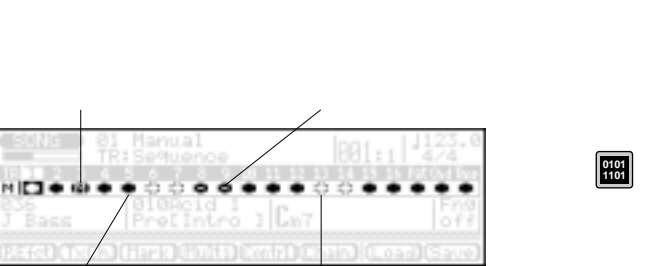

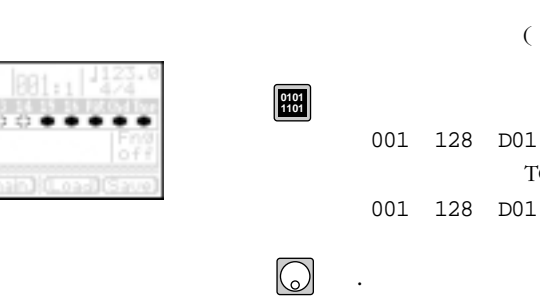

 $\square$ 

 $\Box$ 

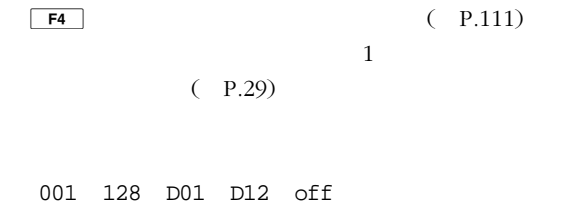

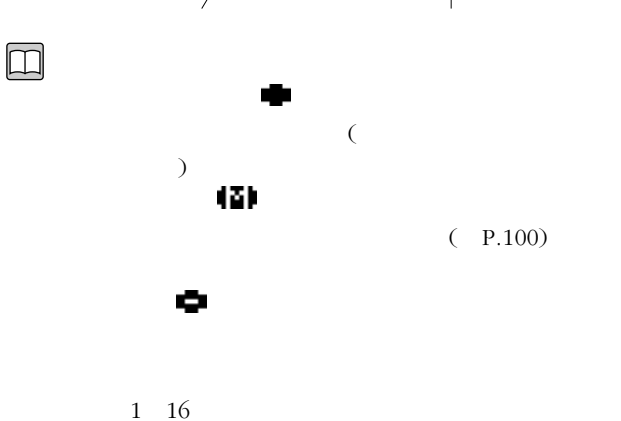

the state  $T$ G

MIDI  $(P.108)$  MIDI

. カーソルを、インターのトラックに移動します。<br>カーソルを、インターのトラックに移動します。

. カーソルのあるトラックがキーボードトラック

Pat Chd Tmp TR1

 $(P.107)$ 

OUT

8.各トラックの状態

.

**0101 1101**

 $\bigcirc$ 

1 16 Pat Chd Tmp

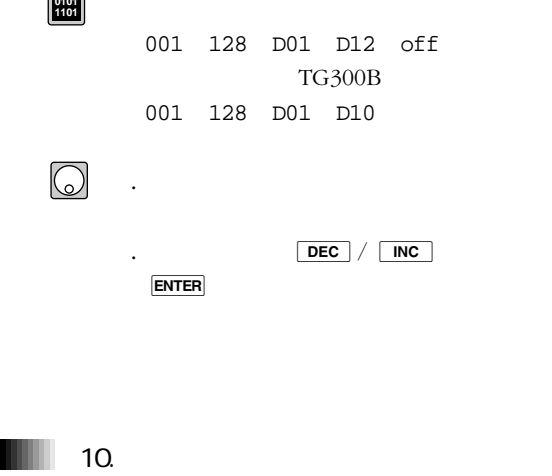

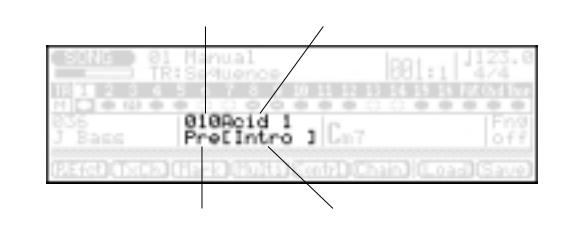

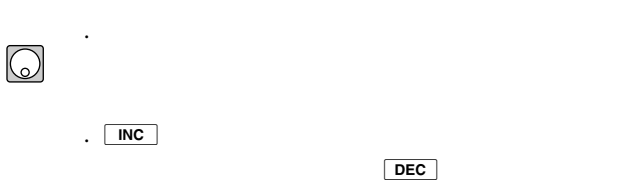

 $(TR1 \quad 16)$  $000($ off $)$ 

|                             |                                 |               |                         | $\mathbf{1}$ |            | 11.          |                  |                                                                                         |
|-----------------------------|---------------------------------|---------------|-------------------------|--------------|------------|--------------|------------------|-----------------------------------------------------------------------------------------|
|                             |                                 |               | (P.34)                  |              |            |              |                  |                                                                                         |
|                             |                                 |               |                         |              |            |              |                  |                                                                                         |
| $\boxed{\frac{0101}{1101}}$ |                                 |               | Usr                     |              |            |              |                  | janual<br>io Guipe                                                                      |
|                             |                                 |               | Pre<br>000(             | $off$ )      |            |              |                  |                                                                                         |
|                             |                                 |               | 001 100                 |              |            |              | ass              | Lm7                                                                                     |
|                             |                                 |               | Intro MainA MainB       |              |            |              |                  |                                                                                         |
|                             |                                 |               | FillAA FillBB FillAB    |              |            |              |                  |                                                                                         |
|                             |                                 |               | FillBA Ending           |              |            |              |                  |                                                                                         |
| $\bigcirc$                  |                                 |               |                         |              |            |              |                  |                                                                                         |
|                             |                                 |               |                         |              |            |              |                  |                                                                                         |
|                             | Intro                           | MainA         | FillAA                  | MainA        |            |              | $12\,$           | 28                                                                                      |
|                             | FillBB                          | MainB         | $\operatorname{FillAB}$ | MainB        |            |              |                  |                                                                                         |
|                             | FillBA                          | MainA         | Ending                  |              |            |              |                  |                                                                                         |
| $\bigcirc$                  |                                 |               |                         |              |            |              |                  | (P.32)                                                                                  |
|                             | $\ddot{\phantom{0}}$            |               | DEC                     | INC          |            |              |                  |                                                                                         |
|                             | <b>ENTER</b>                    |               |                         |              |            |              |                  |                                                                                         |
|                             |                                 |               |                         |              |            |              |                  |                                                                                         |
|                             |                                 |               |                         |              |            |              |                  |                                                                                         |
|                             | DEC                             | INC           |                         |              |            |              |                  |                                                                                         |
|                             |                                 |               |                         |              |            |              |                  |                                                                                         |
| $[\mathbb{\mathbb{Q}}]$     |                                 |               |                         |              |            |              |                  |                                                                                         |
|                             |                                 |               |                         |              |            |              |                  |                                                                                         |
|                             | $000($ off $)$                  |               |                         |              |            |              |                  |                                                                                         |
|                             |                                 |               |                         |              |            |              |                  | Cm7<br>on B                                                                             |
|                             |                                 |               |                         |              |            |              |                  | CH <sub>7</sub>                                                                         |
|                             |                                 |               |                         |              |            |              | ineOnly          | Ēт<br>Prelintro                                                                         |
|                             |                                 |               |                         |              |            |              |                  |                                                                                         |
|                             |                                 |               |                         |              |            | 0101<br>1101 |                  |                                                                                         |
|                             |                                 |               |                         |              |            |              |                  | C C # D E E F F # G A A B B                                                             |
|                             |                                 |               |                         |              |            |              | $\overline{(\ }$ | $\left( \right)$                                                                        |
|                             |                                 |               |                         |              |            |              |                  | M M7 6 7 m m7 m6 mM7 m7( $\frac{1}{5}$ ) dim                                            |
|                             |                                 |               |                         |              |            |              |                  | aug sus4 Madd9 M7(9)<br>6(9) 7(9)                                                       |
|                             |                                 |               |                         |              |            |              |                  | madd9 m7(9) m7(11) 7( $\frac{1}{5}$ ) 7( $\frac{1}{5}$ ) 7( $\frac{1}{9}$ )             |
|                             |                                 |               |                         |              |            |              |                  | $7(\text{\#9})$ $7(13)$ $7(\text{h13})$ $7sus4$ $7(\text{\#11})$<br>$\qquad \qquad - -$ |
|                             |                                 |               |                         |              |            |              | (THRU)           |                                                                                         |
|                             |                                 |               |                         |              | $\rm MIDI$ | $\bigcirc$   |                  |                                                                                         |
|                             | $\rm OUT$                       |               |                         |              |            |              | $\bullet$        | $\left( \right)$<br>$\left($                                                            |
|                             |                                 |               |                         | $\rm MIDI$   |            |              |                  |                                                                                         |
|                             |                                 |               |                         |              |            |              | $\bullet$        |                                                                                         |
|                             | $\left(\rule{0pt}{12pt}\right.$ | $\mathcal{L}$ | P.190                   |              |            |              |                  |                                                                                         |
|                             |                                 |               |                         |              |            |              |                  |                                                                                         |

- . C1 B1
- $\overline{C2}$  D<sup>+</sup>  $4\overline{ }$
- .  $S$   $H$   $T$   $C1$   $B1$
- .<br>The set of the set of the set of the set of the set of the set of the set of the set of the set of the set of <br>The set of the set of the set of the set of the set of the set of the set of the set of the set of the set of  $C2$  D  $4\overline{z}$
- . **ENTER**
- $\bigcirc$
- . ユーティリティモードでフィンガードコードゾ  $(-P.246)$
- $($
- . 鍵盤を押さえてコードルート、コードタイプ、
- $\blacksquare$  12.

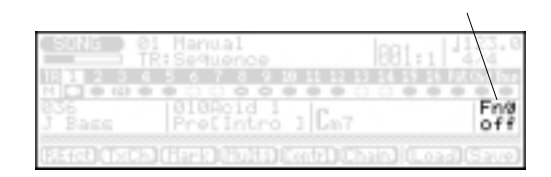

## $\Box$

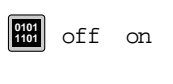

- $1.$ 
	- $2.$  DEC / INC
	- $(P.246)$

 $1$  $(P.37)$ 

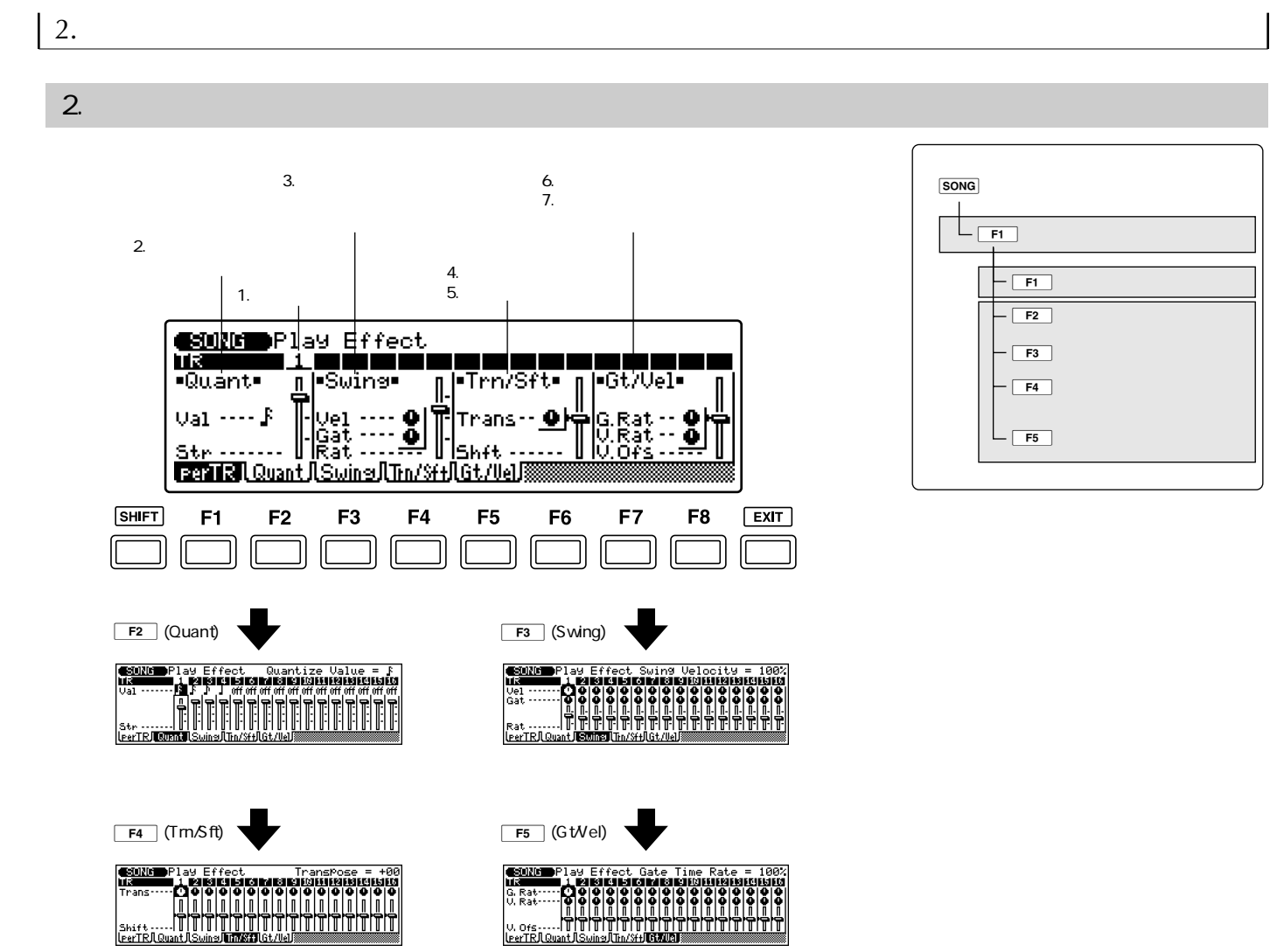

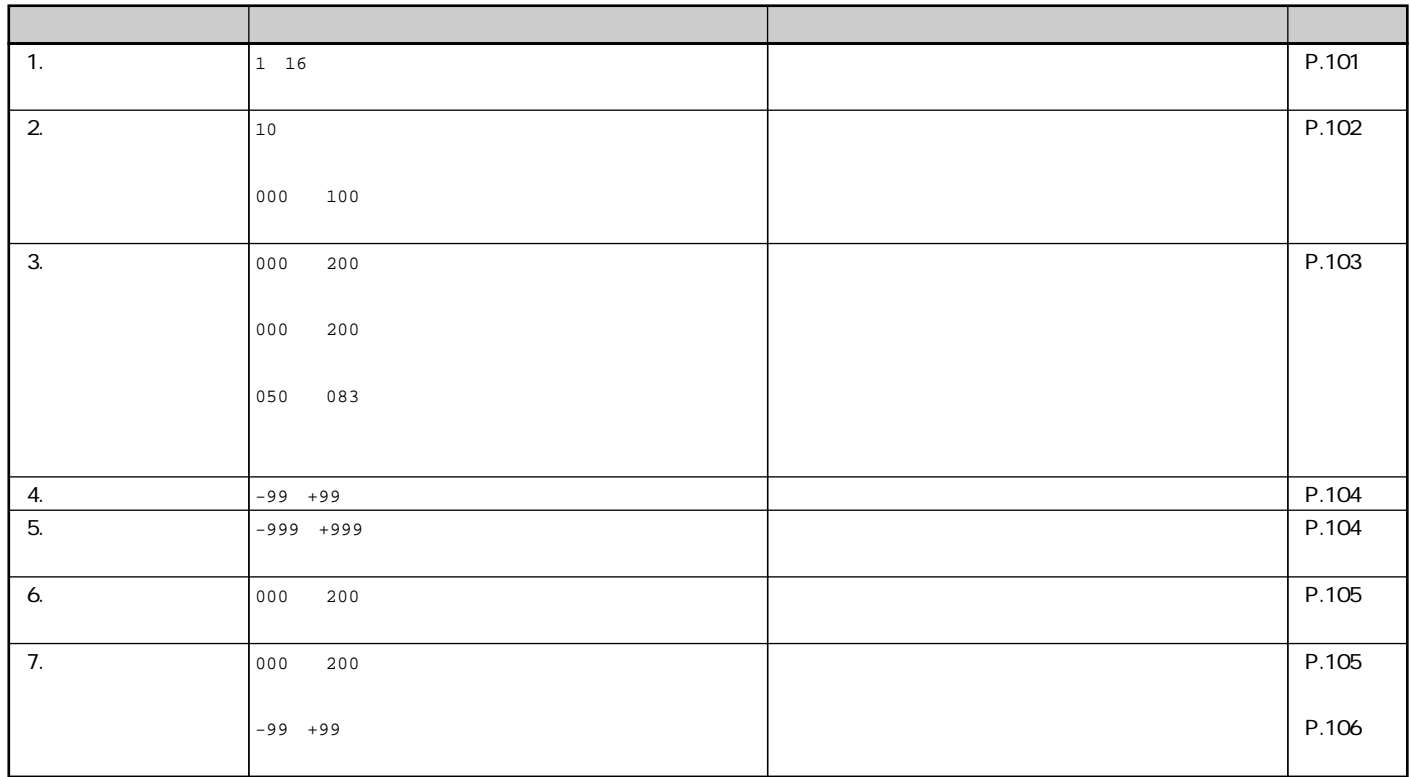

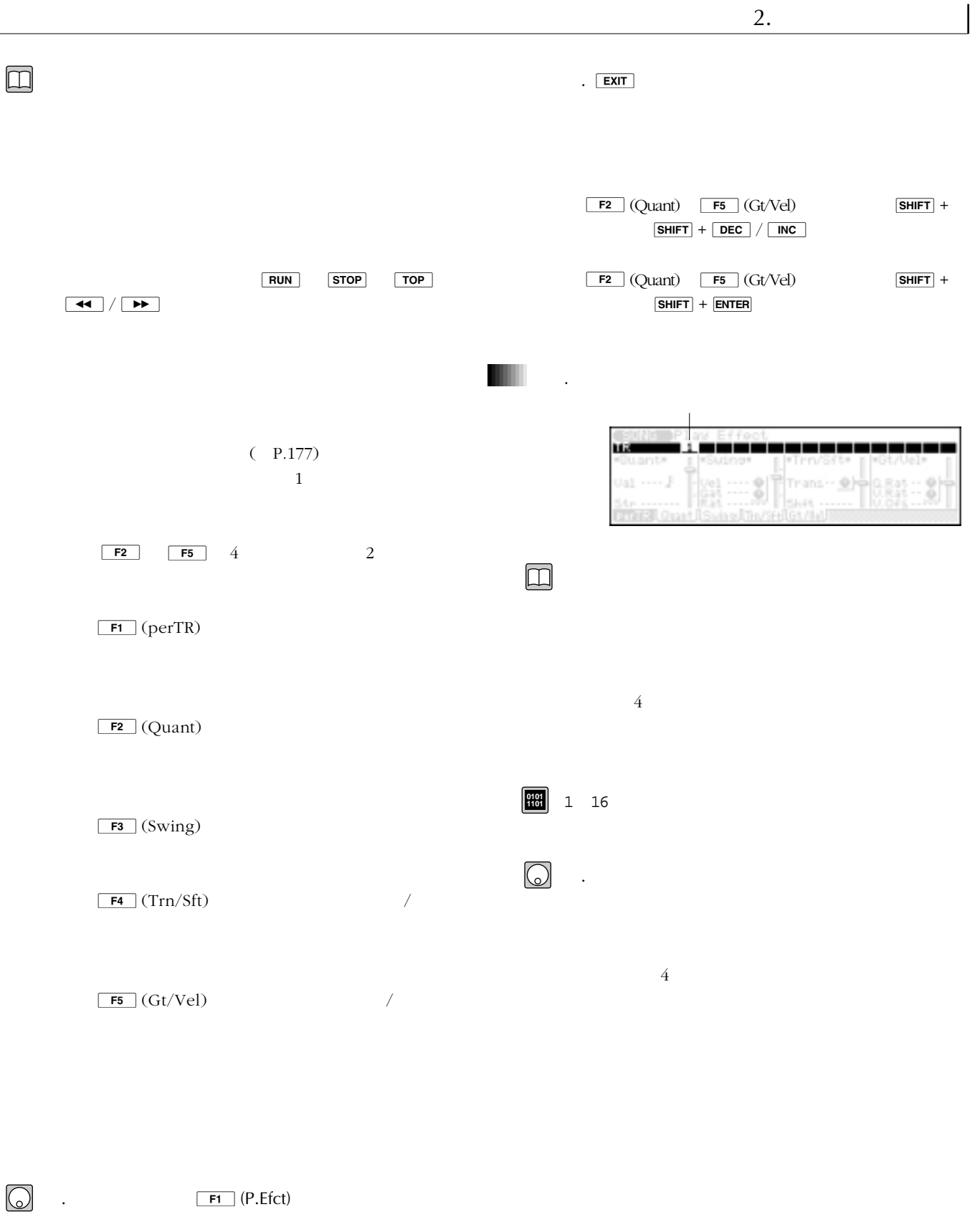

2.

.  $\boxed{\mathsf{F1}}$  (perTR)  $\boxed{\mathsf{F2}}$  (Quant)  $\boxed{\mathsf{F5}}$  (Gt/Vel)

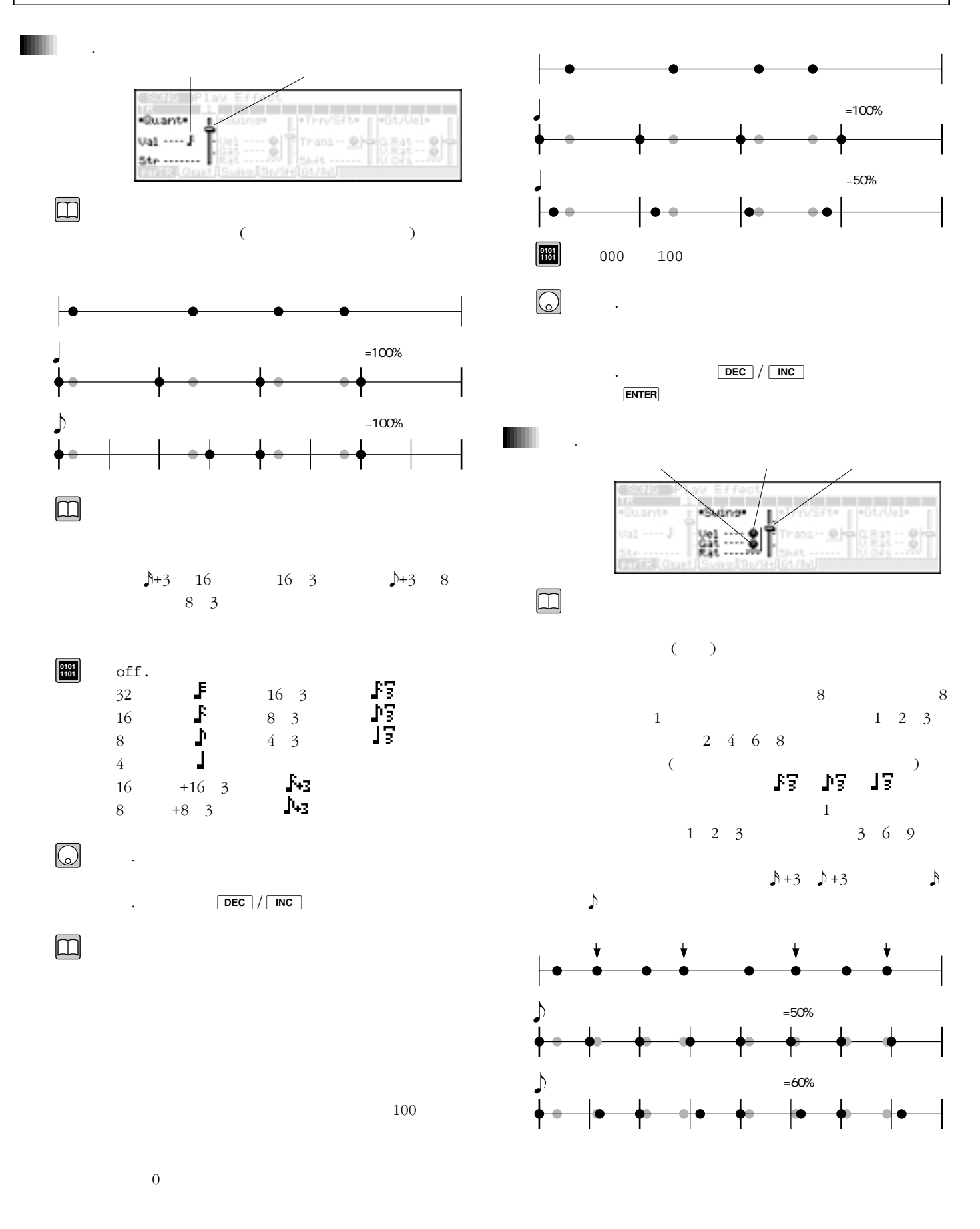

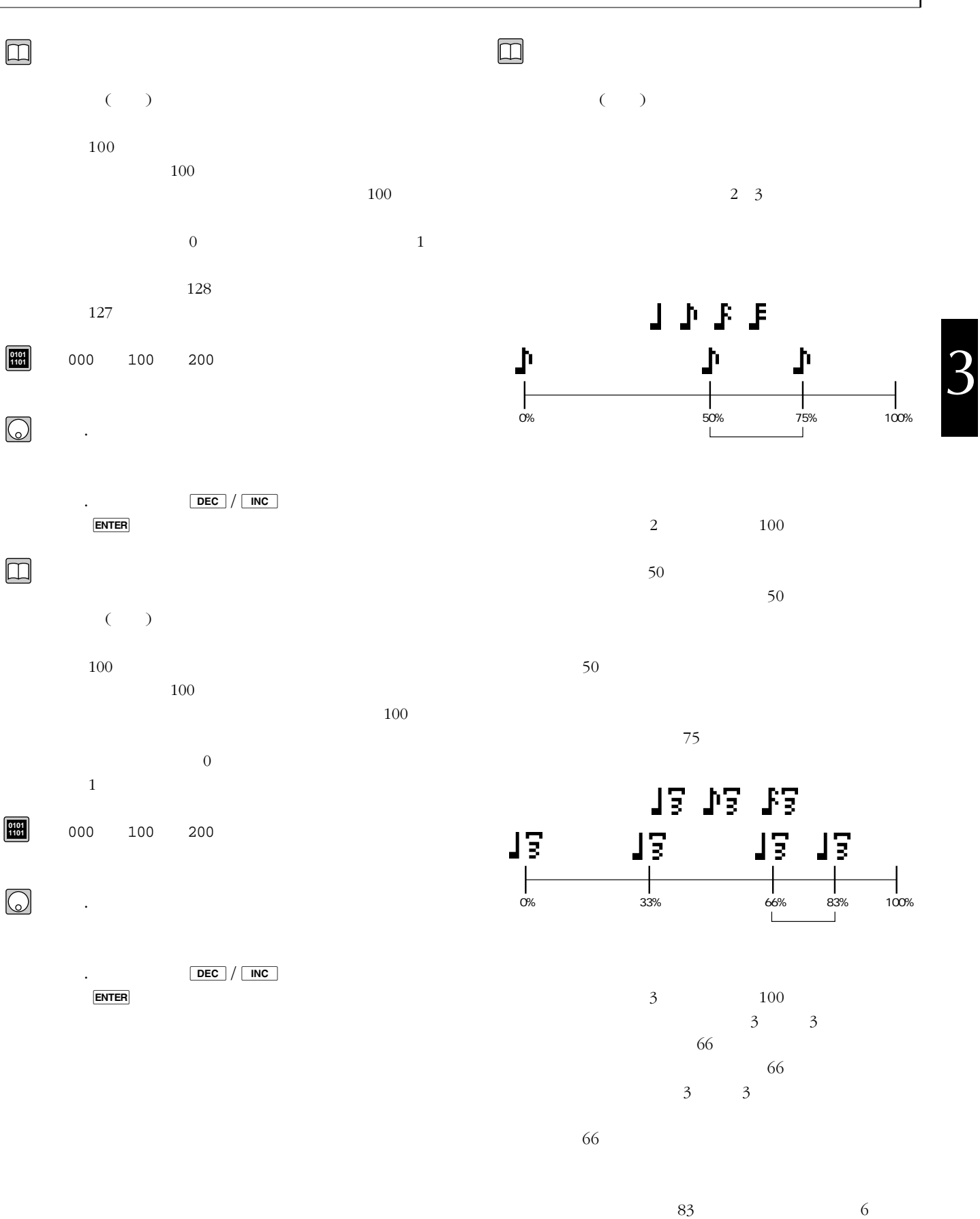

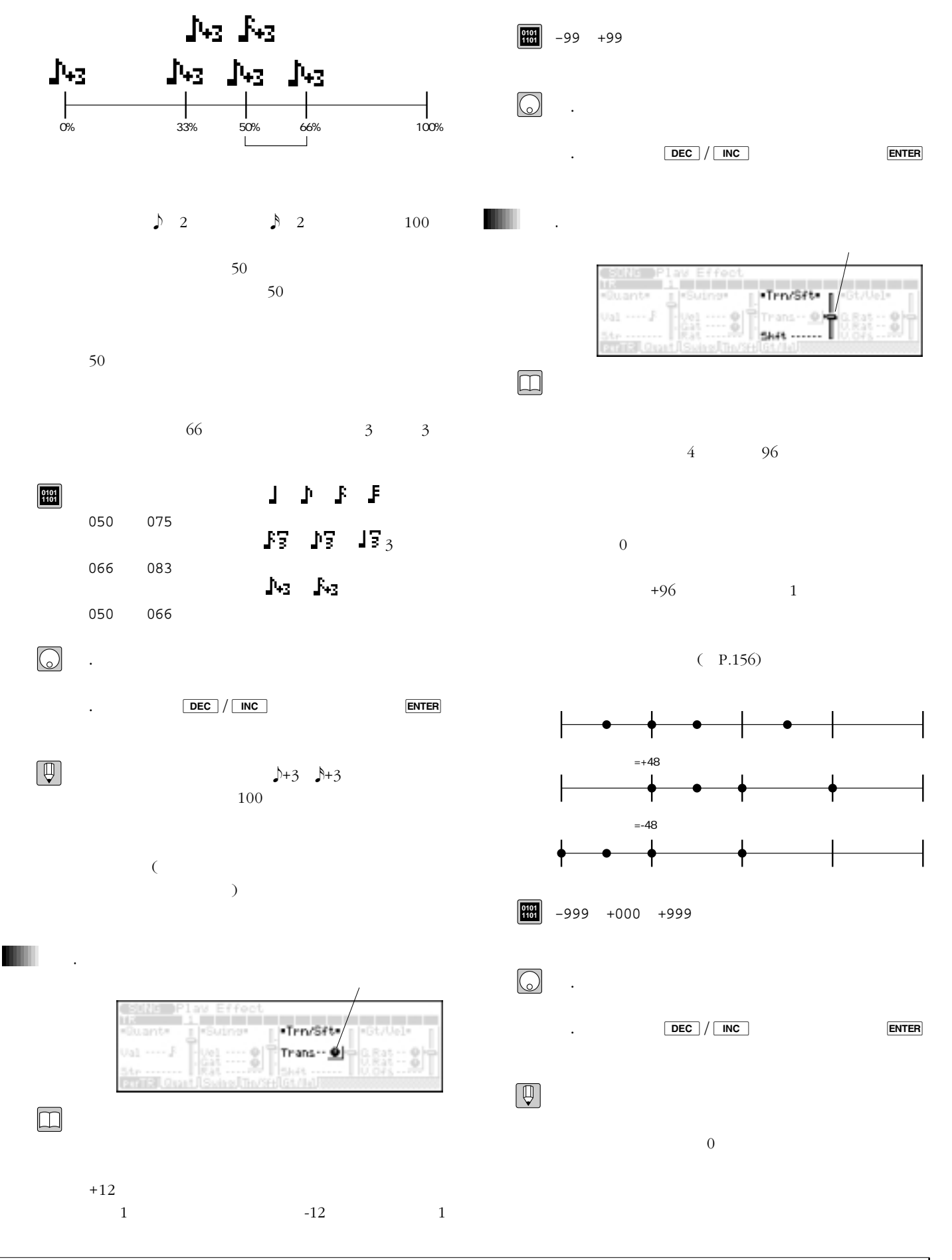

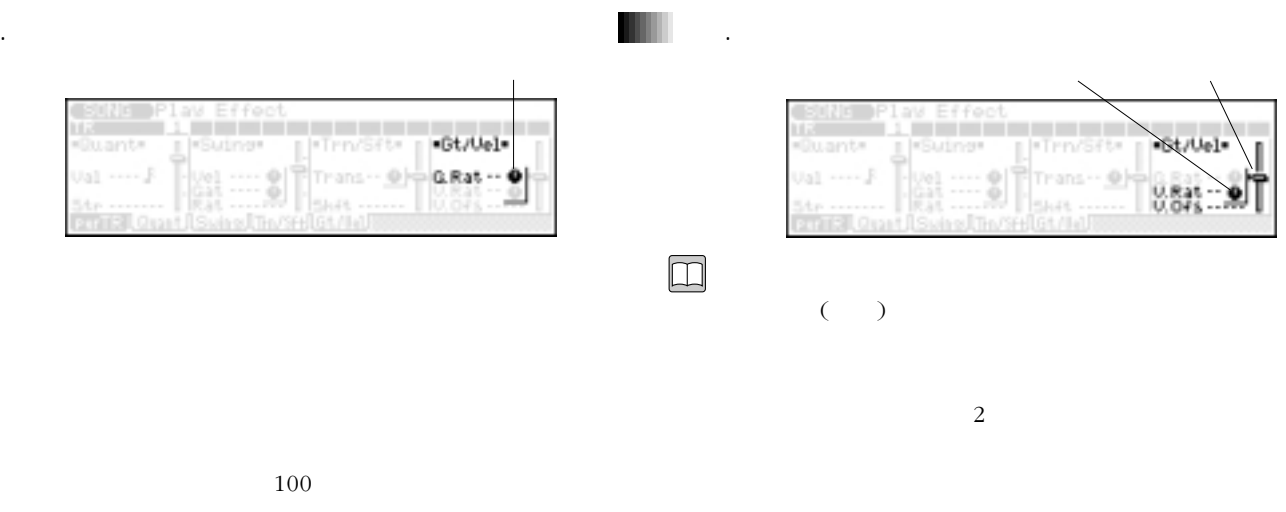

 $100$  $100$ 

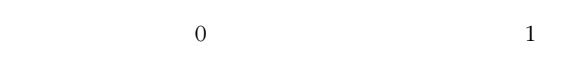

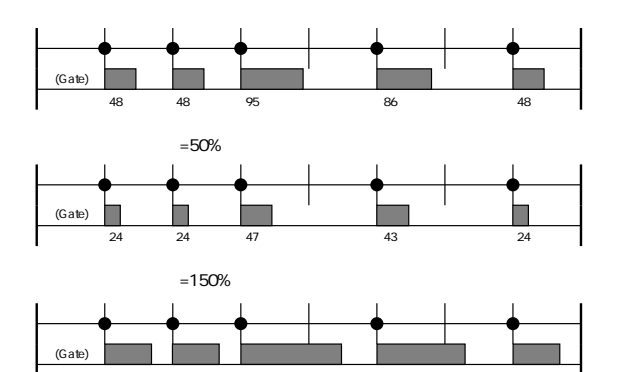

72 72 01-46 01-33 72

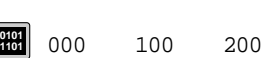

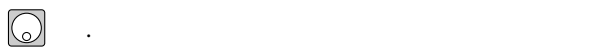

 $\mathcal{F}(\mathcal{F})$ 

 $\Box$ 

..

. DEC / INC ENTER

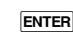

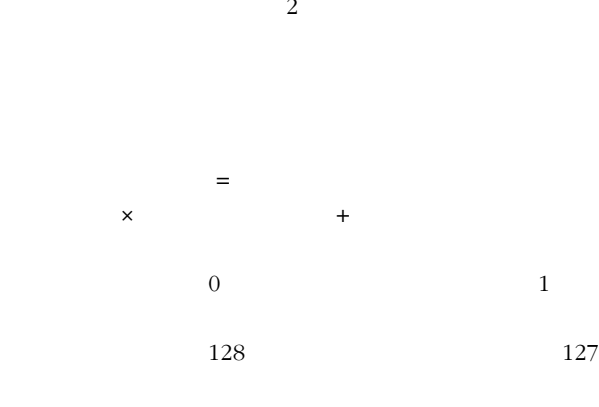

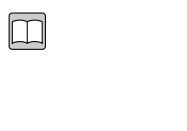

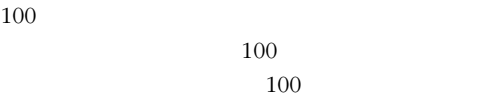

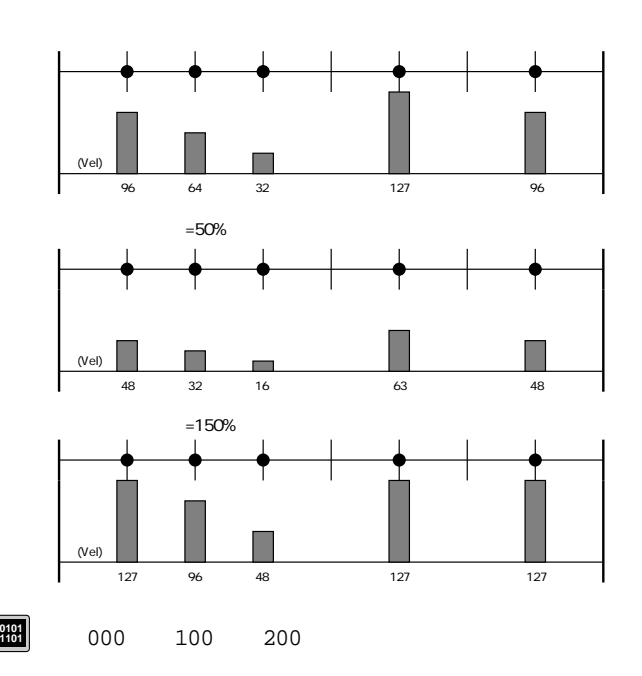

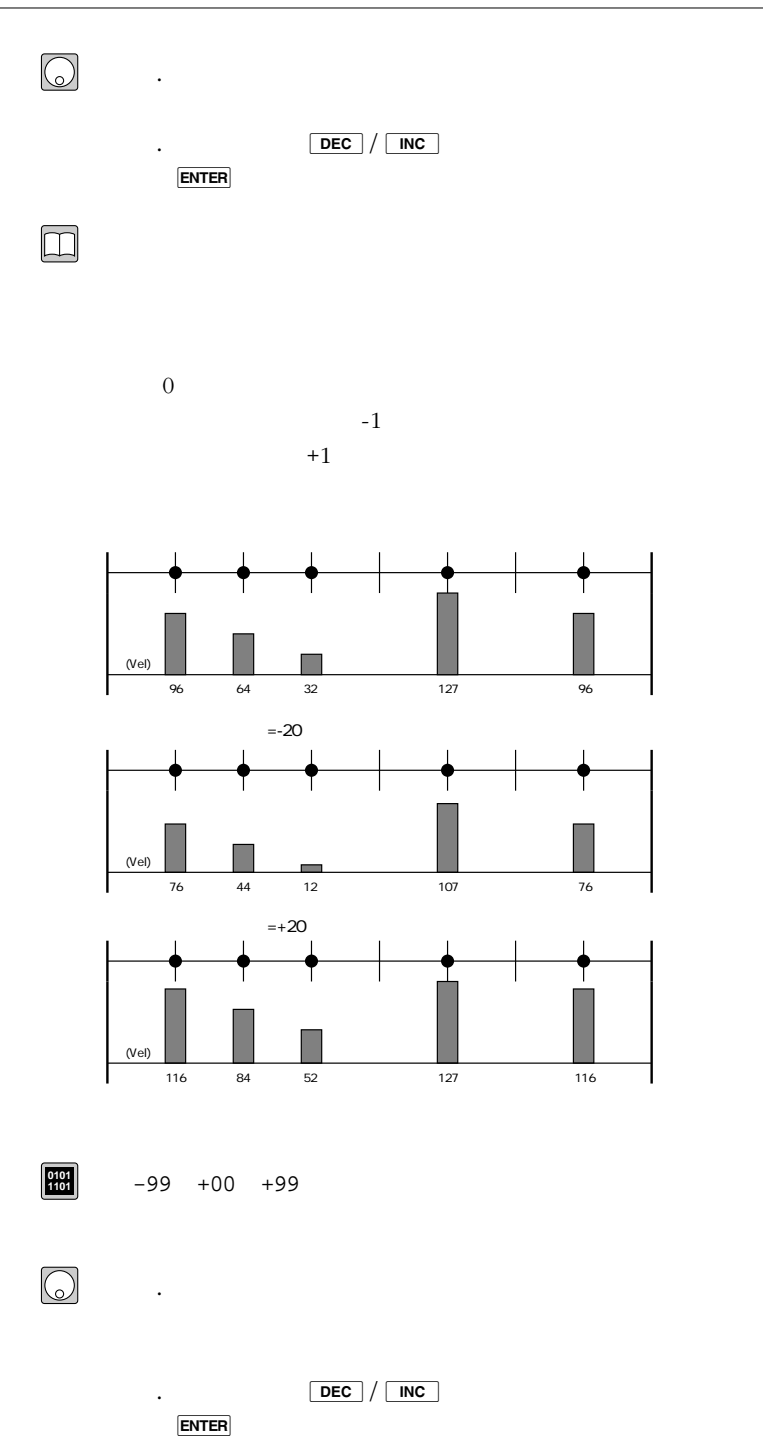

 $3.$ 

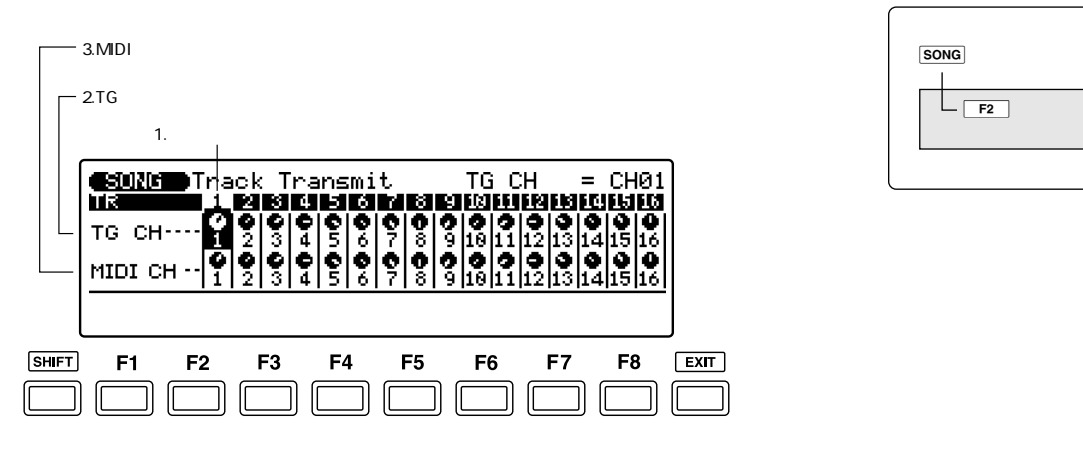

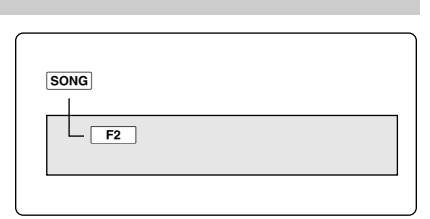

 $3.$ 

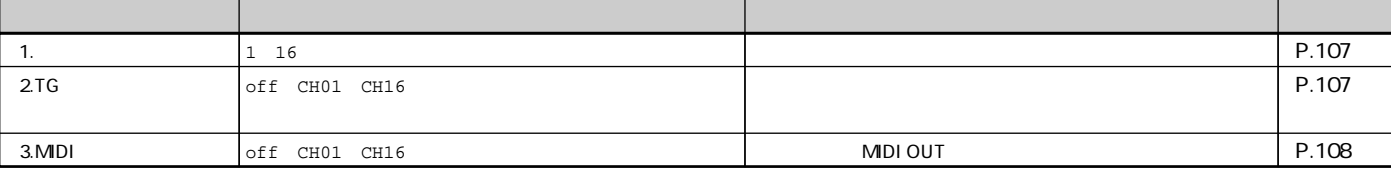

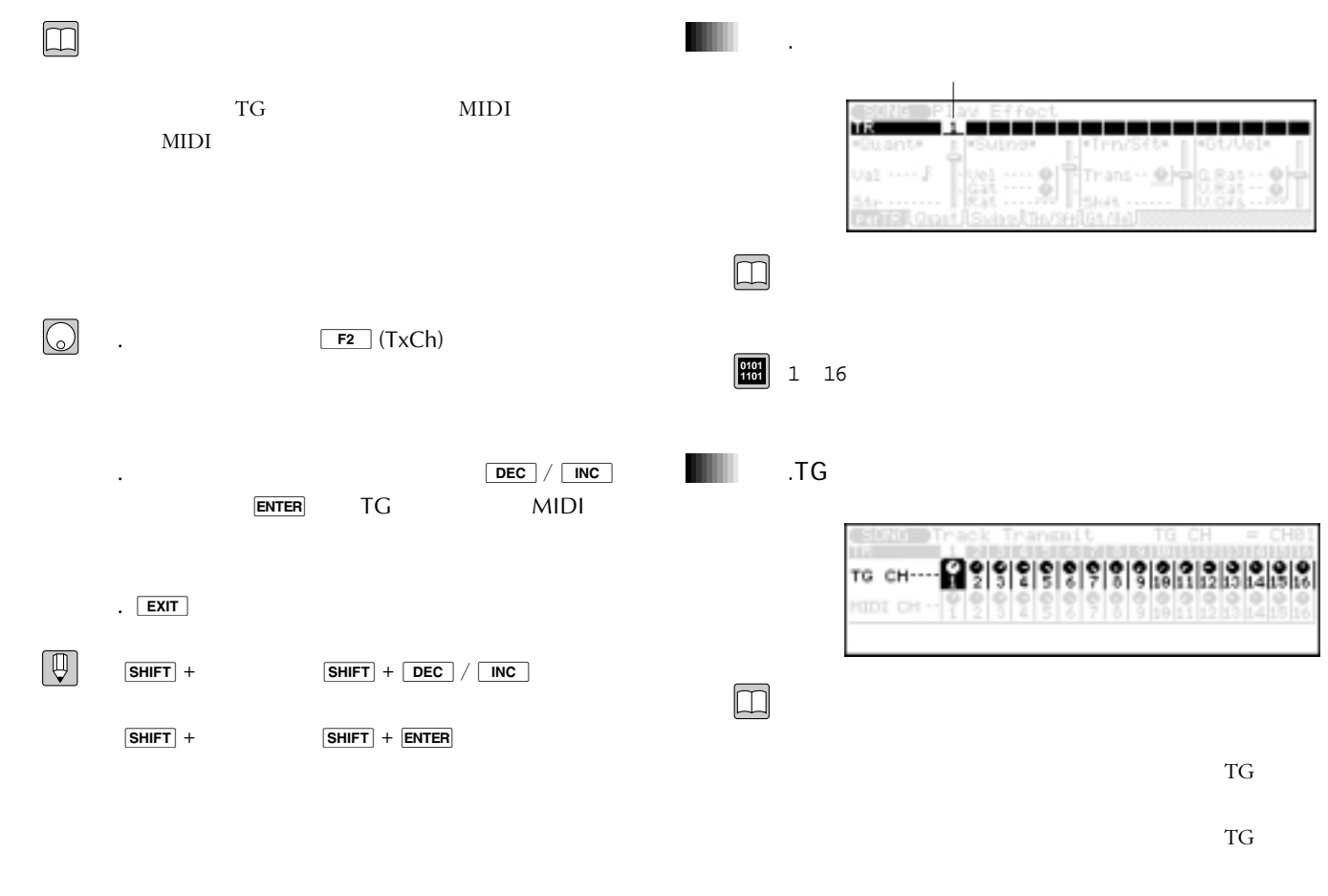

 $\overline{1}$
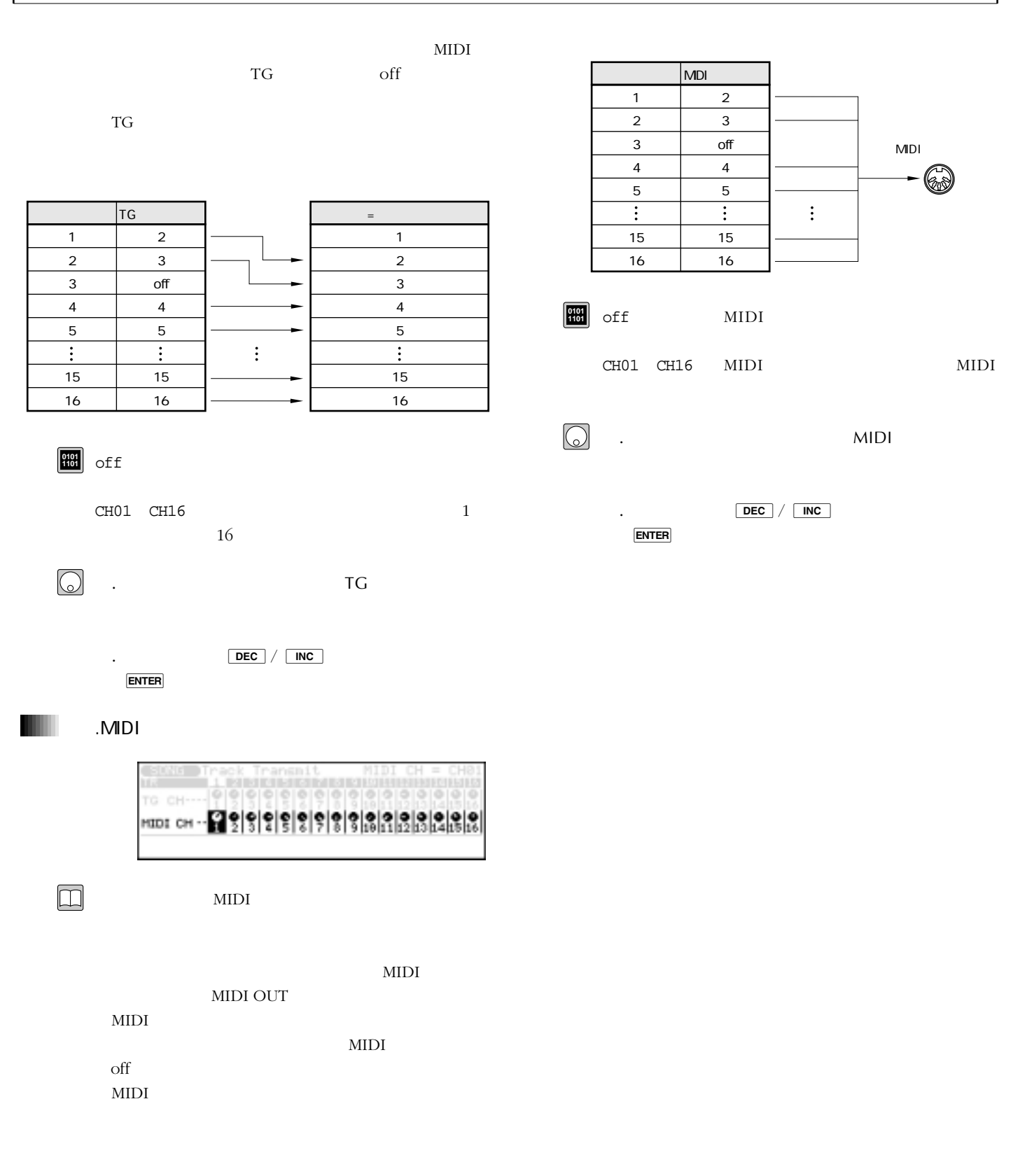

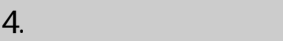

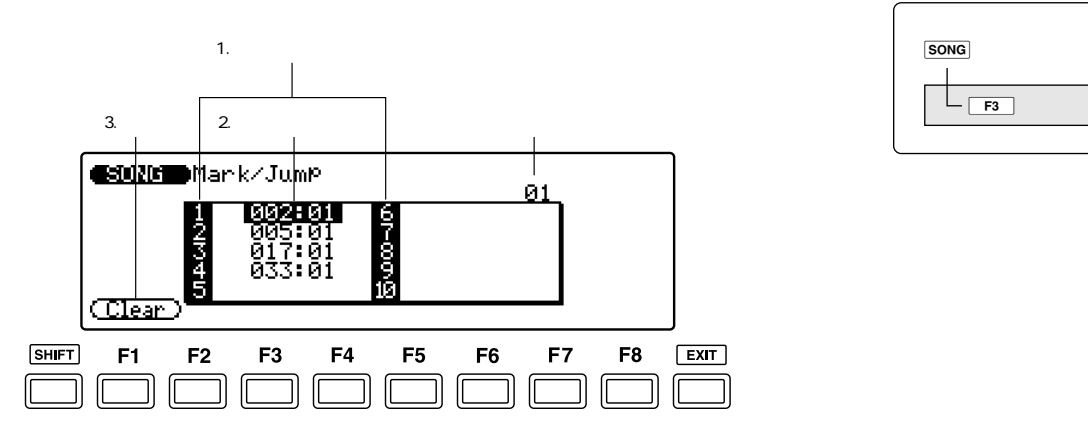

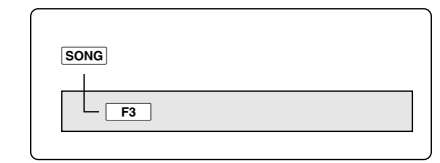

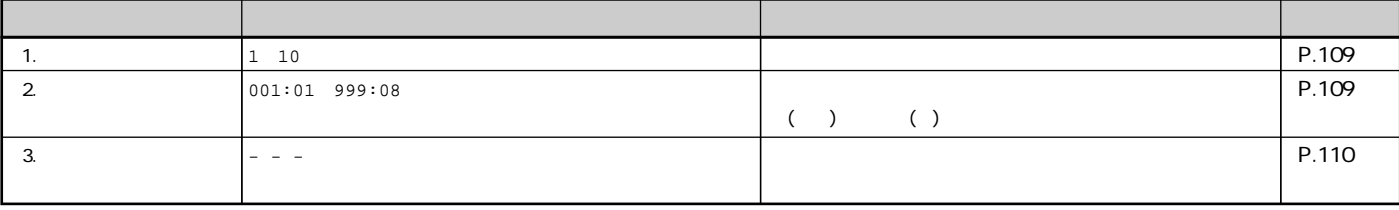

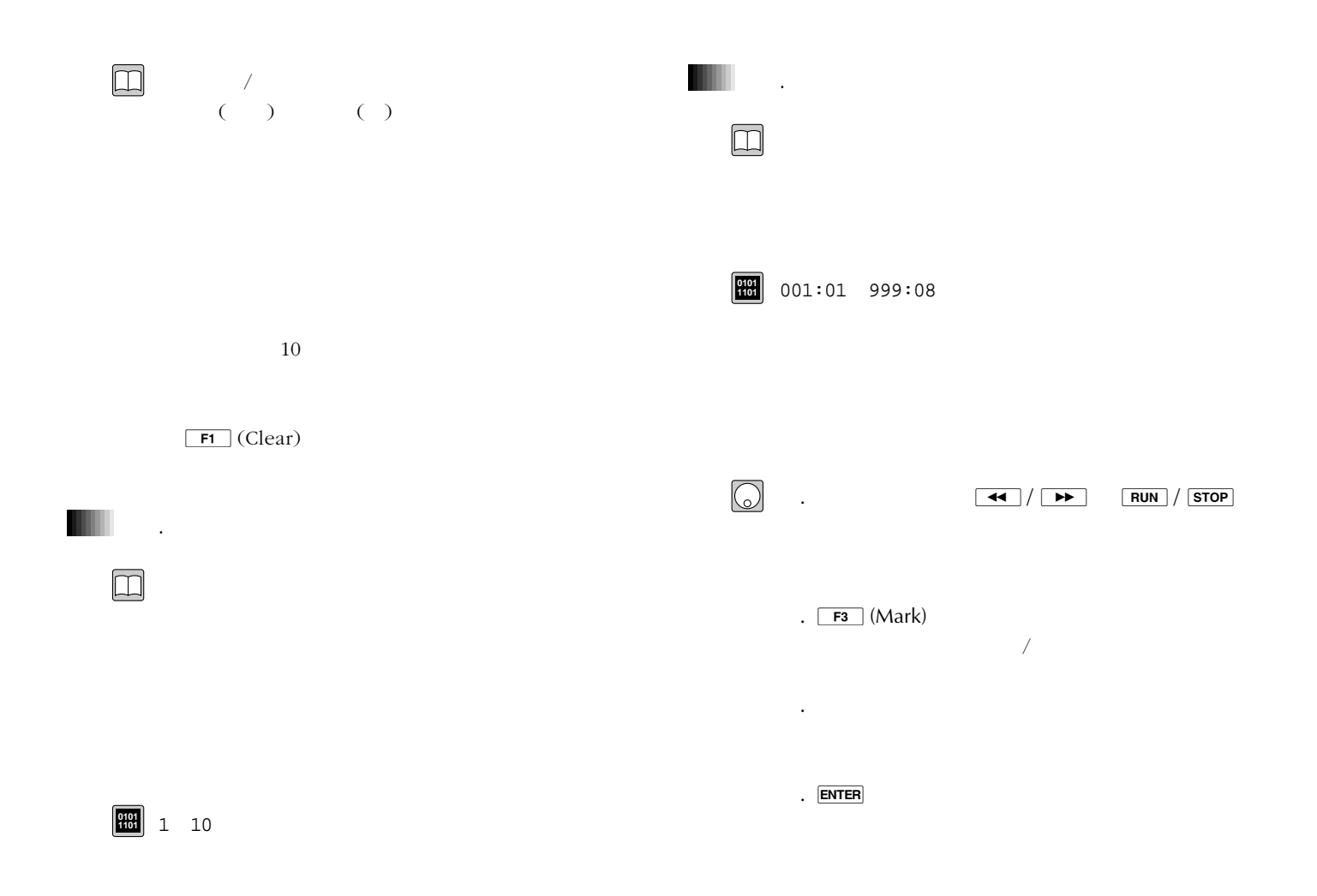

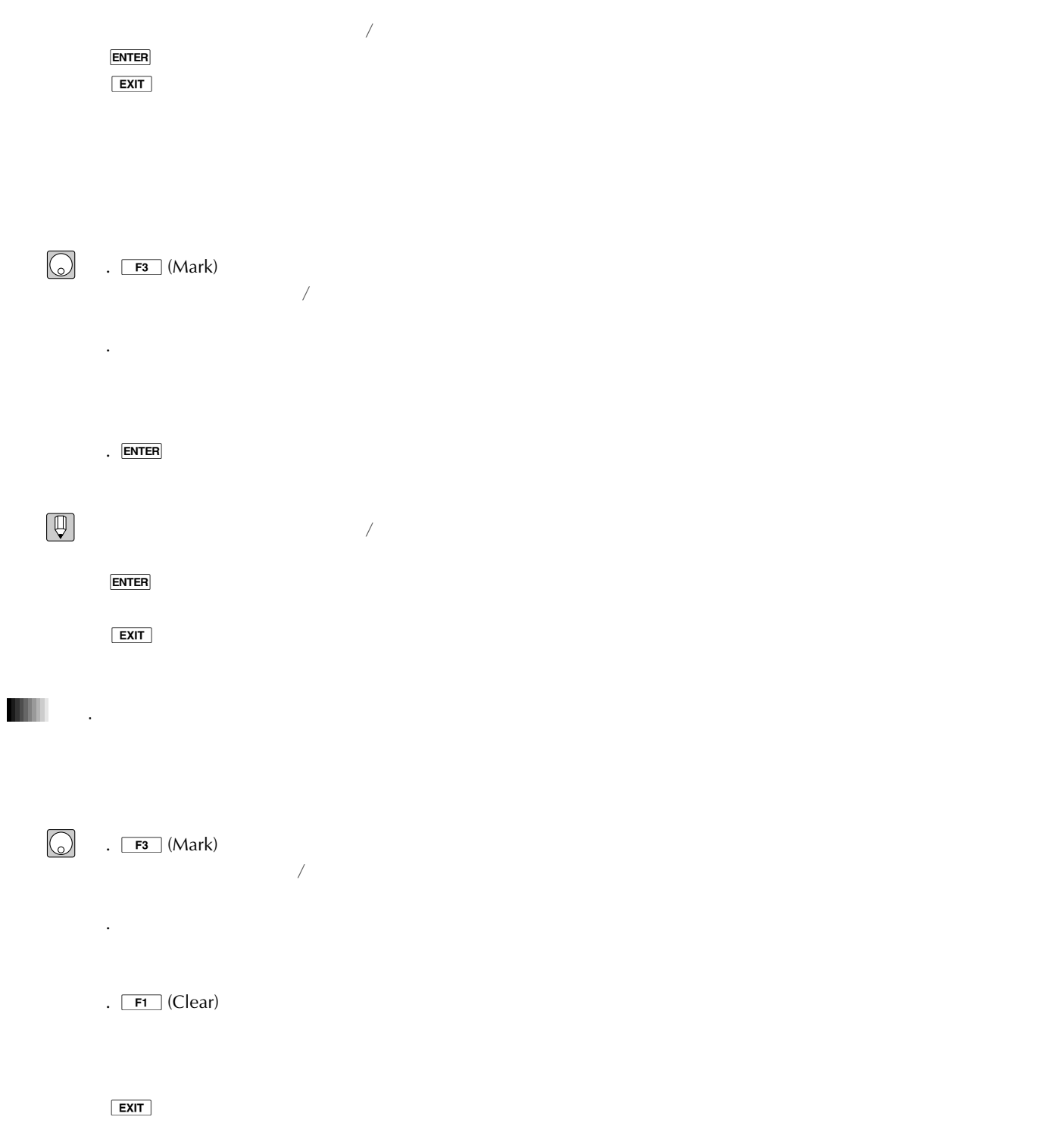

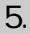

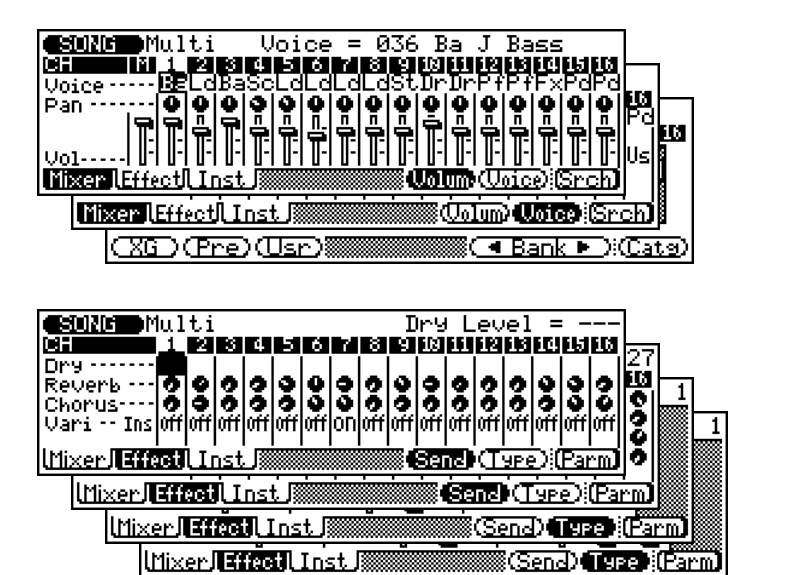

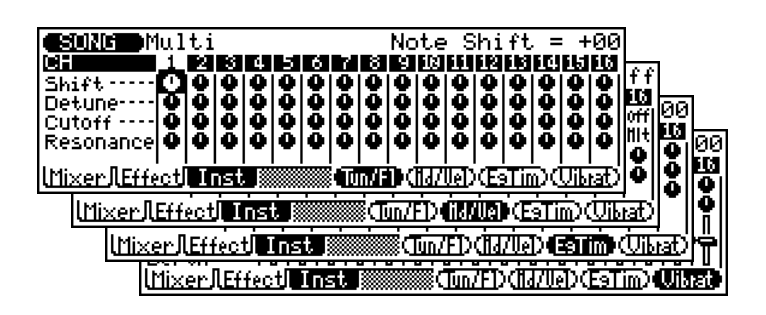

 $\boxed{\Box}$ 

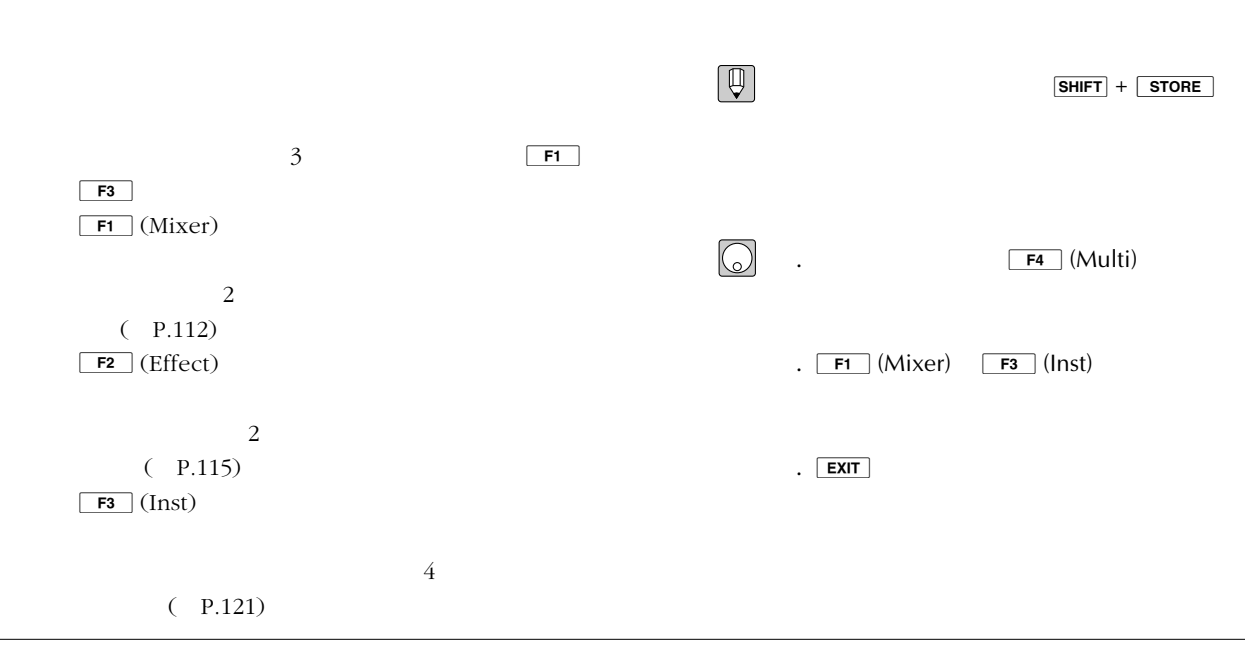

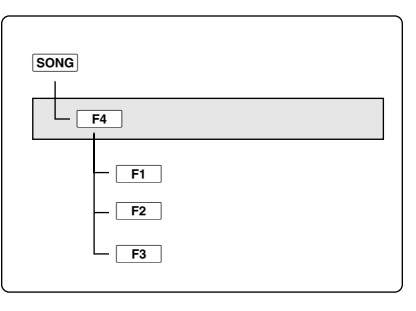

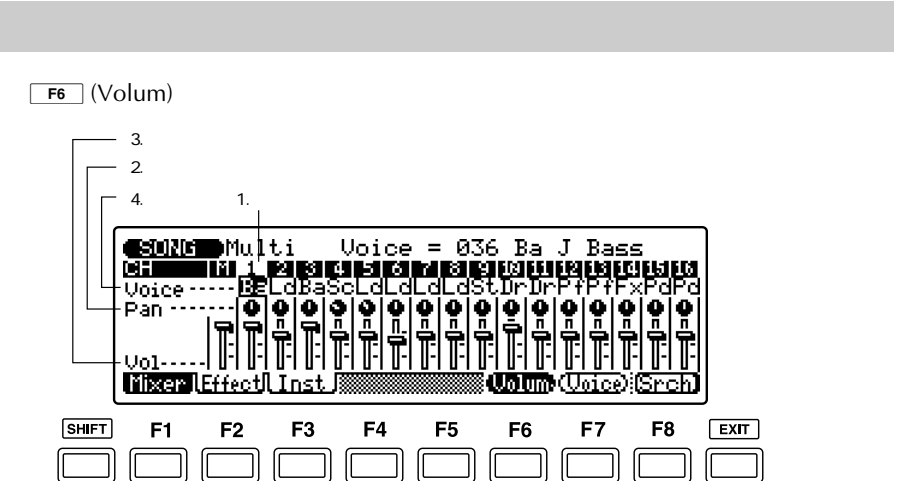

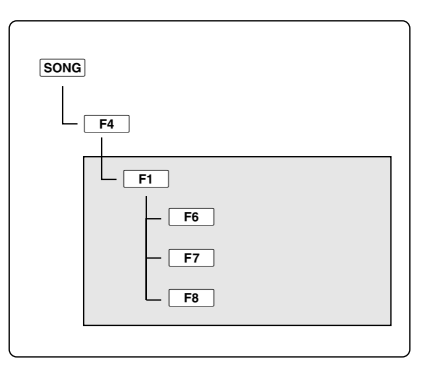

 $FT$  (Voice)

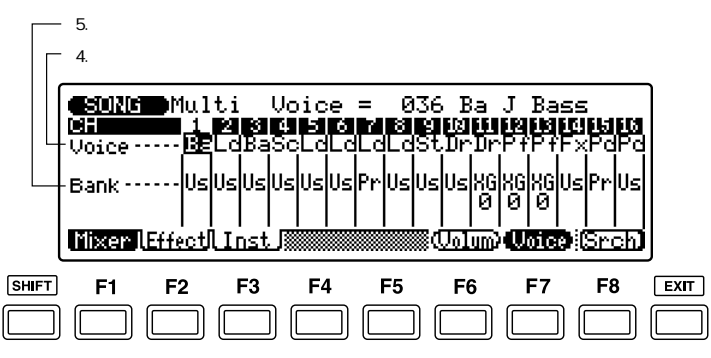

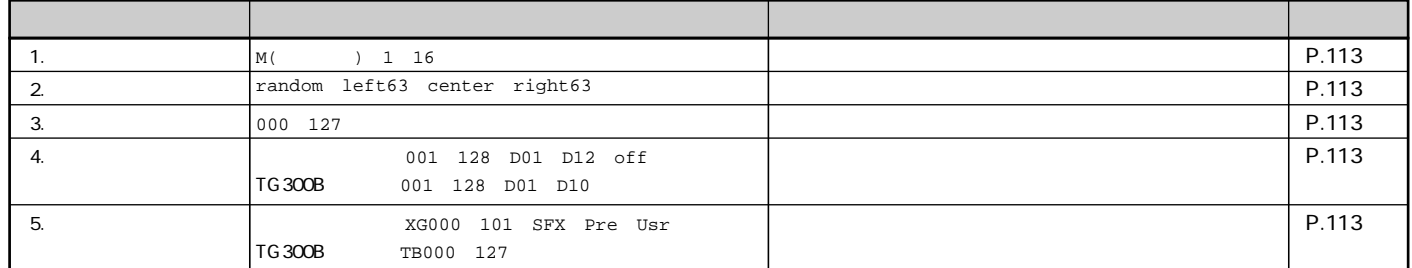

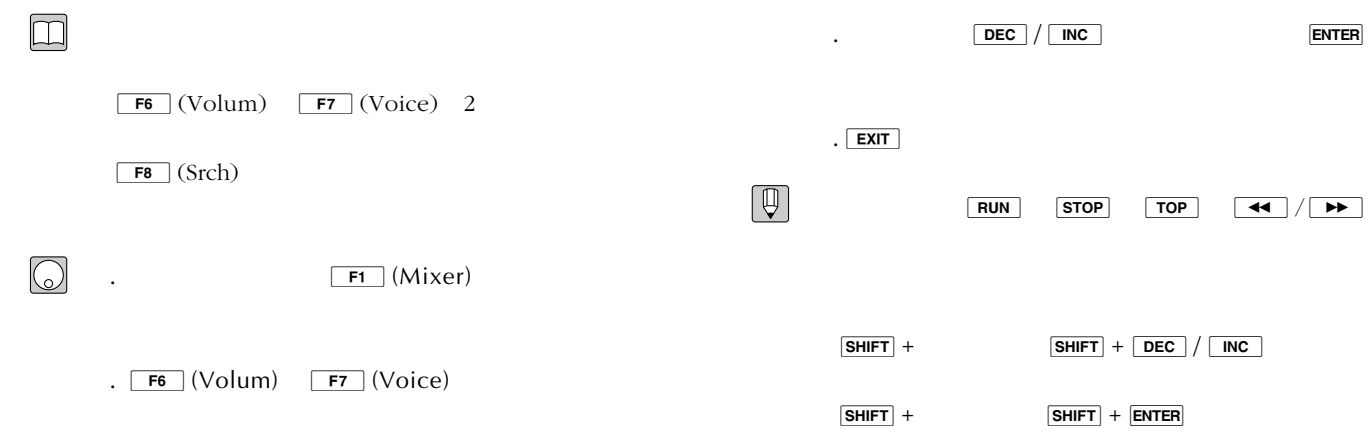

3

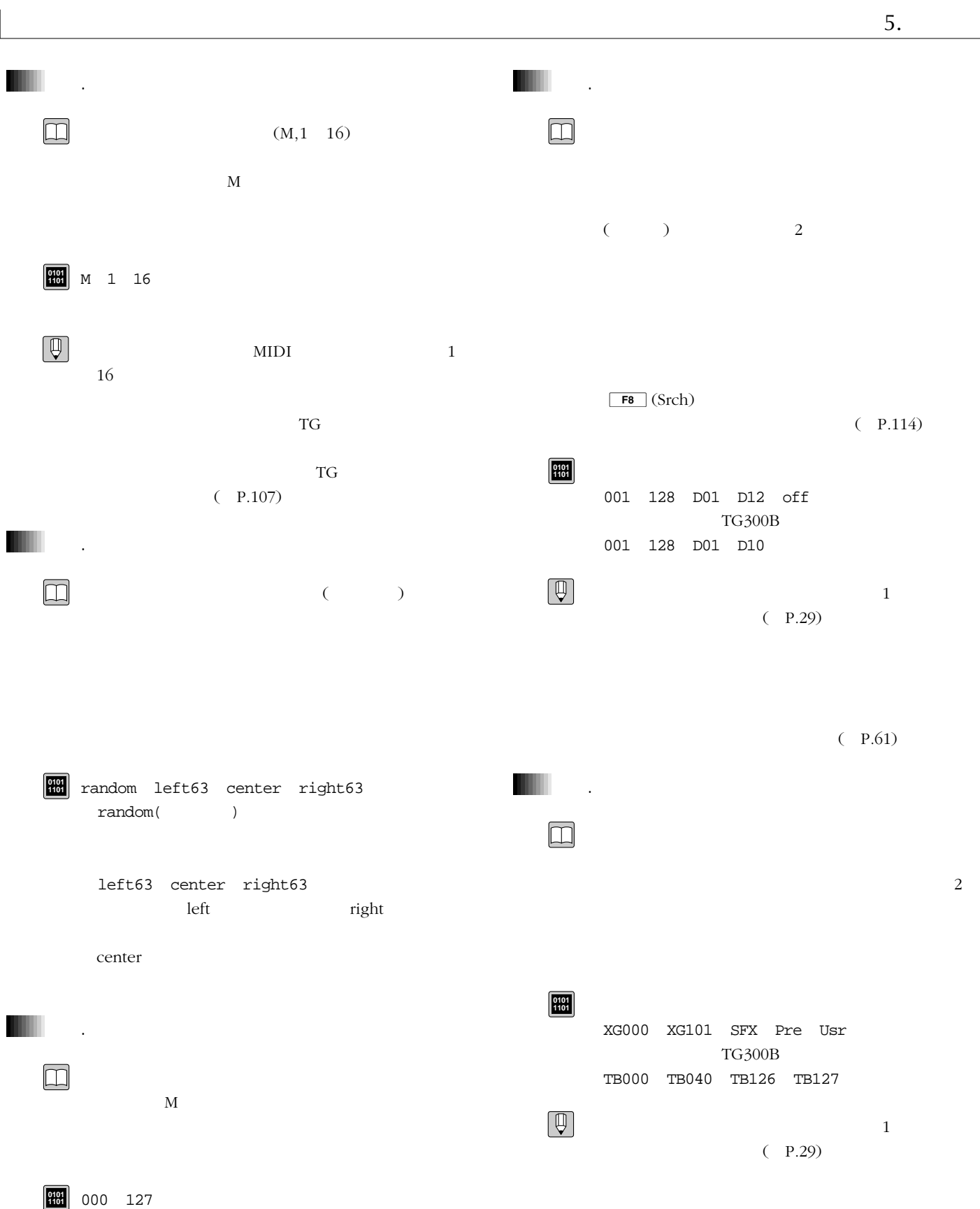

 $\overline{\mathsf{L}}$ 

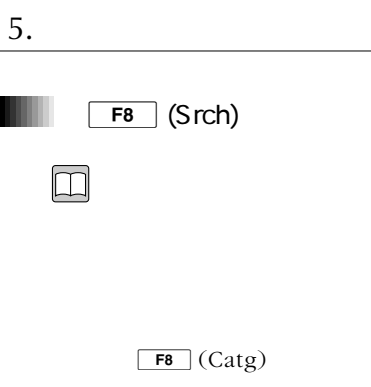

 $5.$ 

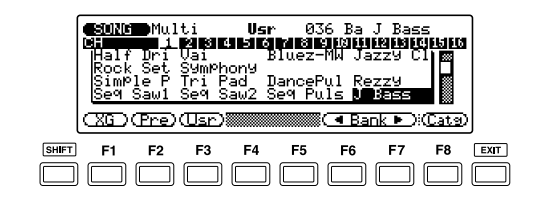

 $\odot$  1. FB (Srch)

2.  $\boxed{\mathsf{F8}}$  (Catg) 2

 $\overline{\text{Cat}\mathfrak{D}}$ 

## **Carp**

3. F1  $(XG)$  F2 (Pre)  $\boxed{\mathsf{F3}}$  (Usr)  $\boxed{\mathsf{F6}}$  (Bank)  $\boxed{\mathsf{F7}}$  (Bank)  $F1(XG)$   $F3(Usr)$   $XG000$  Pre Usr **Vertext**  $TC300B$  $\sim$  $F6$  (Bank)  $F7$  (Bank )  $XG000$ XG101 SFX Pre Usr  $\boxed{\text{SHIFT}} + \boxed{\text{F6}}$  (  $\boxed{\text{Bank}}$   $\boxed{\text{SHIFT}} + \boxed{\text{F7}}$  ( $\boxed{\text{Bank}}$ ) XG000 SFX Pre Usr

 $4.$ 

 $\boxed{\mathsf{F4}}$  ( Catg)  $\boxed{\mathsf{F5}}$  (Catg )

 $(P.61)$ 

 $5.$  DEC  $/$  INC ENTER

 $6.$  EXIT

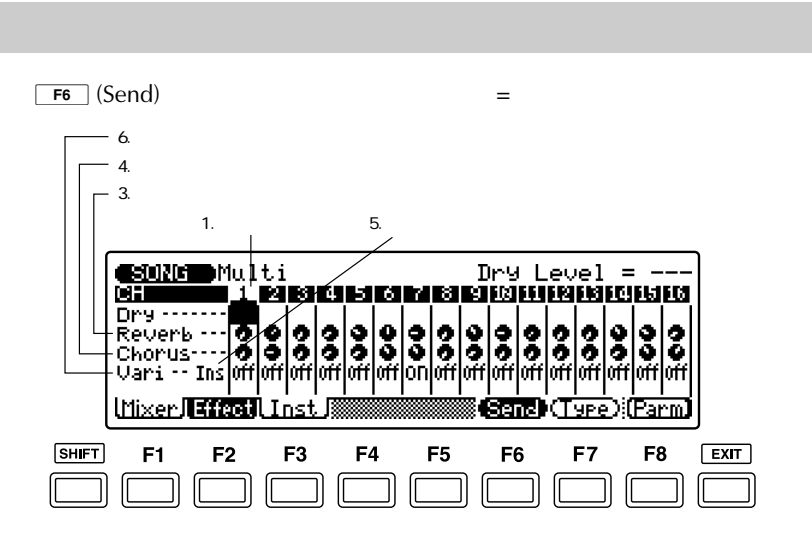

 $F6$  (Send)  $=$ 

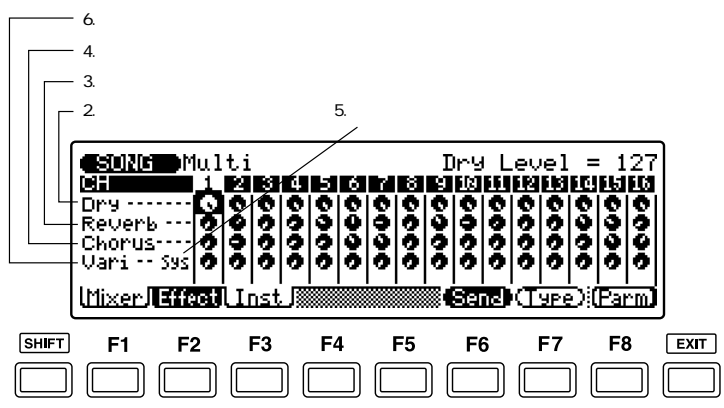

 $F7$  (Type)  $=$ 

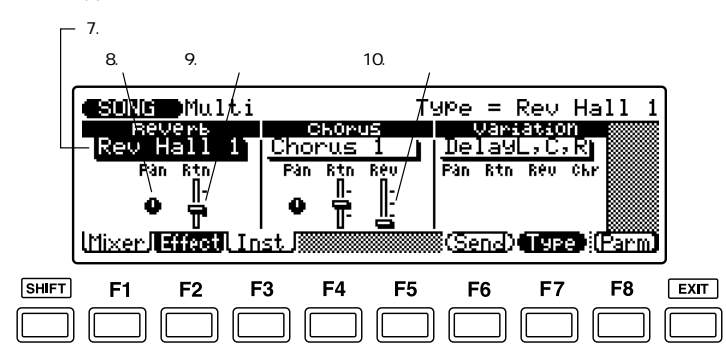

 $\boxed{\text{F7}}$  (Type)  $=$ 

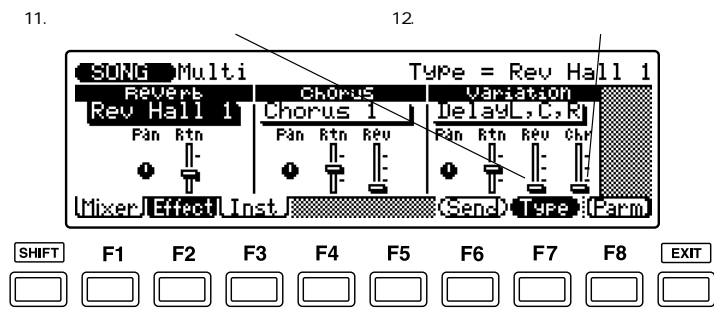

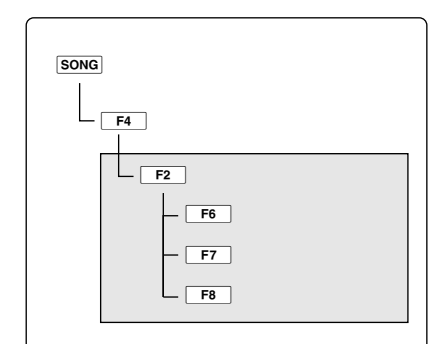

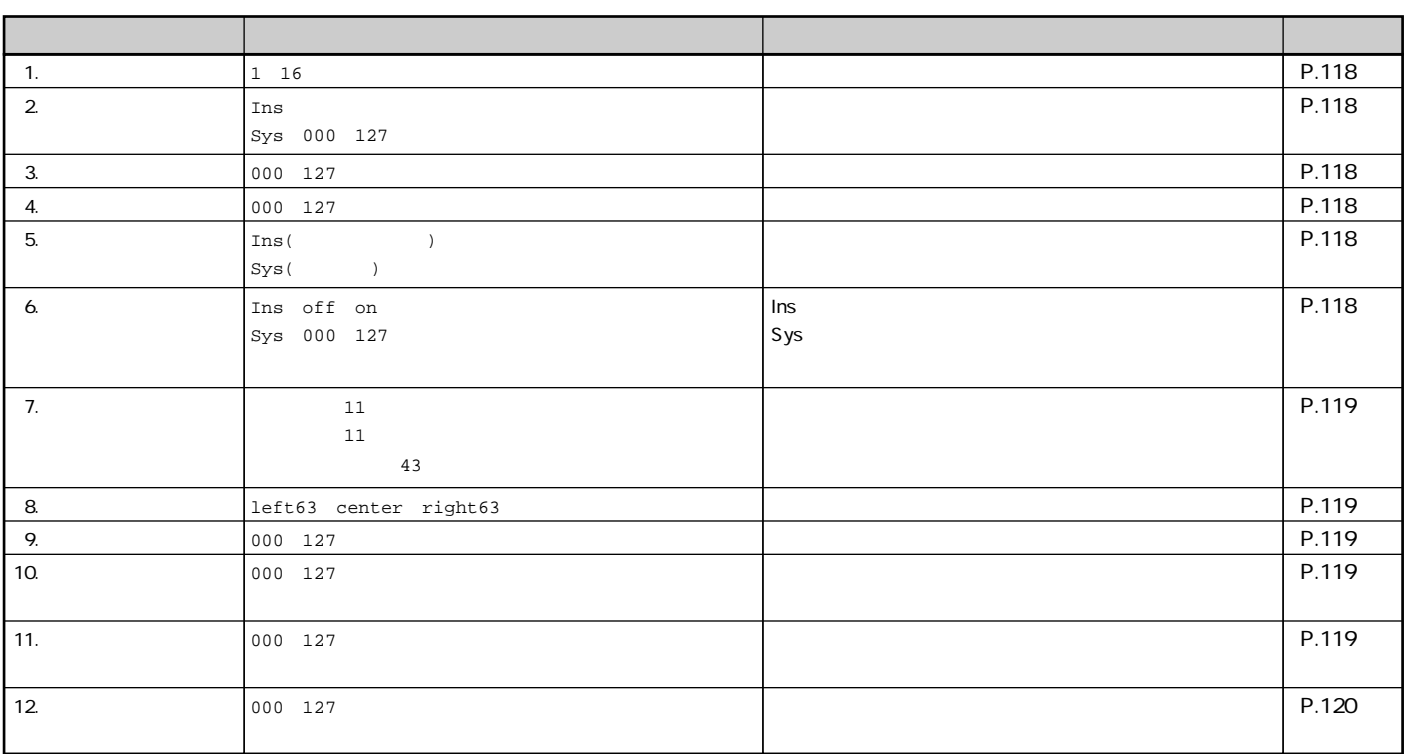

 $\Box$ . DEC / INC ENTER  $\boxed{\mathsf{F6}}$  (Send)  $\boxed{\mathsf{F7}}$  (Type) 2 .  $\boxed{\mathsf{EXIT}}$  $F6$  (Send)  $\begin{tabular}{|c|c|} \hline $\phi$ \\ \hline $\phi$ \\ \hline \end{tabular}$  $3\overline{$  $($  P.118)  $FT$  (Type) ・マルチでは、u s t e/f  $3\overline{3}$ ( P.119) F8 (Parm)  $SHIFT$  +  $SHIFT$  +  $DEC$  / INC ( P.120)  $S$ HIFT +  $S$ HIFT +  $E$ NTER  $8<sub>2</sub>$  $(P.274)$  $\bigcirc$ **F2** (Effect) .<sub>F6</sub>(Send) F7(Type)

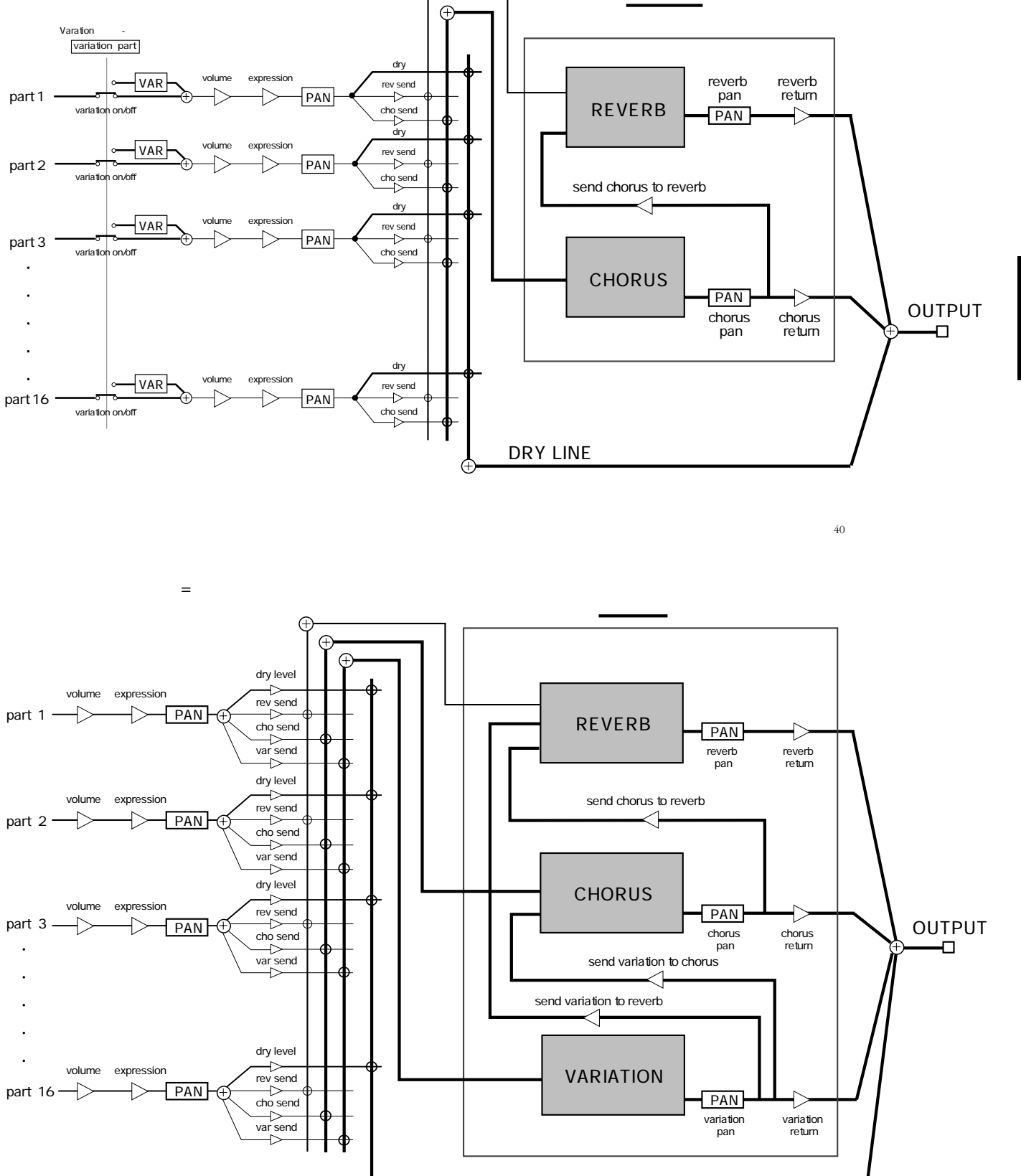

G

バリエーションモード=インサーションの場合

 $41$ 

3章 ソングモード **117**

G

DRY LINE

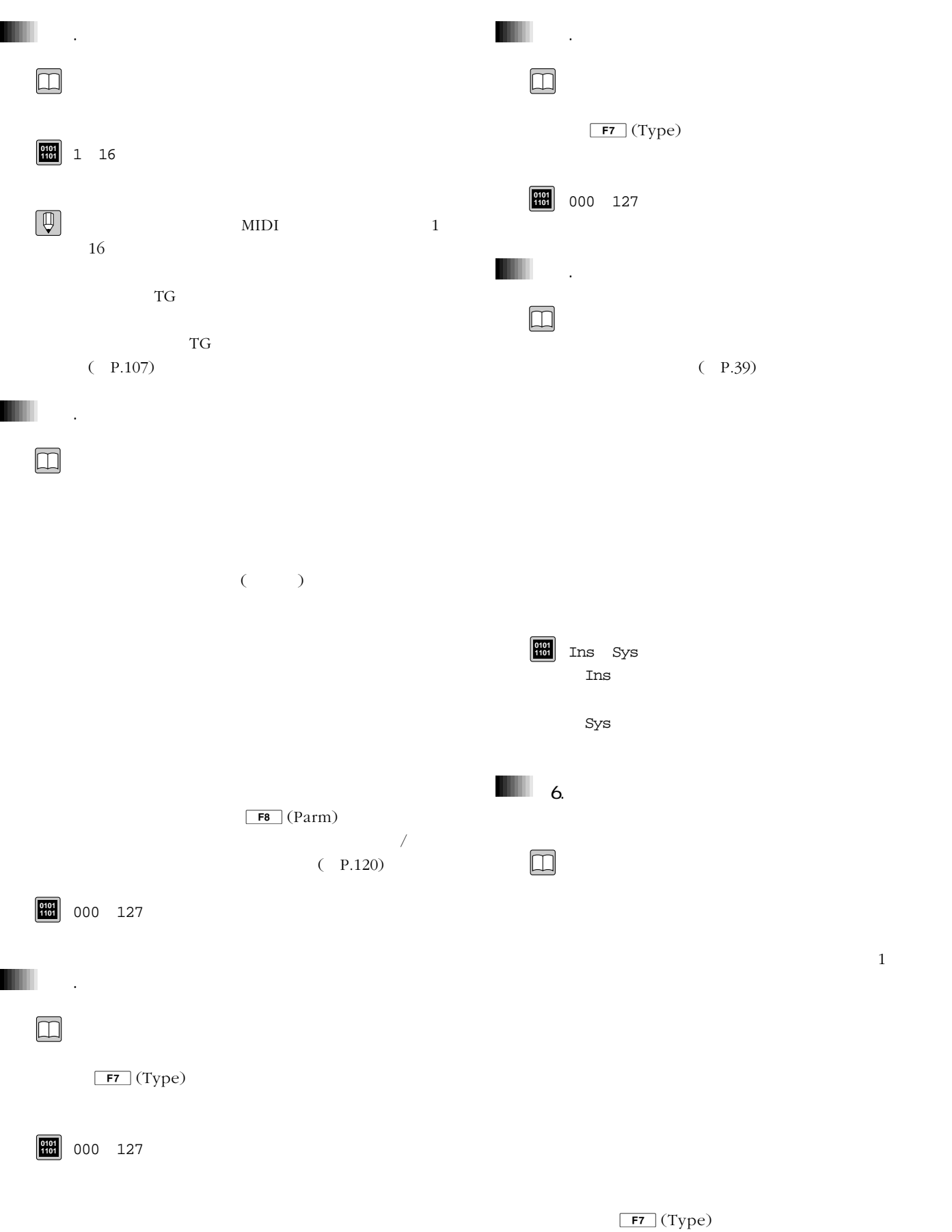

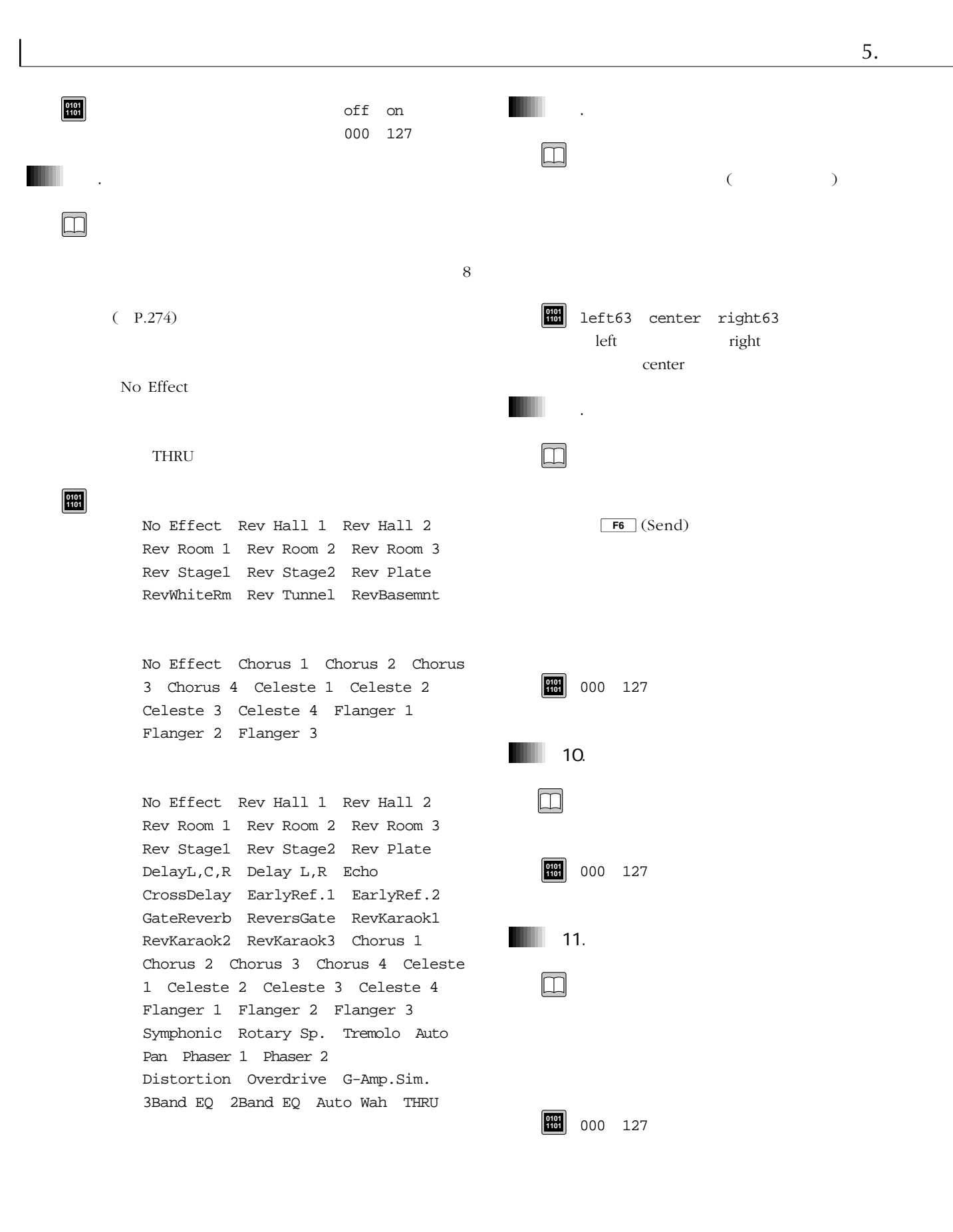

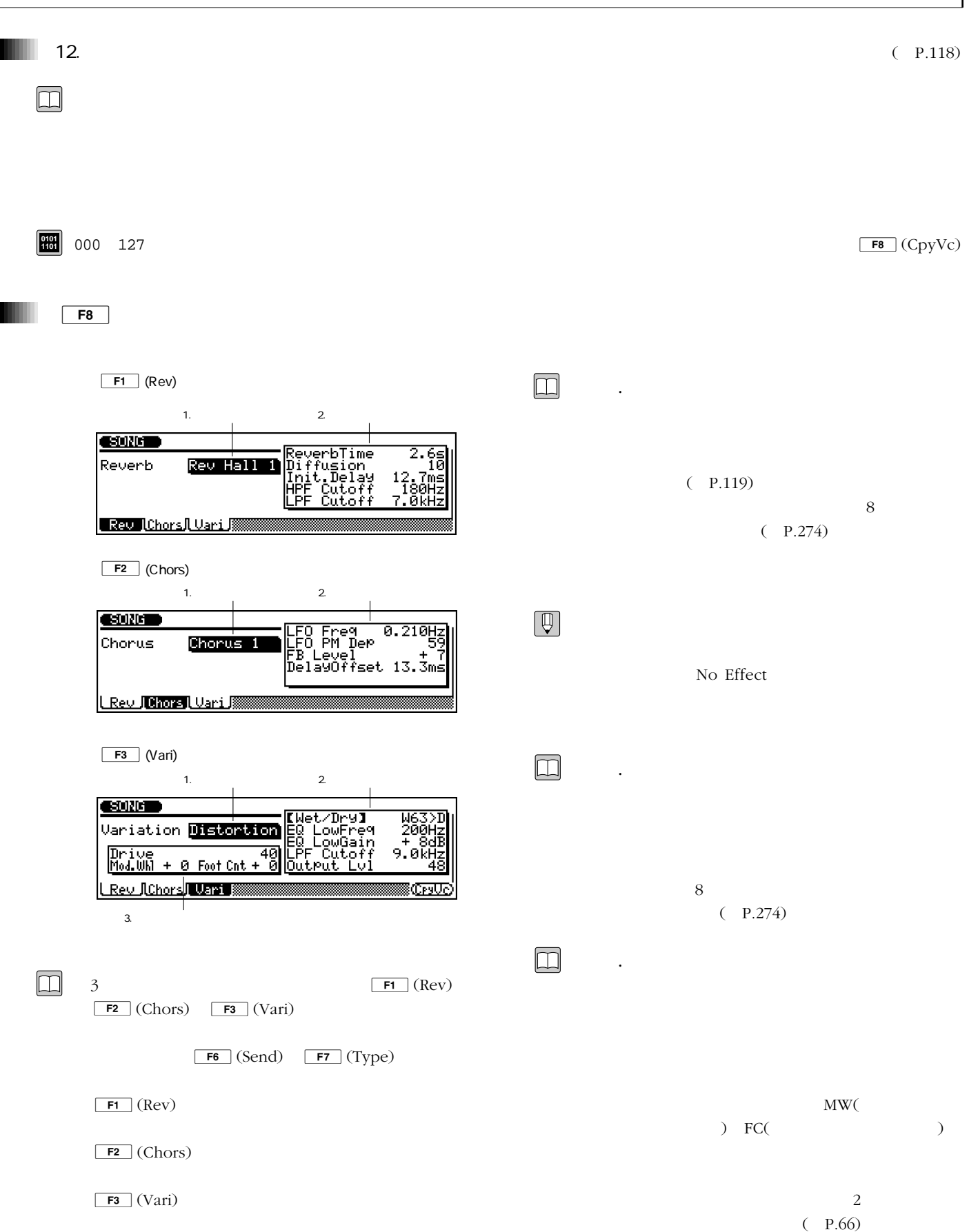

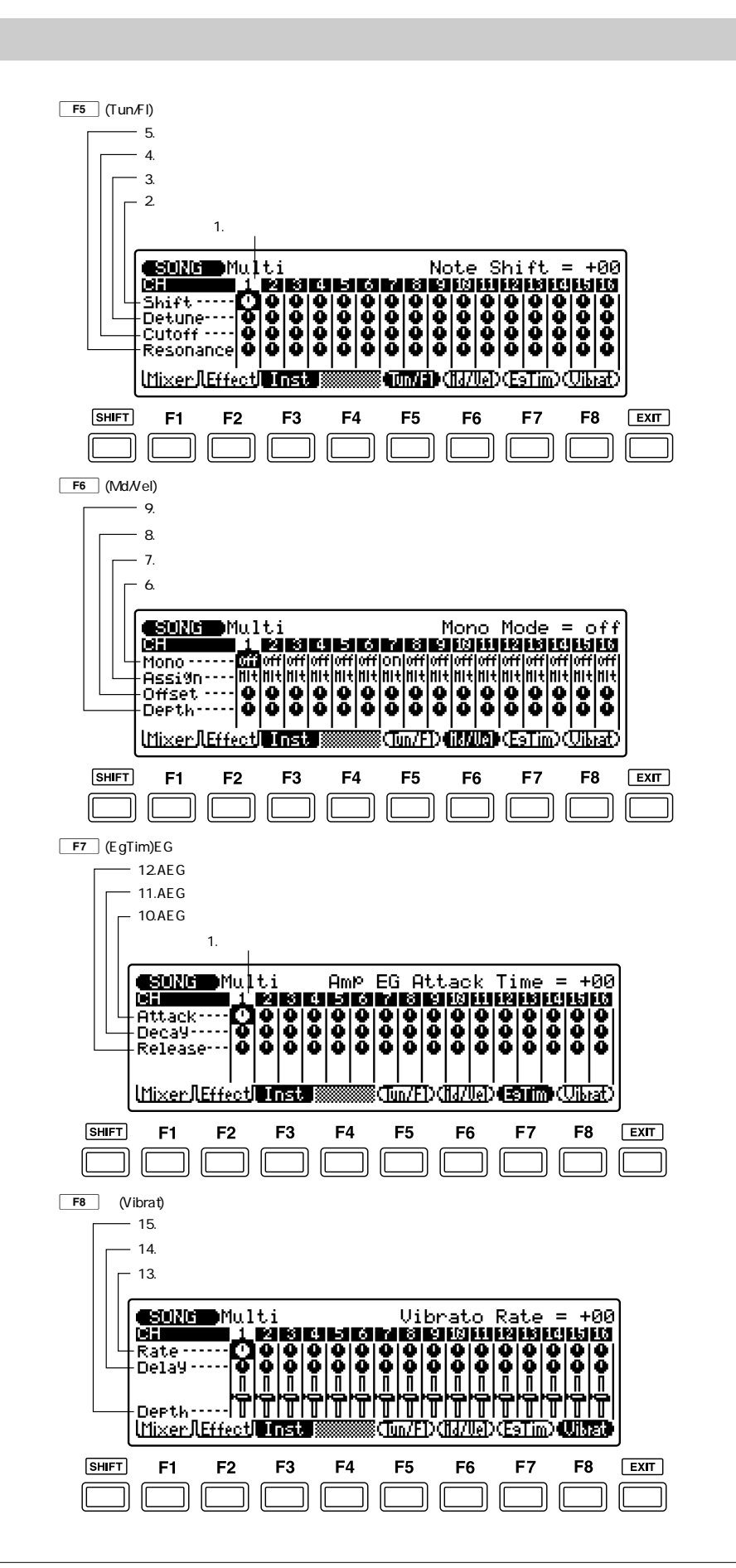

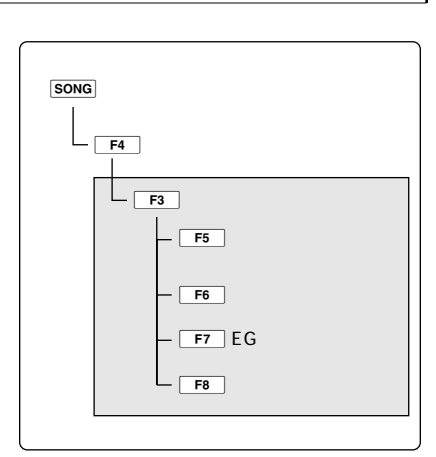

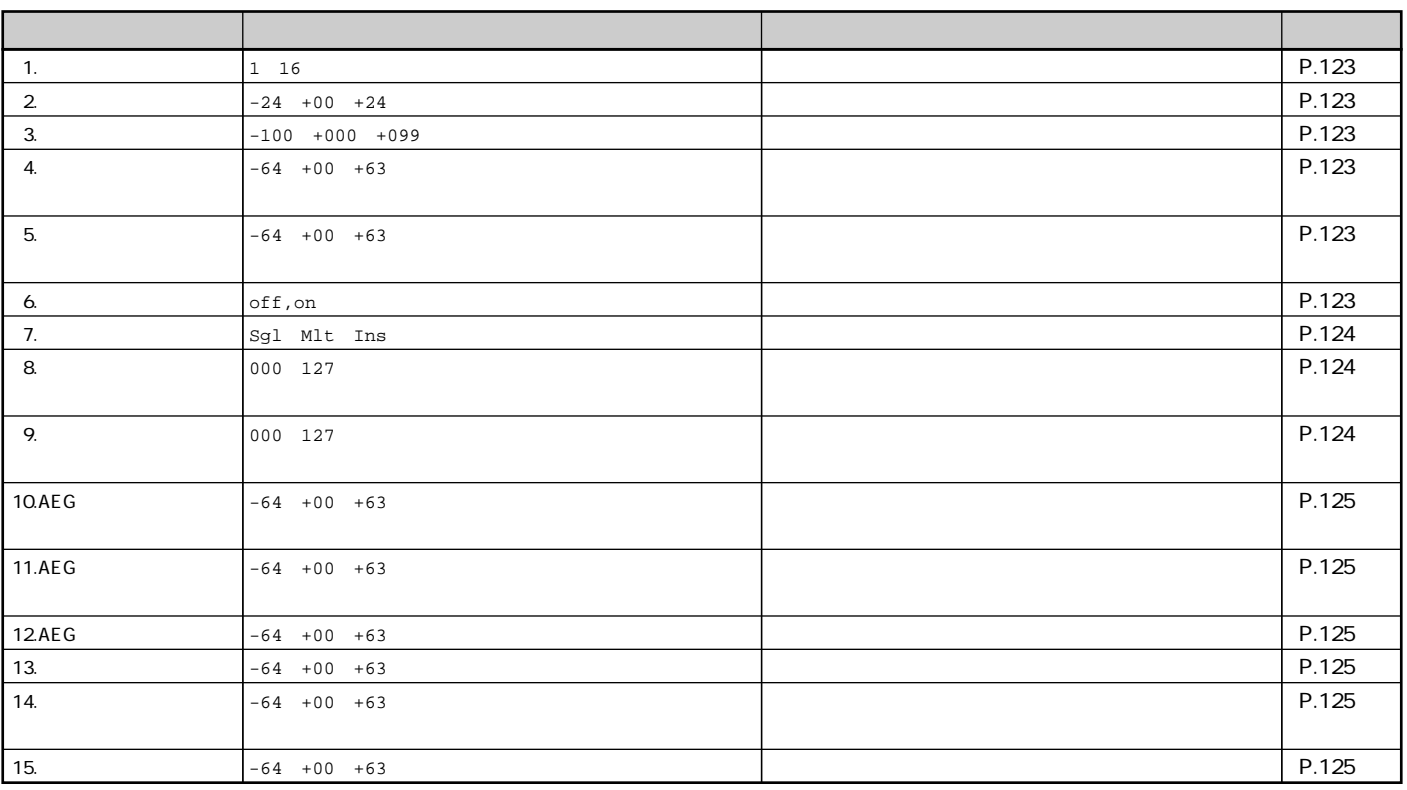

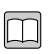

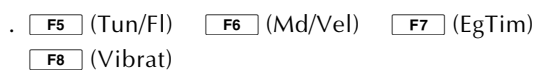

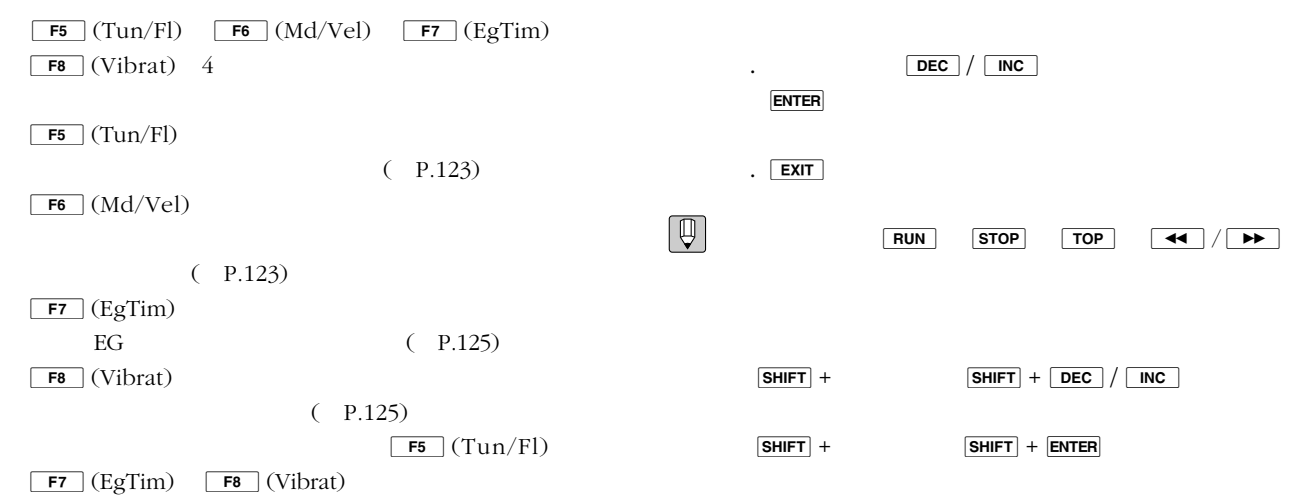

 $\boxed{\mathsf{F6}}$  (Md/Vel)

 $\boxed{\odot}$  .  $\boxed{\mathsf{F3}}$  (lnst)

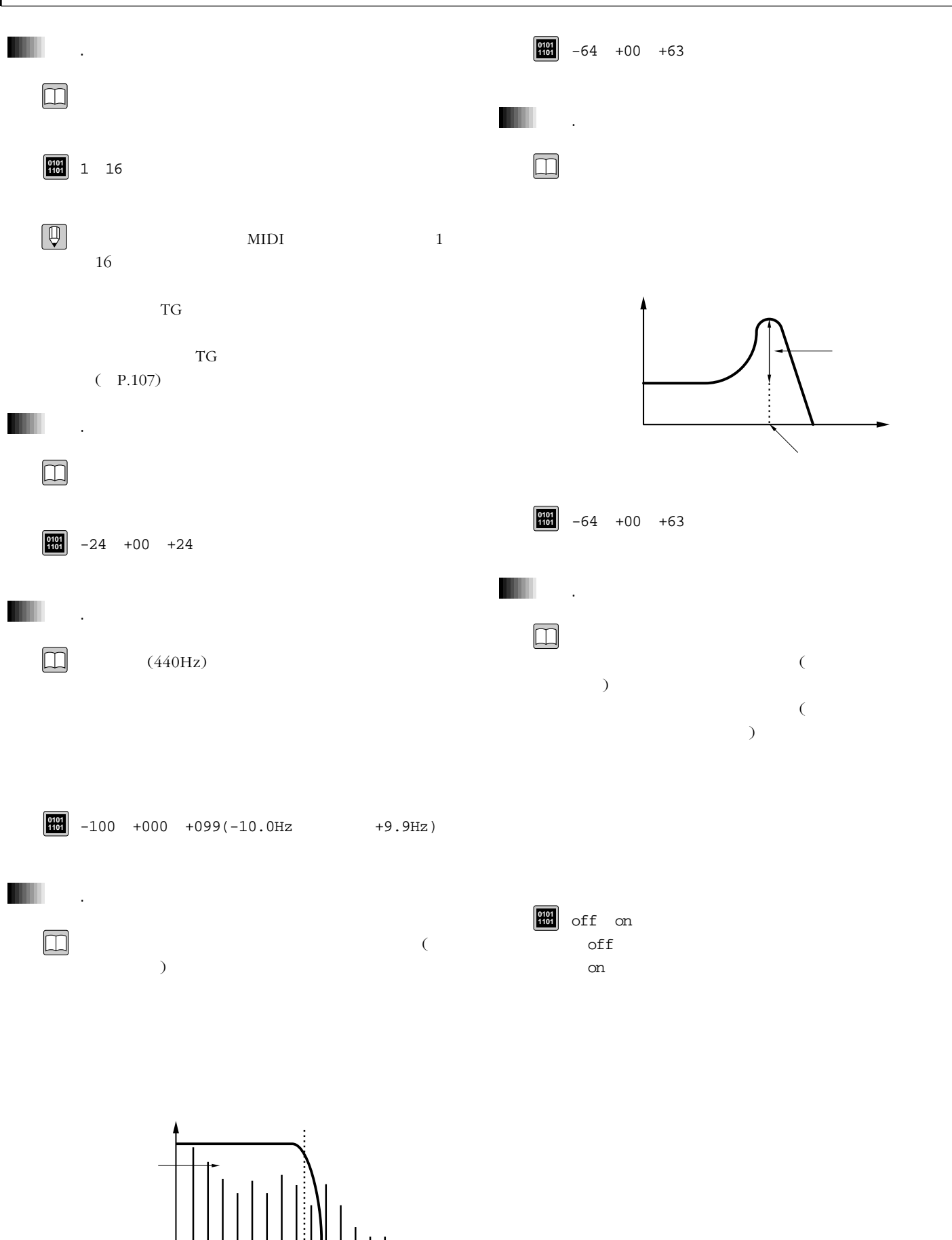

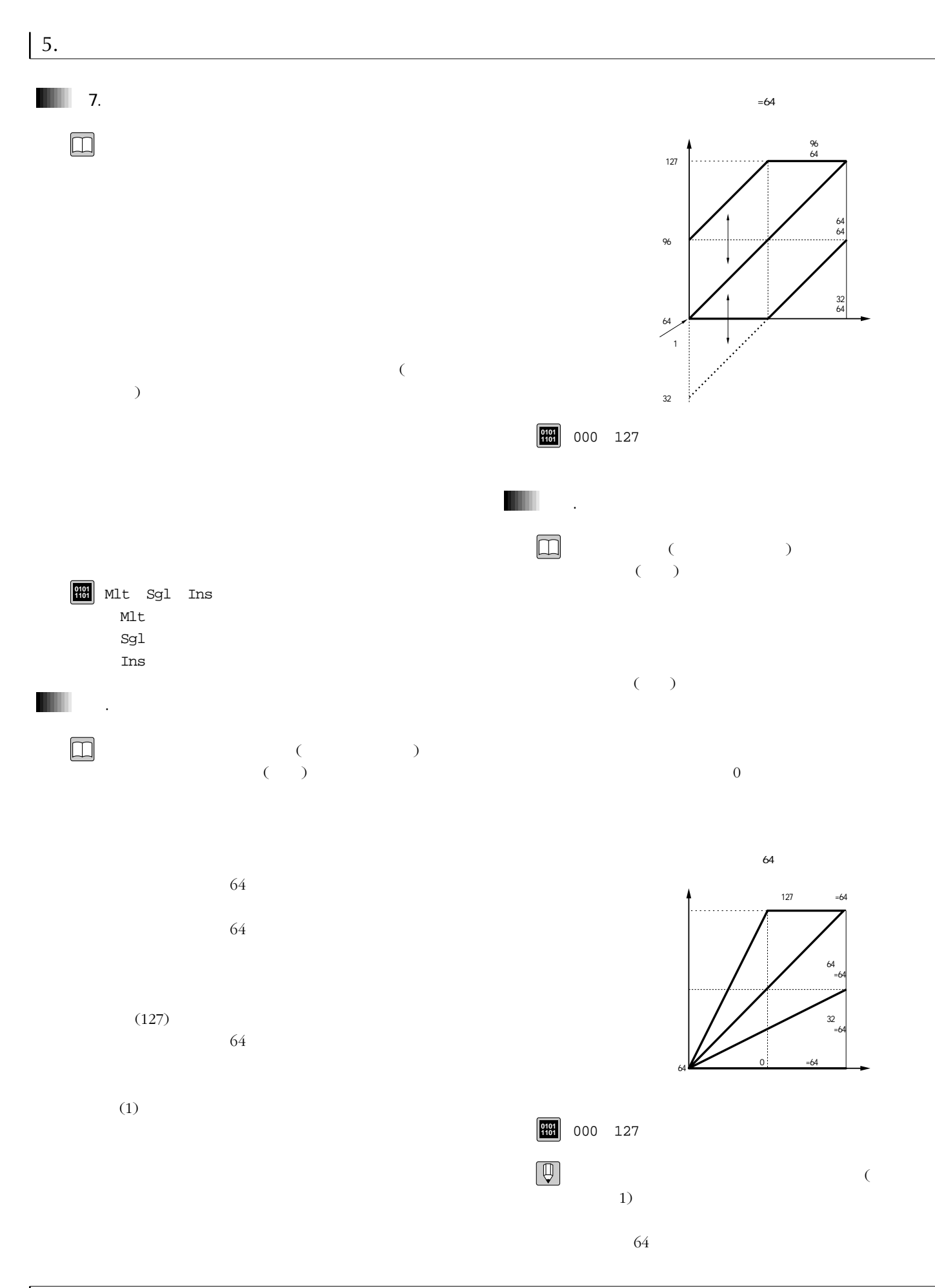

5.

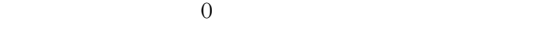

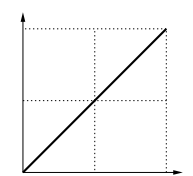

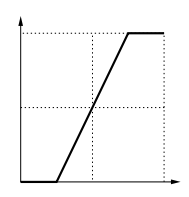

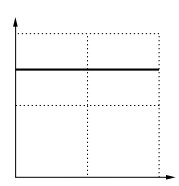

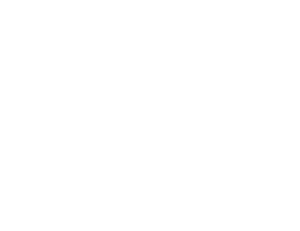

 $=64$ 

 $= 64$ 

 $=127$ 

 $=32$ 

 $=112$ 

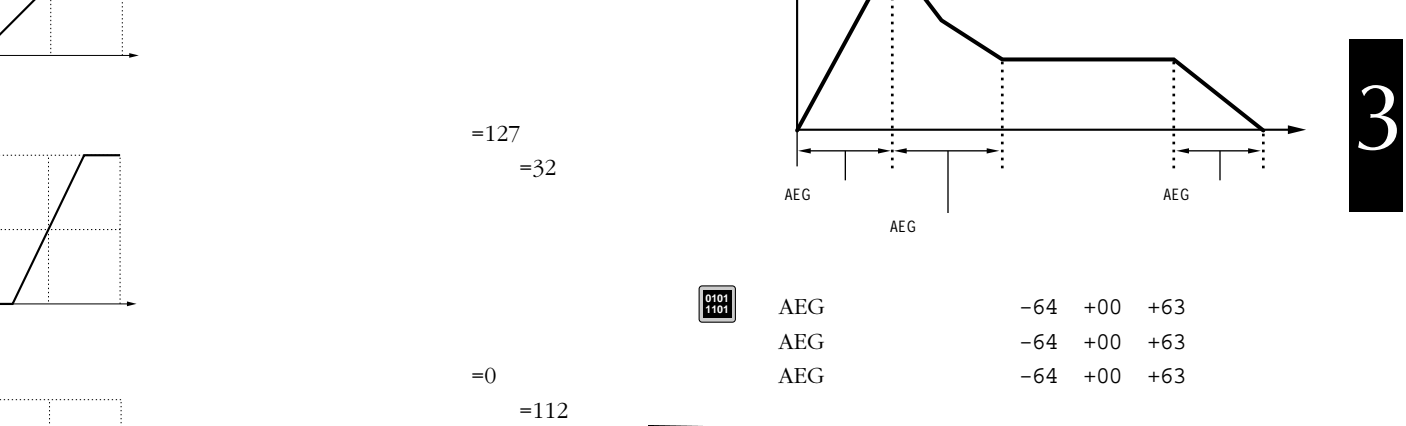

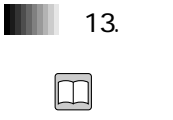

**0101 1101**

 $\parallel$  14.

 $\square$ 

 $\Box$ 

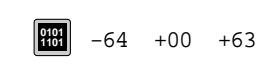

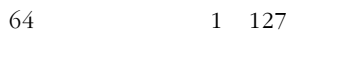

 $=32$ 

 $-96$ 

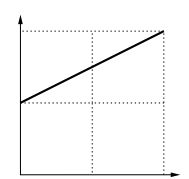

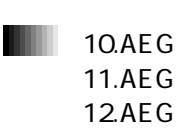

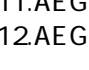

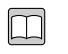

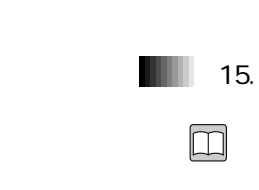

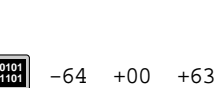

-64 +00 +63 **0101 1101**

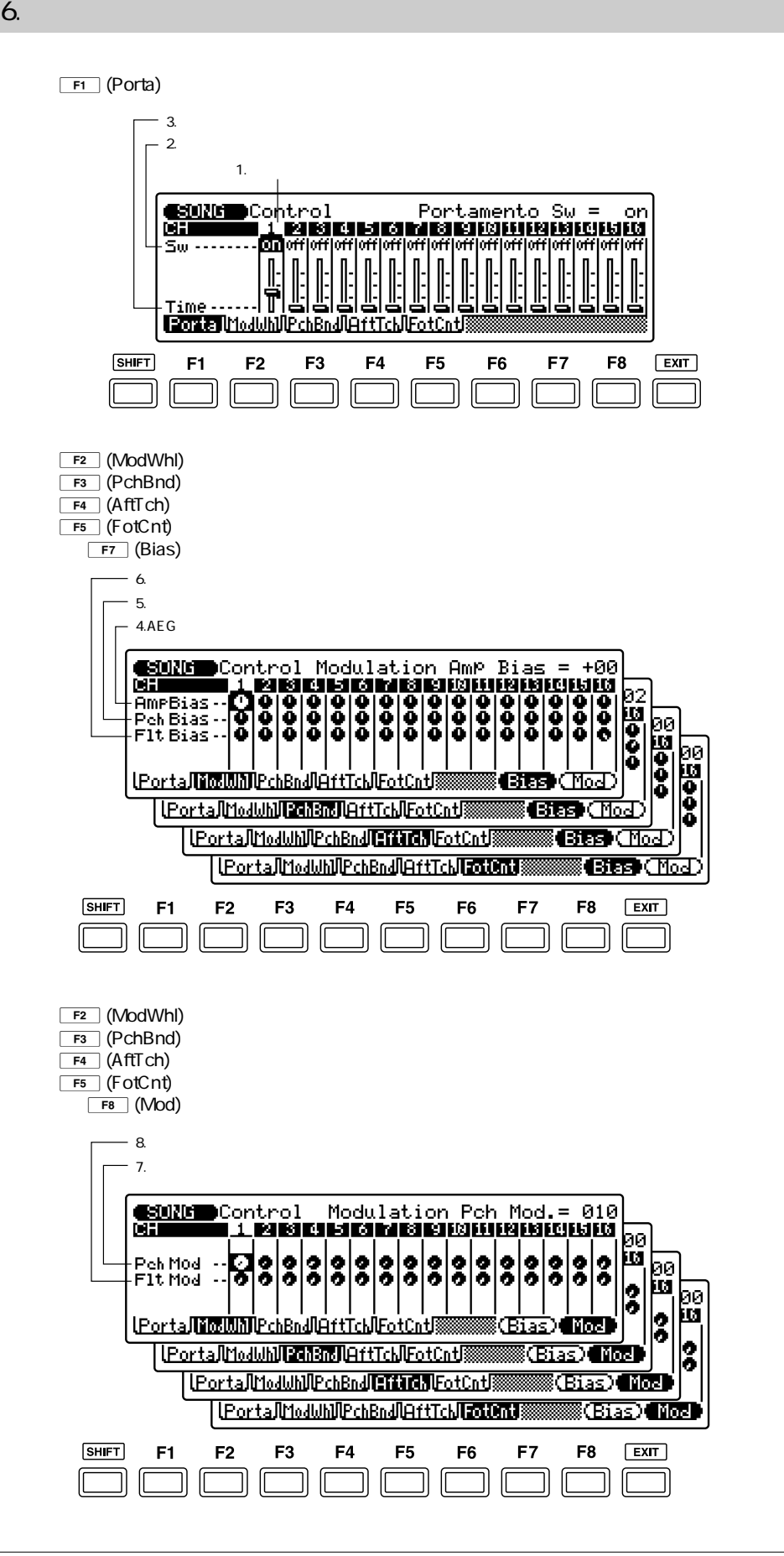

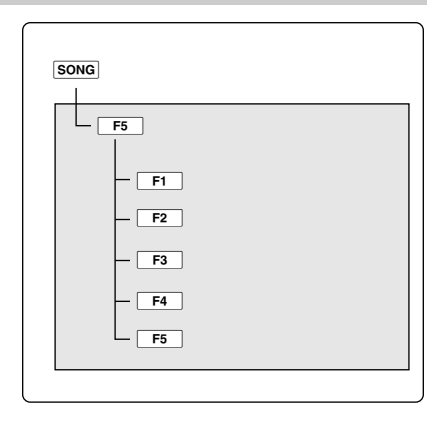

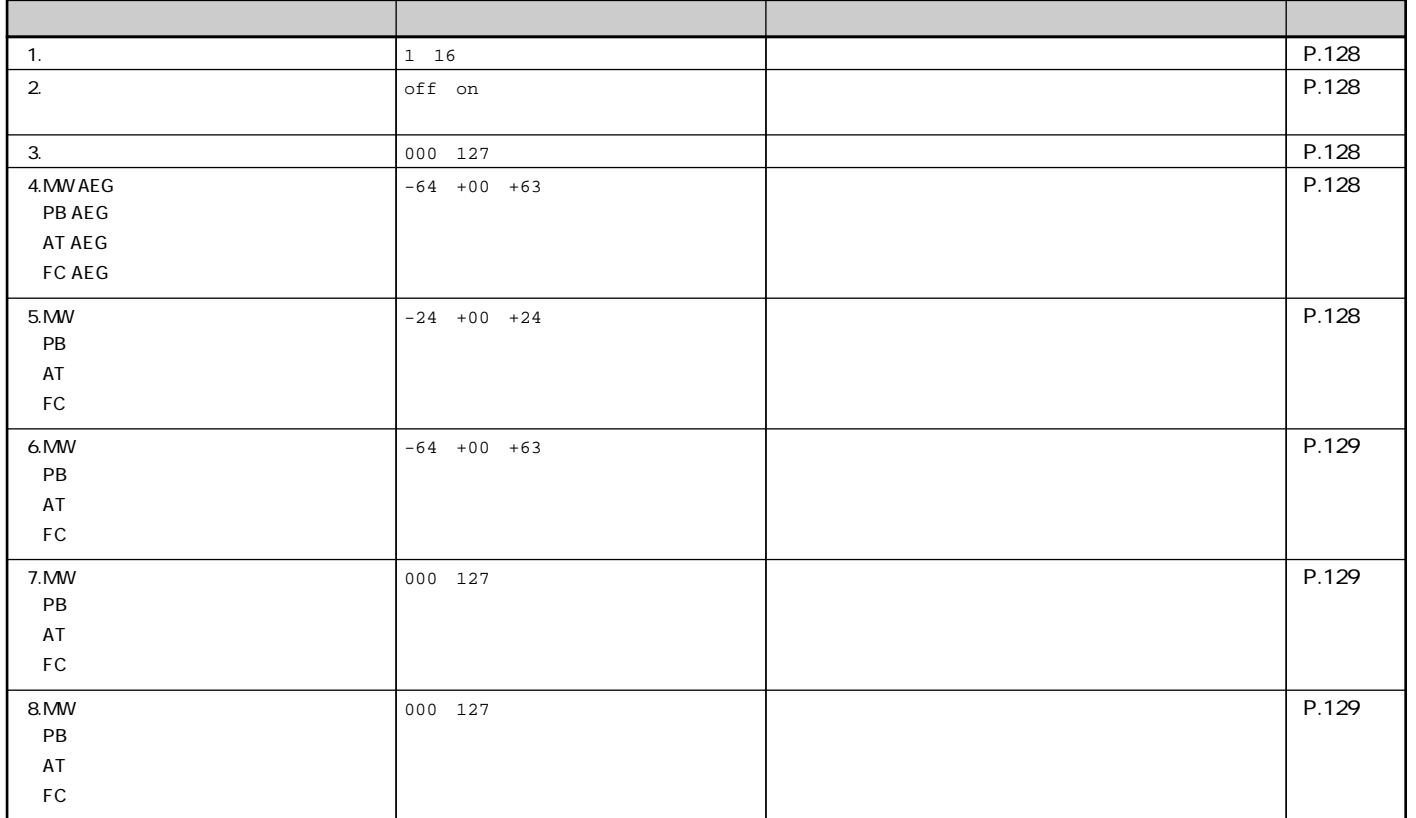

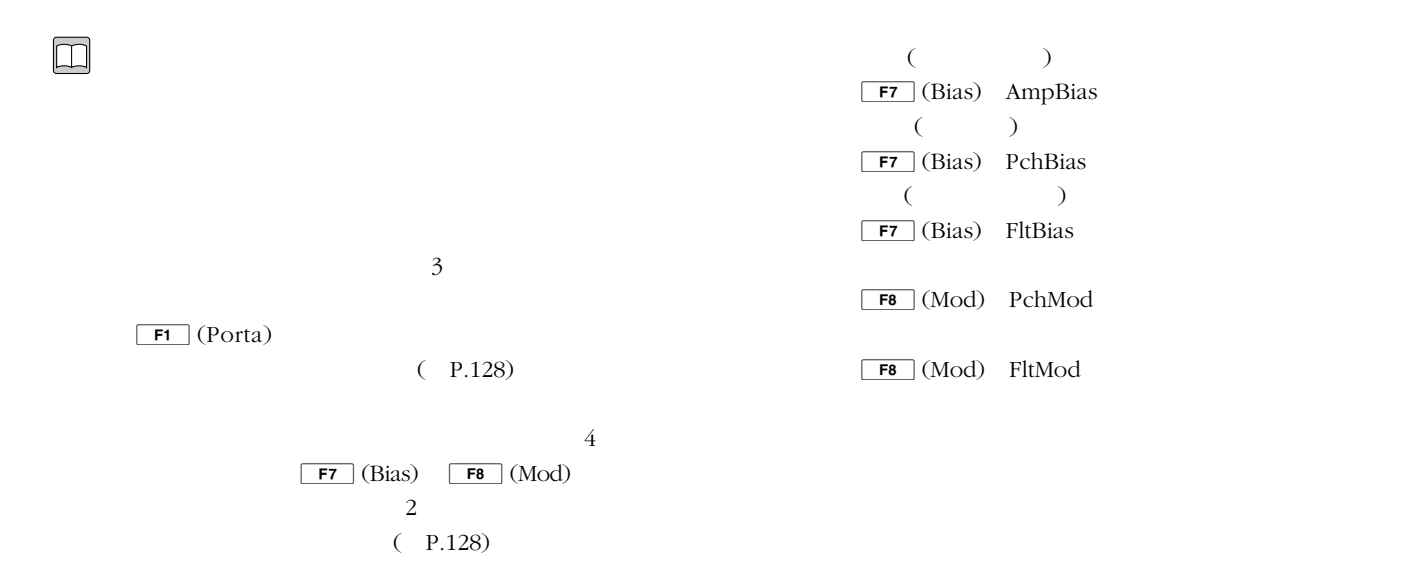

## $F1$  (Porta)

 $\boxed{\mathsf{F2}}$  (ModWhl)  $\boxed{\mathsf{F5}}$  (FotCnt)

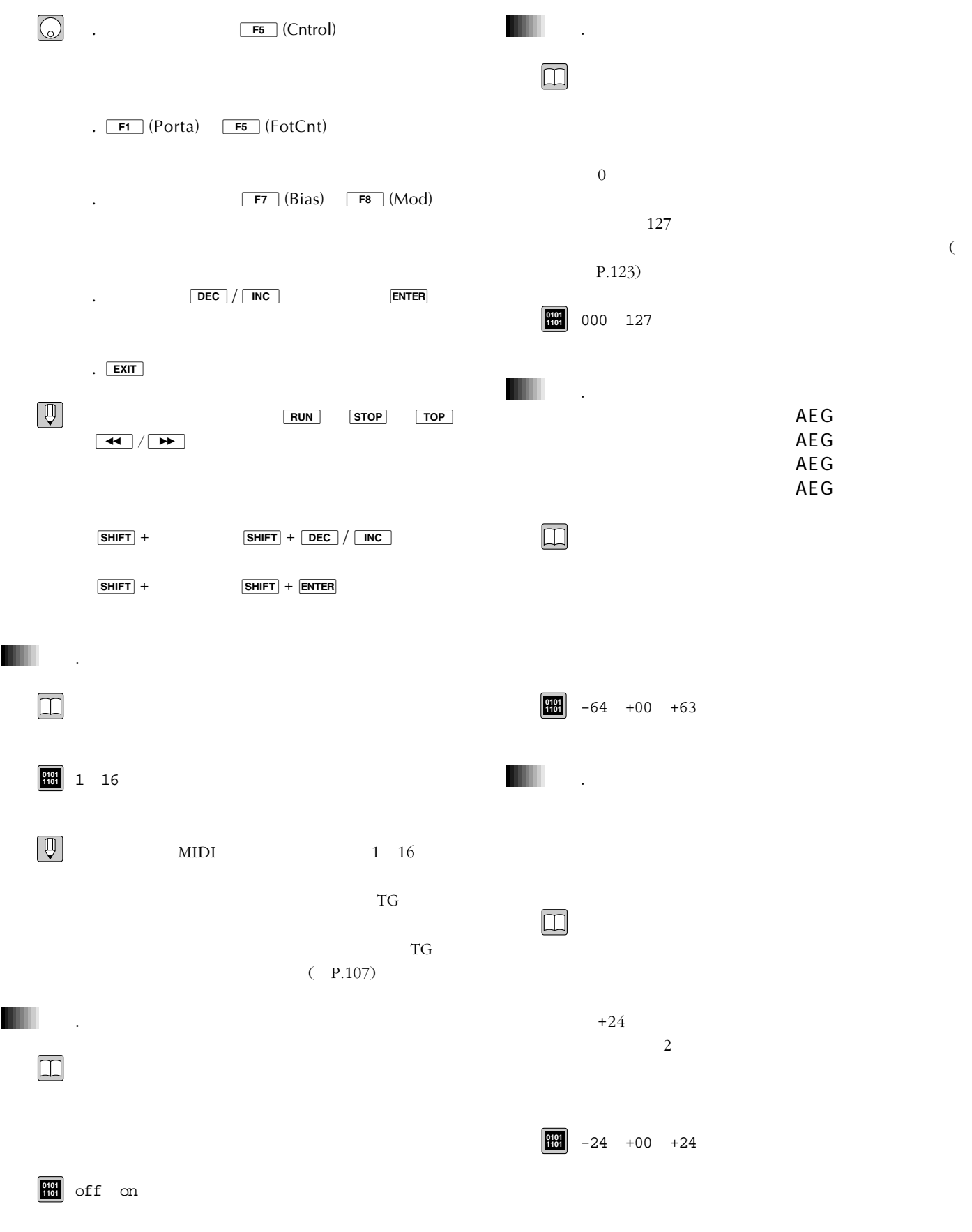

6.

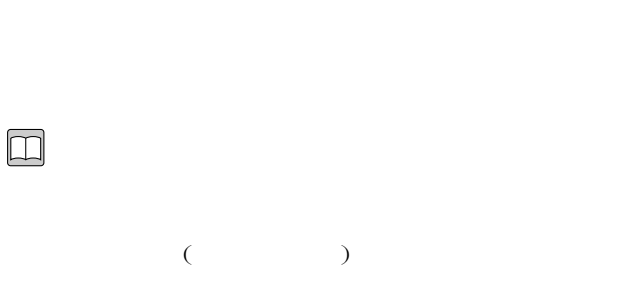

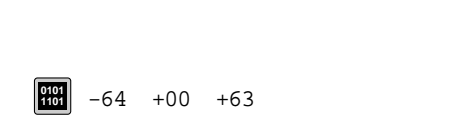

6.モジュレーションホイール

.

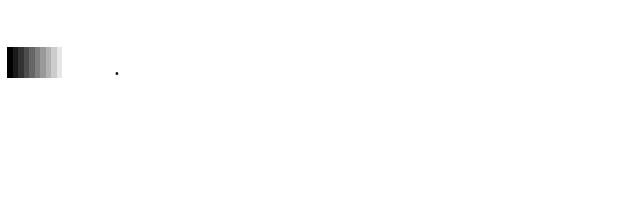

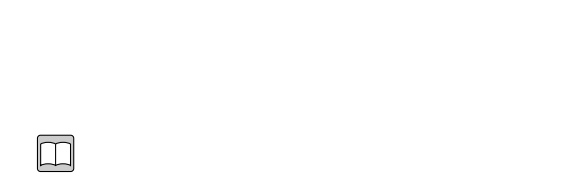

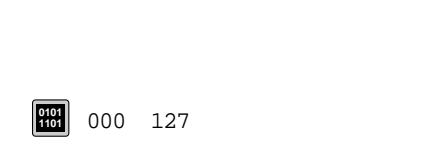

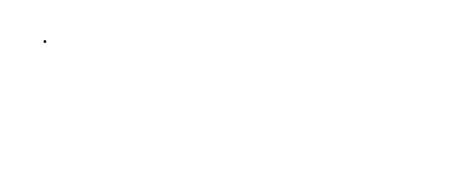

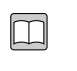

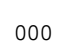

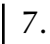

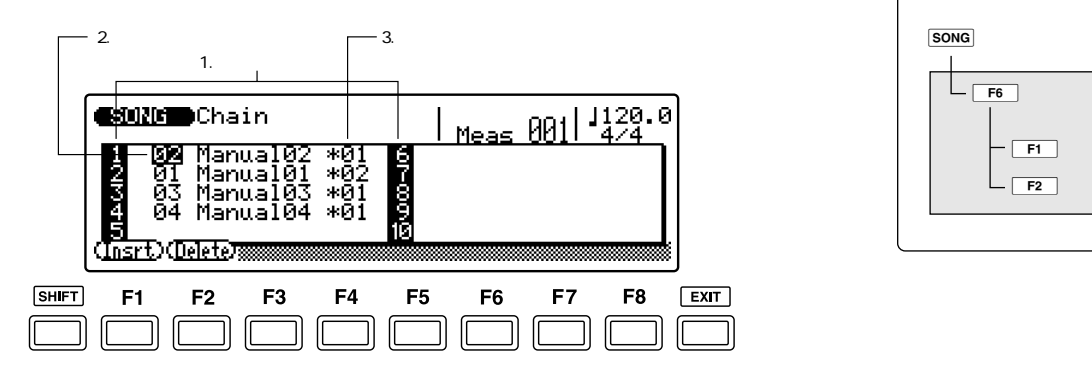

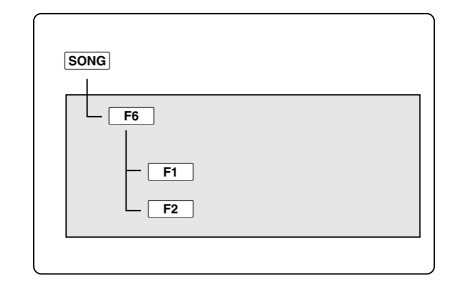

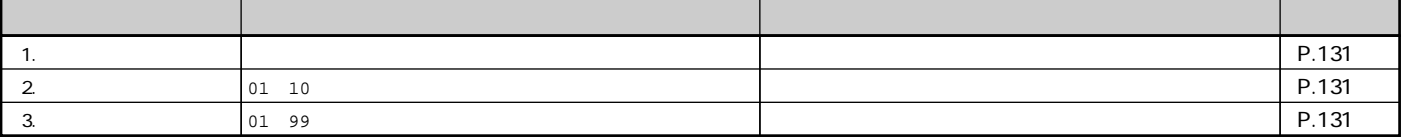

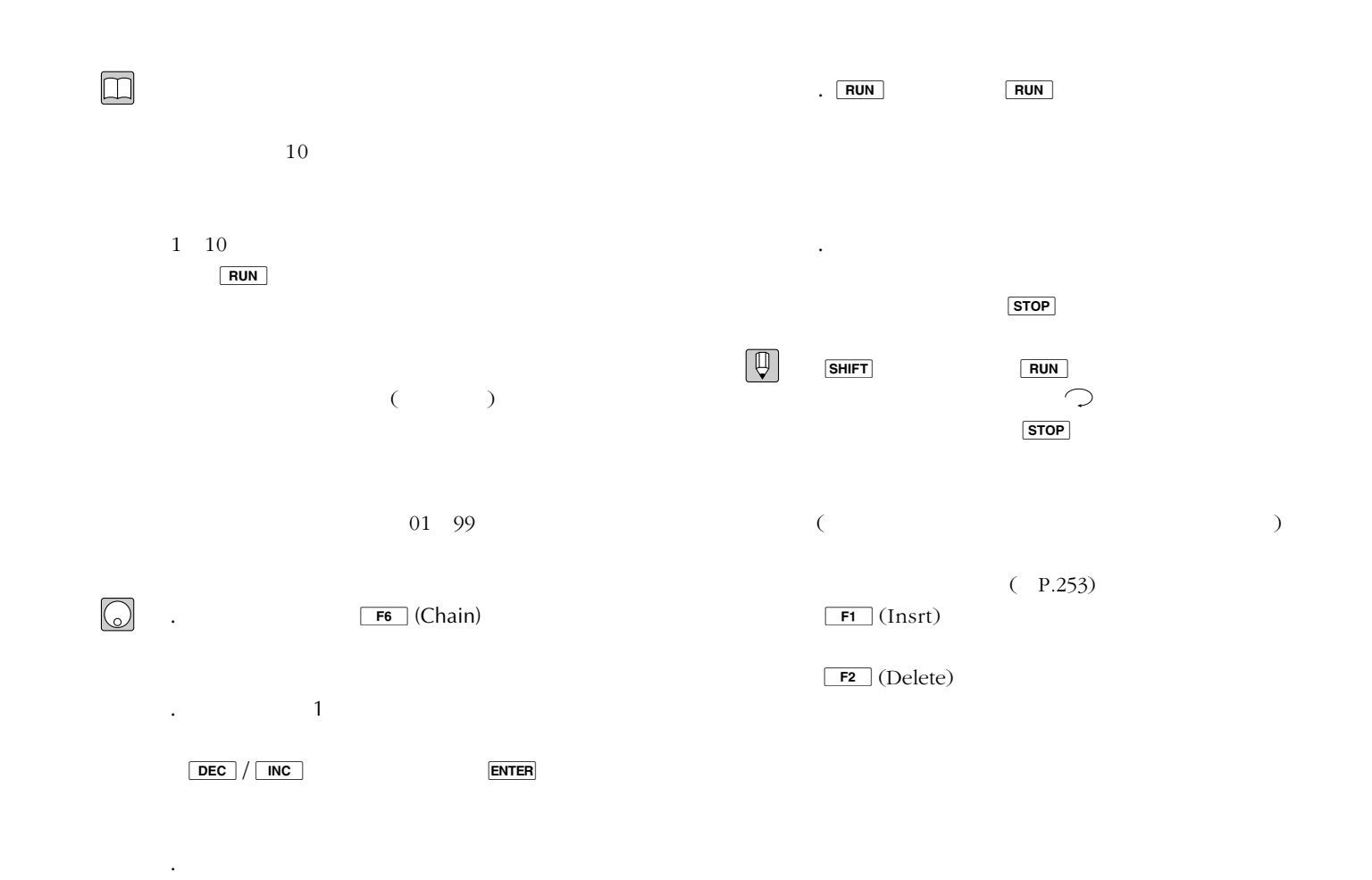

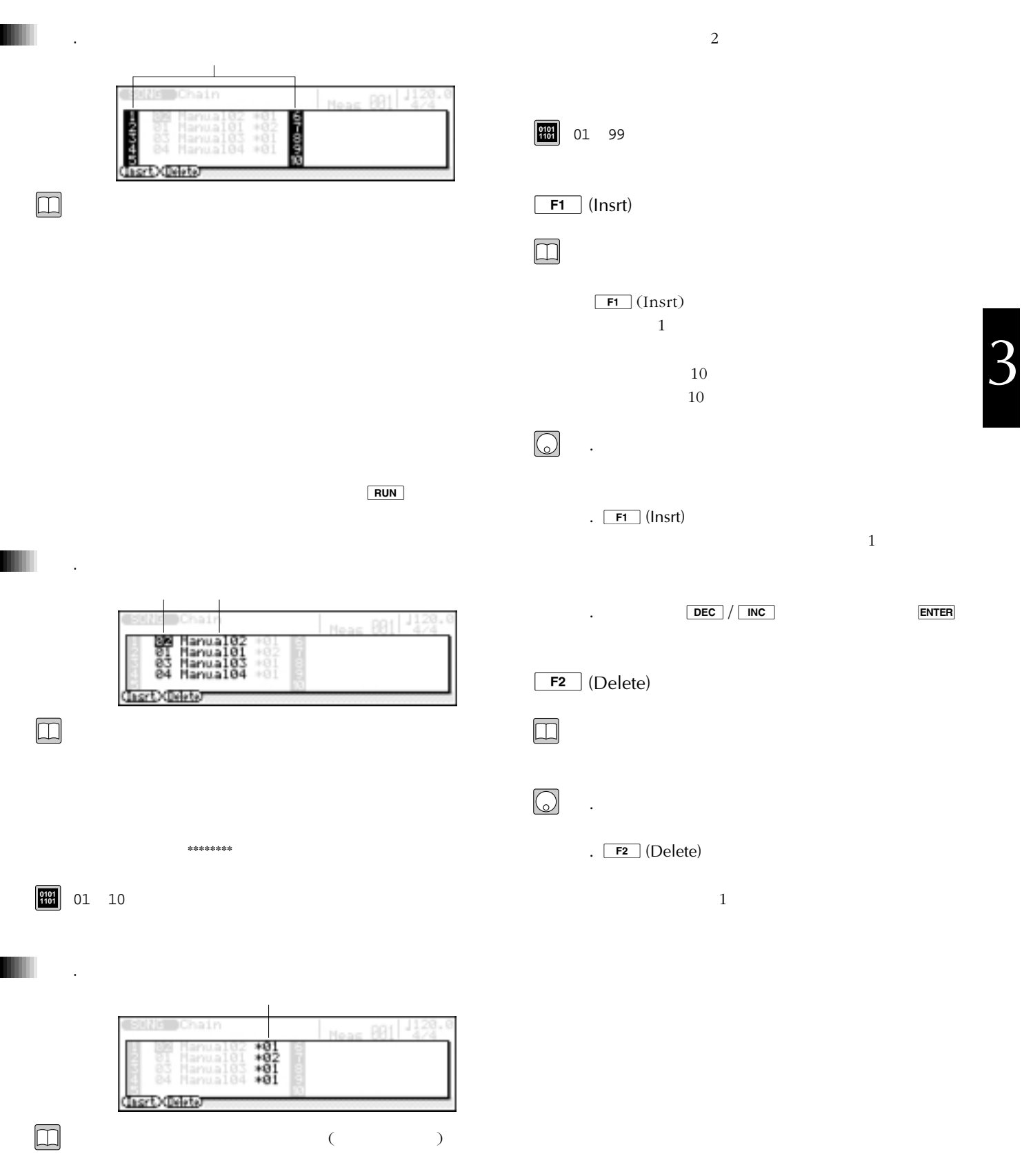

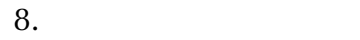

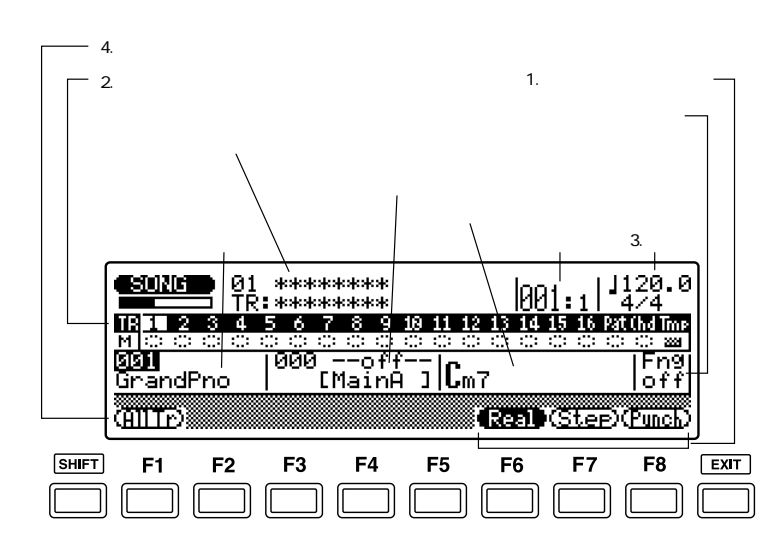

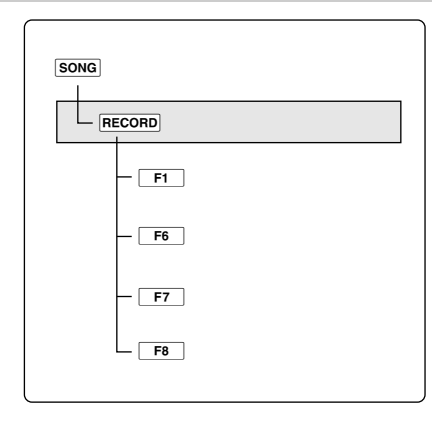

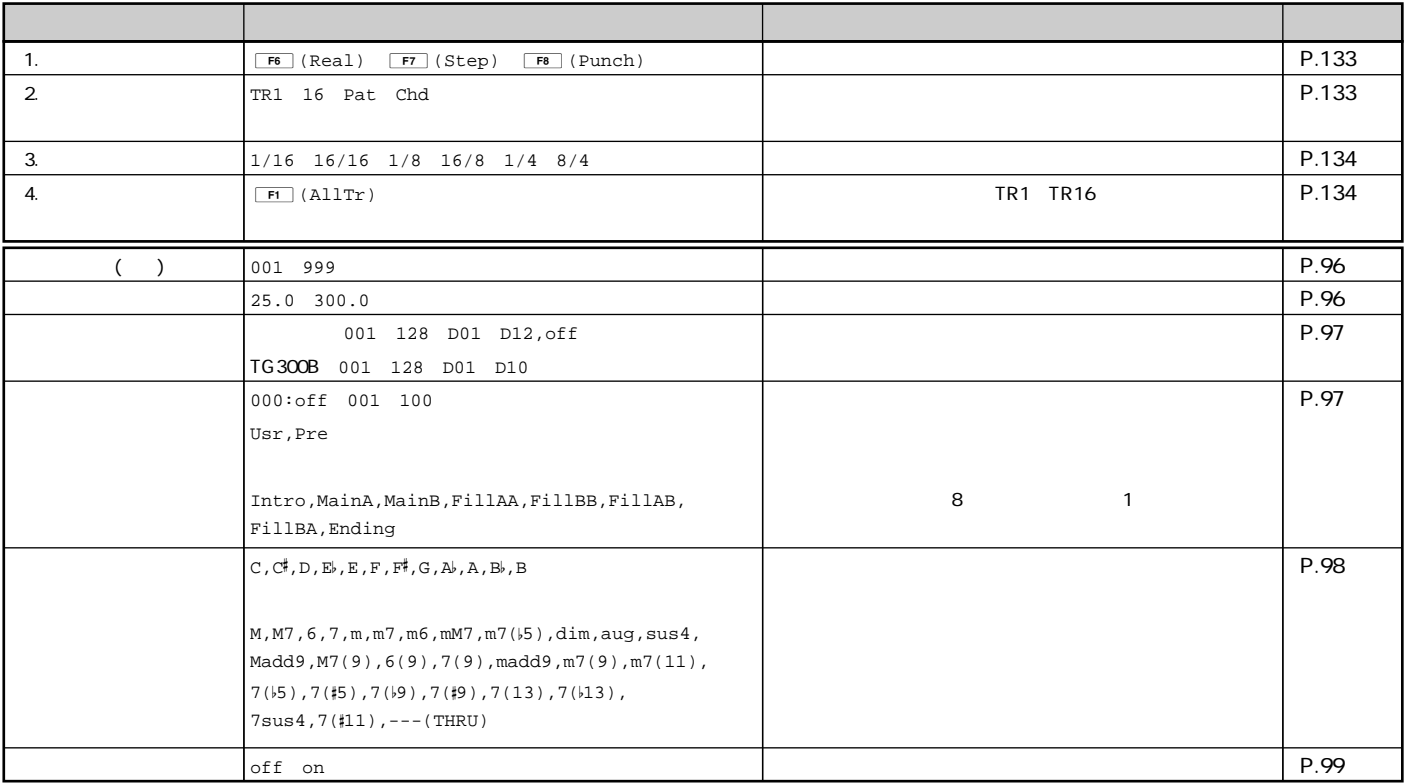

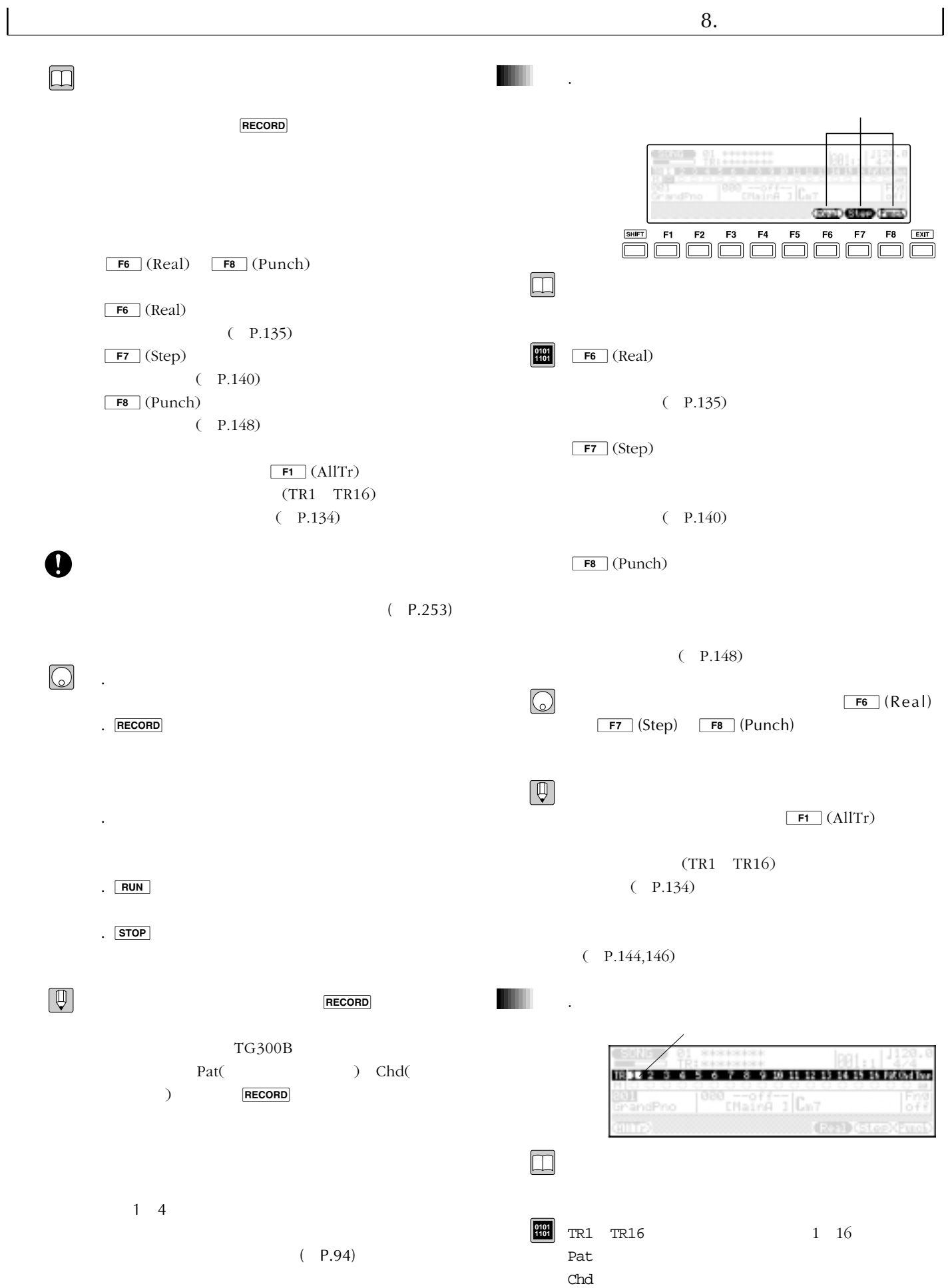

3章 ソングモード **133**

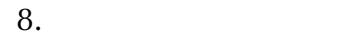

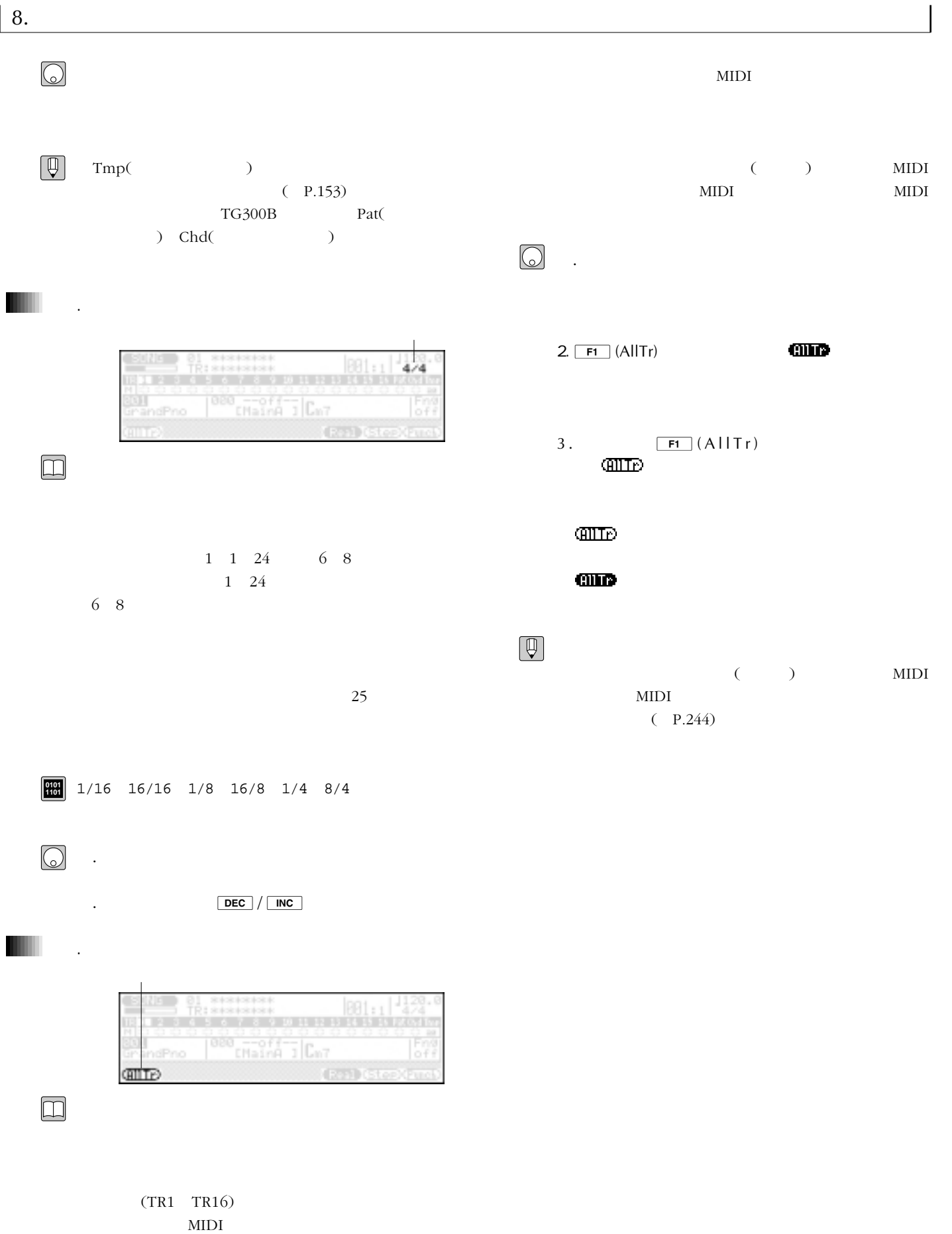

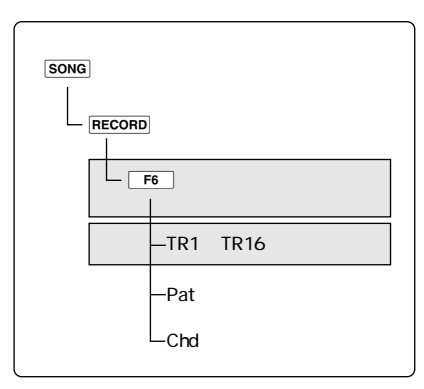

## $(TR1 TR16)$  song

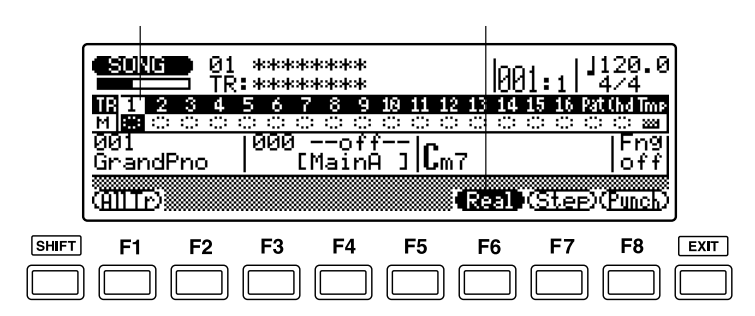

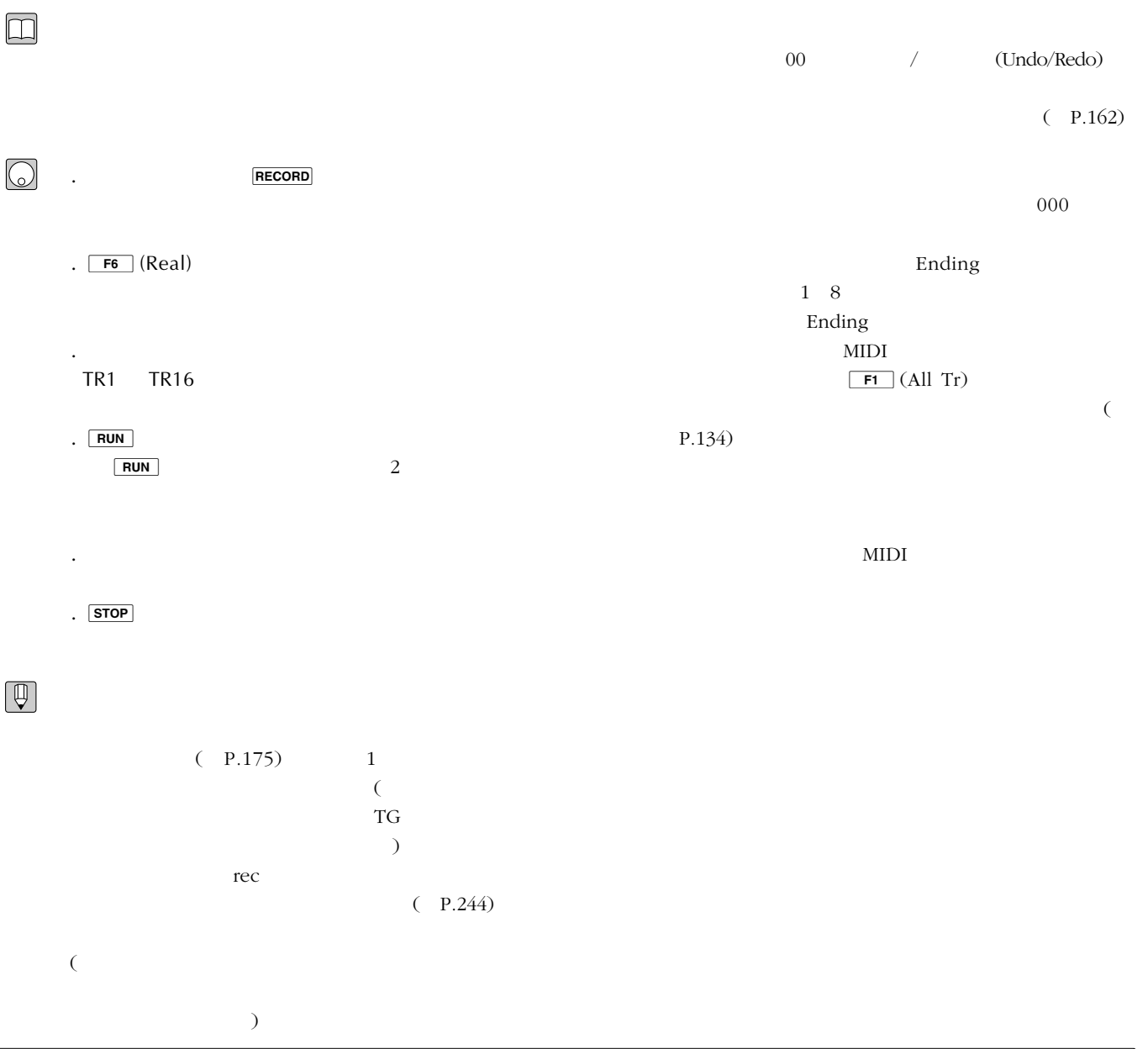

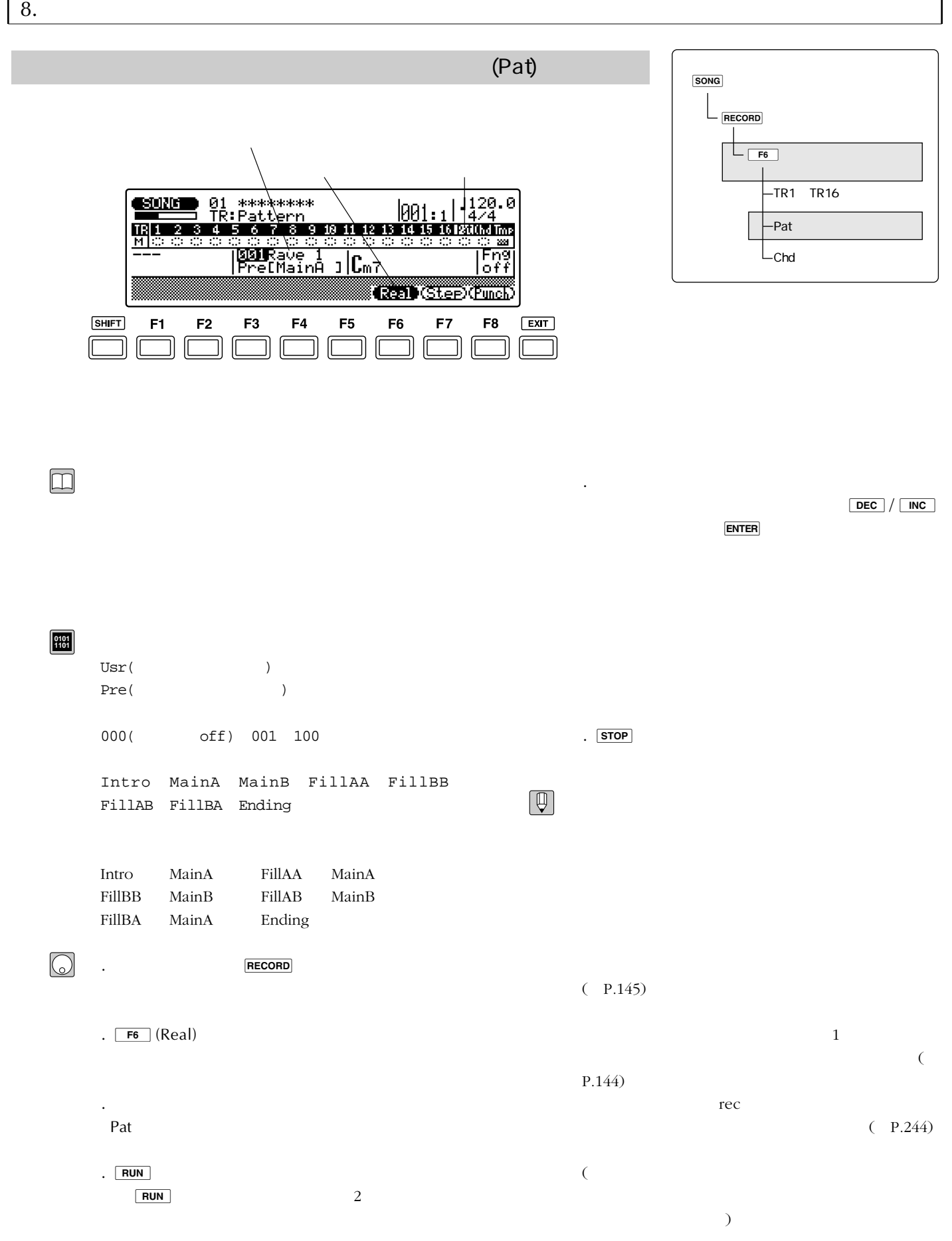

 $00$  / (Undo/Redo)

- $(P.162)$ MIDI OUT
	- MIDI
	-
	- MIDI
- $($

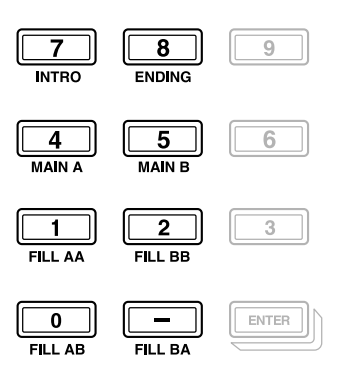

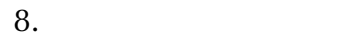

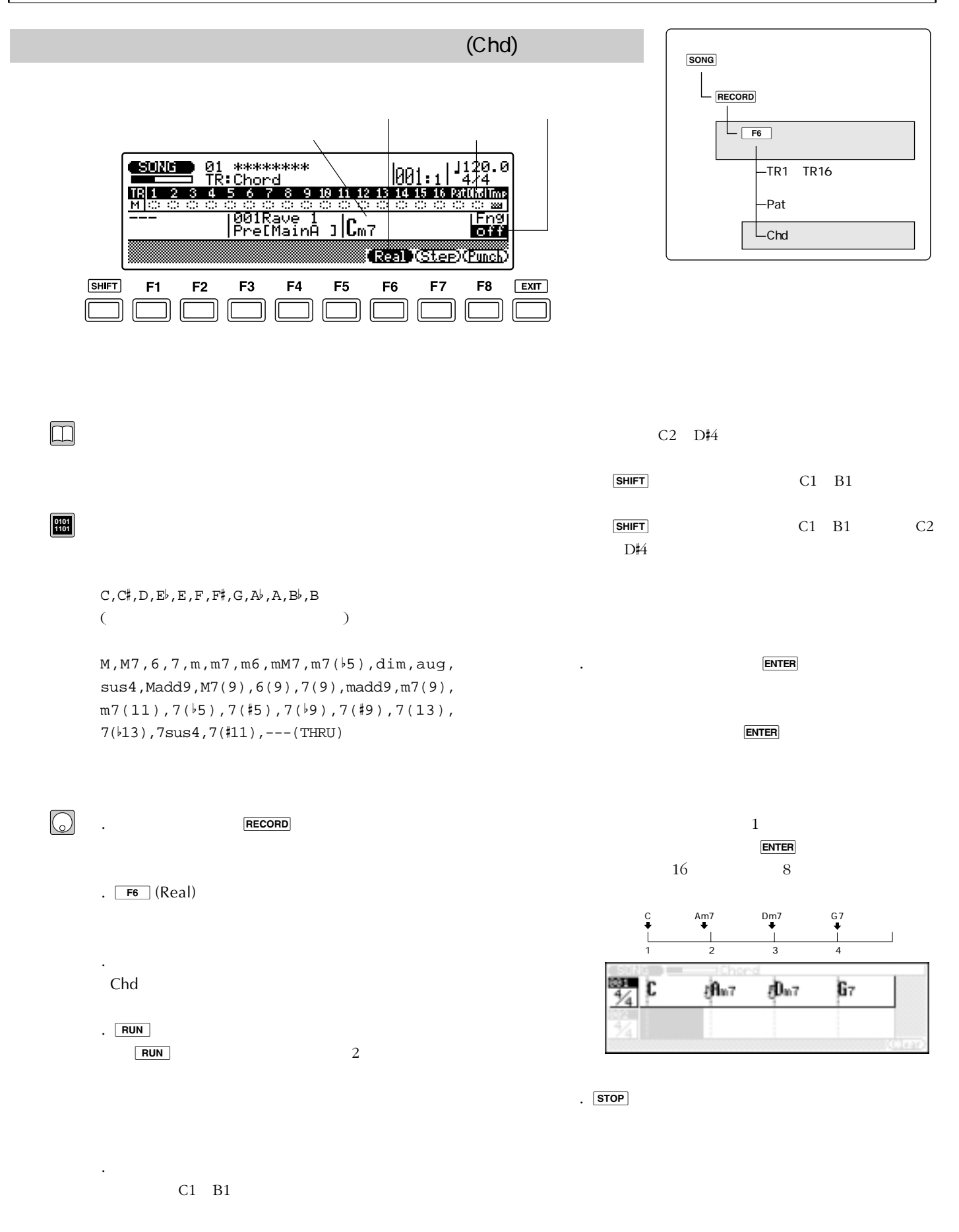

 $\bigcirc$ 

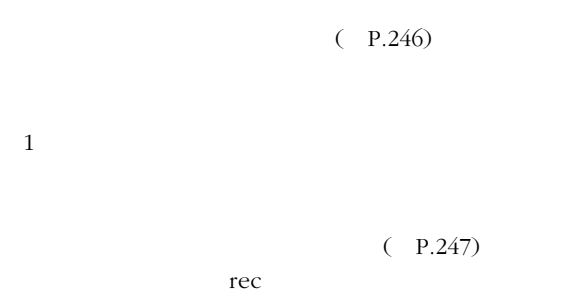

 $(P.244)$  $\mathbf 1$ 

 $(P.146)$  $\overline{C}$ 

 $)$  $00$  / (Undo/Redo)

> $(P.162)$ MIDI OUT

> > ネルで設定されたMIDIチャンネルで出力されま MIDI

 $($ 

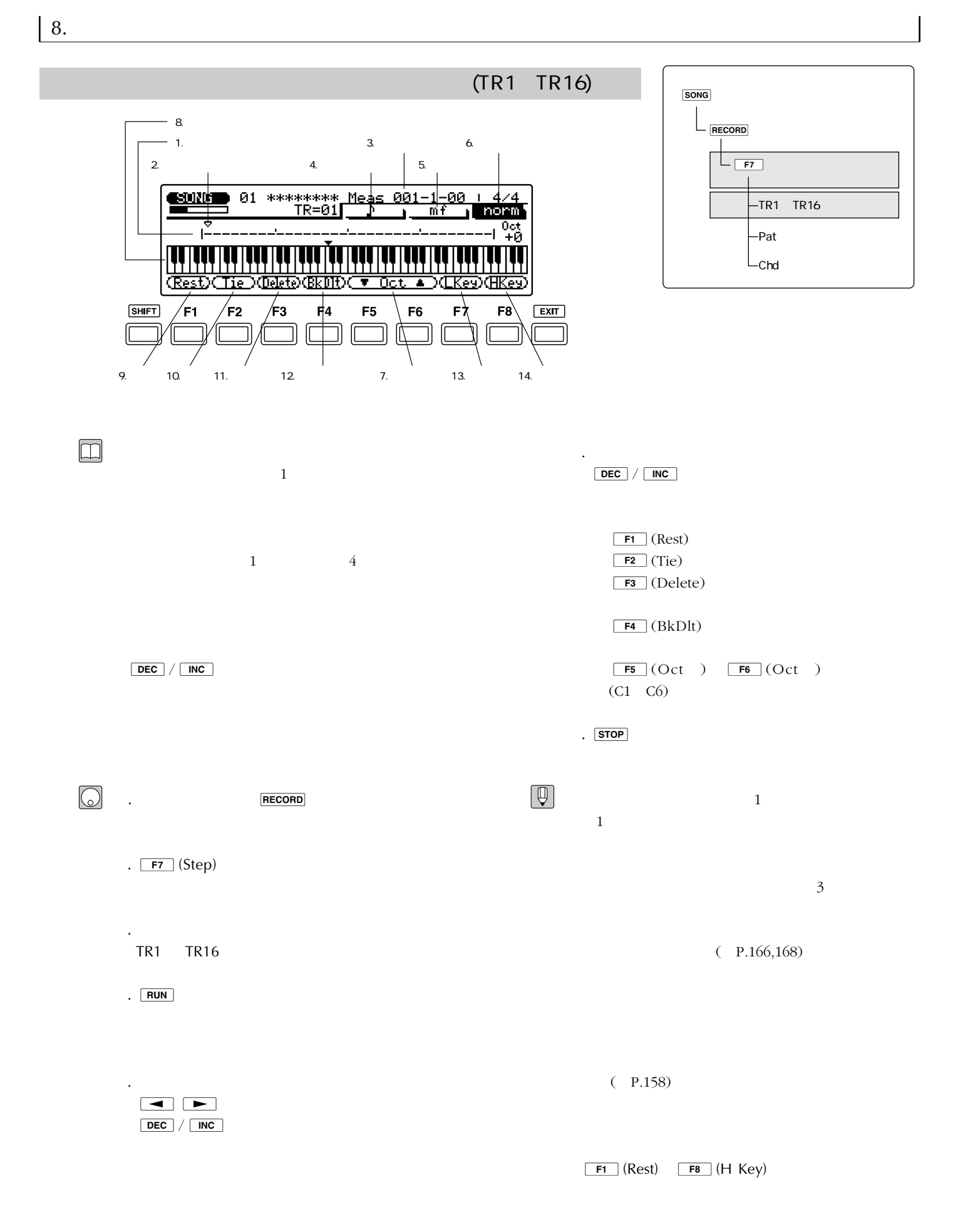

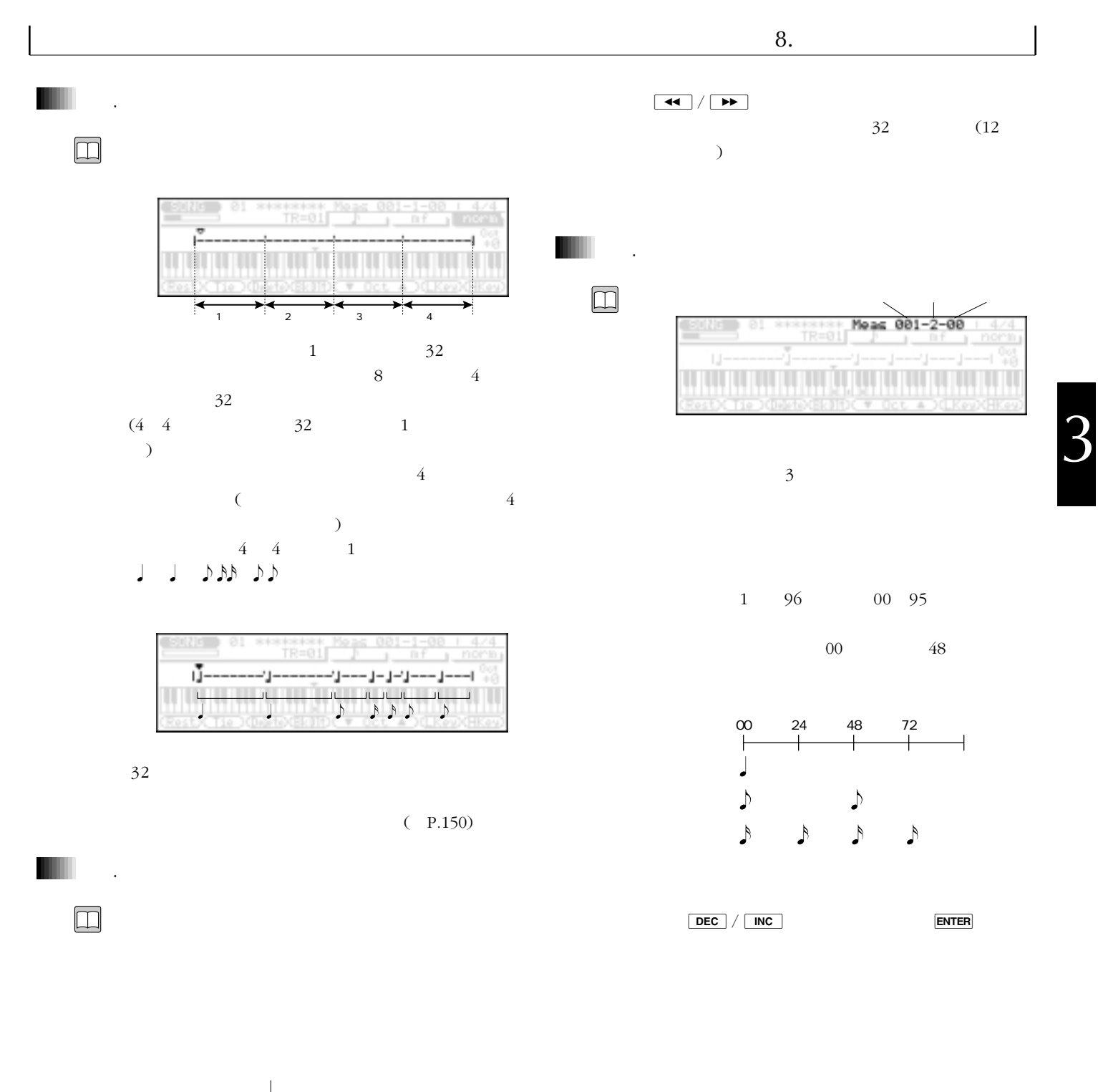

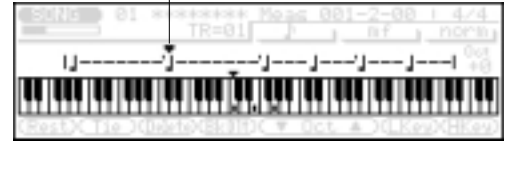

 $\boxed{\bullet}$   $\boxed{\bullet}$ 

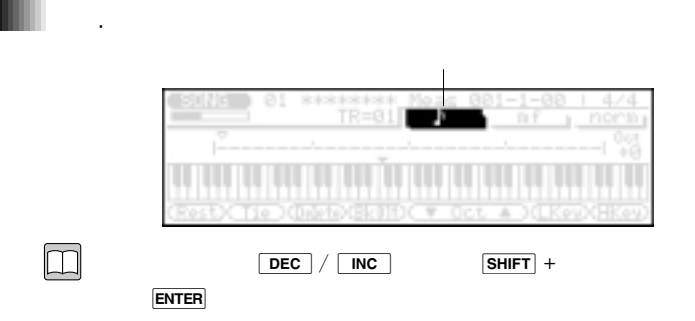

001 999

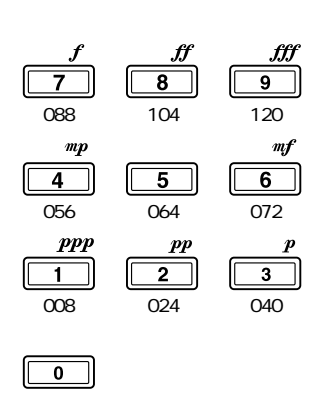

 $\begin{tabular}{|c|c|} \hline $\mathbb{Q}$ \\ \hline \end{tabular}$ 

 $\boxed{\square}$ 

.

6.ゲートタイム

 $mf(072)$ 

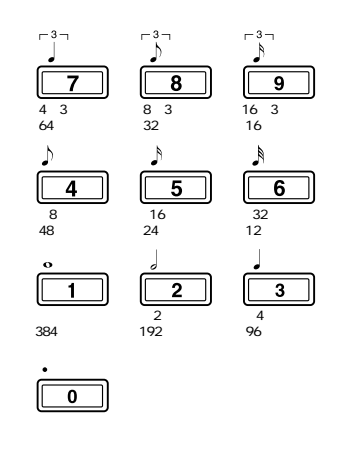

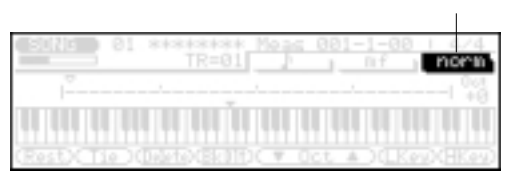

 $\boxed{\bullet}$  (.) 1  $\overline{2}$ 

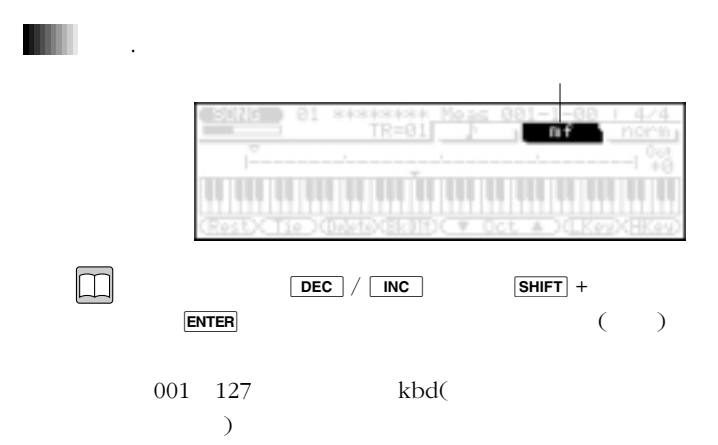

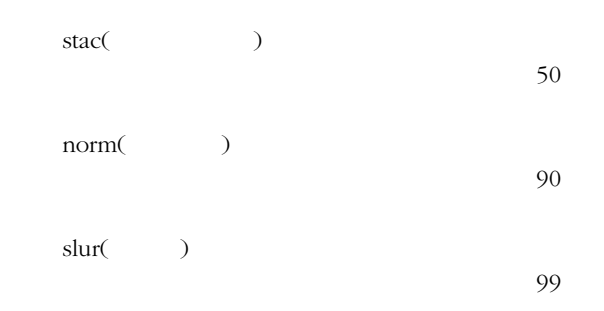

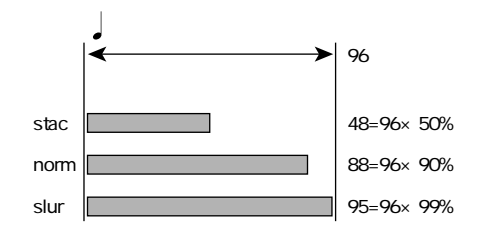

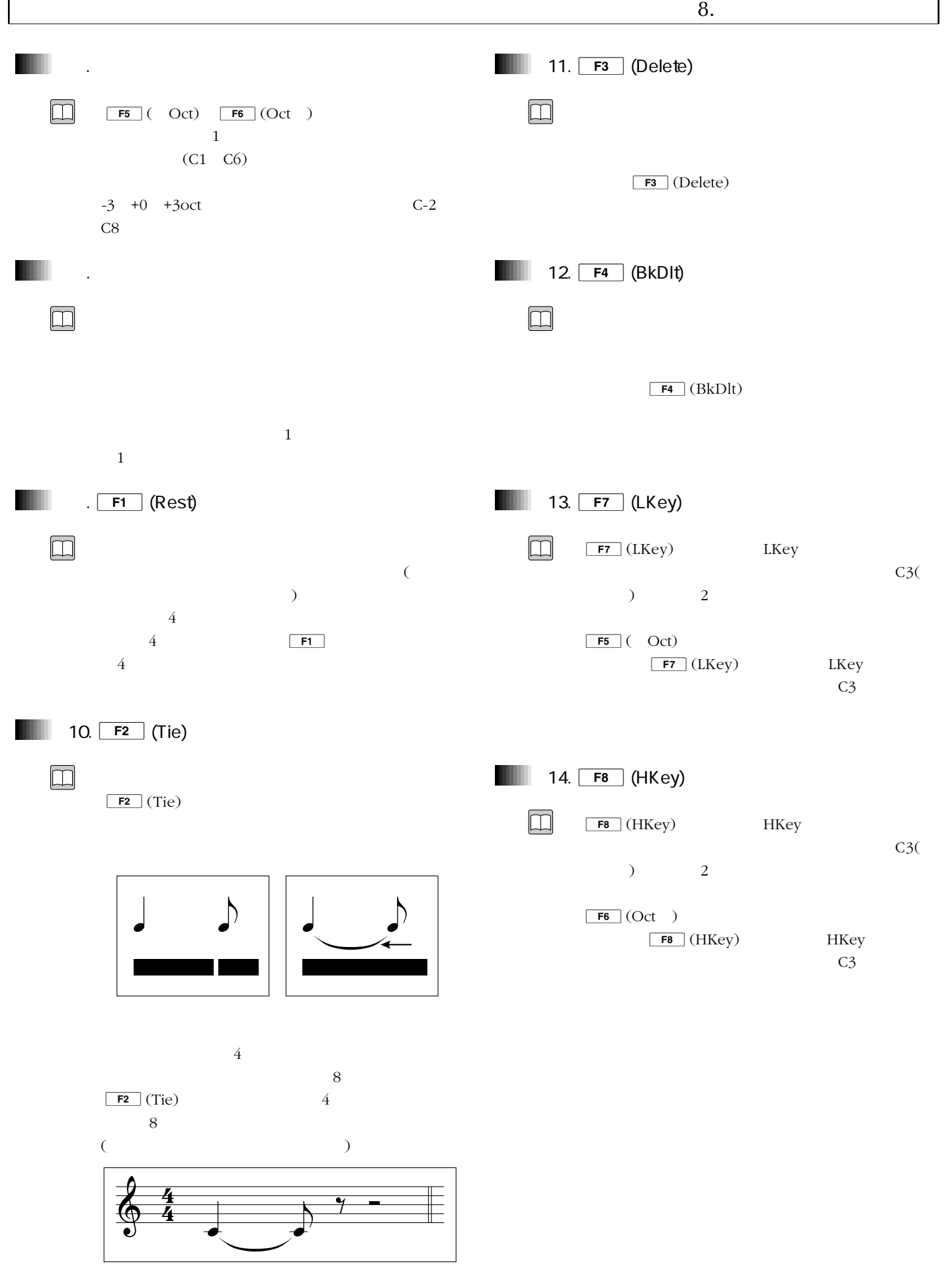
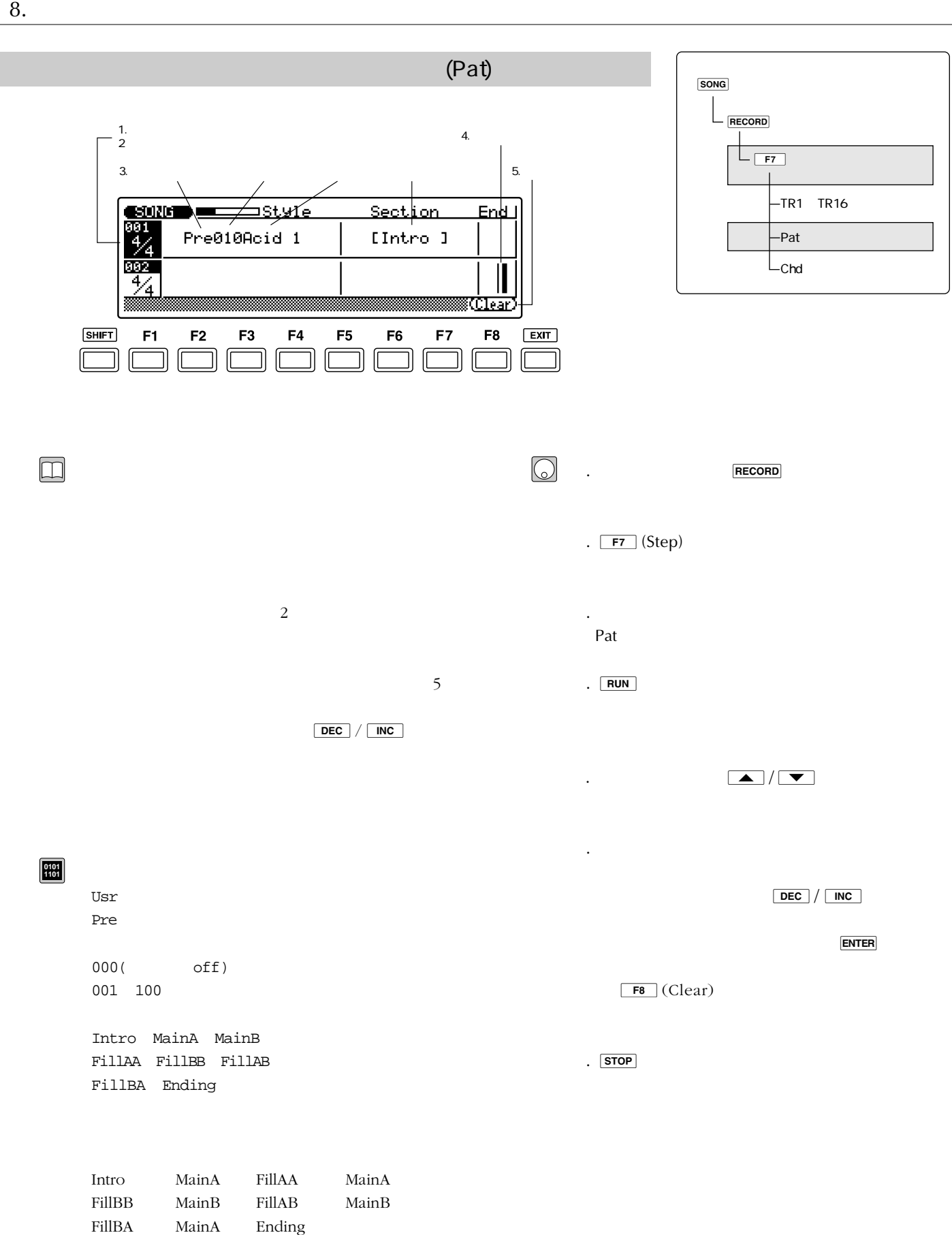

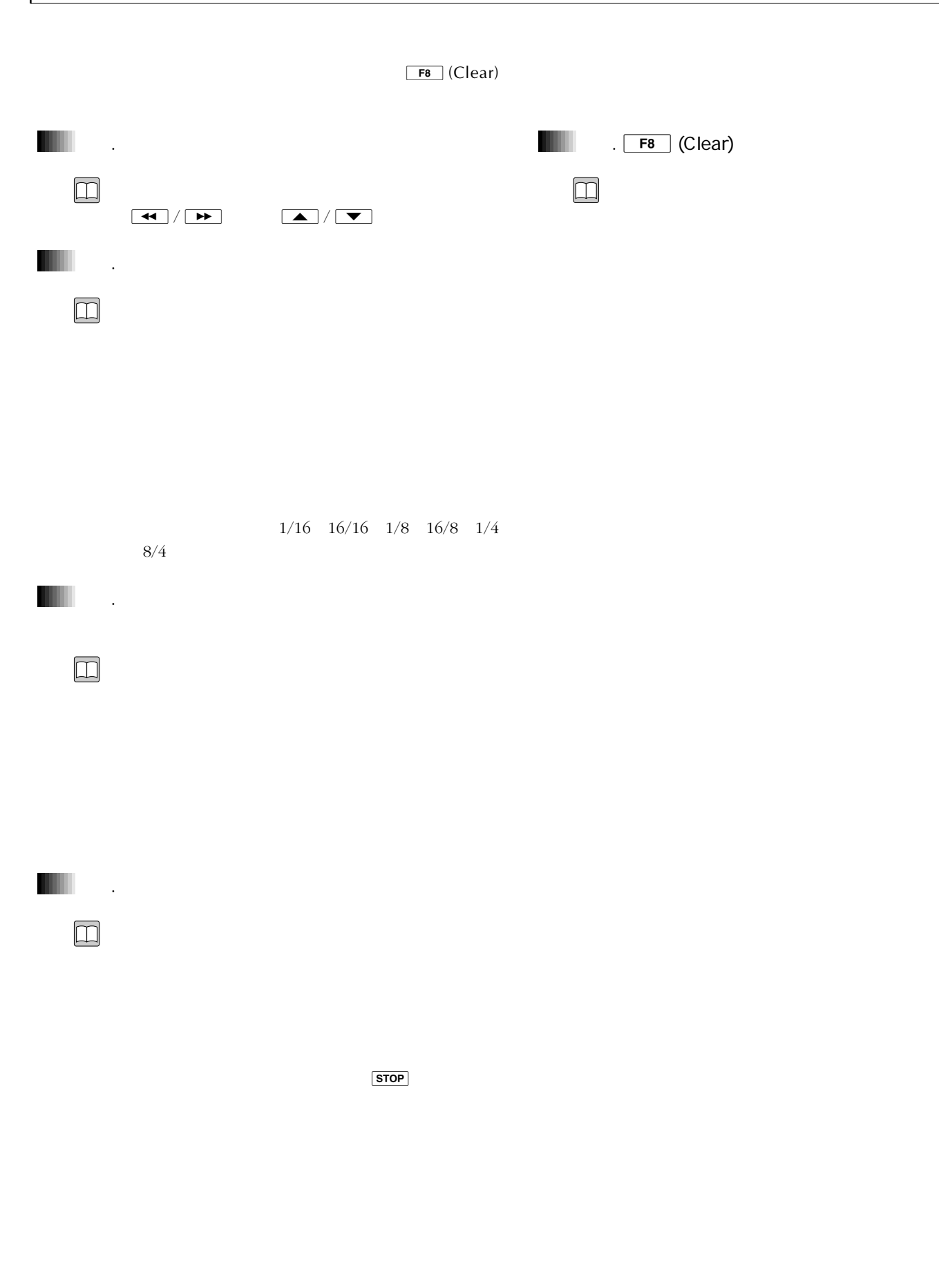

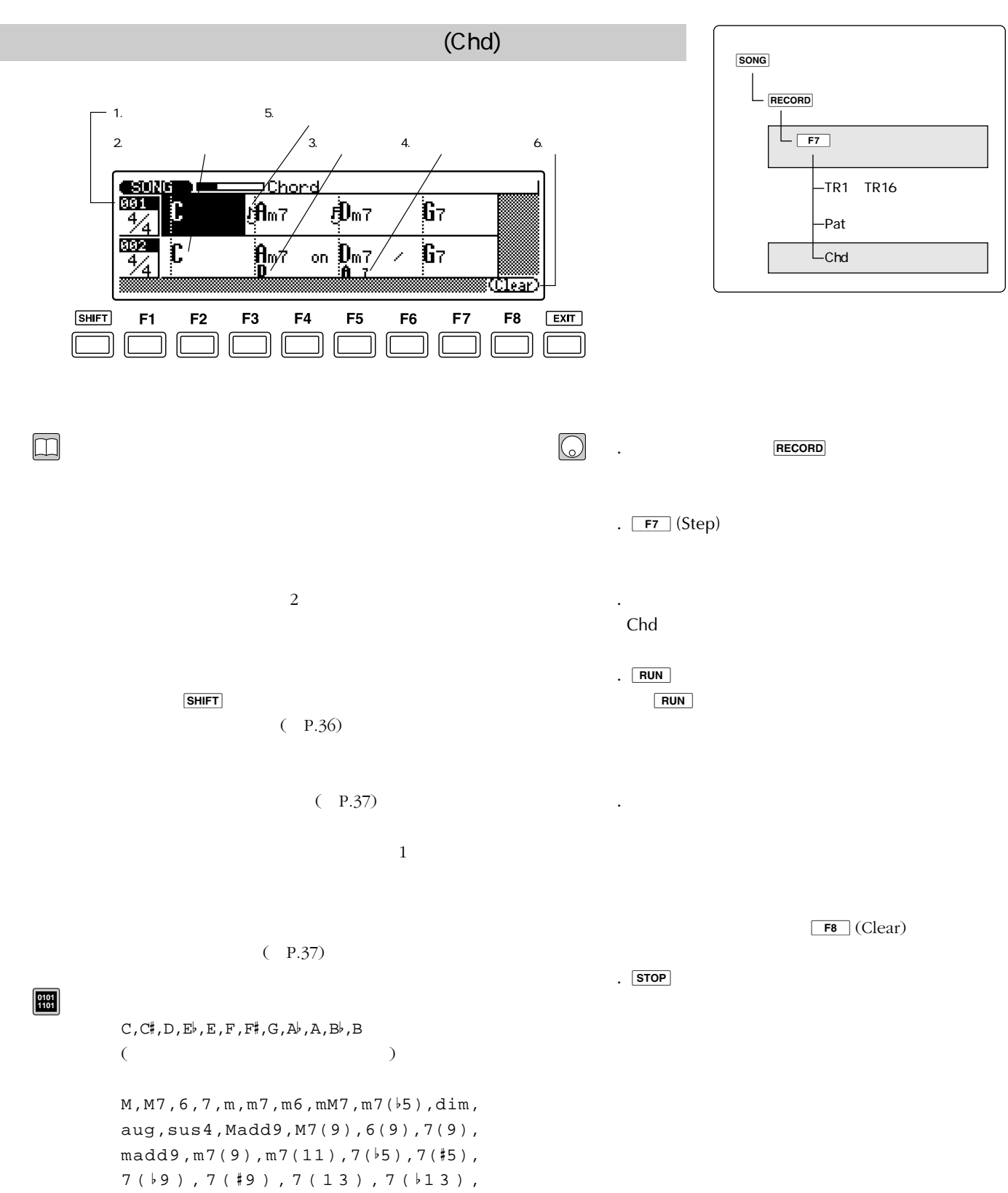

7sus4,7(#11), --- (THRU)

8 16

 $8.$ 

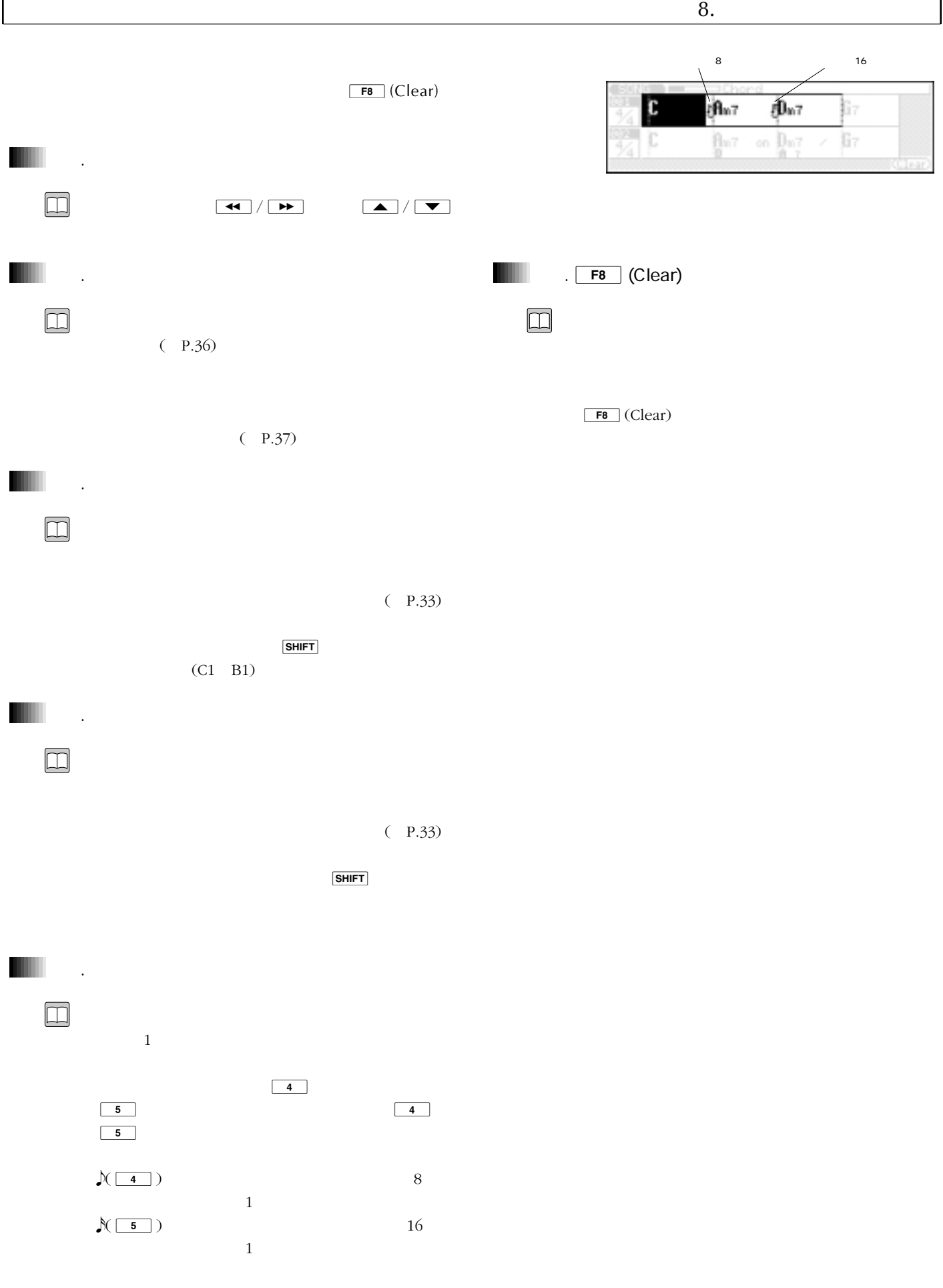

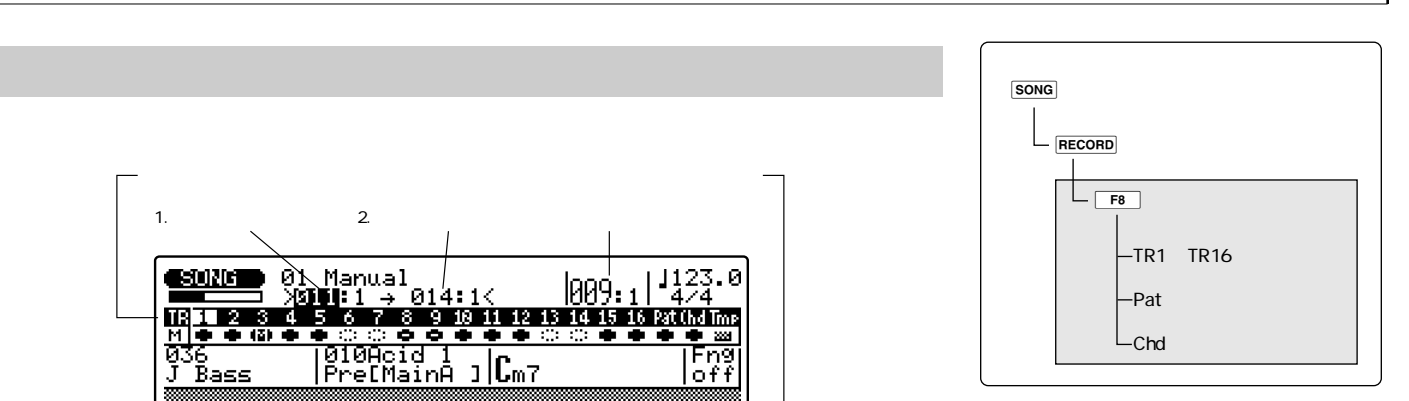

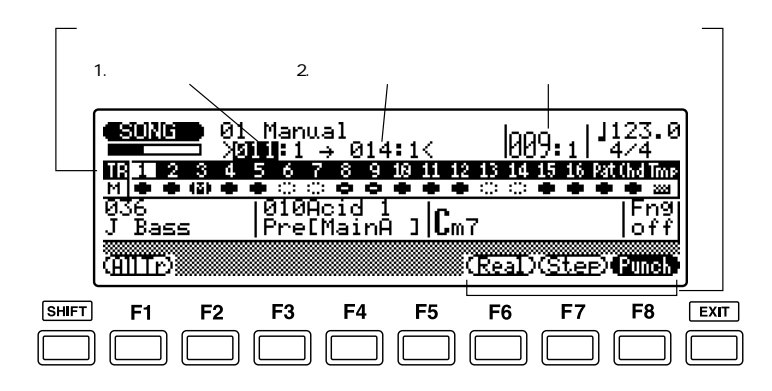

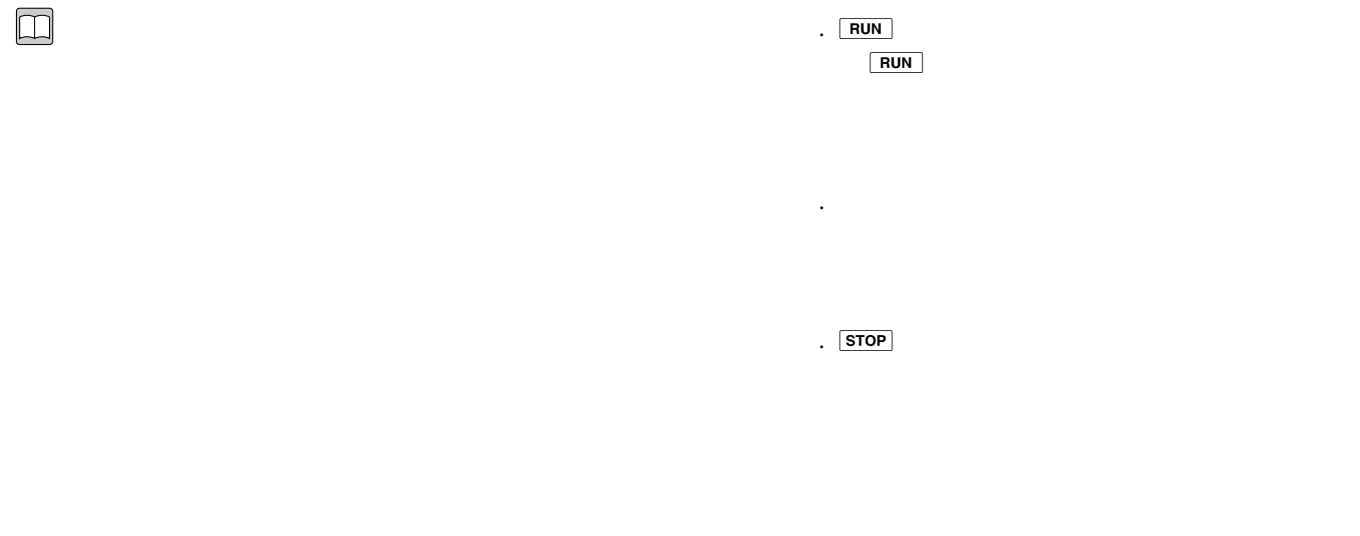

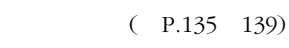

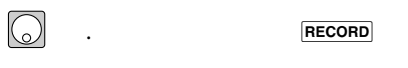

- .  $F8$  (Punch)
- . カーソルを移動し、レコーディングトラックに TR1 TR16 Pat Chd
- . カーソルを移動し、パンチインポイントとパン
- . The state  $\mathcal{A}$  is the state  $\mathcal{A}$  is the state  $\mathcal{A}$  is the state  $\mathcal{A}$

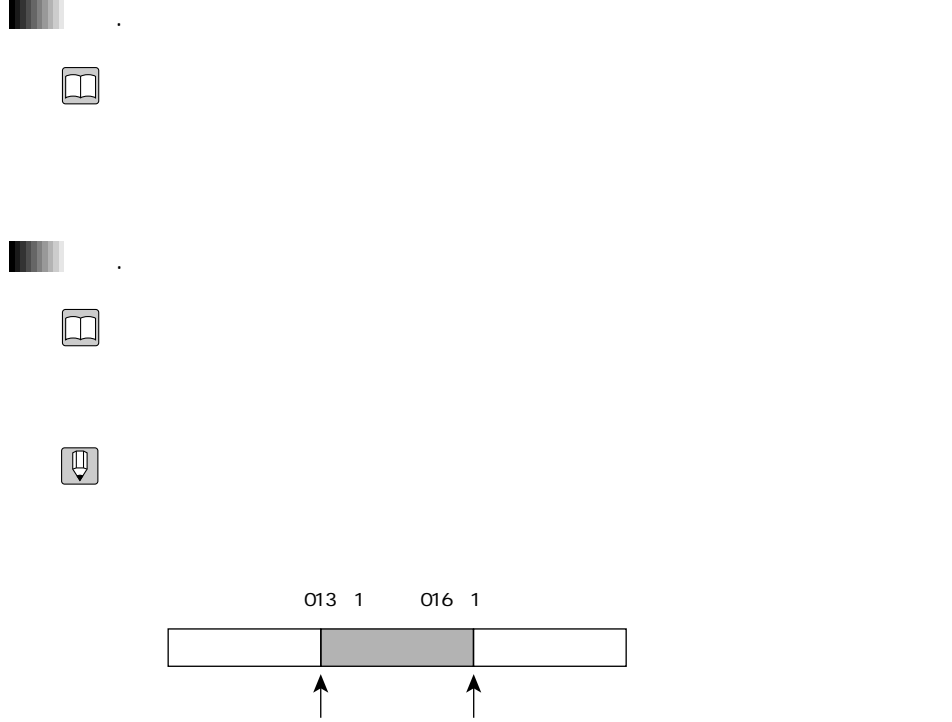

 $13$  1  $16$  1

9. View of the state of the state of the state of the state of the state of the state of the state of the state of the state of the state of the state of the state of the state of the state of the state of the state of the

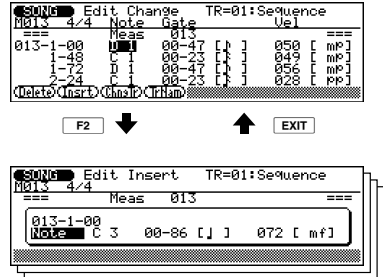

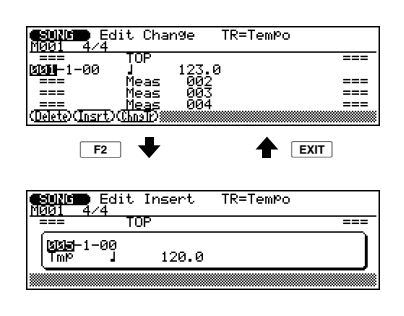

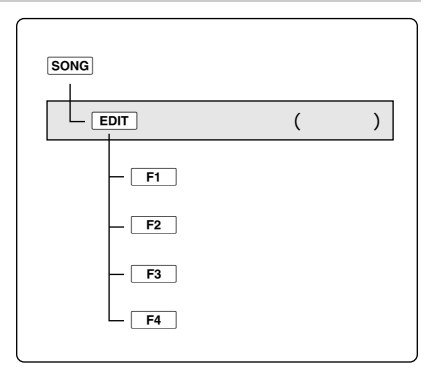

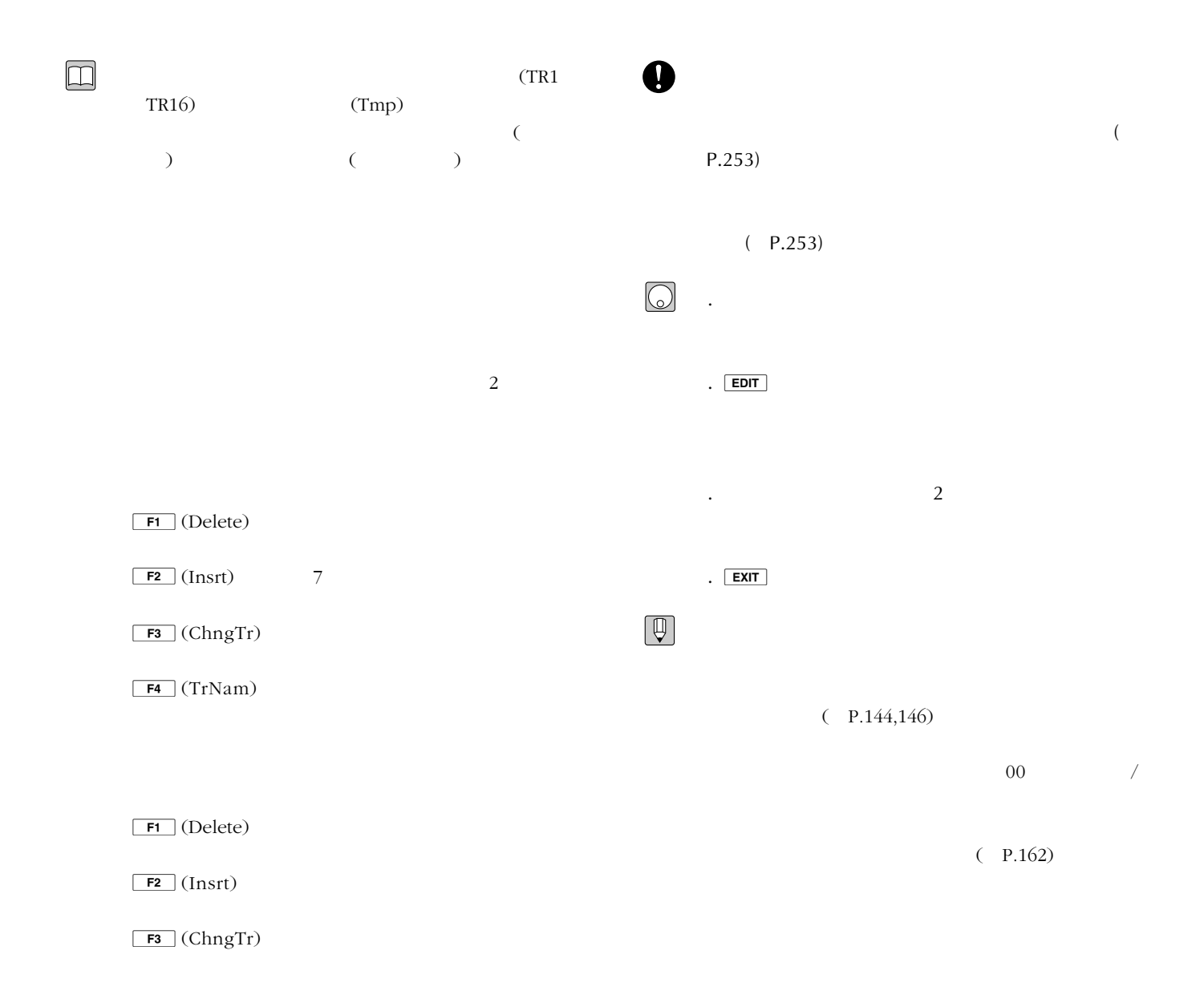

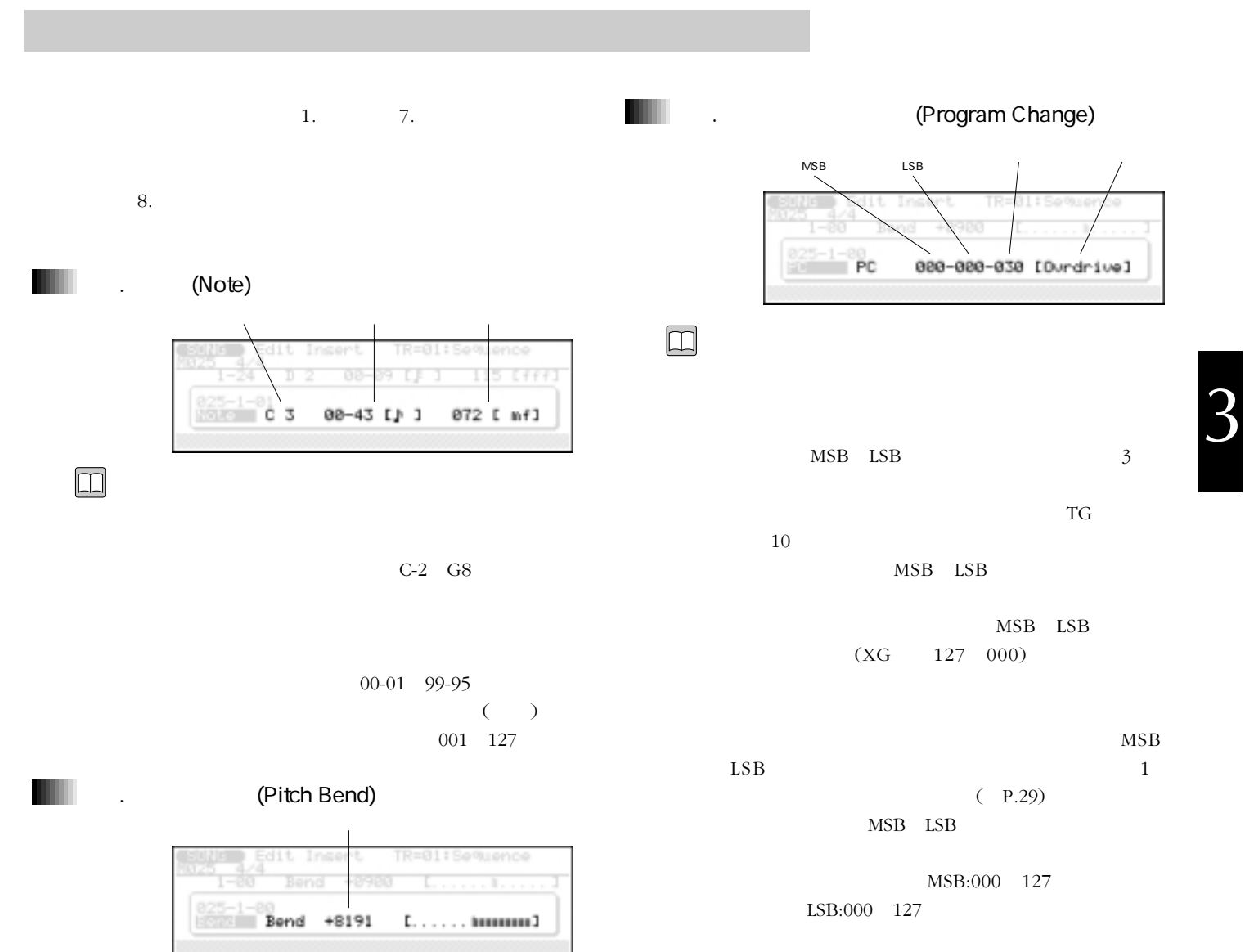

れます。<-8192 +0000

+8191

 $\square$ 

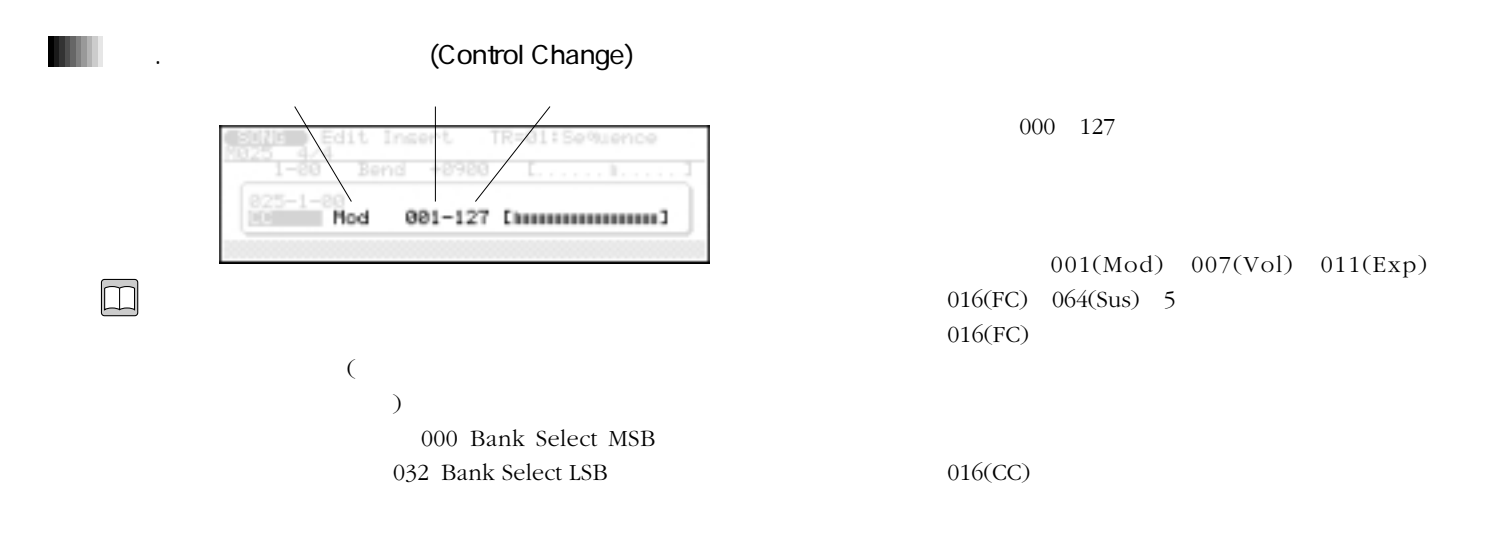

#### れます。<000 127

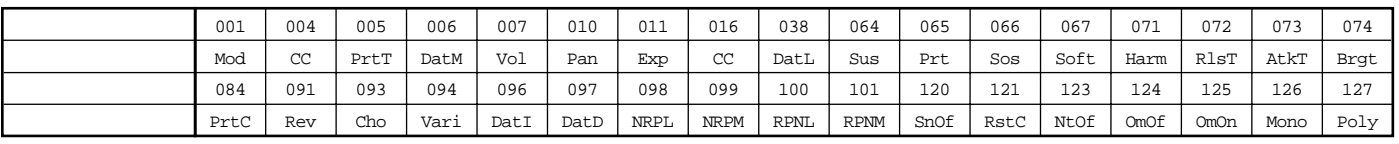

 $*123(Nt$ 

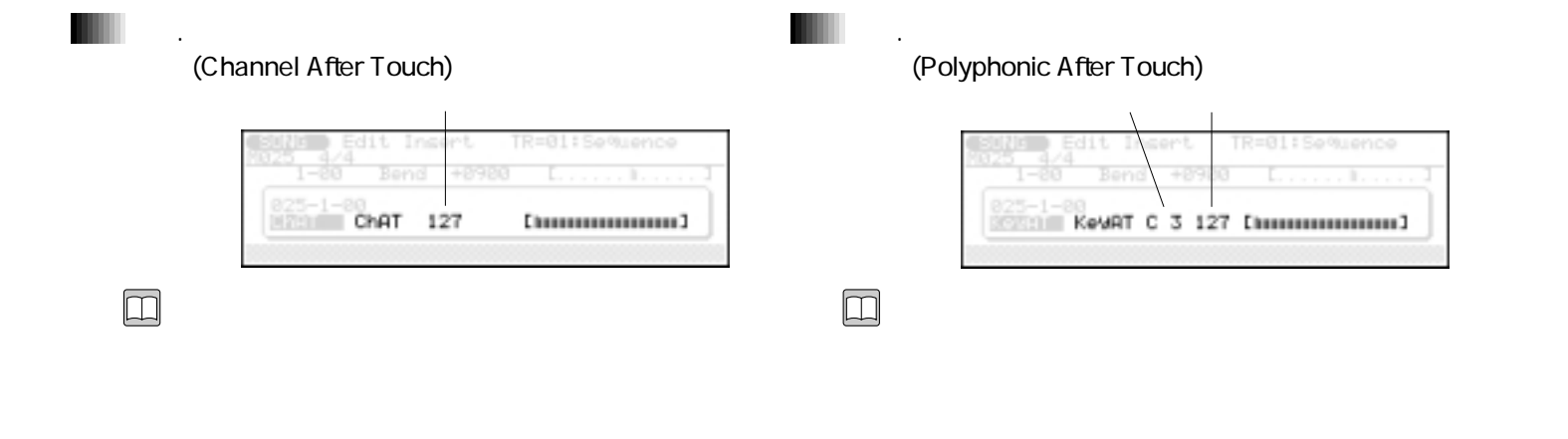

000 127

C-2 G8

す。<000 127

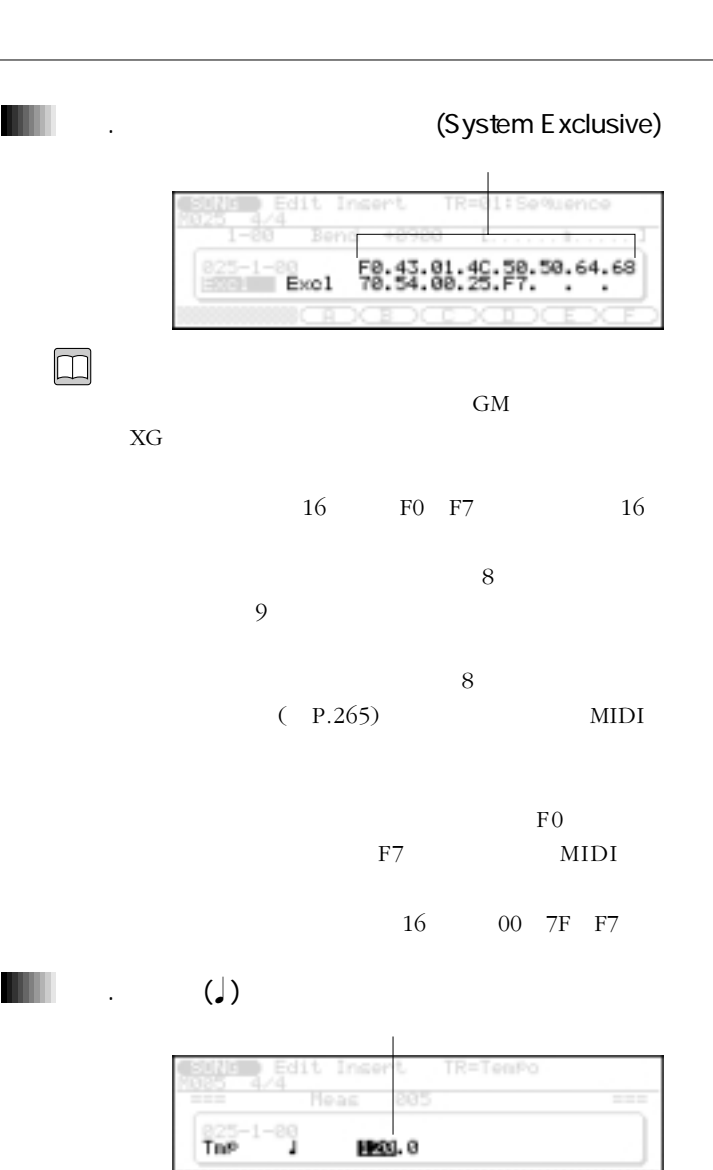

 $\Box$ 

120 100  $=100$ 

定します。<25.0 300.0

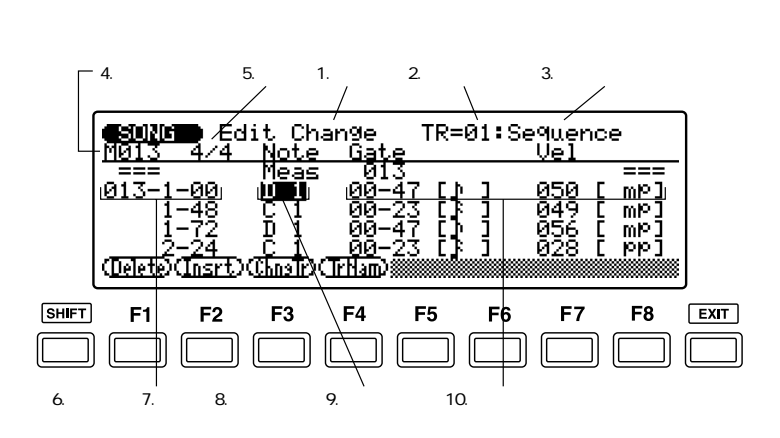

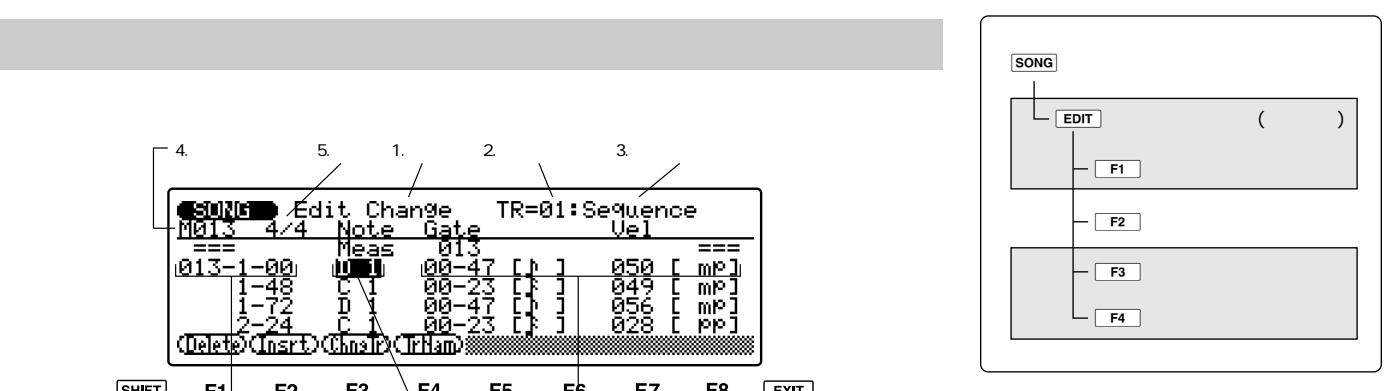

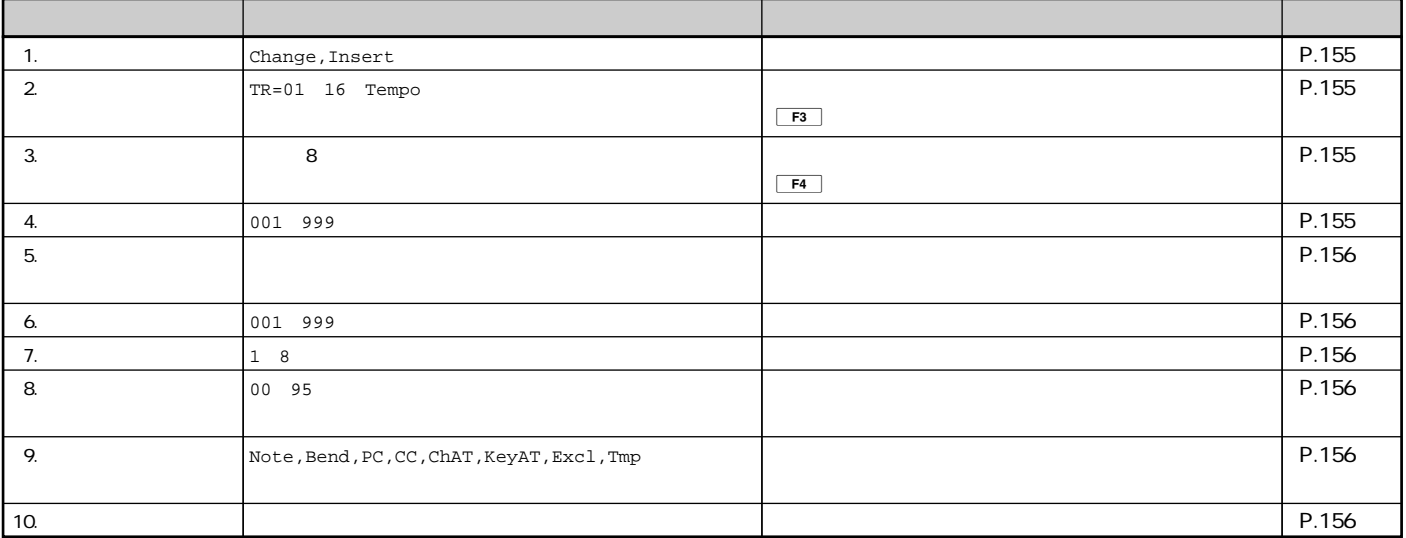

 $\boxed{\square}$ 

 $(\ )$ 

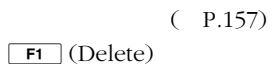

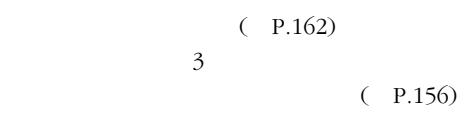

 $\mathbf 1$ 

 $(P.156)$ 

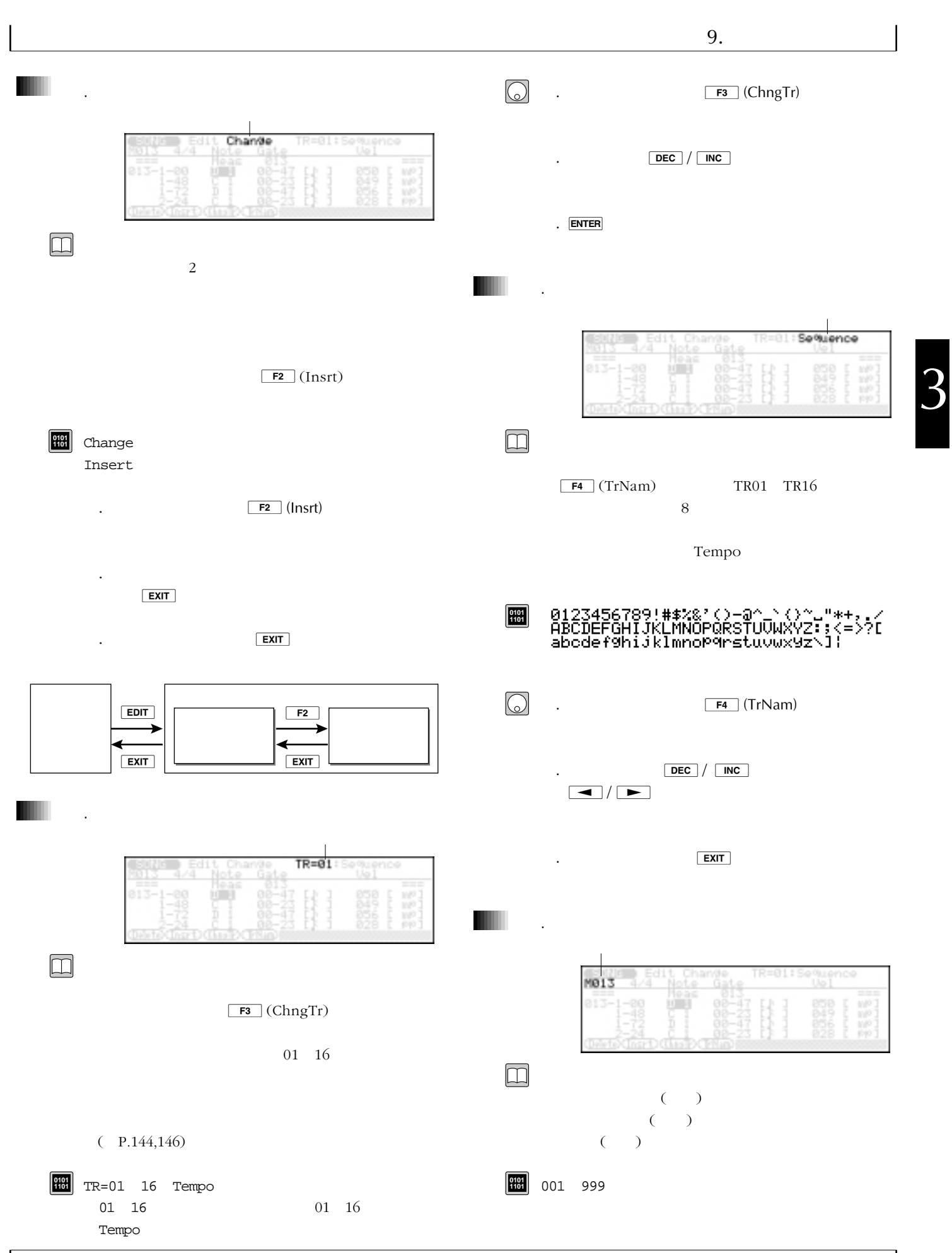

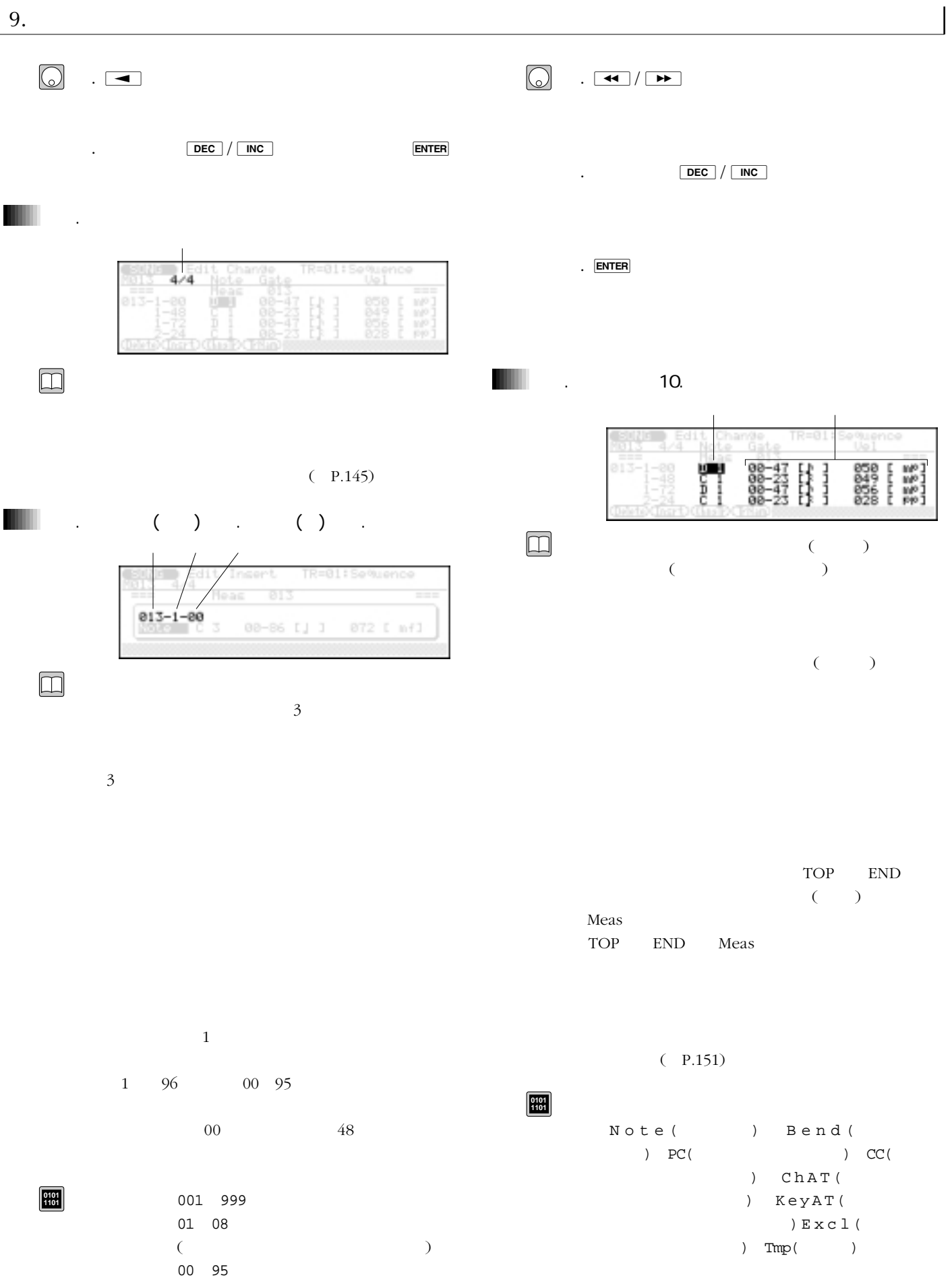

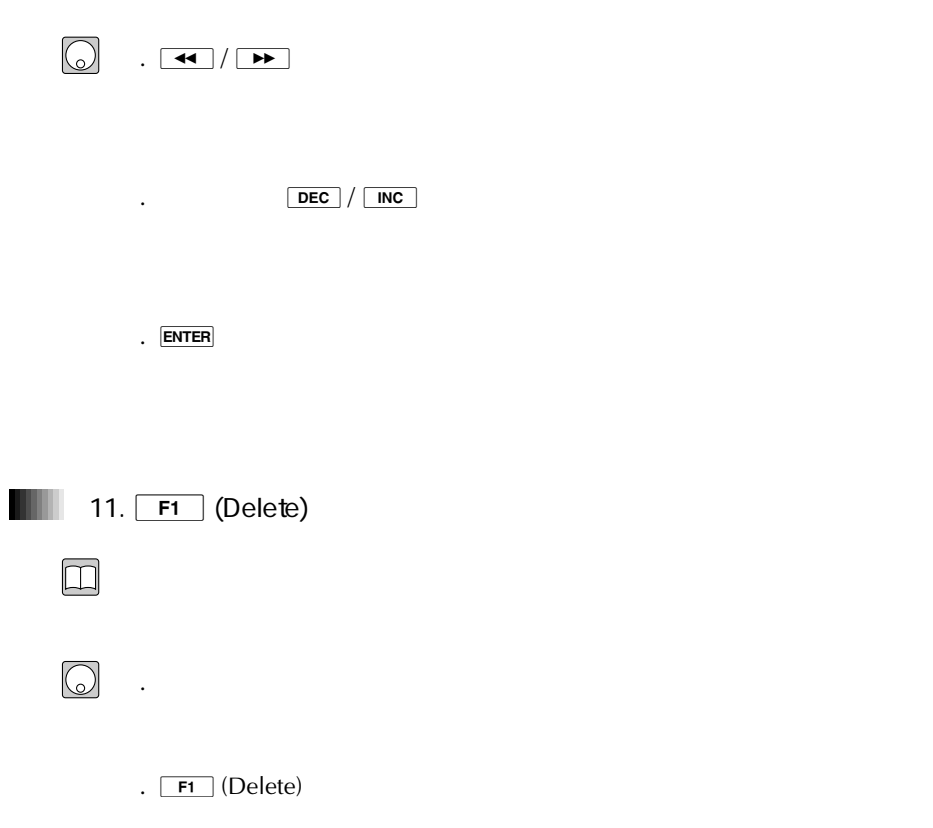

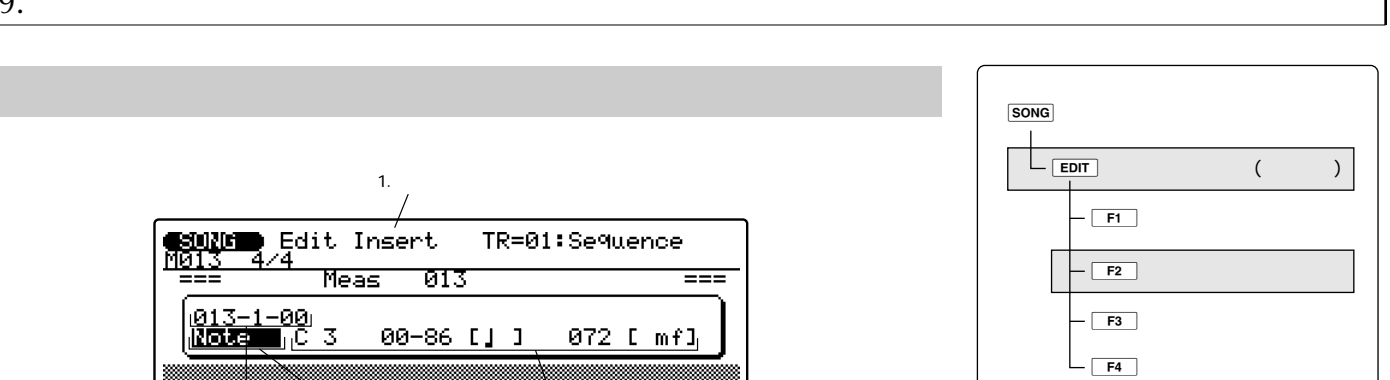

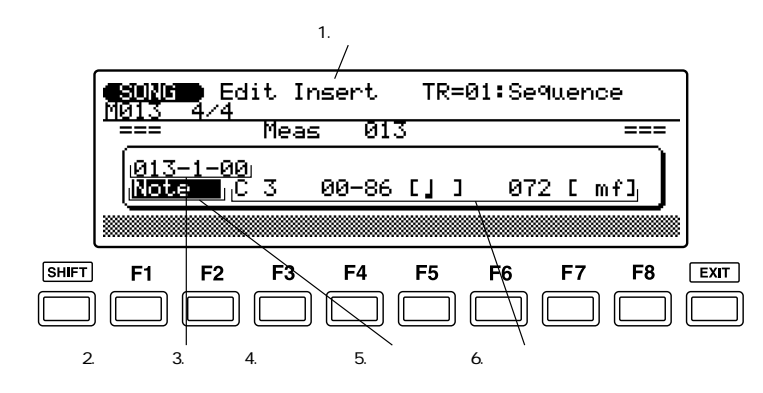

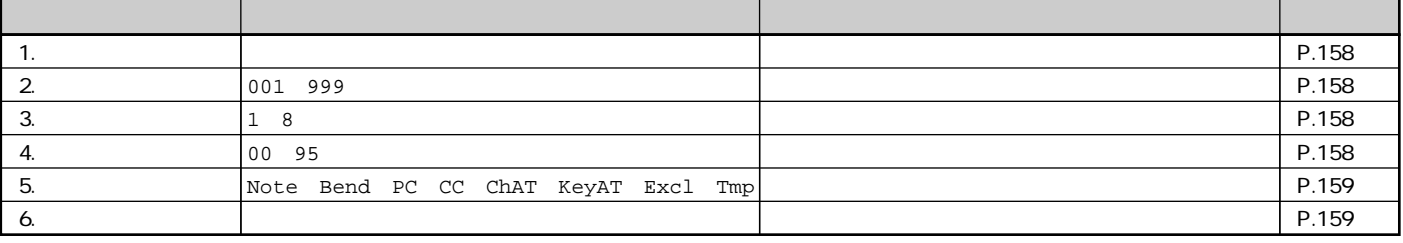

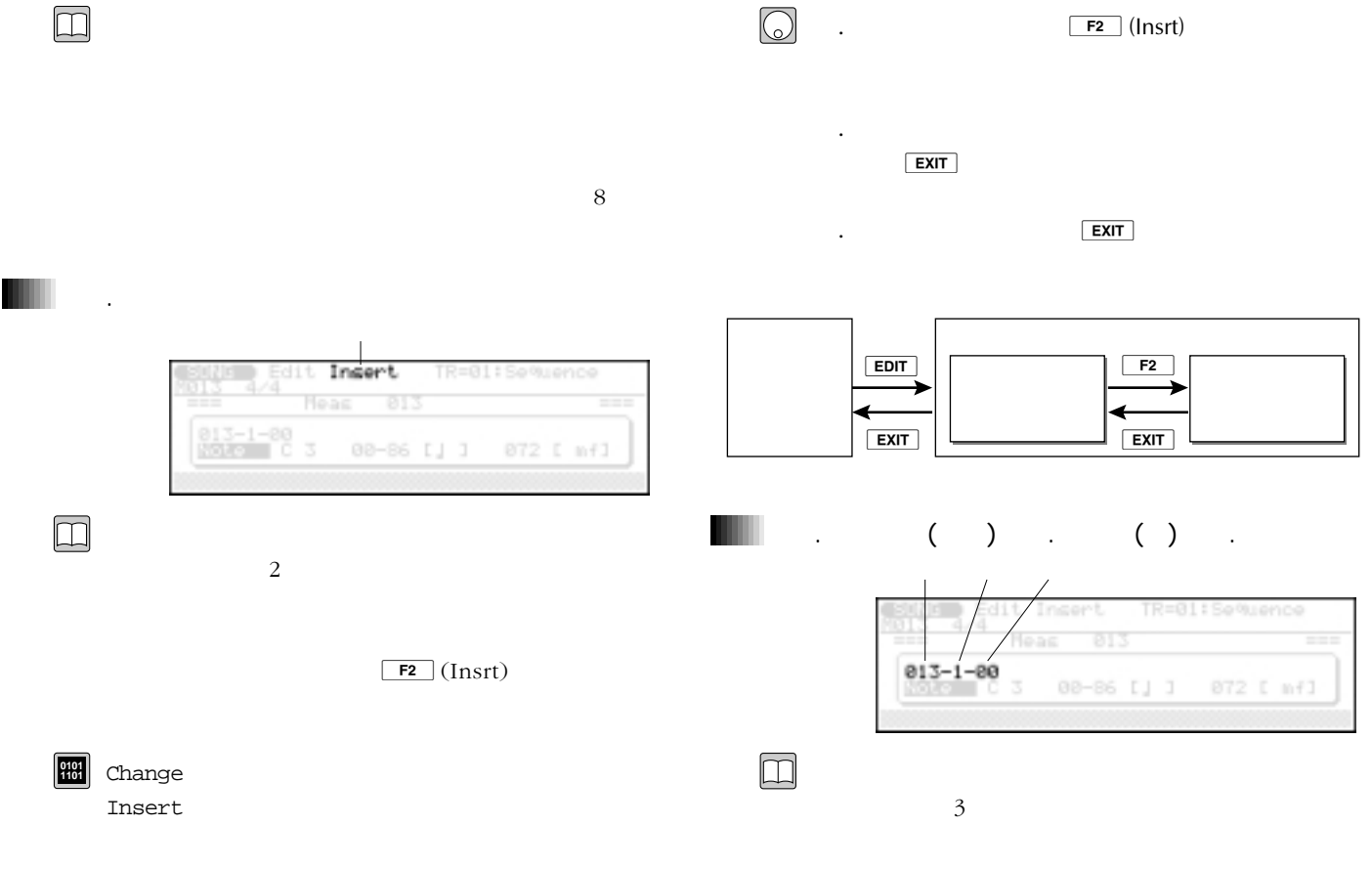

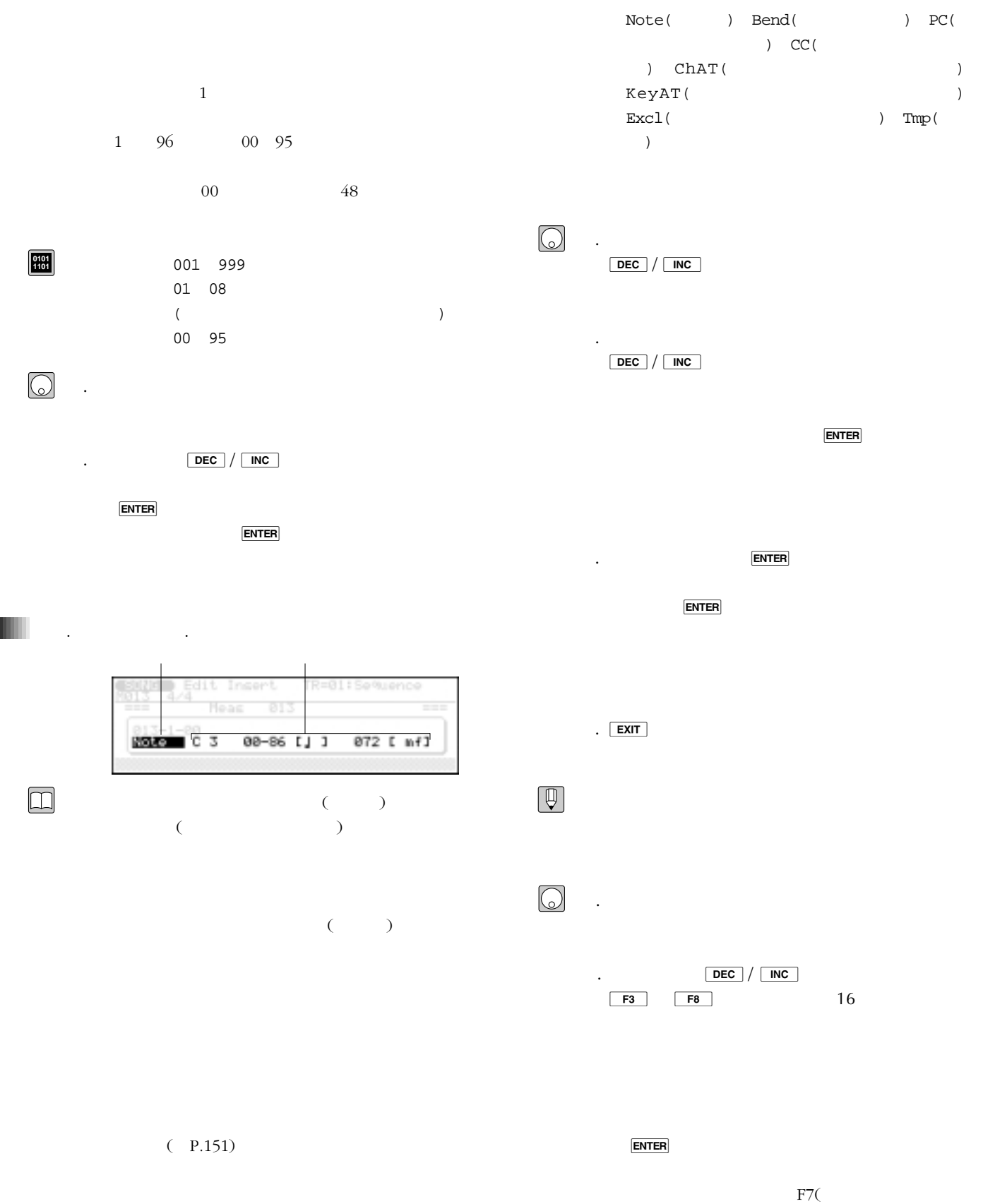

 $)$ 

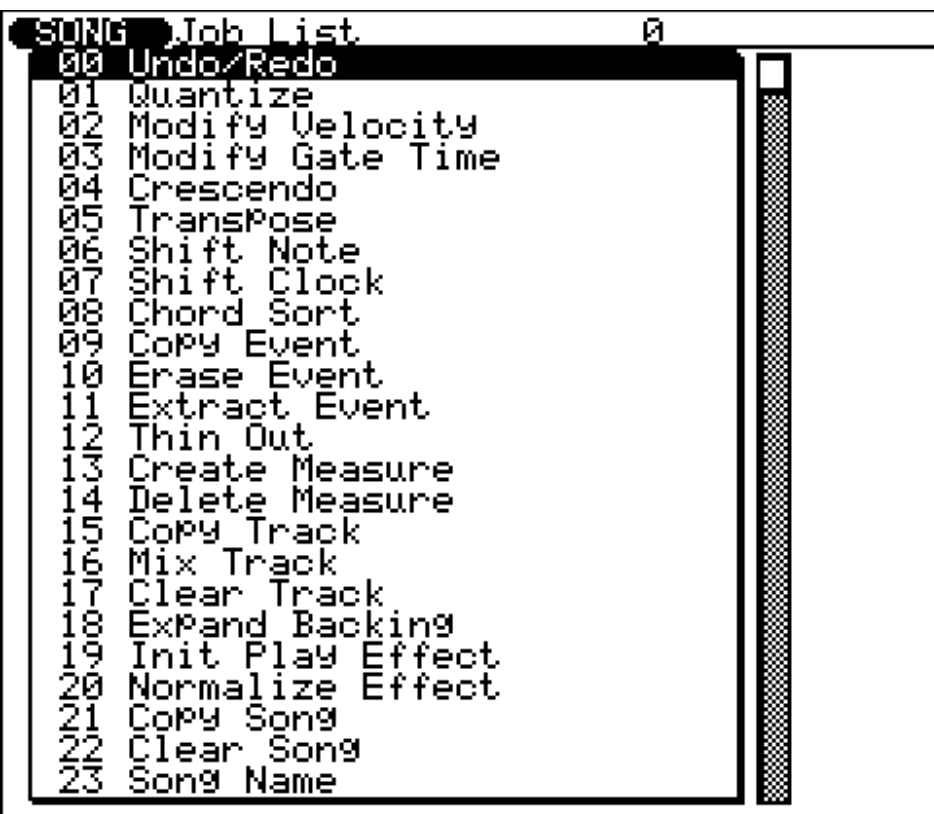

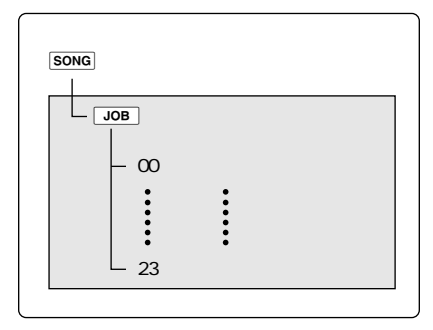

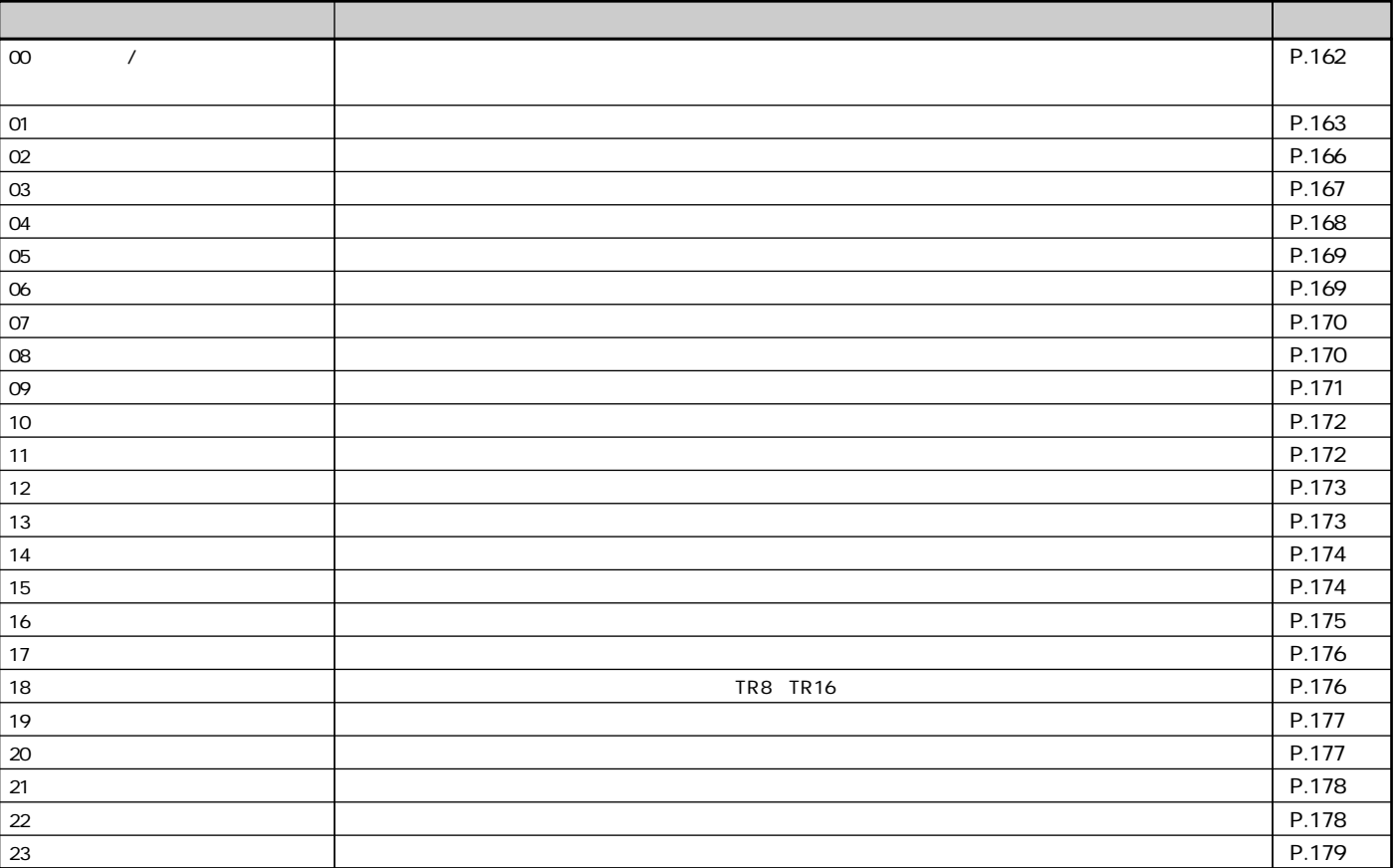

10.  $\bigcirc$ . 必要なパラメーターの設定が終ったら、e Executing... Completed. .  $\boxed{\mathsf{EXT}}$  2  $\boxed{\mathbb{Q}}$ u/o、ダイアル、d/i <sup>1</sup>つず  $\boxed{\mathsf{SHIFT}} + \boxed{\blacktriangle}$ No Data (The Solid State State State State State State State State State State State State State State State S  $\sqrt{N}$  6 (1) No Data ENTER  $(23.)$  $00.$ ( P.253)  $(P.162)$  $\bigcirc$  $005 : 1 008 : 4$ . ソングプレイで、ジョブを実行するソング番号  $005:1$  $5 \t 1$ .  $JOB$  $008:4$ ā П Quantize<br>Modify Velocity<br>Modify Gate Time<br>Crescendo<br>TransPose この例では「8小節目の4拍目の  $\begin{array}{ccc} 4 & 4 & 1 & 4 \end{array}$ . ENTER 8 4 1 8

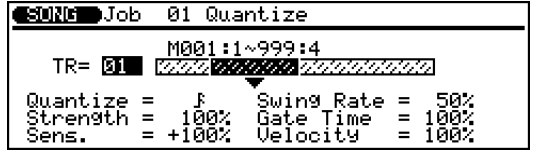

. 必要なパラメーターにカーソルを移動し、ダイ

 $\boxed{DEC}$  /  $\boxed{INC}$   $\boxed{ENTER}$ 

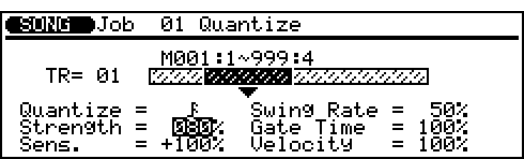

# $\infty$

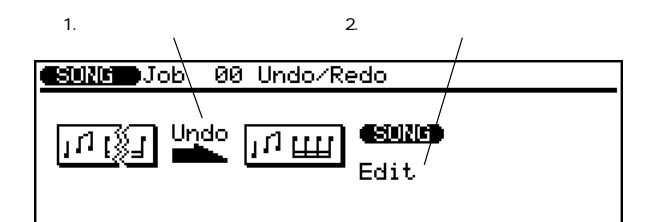

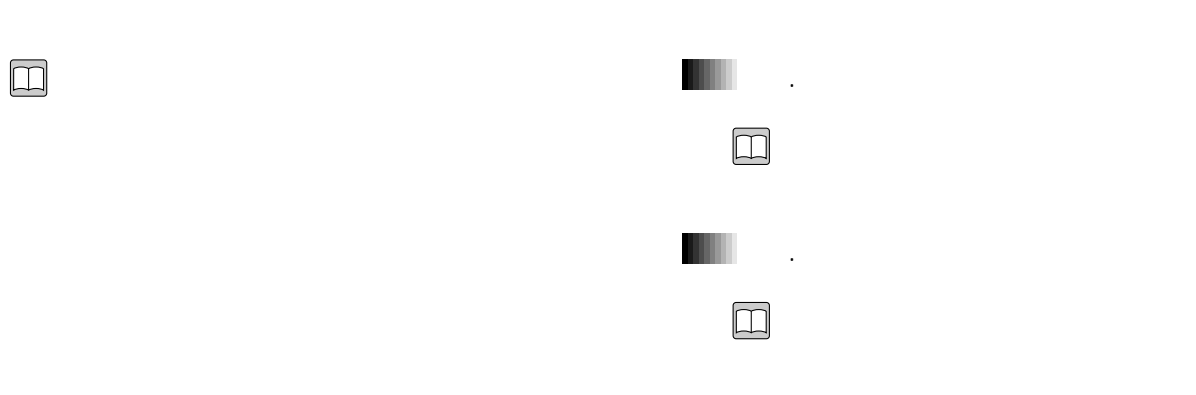

ドの、レコーディング、エディット、ジョブ(ネー  $\lambda$  O1

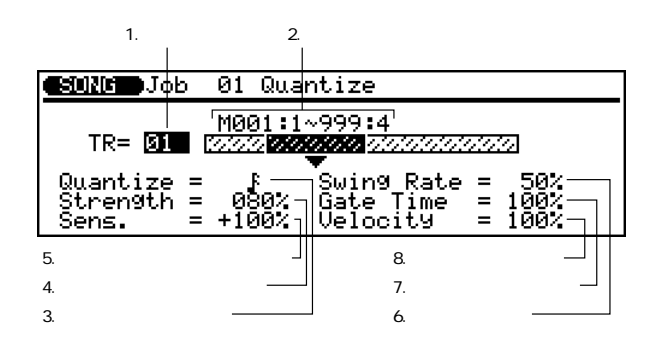

 $\square$ 

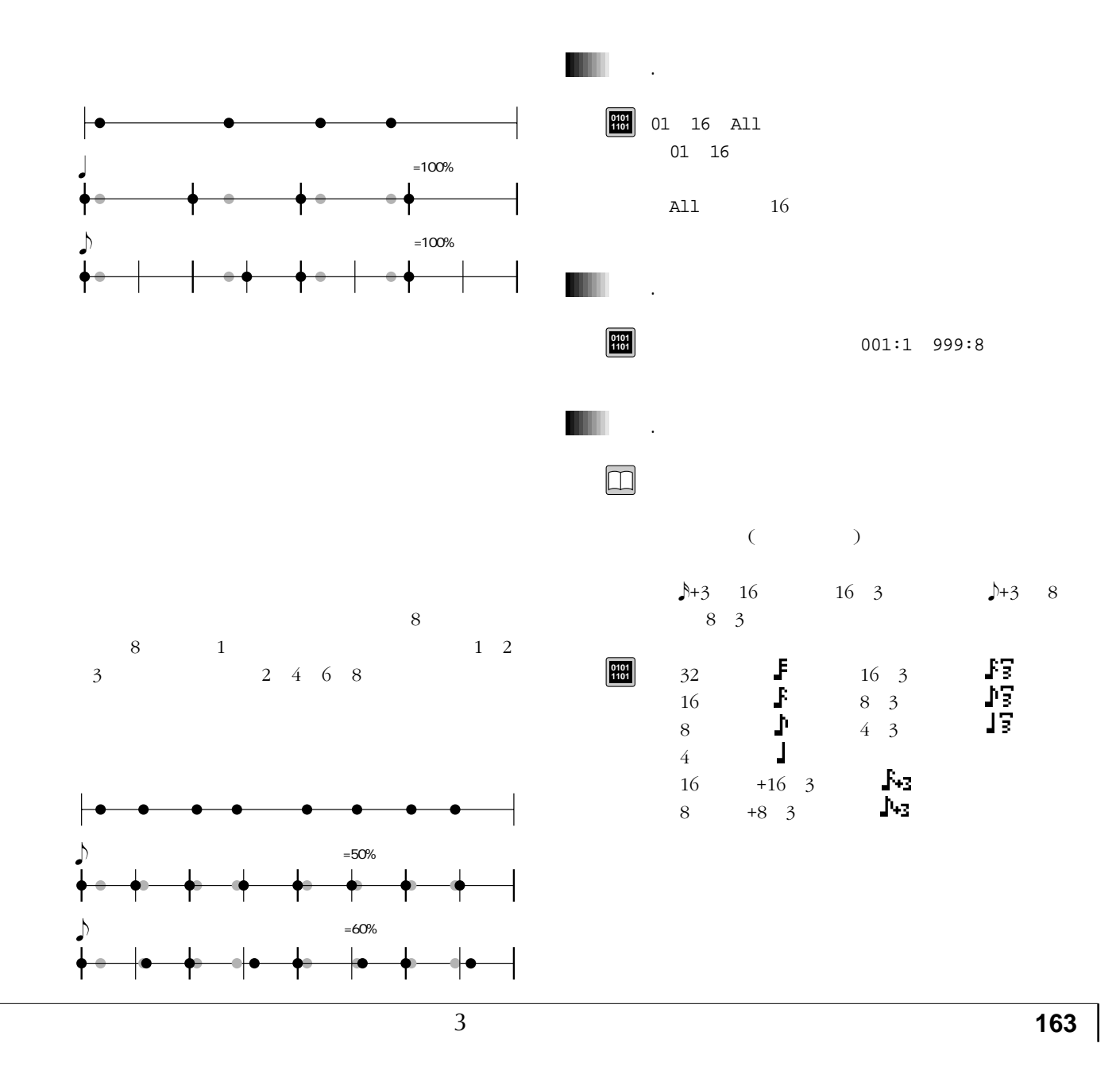

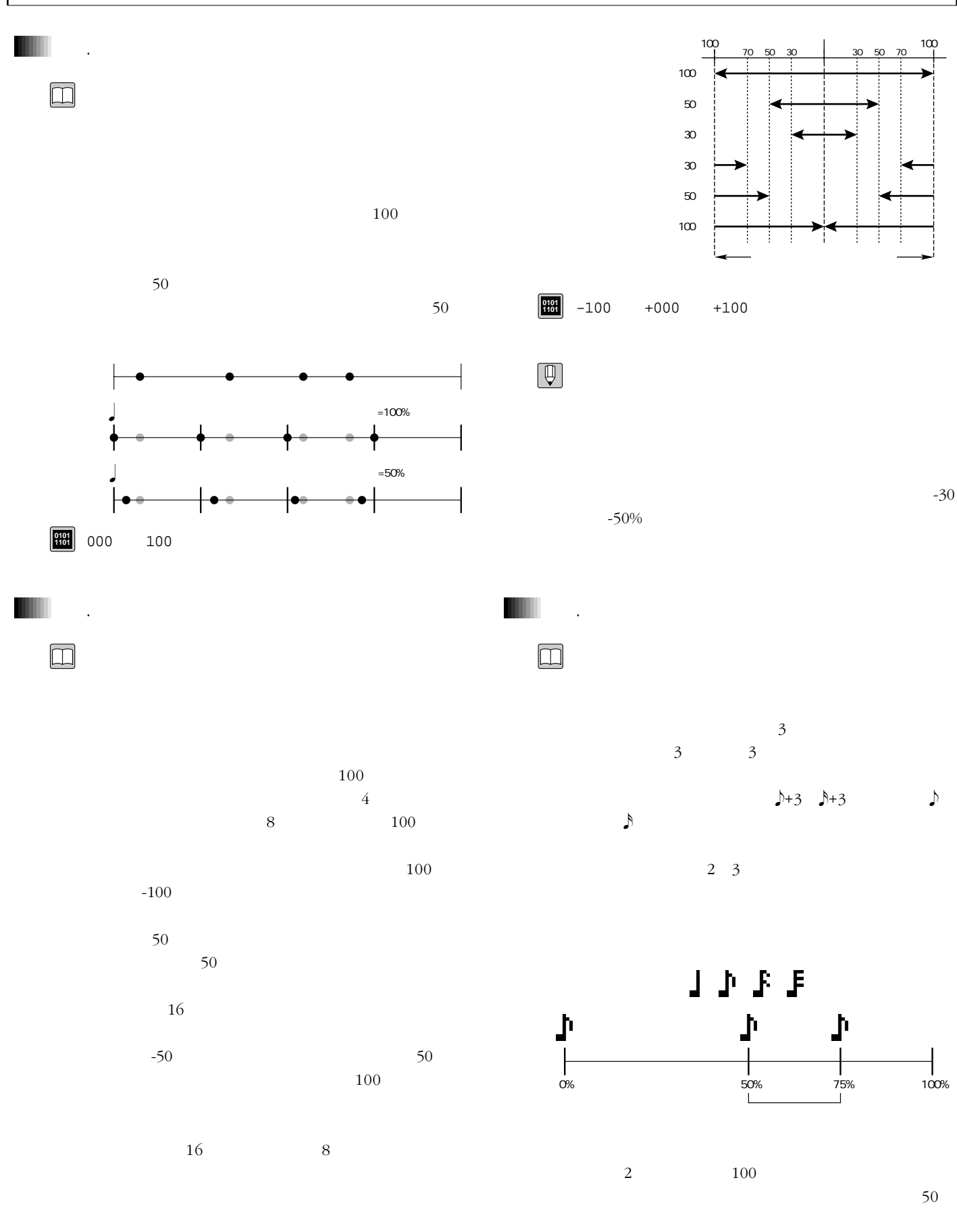

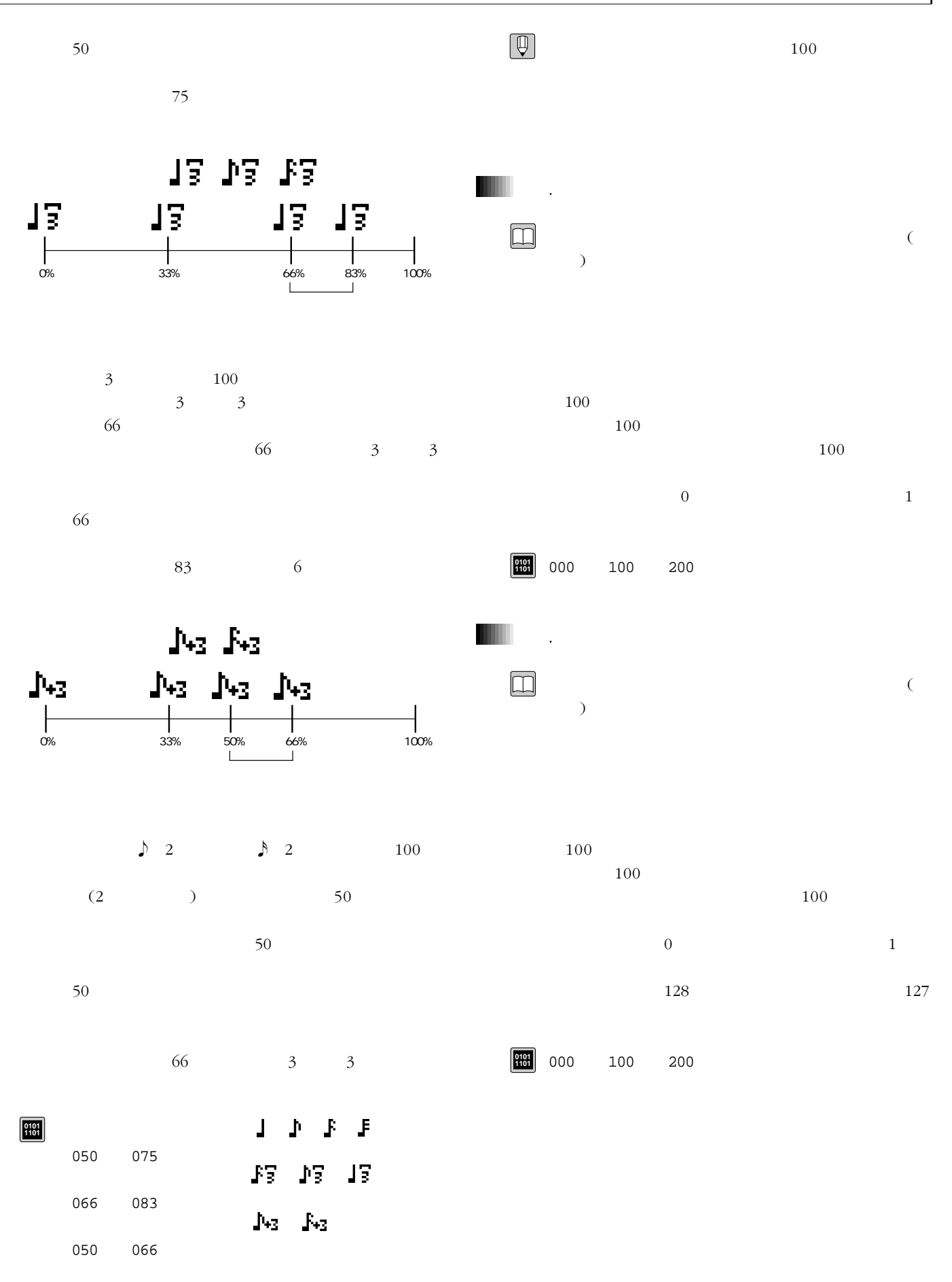

### 02 <sub>Extern</sub>e <sub>Control</sub>

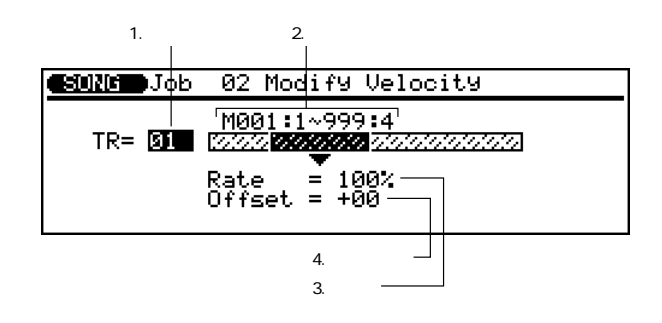

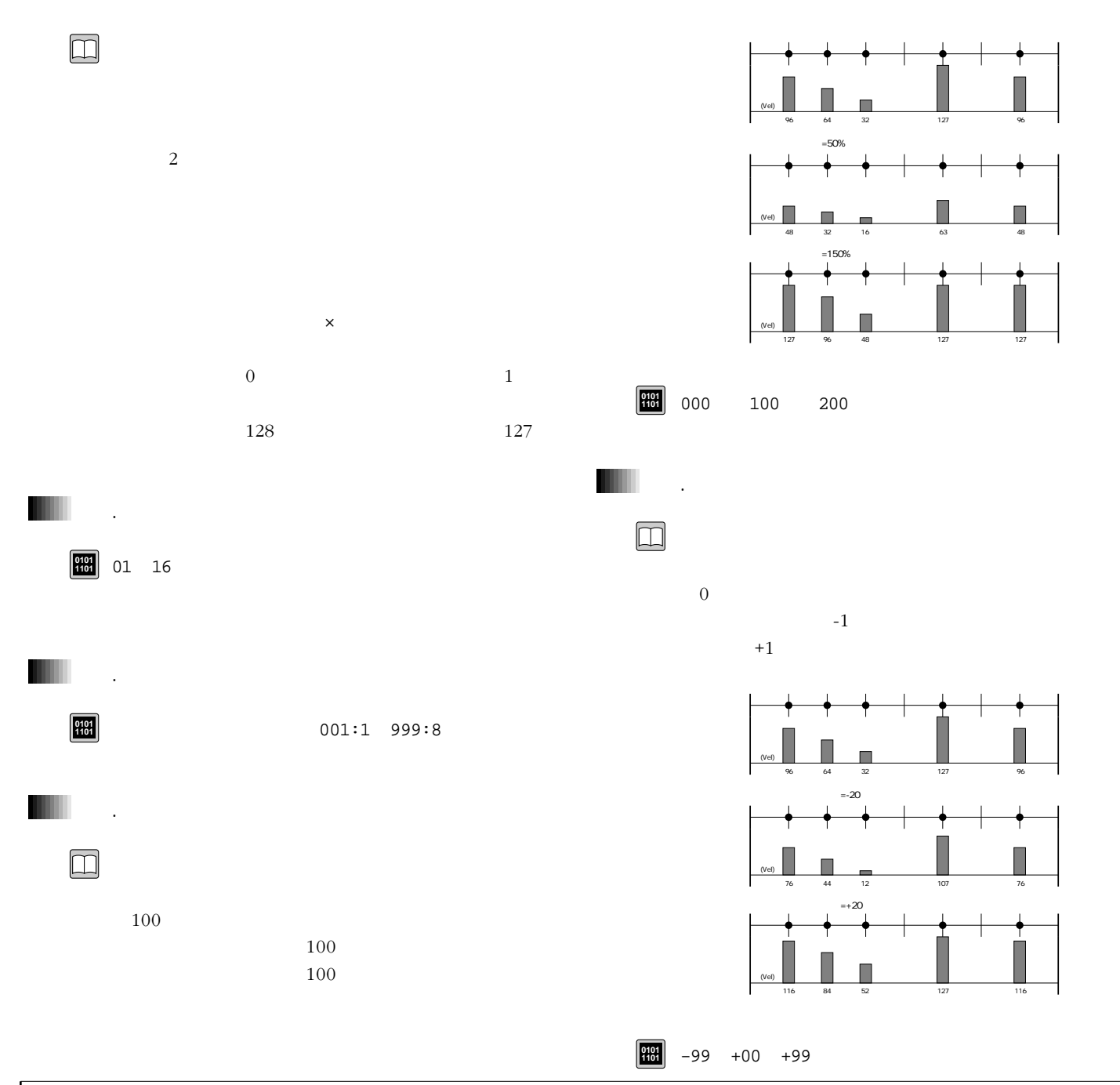

03  $\text{E}(\mathbf{z}^T)$ 

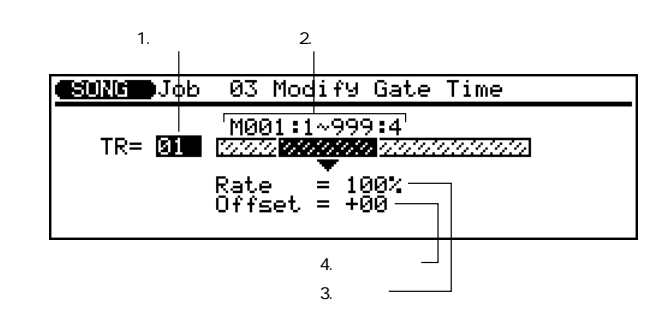

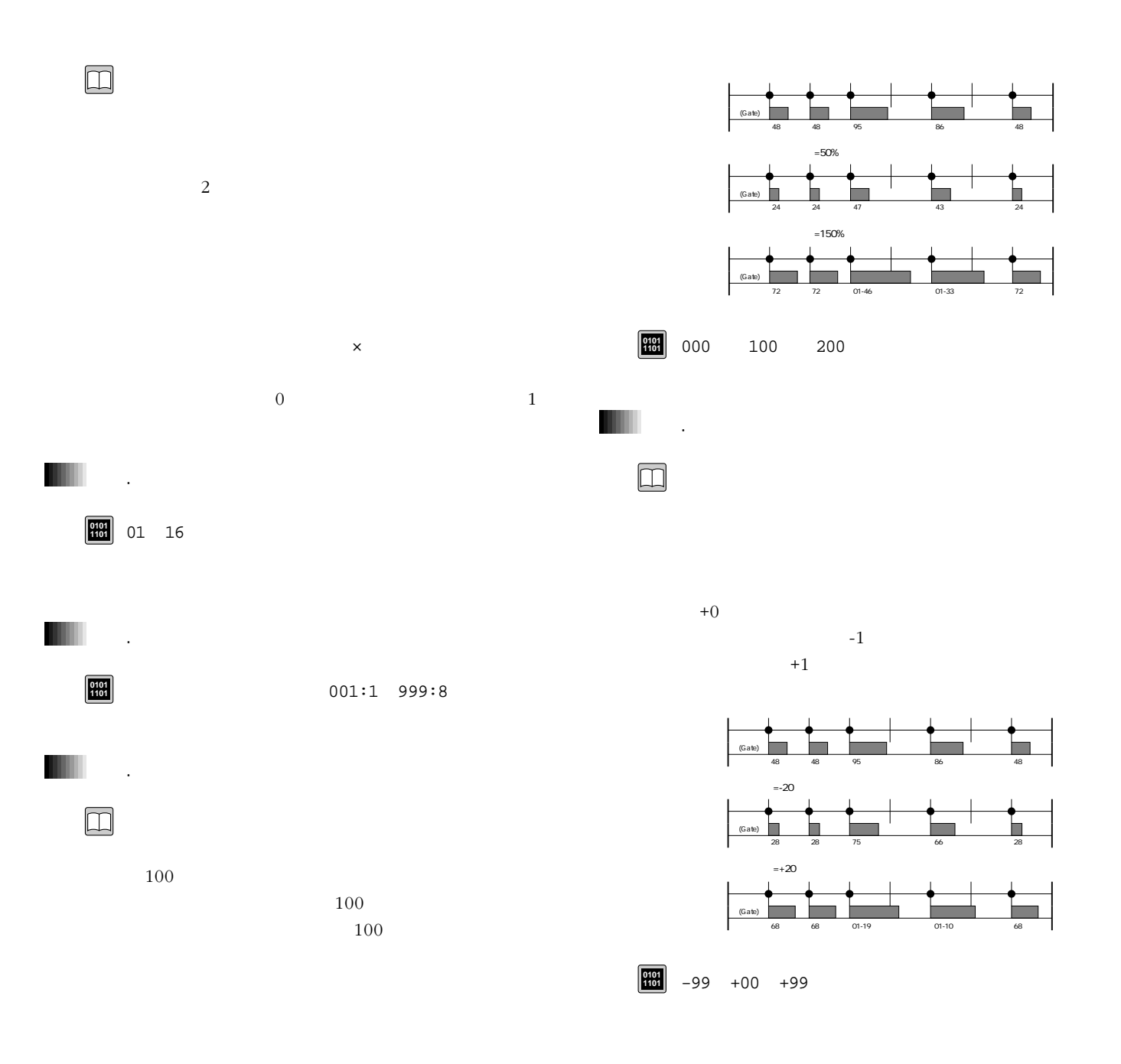

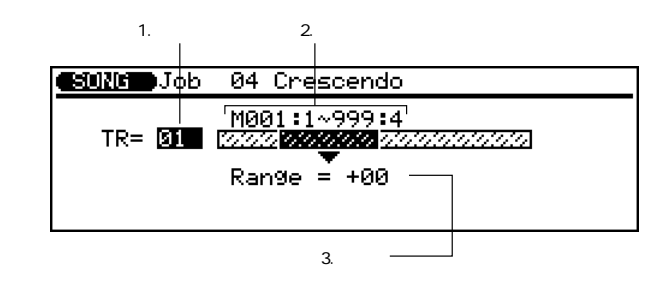

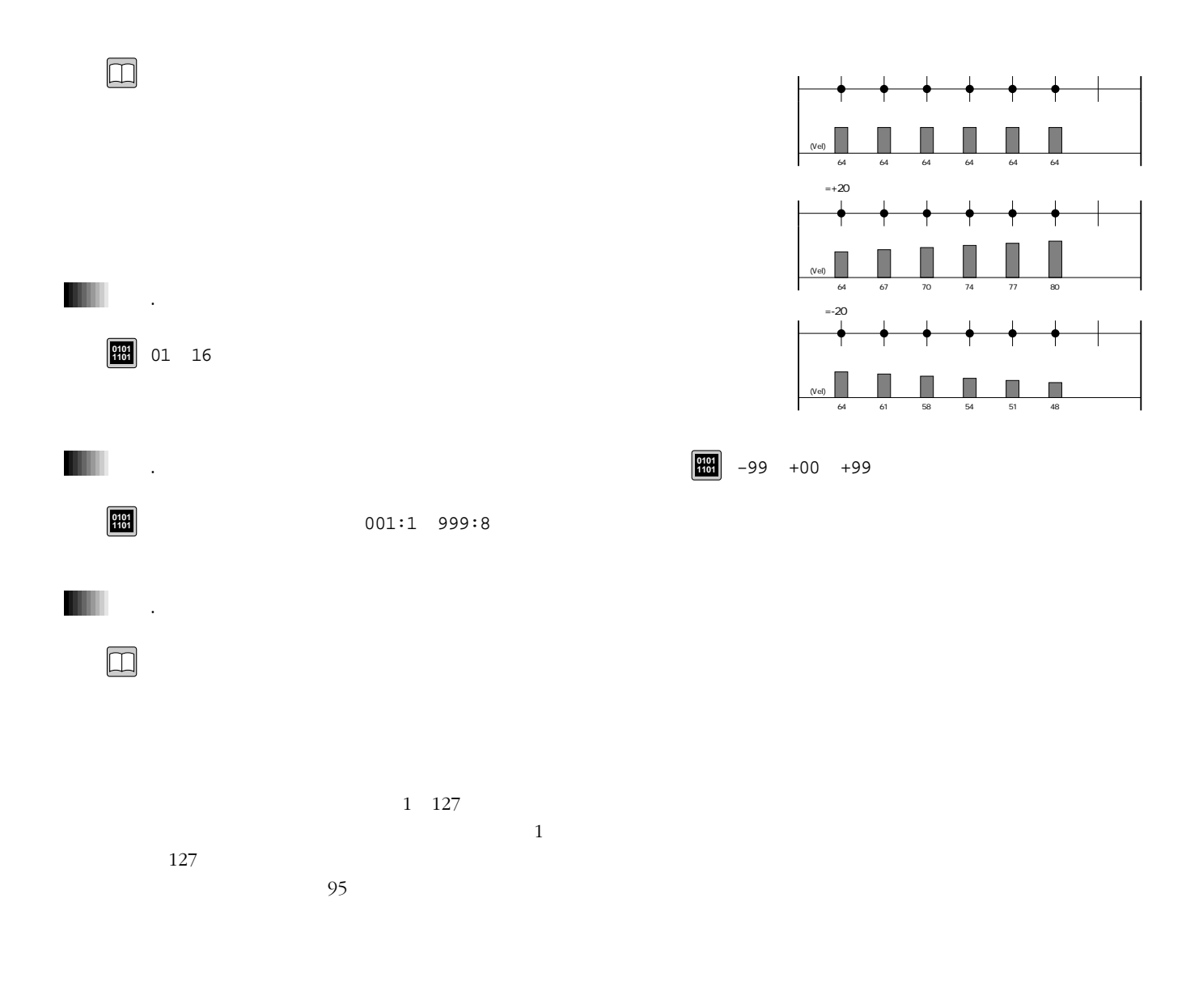

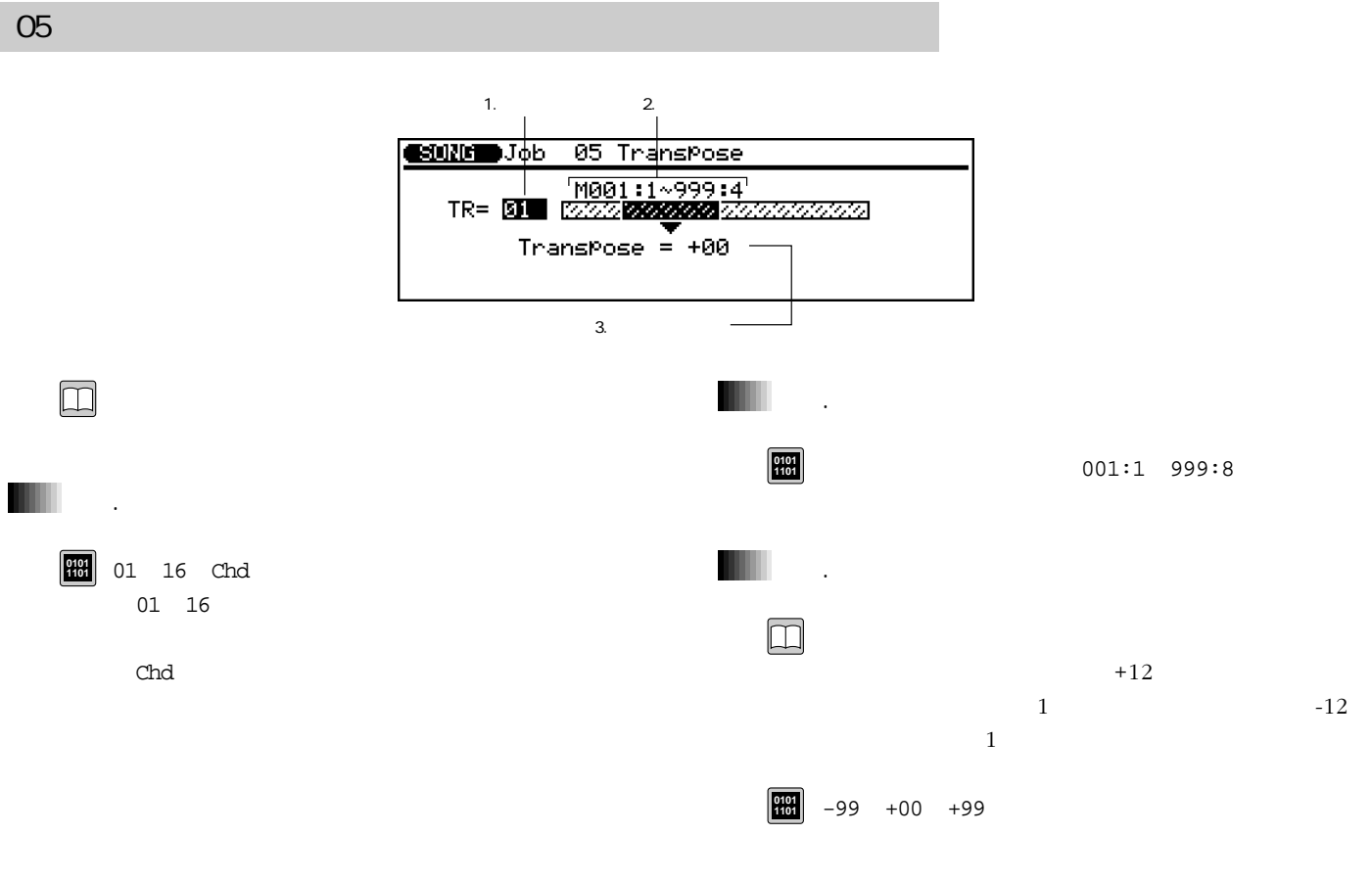

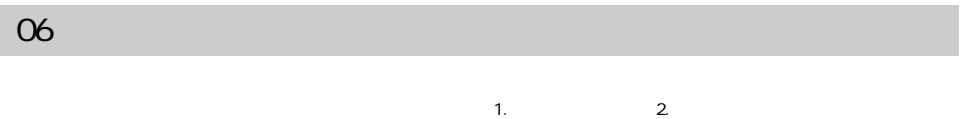

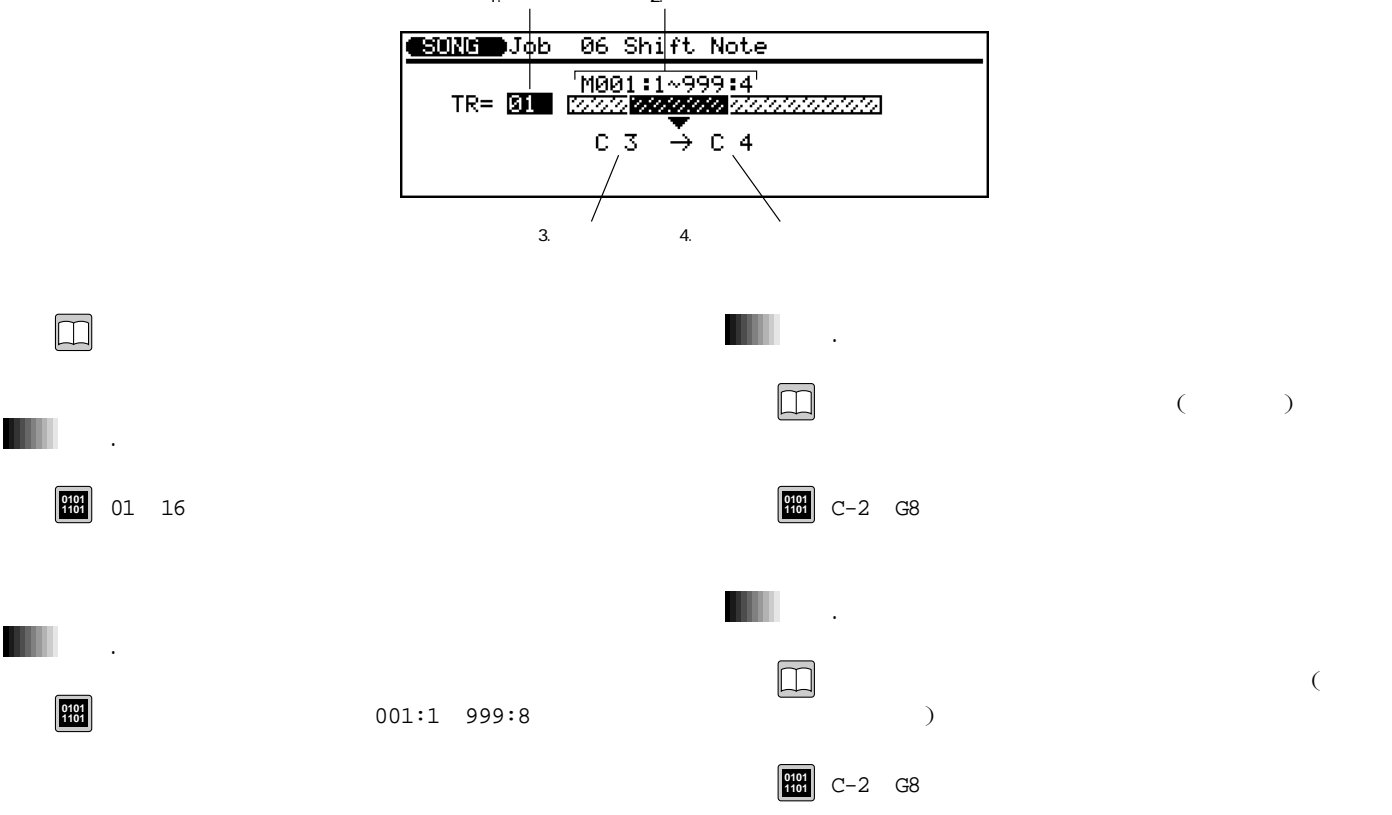

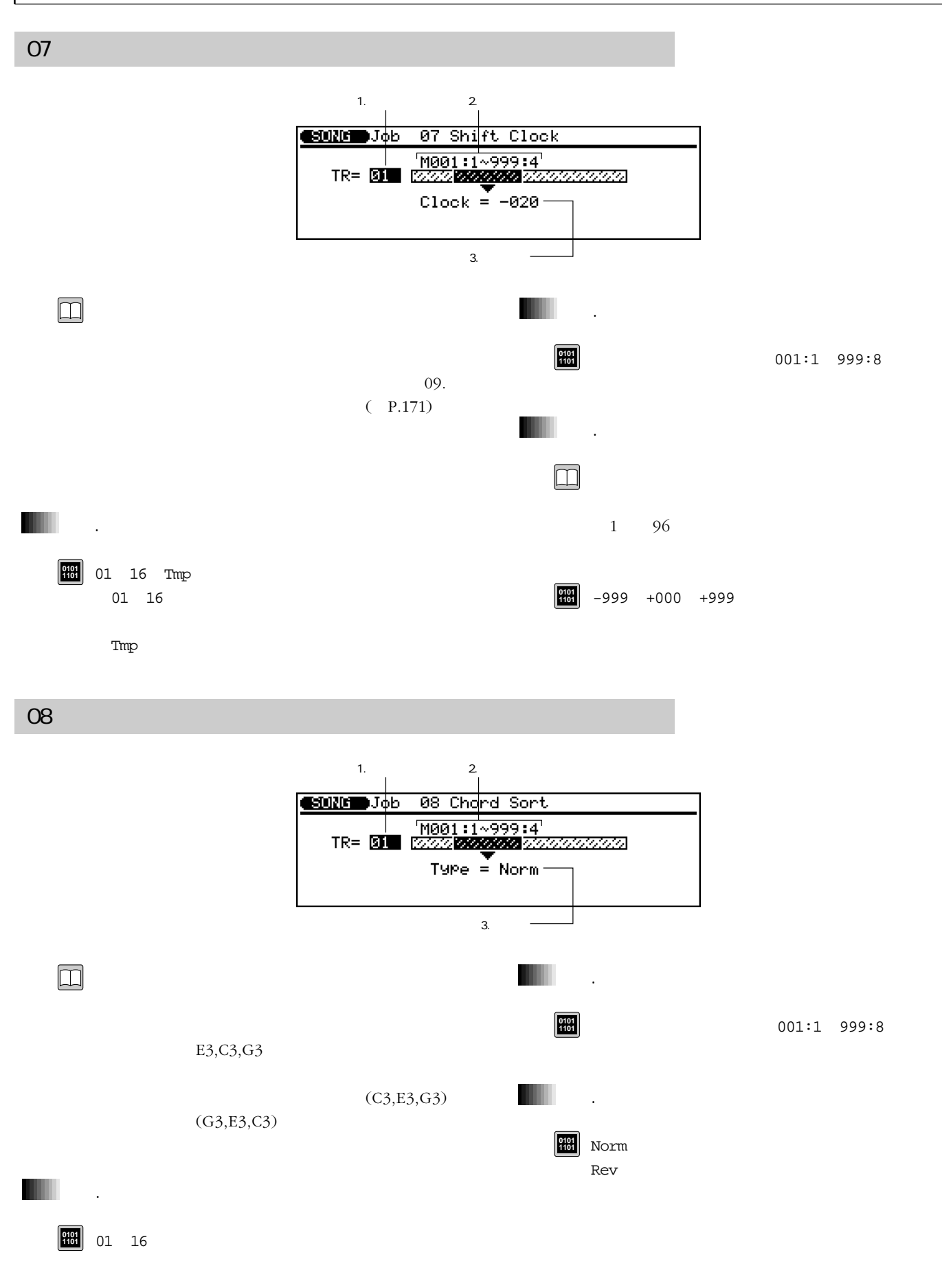

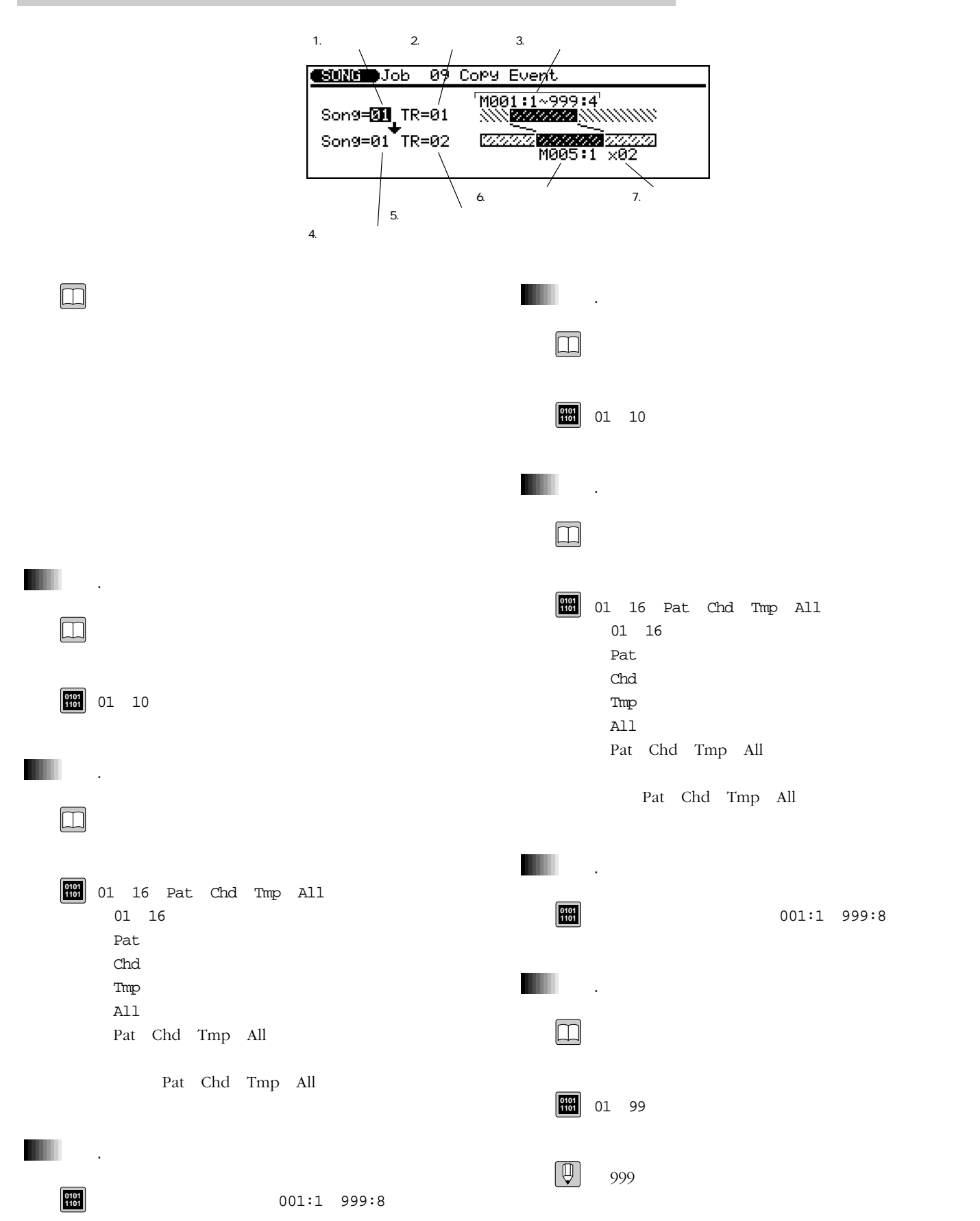

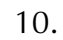

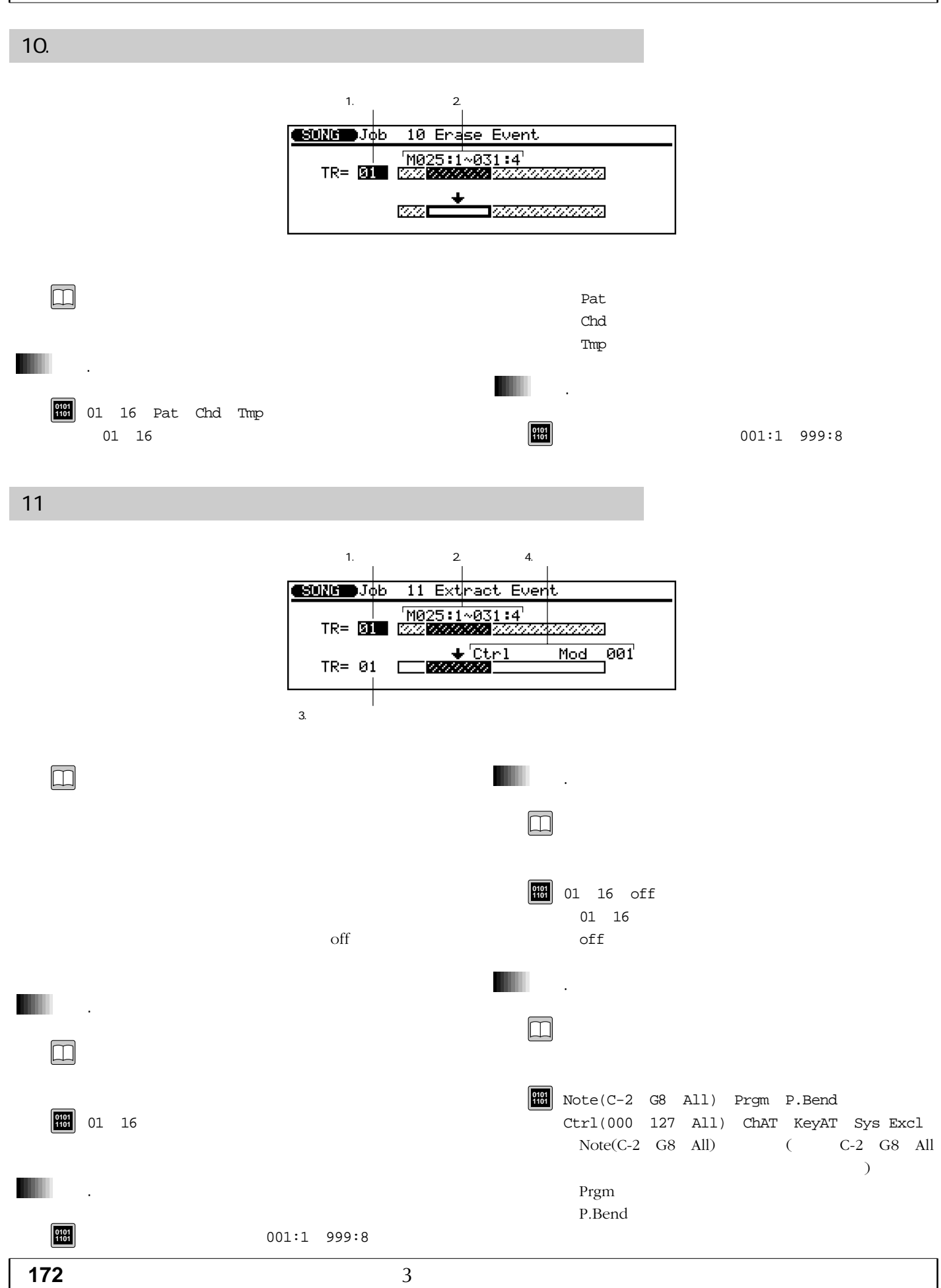

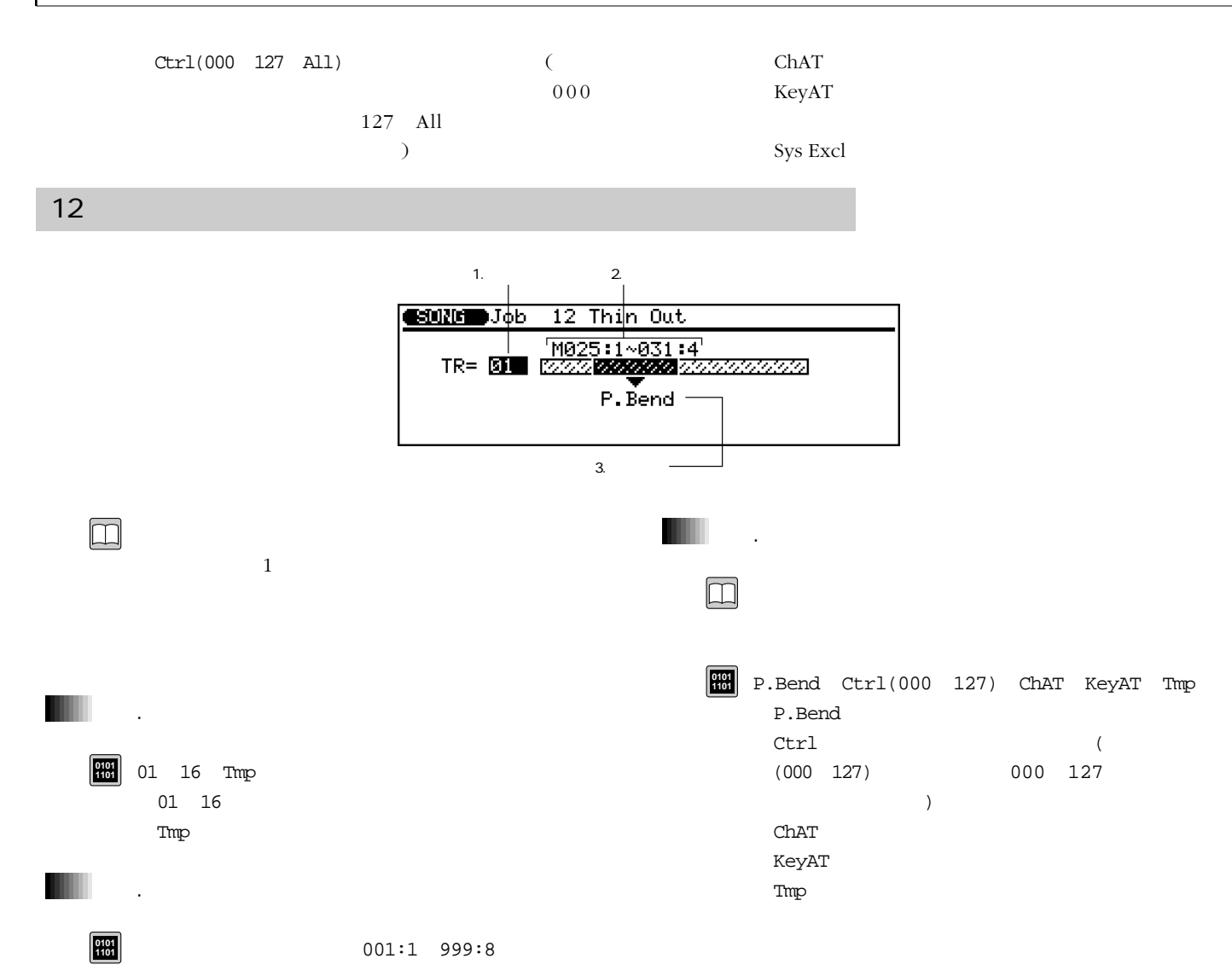

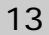

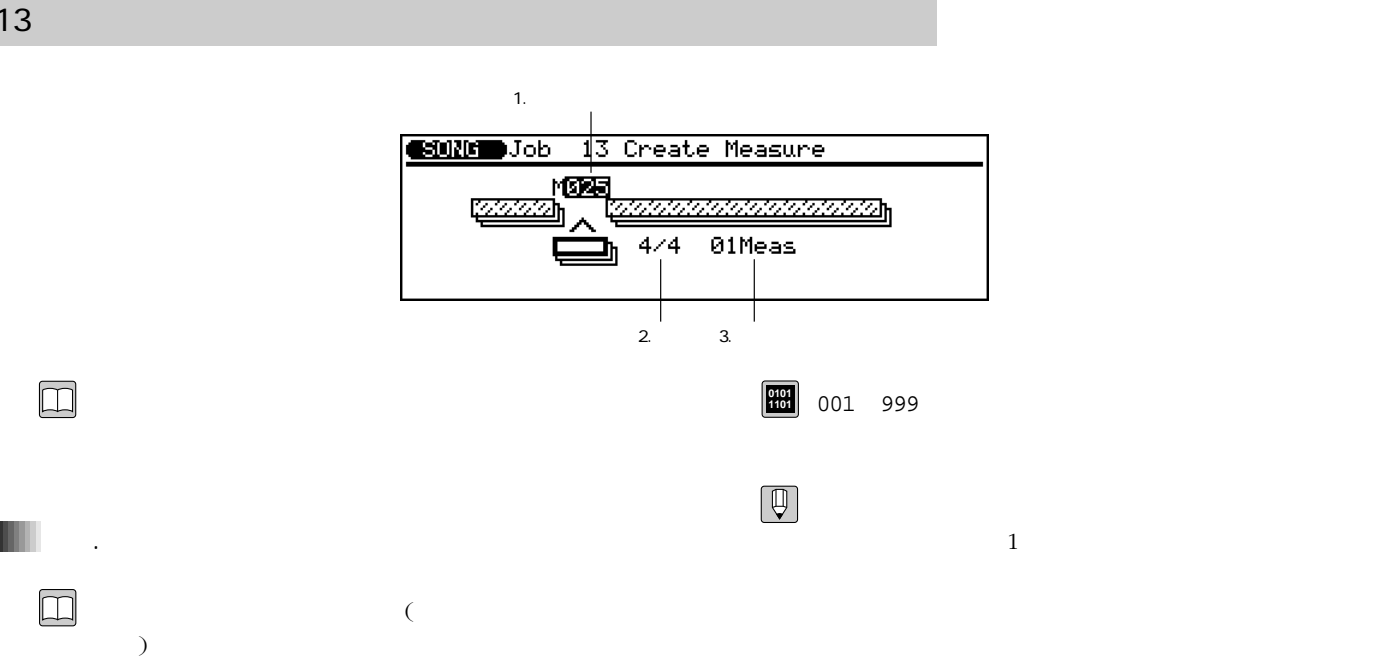

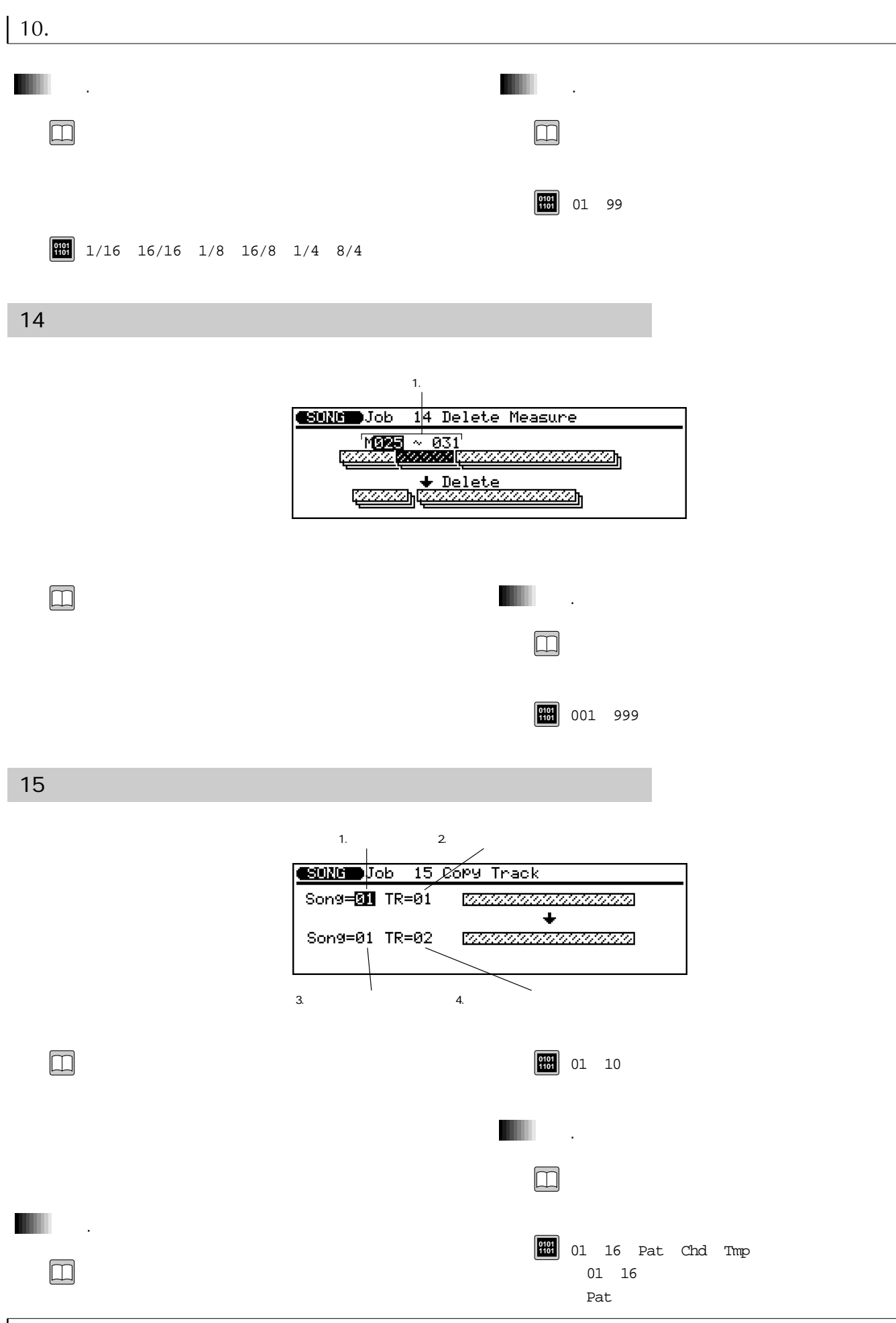

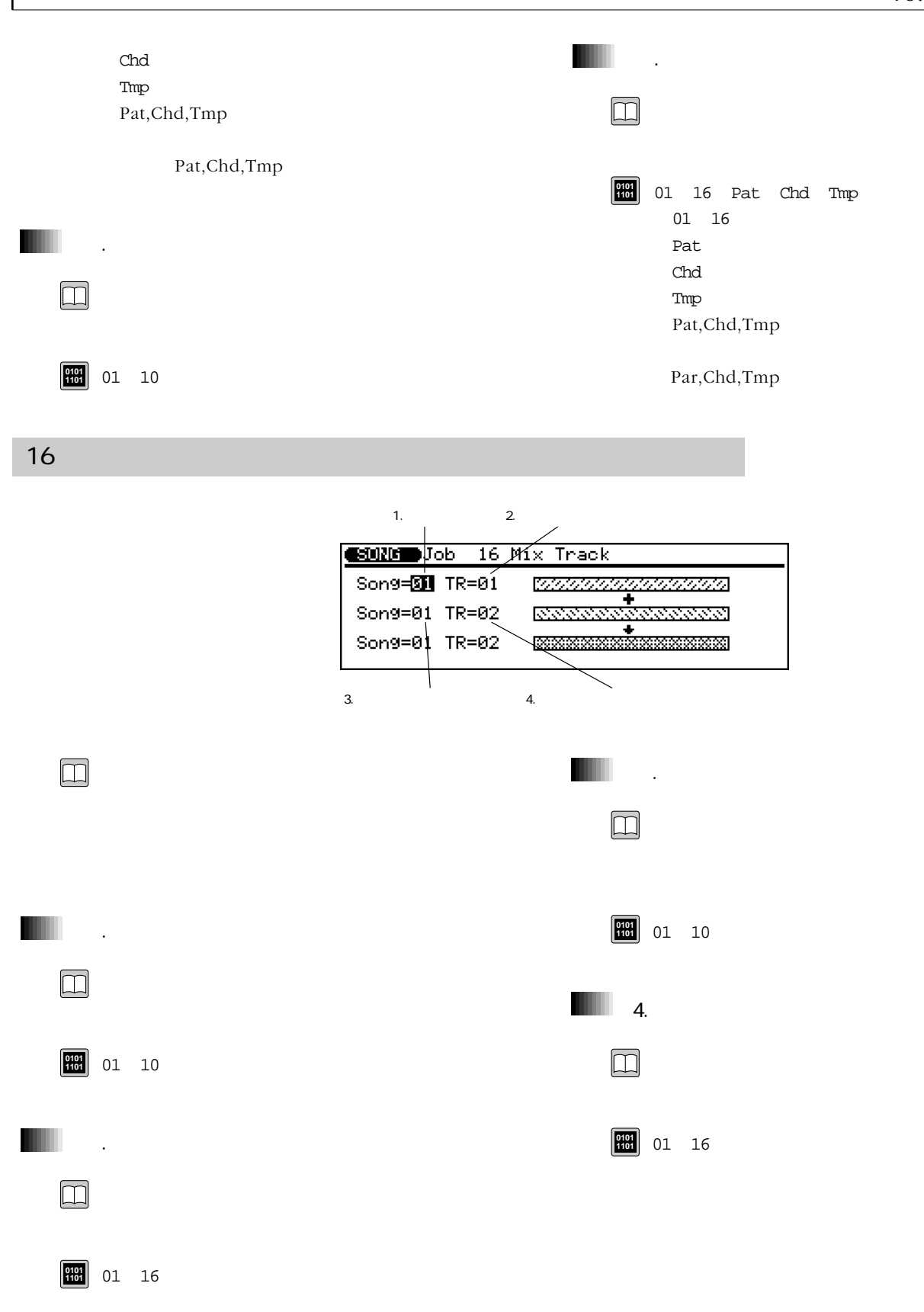

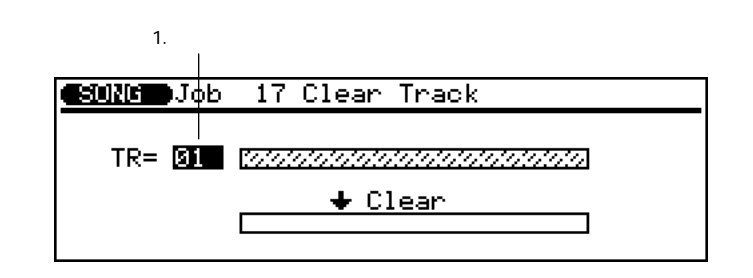

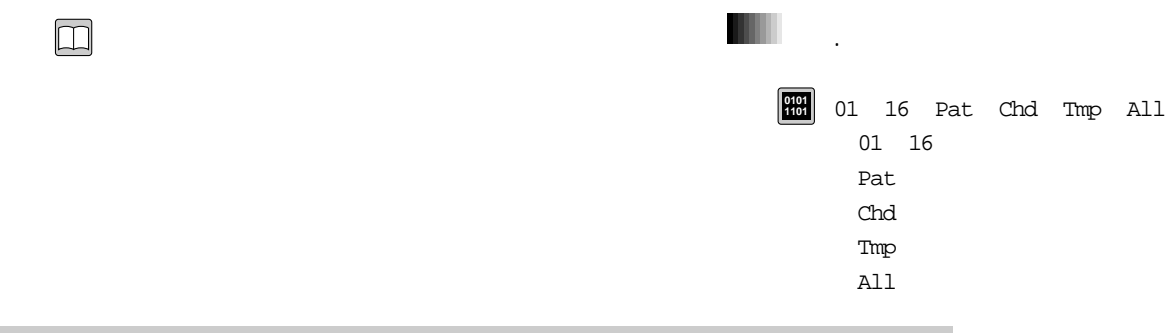

18 エキスパンドバッキング

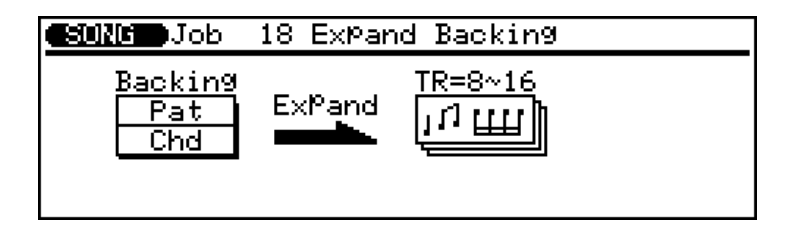

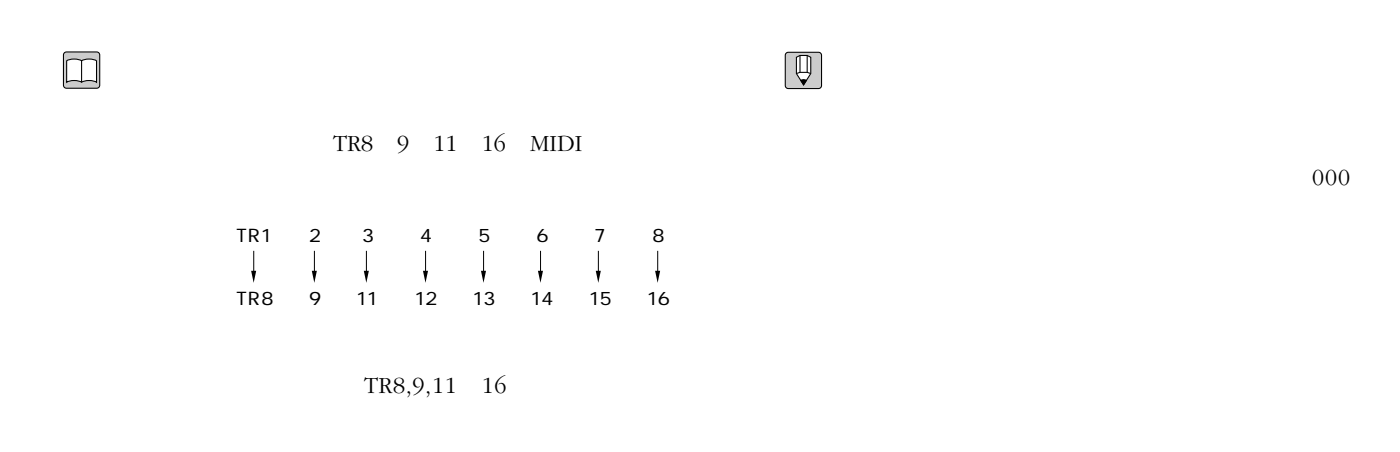

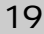

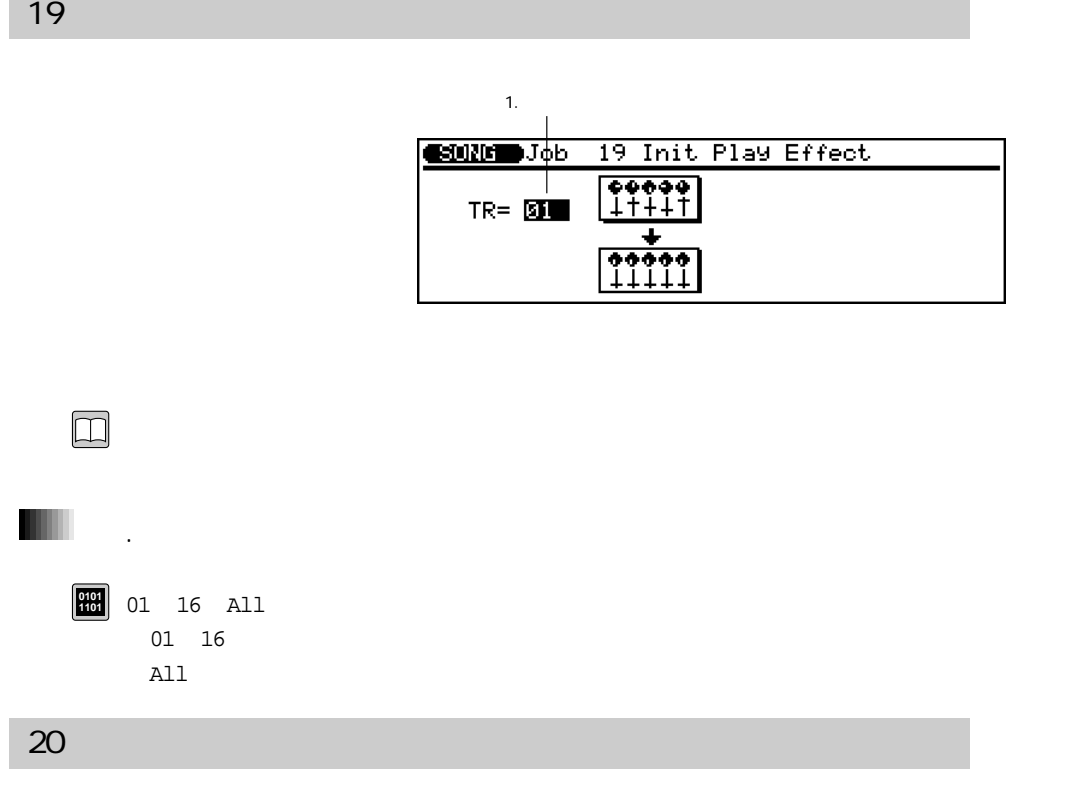

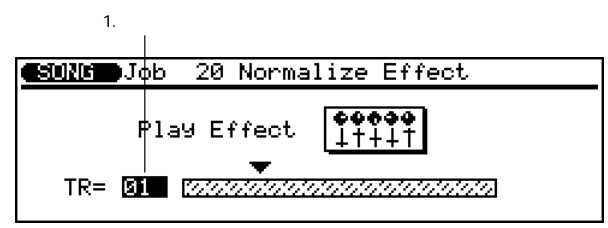

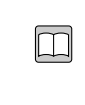

 $(-P.100)$ 

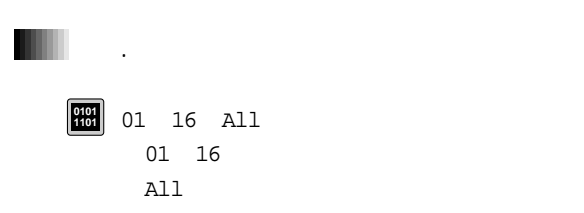

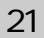

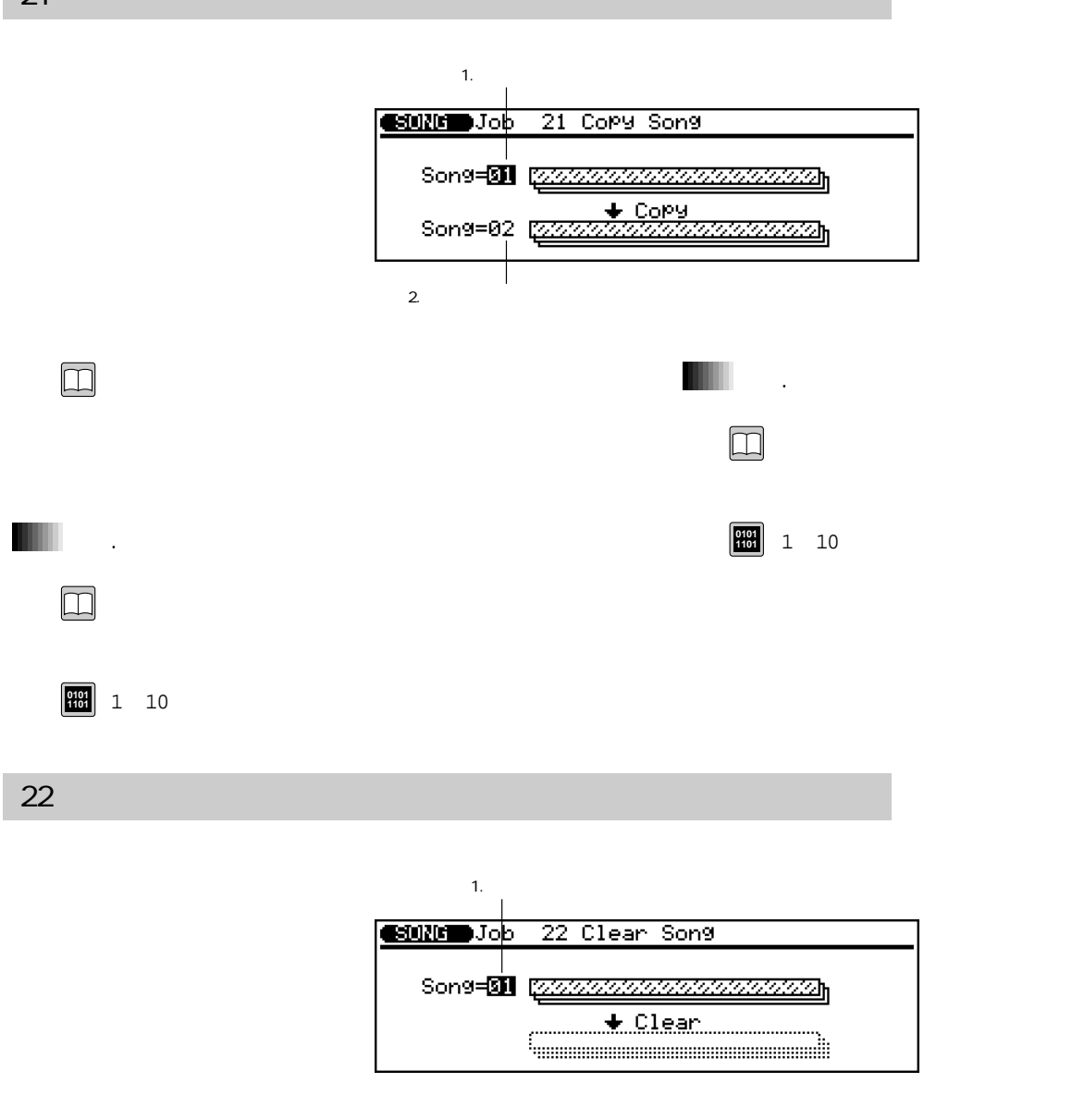

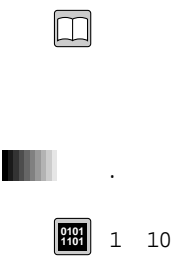

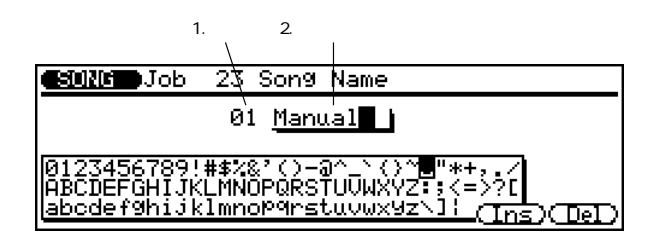

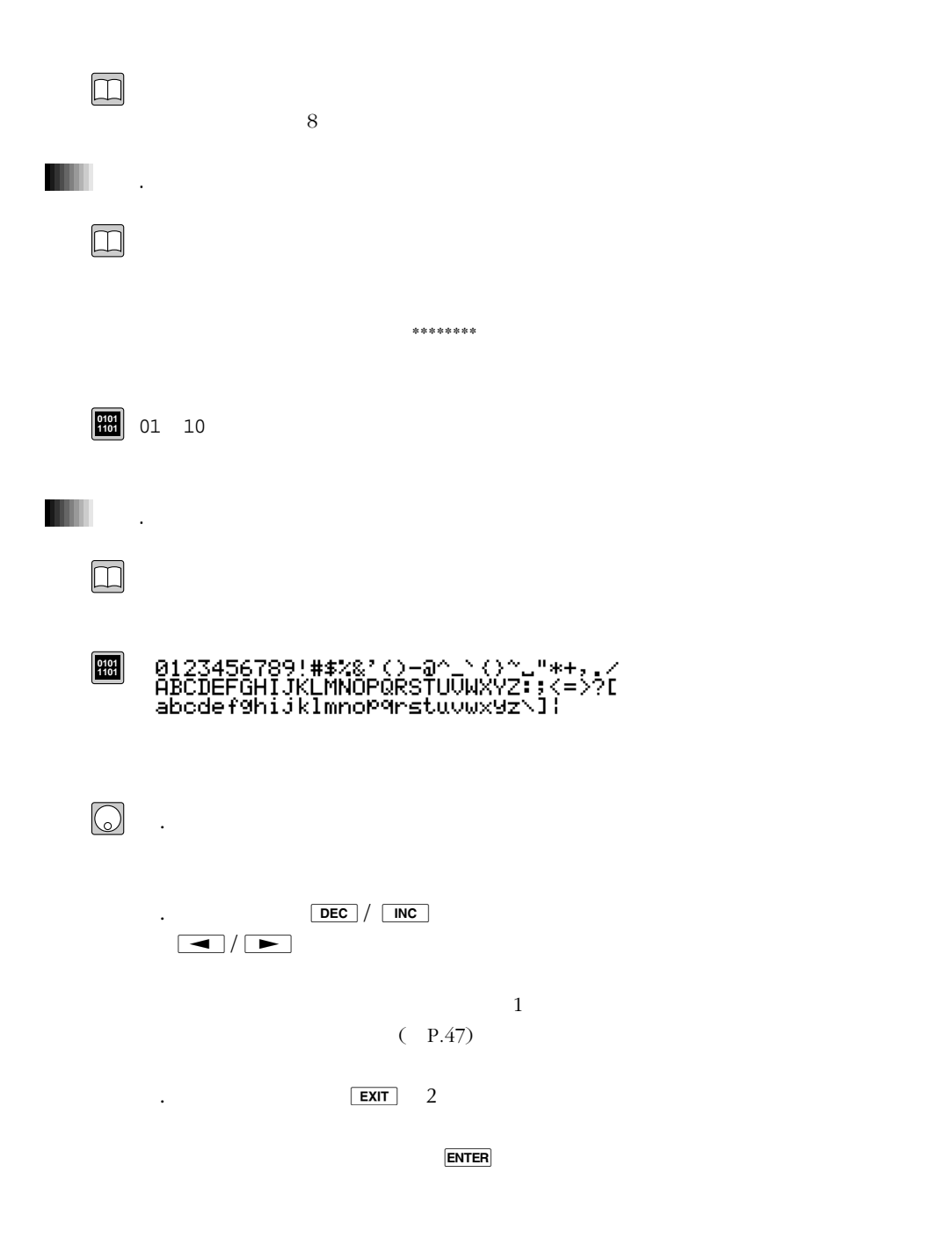
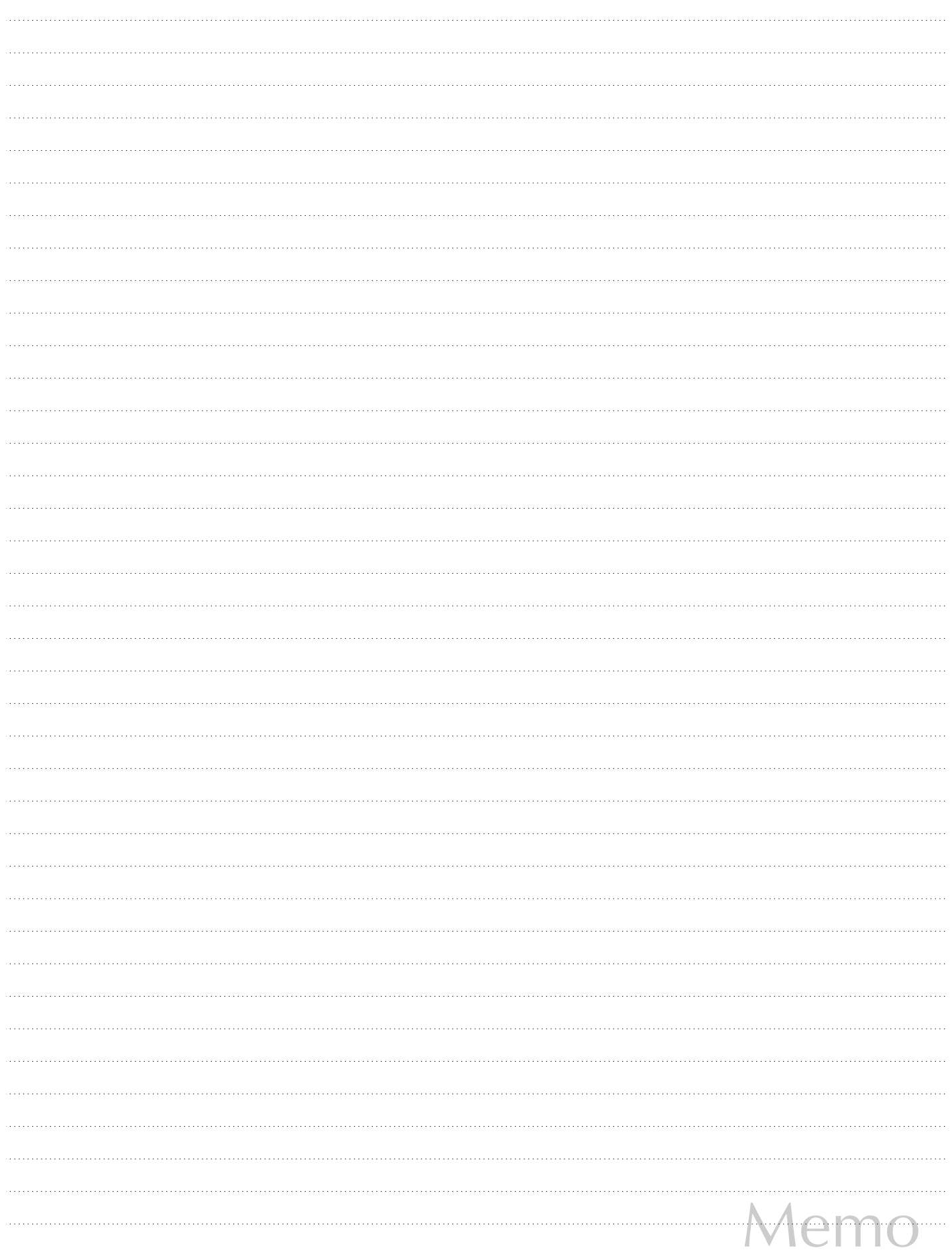

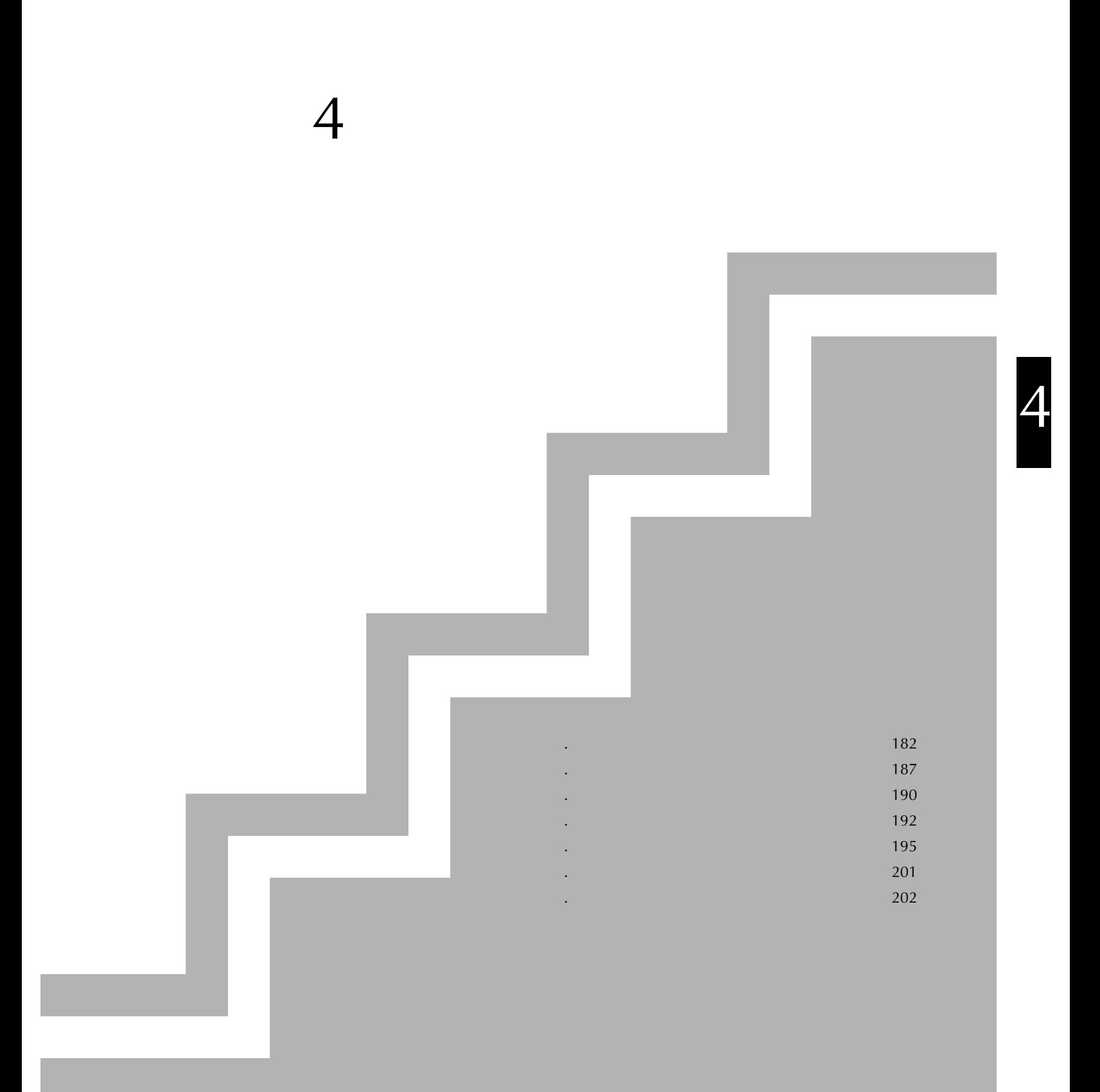

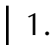

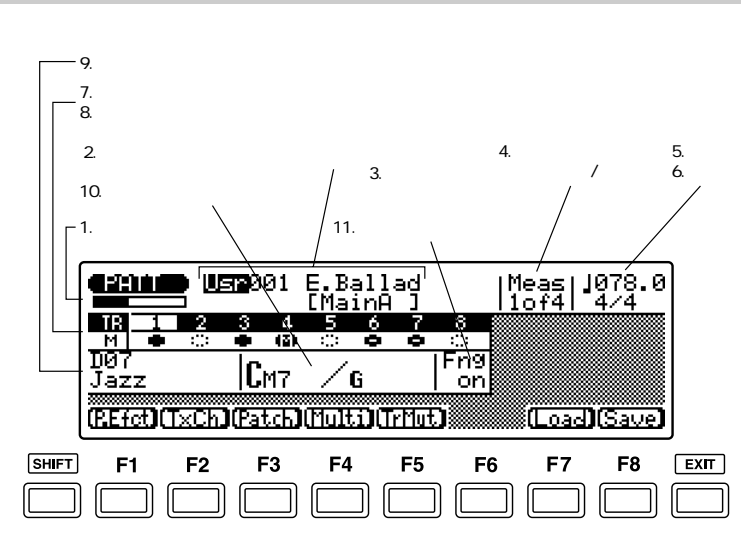

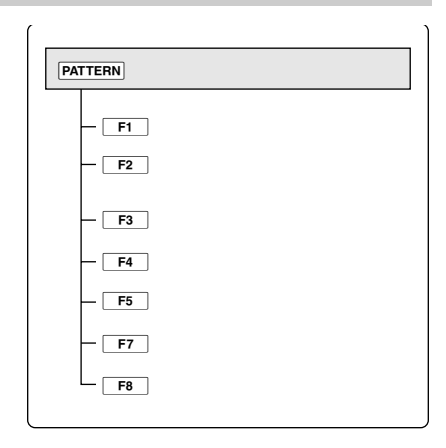

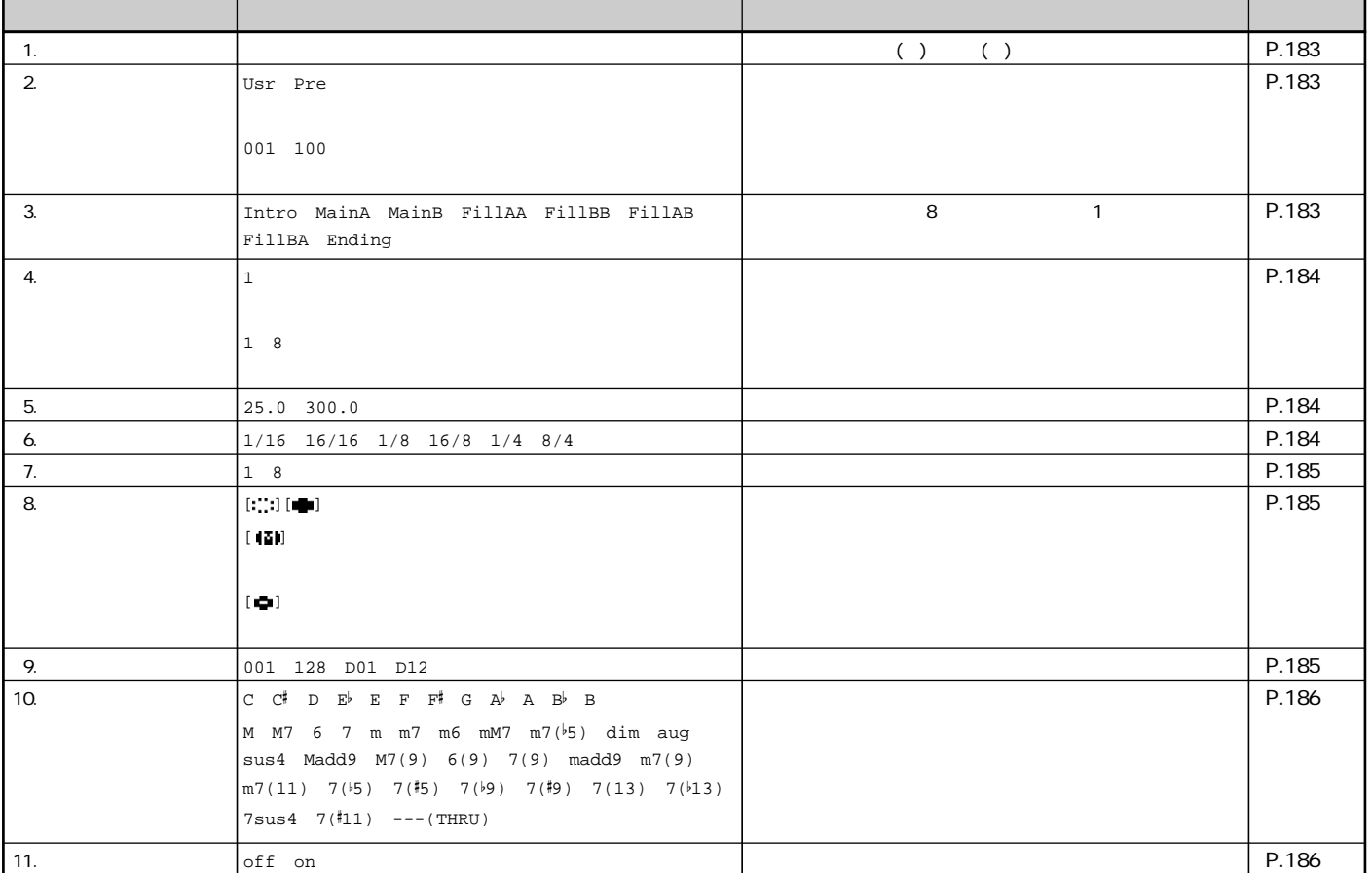

1. and the set of the set of the set of the set of the set of the set of the set of the set of the set of the <br> $\sim$  1. The set of the set of the set of the set of the set of the set of the set of the set of the set of the

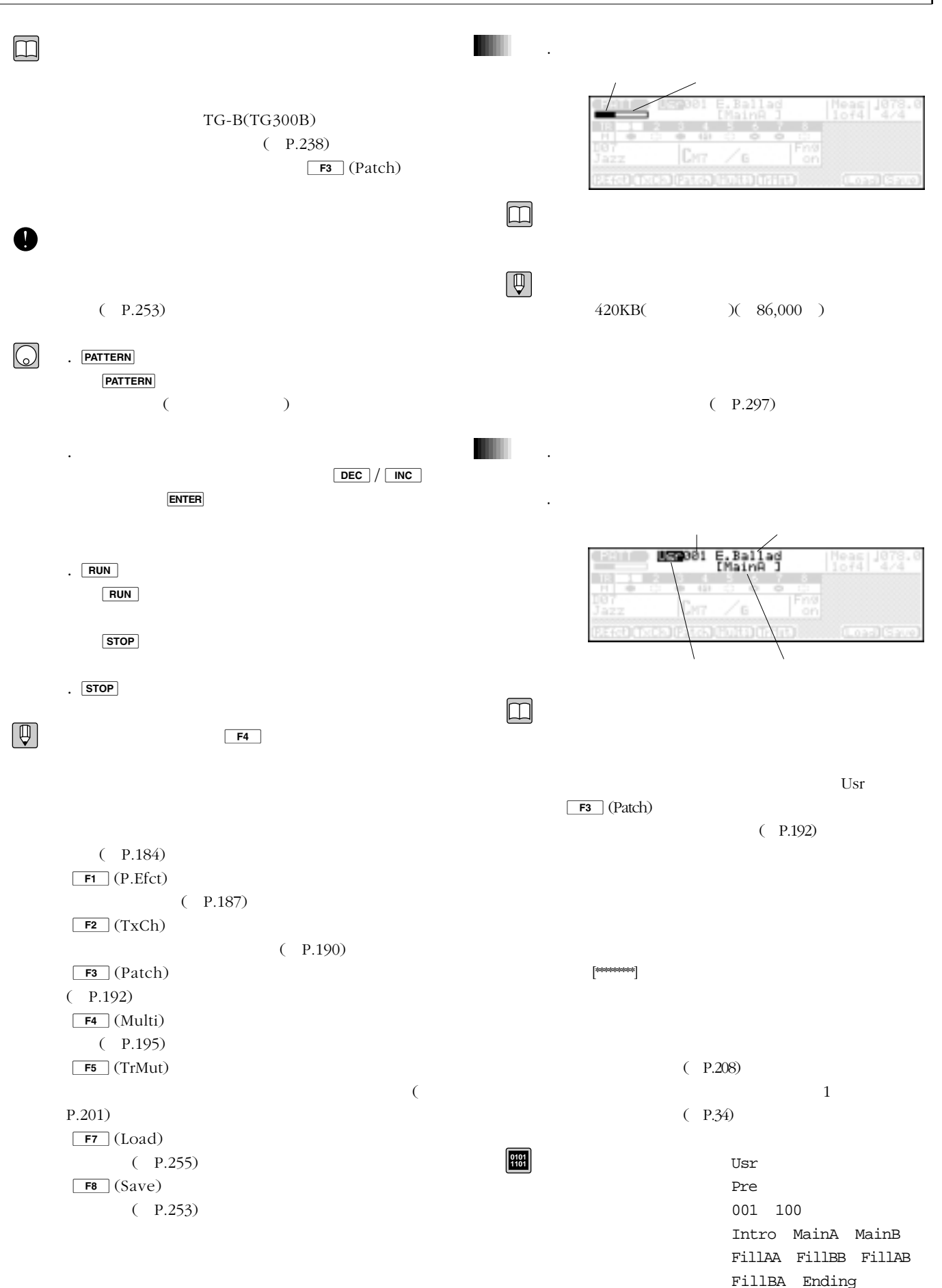

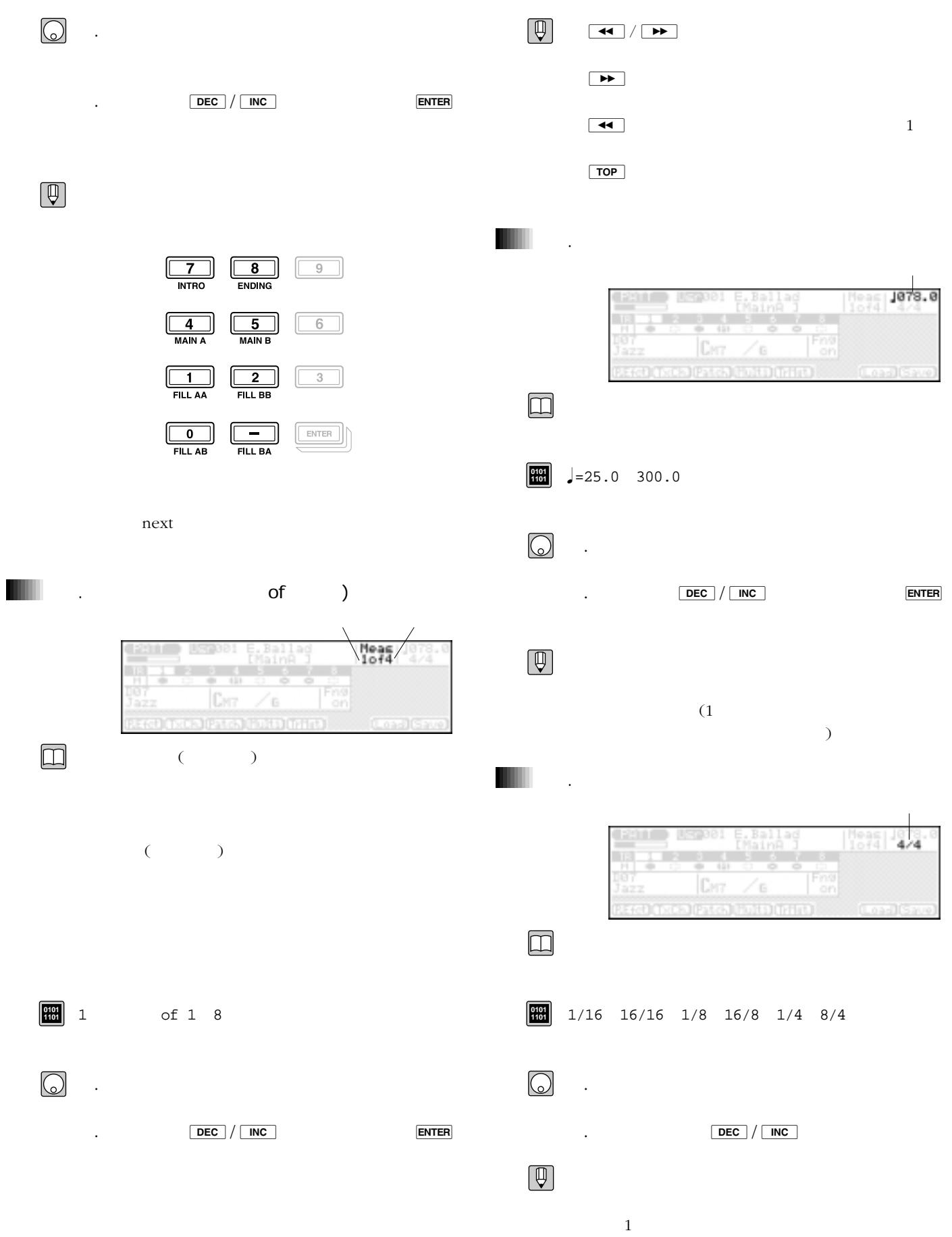

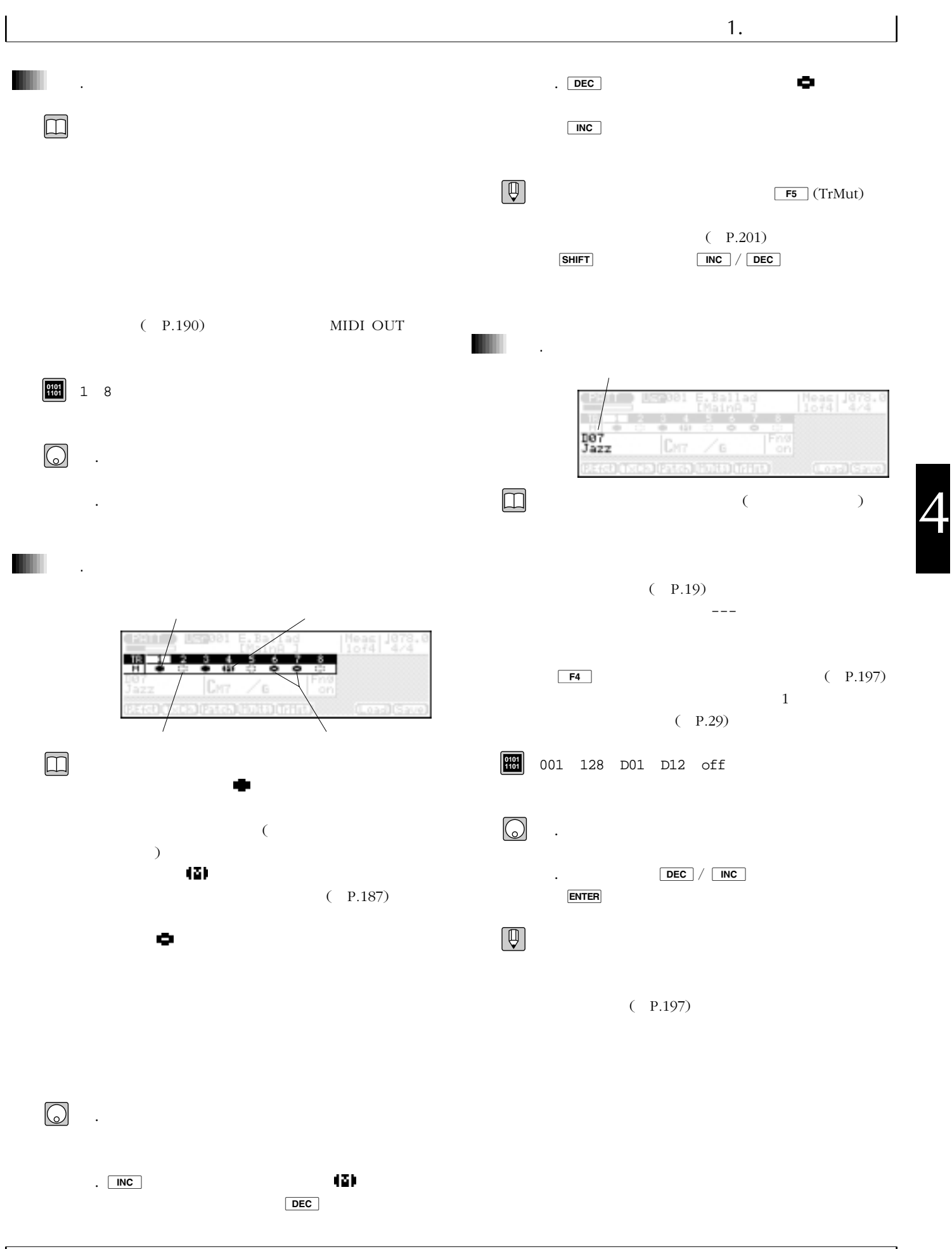

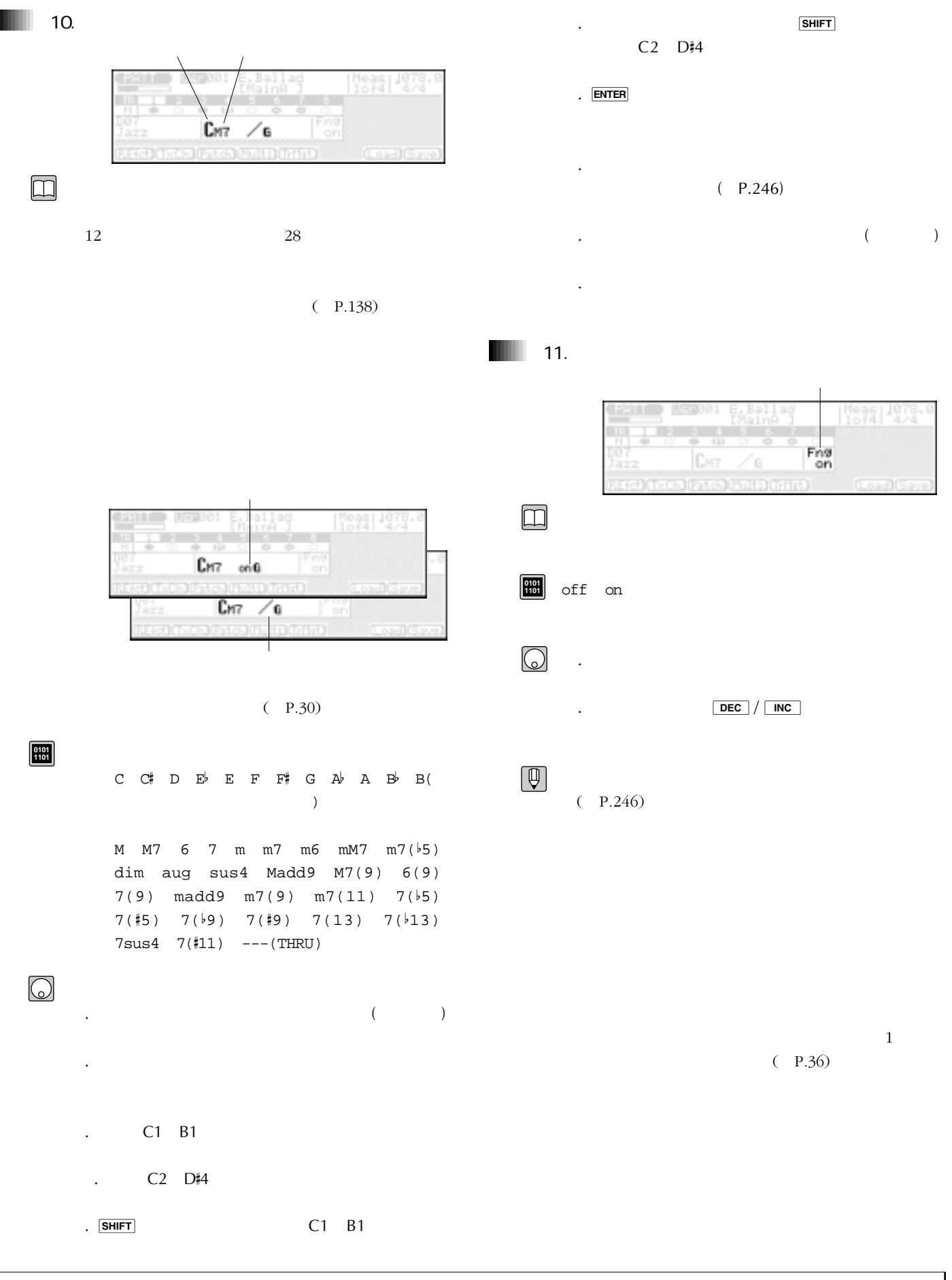

2.

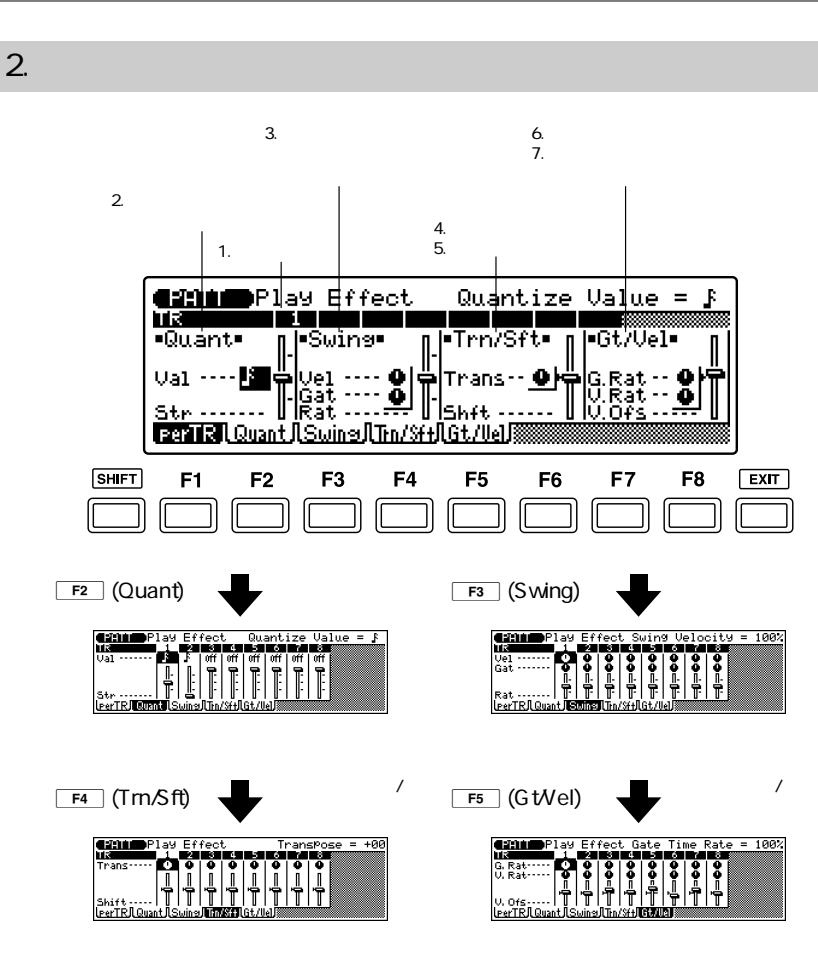

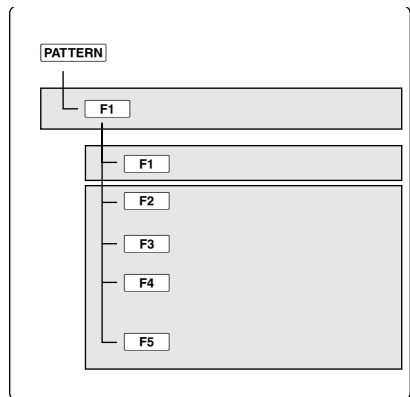

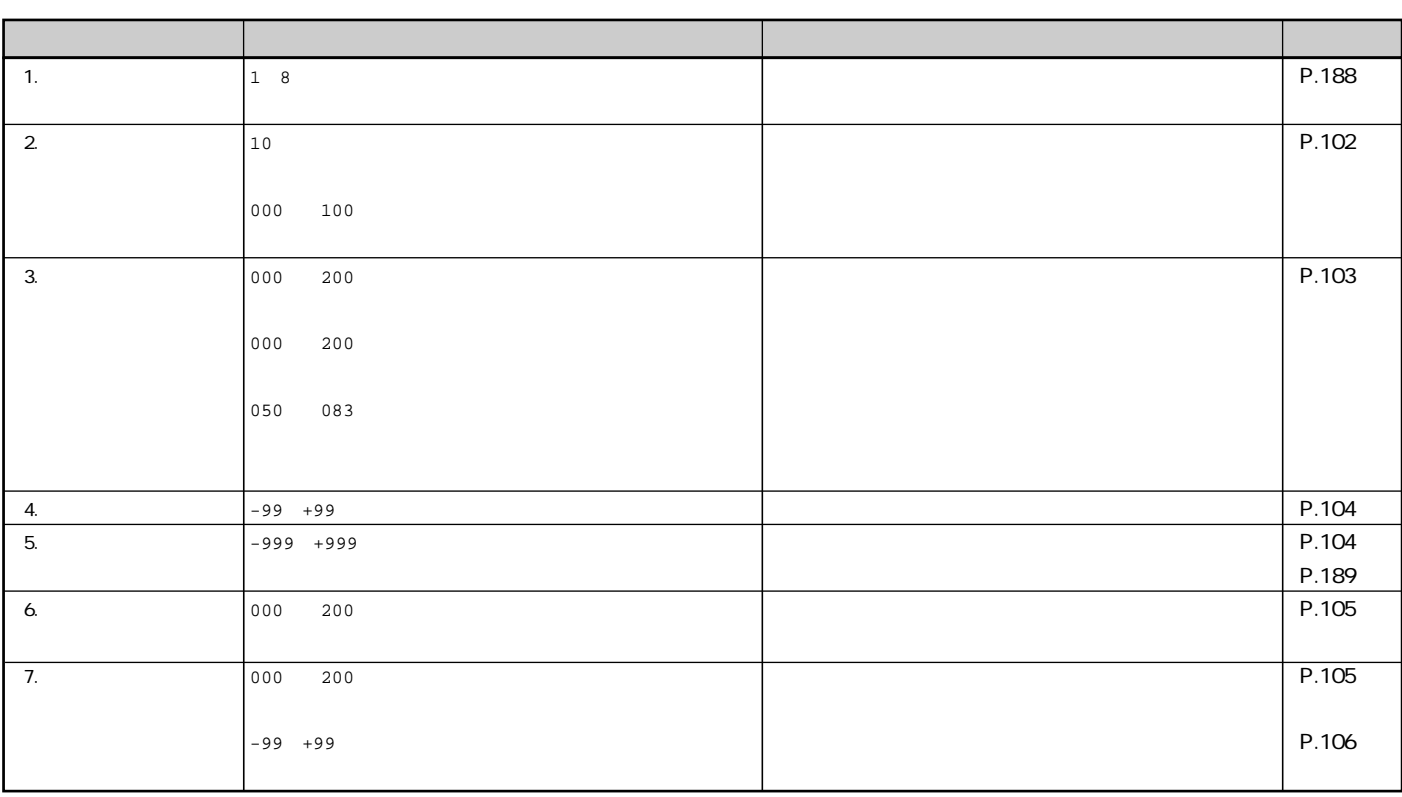

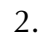

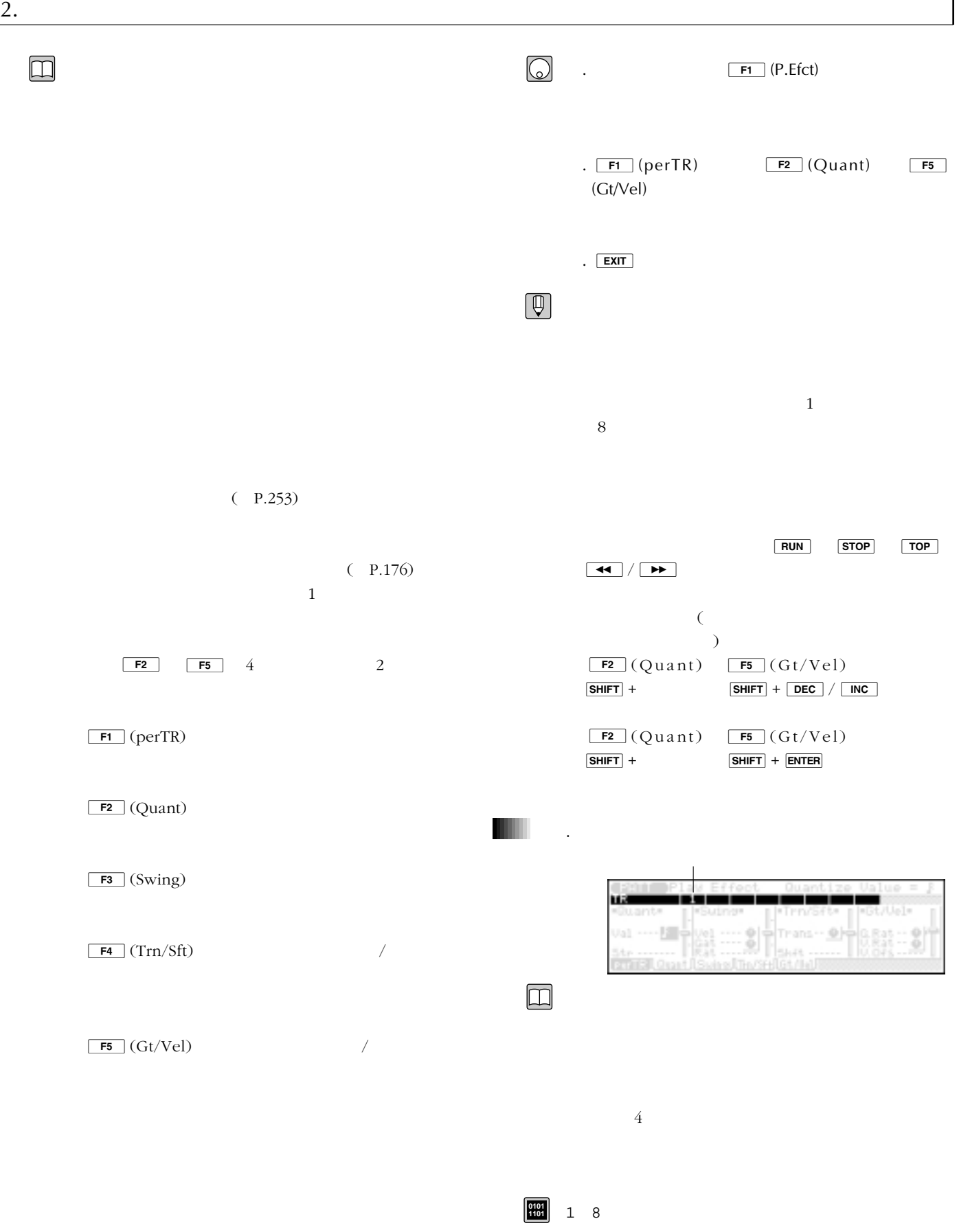

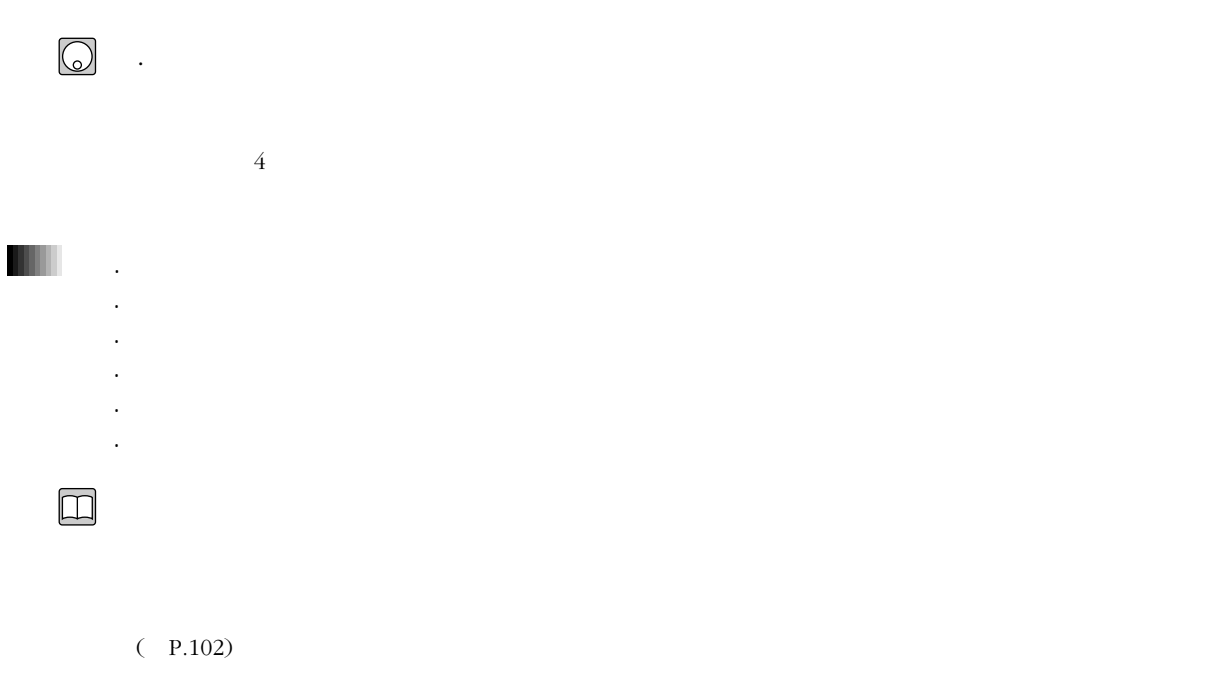

 $\bigcirc$ 

 $\overline{2}$ 

## $3.$

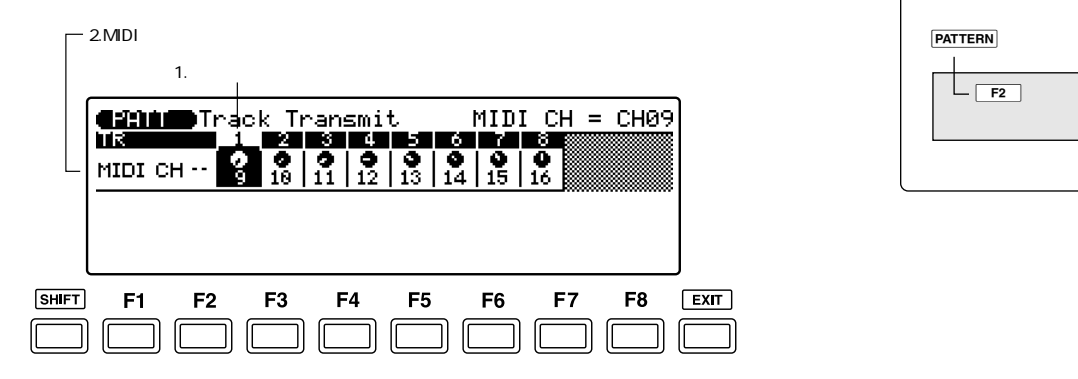

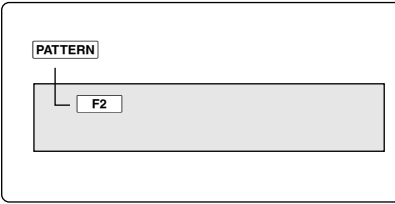

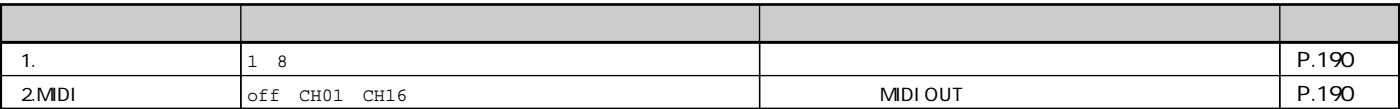

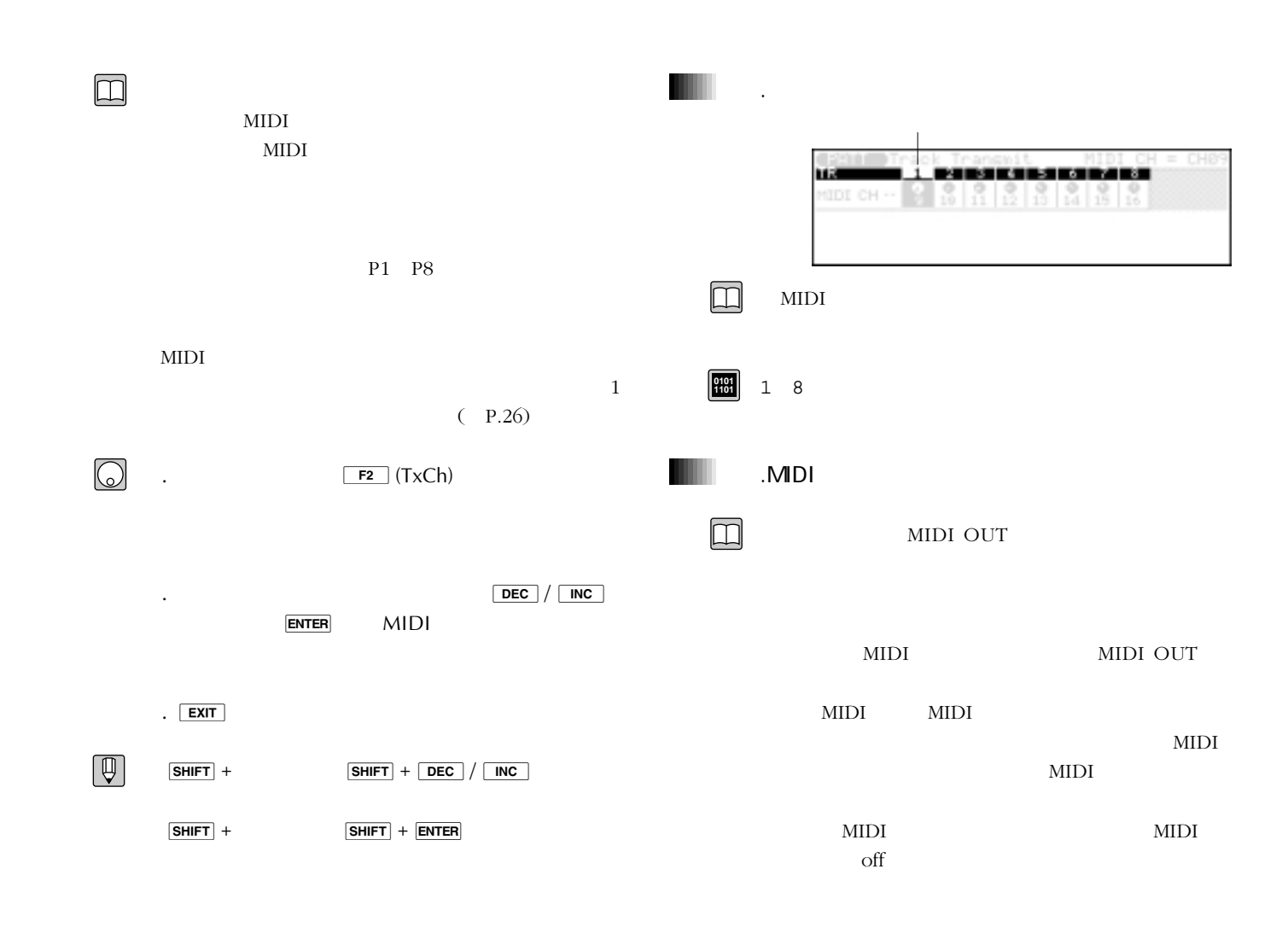

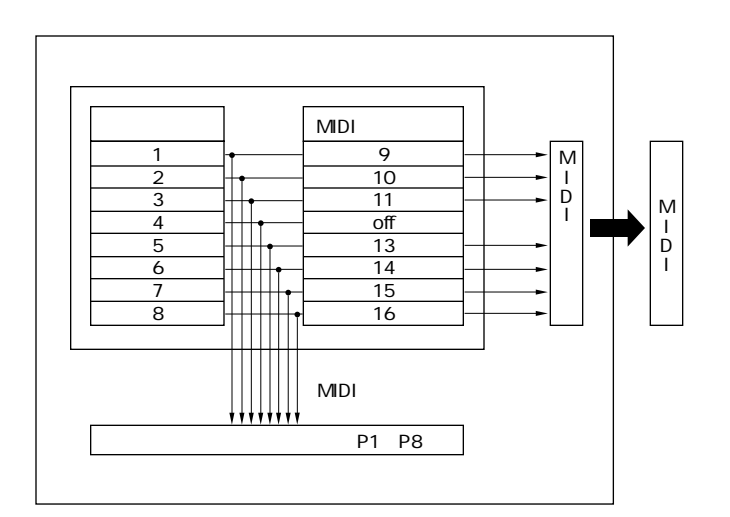

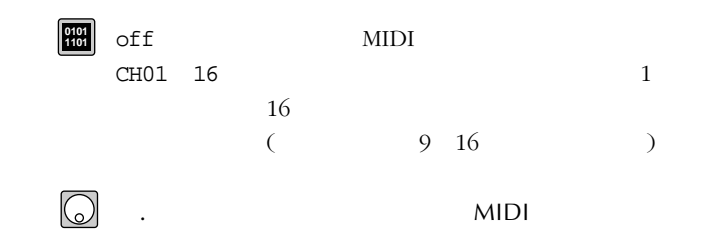

. DEC / INC ENTER

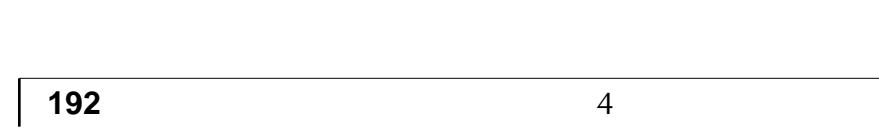

 $\boxed{\square}$ 

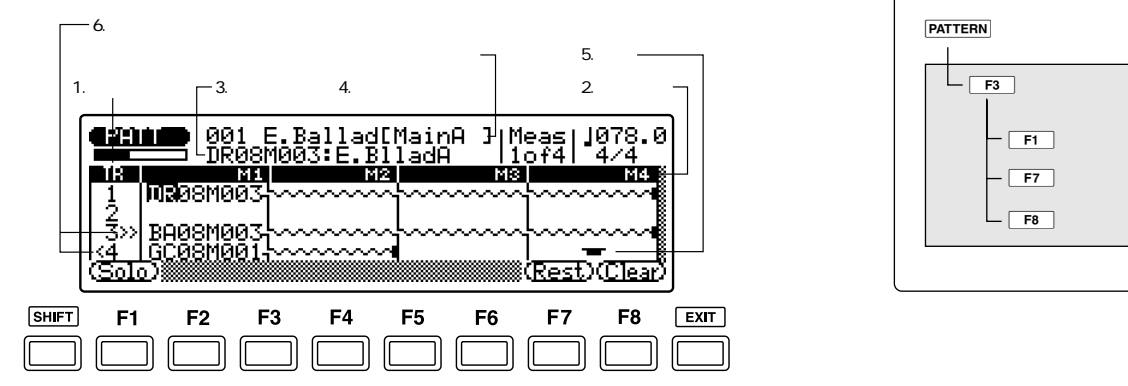

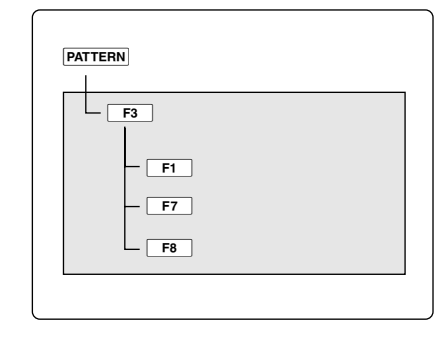

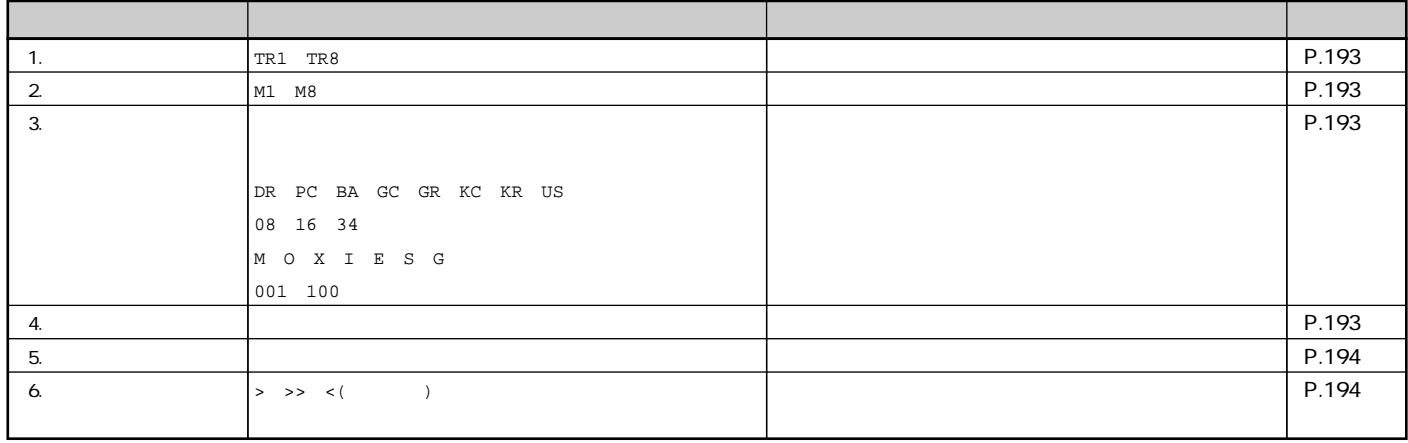

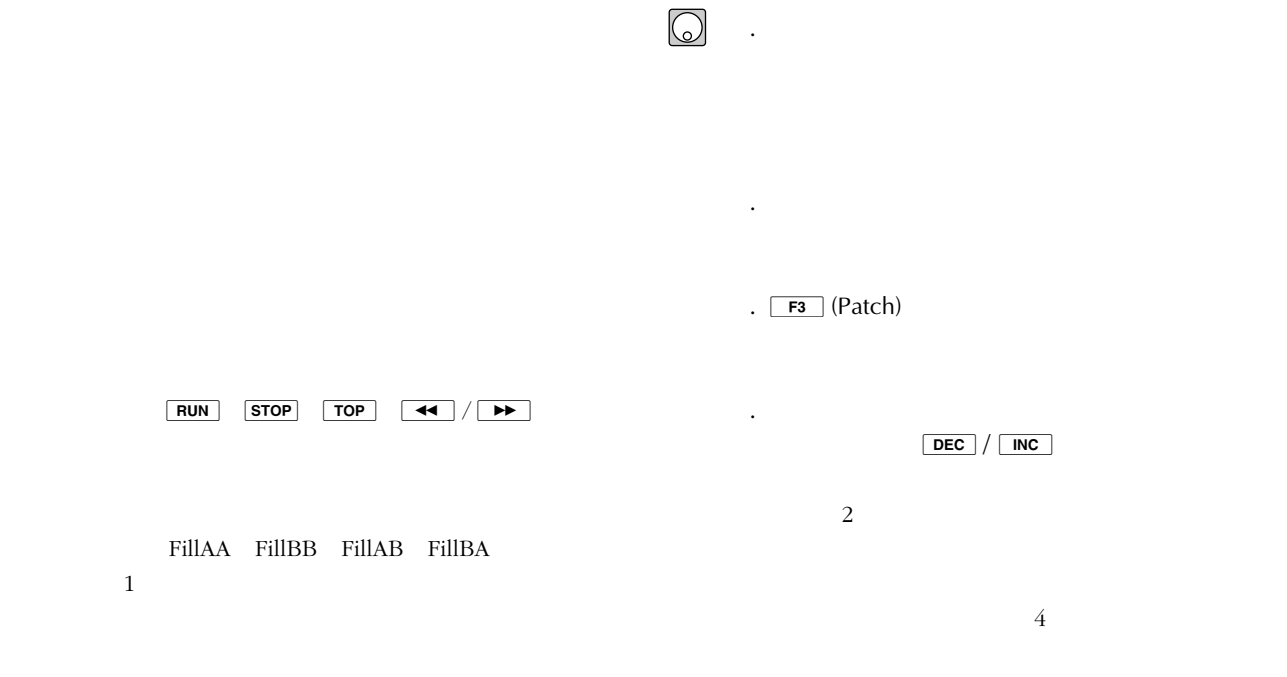

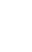

. EXIT

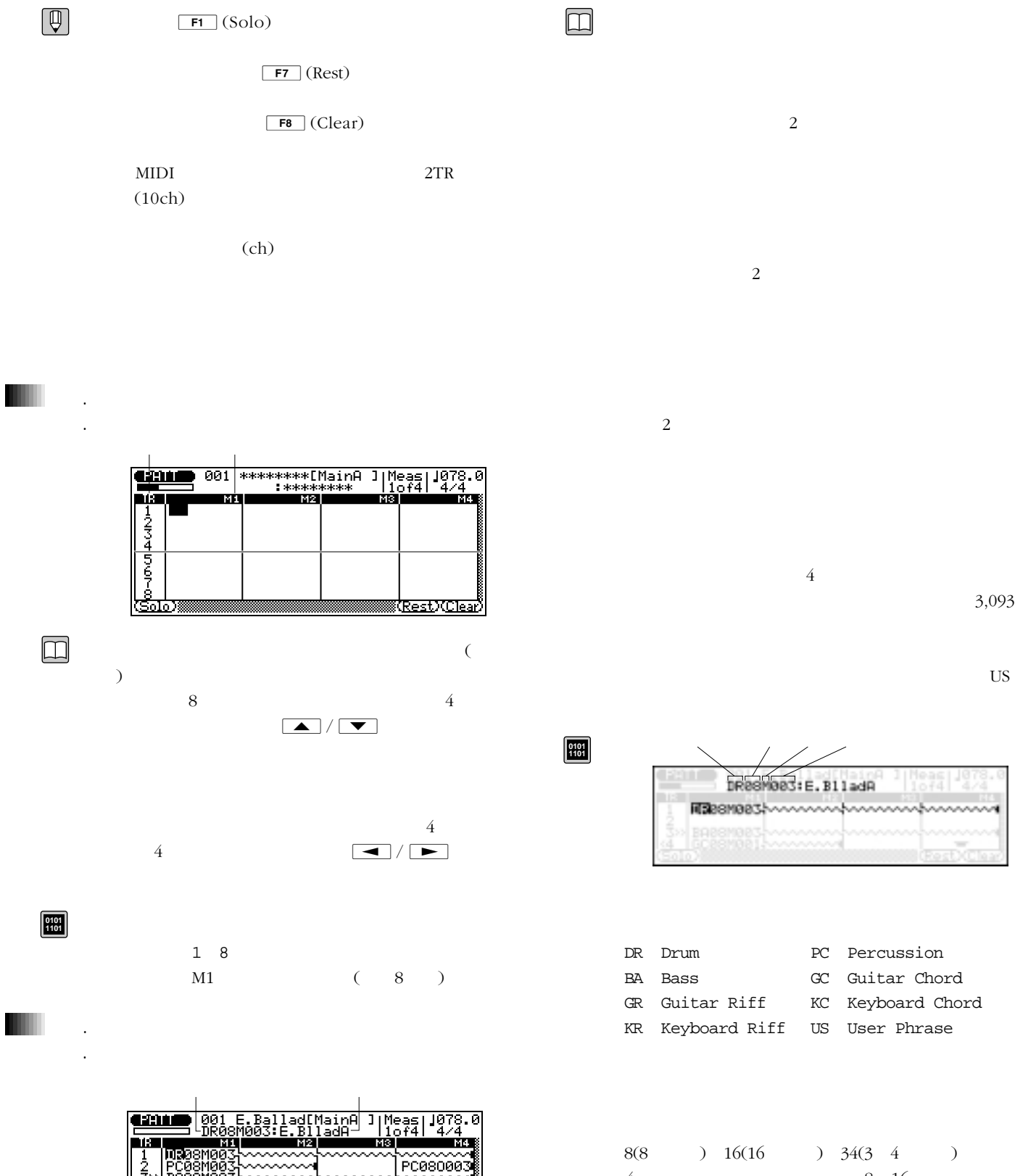

4

3,093

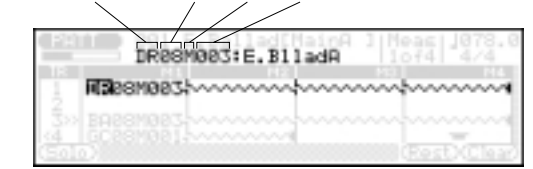

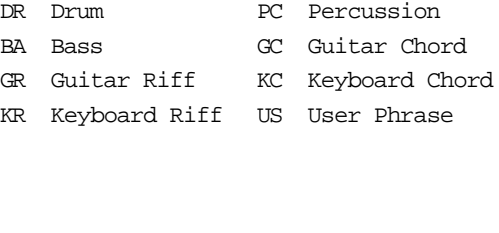

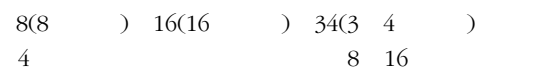

 $\mid$  4.

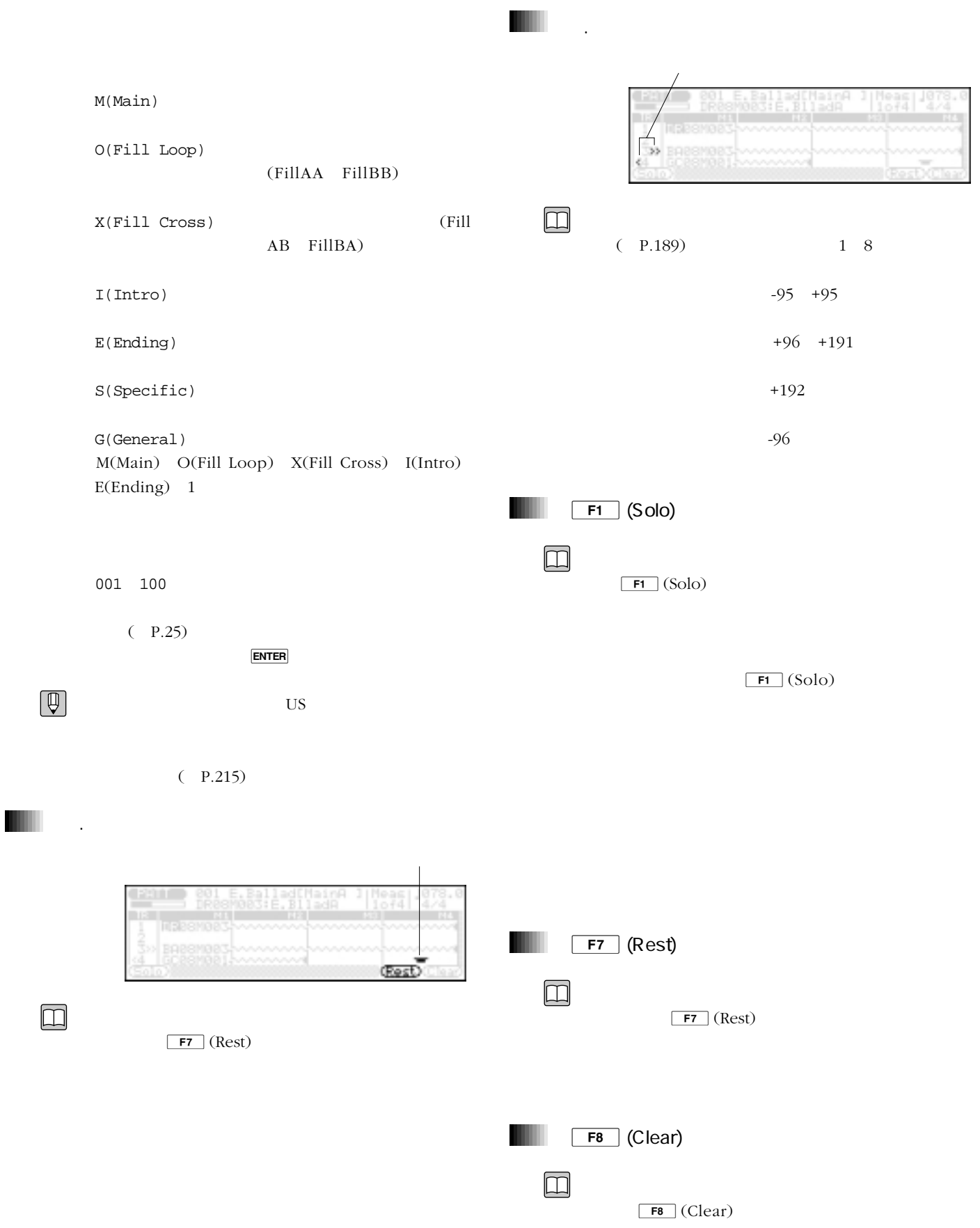

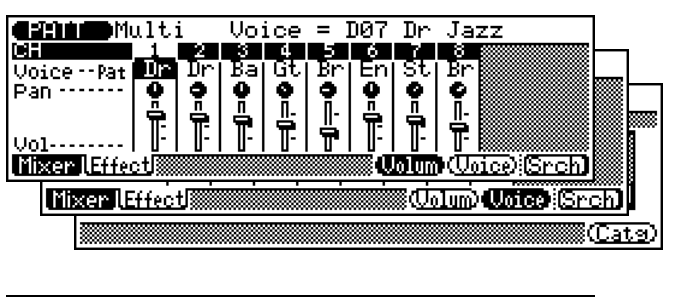

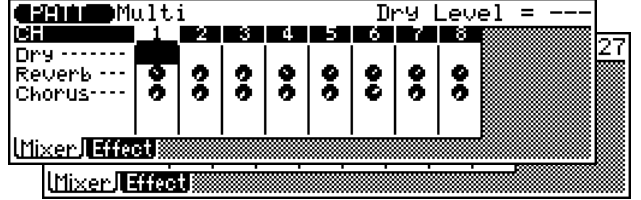

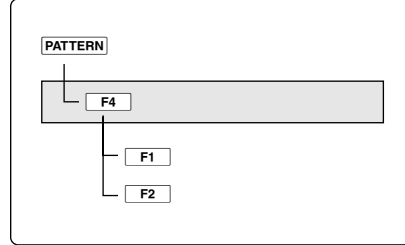

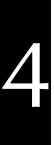

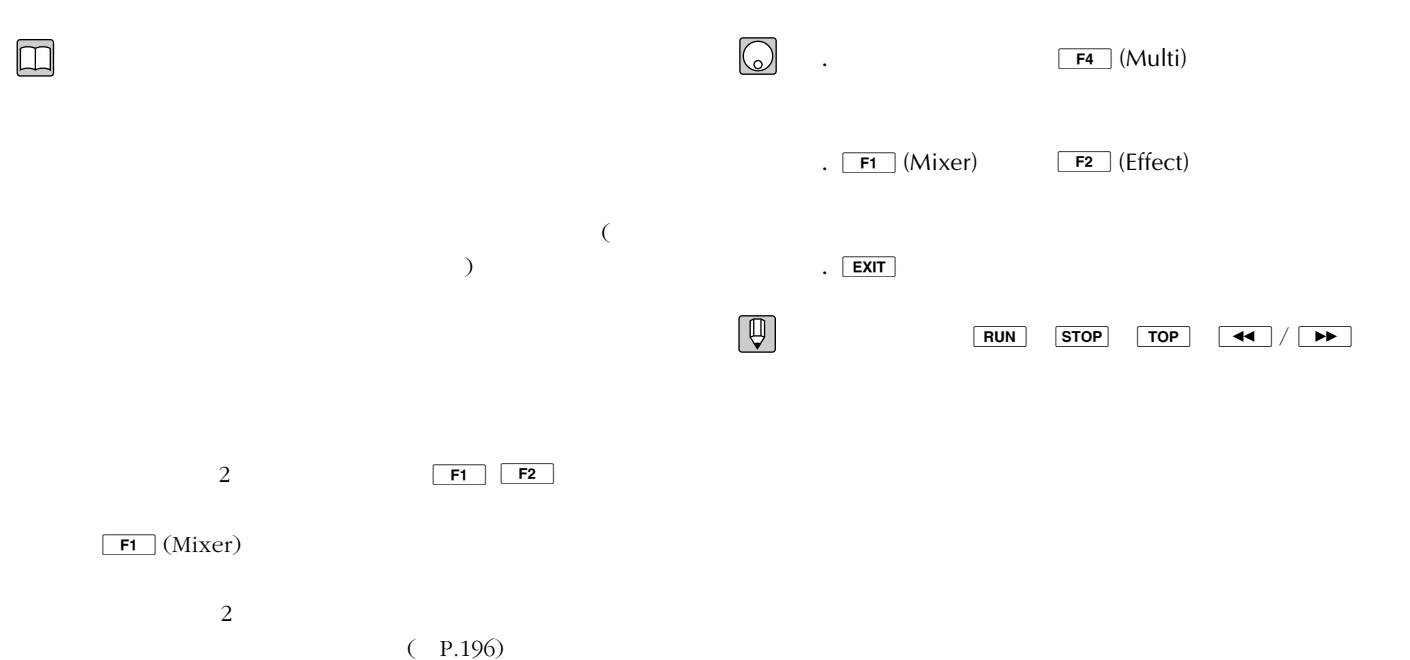

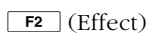

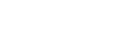

 $(P.199)$ 

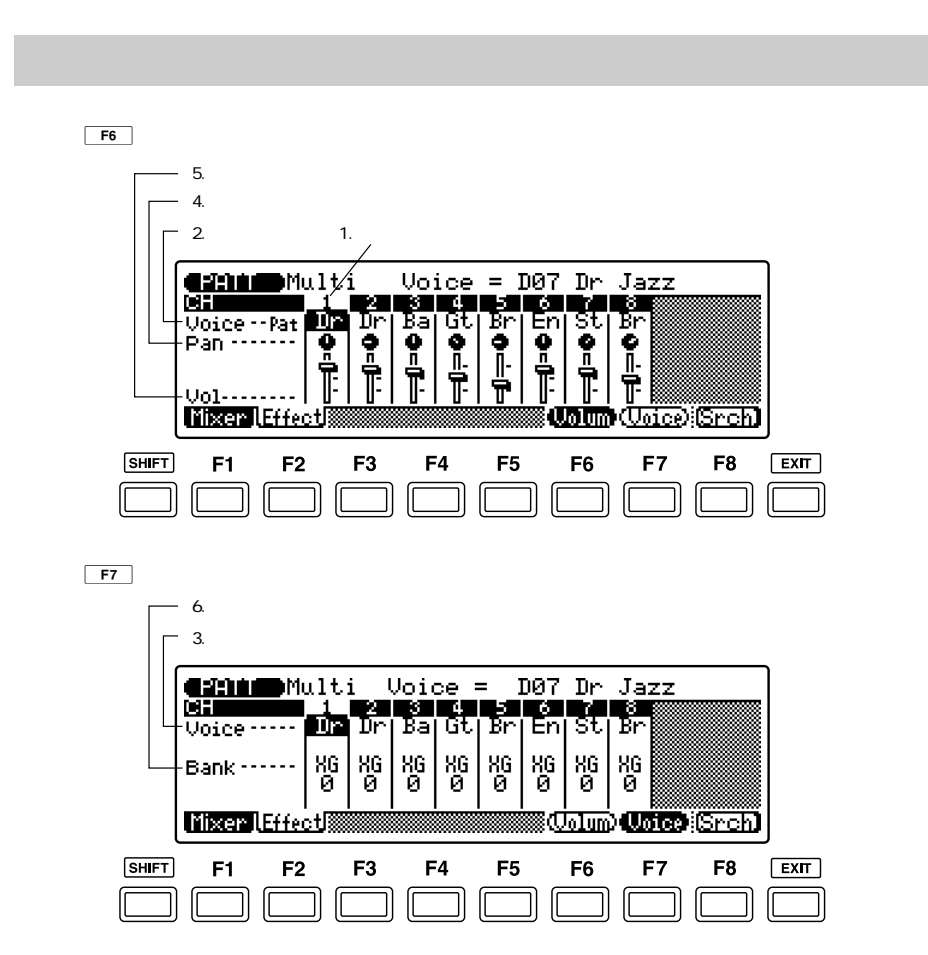

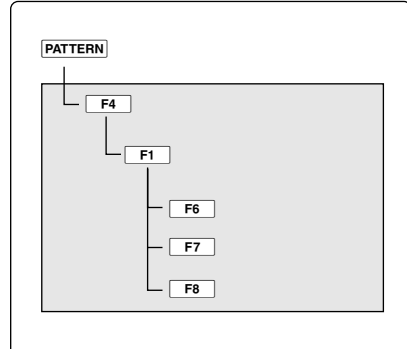

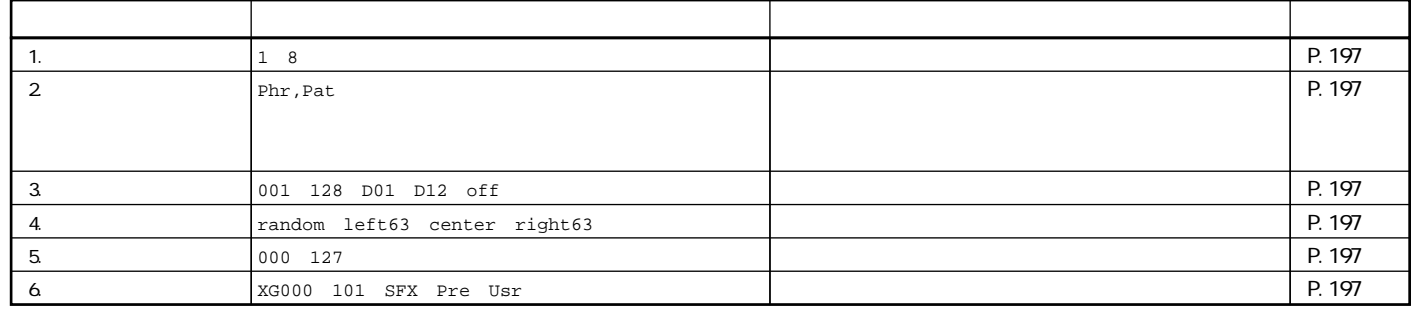

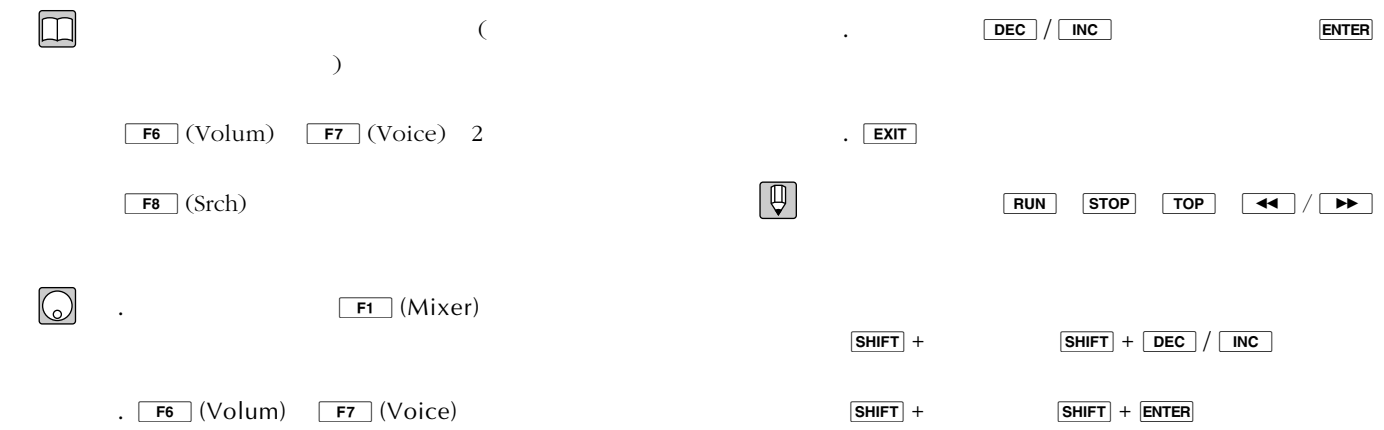

5.

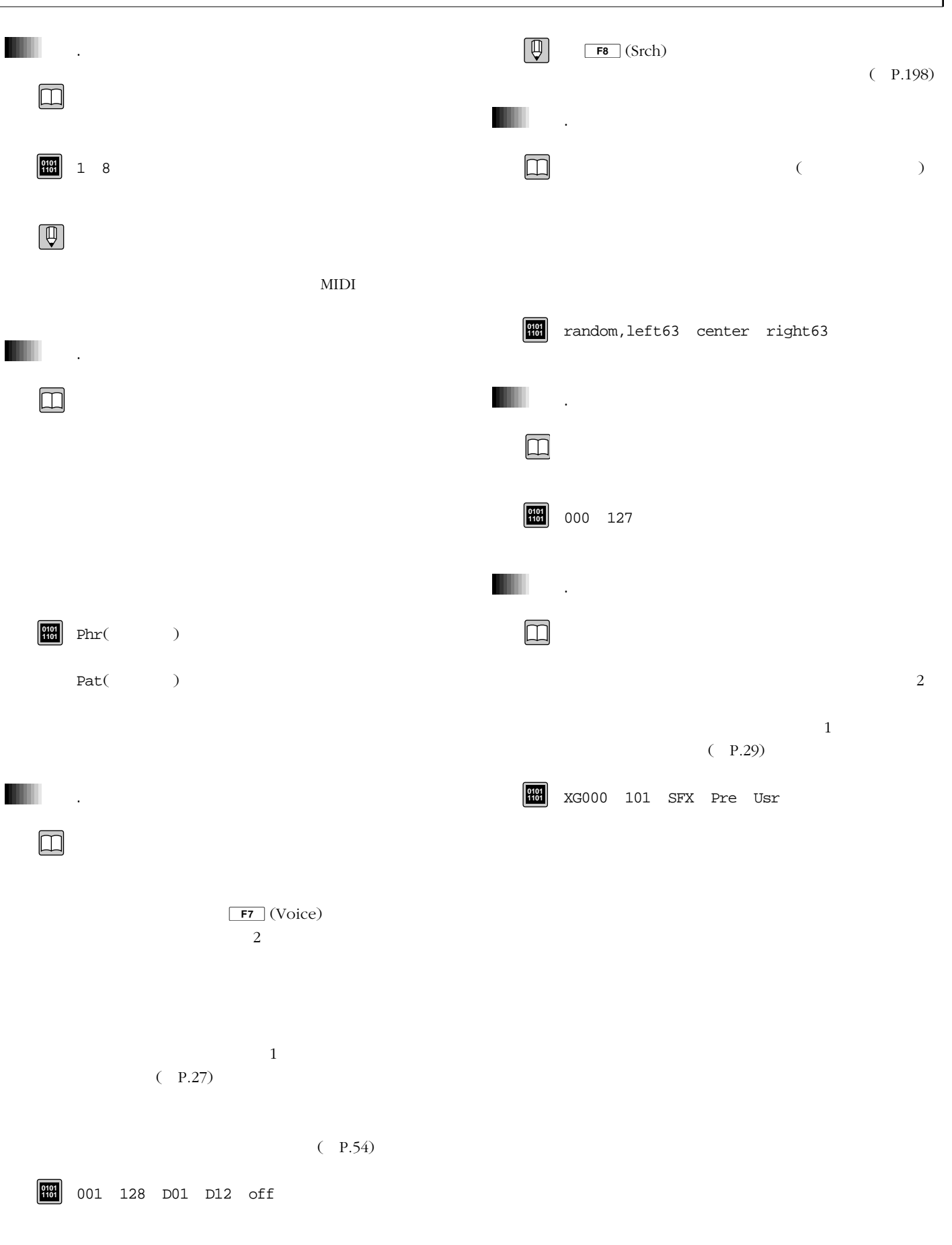

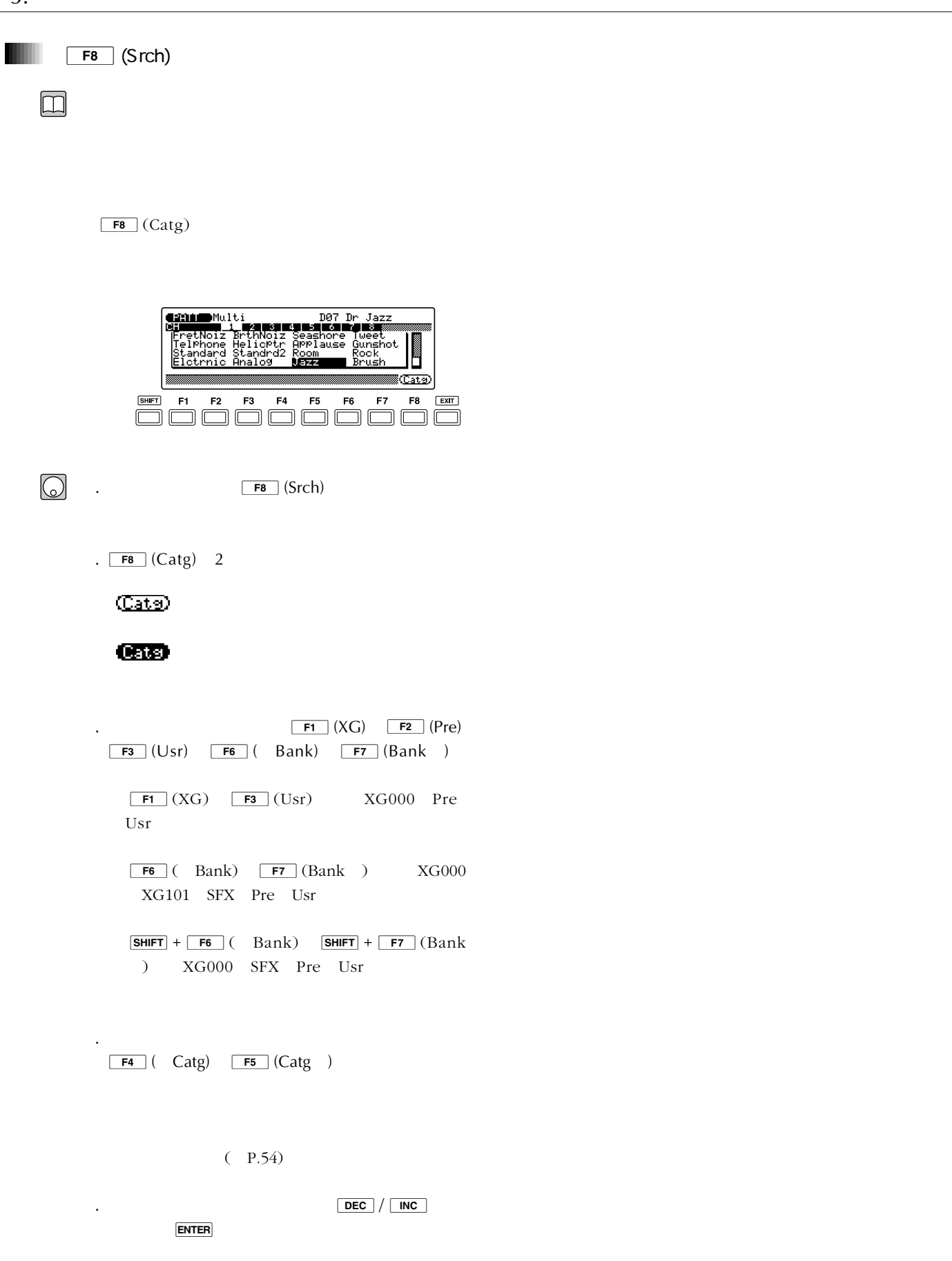

 $\mathcal{L}$ 

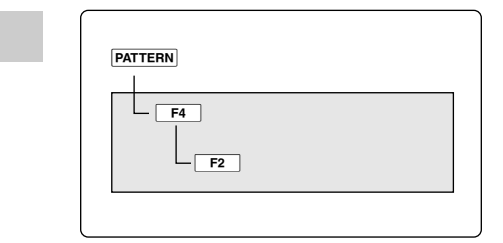

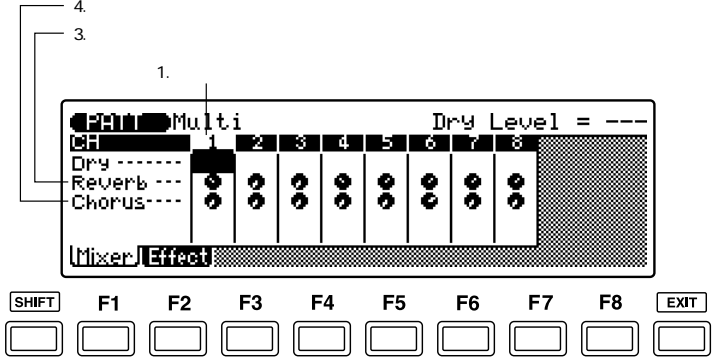

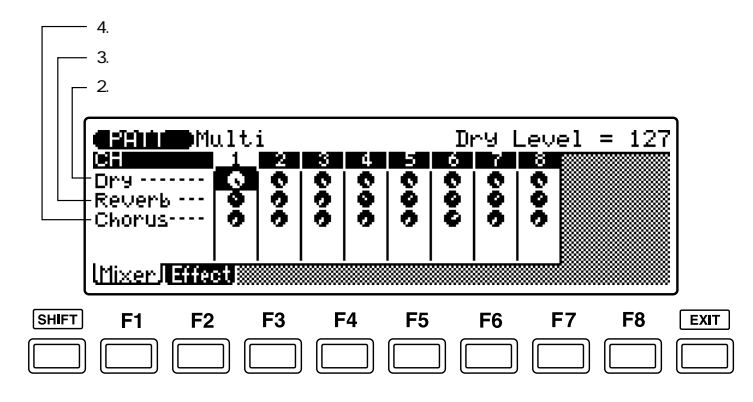

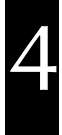

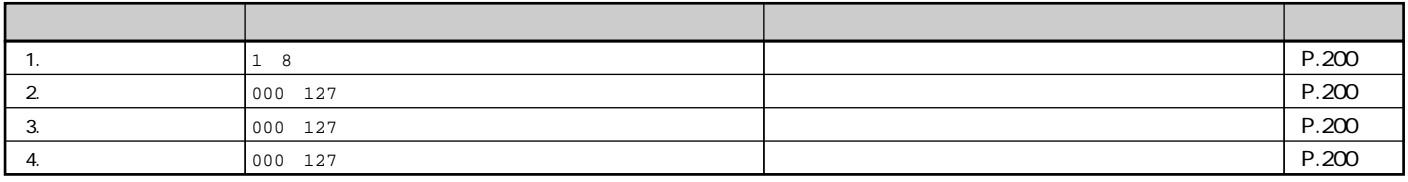

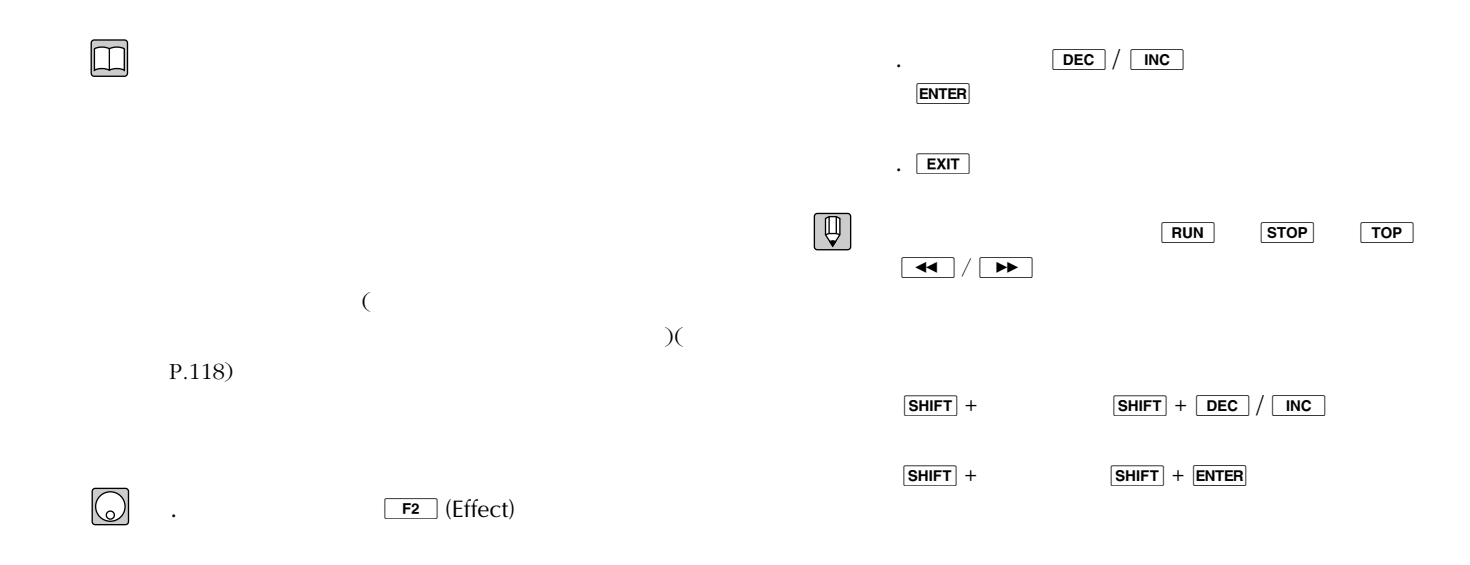

. And the state of the state of the state of the state of the state of the state of the state of the state of

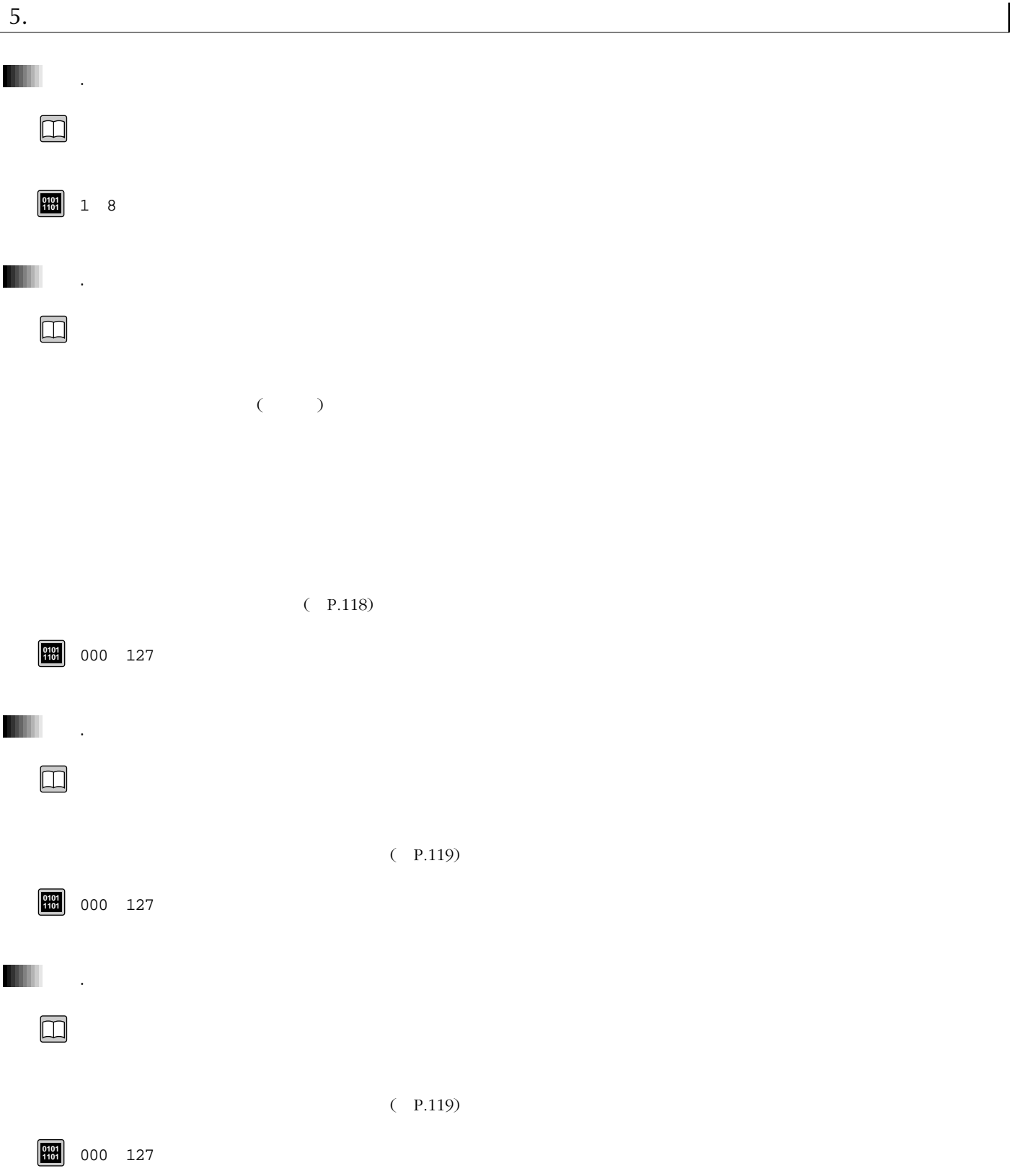

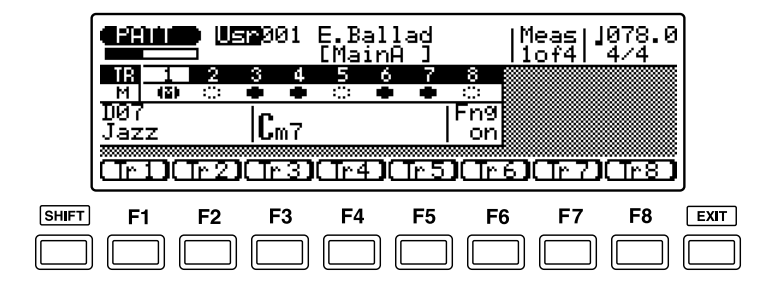

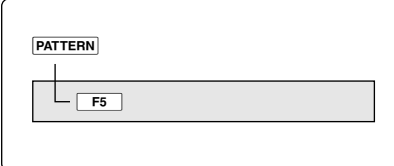

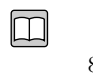

 $F1$   $(Tr 1)$   $F8$   $(Tr 1)$ 8)  $18$ 

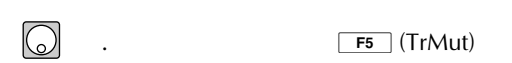

.  $F1$  (Tr 1)  $F8$  (Tr 8)

トラック表示に「 」が表示されます。

. EXIT

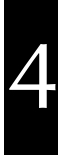

7. September 2008

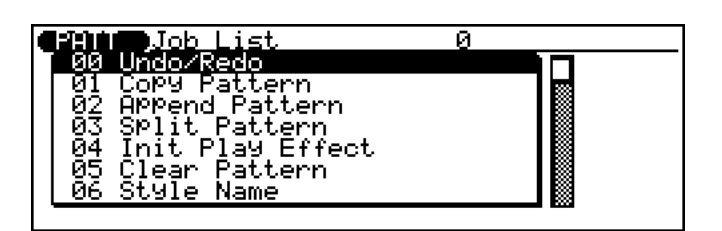

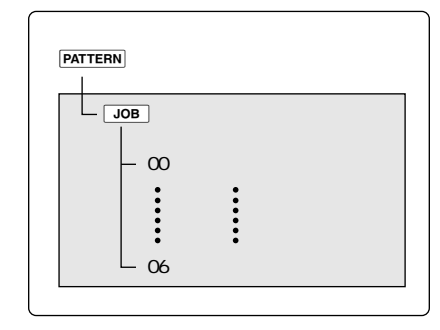

. <sub>"</sub>

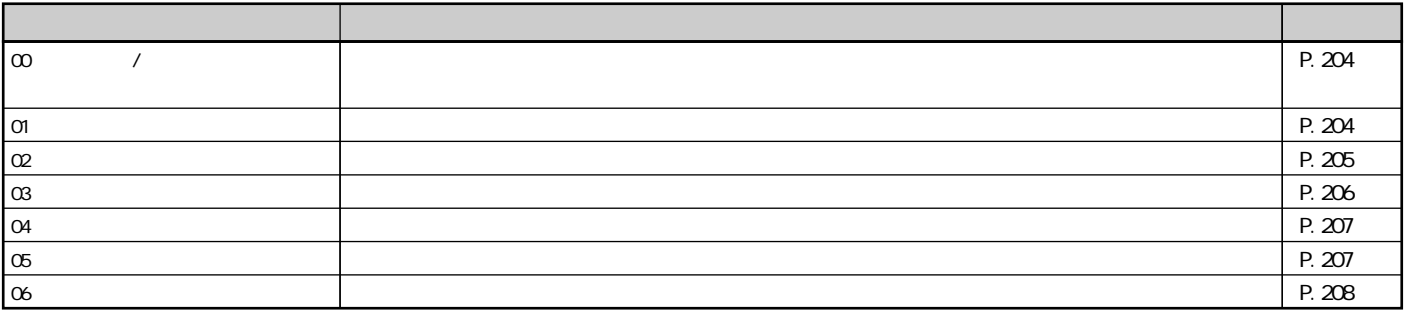

 $\boxed{\square}$ 

Q

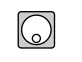

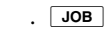

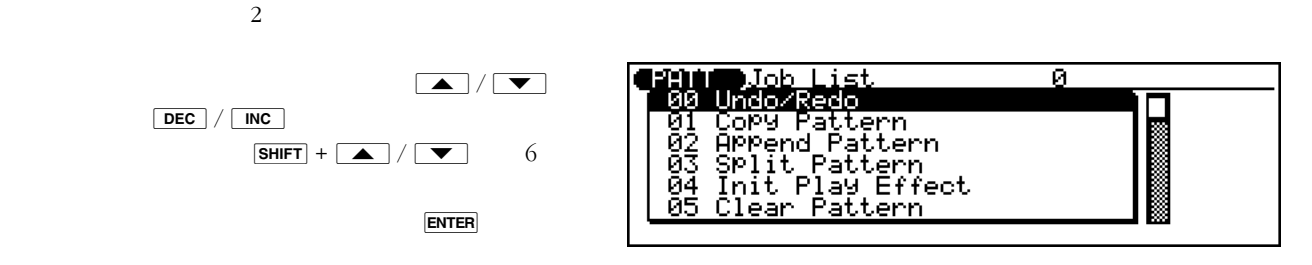

. ENTER

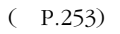

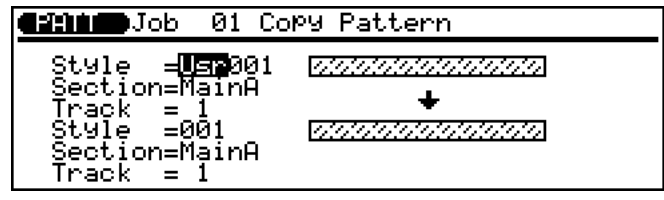

## $\boxed{\text{DEC}}$  /  $\boxed{\text{INC}}$  ENTER

. 必要なパラメーターにカーソルを移動し、ダイ

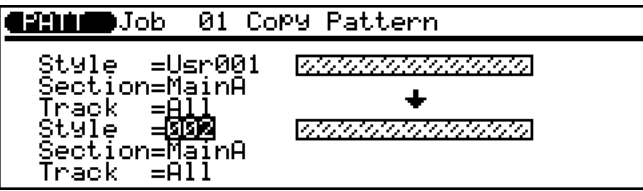

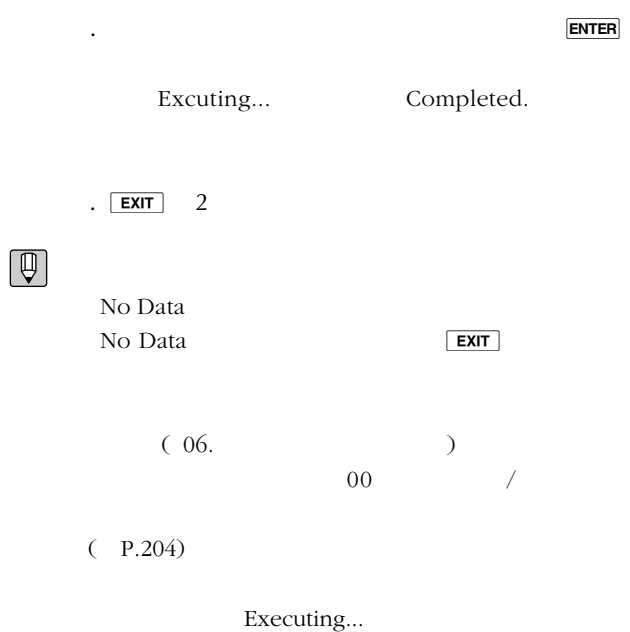

## 00.アンドゥー/リドゥー

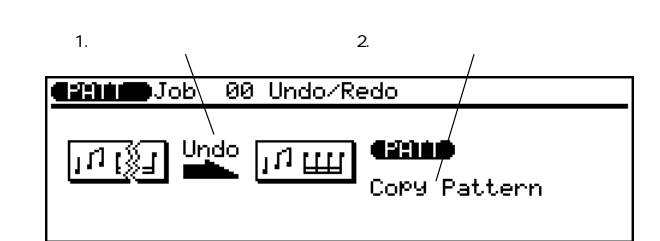

 $\Box$ 

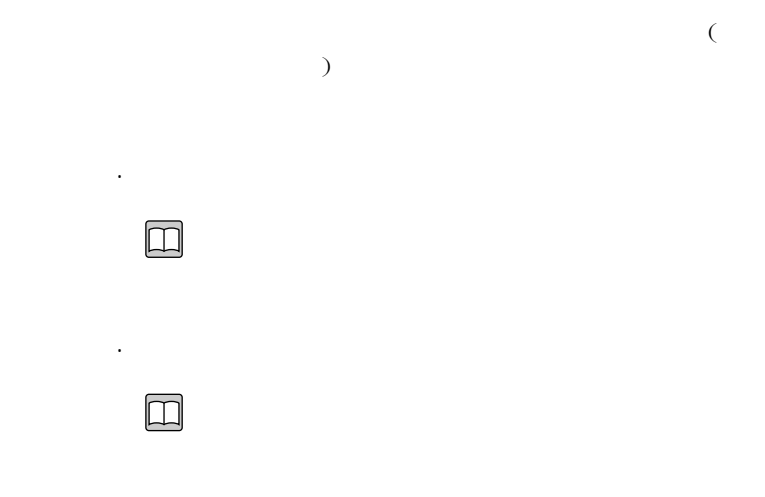

01.

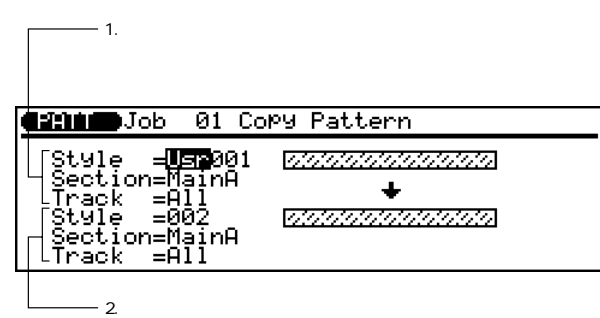

 $\hfill \square$ 

 $All$ 

 $All$ 

All and the All

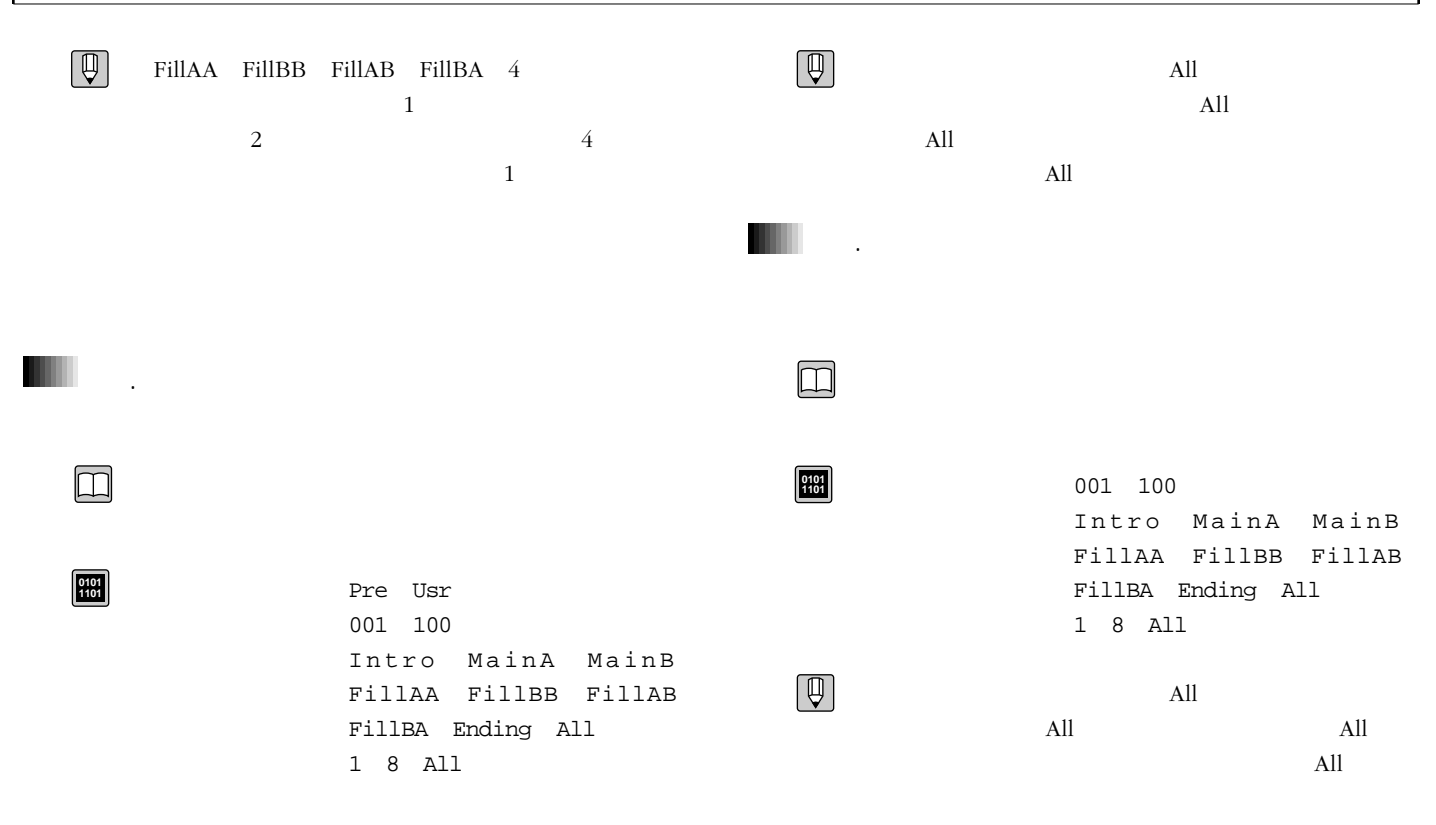

O2.

 $\boxed{\Box}$ 

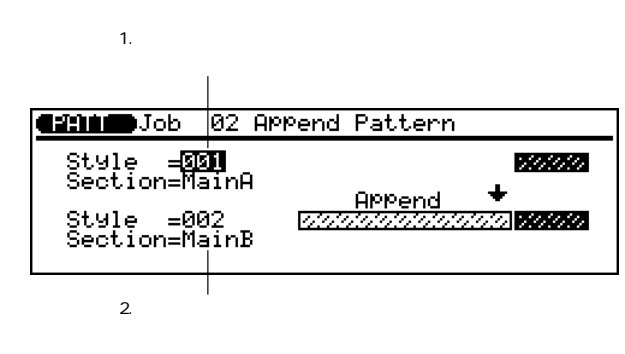

 $\boxed{\mathbb{Q}}$ FillAA FillBB FillAB FillBA  $4$  $\mathbf 1$  $1$ 

Illegal Input

 $\sim$   $8$ 

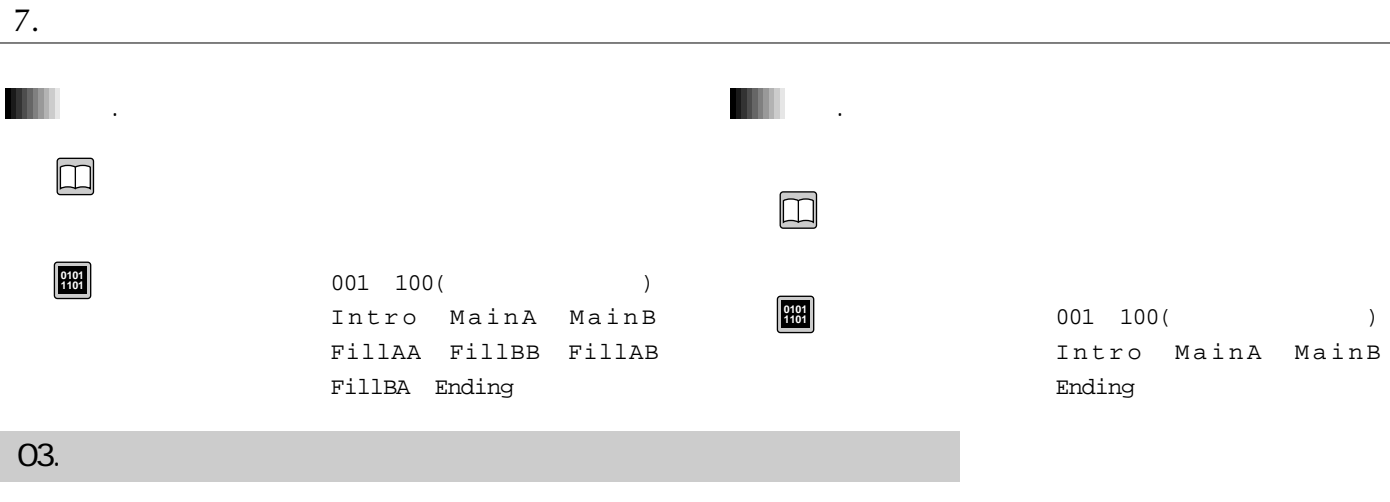

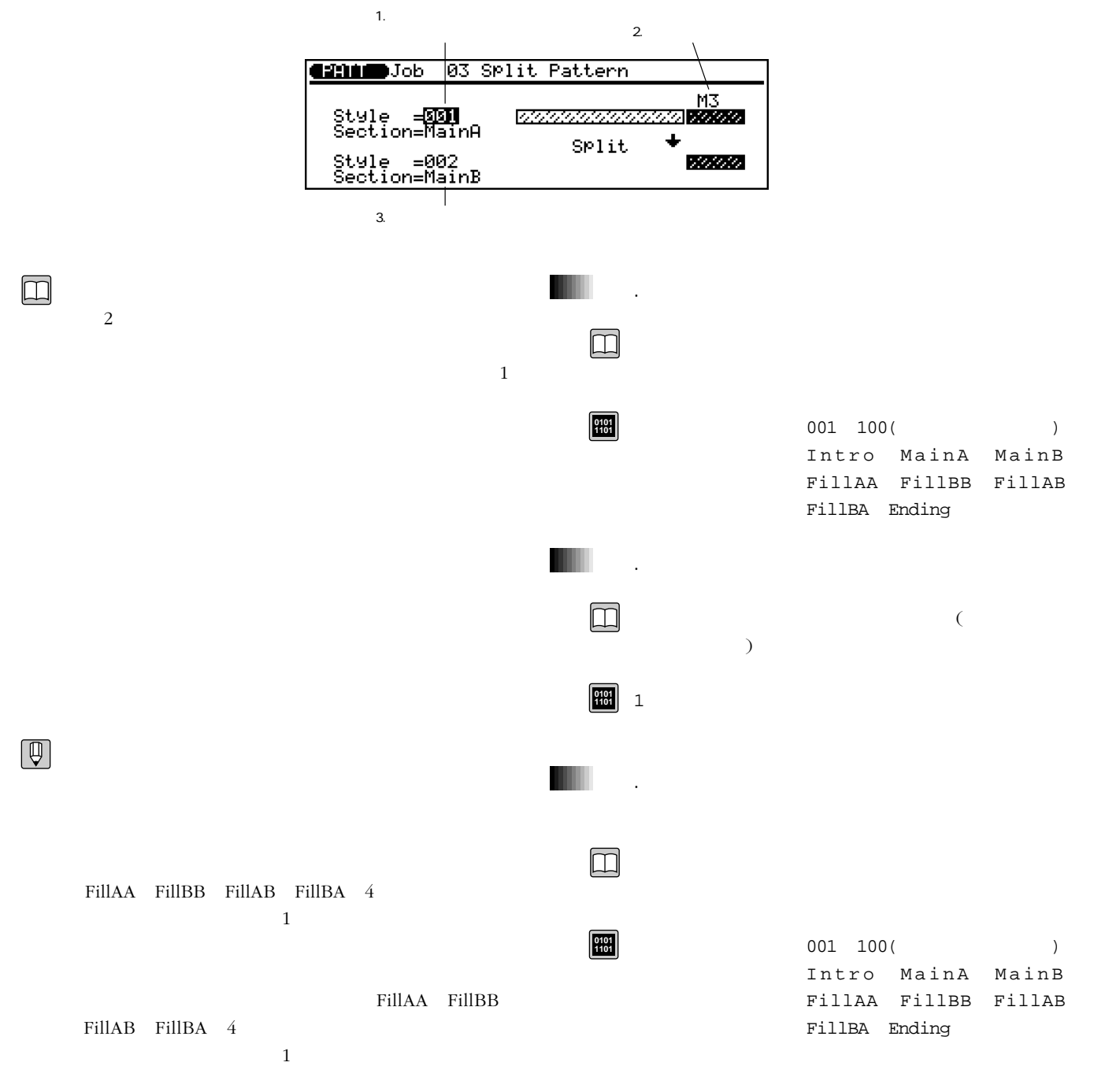

04. イニシャライズ

O<sub>5</sub>.

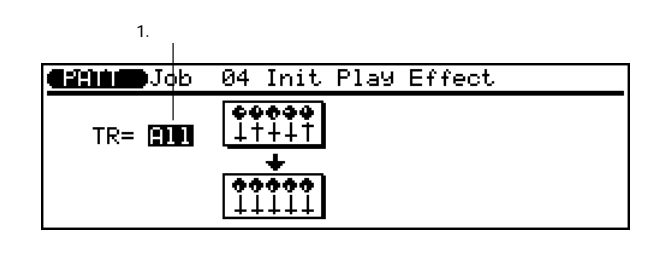

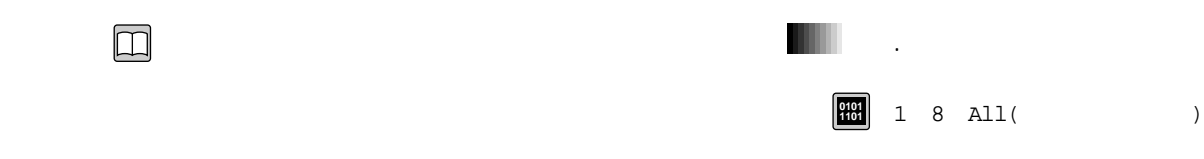

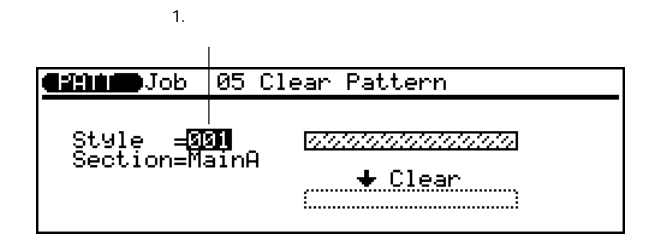

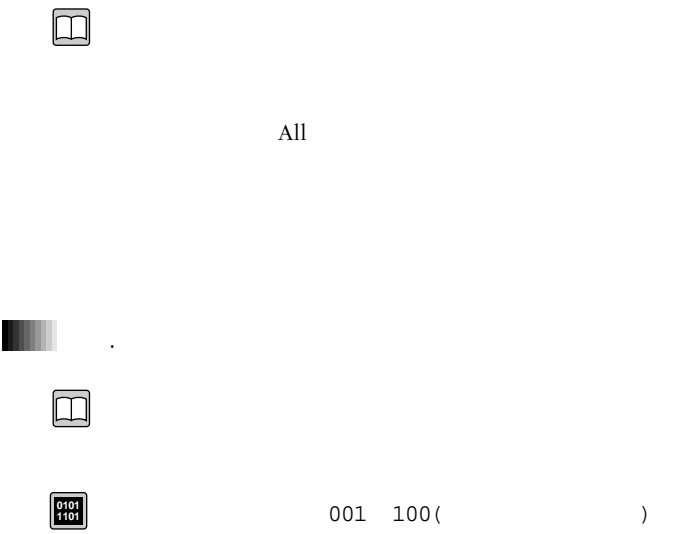

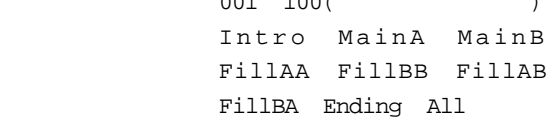

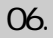

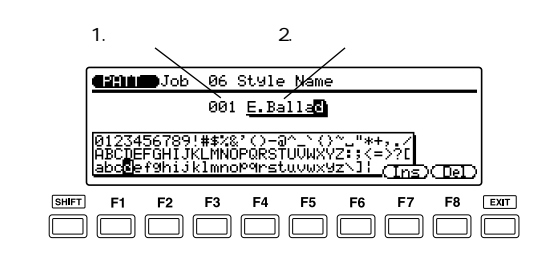

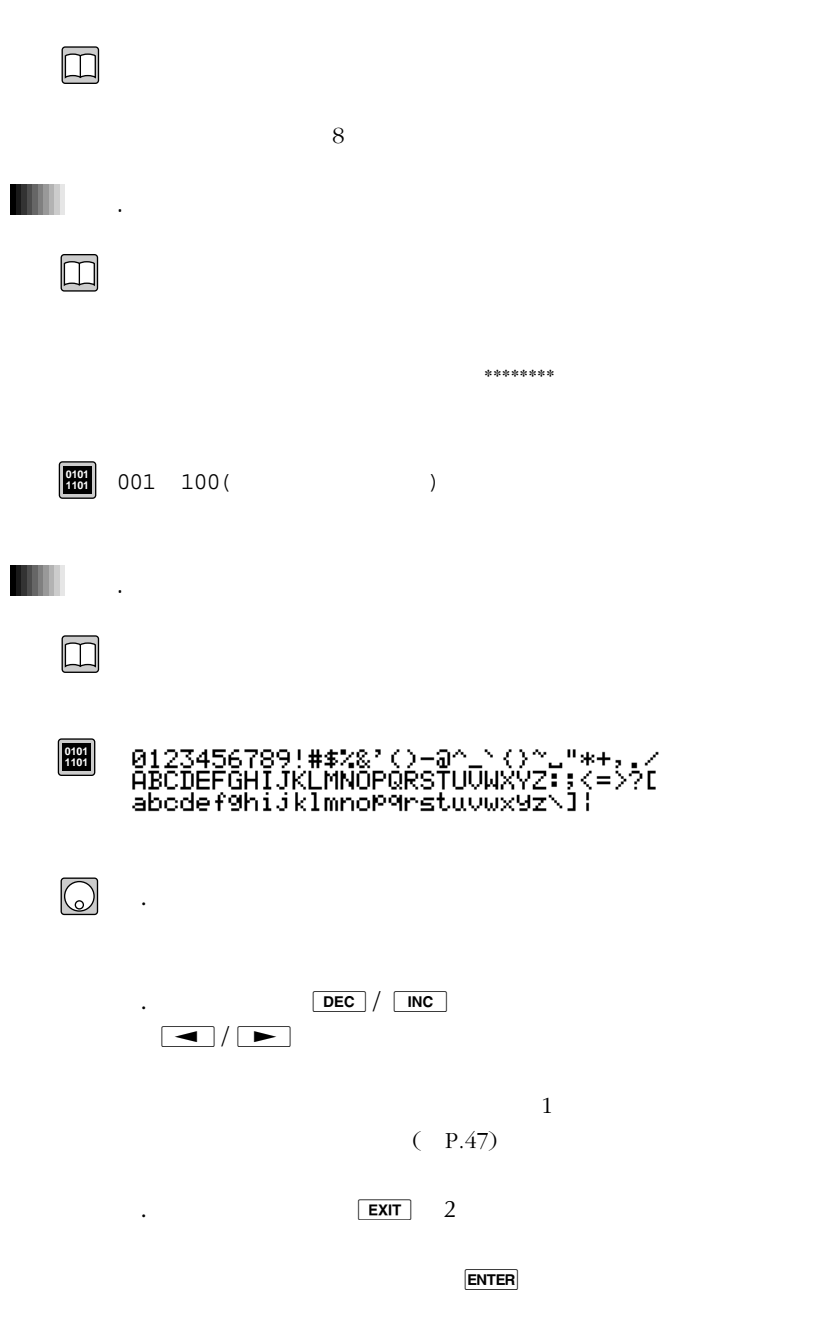

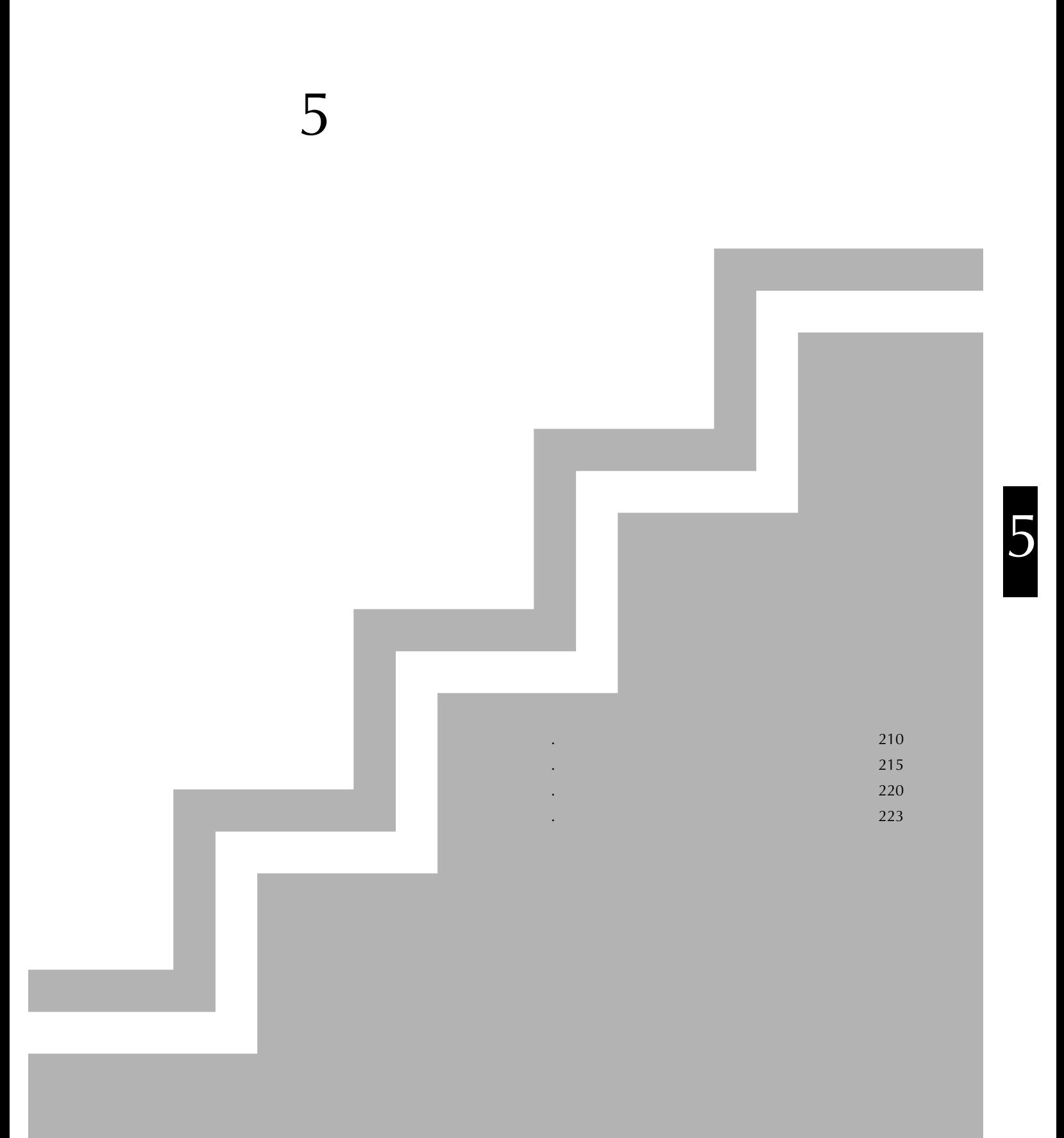

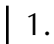

1.フレーズプレイ

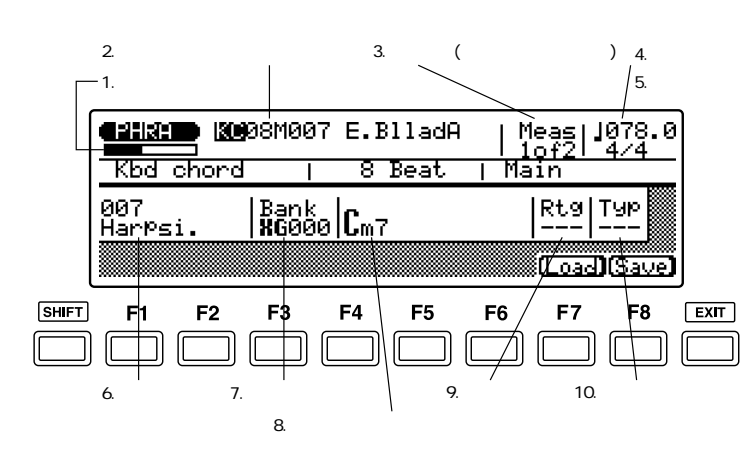

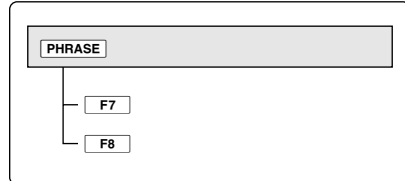

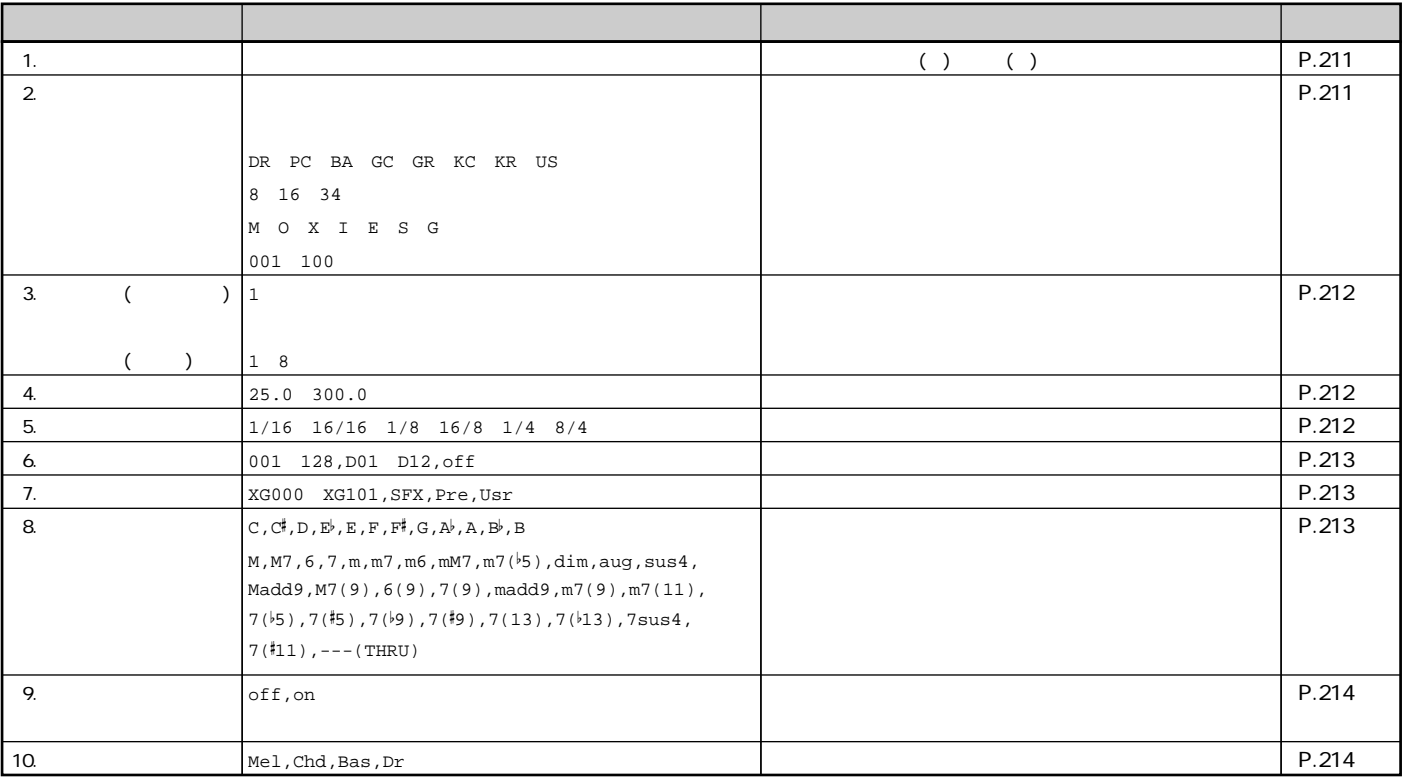

1.フレーズプレイ

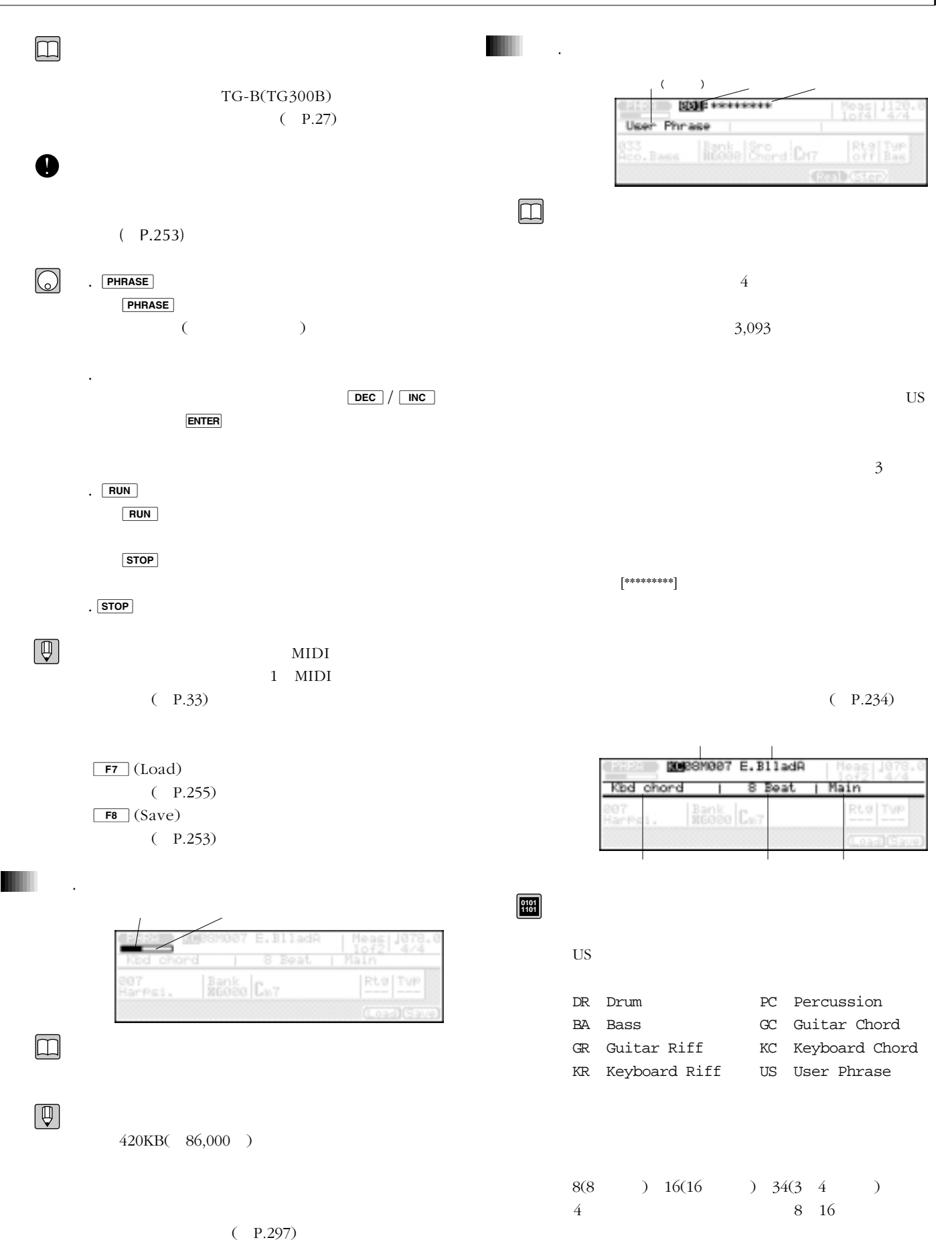

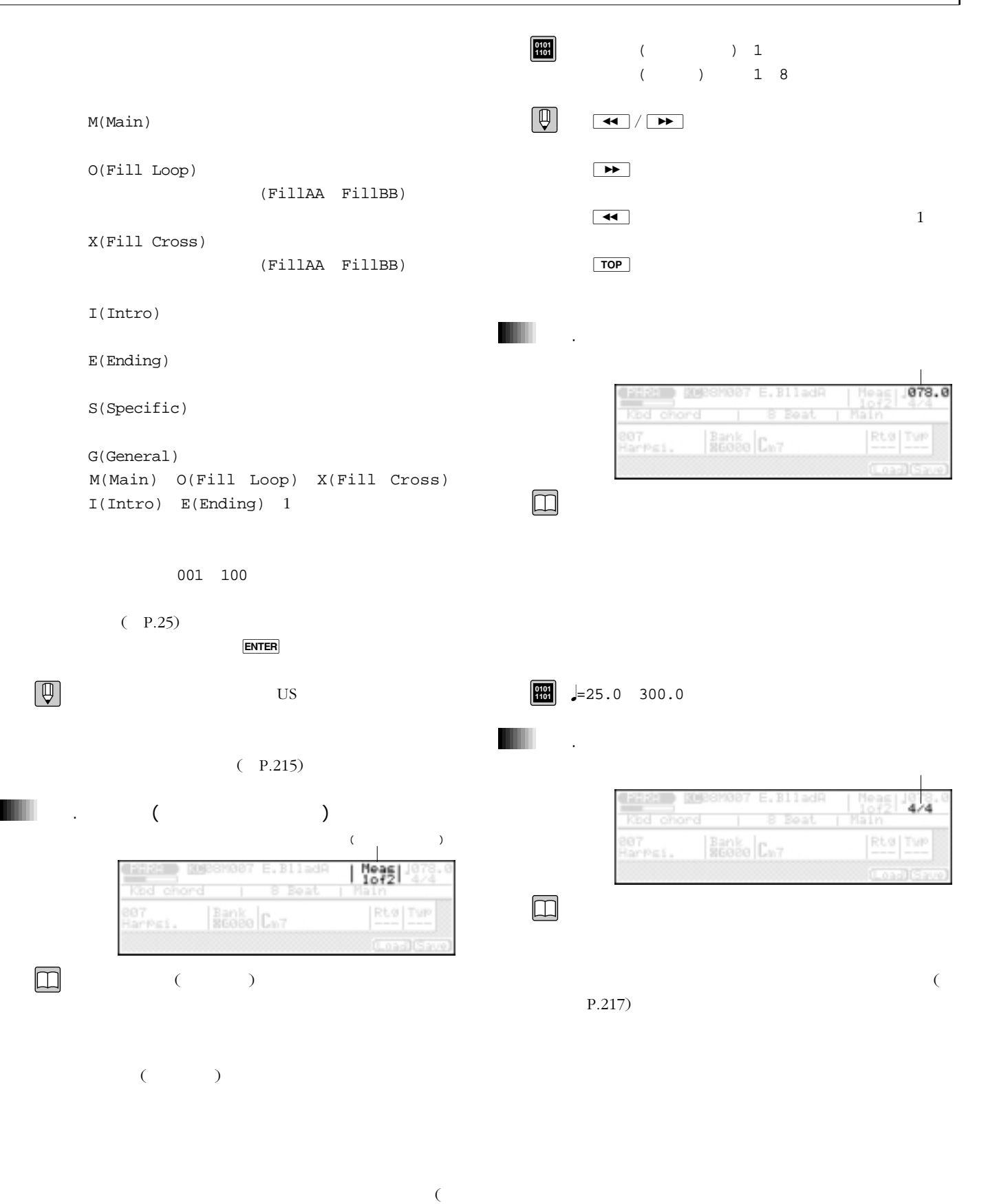

P.216)

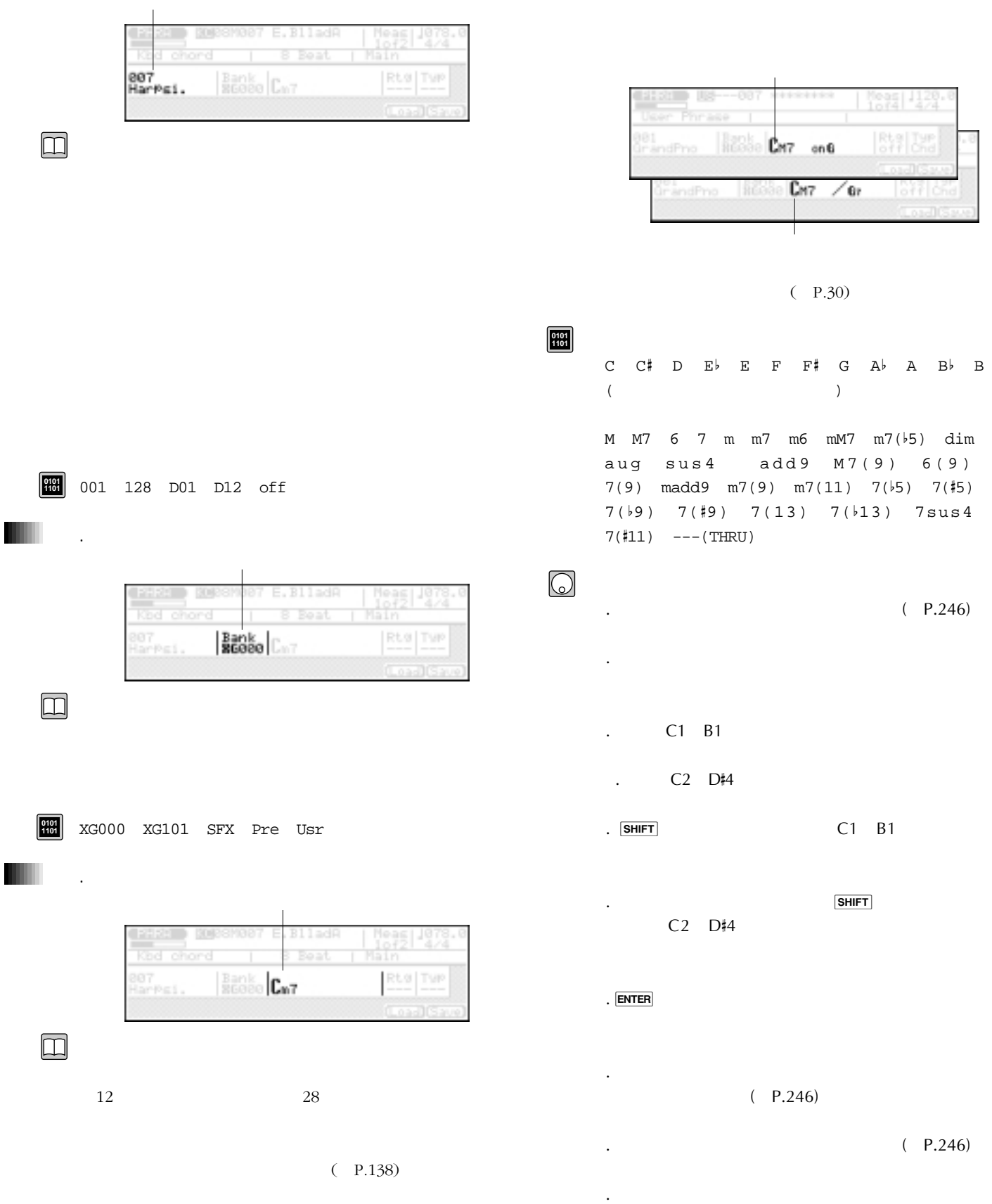

6.ボイス番号

.

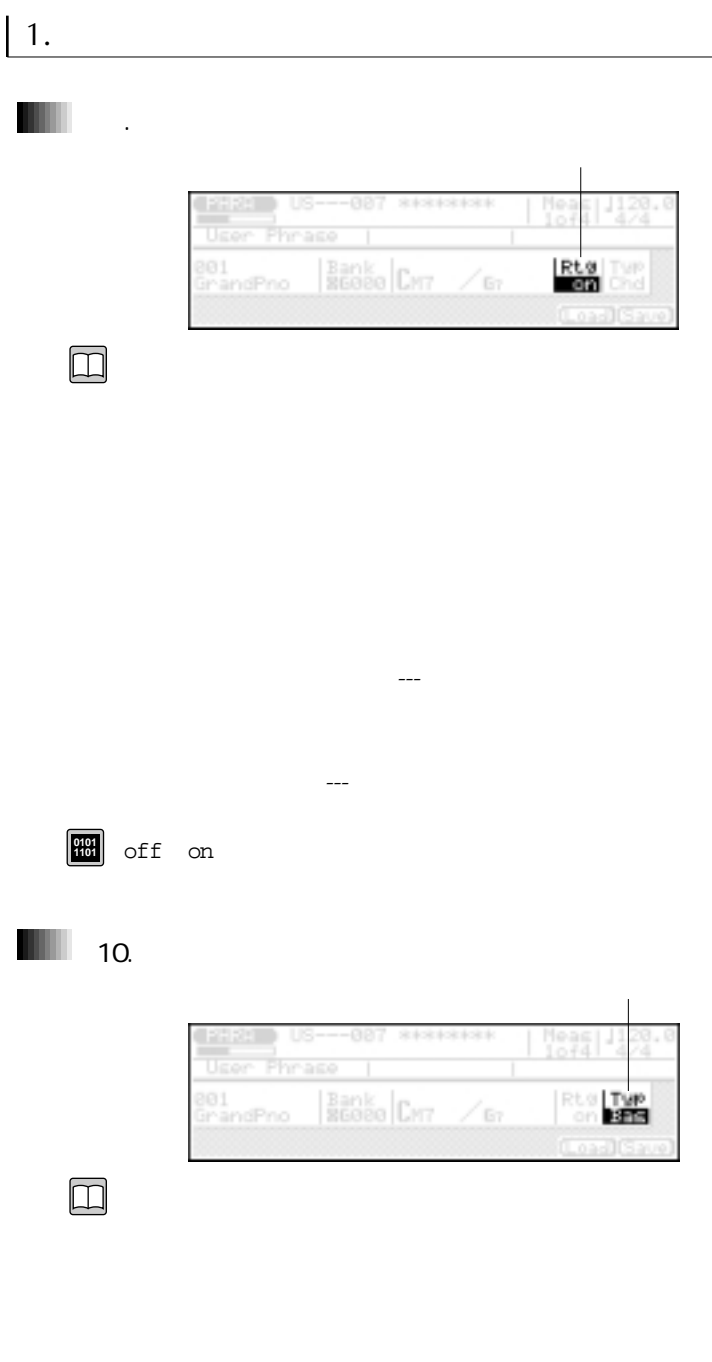

 $Mel$ 

Chd コードバッキング用のコードバッキング用のコードバッキング用のコードバッキング用のコードバッキング用のコードバッキング用のコードバッキング用のコードバッキング用のコードバッキング用のコードバッ

 $\,$  )  $\mathsf{Bas}$   $\qquad \qquad \qquad \qquad$ 

 $\,$  )  $\Pr$ (as in )

 $\,$  )

**0101 1101**

 $($ 

 $($ 

Bas

Dr

ことは、「--」とは「--」となります。

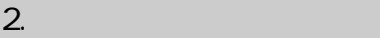

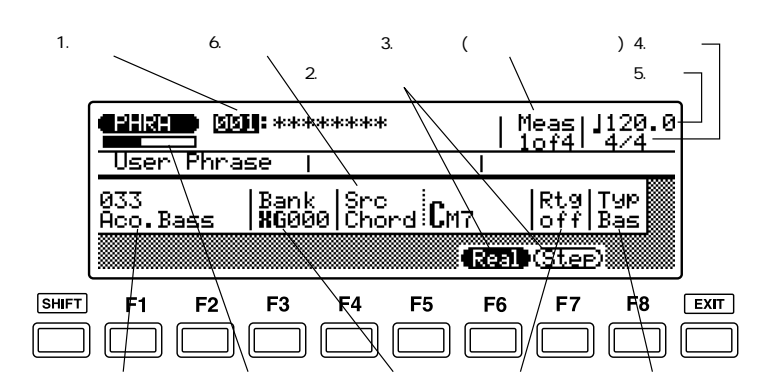

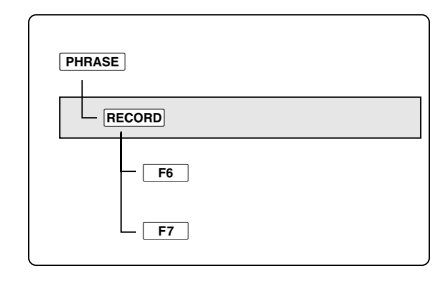

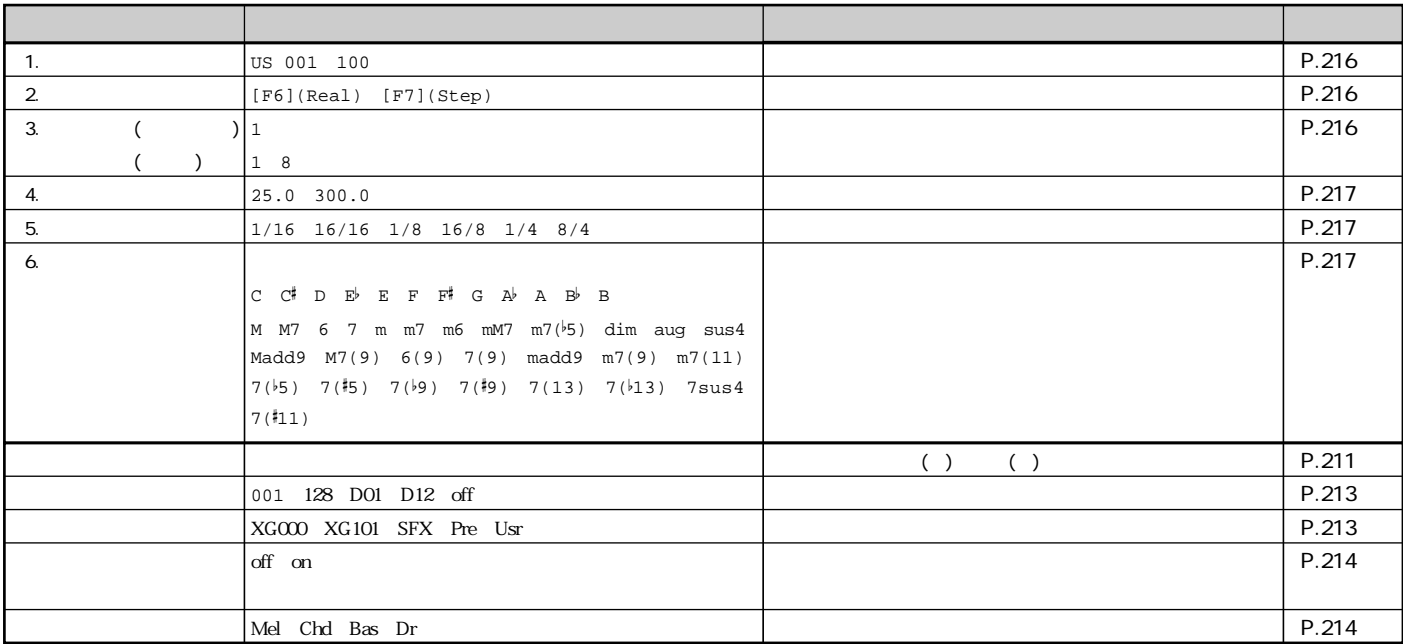

 $\Box$ 

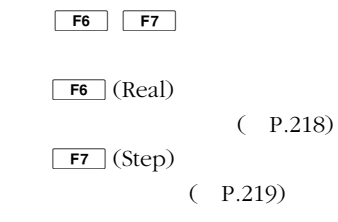

RECORD

## $\sim$ P.253)
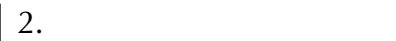

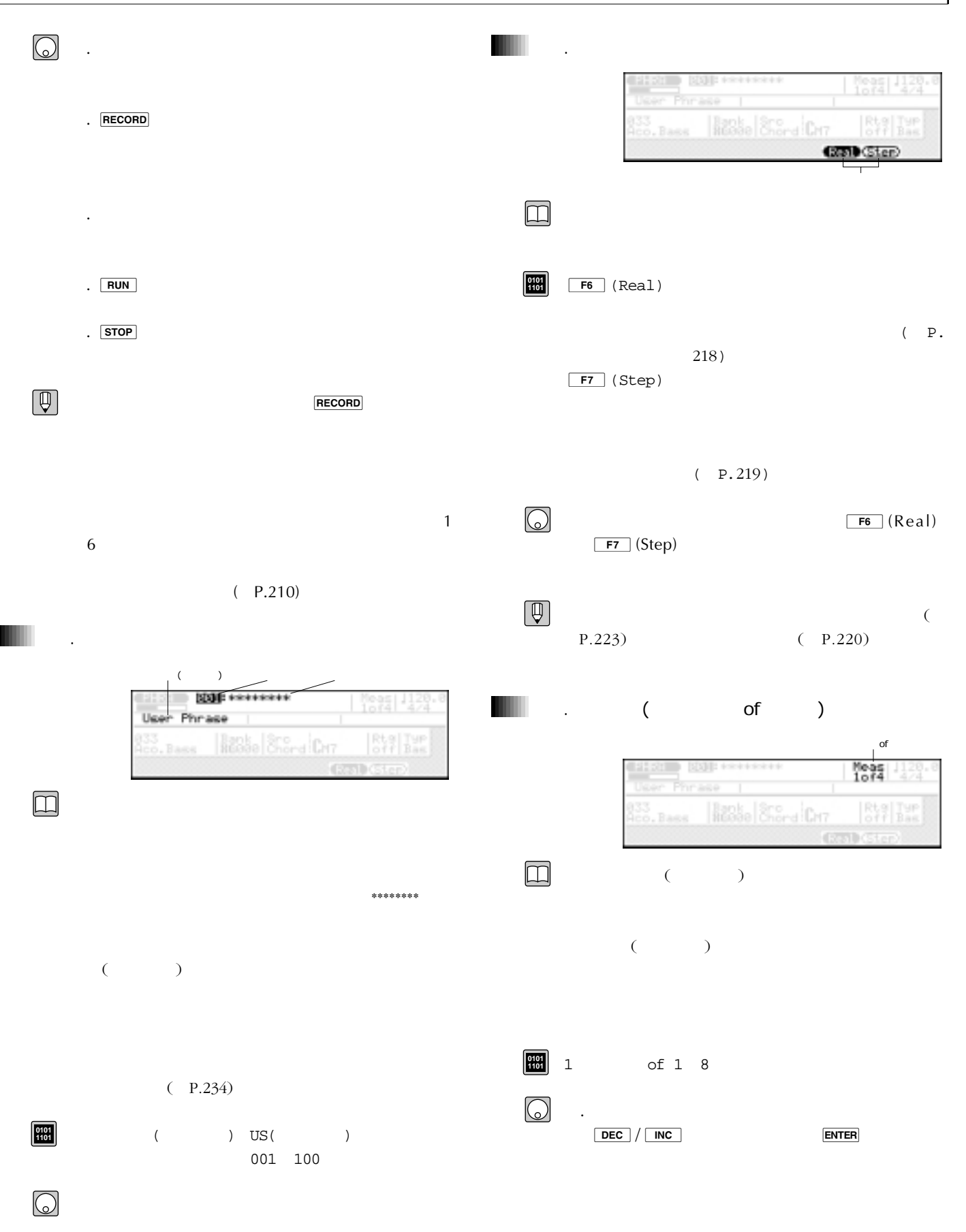

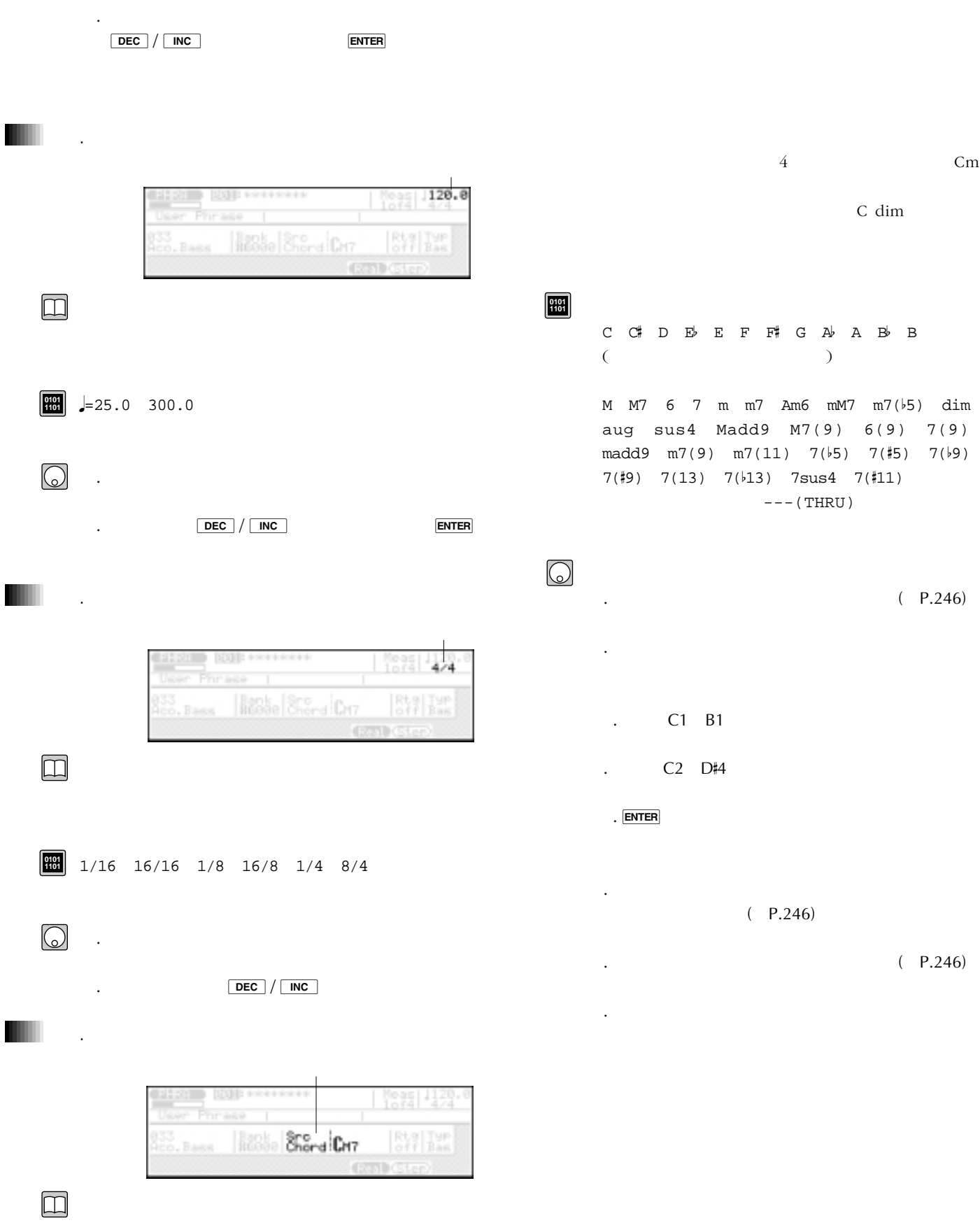

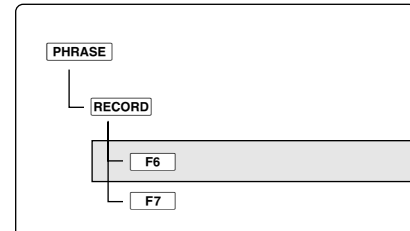

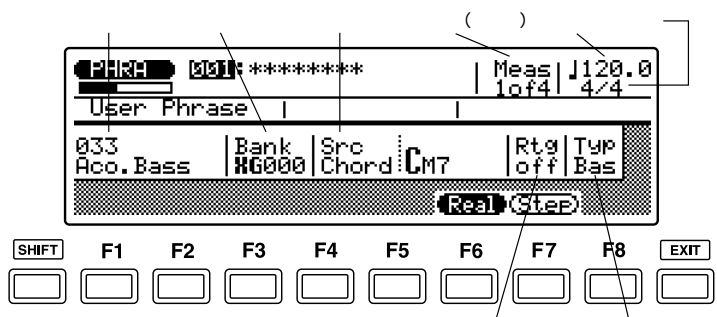

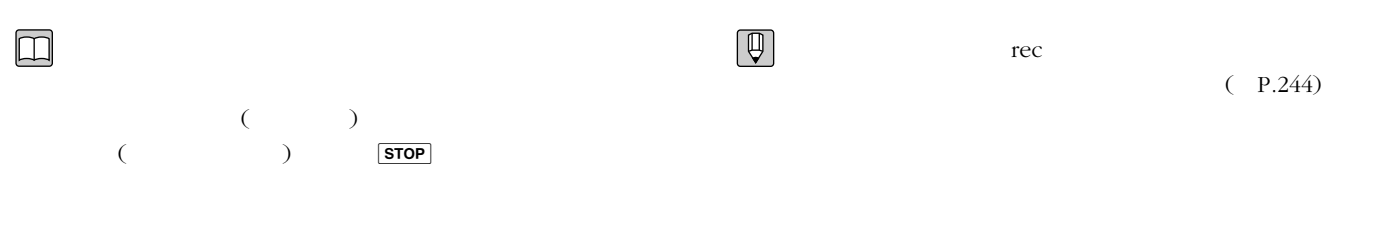

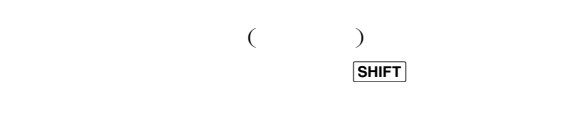

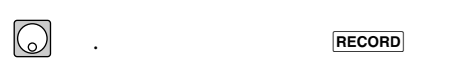

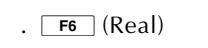

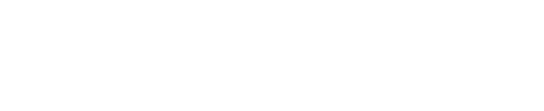

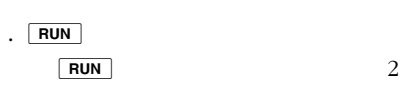

. STOP

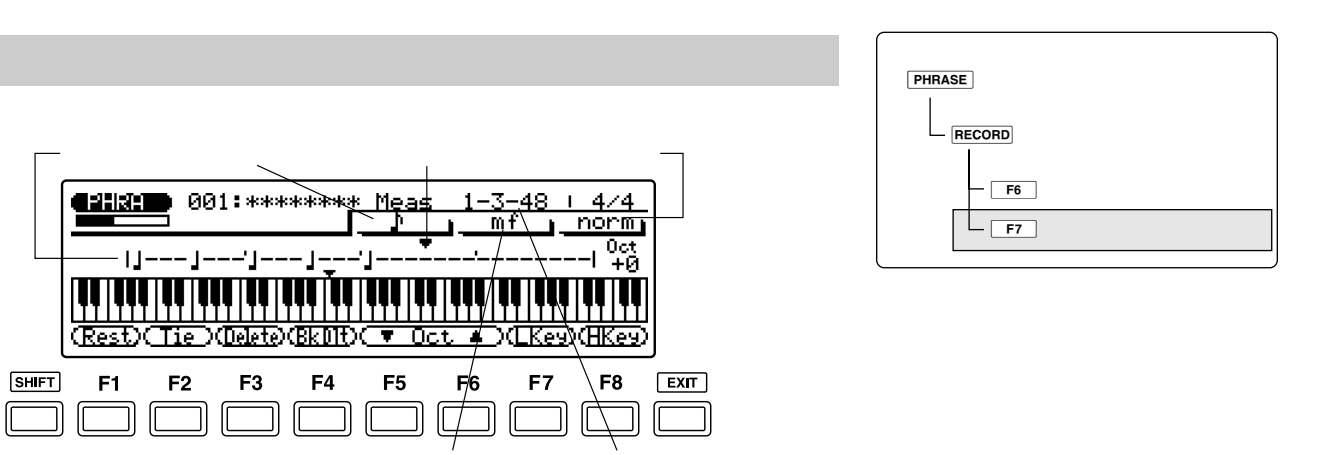

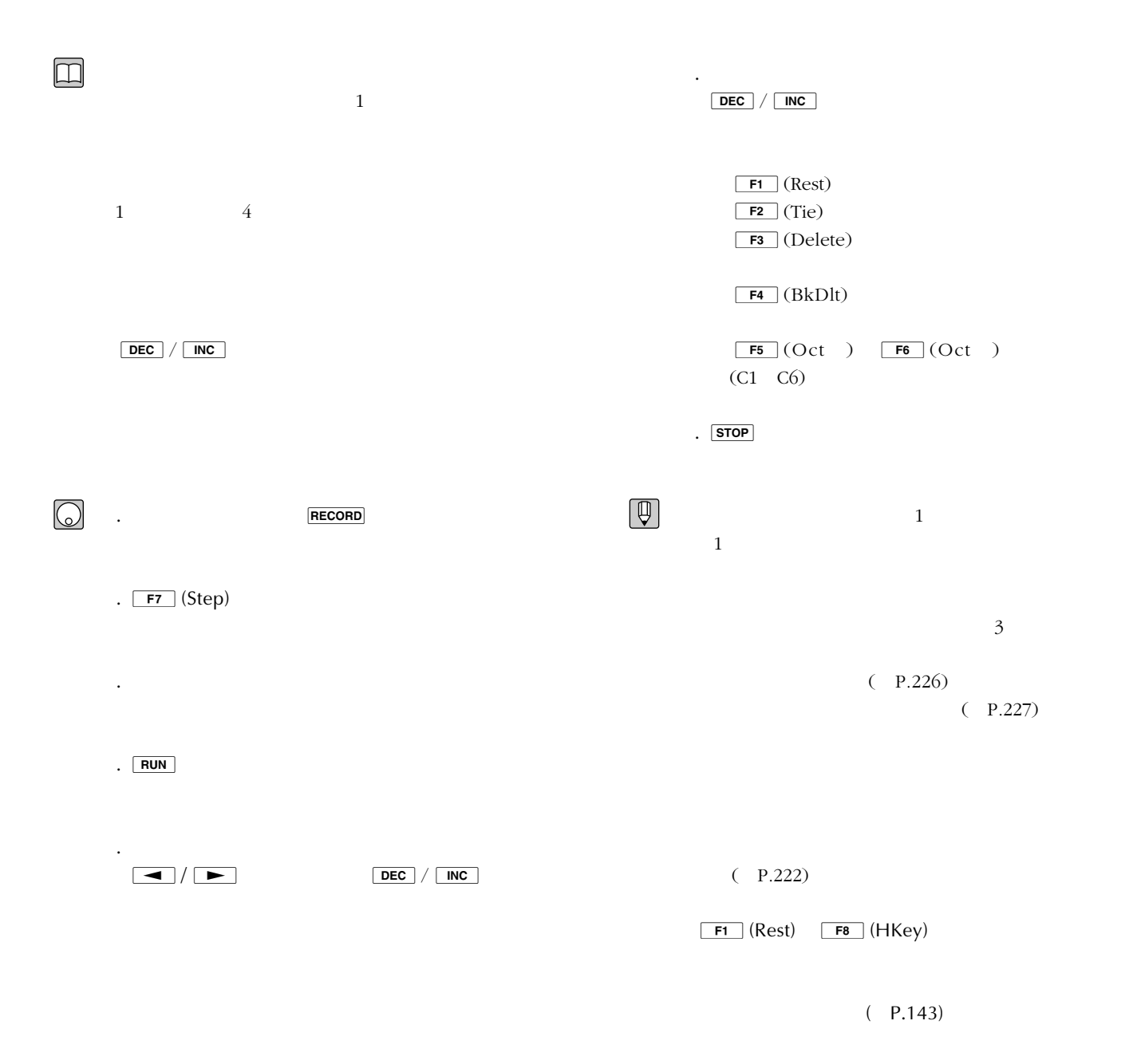

5章 フレーズモード **219**

3. **3. 2.** 

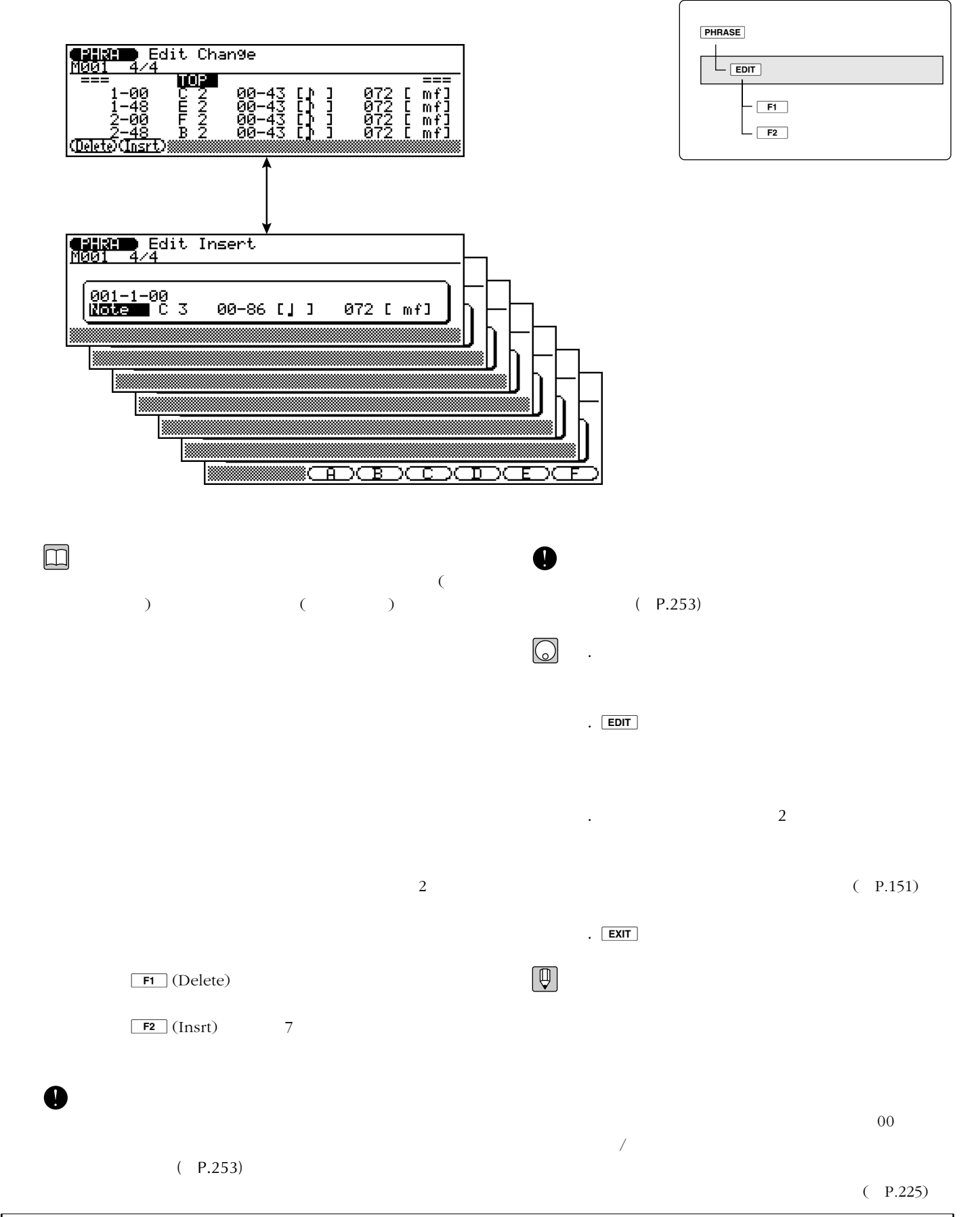

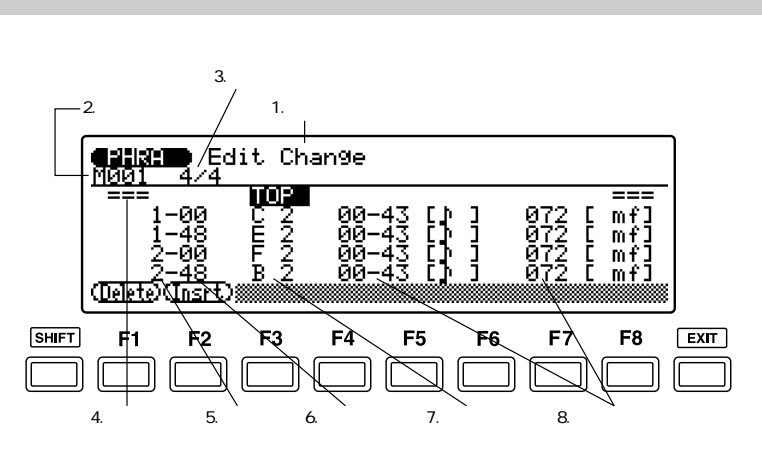

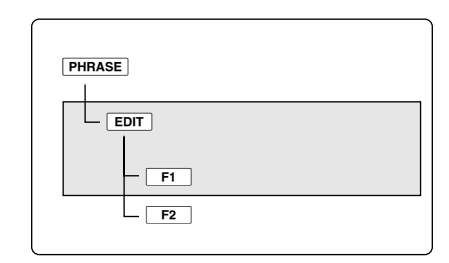

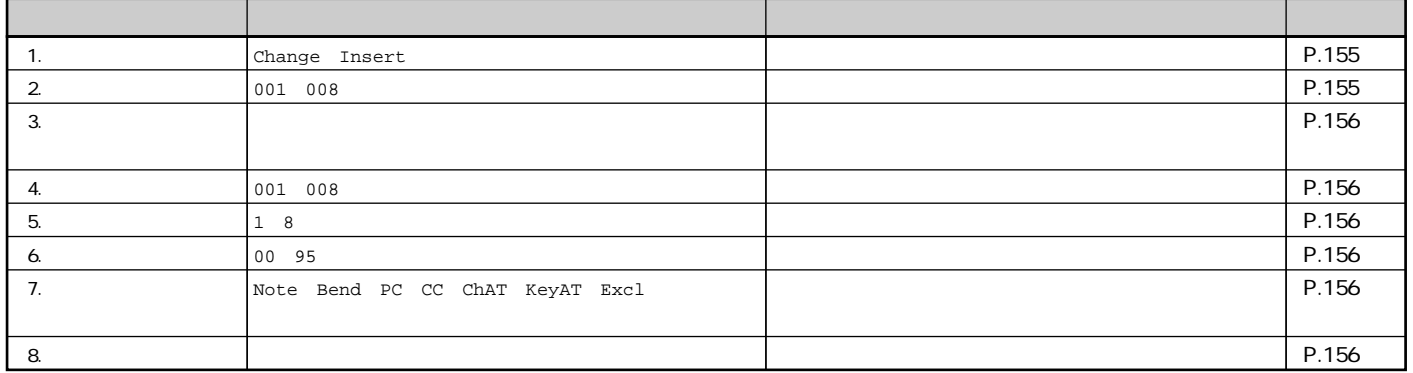

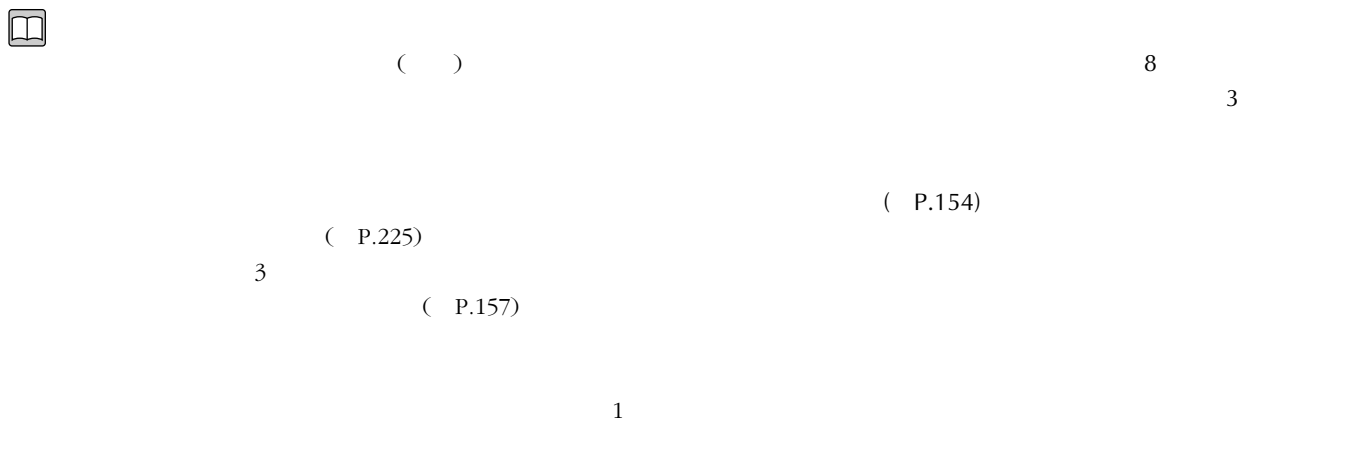

 $(P.156)$ 

 $(P.157)$ 

 $F1$  (Delete)

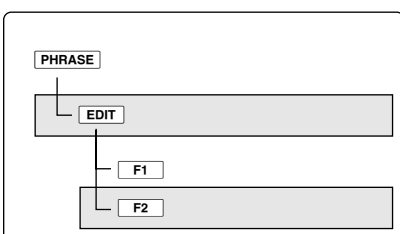

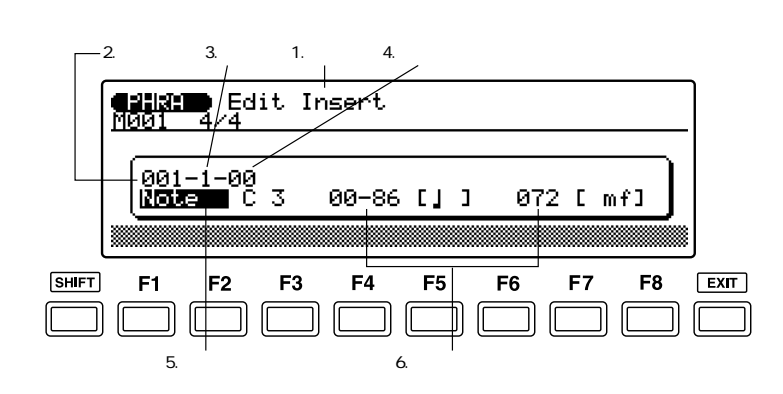

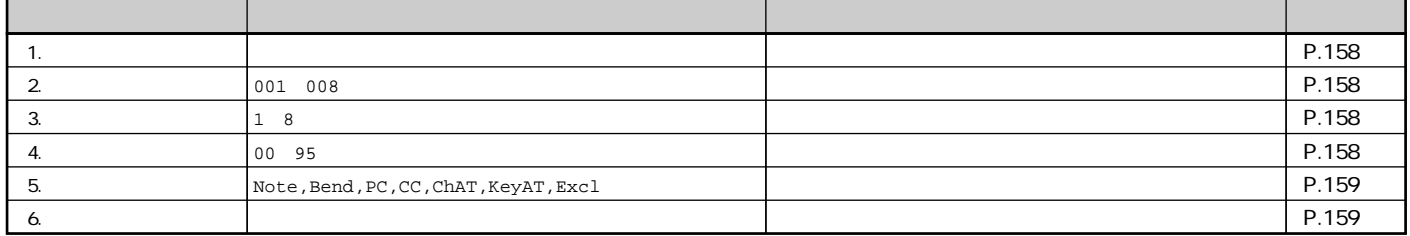

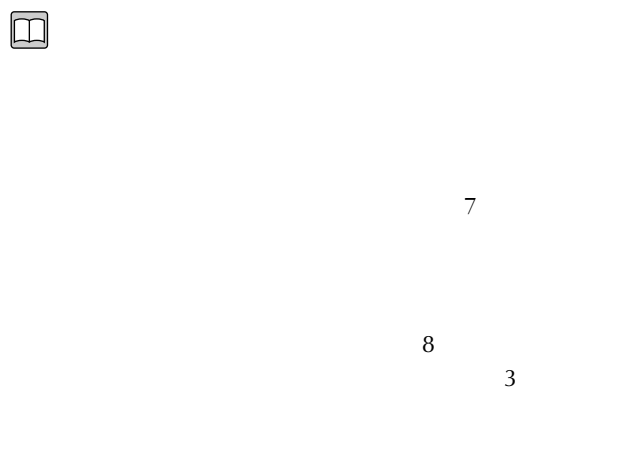

 $(-P.158)$ 

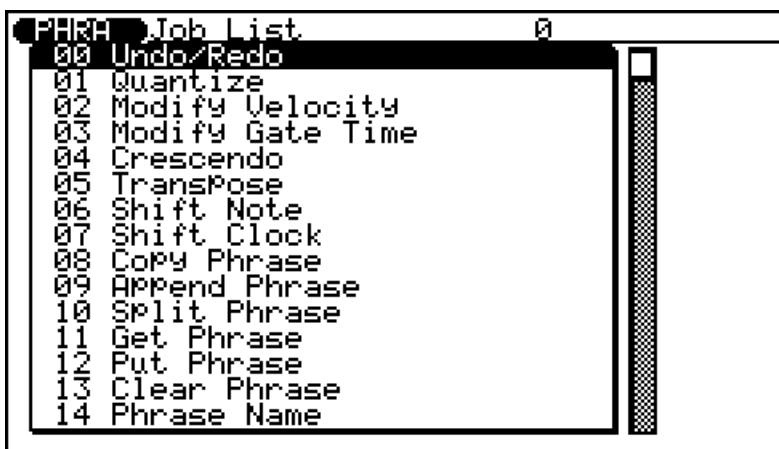

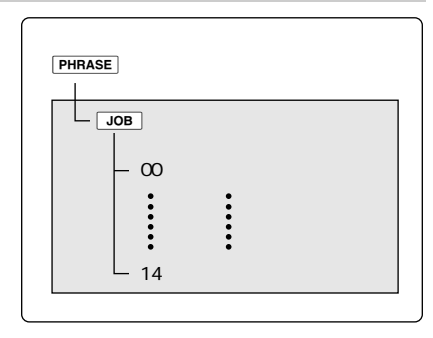

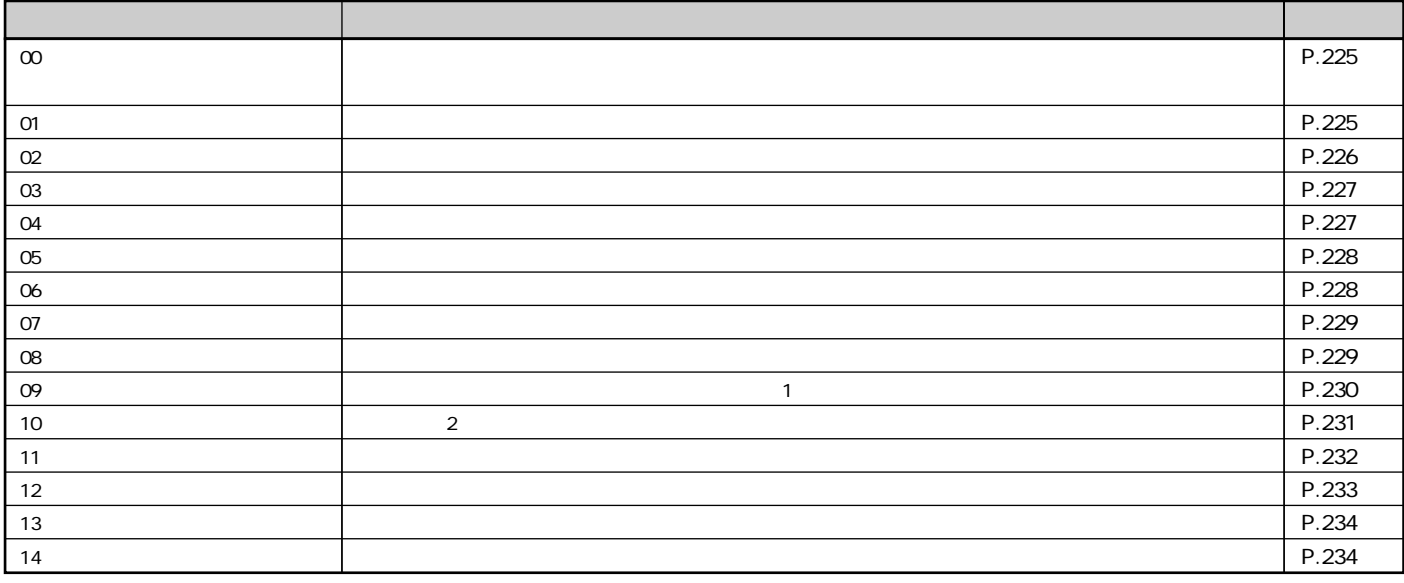

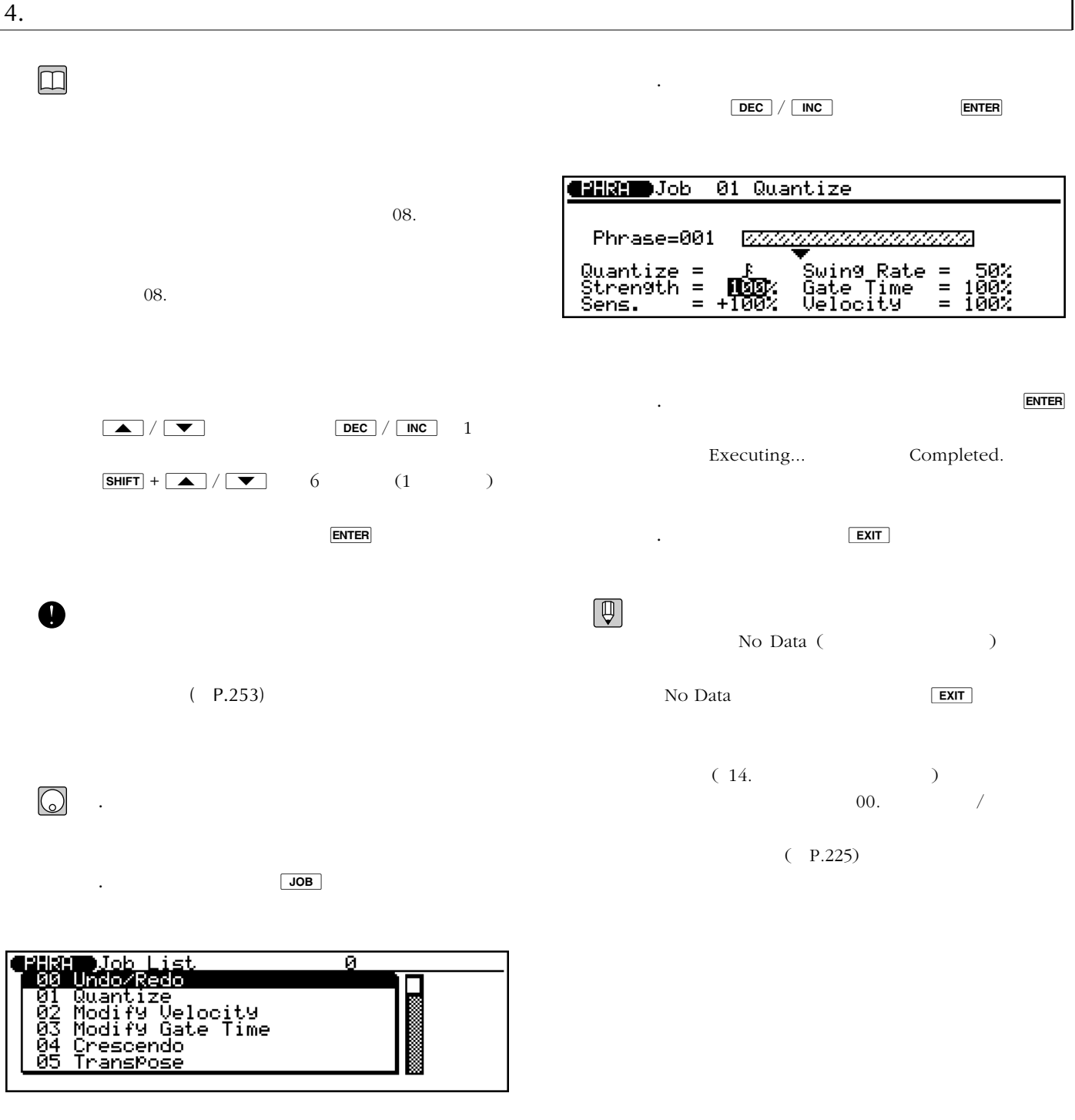

. ENTER

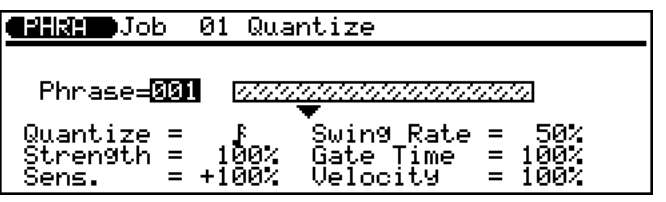

 $\infty$ 

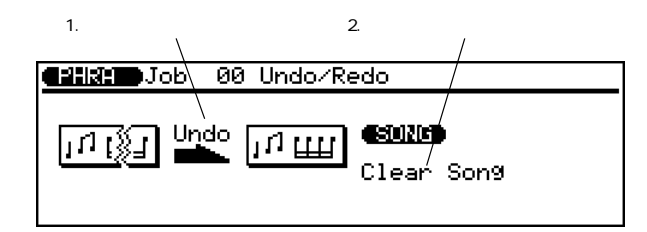

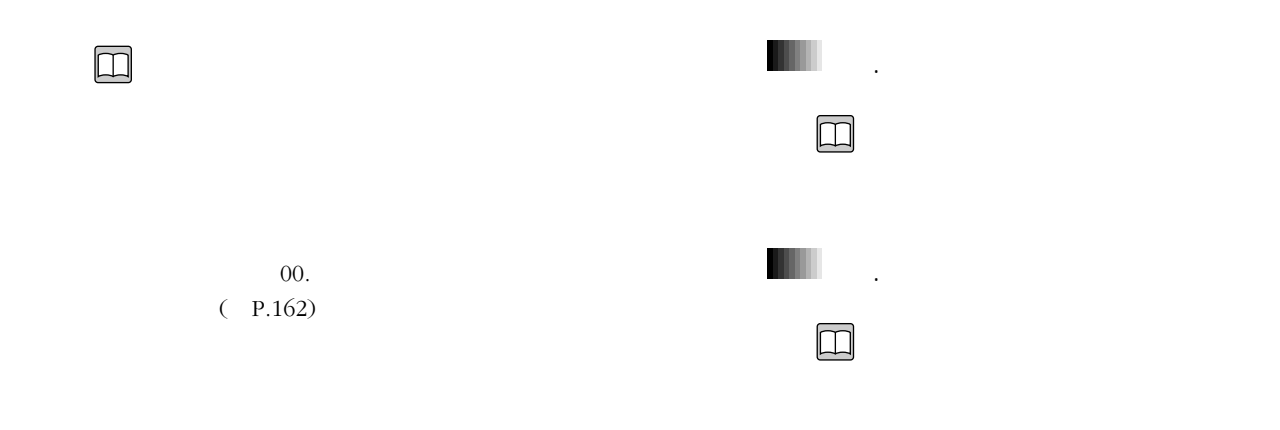

### O1

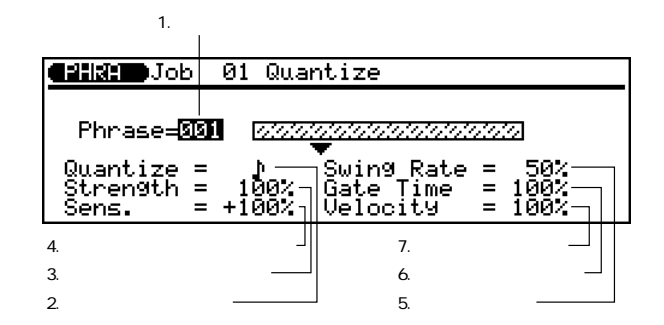

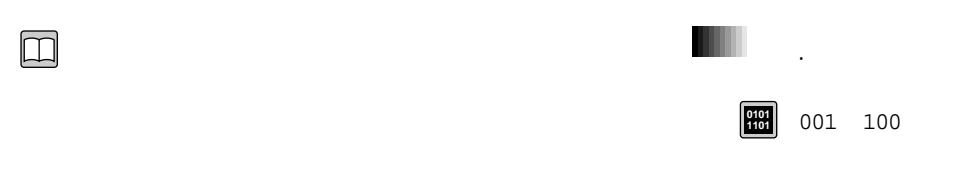

 $01.$  $(P.163)$ 

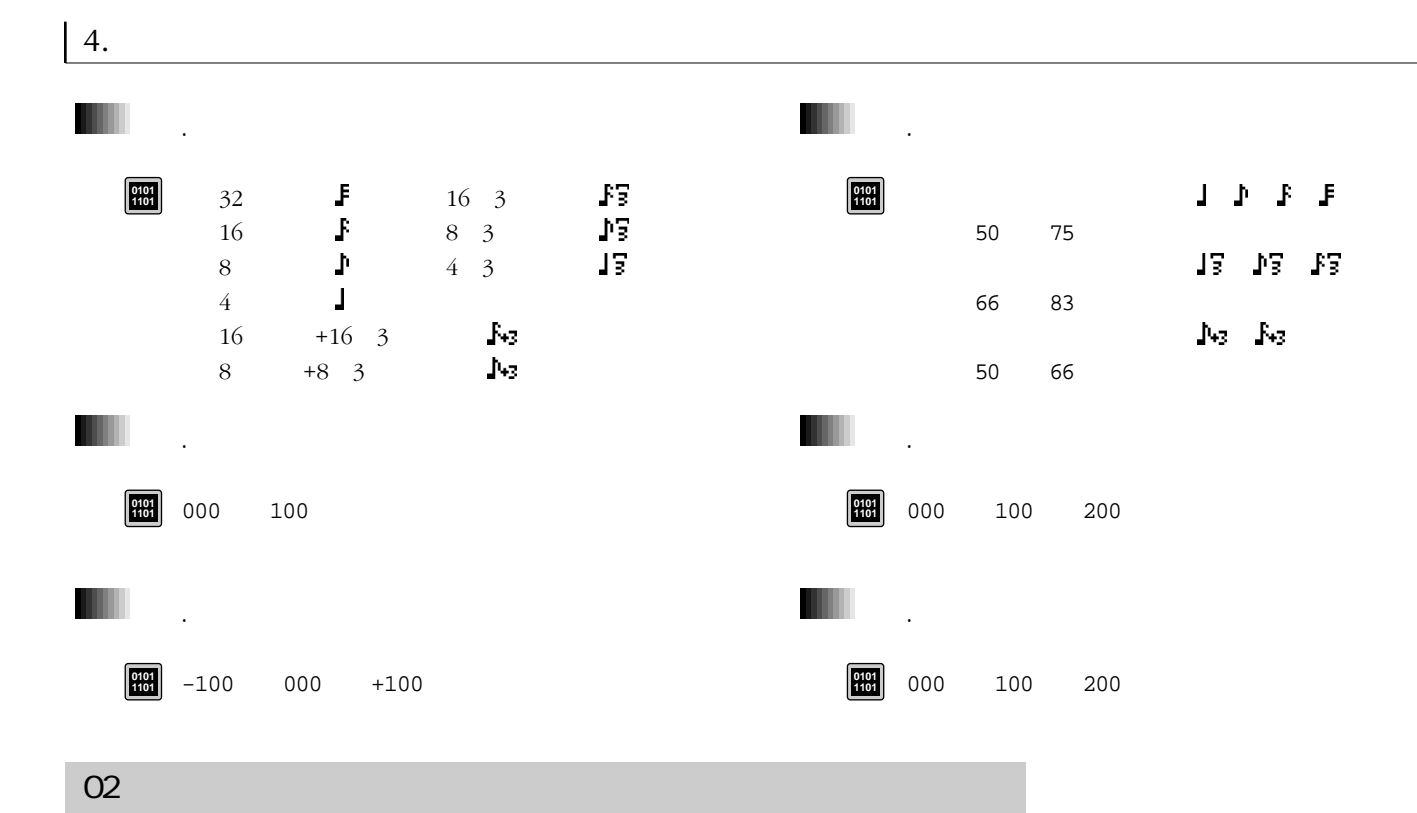

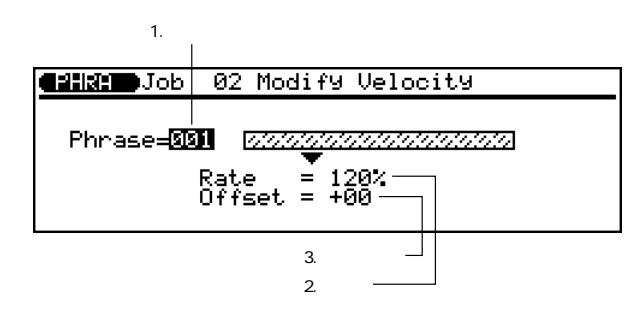

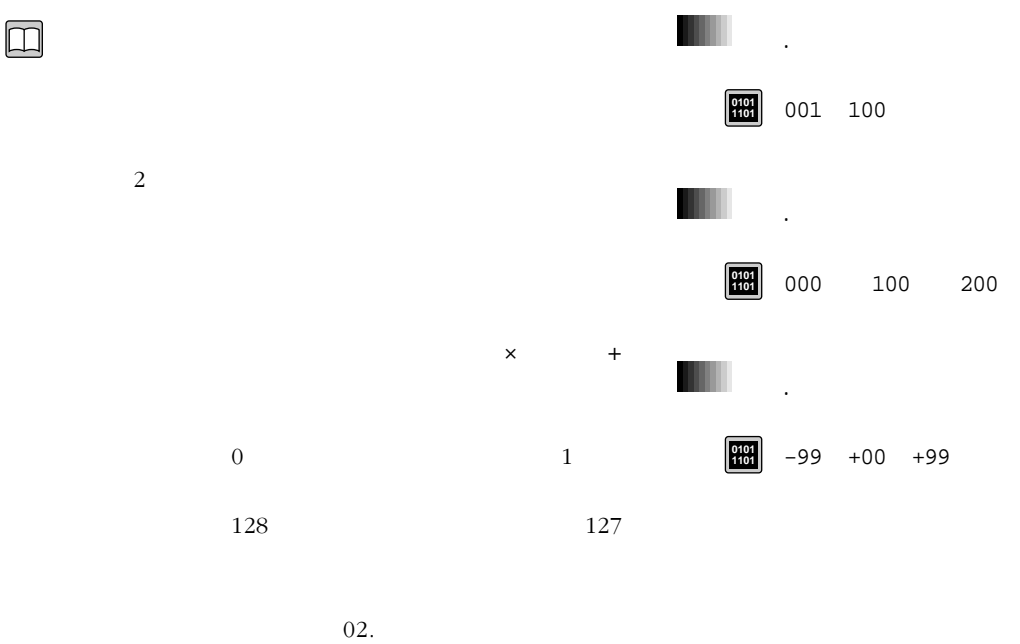

 $(P.166)$ 

03  $\text{E}(\mathbf{z}^T)$ 

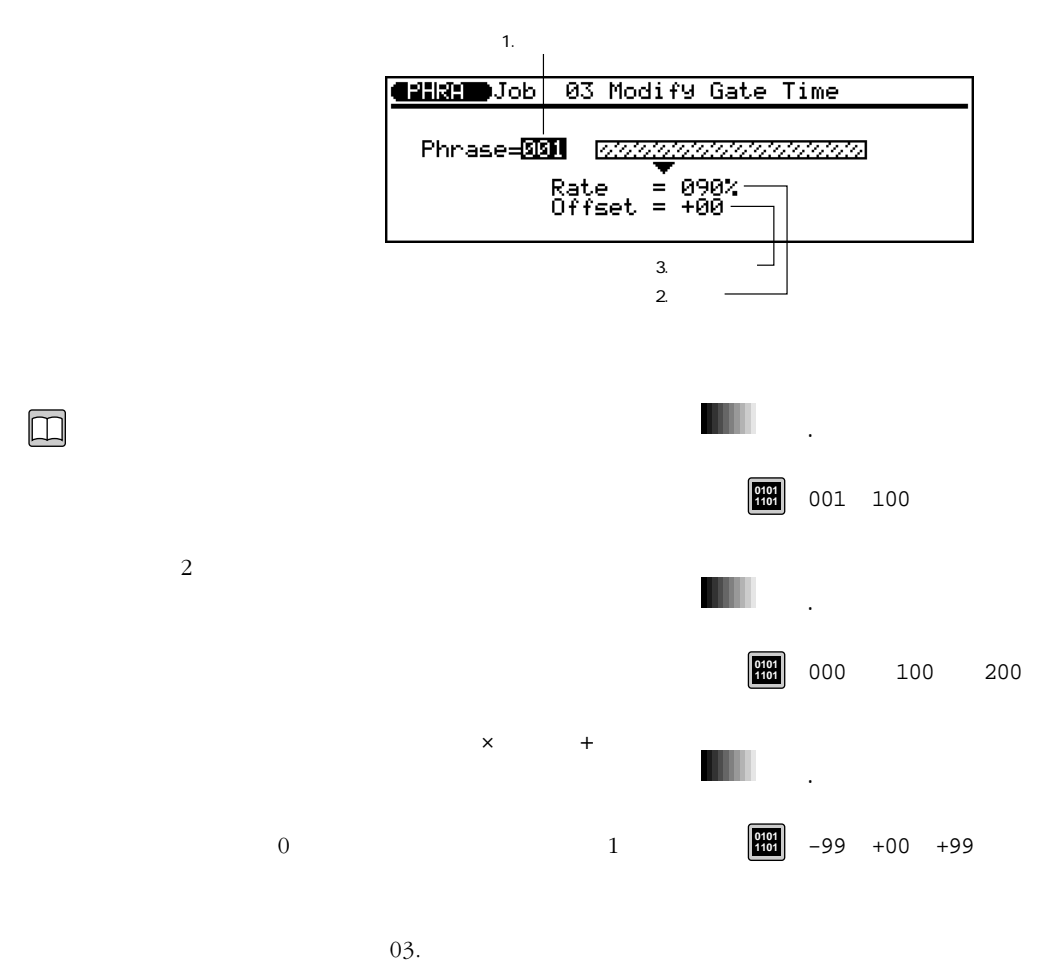

 $(P.167)$ 

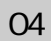

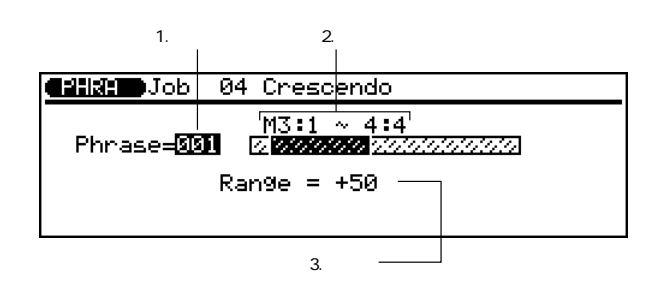

 $\square$ 

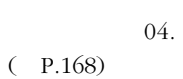

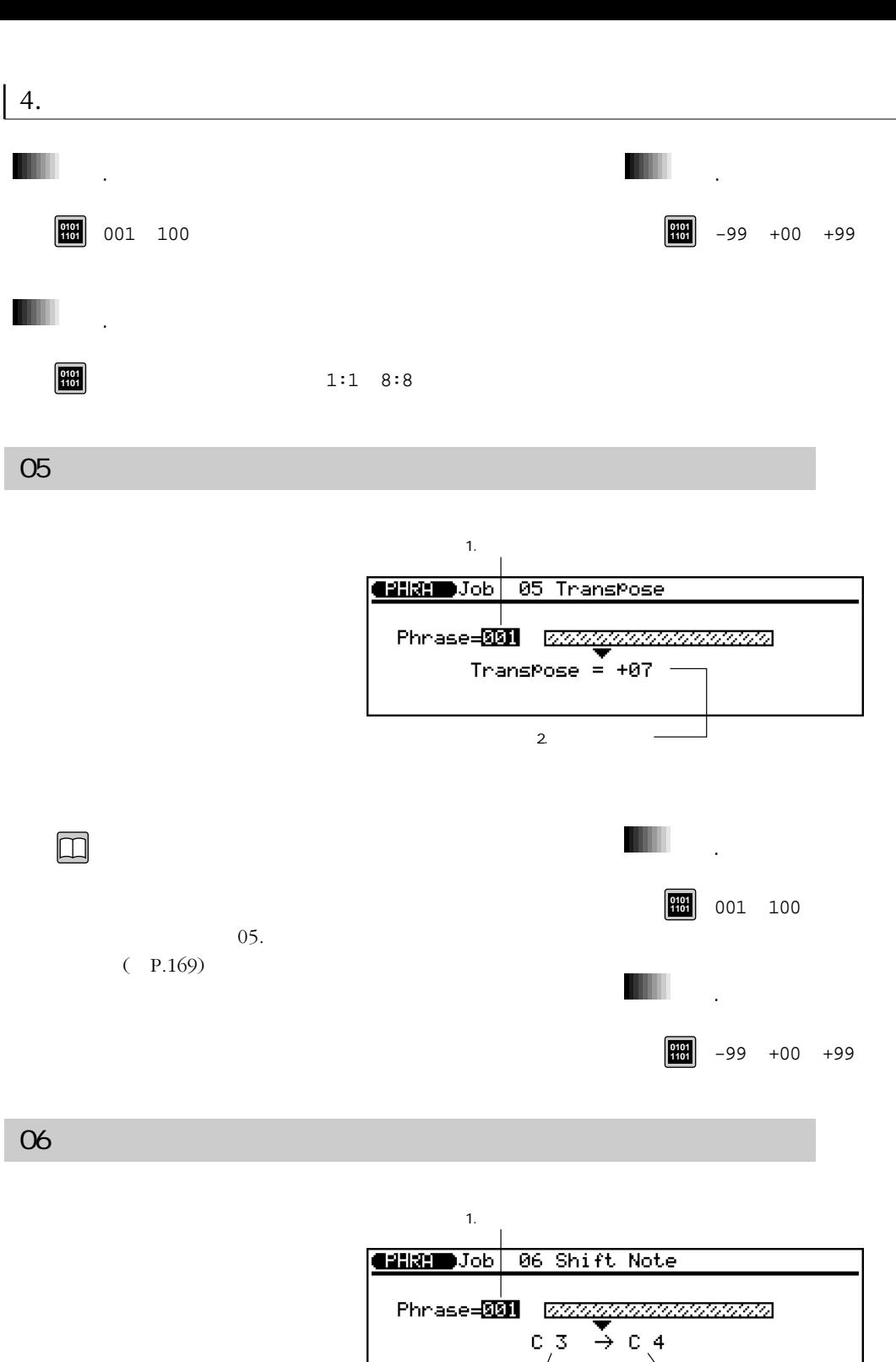

 $2.3.$  $\Box$ 1.フレーズ  $\begin{array}{|c|c|c|c|c|} \hline \text{0} & \text{0} & \text{0} & \text{0} & \text{0} \\ \hline \text{101} & \text{0} & \text{0} & \text{0} & \text{0} \end{array}$  $06.$ P.169)

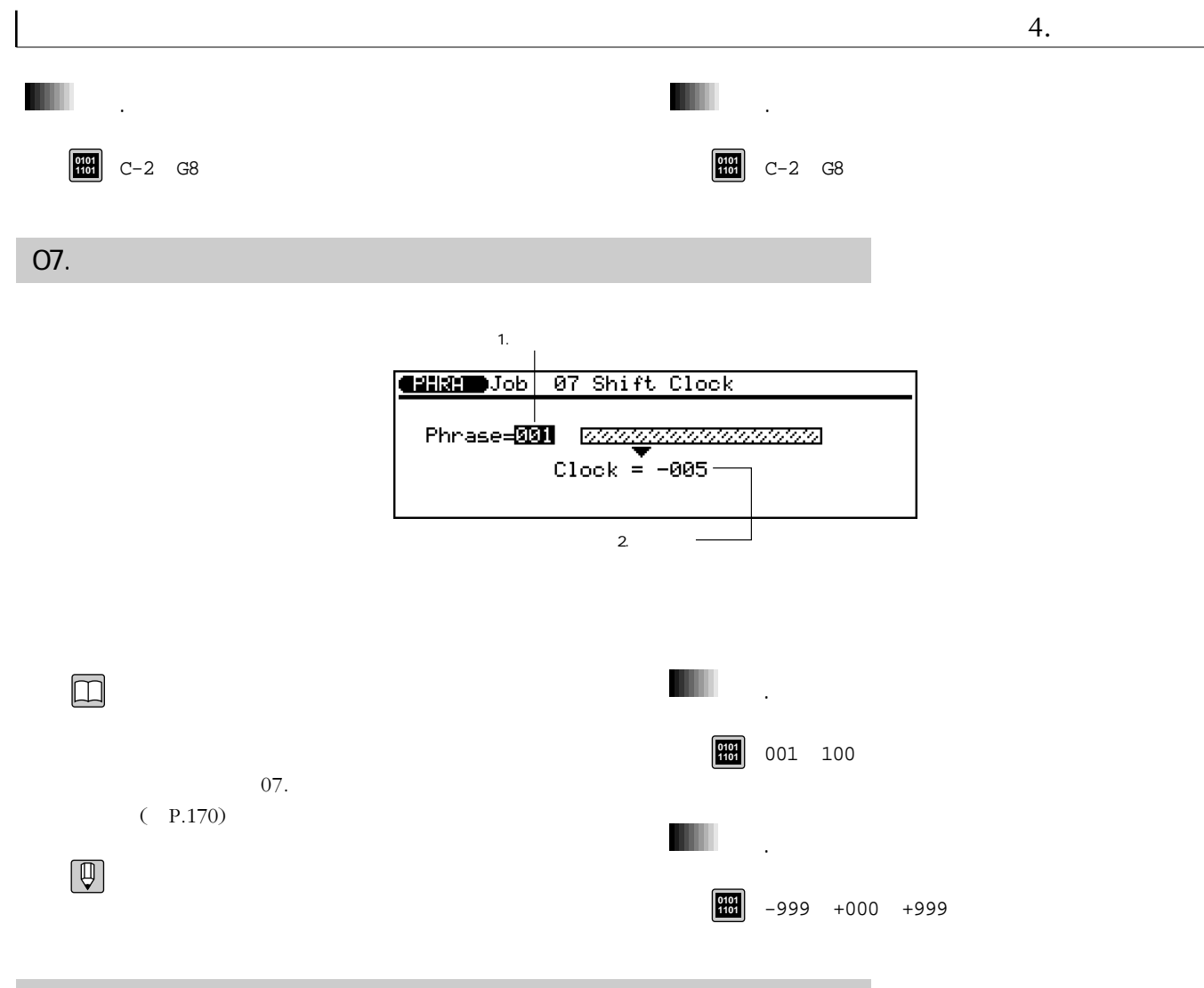

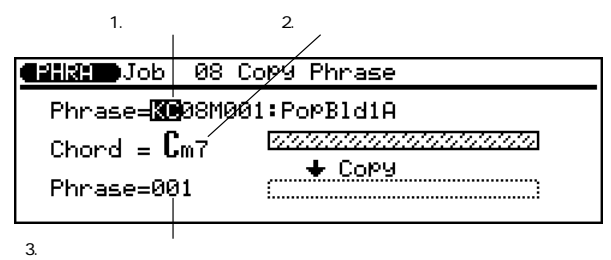

 $\square$ 

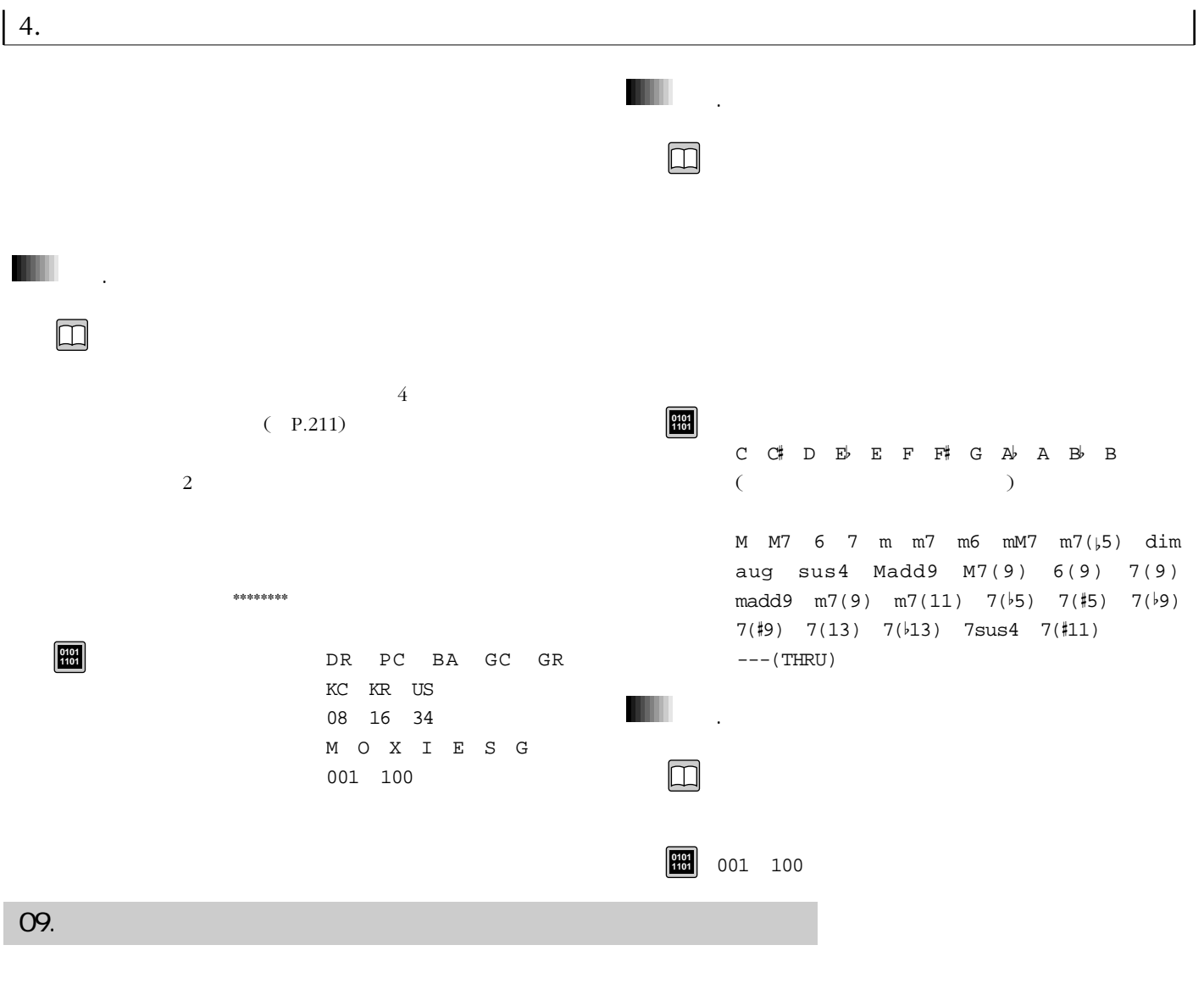

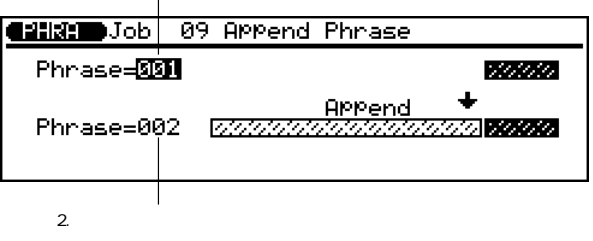

 $\overline{\phantom{a}}$ 

 $\Box$  $\mathbf 1$ 

> $8<sub>2</sub>$ Illegal Input

 $\bigoplus$ 

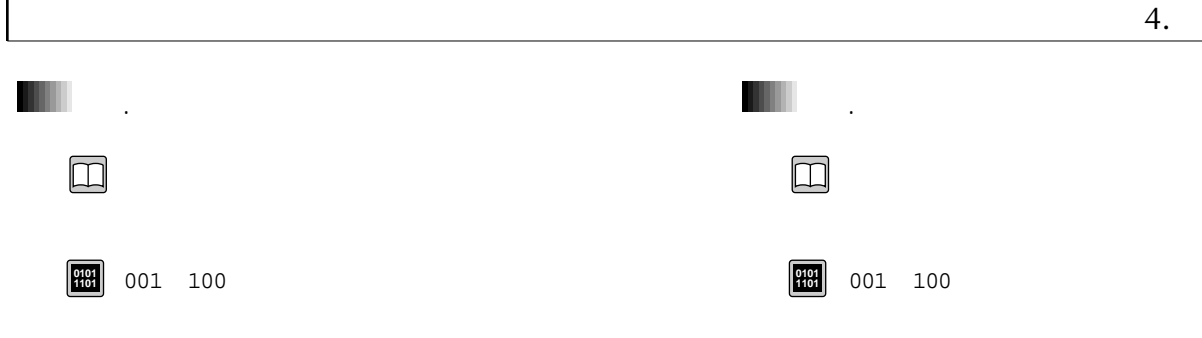

 $\Box$ 

 $\bigcirc$ 

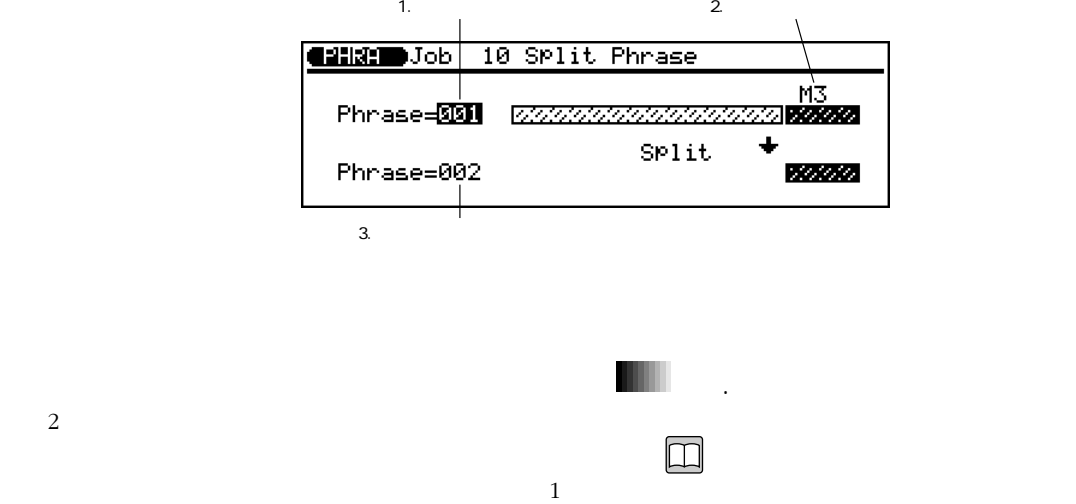

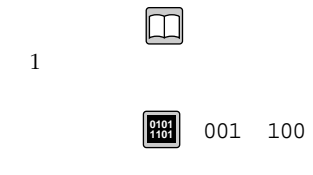

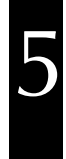

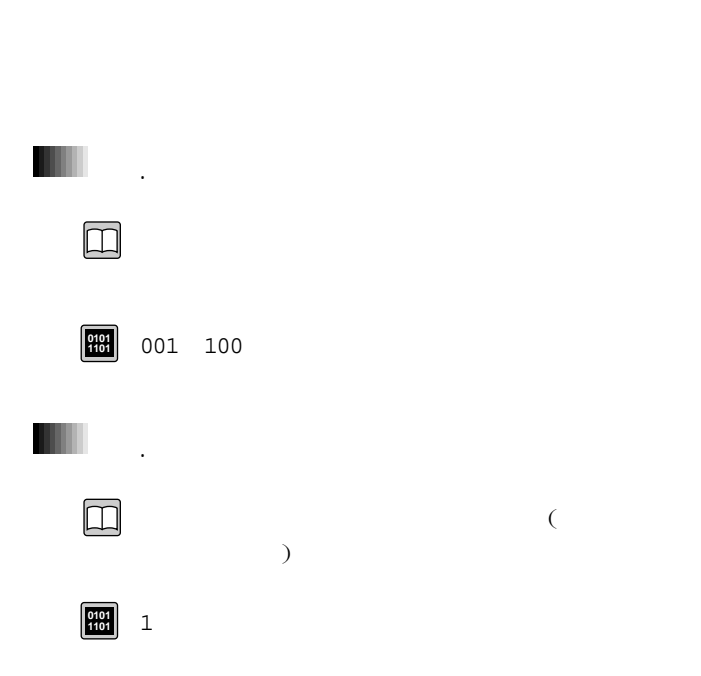

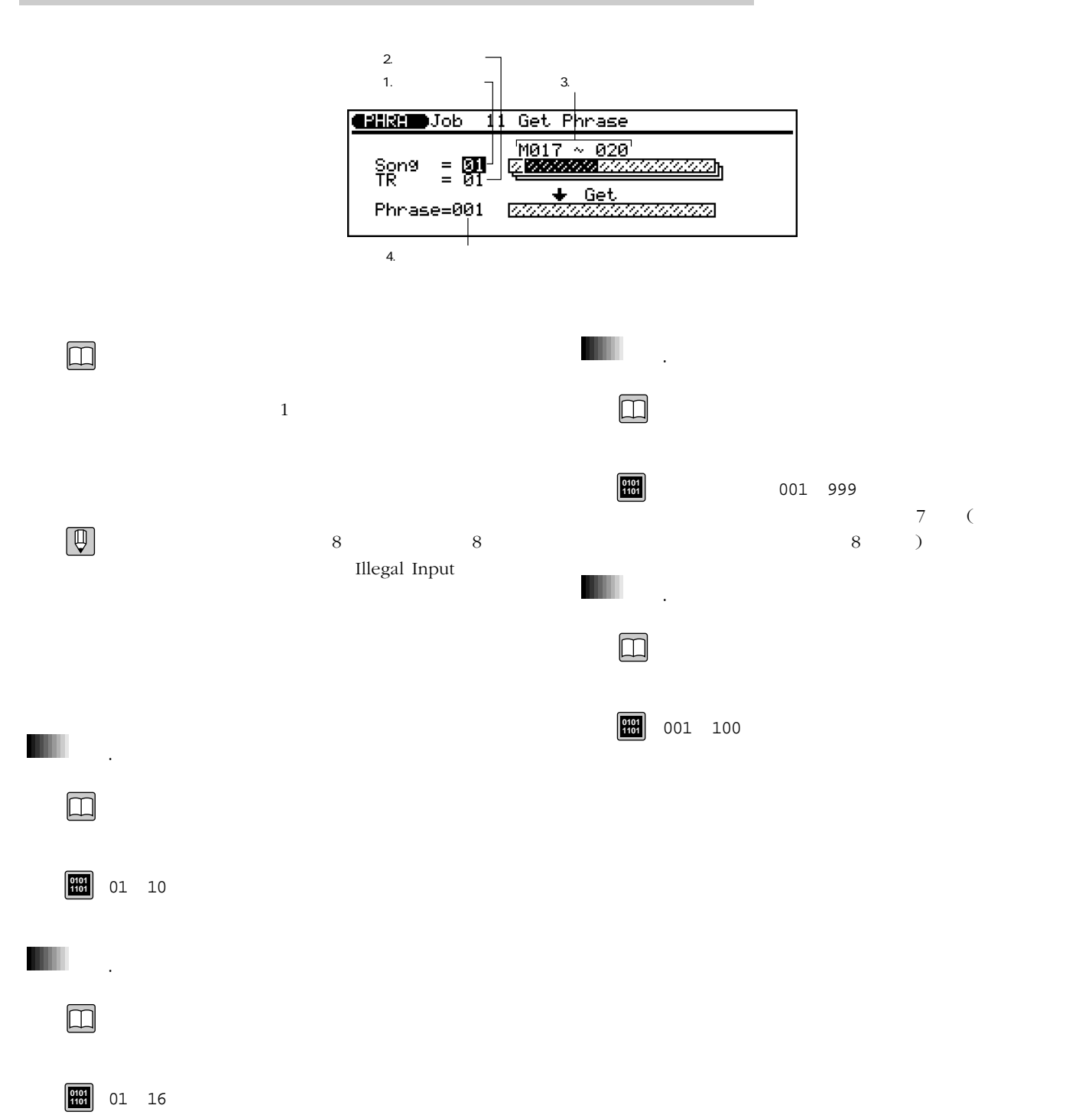

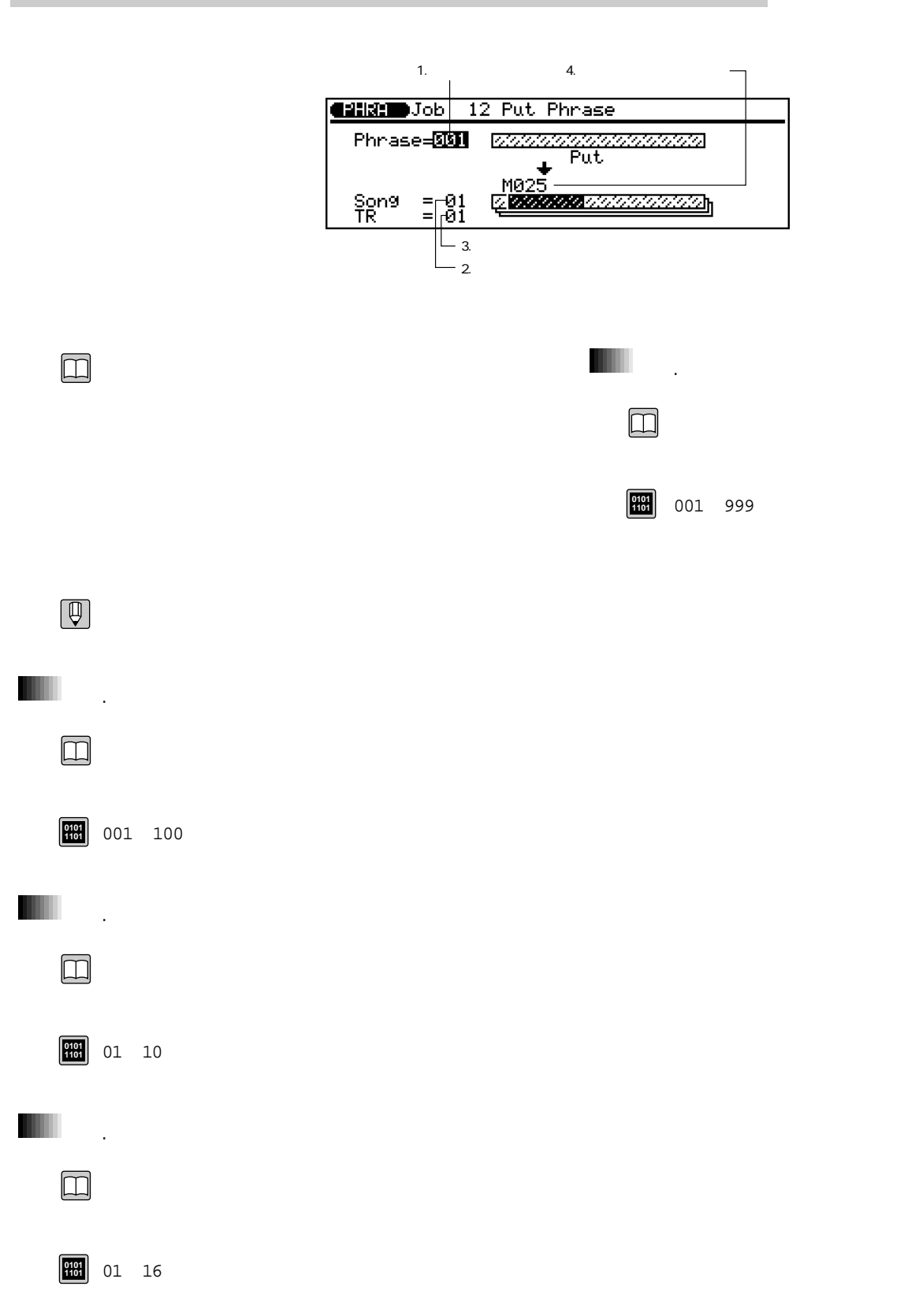

5

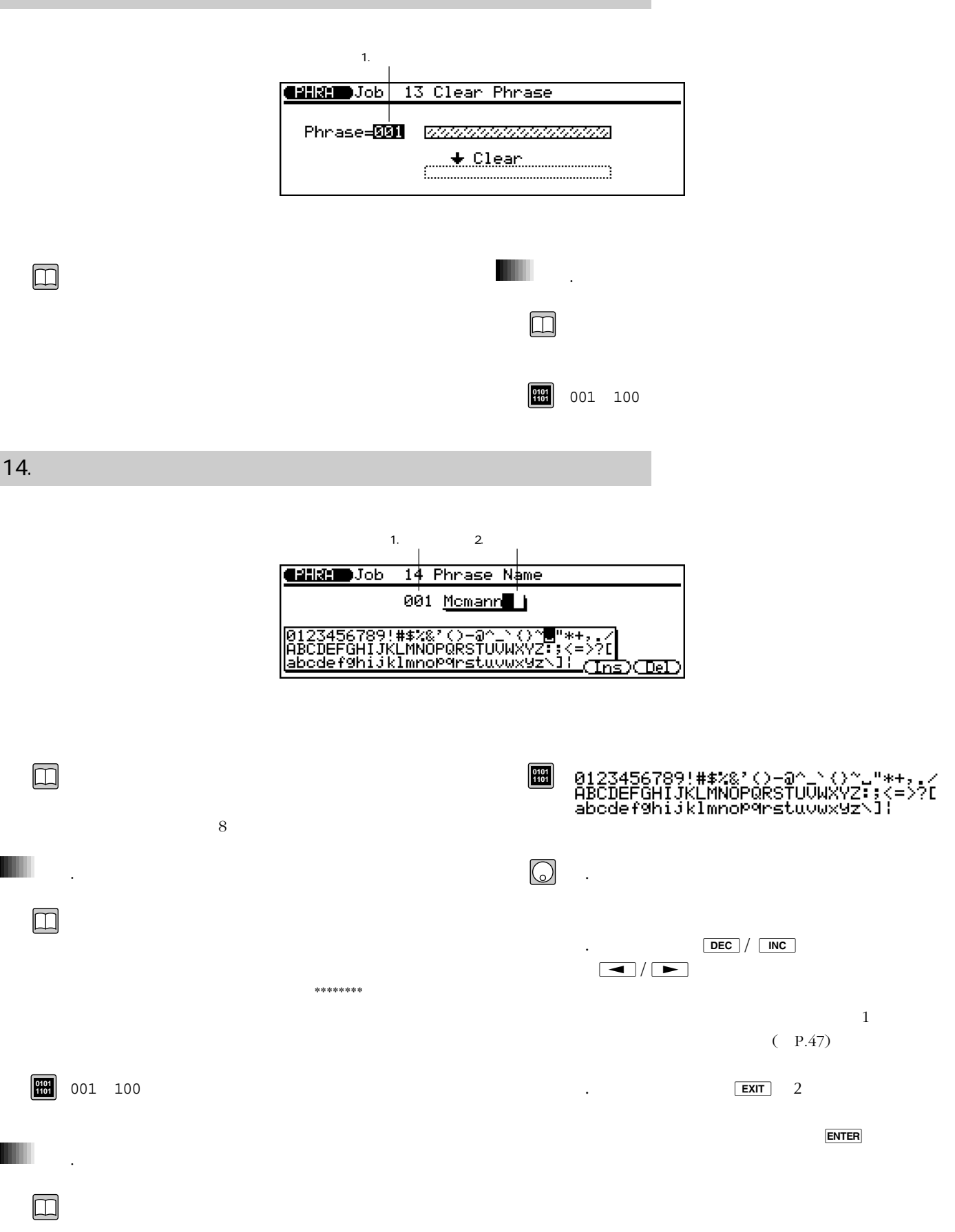

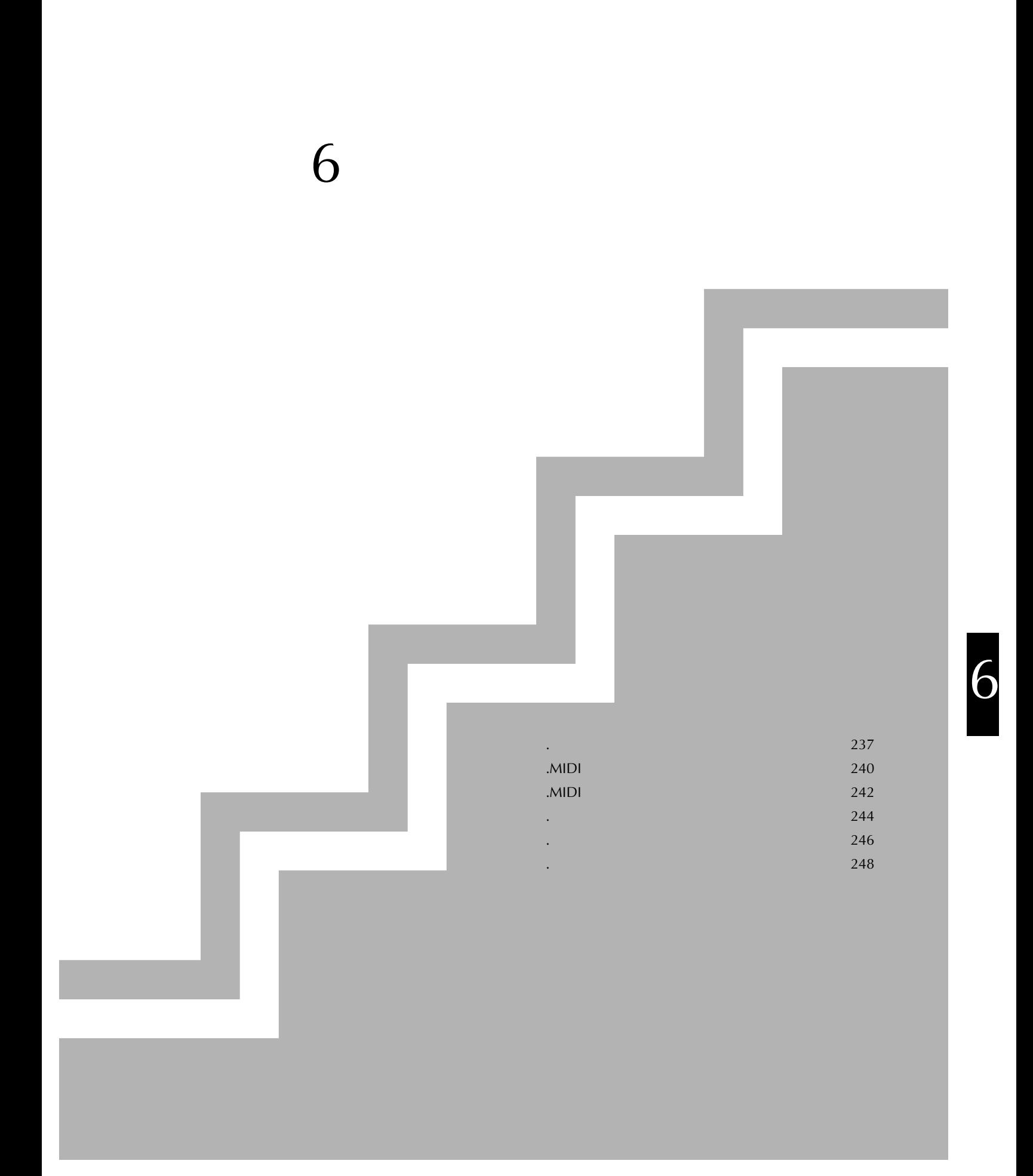

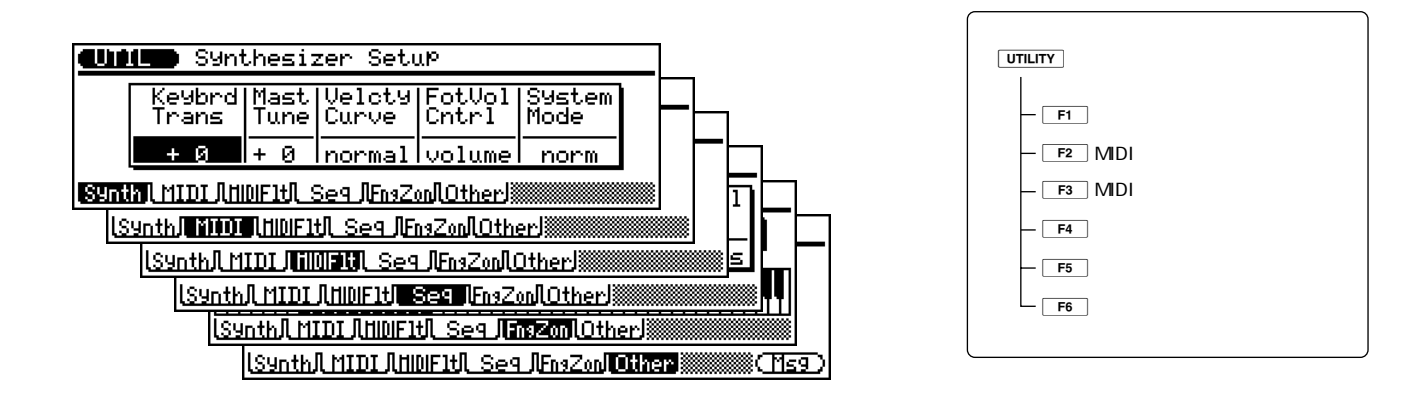

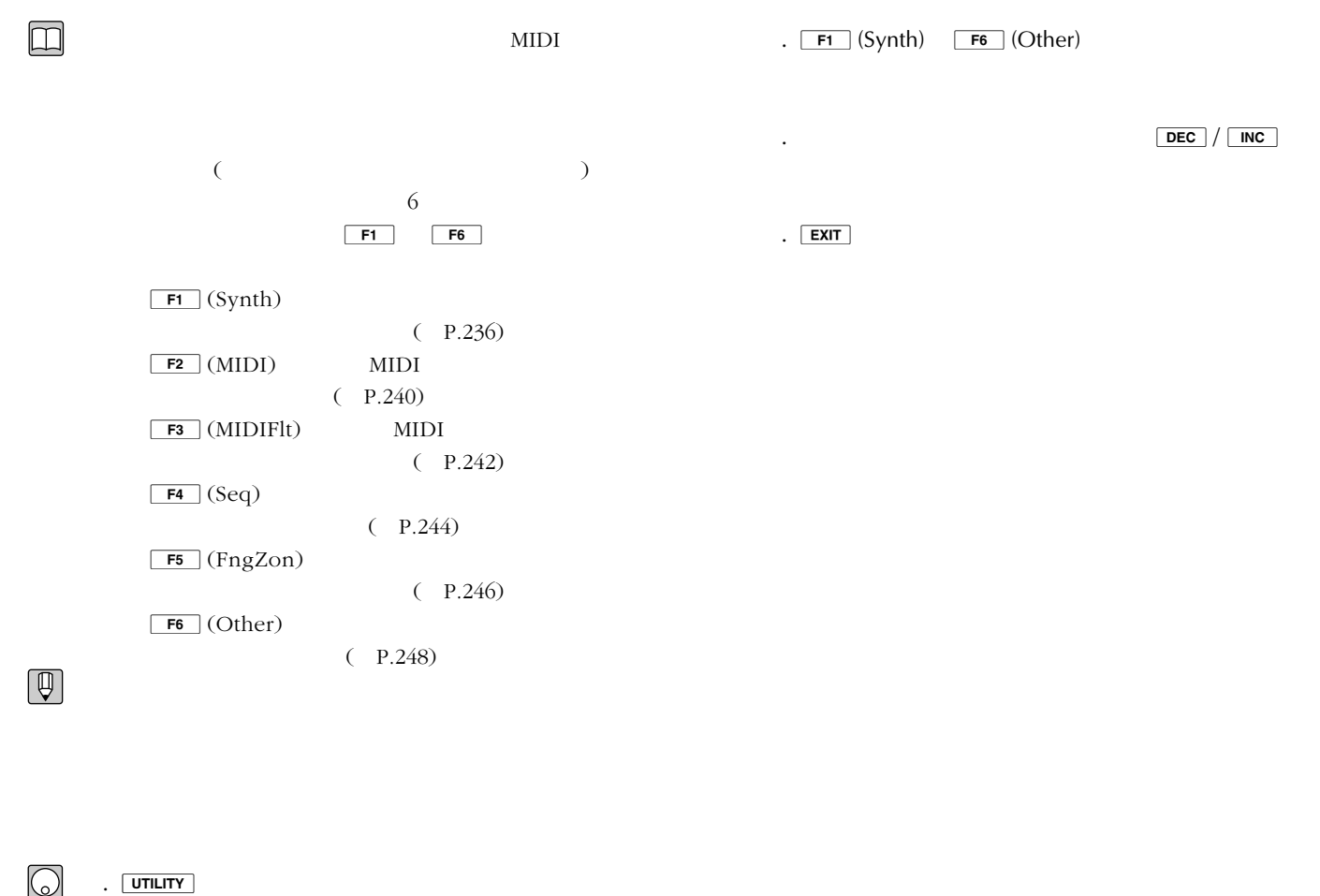

 $6\,$  $($ 

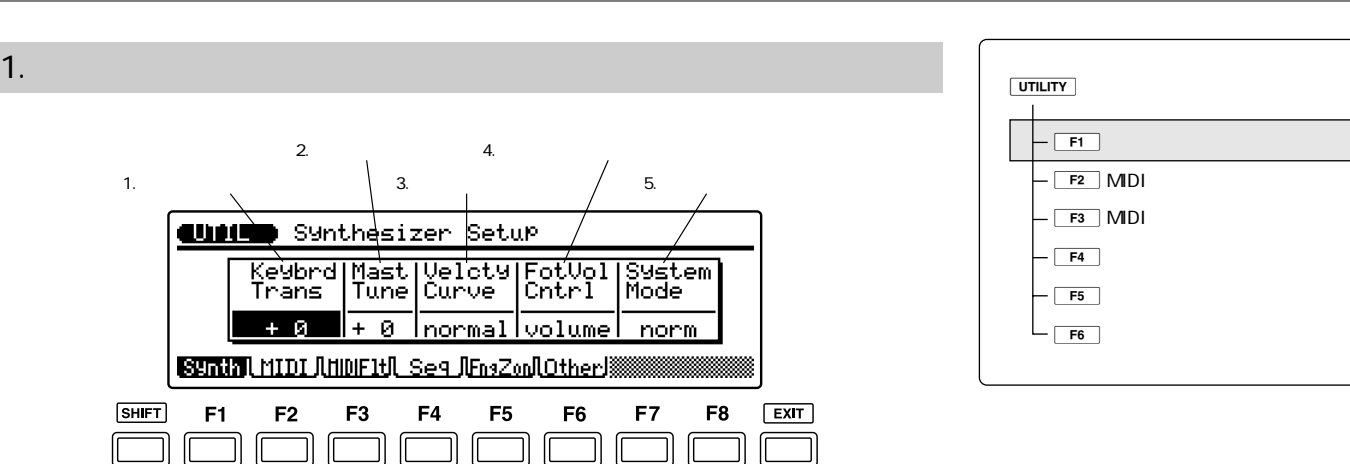

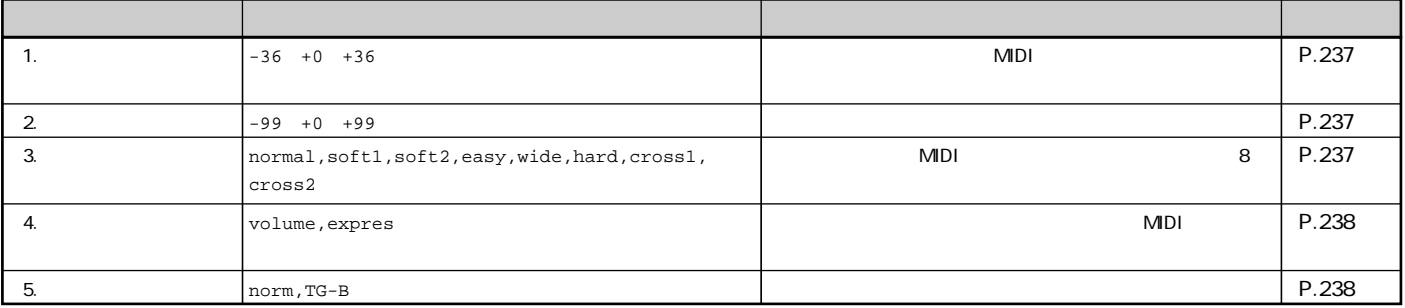

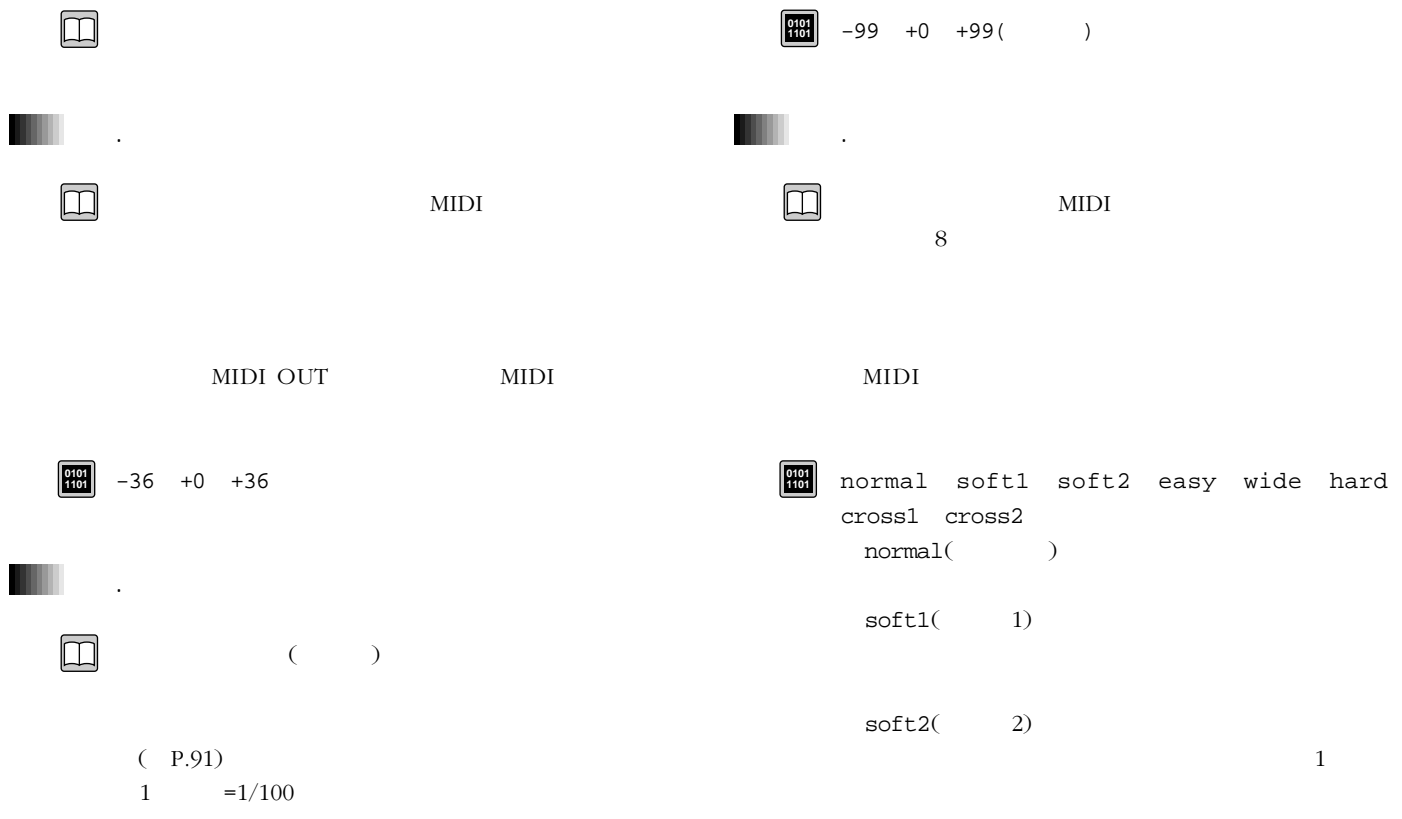

**ါ** 

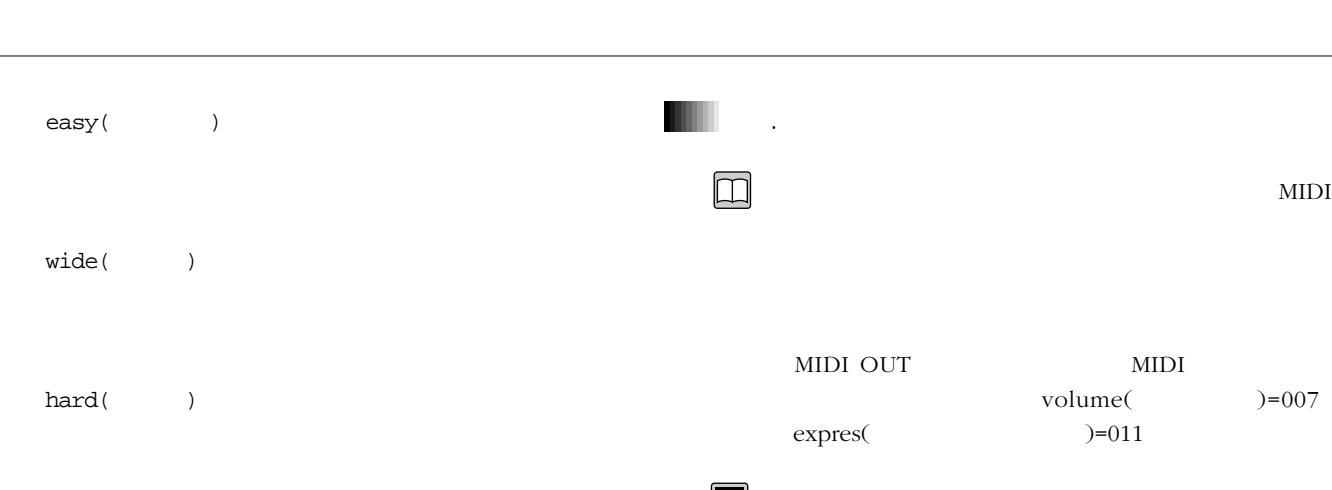

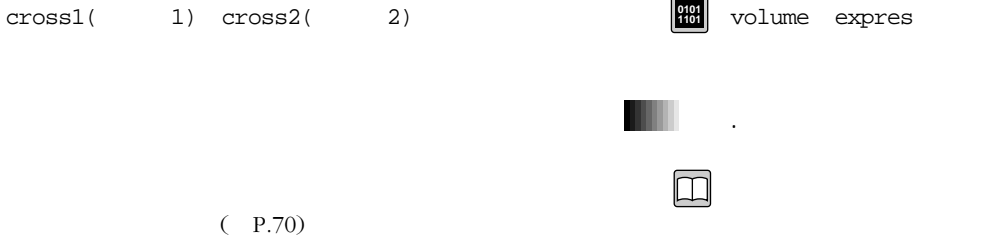

XG TG300B

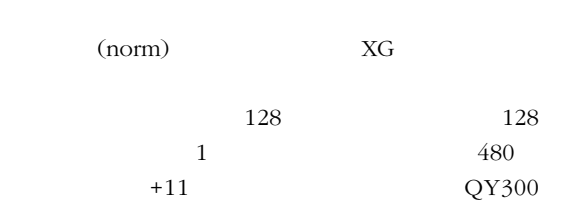

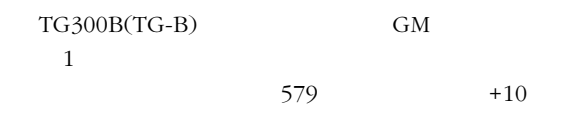

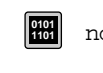

norm(XG) TG-B(TG300B)

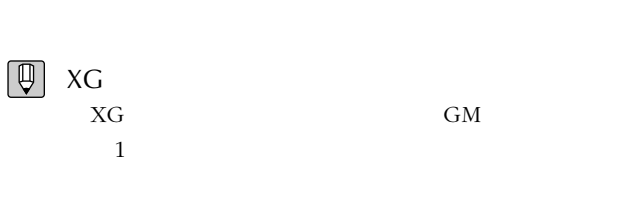

 $XG$ GM  $1$ 

 $XG$   $XG$ 

 $\boxed{\mathbb{Q}}$ 

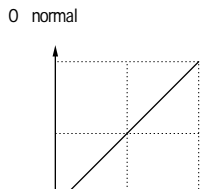

1:soft 1

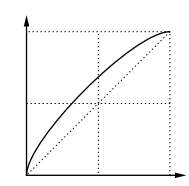

2:soft 2

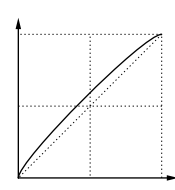

3:easy

4:wide

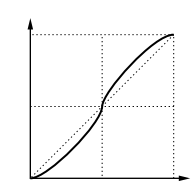

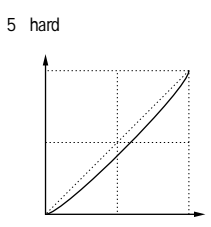

6:cross 1

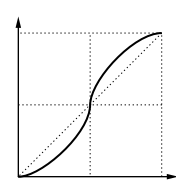

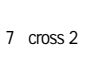

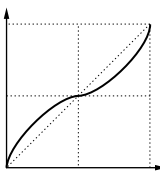

 $XG$  GM  $1$ GM

#### TG300B

TG300 GM-B

TG300

#### TG300B

Pat Chd

TG-B

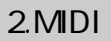

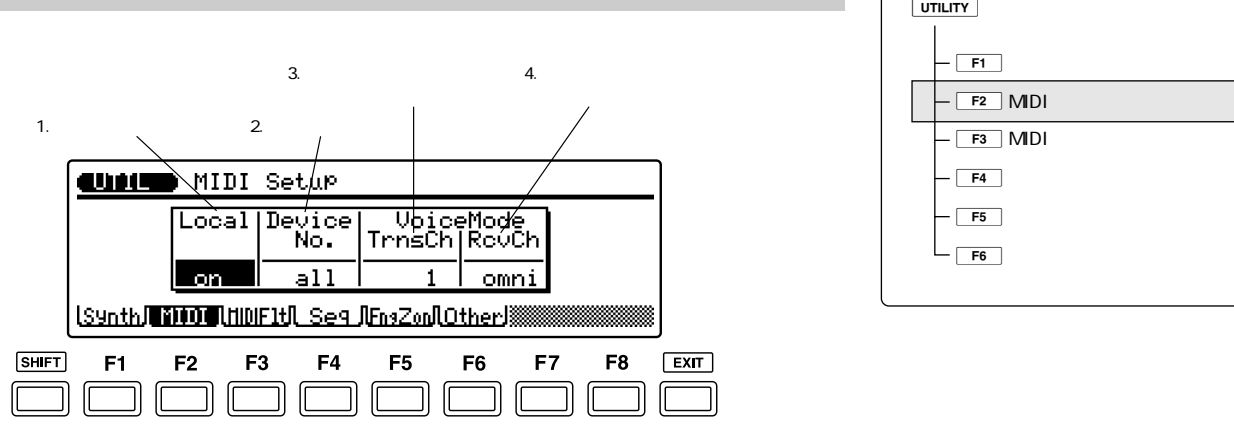

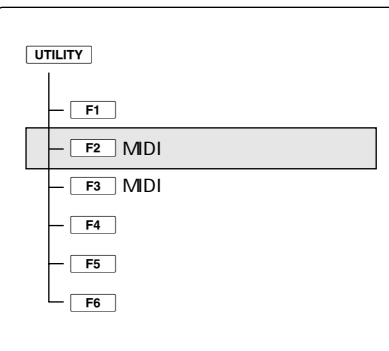

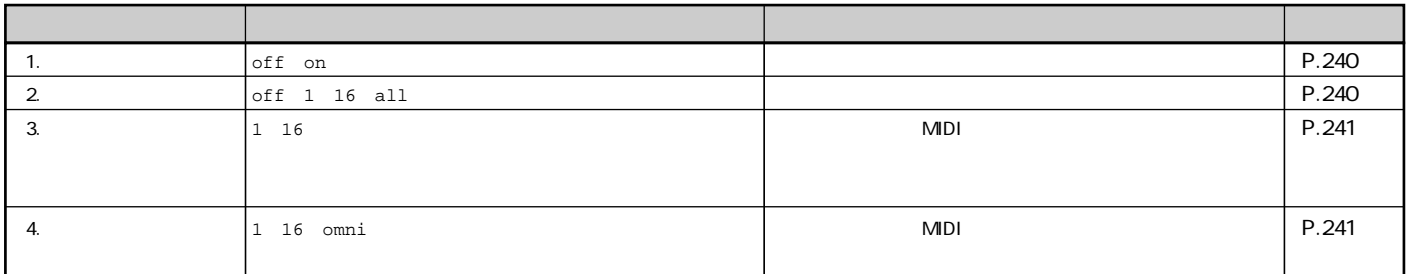

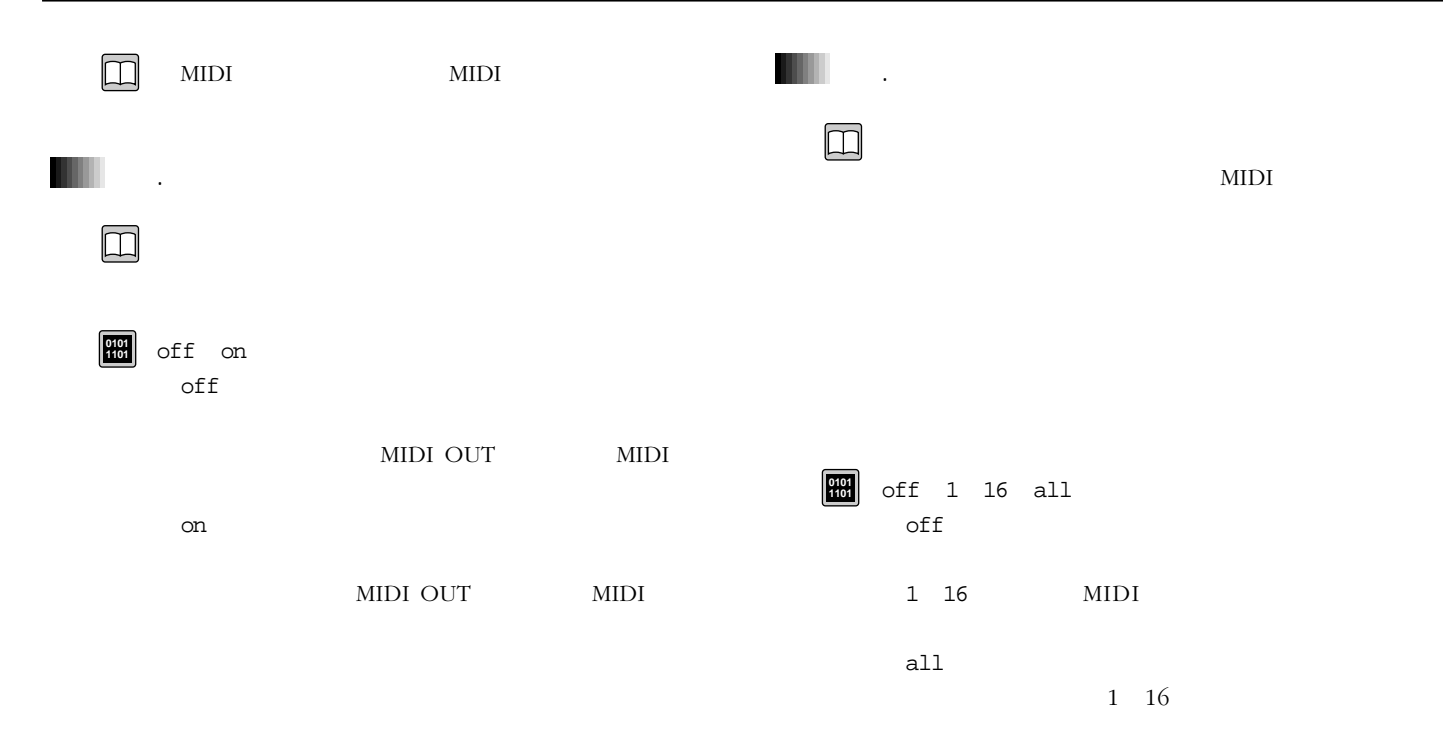

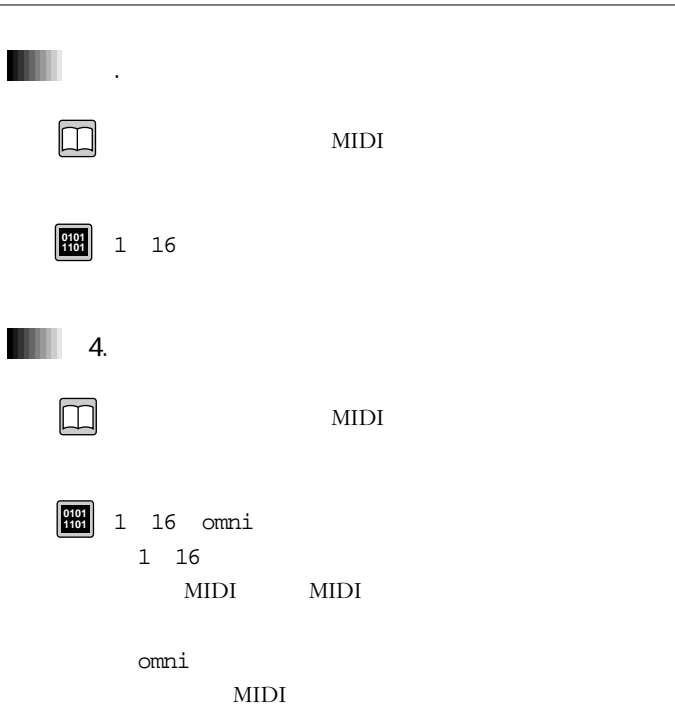

 $\mathsf{I}$ 

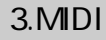

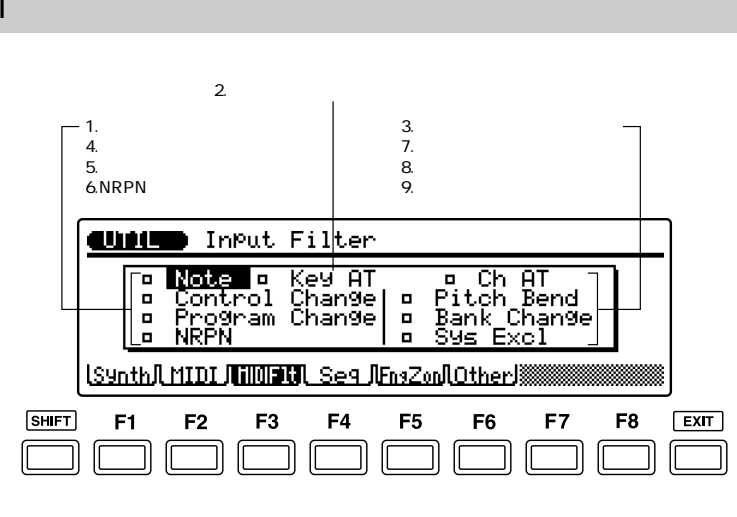

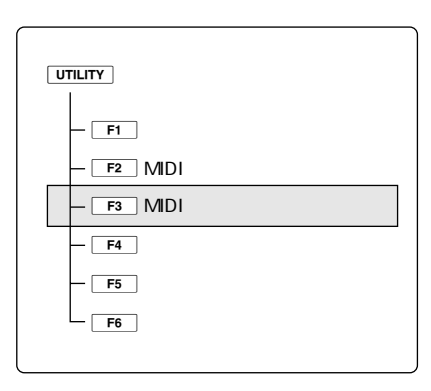

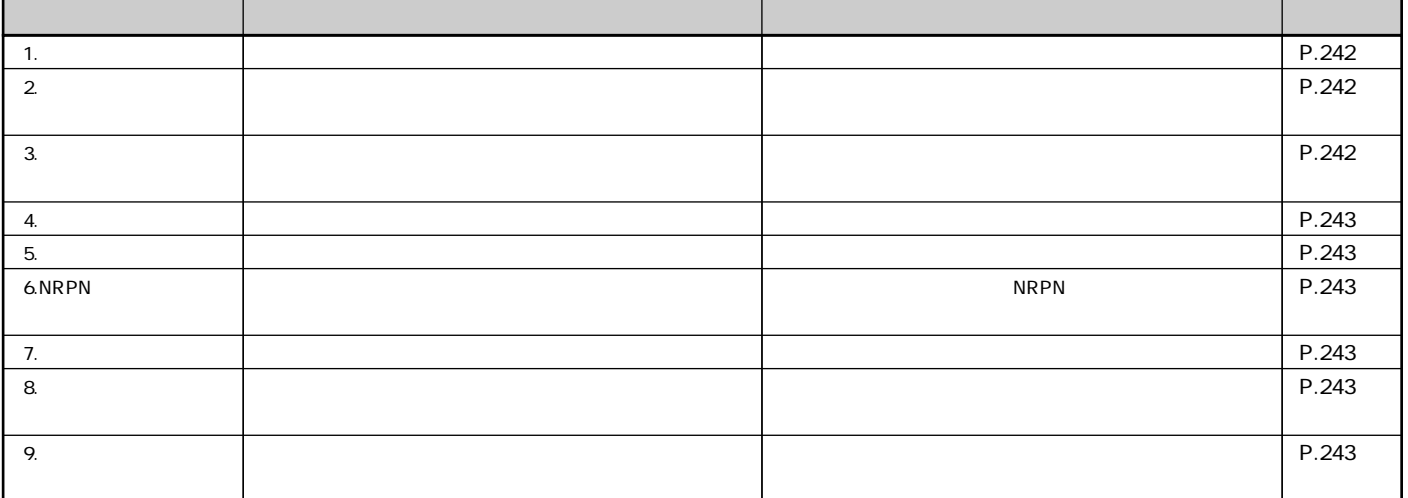

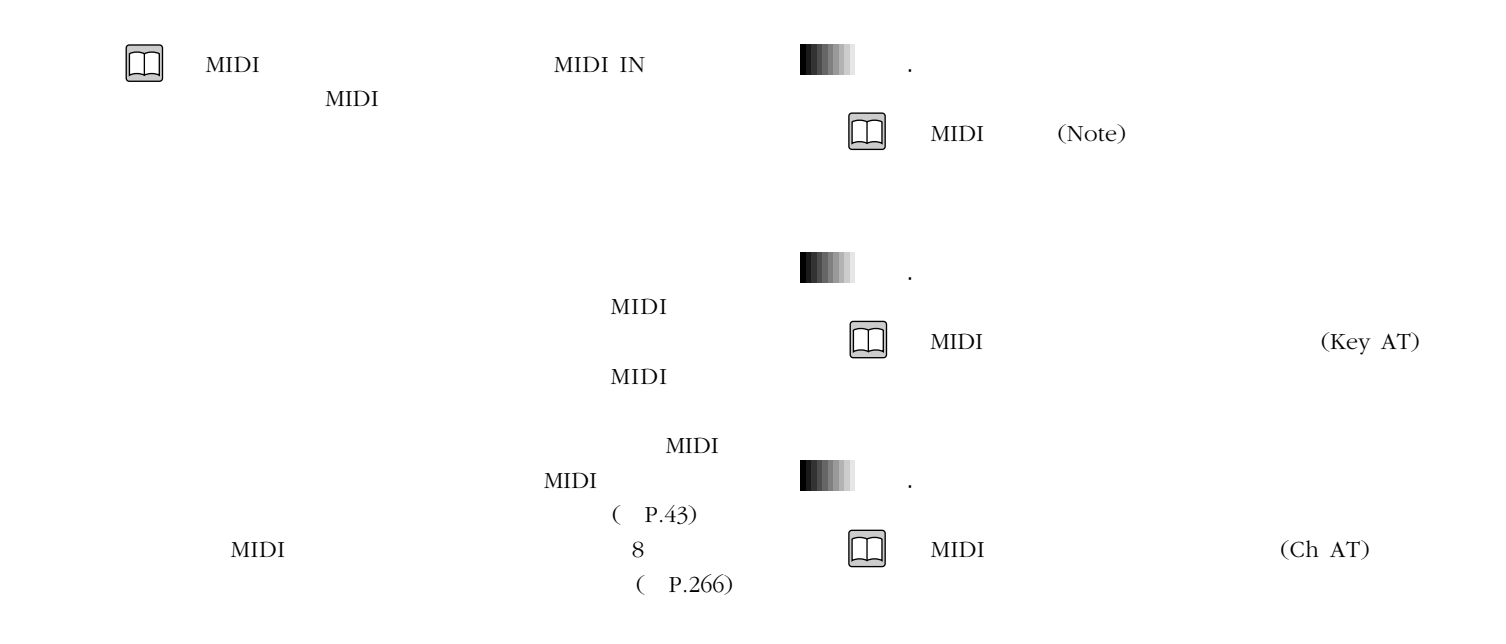

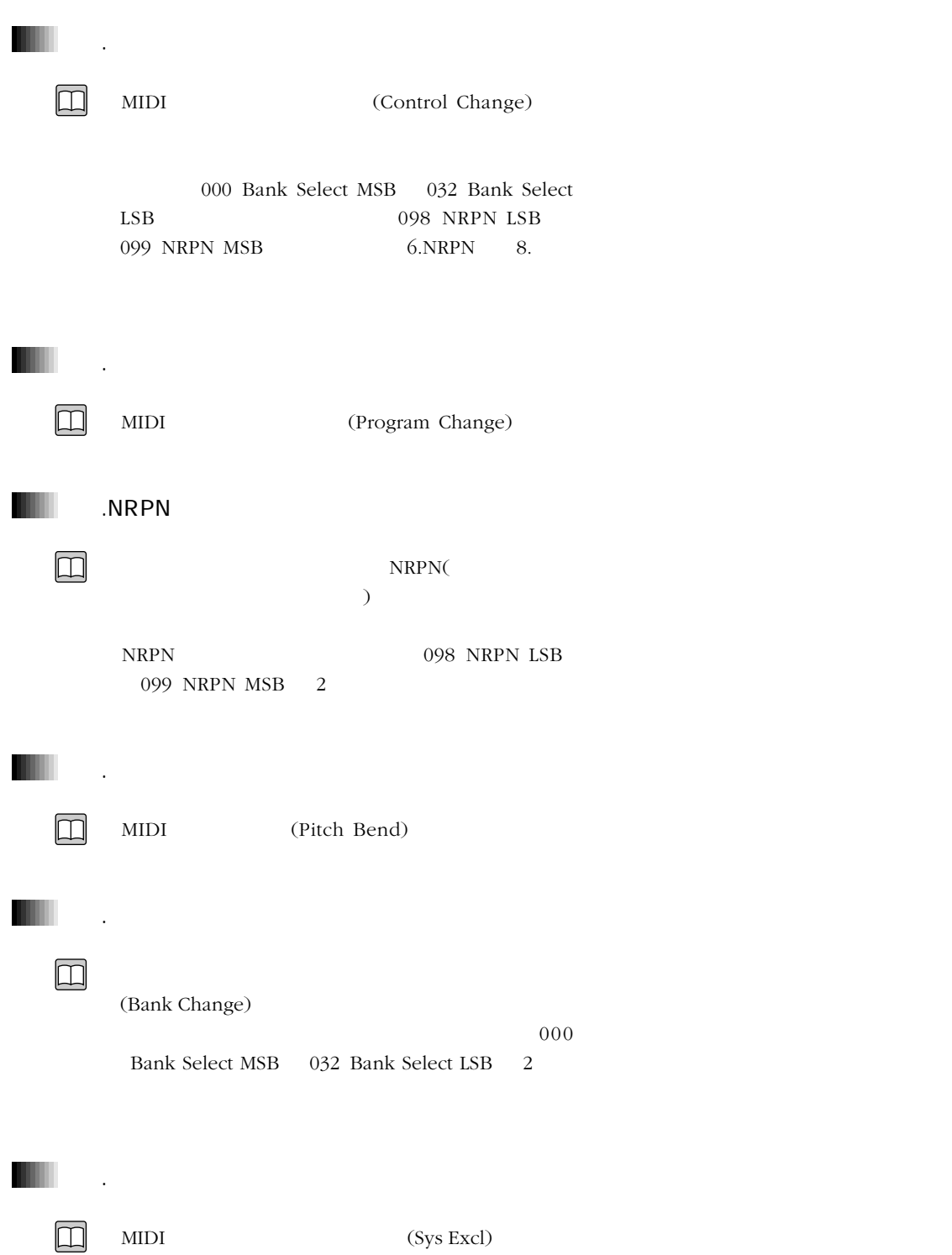

2.トランスポーズ 4.MIDI 1. 3.MIDI  $5.$ **CURLED** Sep Setup Click<br>Mode Vol  $\frac{1}{\text{MDL}}$  $\begin{array}{c}\n\hline\n\text{MDI} \\
\text{Ctr1}\n\end{array}$ Intrul<br>Time **Trans H**rec  $\frac{127}{127}$  $+ 0$ int  $\overline{on}$ 000ms || [Synth][ MIDI ][ MIDIFIt]|| Sea || FnsZon[| Other]} F<sub>5</sub> **SHIFT**  $F1$  $F2$ F<sub>3</sub>  $F4$ F<sub>6</sub> F7 F8  $EXIT$  $\sqrt{\sqrt{2}}$  $\sqrt{2}$  $\Box$  $\Box$  $\Box$  $\sqrt{\sqrt{2}}$  $\sqrt{2}$  $\boxed{\Box}$  $\sqrt{\sqrt{2}}$  $\Box$  $\Box$  $\sqrt{\sqrt{2}}$  $\Box$  $\Box$  $\Box$  $\sqrt{2}$  $\sqrt{\sqrt{2}}$  $\Box$ 

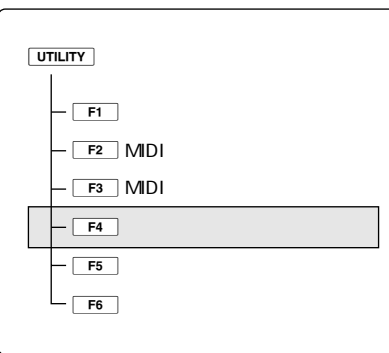

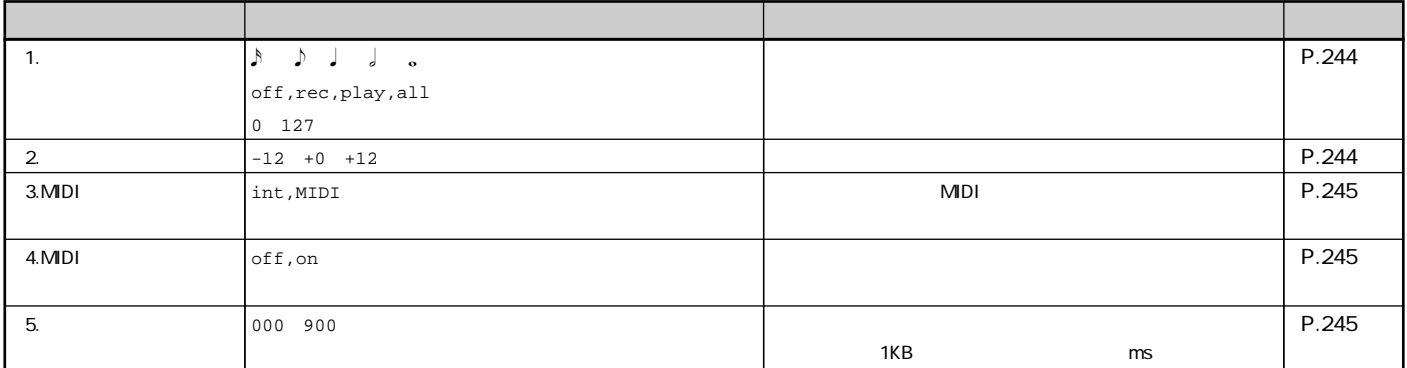

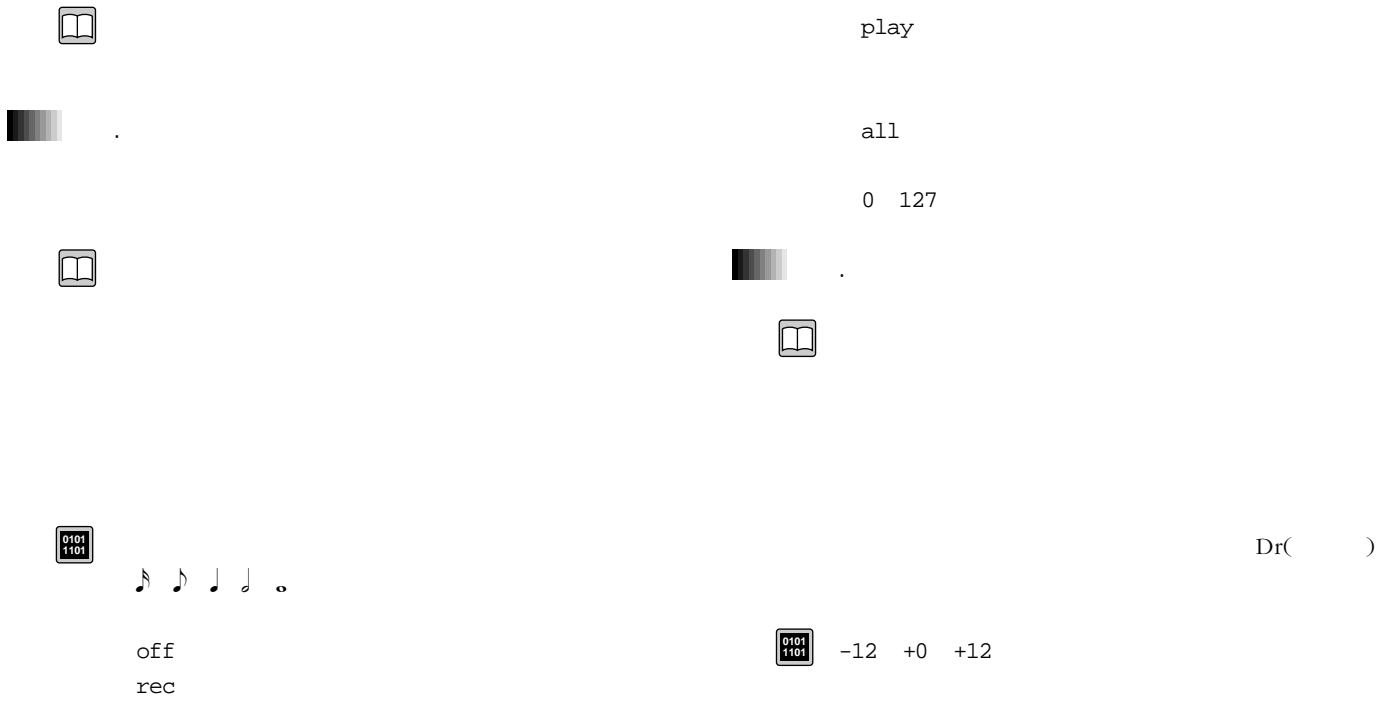

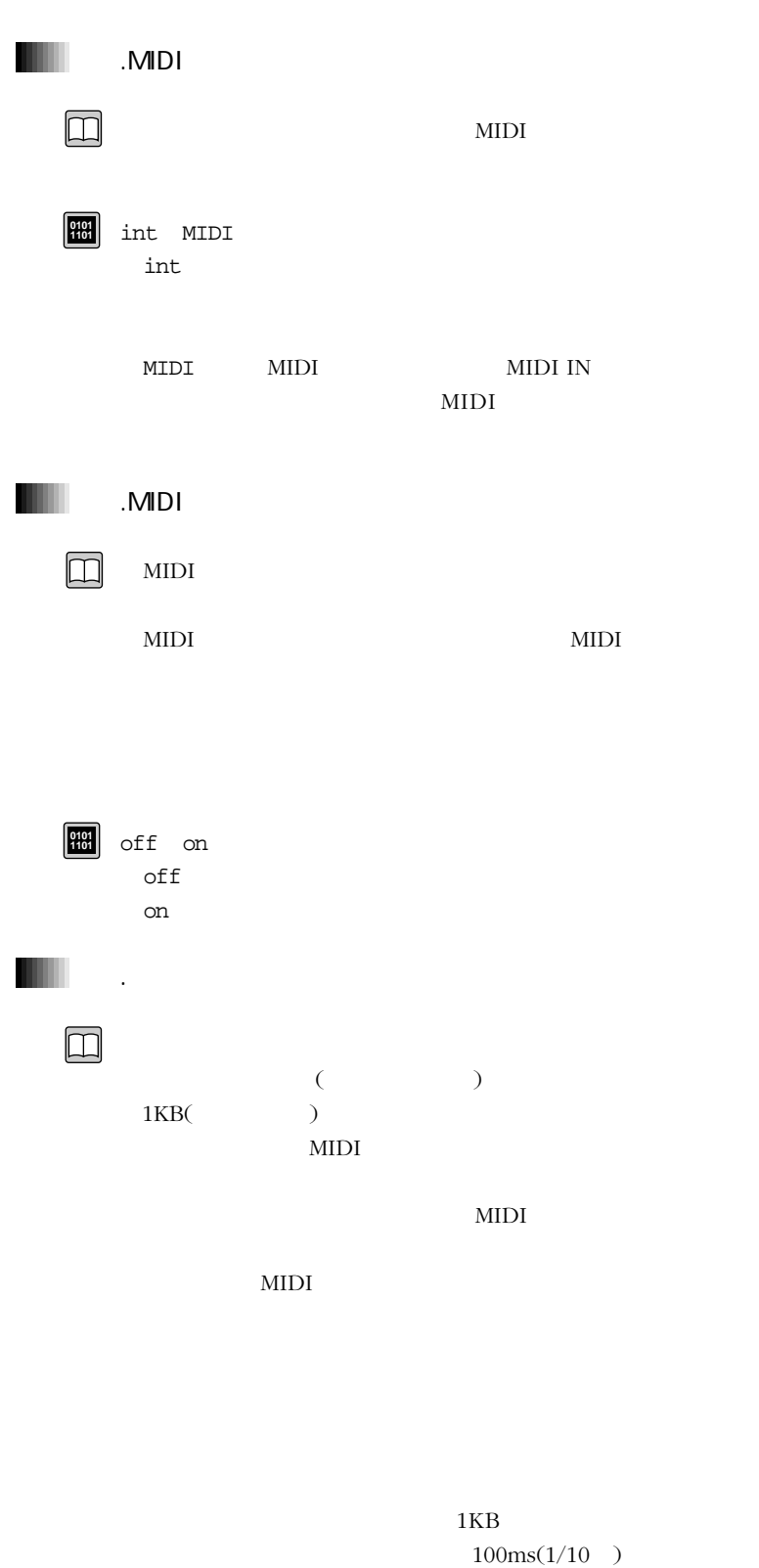

MIDI

6

000 900ms **0101 1101**

 $\bigcirc$ 

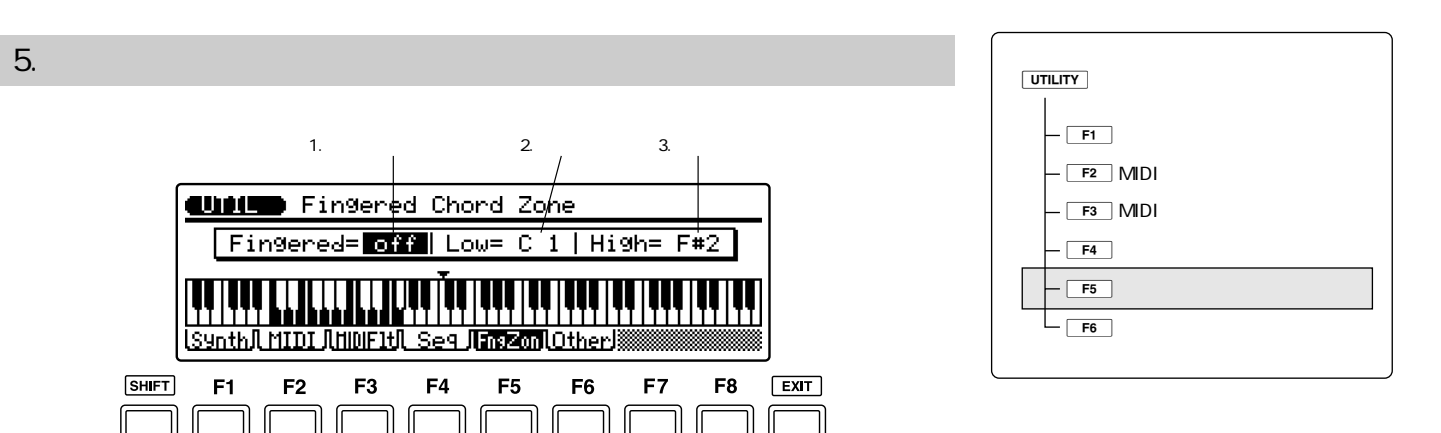

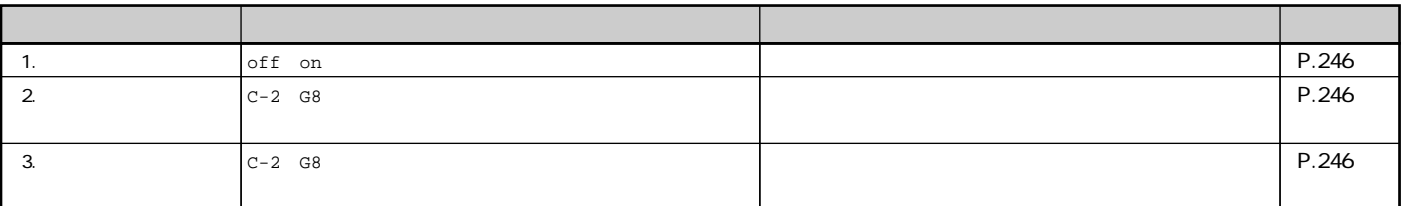

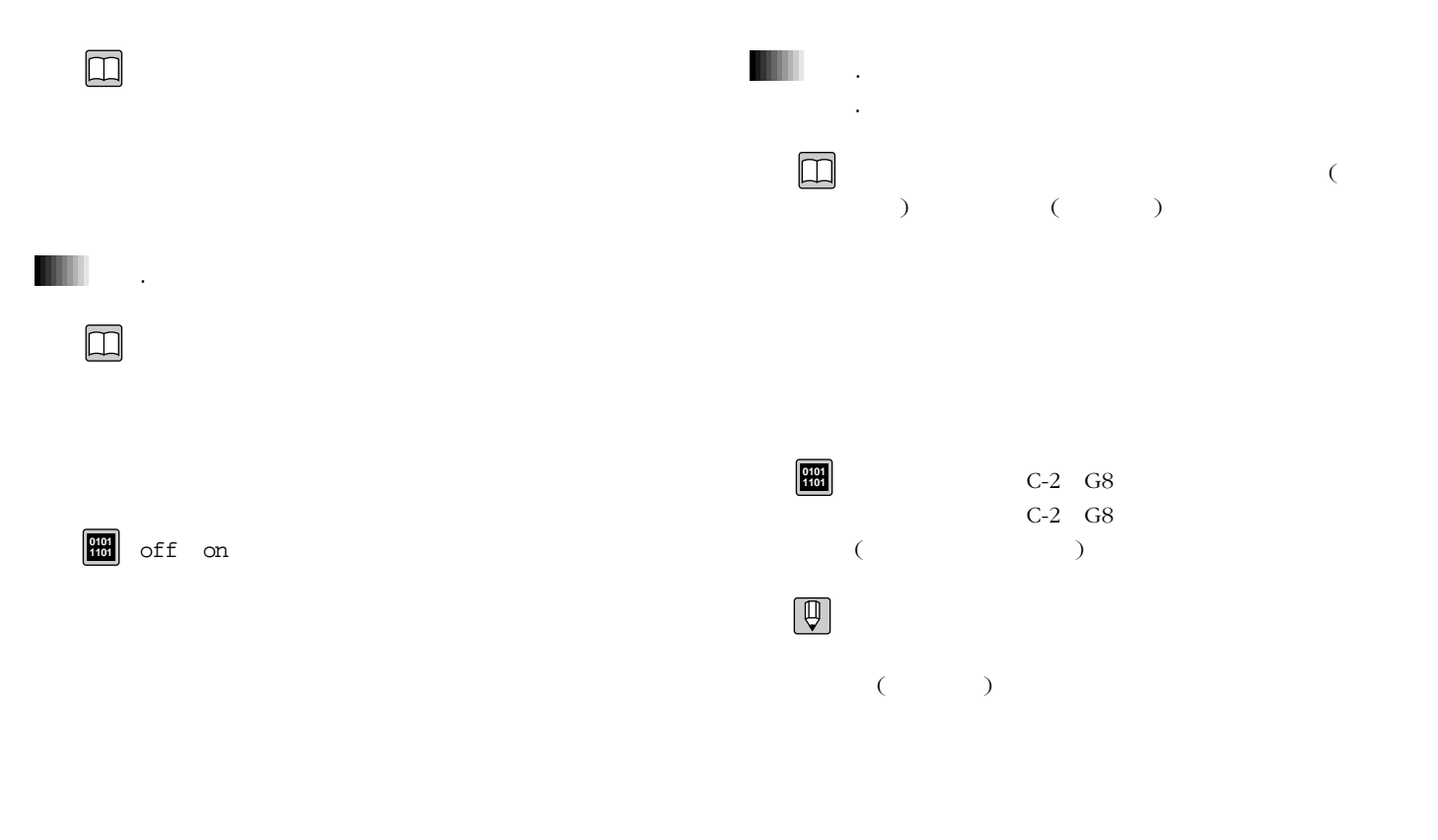

 $C1$   $C6$  5

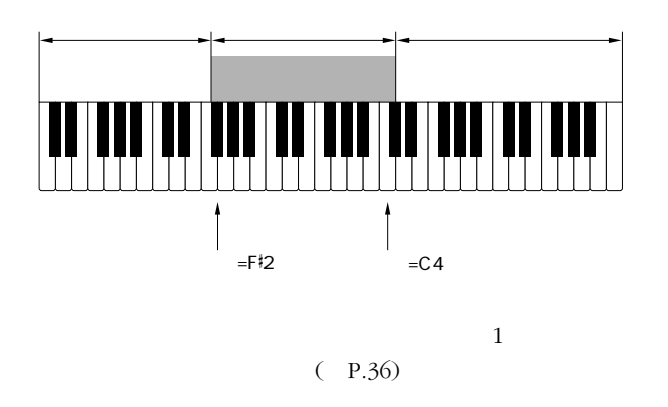

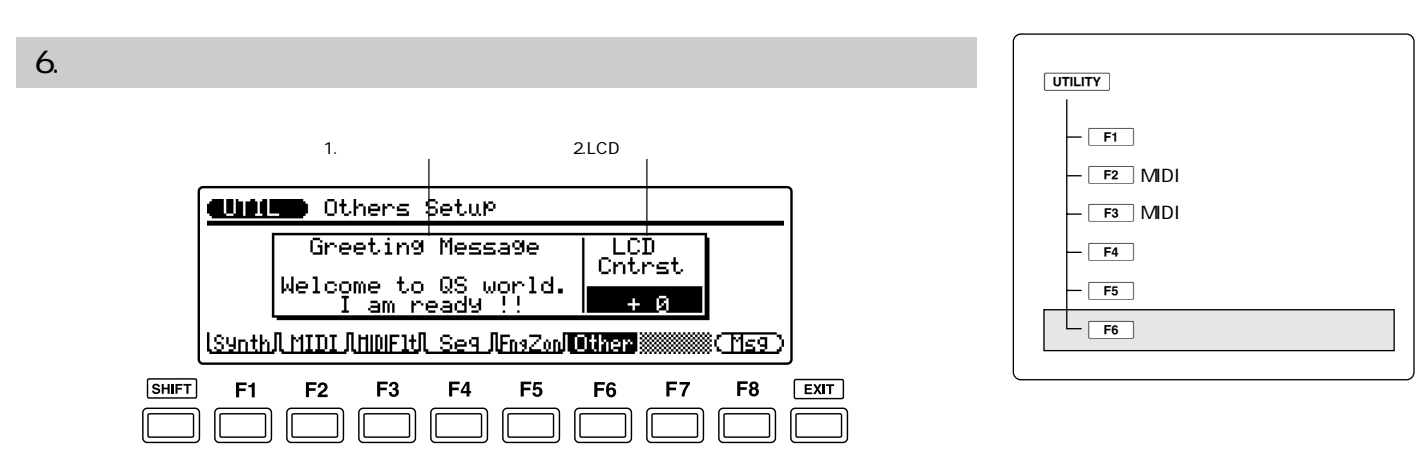

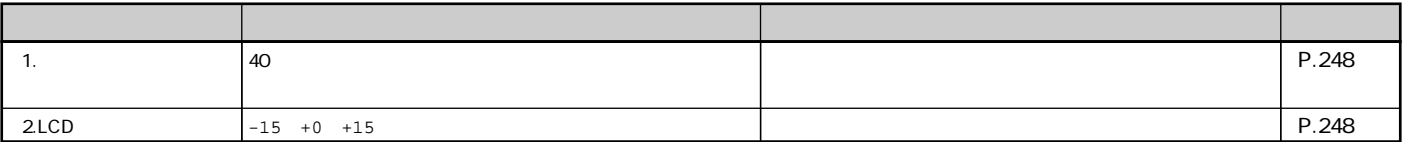

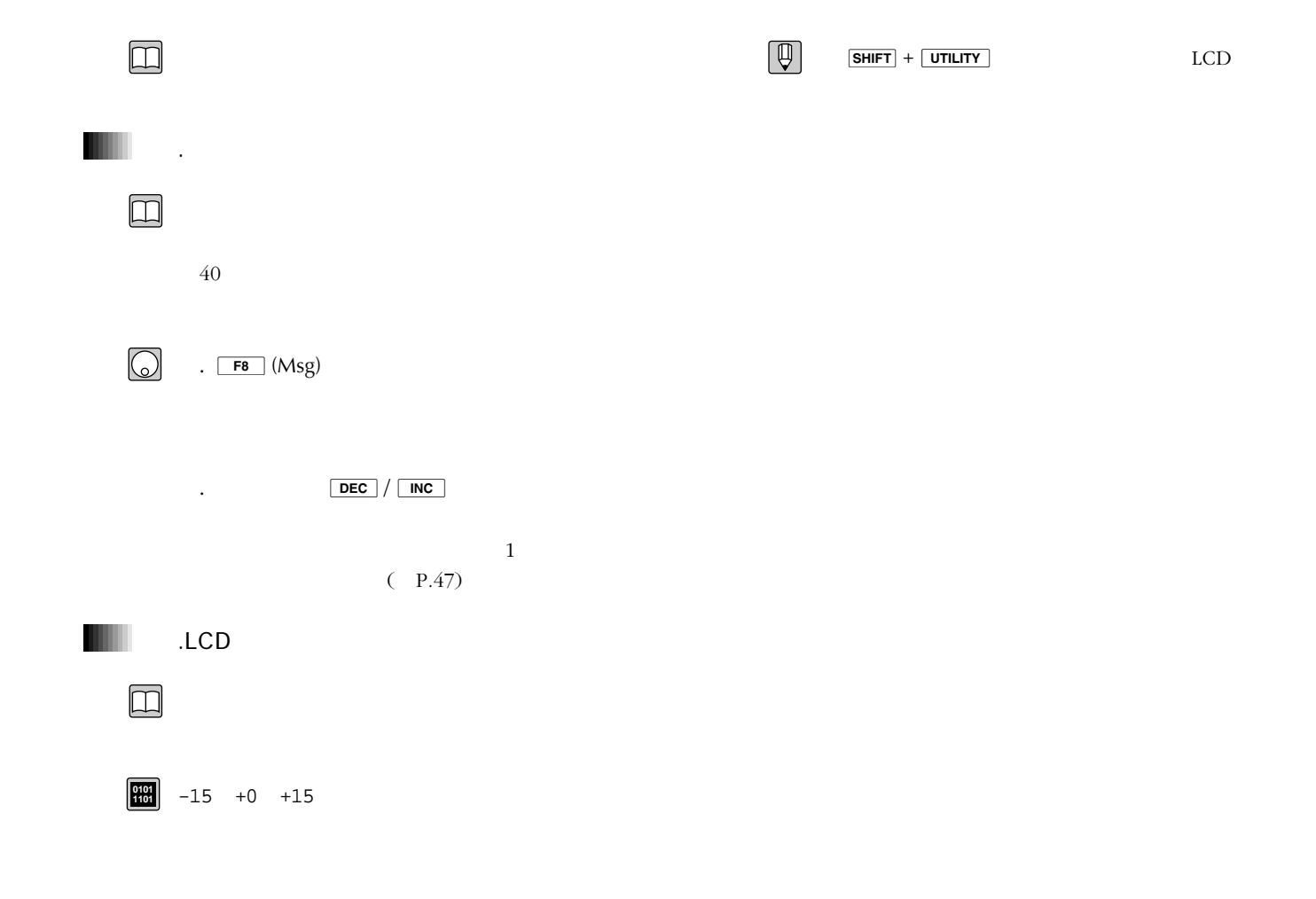

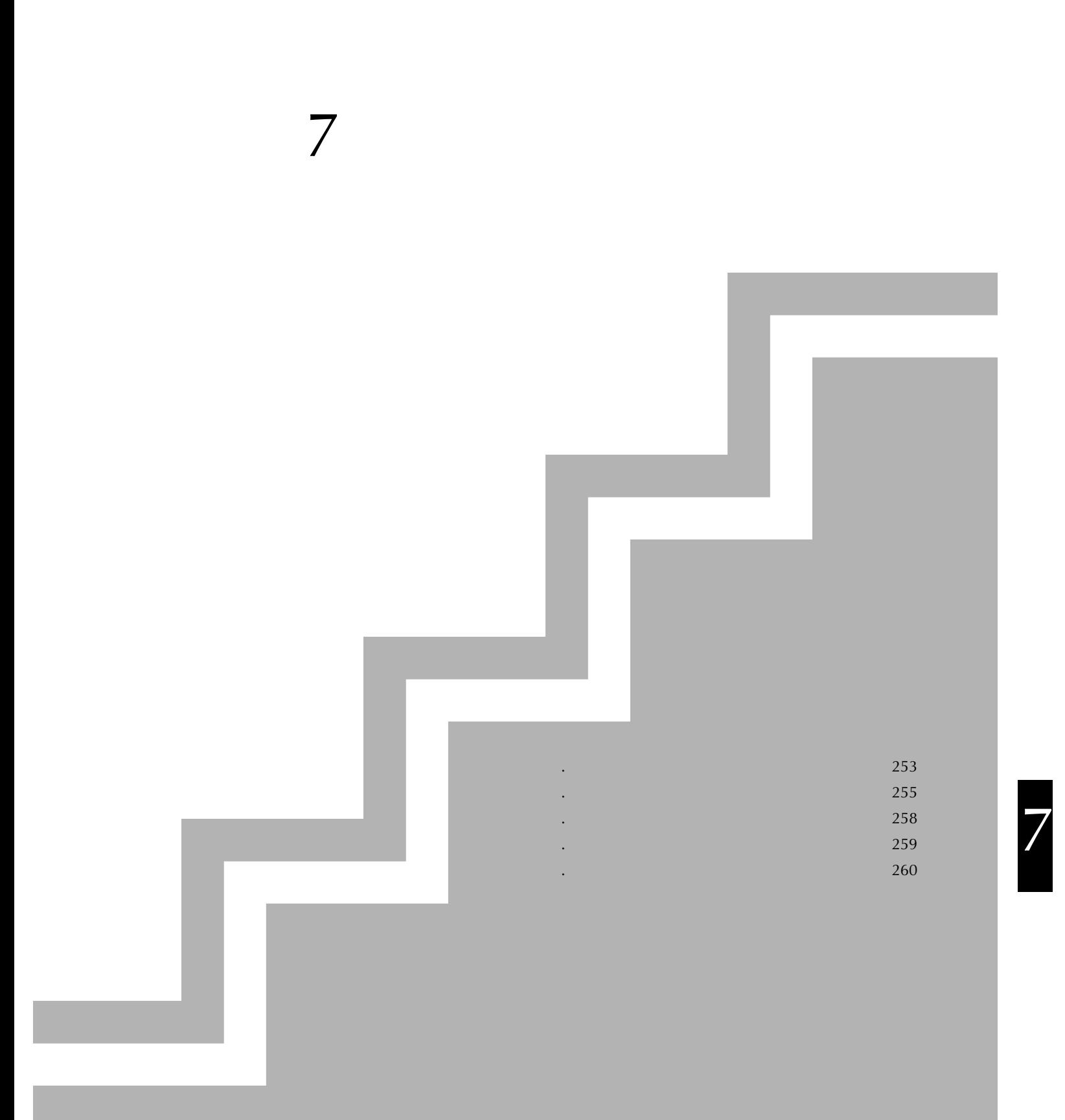

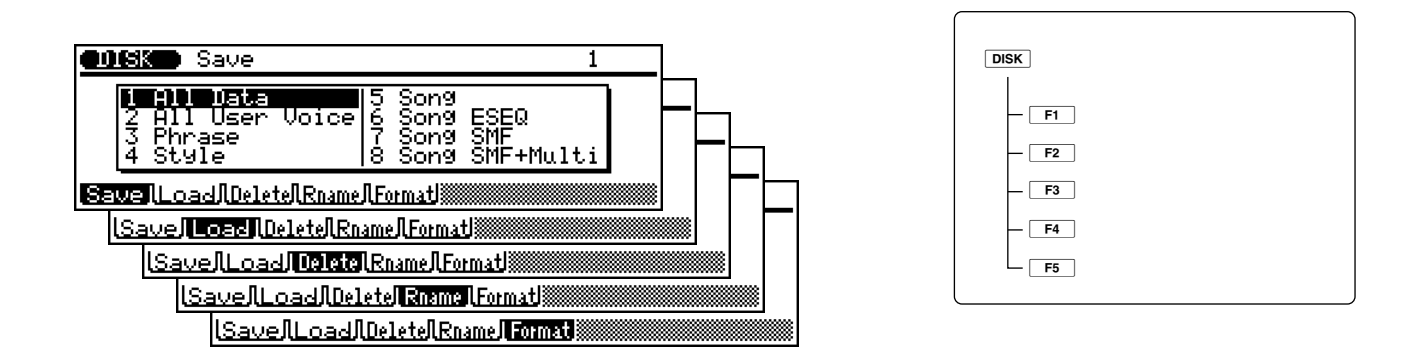

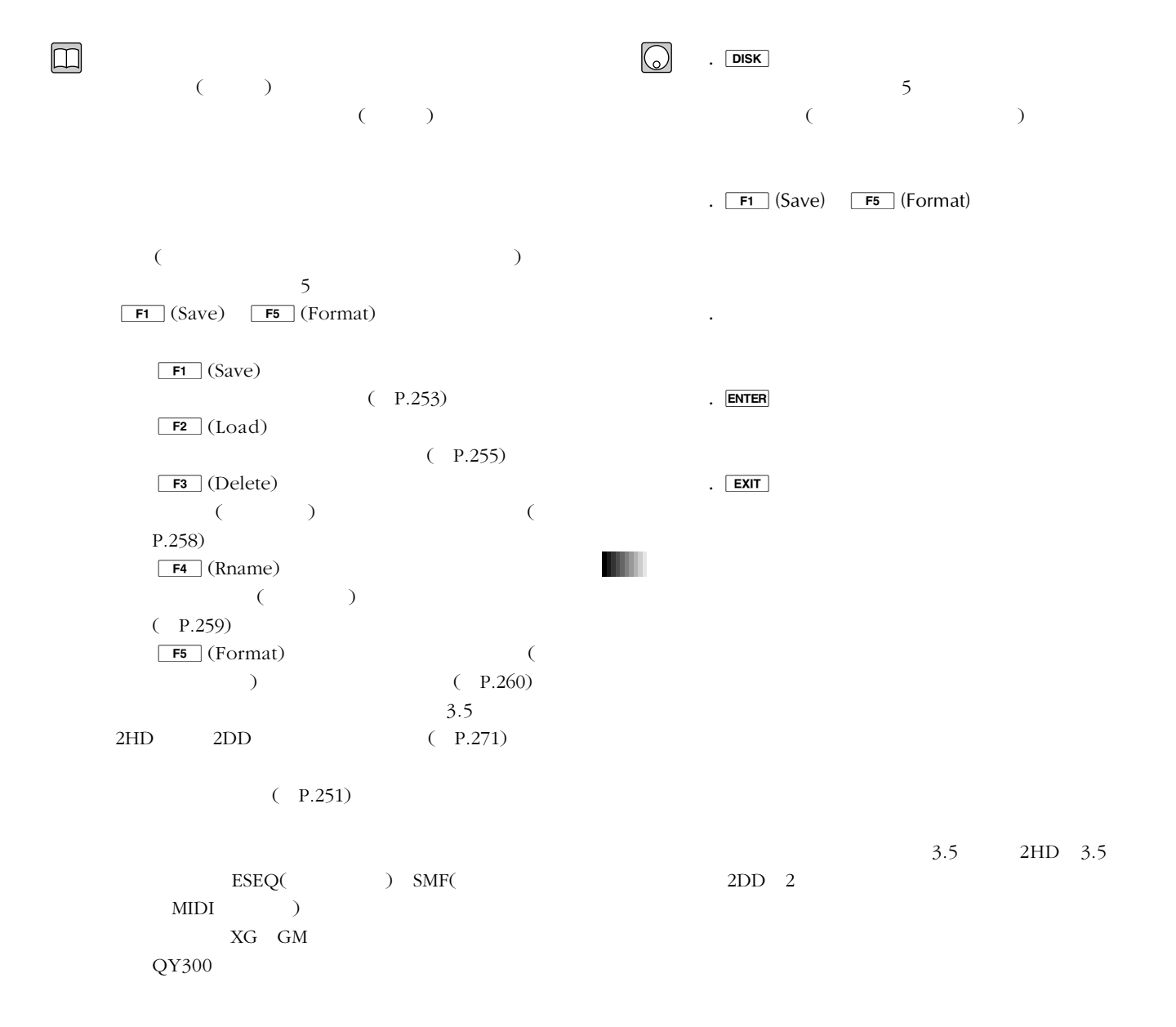

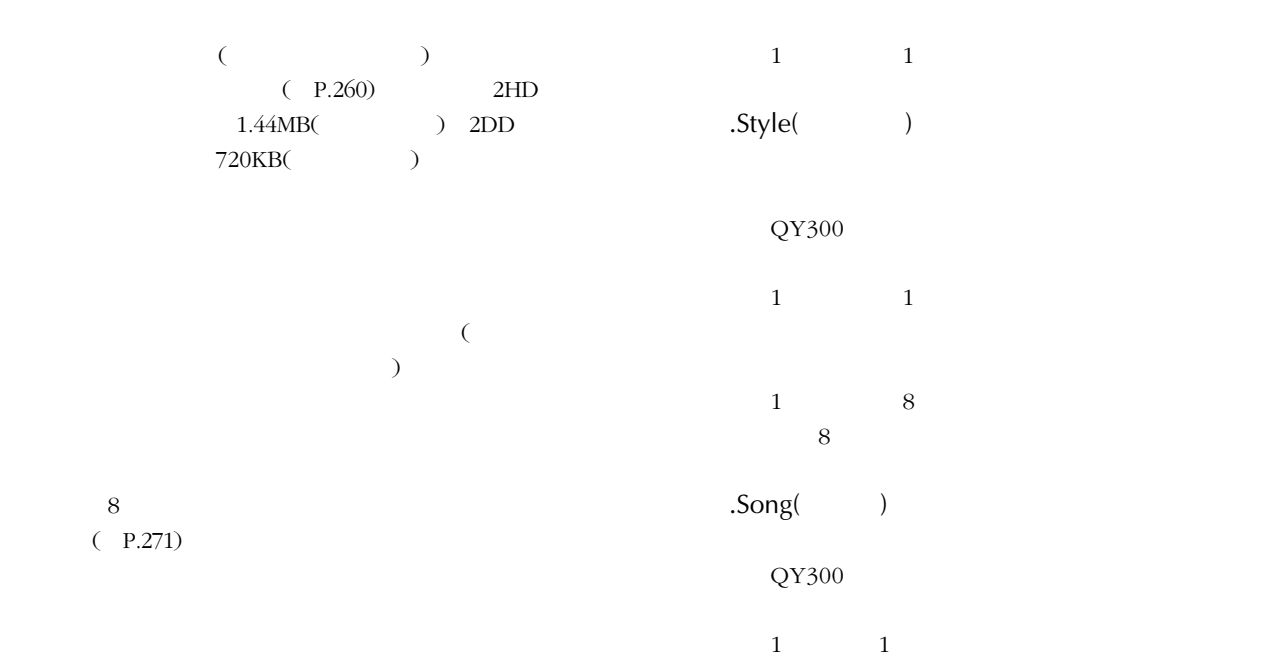

# .All Data(
atal

 $1$ 

.

 $\times$  128( 280  $\lambda$  $\times$  1  $\times$  10 × 1000  $\overline{\phantom{a}}$  $\times$  100  $\times$  1

 $\times$  1

All Data

QY300 All Data

.All User Voice(The Solid State State State State State State State State State State State State State State S  $128$  $(280)$ 

**F2** (Load) Voice 1

.Phrase()

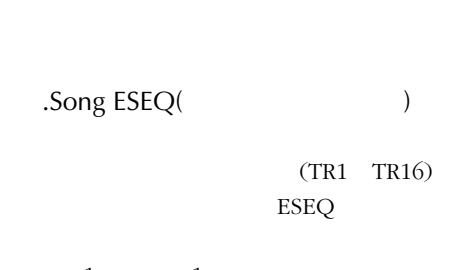

1  $1$ 

ESEQ ESEQ  $\epsilon$  $2DD$  )
## $1 \quad 2$ GM  $XG$  $\sim$ .Song SMF(
<sub>)</sub>  $\Gamma$ ーシブ(エフェクト設定など)  $(TR1 TR16)$ Song SMF+Multi MIDI  $MIDI$  $(SMF)$  $XG$  $XG$ Song SMF+Multi MIDI Song SMF+Multi  $1 \quad 2$  $2$  $2$  $MIDI$ Song SMF+Multi  $1 \quad 2$ ーム<br>- MIDI  $1 \quad 2$  $\overline{2}$ Format 0 1 MIDI  $\boxed{\mathbb{Q}}$ Format 1 MIDI  $8$  $\overline{a}$  $3$  )  $3$ .All Data .Q3A Format 0 Format 1 .All User Voice .Q3V .Pharase .Q3H Format 0 .Style .Q3P .Song .Q3S ተጨማሪ የተመለከቱ የሚገኘው የተመለከቱ የሚገኘው የሚገኘው የሚገኘው የሚገኘው የሚገኘው የሚገኘው የሚገኘው የሚገኘው የሚገኘው የሚገኘው የሚገኘው የሚገኘው የሚገኘው የሚገኘው የ TR16 1Ch 16Ch .Song ESEQ .ESQ( ) .Song SMF .MID( ) .Song SMF+Multi .MID(  $\boxed{\mathbb{Q}}$ . Song SMF+Multi (as a set of  $\overline{\phantom{a}}$ ) Song SMF AUTOLOAD  $1$ MIDI Song SMF+Multi  $1 \quad 2$

MIDI

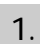

**@OBIS** Save

 $F2$ 

 $\sqrt{2}$ JJ

 $SHIFT$ 

Q

 $F1$ 

**1 11 Data**<br>12 All User Voice 6 Song ESEQ<br>3 Phrase 1 - 1 Song SMF<br>14 Style 18 Song SMF+Multi

F<sub>5</sub>

 $F4$ 

υ

Save Load/Delete Rname (Format)

F3

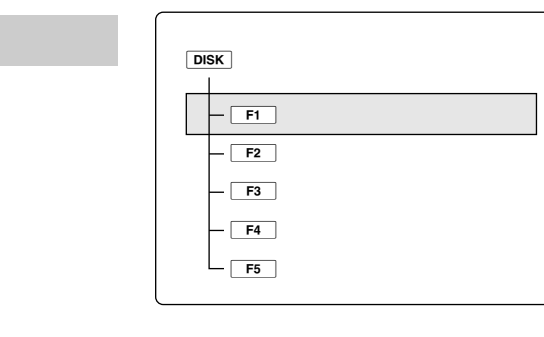

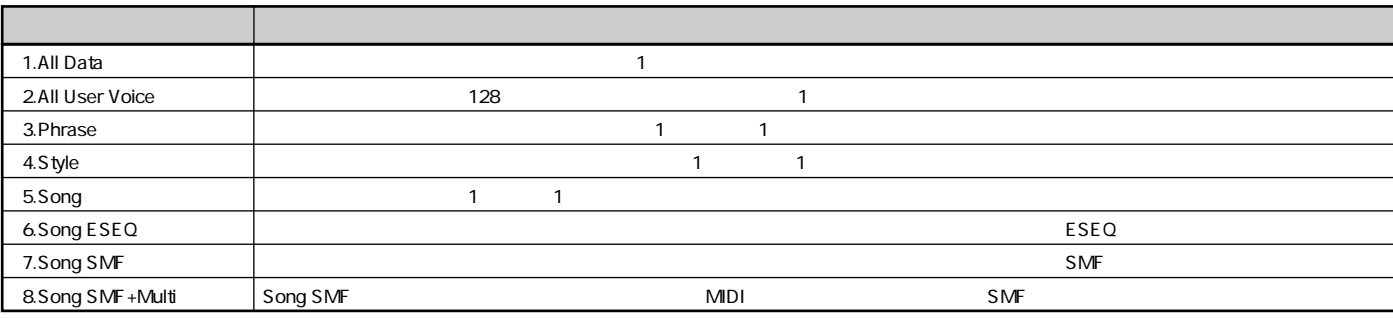

 $\mathbf 1$ 

F8

 $Ex<sub>IT</sub>$ 

F7

F6

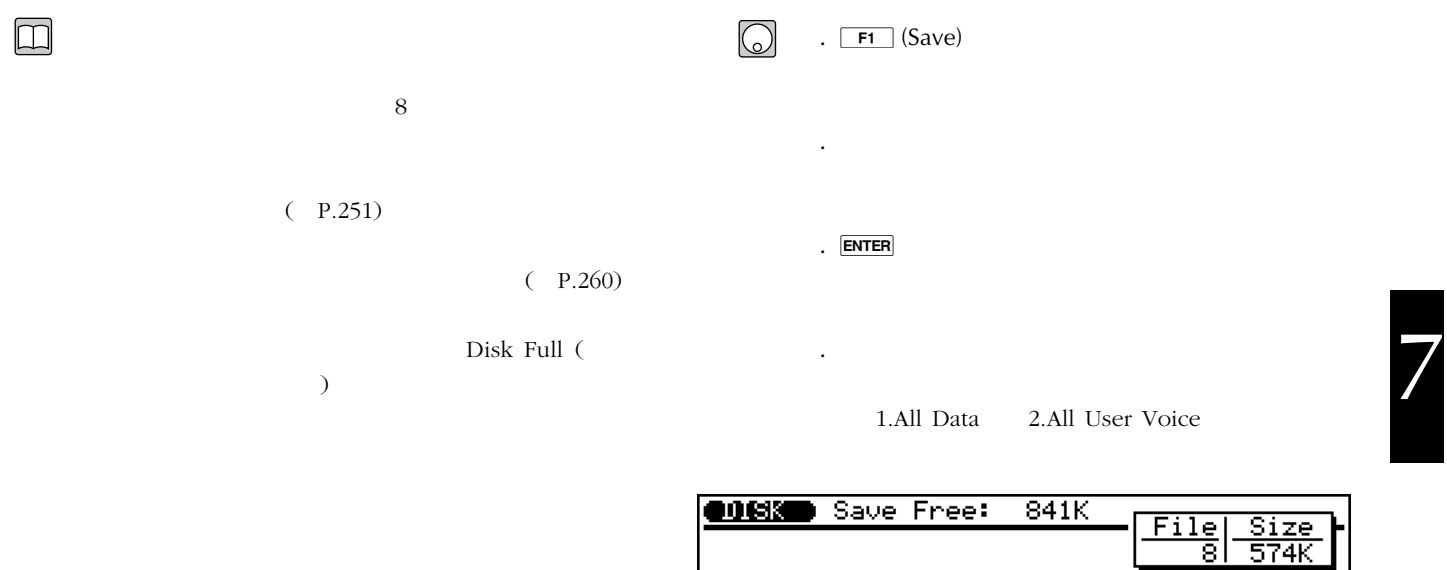

SMF+Multi<br>Øl Manual

Sąve

ah.

<u>.MID</u>

 $QY300$ 

 $QY300$ 

 $\frac{1}{2}$  $(P.47)$ 

## **ENTER**

.  $\boxed{\blacktriangleright}$ 

6.Song ESEQ 7.Song SMF 8.Song SMF + Multi

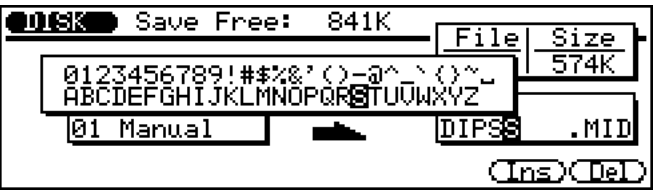

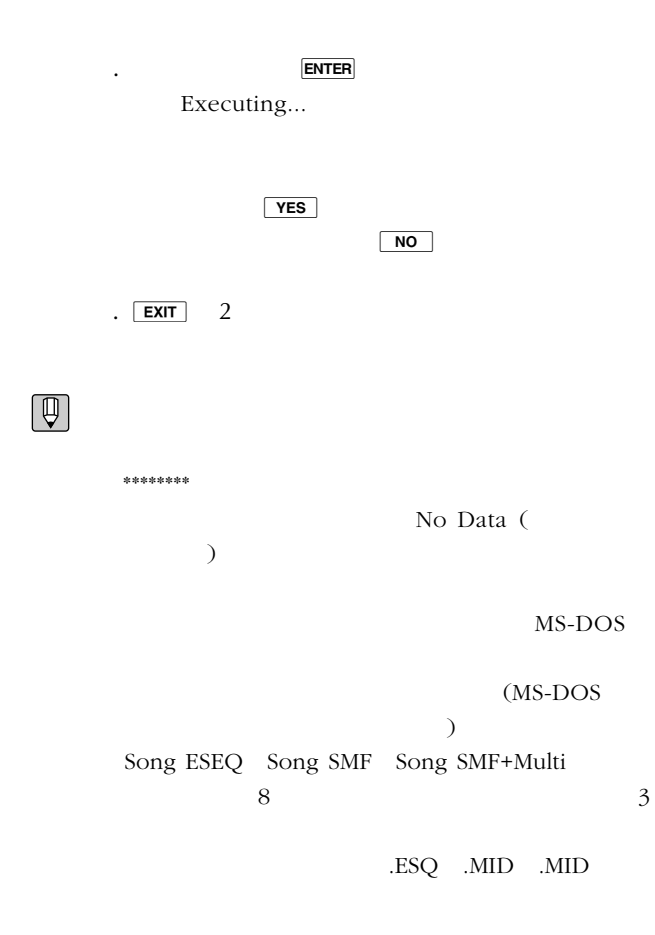

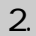

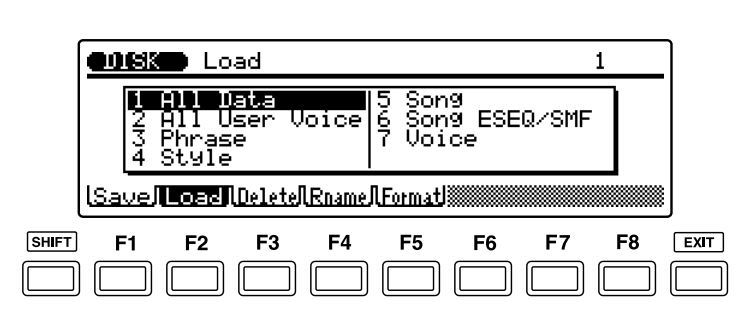

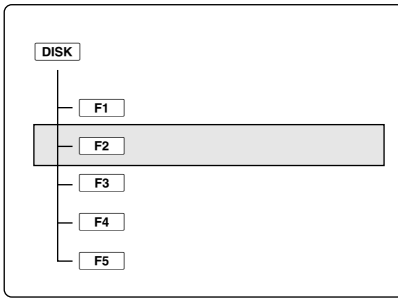

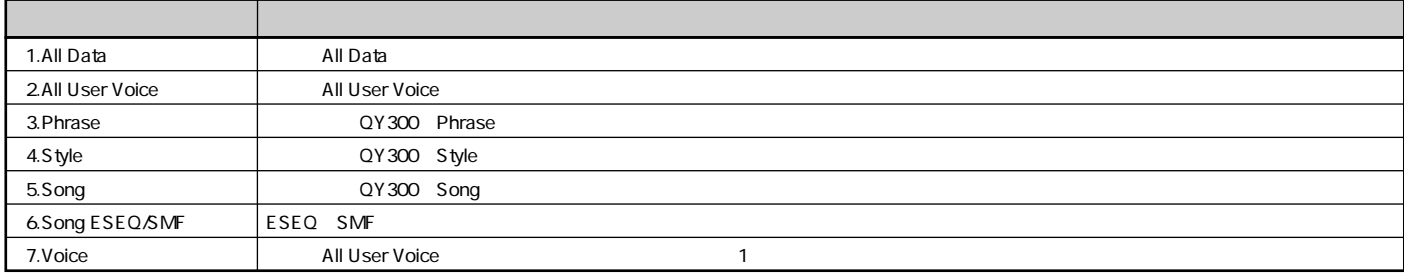

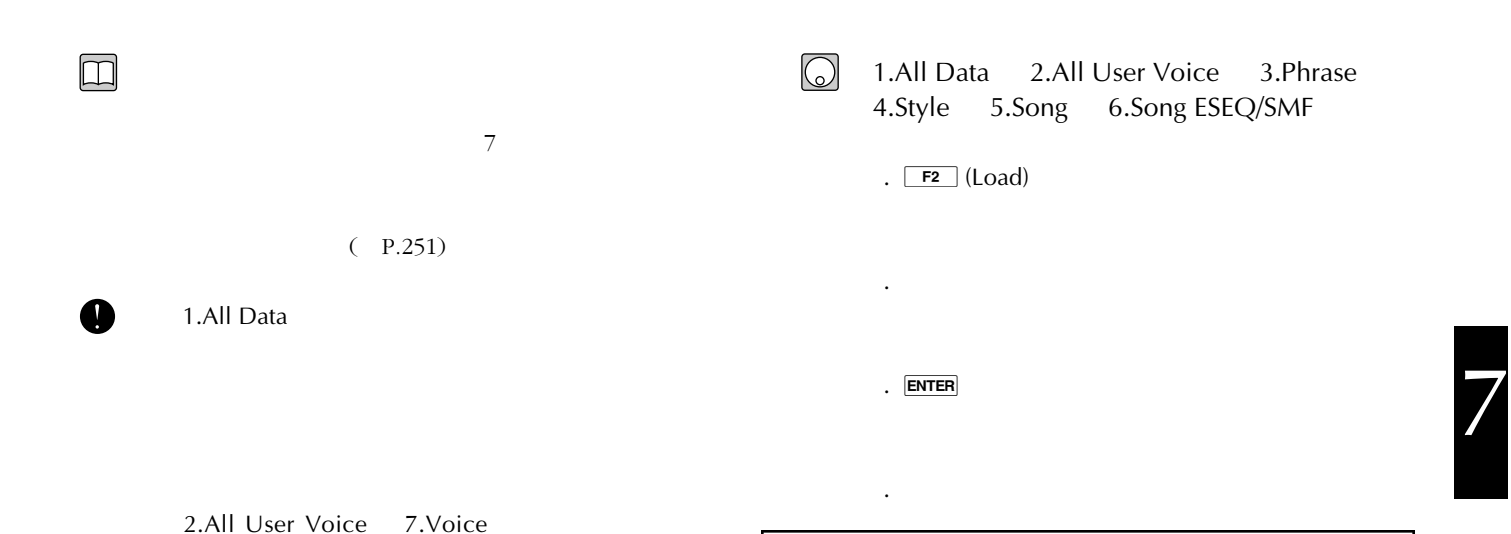

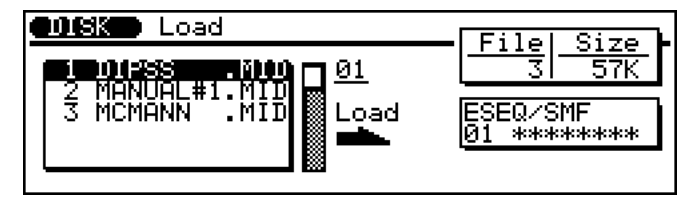

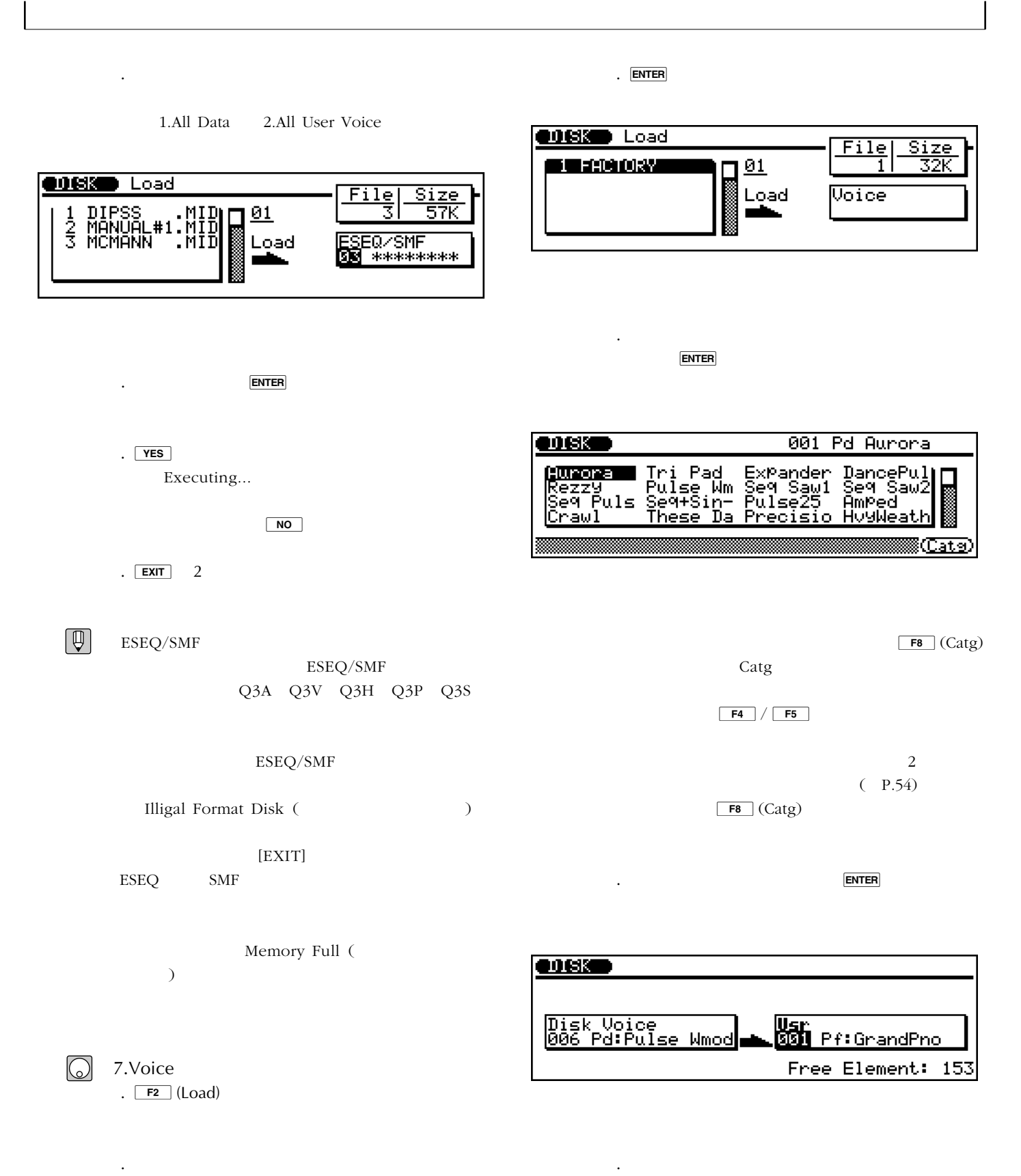

7.Voice

.  $F$  ENTER

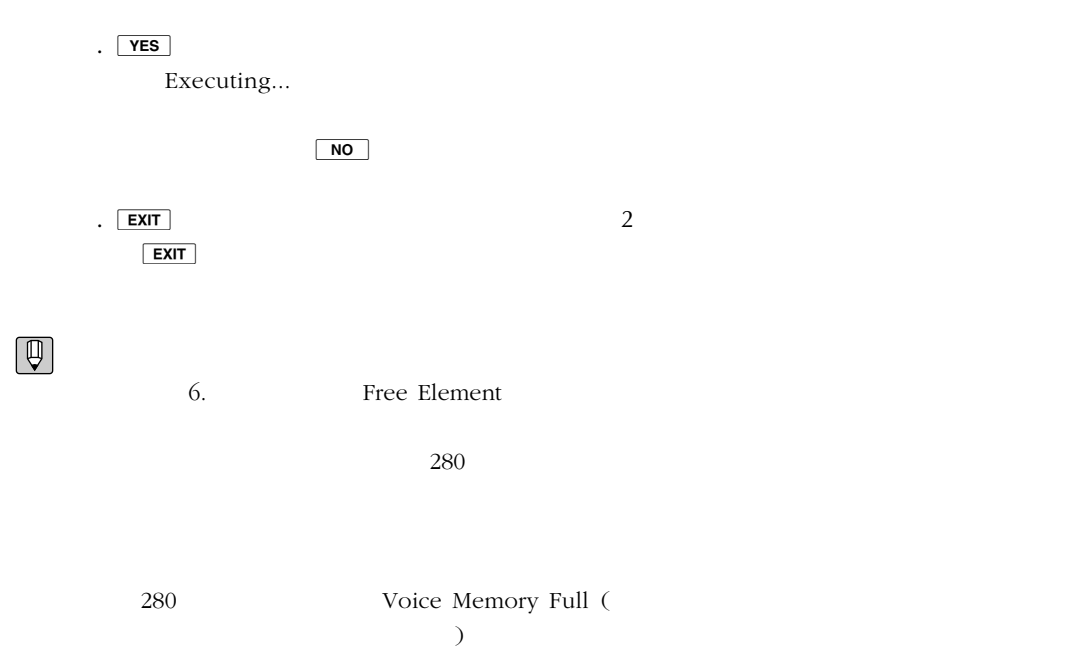

 $\overline{2}$  $(P.58)$ 

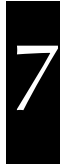

 $\overline{\phantom{a}}$ 

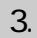

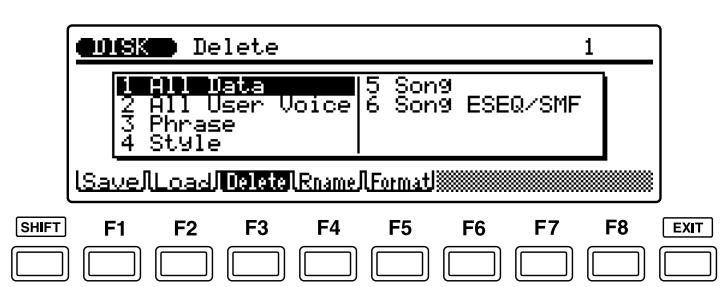

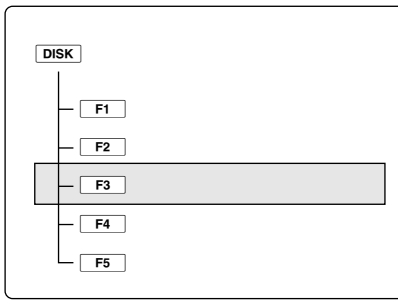

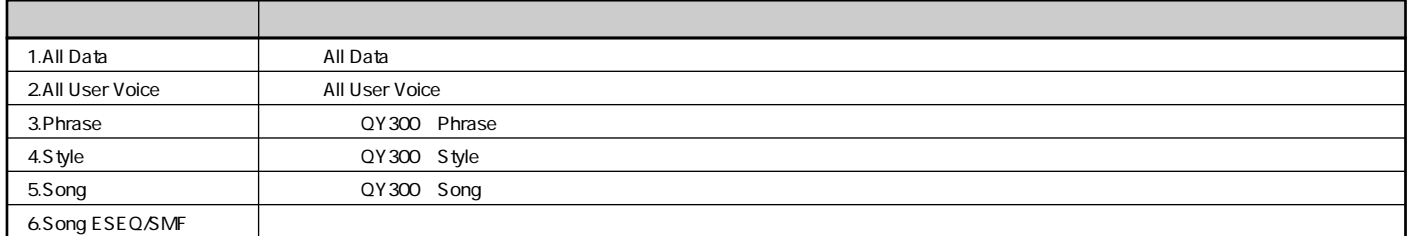

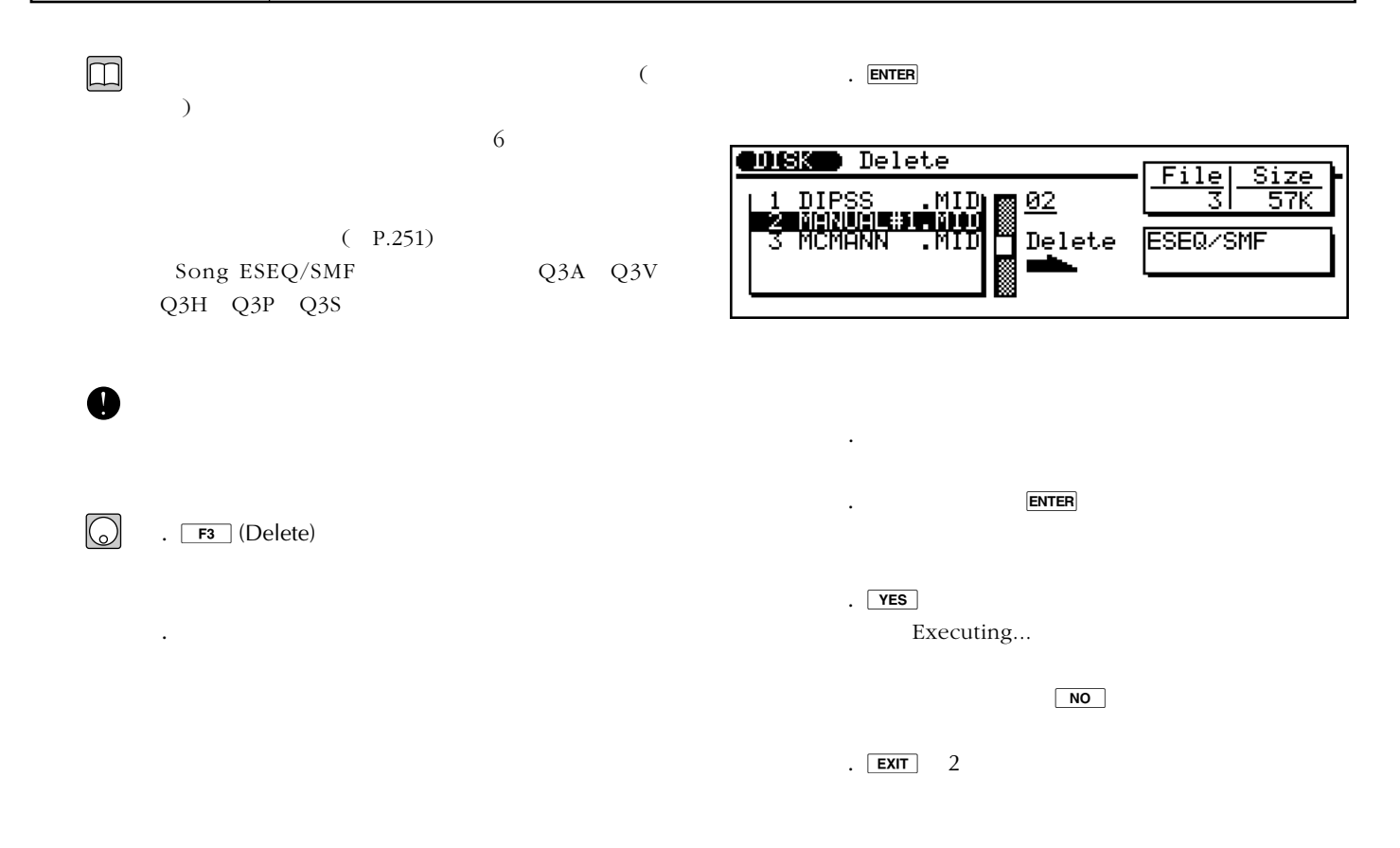

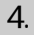

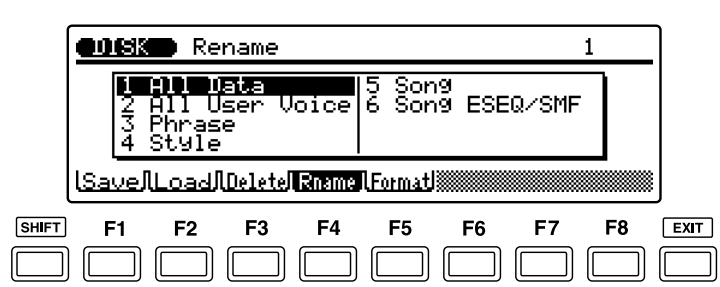

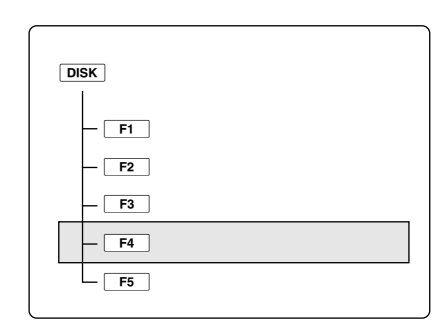

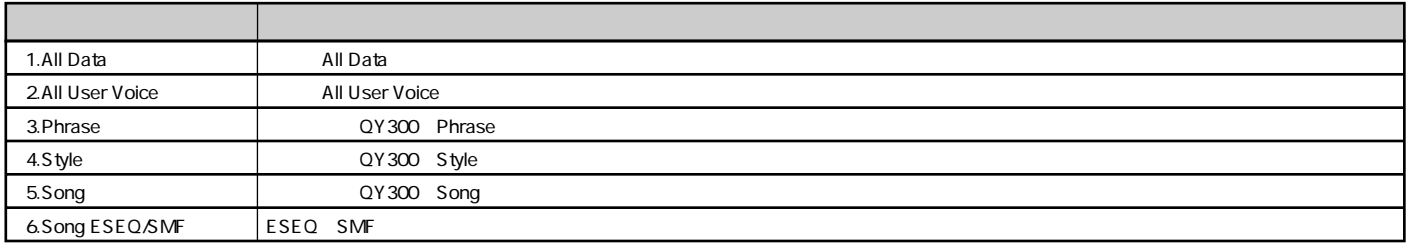

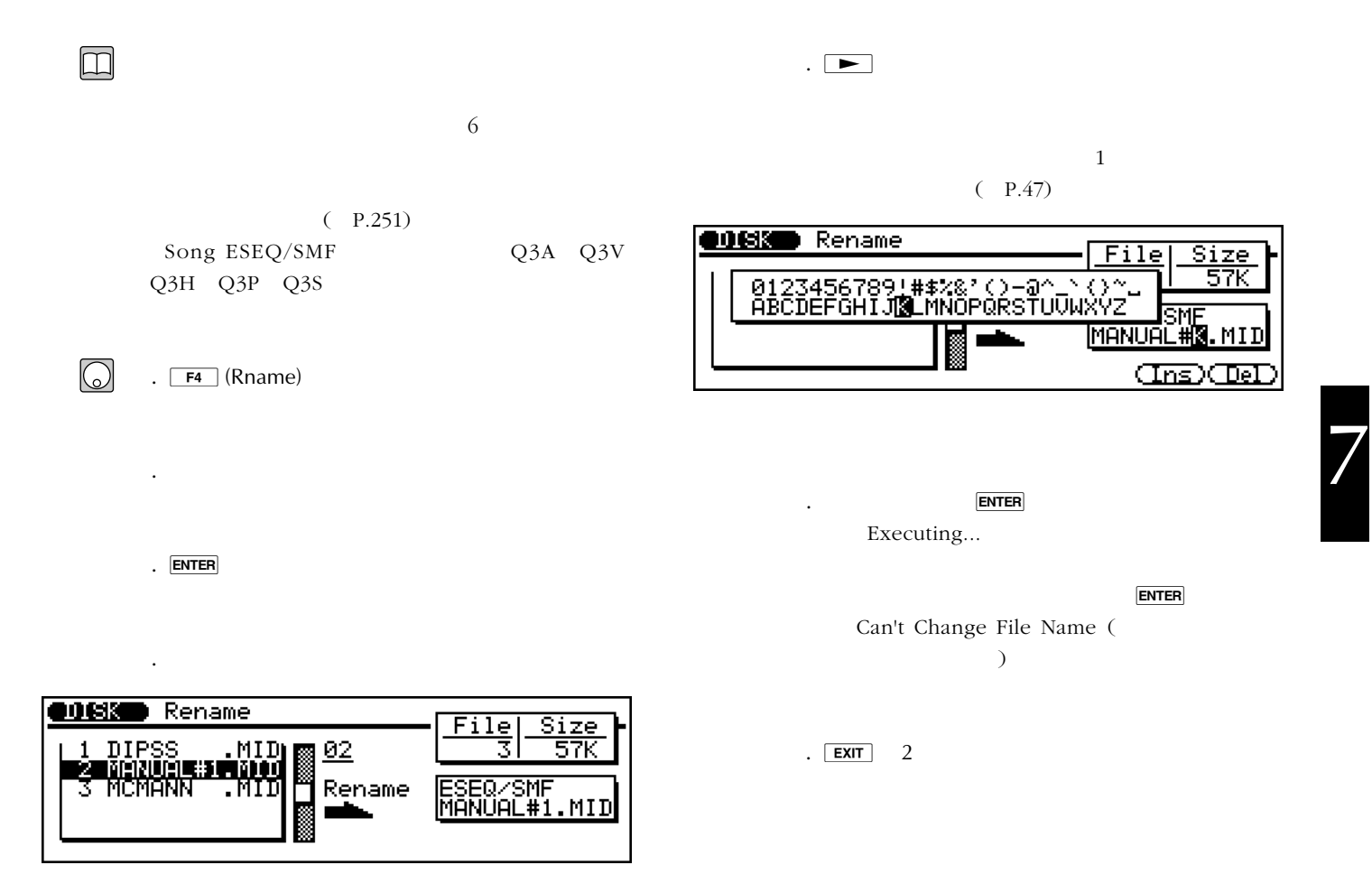

5.フォーマット

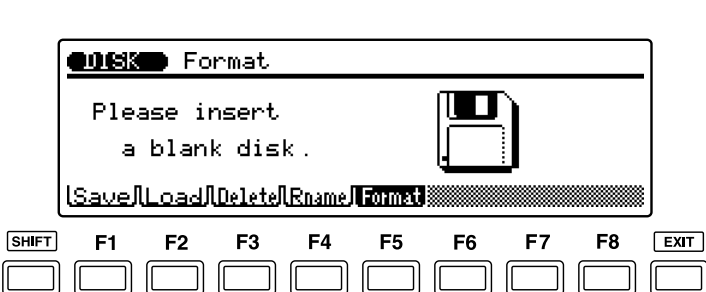

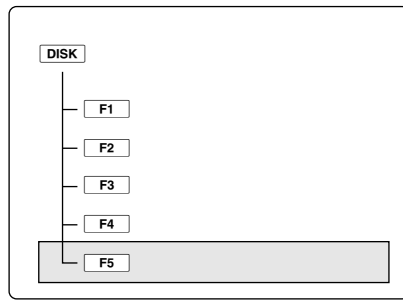

 $\boxed{\square}$  $($  $\bigcirc$ .  $F_5$  (Format) . フロッピーディスク挿入口に、フロッピーディ .  $ENIER$ .  $YES$ Executing...  $N$ o .  $\boxed{\mathsf{EXIT}}$  $\boxed{\mathbb{Q}}$  $3.5$  $2HD$   $2DD$  $2HD(MS-DOS 18$ 1.44MB) 2DD(MS-DOS 9 720KB)  $8<sub>2</sub>$  $(P.271)$ 

 $MS-DOS$ 

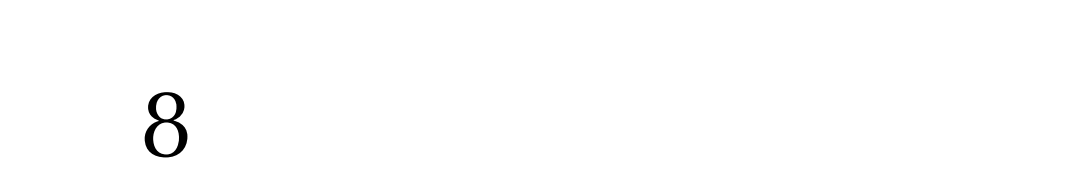

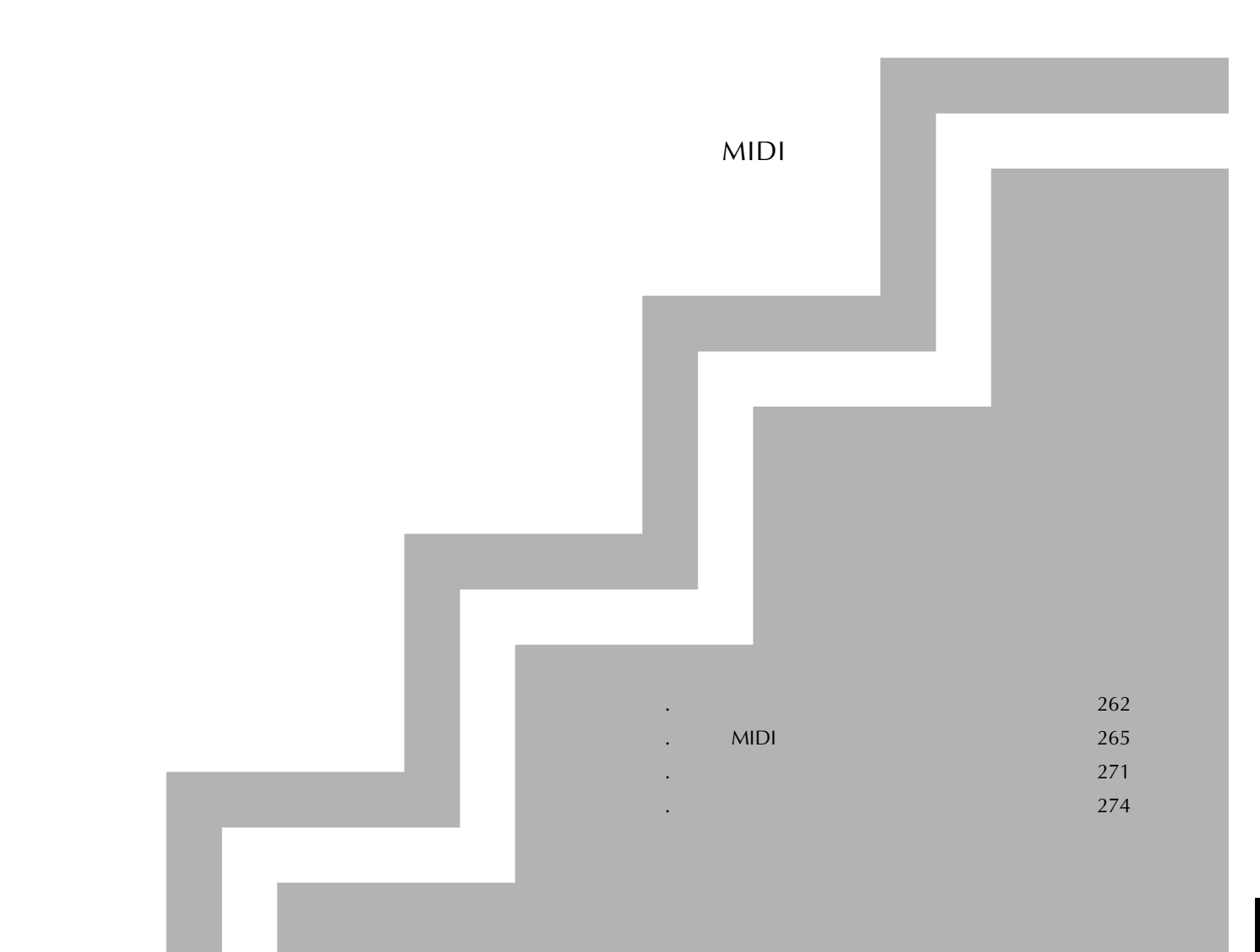

1.  $\frac{1}{2}$ 

1.ボイスエディット

1.  $\frac{1}{\sqrt{2}}$ 

AWM2(Advanced Wave Memory 2)

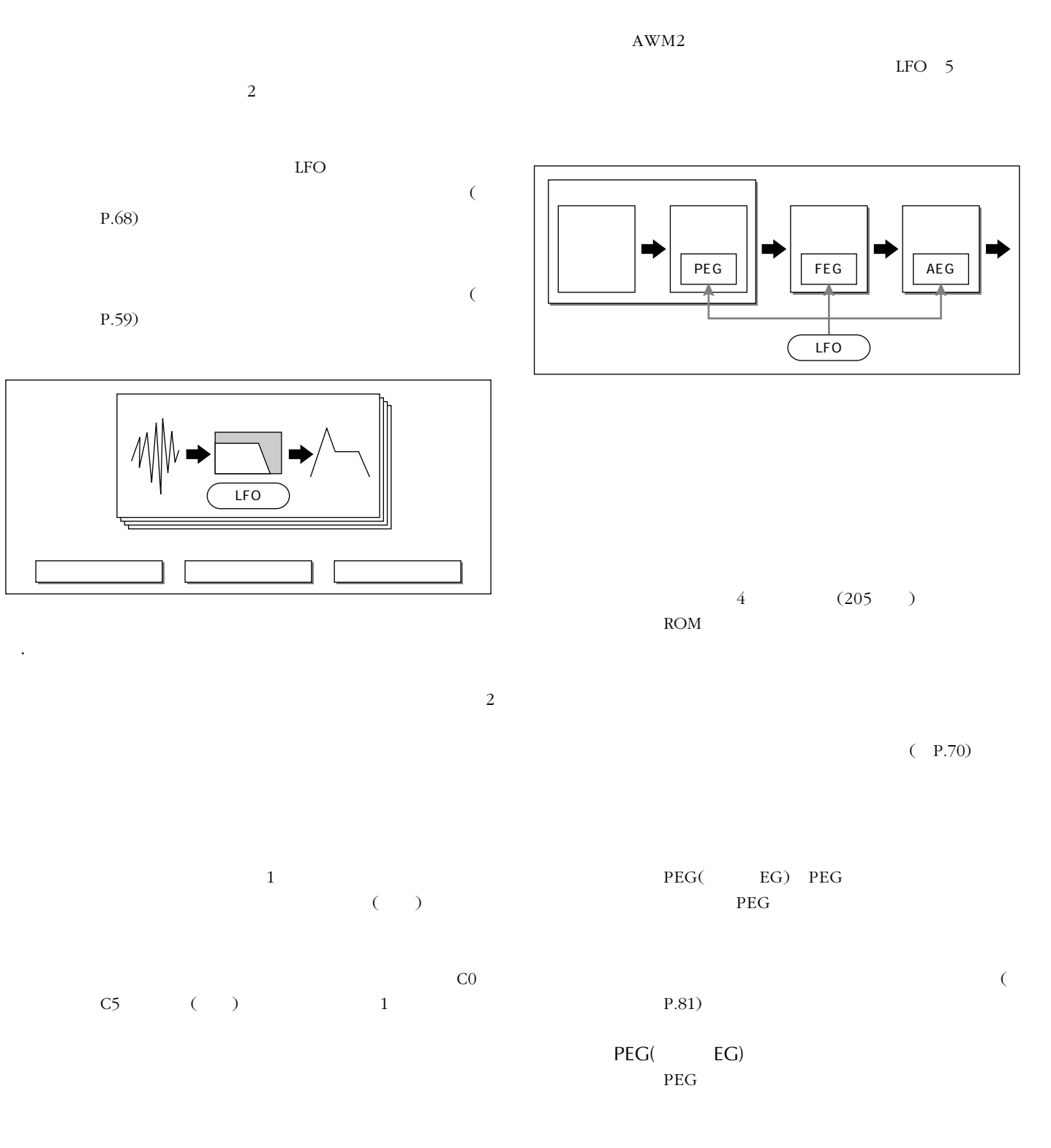

3.エレメントの仕組み

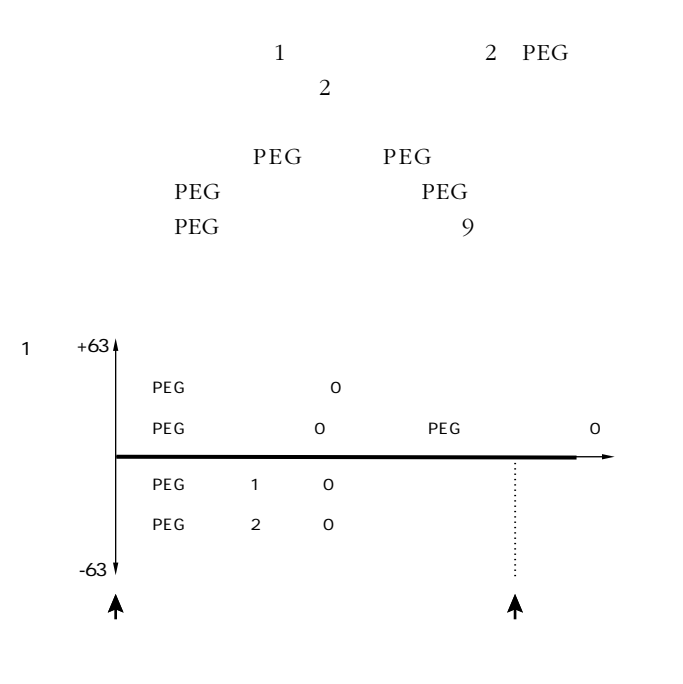

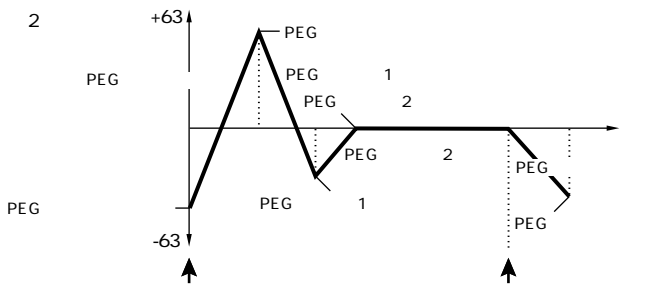

AEG

 $\sim$ 

P.72)

AEG

AEG(Fig. 2015)

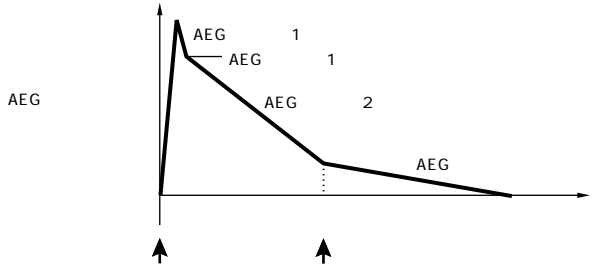

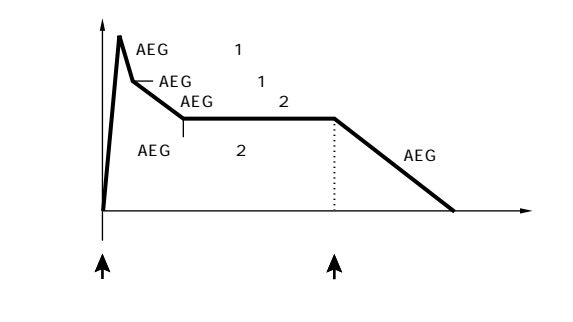

 $\text{LPF}(\hspace{25pt})$ 

 $LPF$ 

AEGアタックレイト

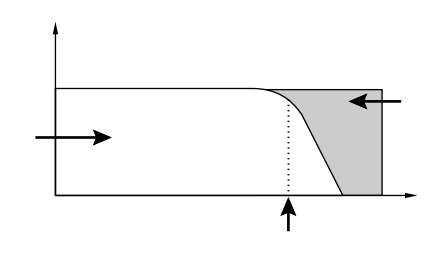

 $\overline{a}$  $\Gamma$ 

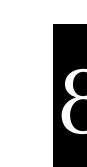

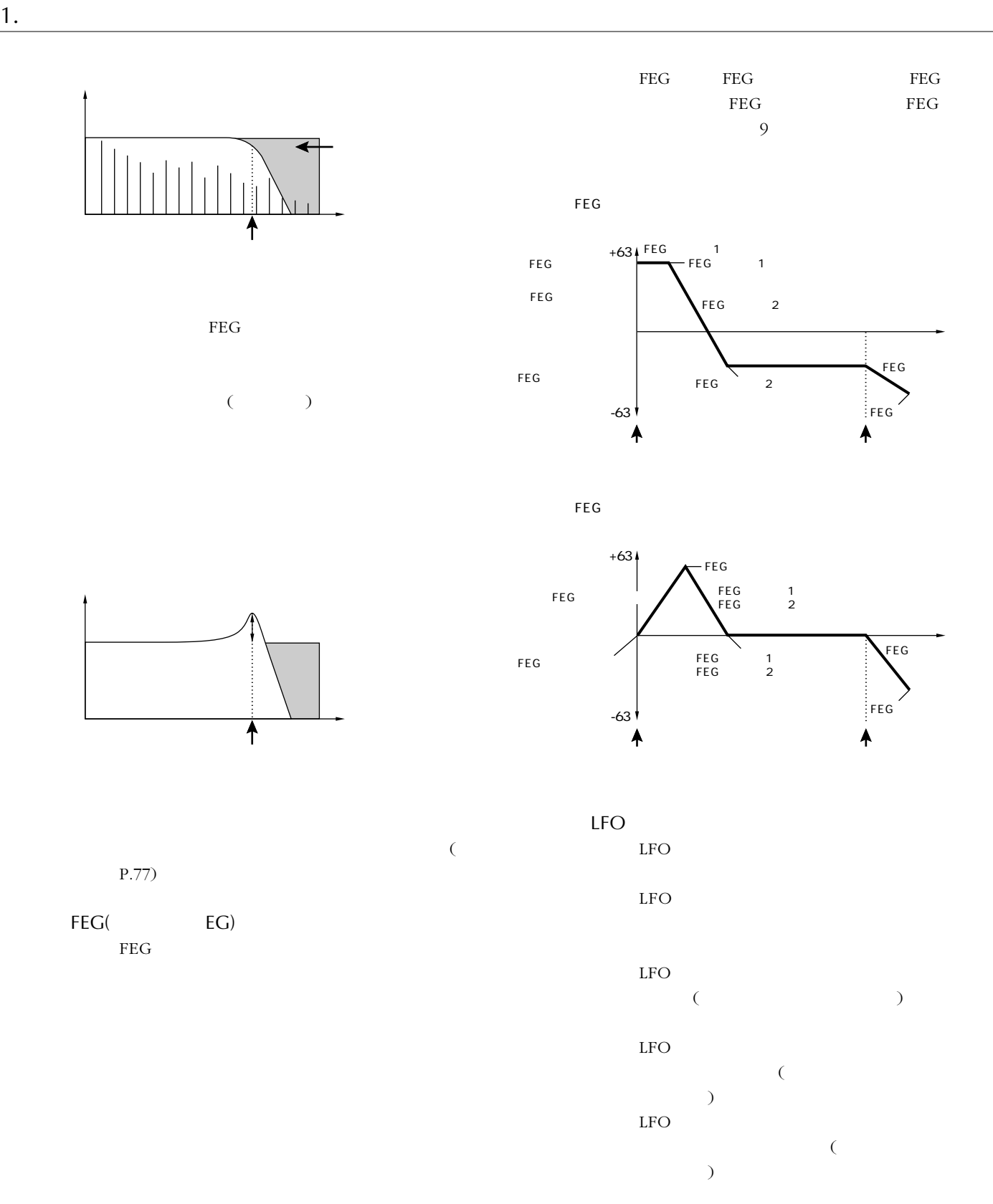

 $\sim$ P.87)

2. MIDI

# 2. MIDI

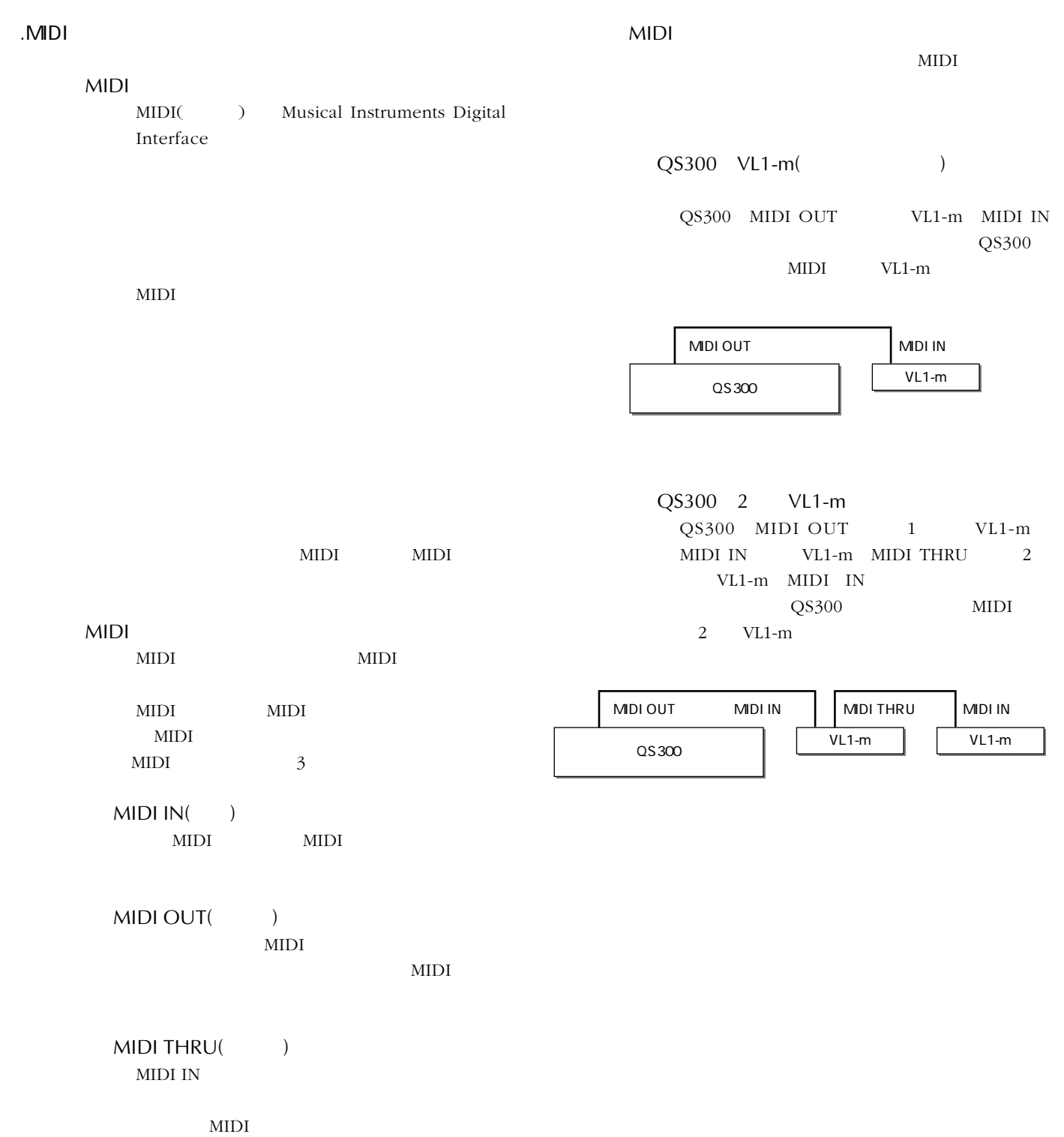

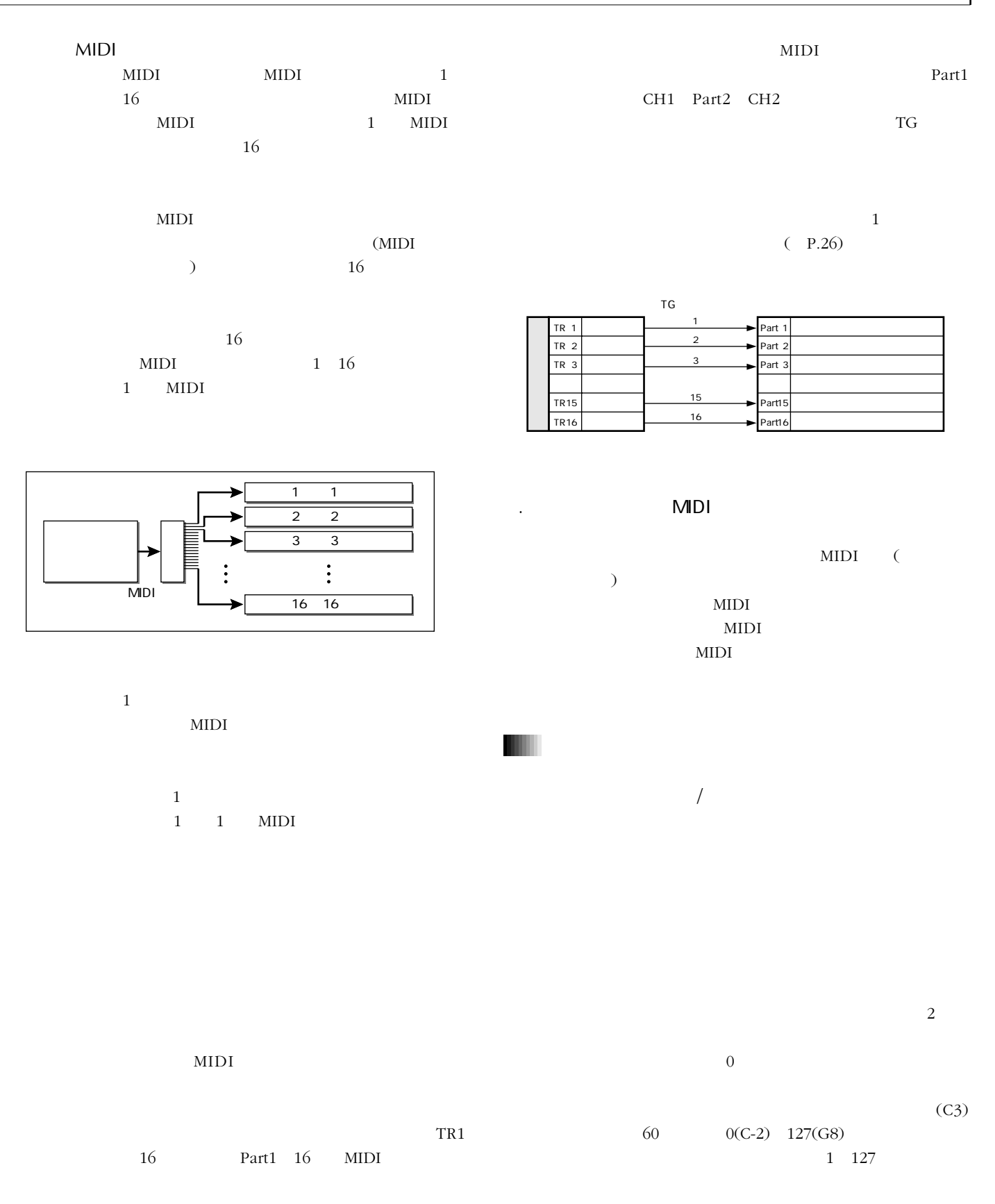

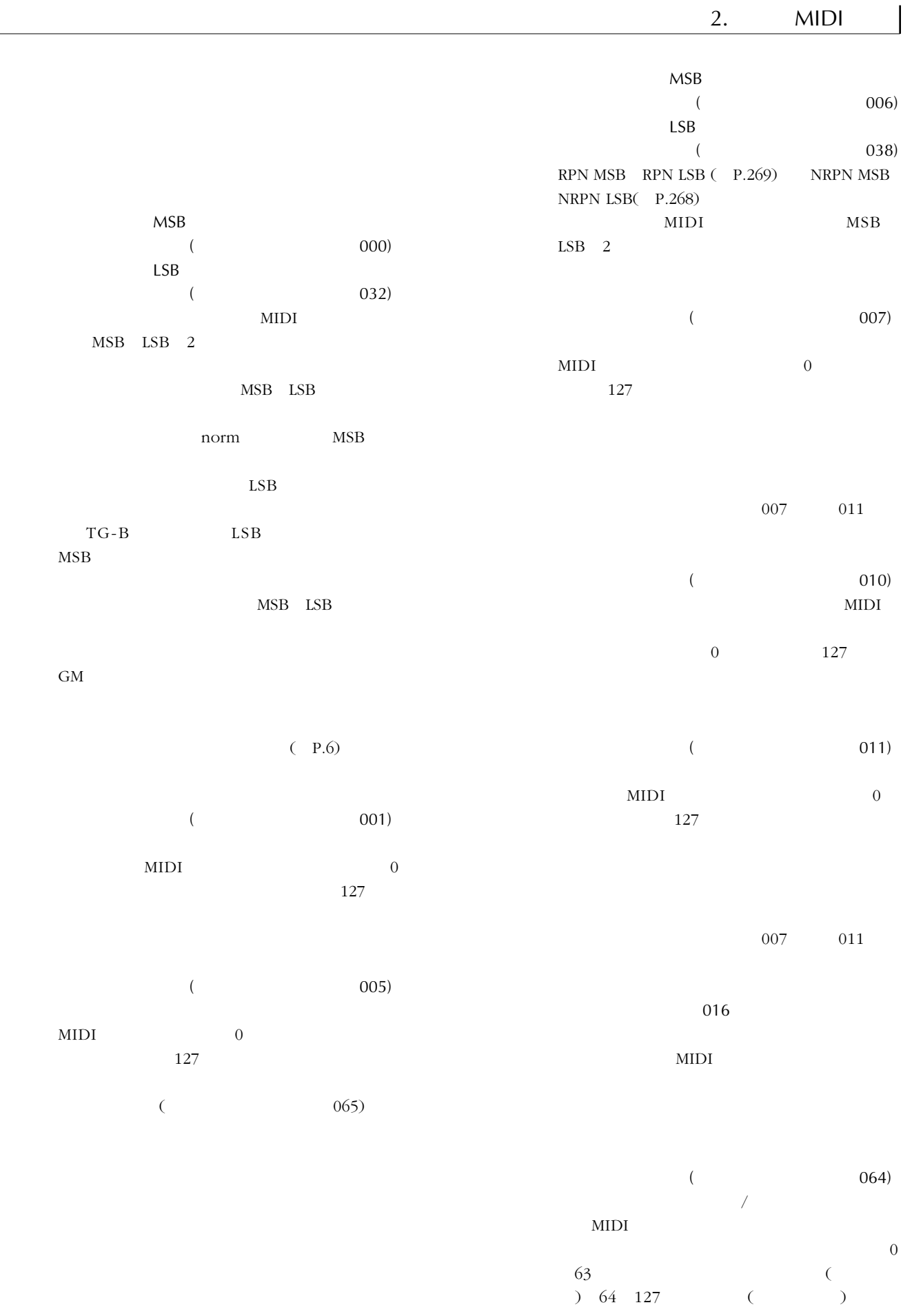

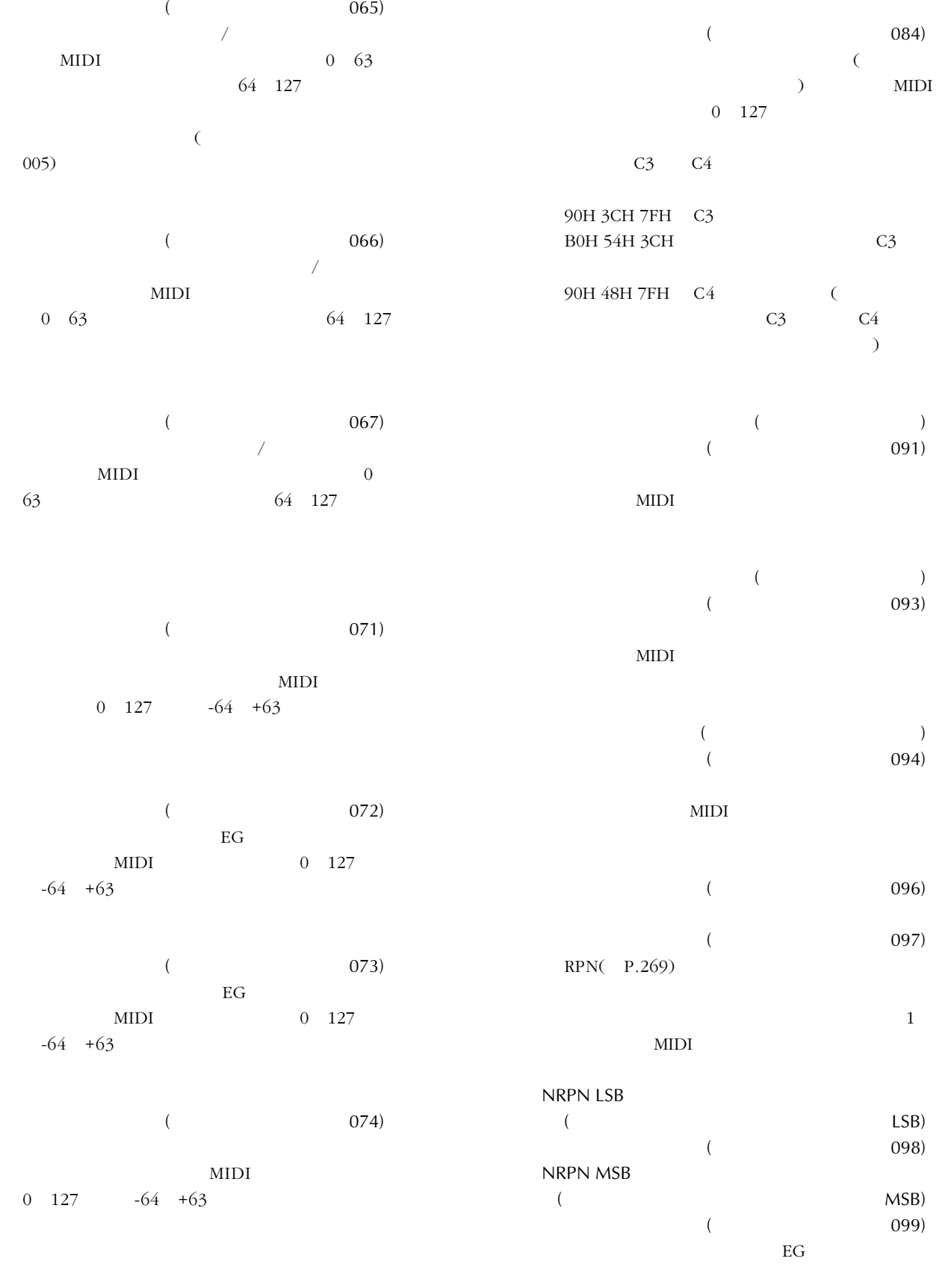

 $MIDI$ 

## NRPN MSB NRPN LSB

 $P.267$ NRPN

 $NRPN$ 

Null(7FH,7FH)

..

 $\overline{\mathcal{L}}$ 

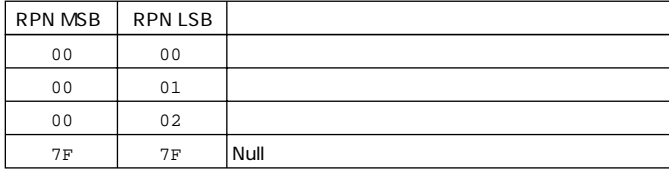

 $($  120)

MIDI

MIDI

1 3 4

 $(121)$ 

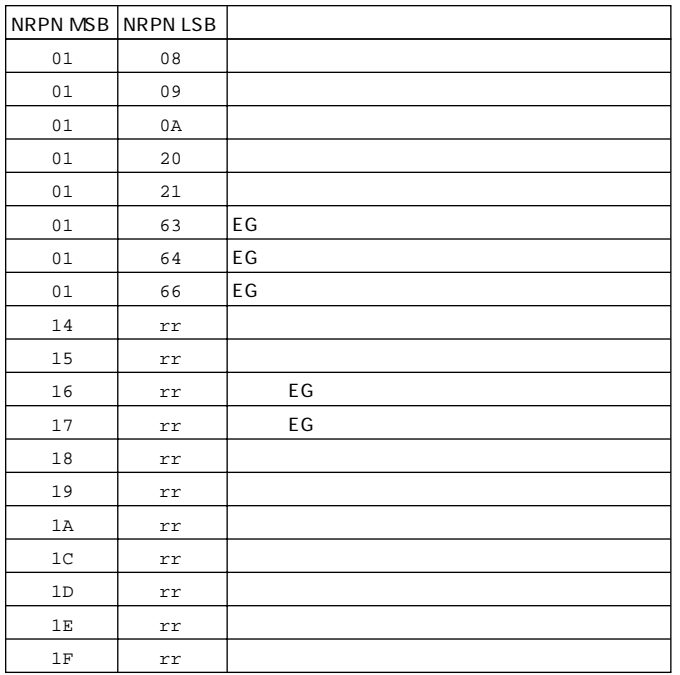

\* rr  $\blacksquare$ 

RPN LSB  $(LSB)$  $(100)$ RPN MSB  $(MSB)$  $($  101)

 $\rm MIDI$ RPN MSB RPN LSB

RPN

RPNの値として処理されます。このメッセ

Null(7FH,7FH)

RPN\* NRPN\*  $*$ RPN NRPN

 $MSB/LSB$ 

 $($  123)

MIDI  $1$ 

 $(126)$  $3rd \text{ byte}(\hspace{25pt}) \hspace{20pt} 0 \hspace{20pt} 16$ 

 $(127)$ 

 $(P.267)$ 

m

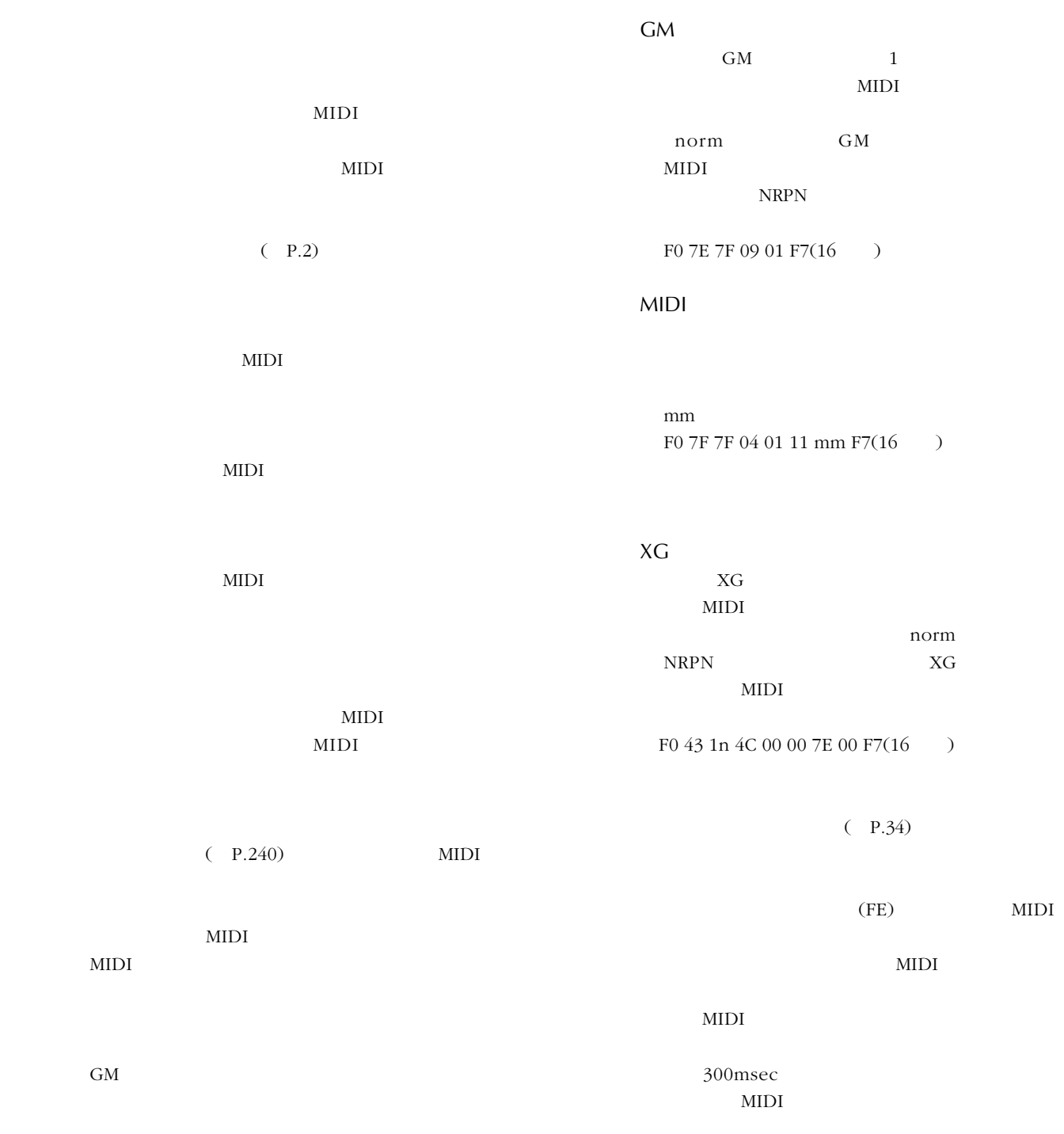

SMF ESEQ 2  $\text{SMF}$ ESEQ  $\text{SMF}$  $\begin{array}{lll} \texttt{ESEQ} & \texttt{MS-DOS} & \texttt{MS-} \end{array}$ Windows MacOS MIDI アプリケーション XG TG300 GM-B Mac OS Mac OS PC Exchange Apple File Exchange Mac OS Exchange  $\overline{Q}$ S300  $2HD$ IBM-PC/AT NEC PC-9801/9821 Macintosh MS-DOS 720KB MS-DOS MS-Windows MacOS Macintosh PC Exchange Res Edit IBM-PC/AT NEC PC-9801/9821

MS-DOS MS-Windows MacOS

 $\overline{\text{OS}}$ 

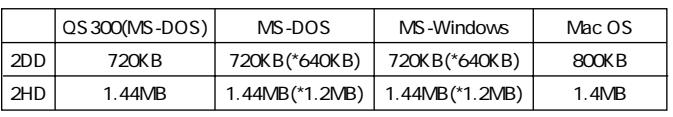

 $(KB=$   $MB=$   $)$ 

NEC PC-9801/9821

 $3.$ 

2DD 2HD MS-DOS MS-

Windows

PC Exchange Apple File

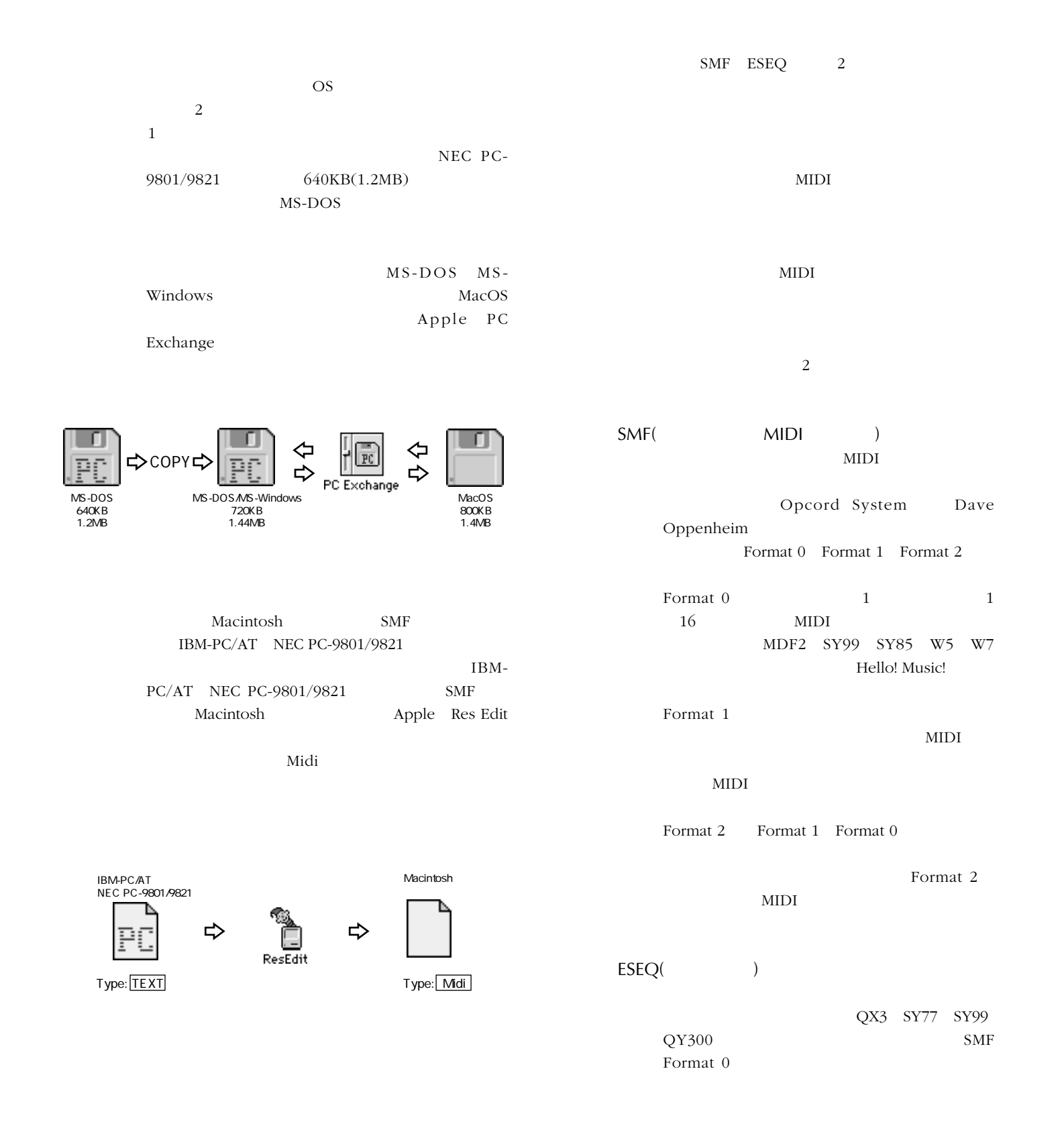

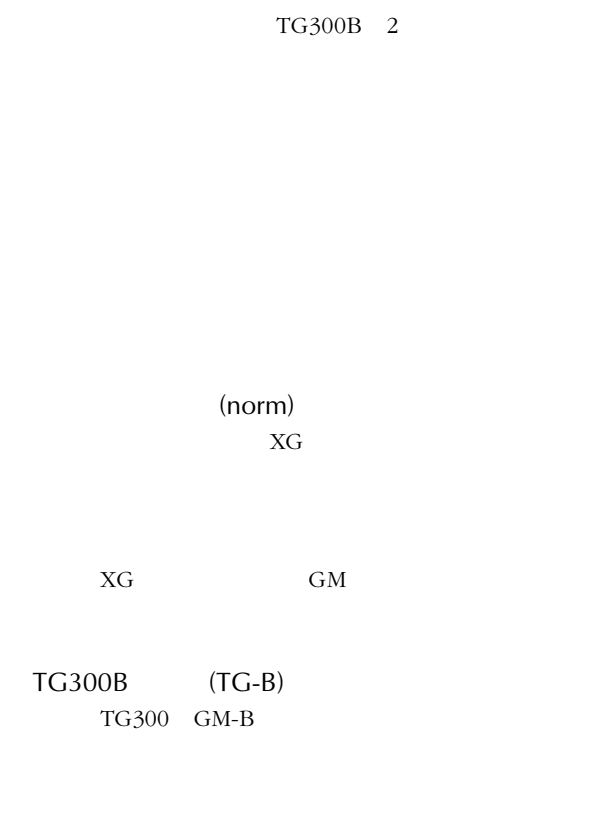

 $\bigcirc$ 

GM GM

TG300B

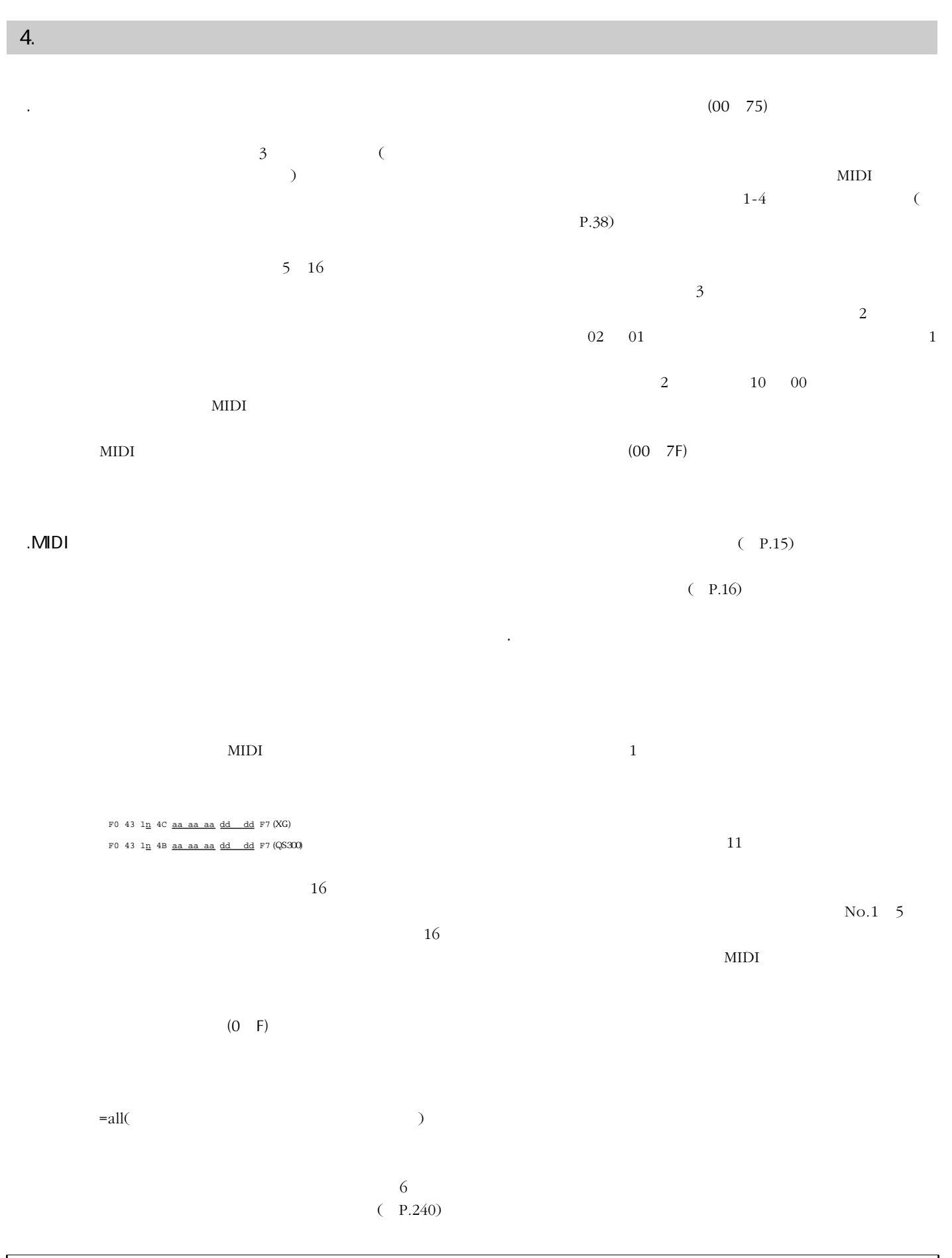

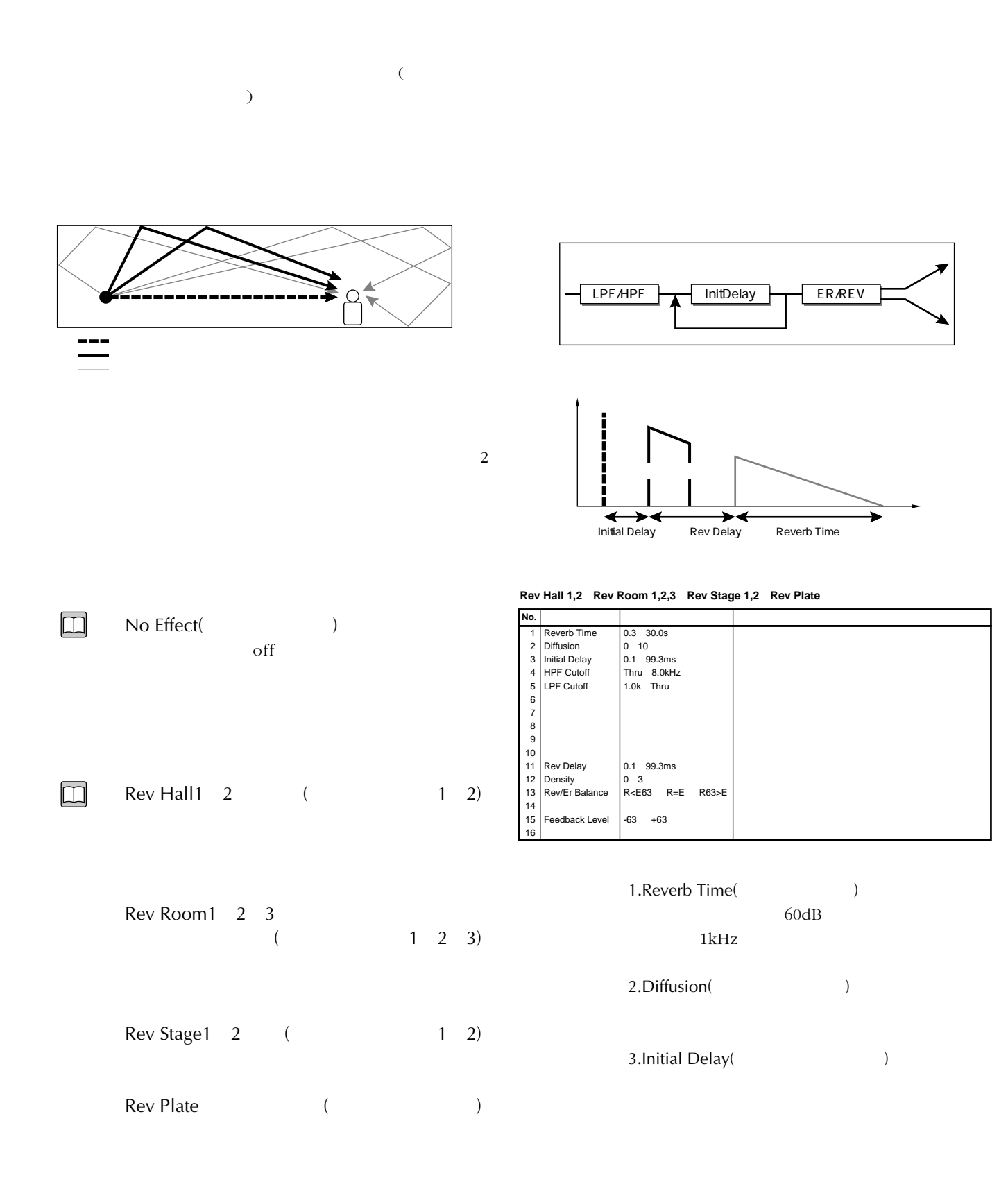

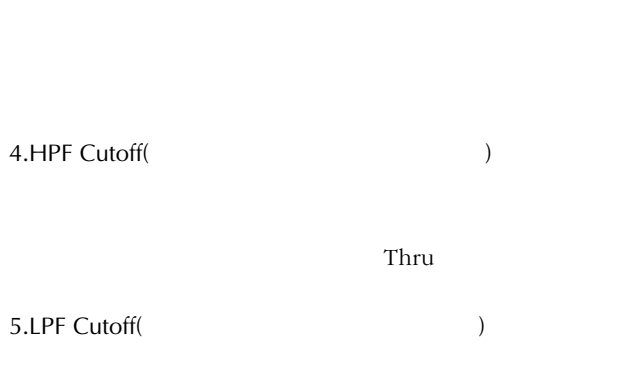

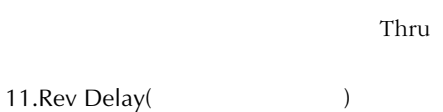

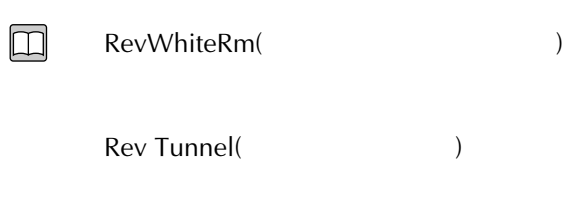

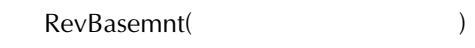

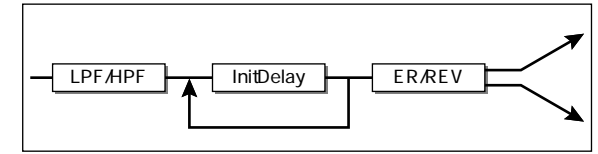

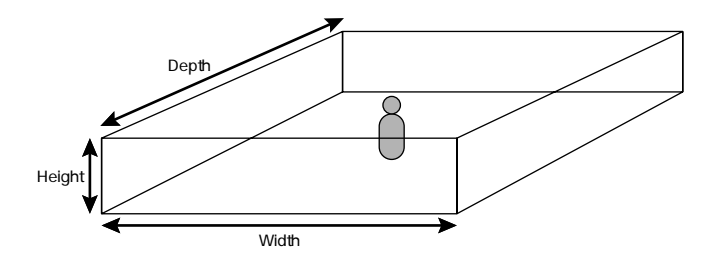

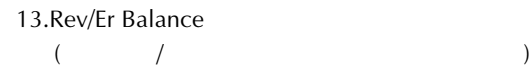

Rev Er

15.Feedback Level(The Contract of the Contract of the Contract of the Contract of the Contract of the Contract o

12.Density(
and the set of the set of the set of the set of the set of the set of the set of the set of the set of the set of the set of the set of the set of the set of the set of the set of the set of the set of the set

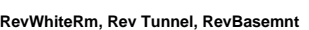

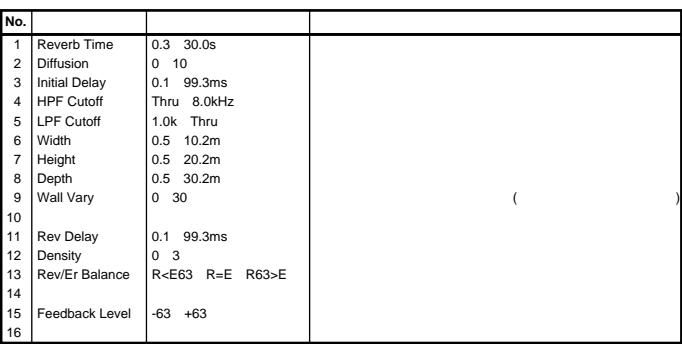

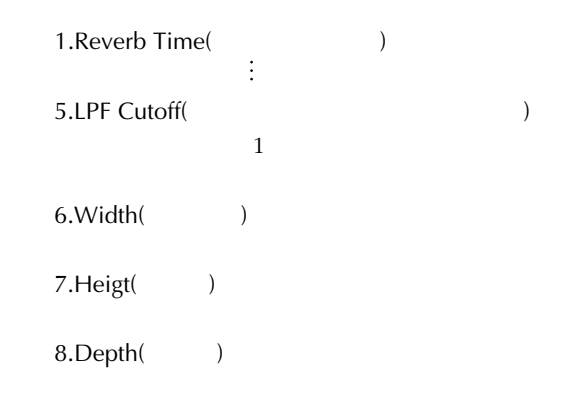

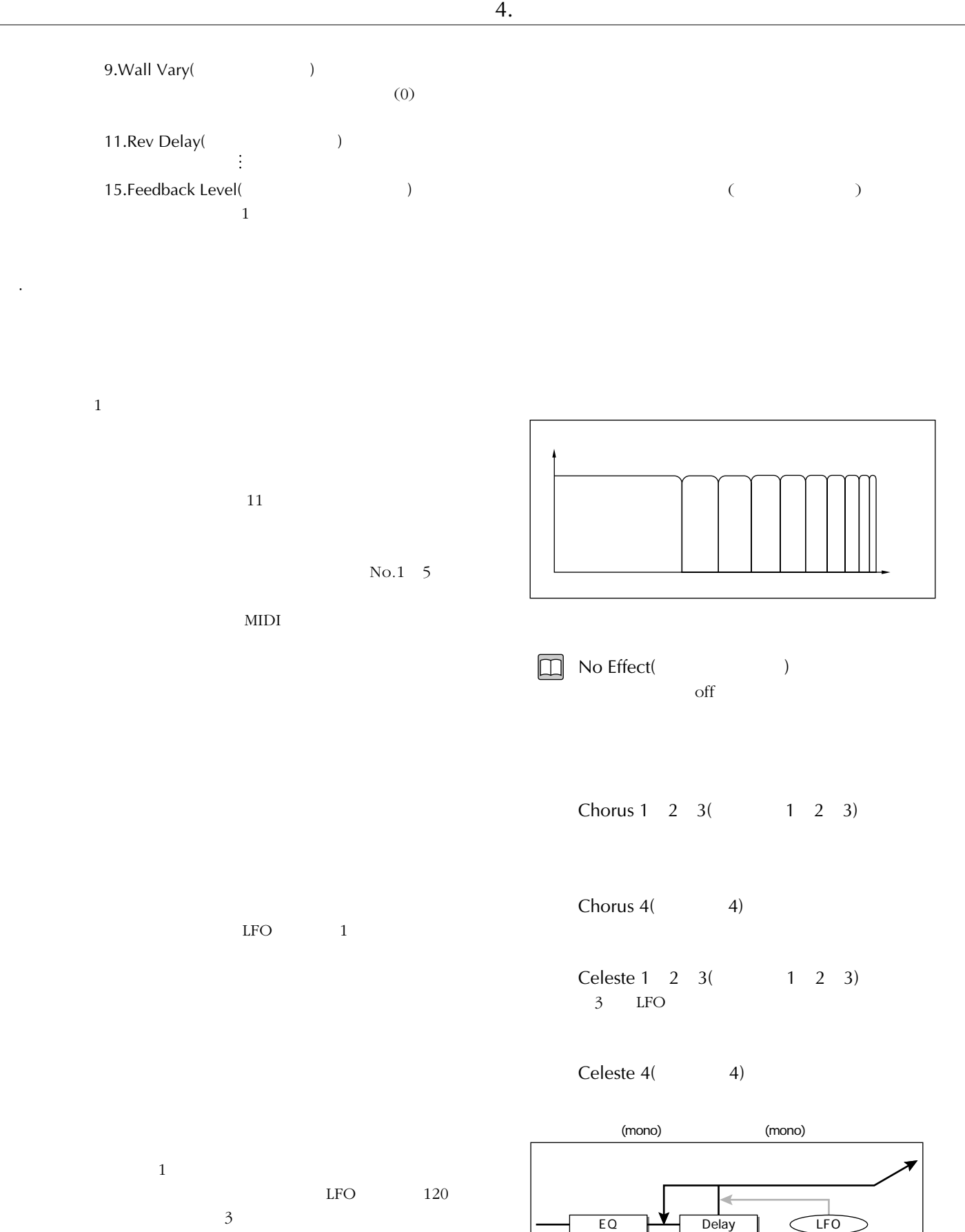

8

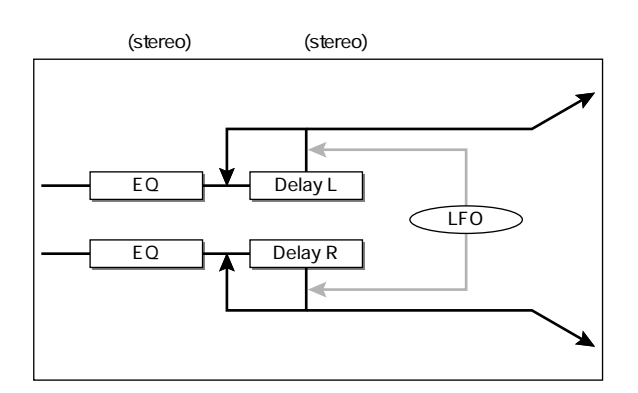

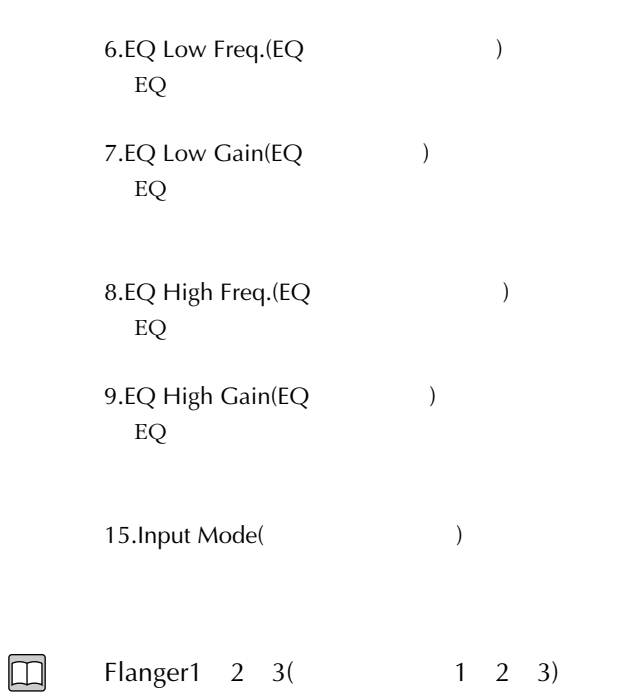

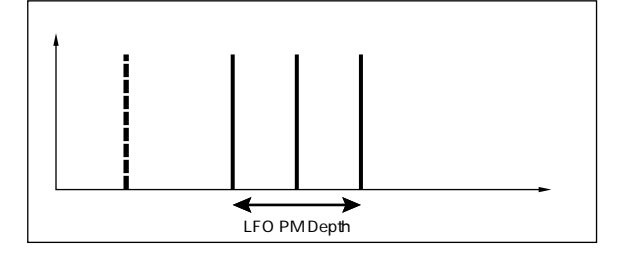

#### **Chorus 1,2,3,4, Celeste 1,2,3,4**

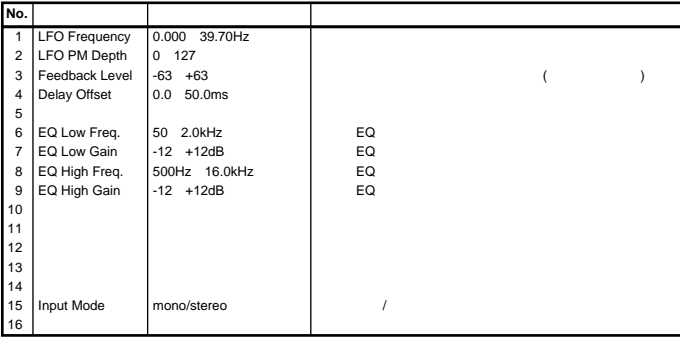

1.LFO Frequency(LFOTTLESS)

2.LFO PM Depth  $(LFO)$ L-R

3.Feedback Level(The Contract of the Contract of the Contract of the Contract of the Contract of the Contract o

4.Delay Offset(The Solution of the Second Second Second Second Second Second Second Second Second Second Second Second Second Second Second Second Second Second Second Second Second Second Second Second Second Second Secon

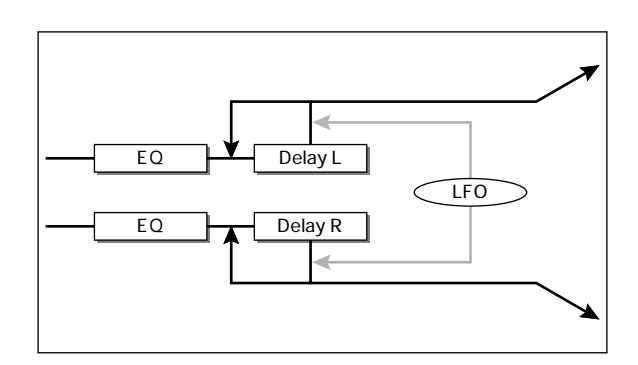

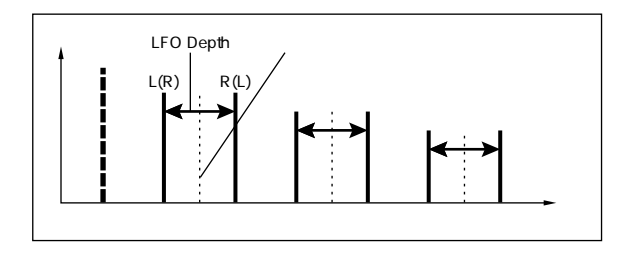

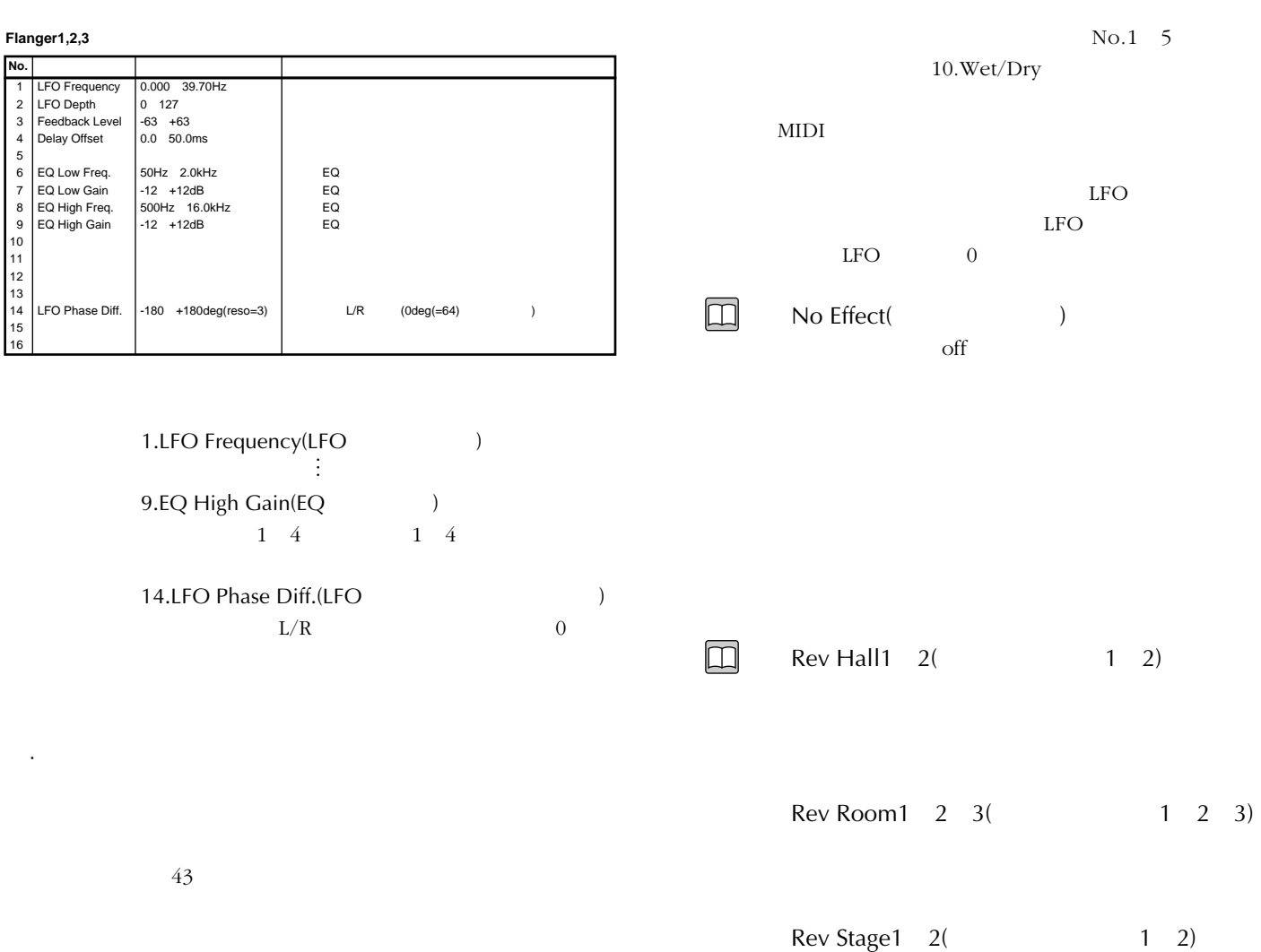

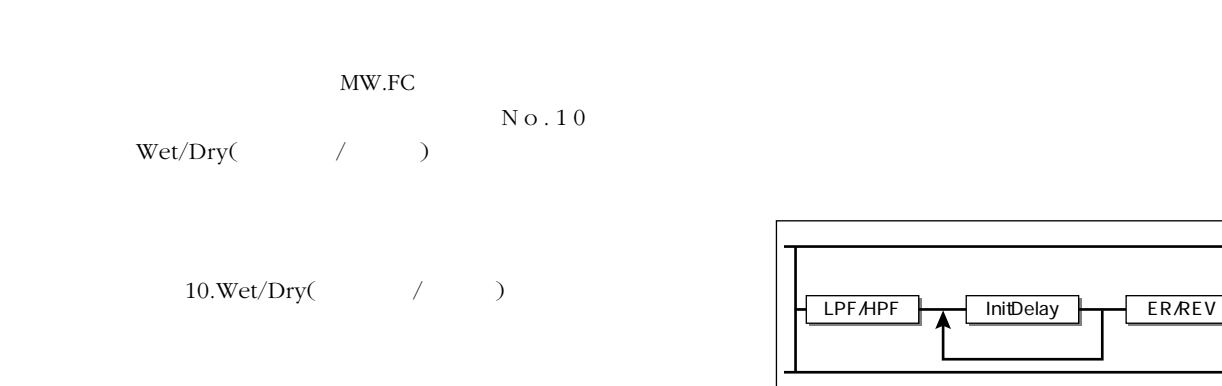

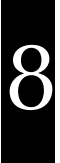

Rev Plate(  $\qquad \qquad$ )

**Rev Hall1,2 Rev Room1,2,3 Rev Stage1,2 Rev Plate** 

| No.            |                      |                             | MW.FC |
|----------------|----------------------|-----------------------------|-------|
| $\mathbf{1}$   | Reverb Time          | $0.3$ 30.0s                 |       |
| $\overline{2}$ | <b>Diffusion</b>     | 0, 10                       |       |
| 3              | <b>Initial Delay</b> | 0.1 99.3ms                  |       |
| 4              | <b>HPF Cutoff</b>    | Thru 8.0kHz                 |       |
| 5              | <b>LPF Cutoff</b>    | 1.0k Thru                   |       |
| 6              |                      |                             |       |
| $\overline{7}$ |                      |                             |       |
| 8              |                      |                             |       |
| $\mathsf g$    |                      |                             |       |
| 10             | Wet/Dry              | W <d63 w="D" w63="">D</d63> |       |
| 11             | <b>Rev Delay</b>     | 0.1 99.3ms                  |       |
| 12             | Density              | 0 <sup>3</sup>              |       |
| 13             | Rev/Er Balance       | R <e63 r="E" r63="">E</e63> |       |
| 14             |                      |                             |       |
| 15             | Feedback Level       | $-63 +63$                   |       |
| 16             |                      |                             |       |

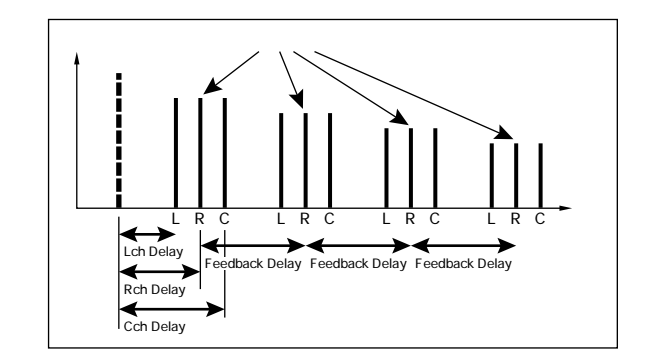

**Delay L,C,R** 

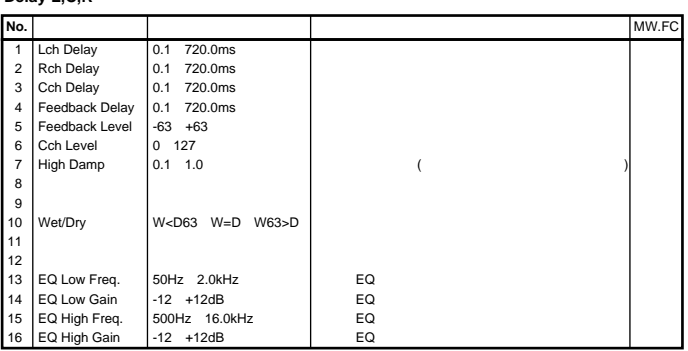

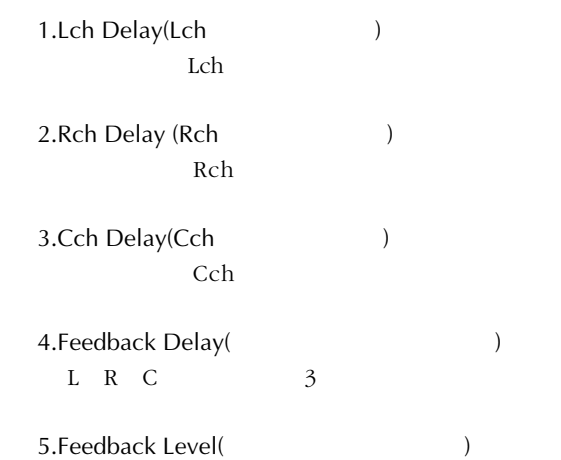

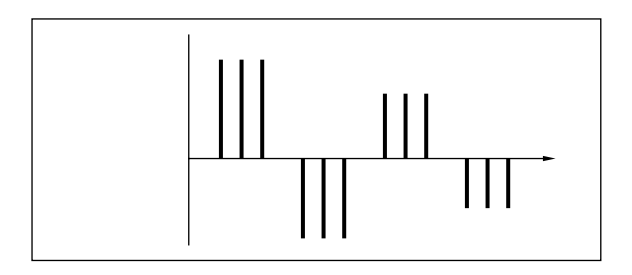

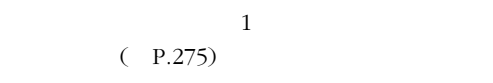

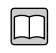

Delay L C R(
L C R) Left,Center,Right 3

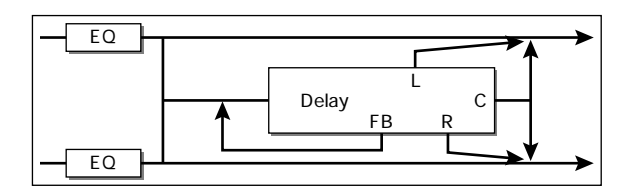

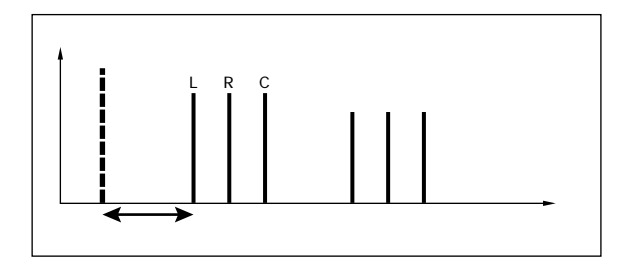

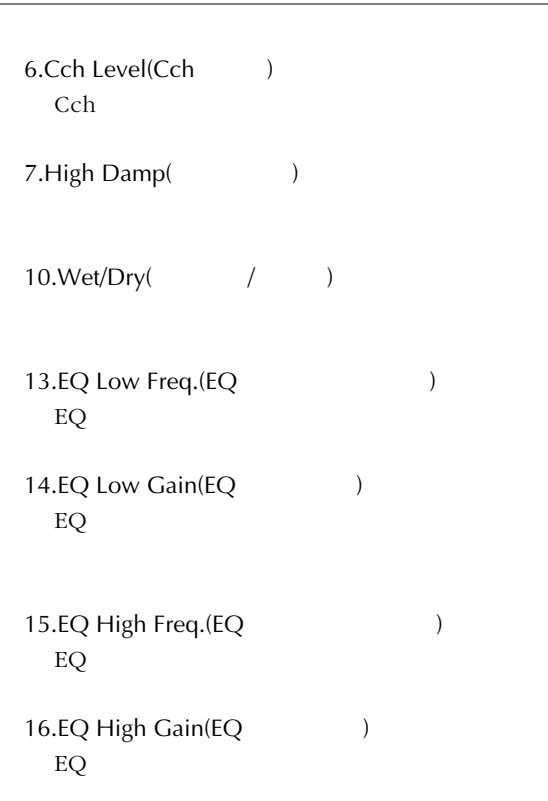

Delay L,R(L,R) Left Right 2  $2$ 

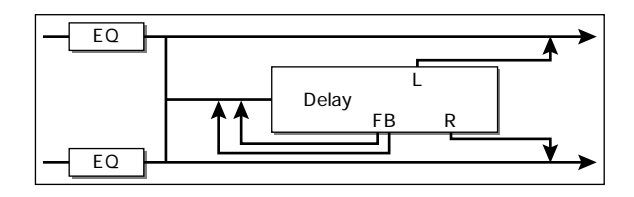

**Delay L,R** 

 $\boxed{\Box}$ 

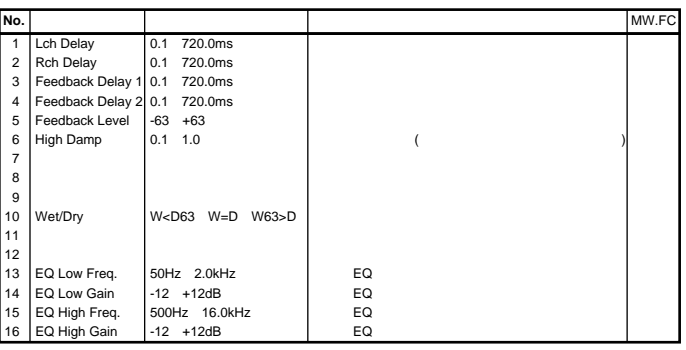

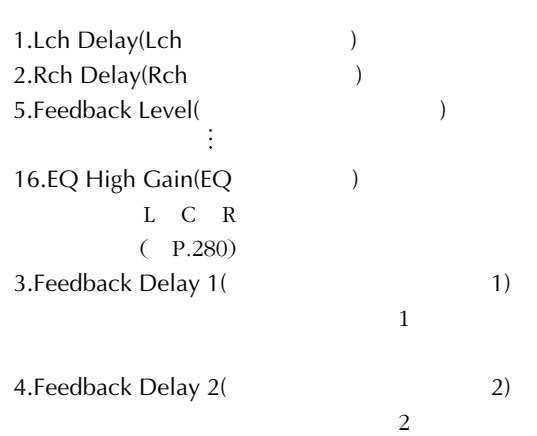

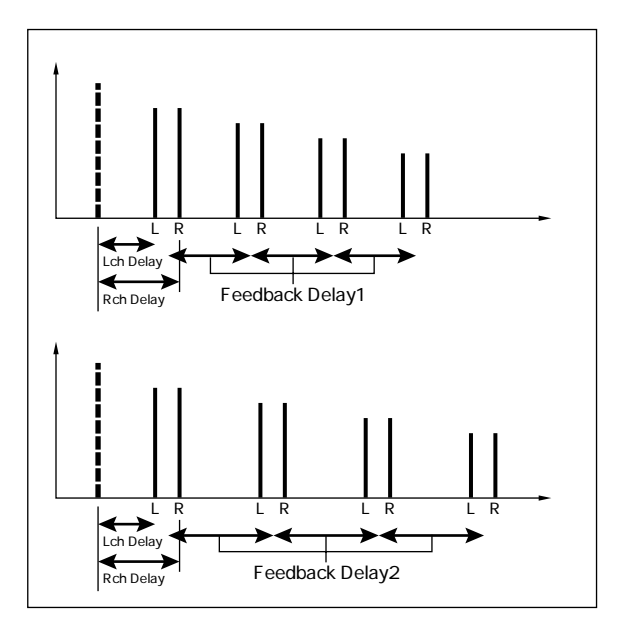

Echo() Left Right 2 Right,Left

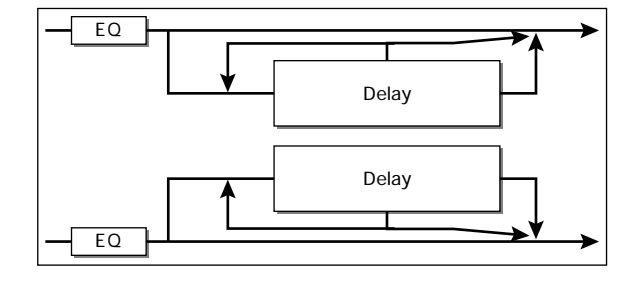

#### **Echo**

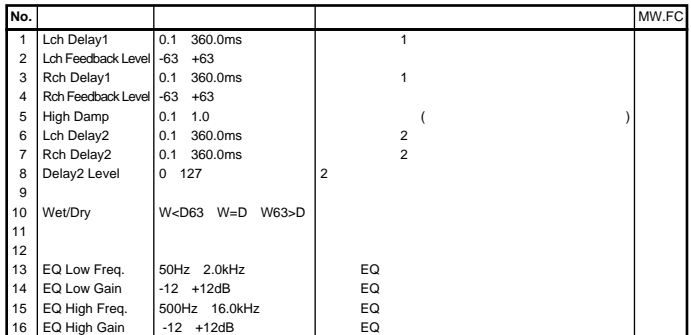

1.Lch Delay1(Lch 1) Lch 1

2.Lch Feedback Level(Lch and The Theorem is a set of the Theorem is a set of the Theorem is a set of the Theorem is a set of the Theorem is a set of the Theorem is a set of the Theorem is a set of the Theorem is a set of t  $Lch$ 

## $Lch$

3.Rch Delay1(Rch 1) Rch 1

4.Rch Feedback Level(Rch  $Lch$ 

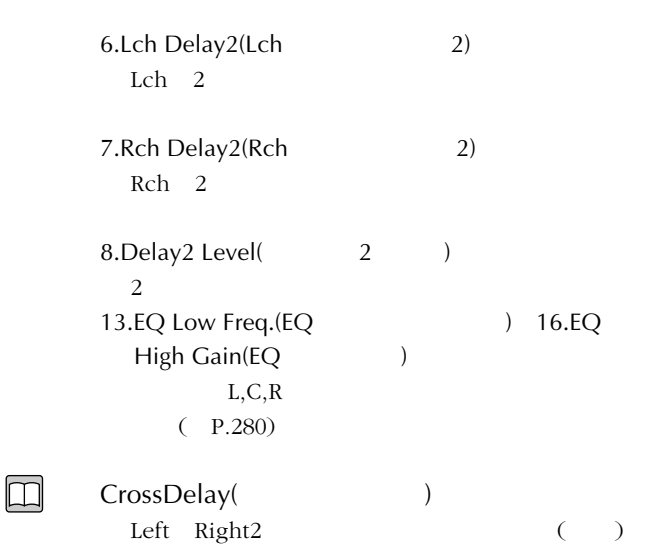

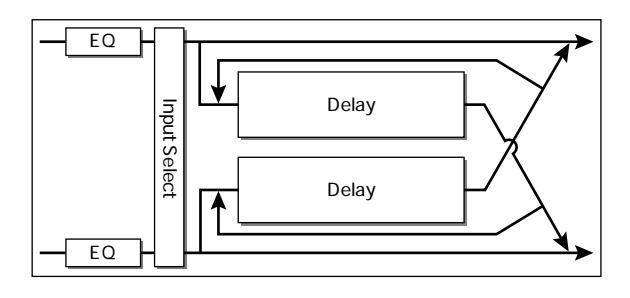

### **CrossDelay**

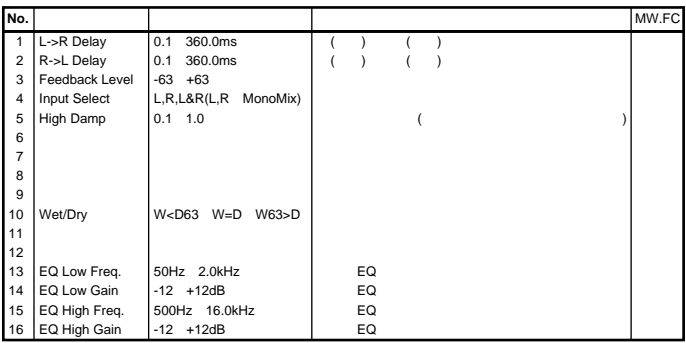

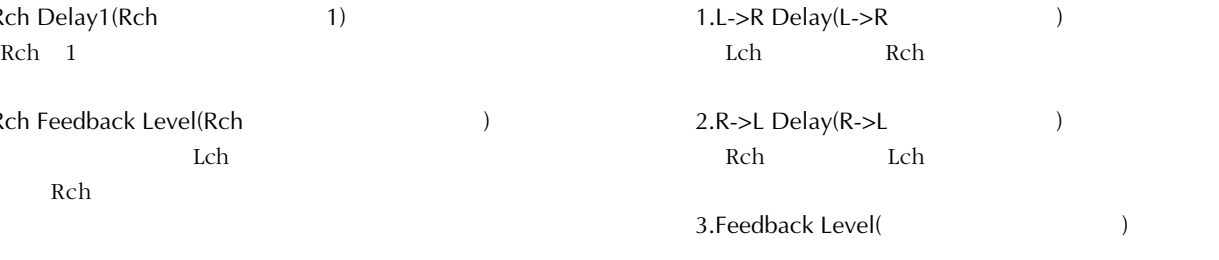

5.High Damp(
1997)

**EarlyRef.1,2** 

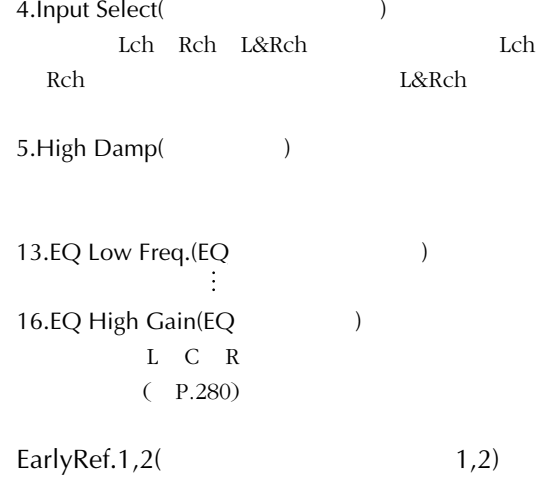

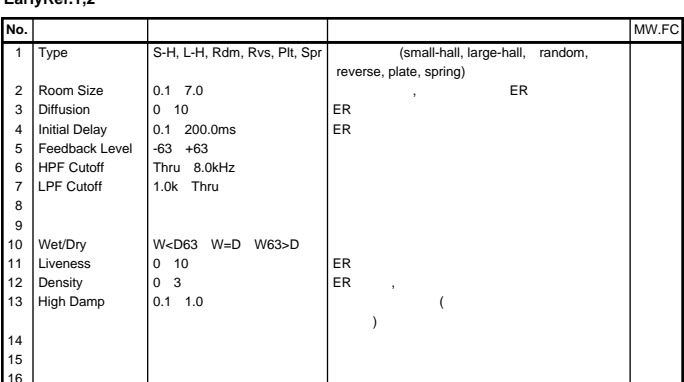

#### **GateReverb ReversGate**

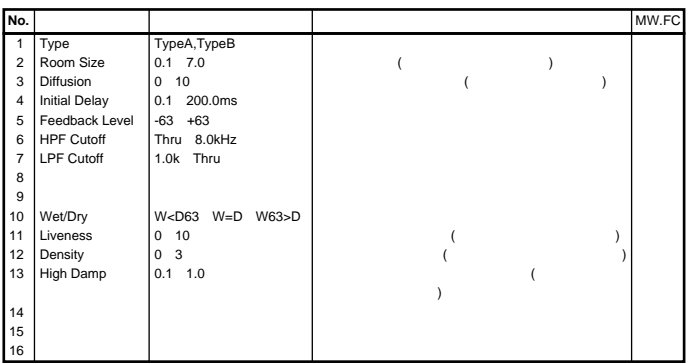

 $1.$ Type $($ 

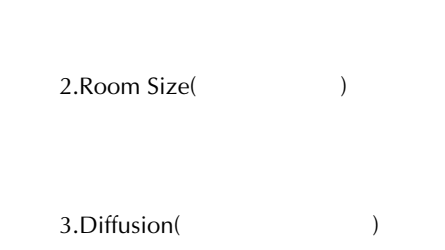

4.Initial Delay(
and Solid Polay (and Solid Polay (and Solid Polay (and Solid Polay (and Solid Polay (and Solid Polay (and Solid Polay (and Solid Polay (and Solid Polay (and Solid Polay (and Solid Polay (and Solid Polay (a

5.Feedback Level(The Contract of the Contract of the Contract of the Contract of the Contract of the Contract o

8

6.HPF Cutoff(  $\qquad \qquad$ )

Thru

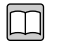

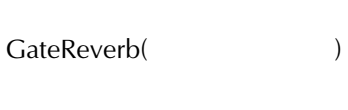

ReversGate(
<sub>)</sub>

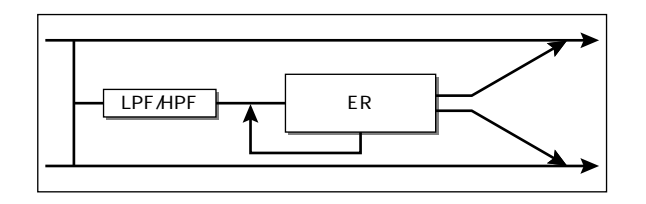

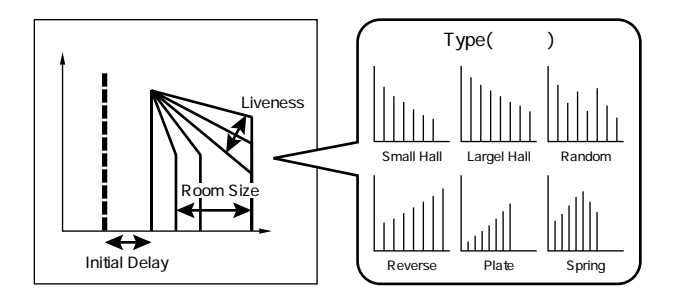

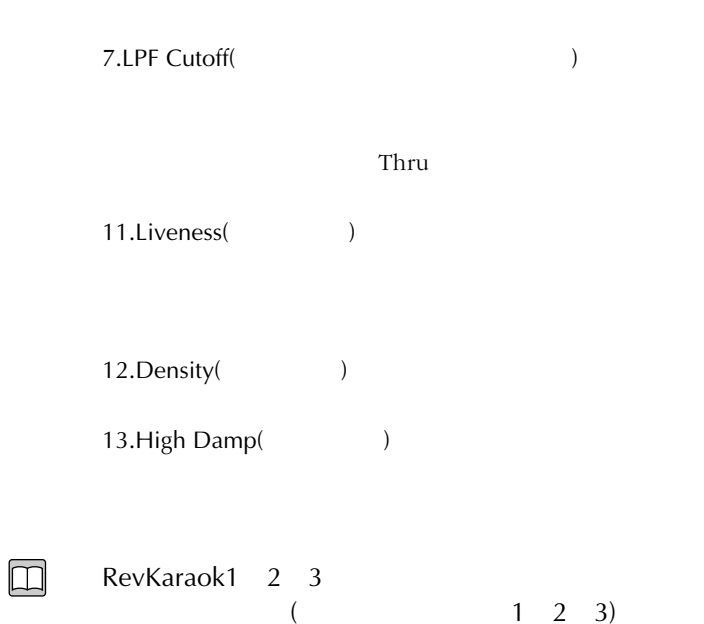

Chorus 4(4) Celeste 1 2 3 (1 2 3) 3 LFO

Chorus  $1 \t2 \t3(\t1 \t2 \t3)$ 

Celeste 4(4)

 $\Box$ 

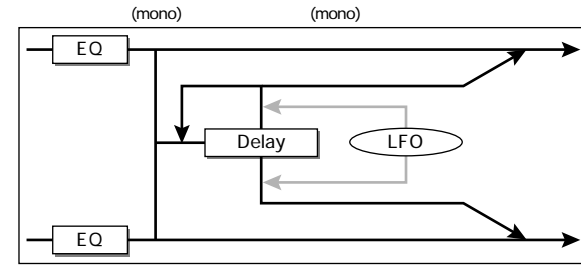

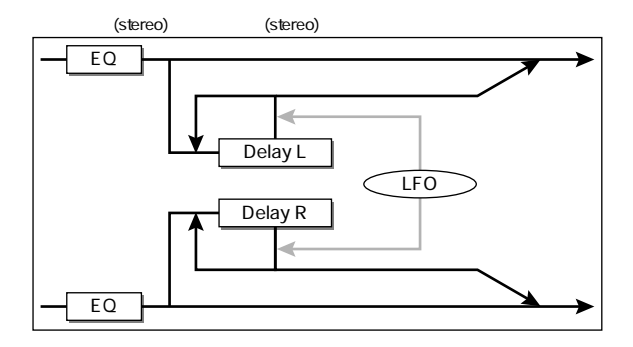

#### **Chorus 1,2,3,4, Celeste 1,2,3,4**

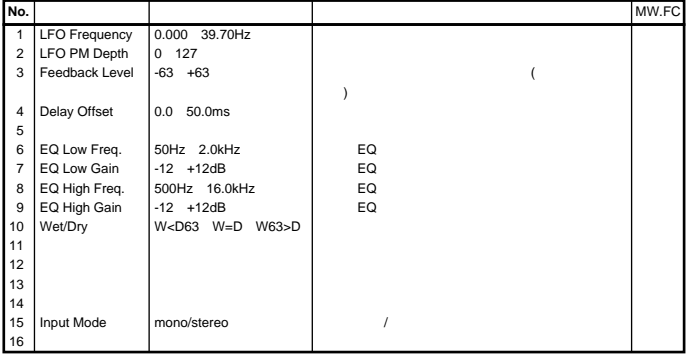

 $1$  4  $(P.278)$ 

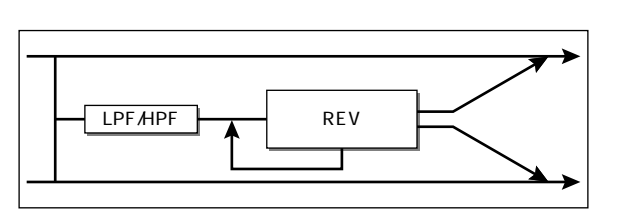

## **RevKaraok1,2,3**

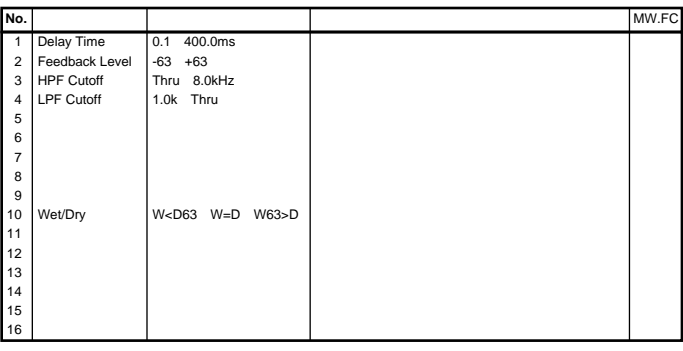

1.Delay Time(The Solution State State State State State State State State State State State State State State S 2.Feedback Level(The Contract of the Contract of the Contract of the Contract of the Contract of the Contract o ÷

4.LPF Cutoff(
and the contract of the contract of the contract of the contract of the contract of the contract of the contract of the contract of the contract of the contract of the contract of the contract of the contract

 $1\quad 2$  $(P.283)$ 

## $\Box$

Flanger1 2 3(1 2 3)

**Symphonic** 

| No.                                                                                                    |                                                                                                    |                                                                                                    |                      | MW.FC |
|----------------------------------------------------------------------------------------------------|----------------------------------------------------------------------------------------------------|----------------------------------------------------------------------------------------------------|----------------------|-------|
| $\mathbf{1}$<br>$\overline{2}$<br>3<br>$\overline{4}$<br>5<br>6<br>$\overline{7}$<br>8<br>9<br>10<br>11<br>12<br>13<br>14<br>15<br>16 | <b>LFO Frequency</b><br>LFO Depth<br>Delay Offset<br>EQ Low Freq.<br>EQ Low Gain<br>EQ High Freq.<br>EQ High Gain<br>Wet/Dry | 0.000 39.70Hz<br>0.127<br>0.0 50.0ms<br>50Hz 2.0kHz<br>$-12$ $+12dB$<br>500Hz 16.0kHz<br>$-12$ $+12dB$<br>W <d63 w="D" w63="">D</d63> | EQ<br>EQ<br>EQ<br>EQ |       |
|                                                                                                    |                                                                                                    | $2 \quad 3$<br>P.278                                                                                                    |                      | 1     |
|                                                                                                    |                                                                                                    | Rotary Sp.(                                                                                                    |                      |       |

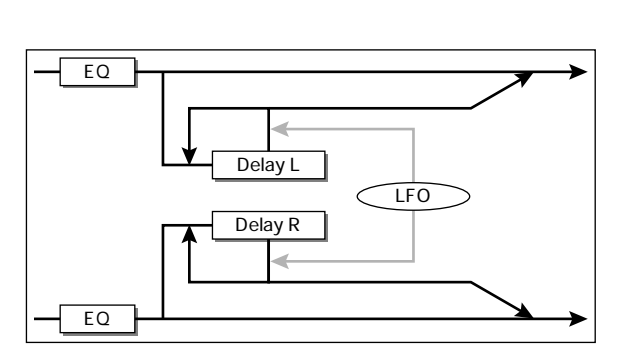

#### **Flanger1,2,3**

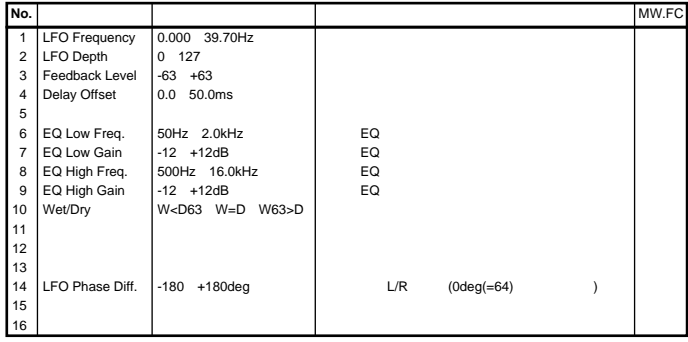

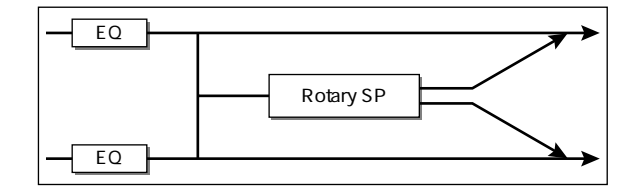

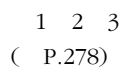

## $\Box$

Symphonic(シンフォニック)

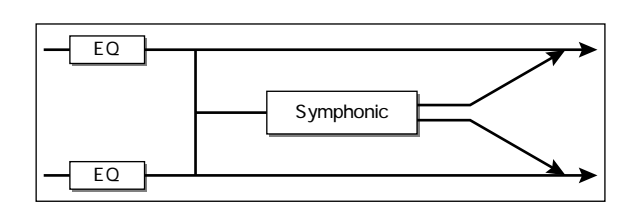

## **Rotary Sp.**

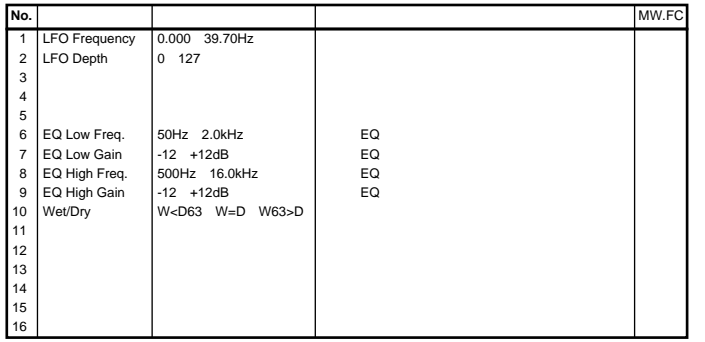

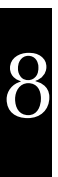

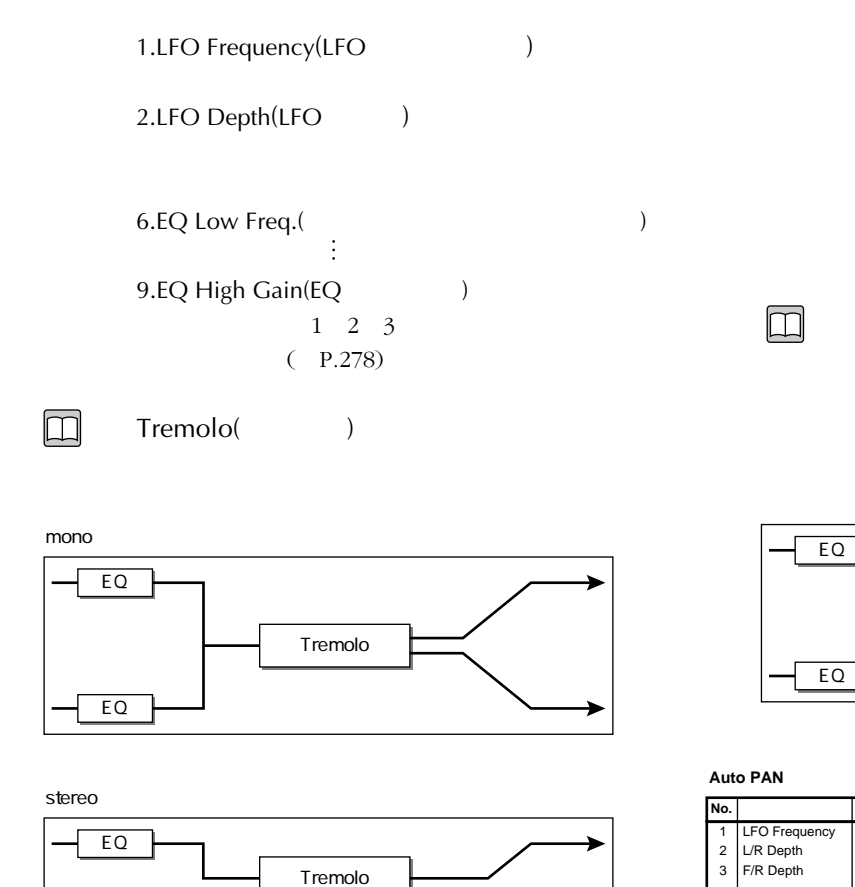

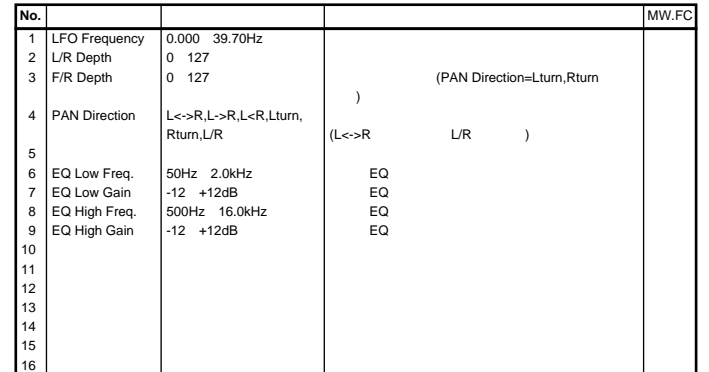

PAN

3.PM Depth(PM
)

Auto PAN(  $\qquad \qquad$ )

6.EQ Low Freq.(EQ  $\qquad \qquad$ 

 $1 \t2 \t3$  $(P.278)$ 

14.LFO Phase Diff.(LFO
(14.LFO)

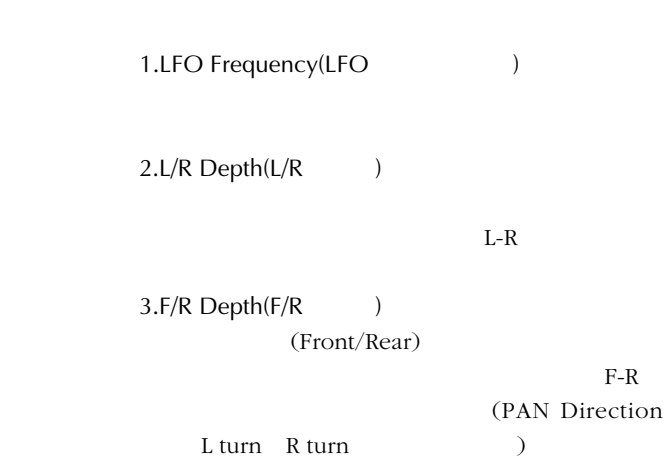

**Tremolo** 

EQ

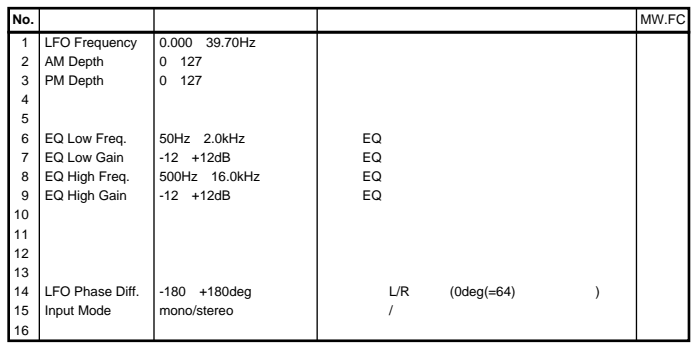

Tremolo

1.LFO Frequency(LFO
(1.1)

2.AM Depth(AM
)

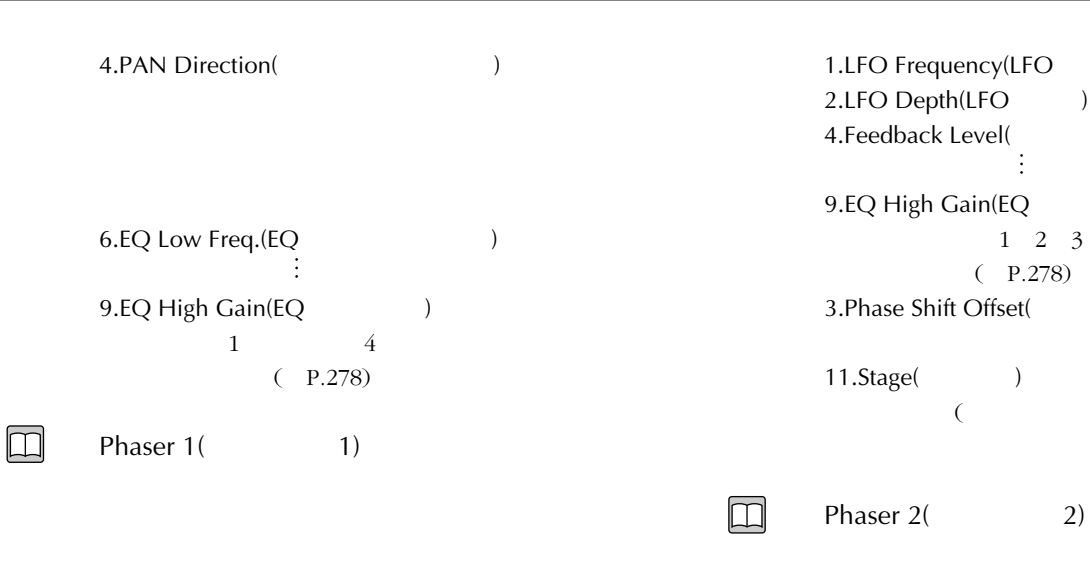

LFO

 $\overline{4}$  $12$ 

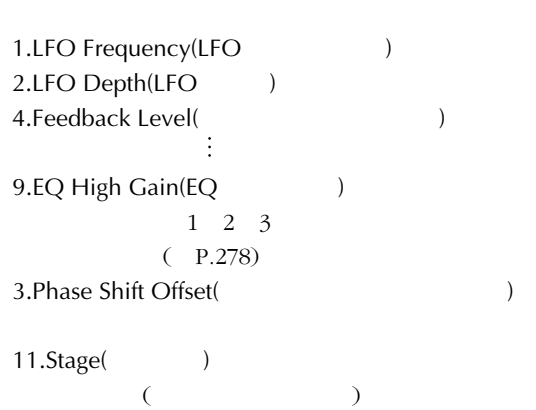

 $4.$ 

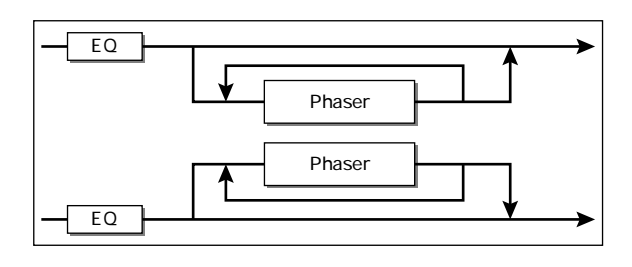

**Phaser 2** 

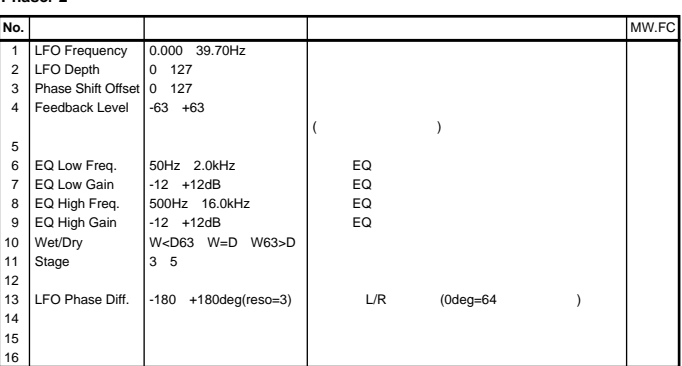

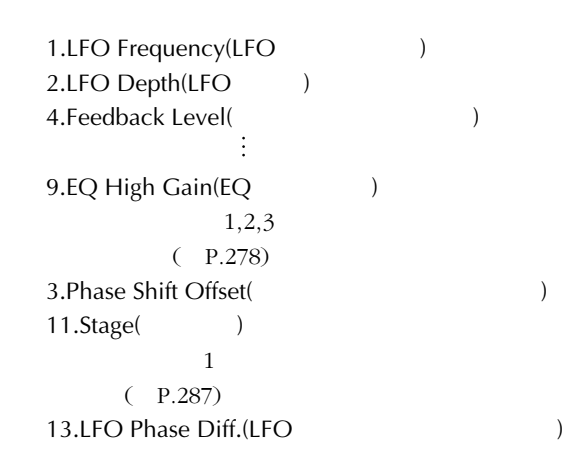

EQ EQ Phaser

#### **Phaser 1**

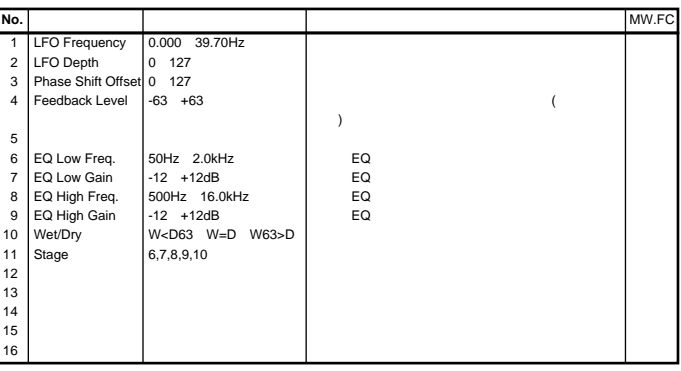
## $\boxed{\Box}$

Distortion(The Science of Science of Science of Science of Science of Science of Science of Science of Science

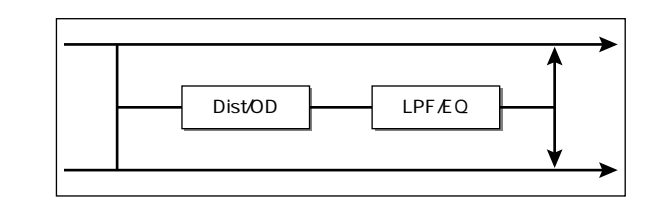

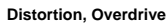

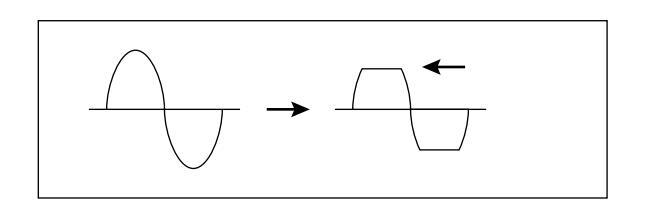

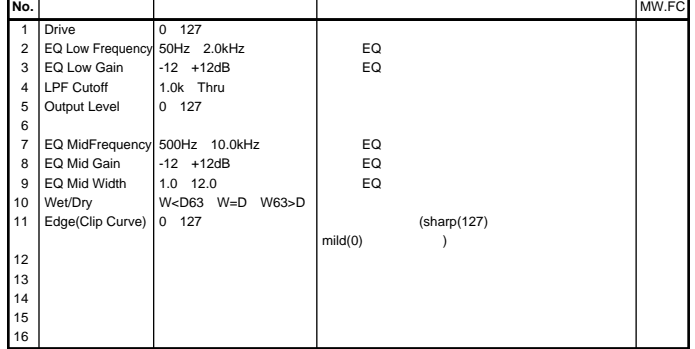

1.Drive()

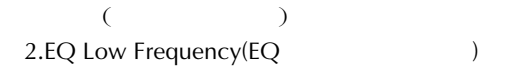

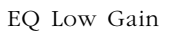

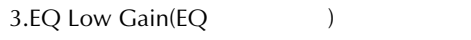

4.LPF Cutoff(
and the contract of the contract of the contract of the contract of the contract of the contract of the contract of the contract of the contract of the contract of the contract of the contract of the contract

 $+$ 

Thru

5.Output Level(The Contract of the Contract of the Contract of the Contract of the Contract of the Contract of the Contract of the Contract of the Contract of the Contract of the Contract of the Contract of the Contract of  $($ 

7.EQ Mid Frequency(EQ
(2020)

EQ Mid Gain

8.EQ Mid Gain(EQ
\)

 $+$ 

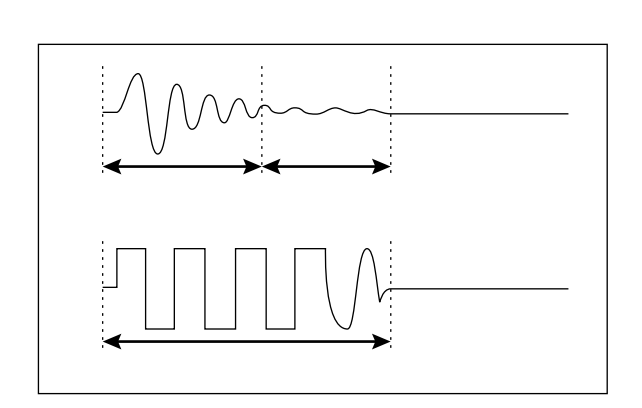

 $\boxed{\Box}$ 

Overdrive(
and the control of the control of the control of the control of the control of the control of the control of the control of the control of the control of the control of the control of the control of the control

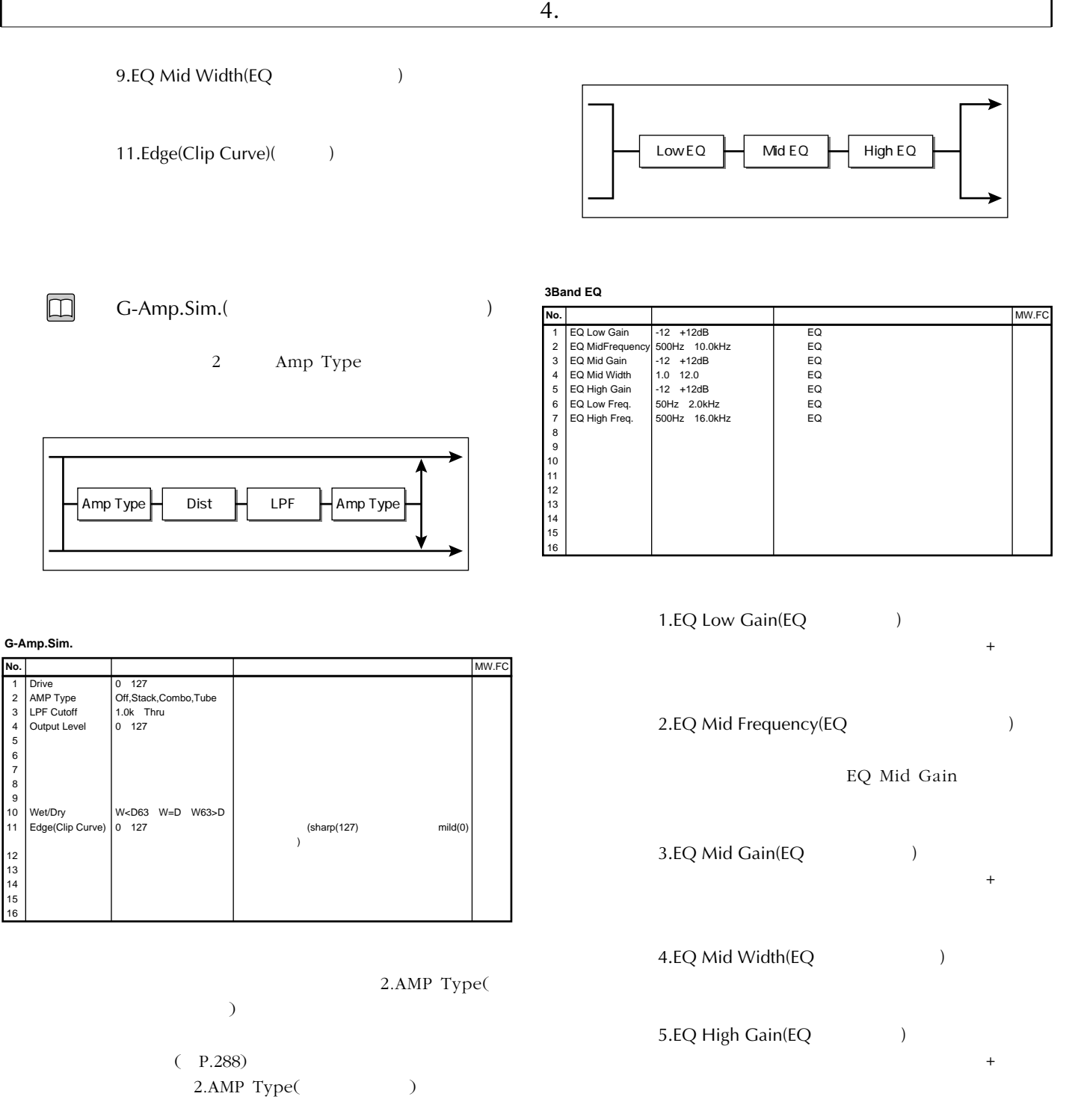

2.AMP Type()

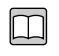

3Band EQ(3バンドイコライザー) Low( ) Mid( ) High( ) EQ Low Gain

7.EQ High Freq.(EQハイフリケンシー)

6.EQ Low Freq.(EQ
(1)

EQ High Gain

#### $\square$ 2Band EQ(2バンドイコライザー)  $Low( ) High( )$

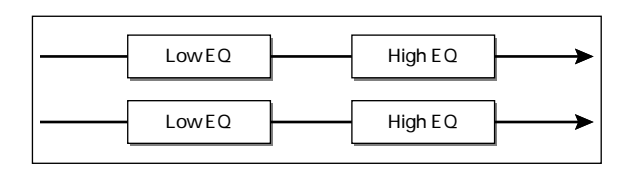

#### **2Band EQ**

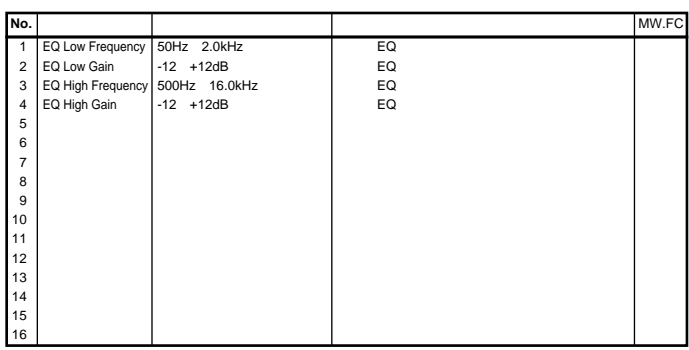

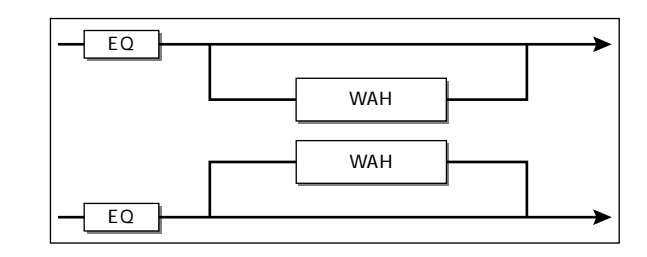

#### **Auto Wah**

 $\boxed{\Box}$ 

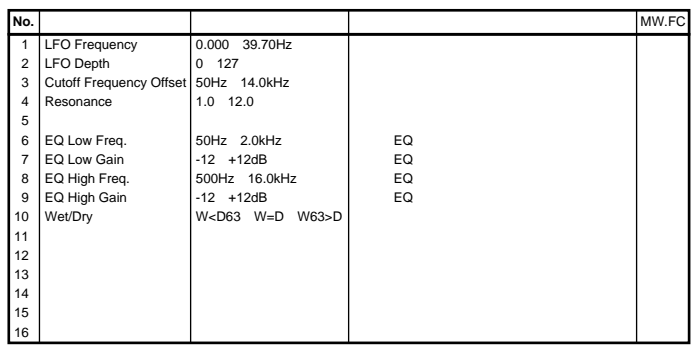

1.LFO Frequency(LFOTTLESS) 2.LFO Depth(LFO<sub>)</sub> 3.Cutoff Frequency Offset  $($ 4.Resonance(
<sub>)</sub> 6.EQ Low Freq.(EQ  $\qquad \qquad$ 9.EQ High Gain(EQ  $\qquad \qquad$ )  $3\overline{}$  $(P.289)$ THRU()

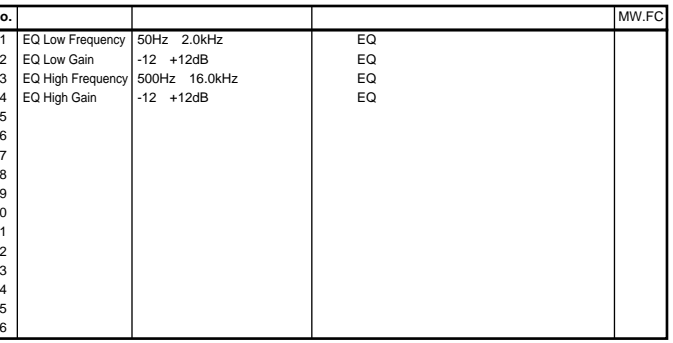

 $3<sub>1</sub>$ 

 $\Box$ 

Auto Wah(  $\qquad \qquad$ )

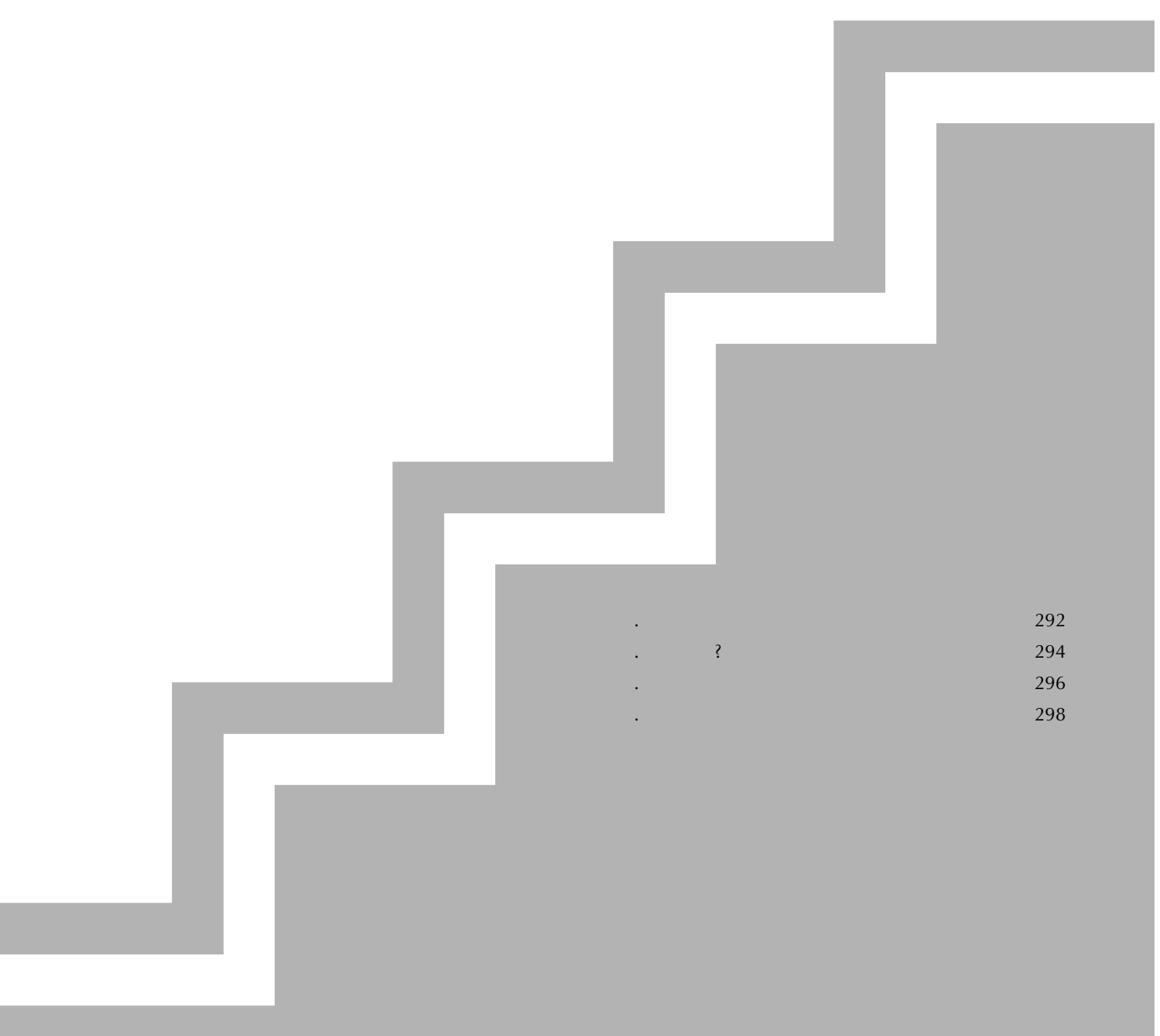

 $\vert 1.$ 

## 1.

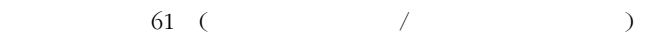

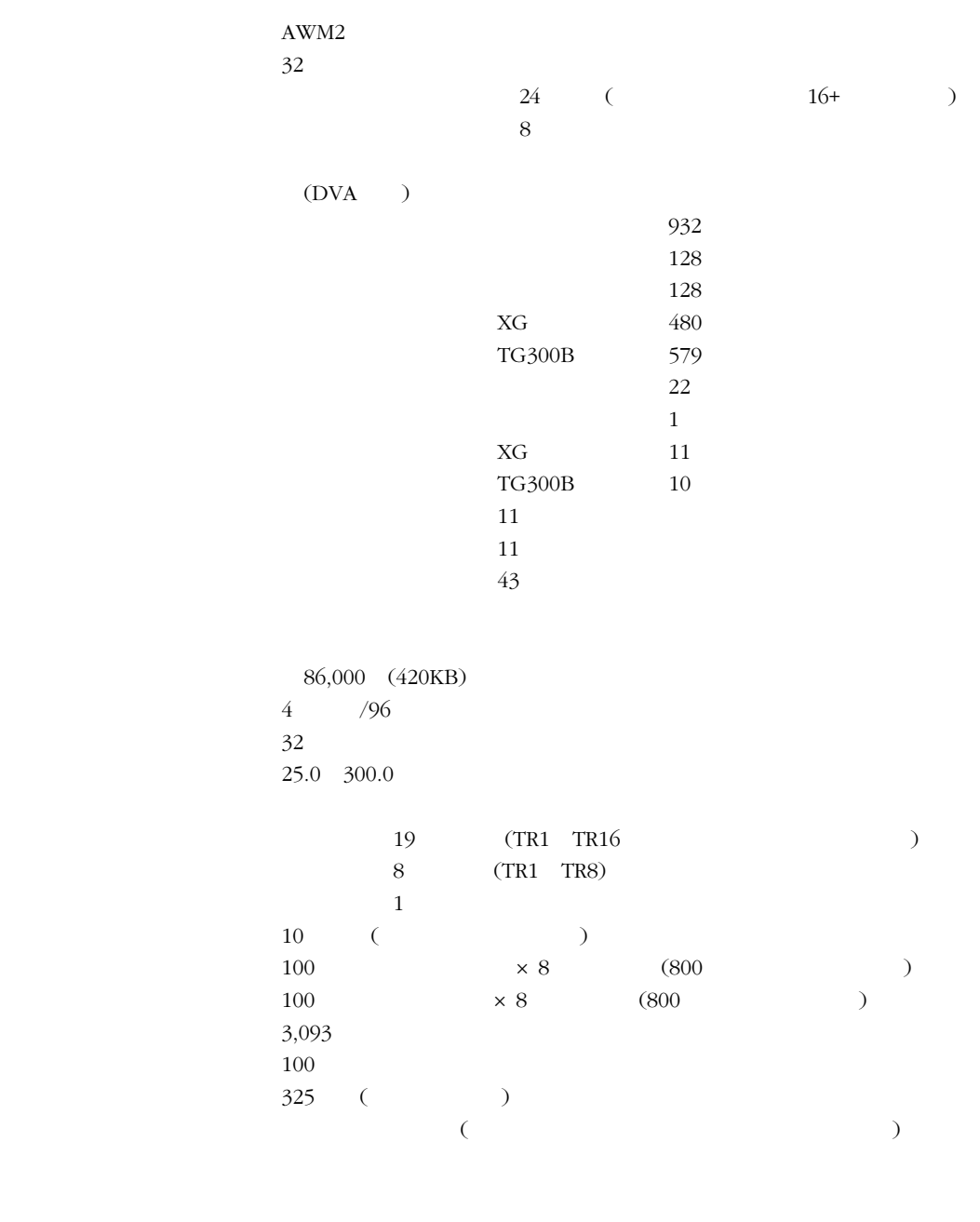

 $24$ パターンジョブ:7 15

### (POWER ON/OFF) (VOLUME)

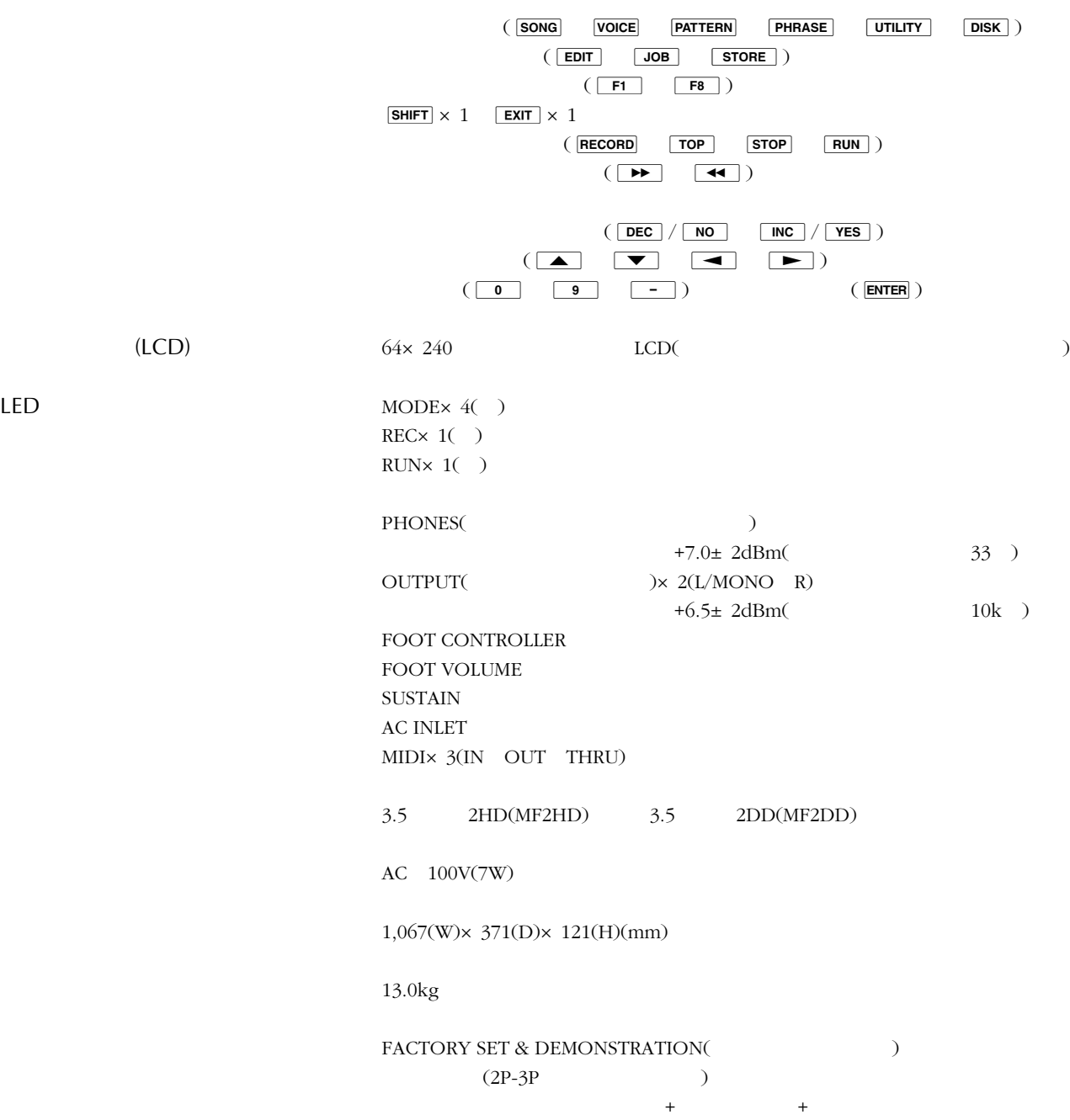

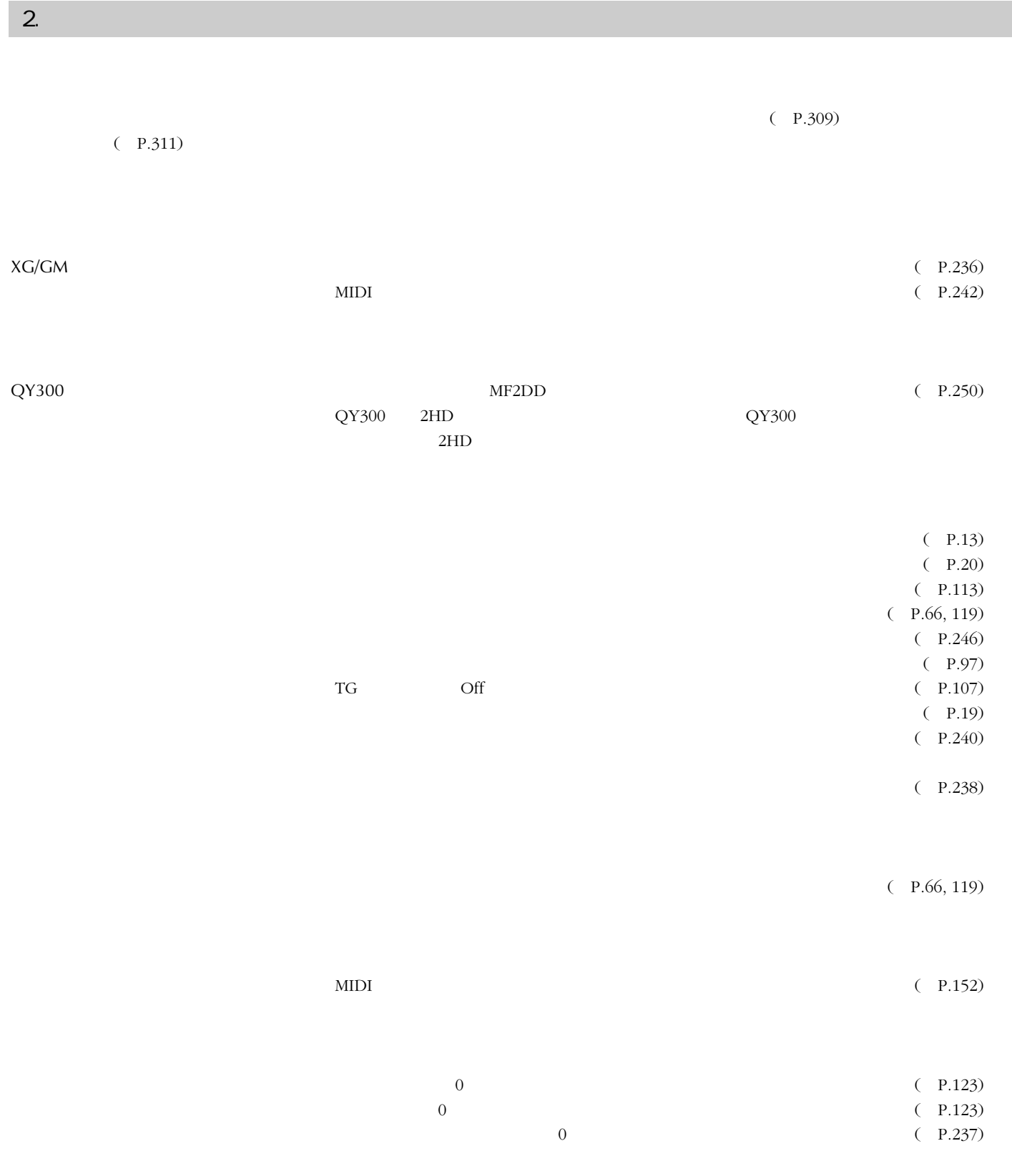

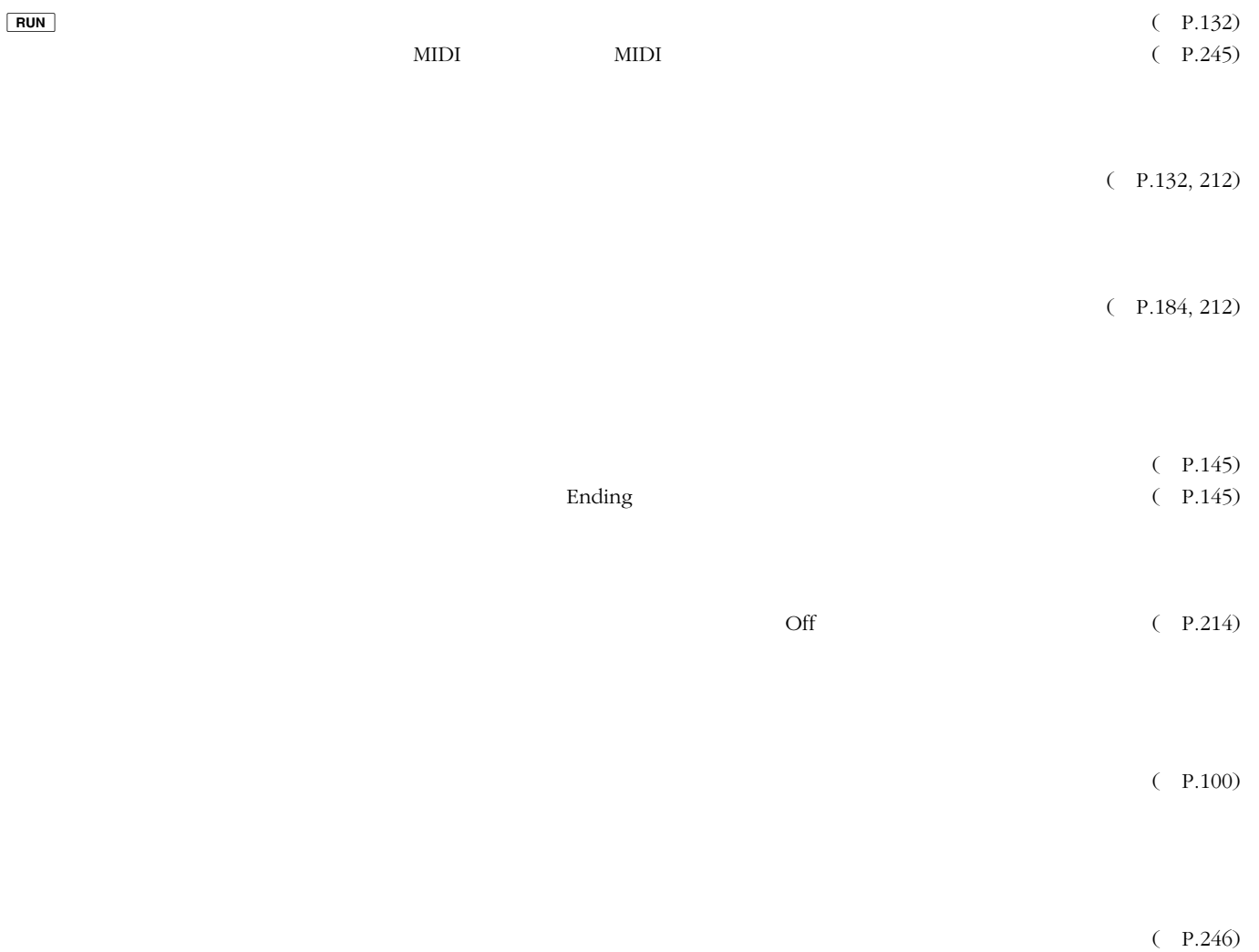

 $(P.245)$ 

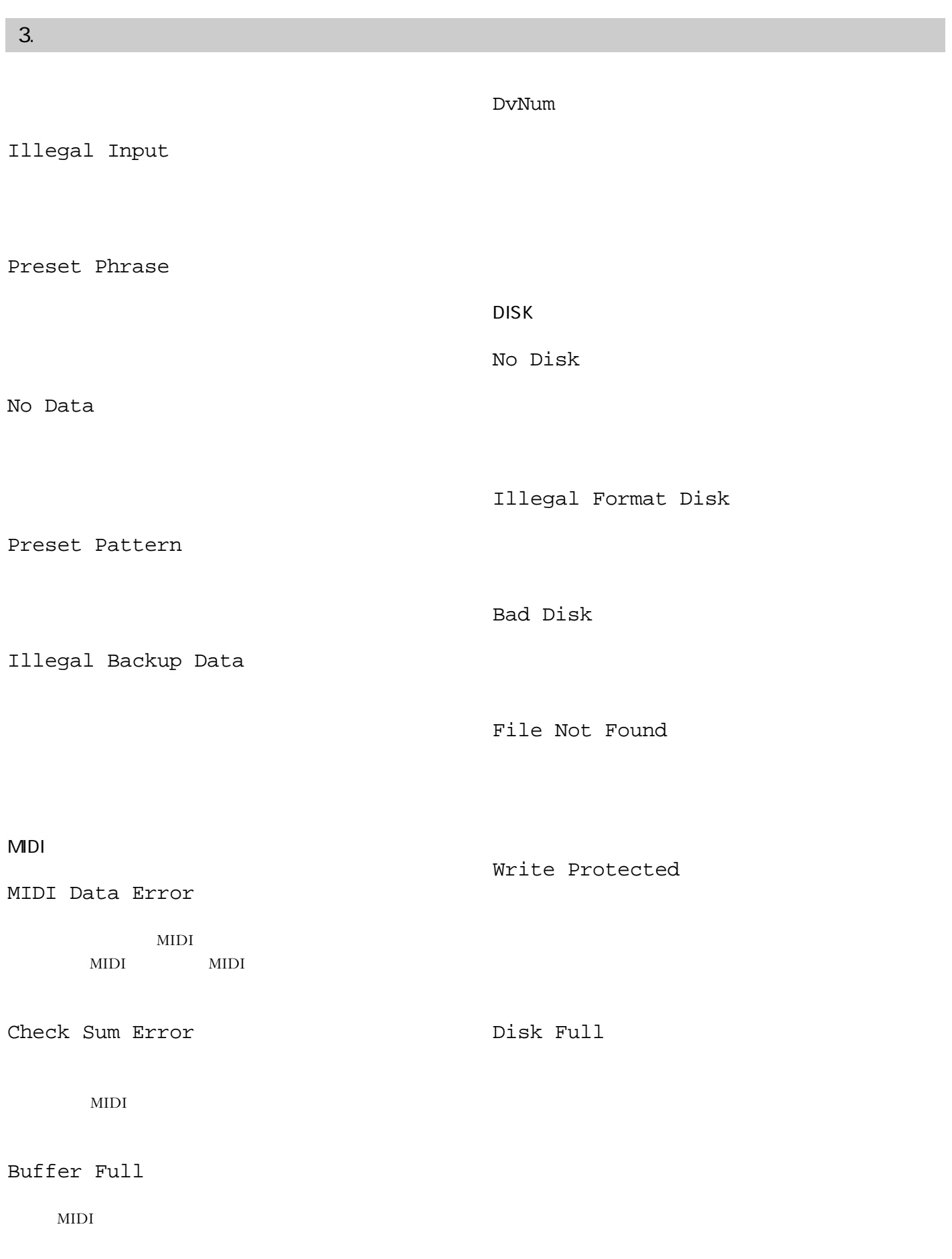

**296** 資料

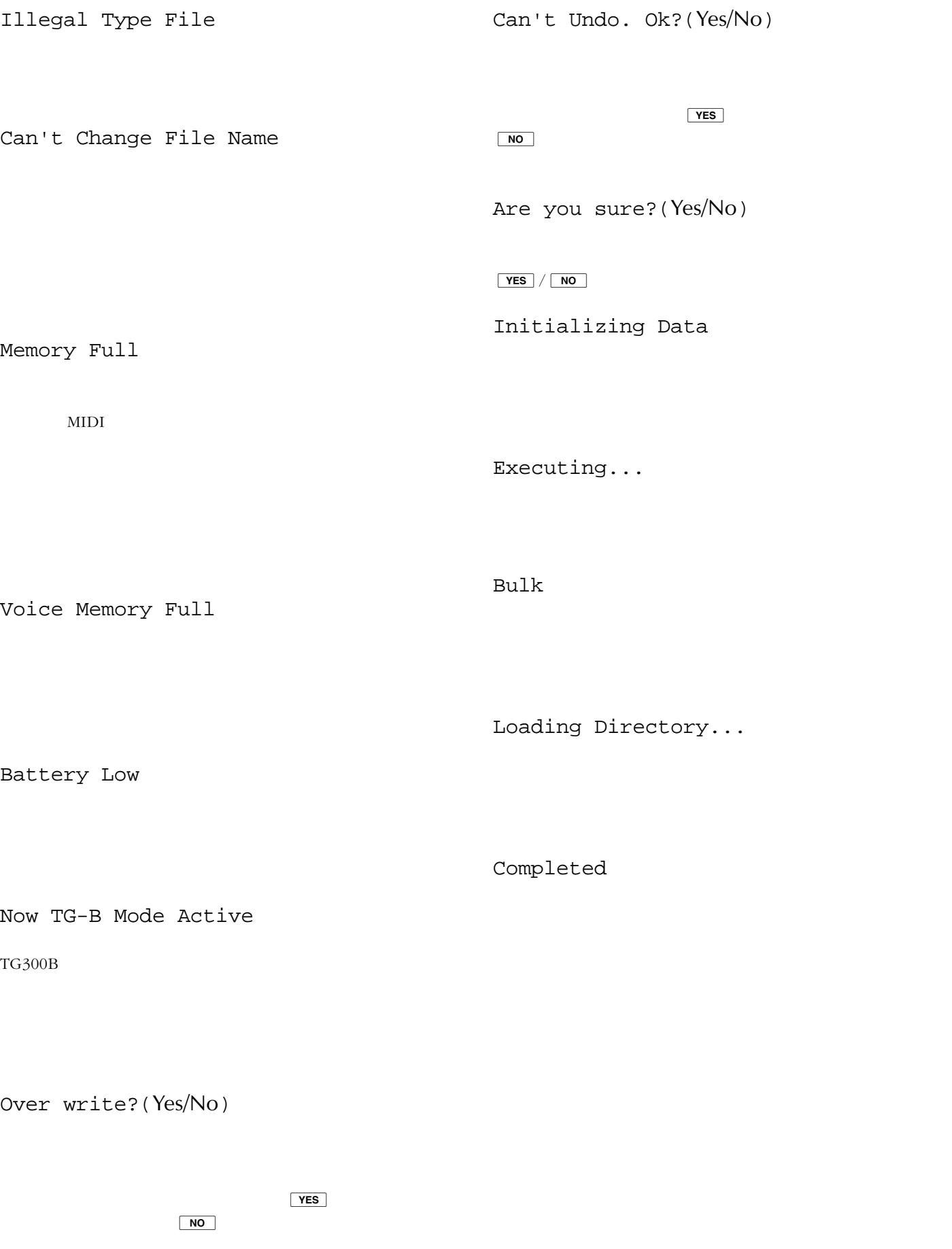

 $\overline{\phantom{a}}$ 

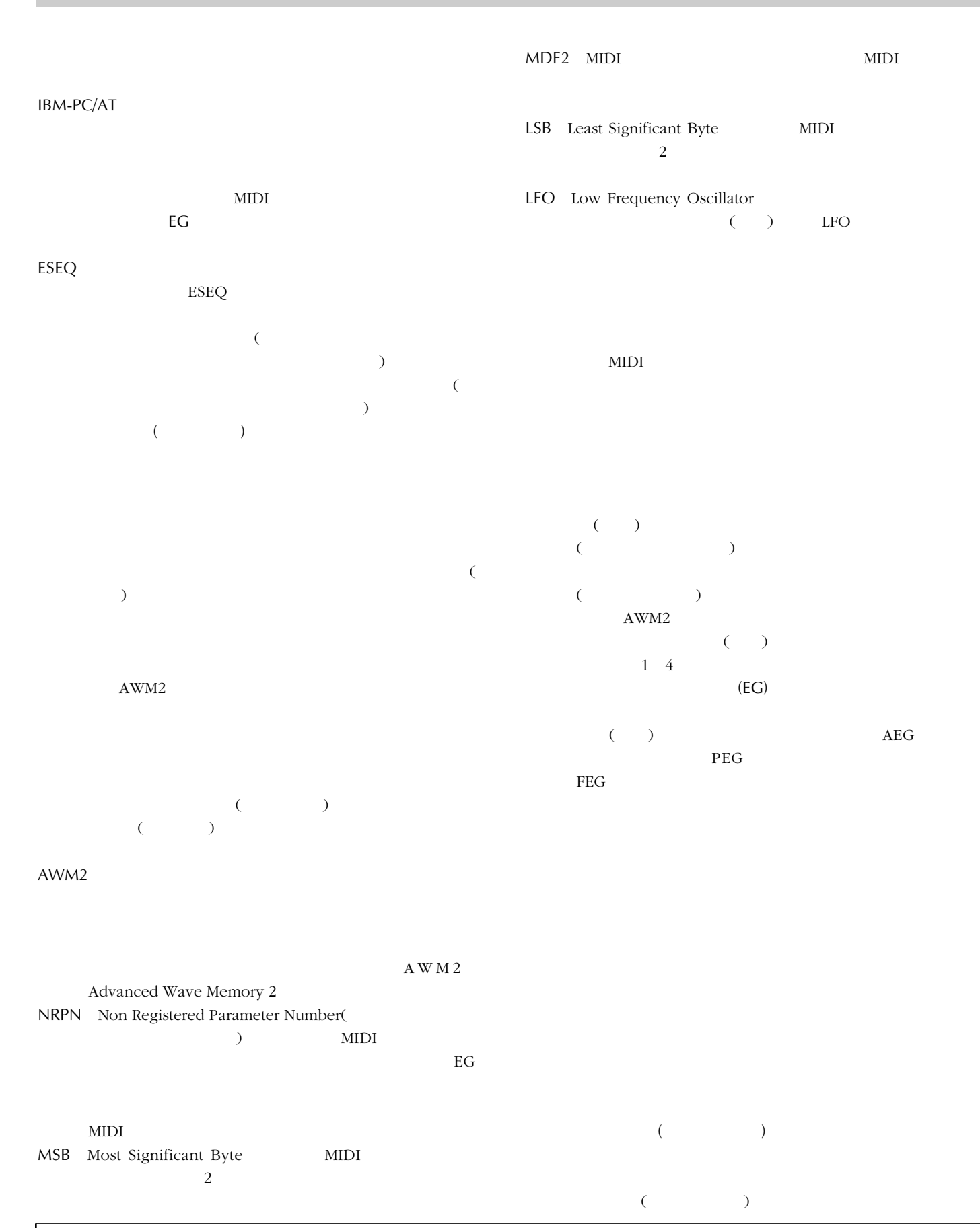

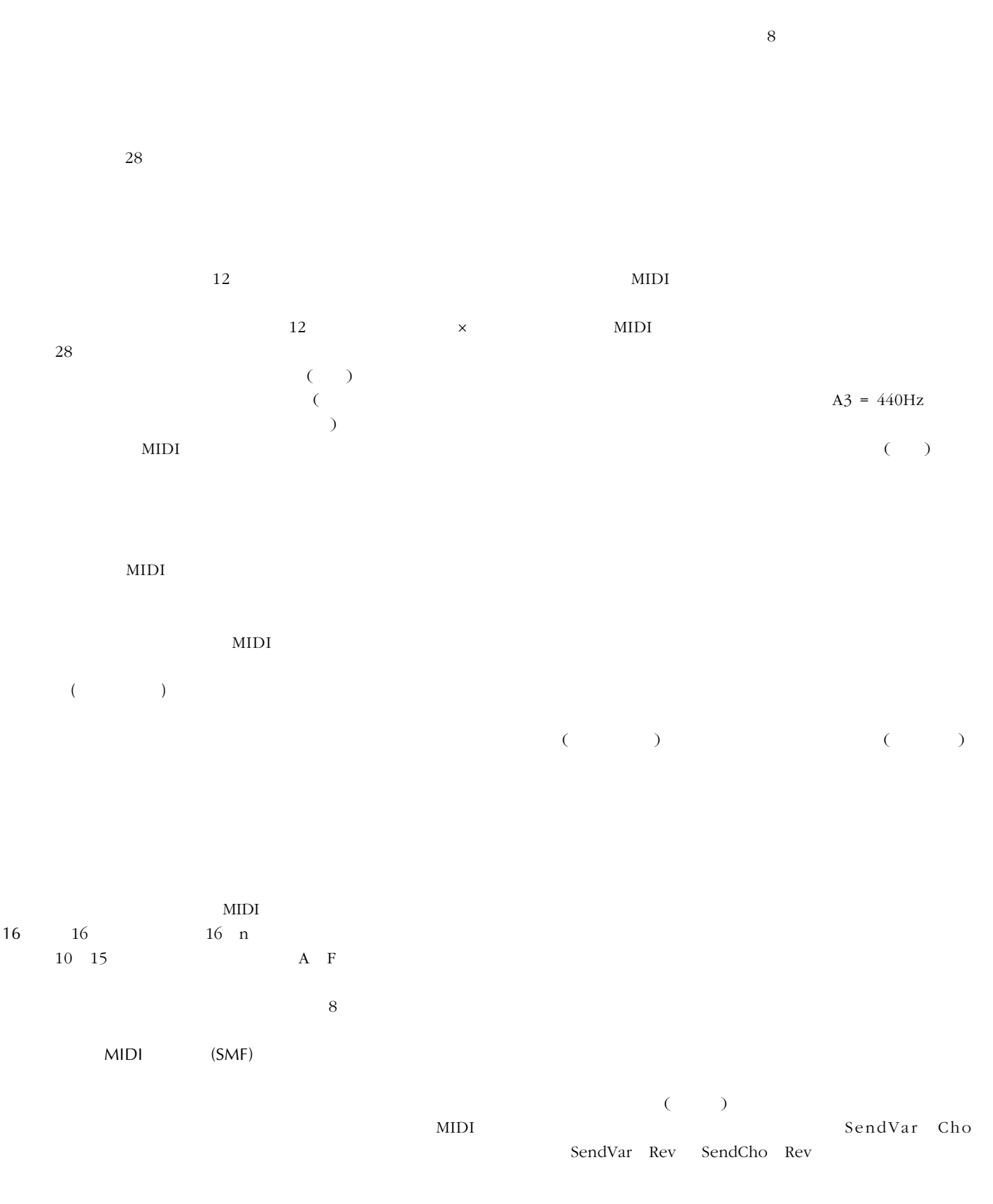

 $\overline{\phantom{a}}$ 

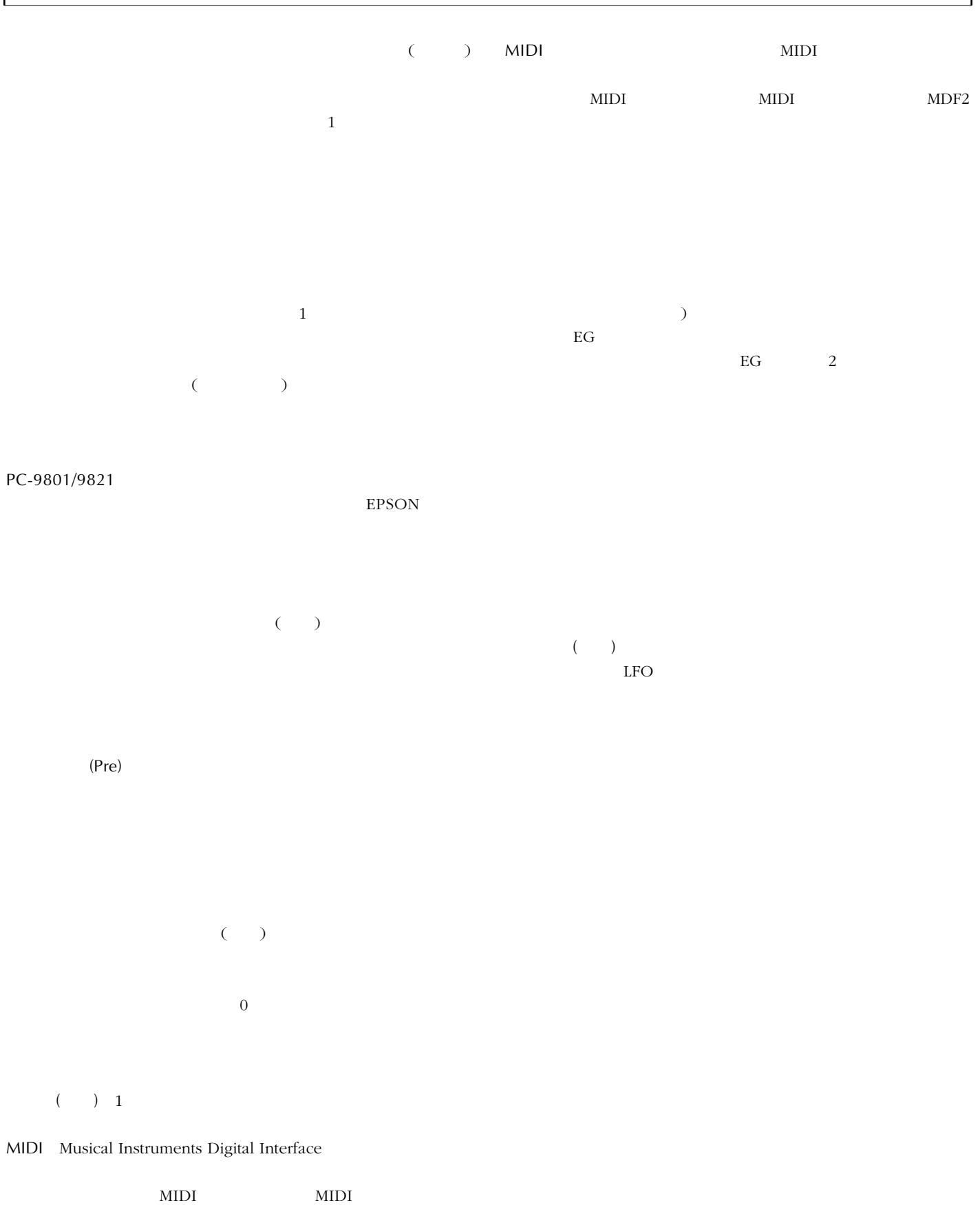

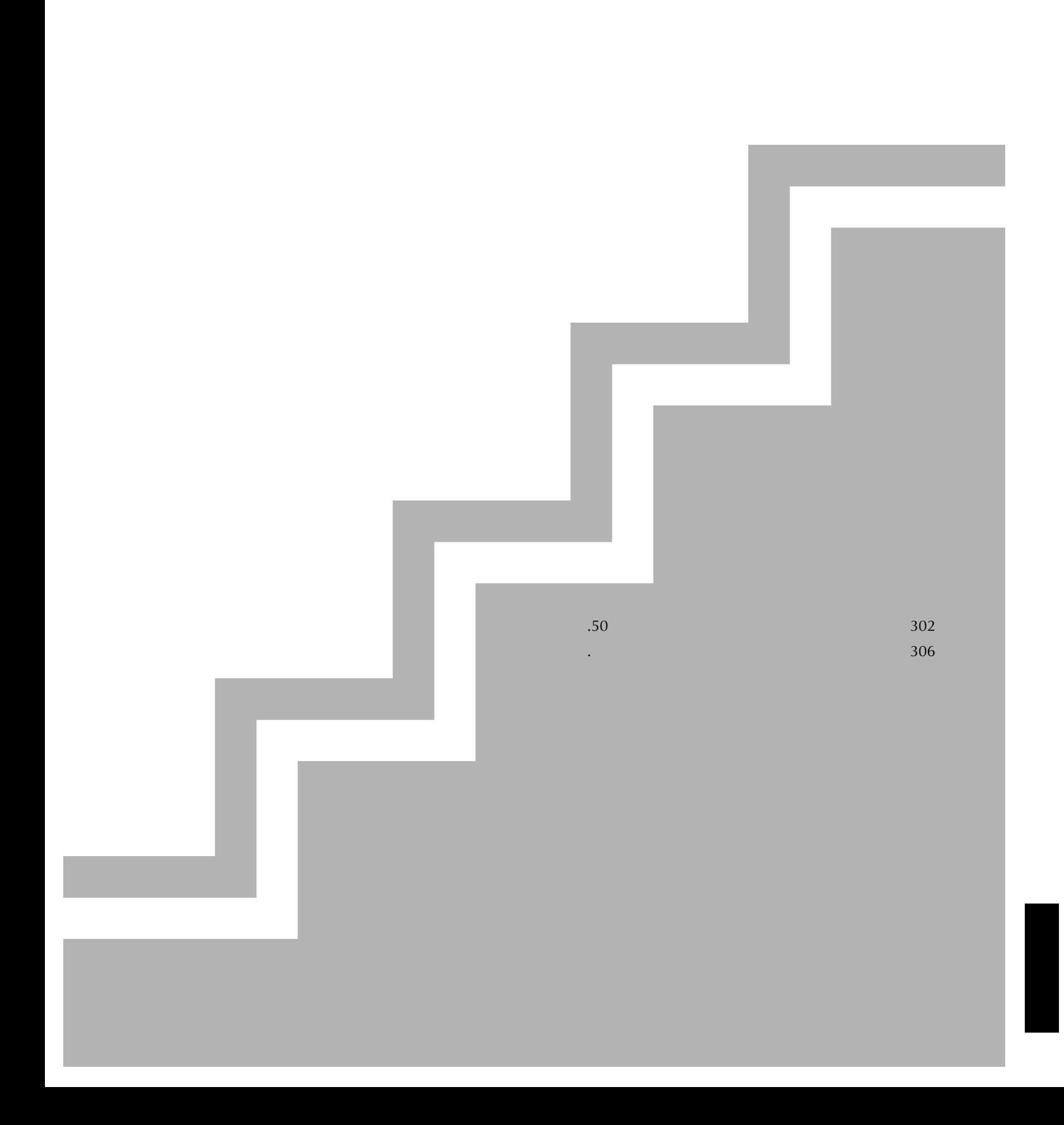

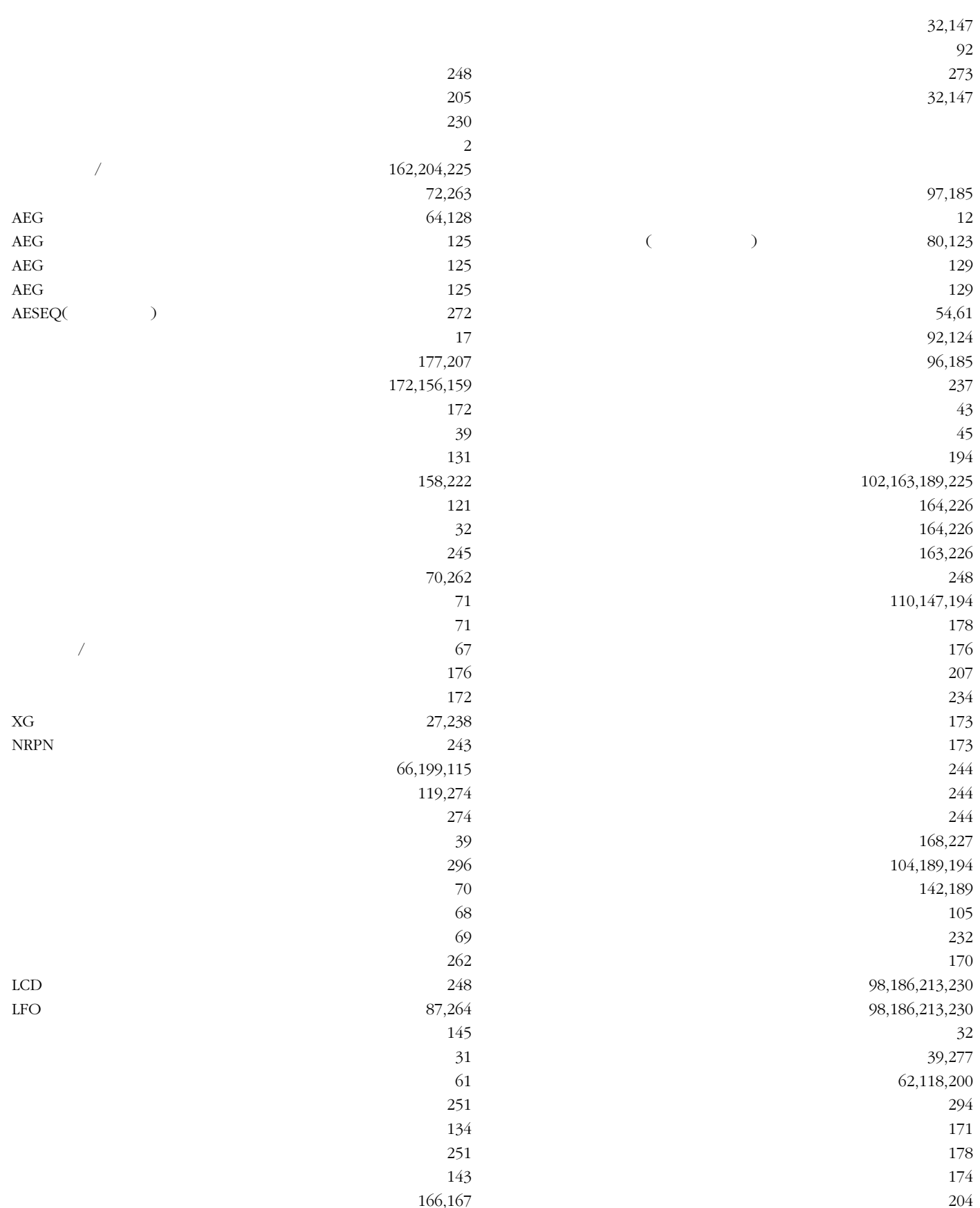

コピーパターン ・・・・・・・・・・・・・・・・・・・204

 $229$  $\sim$  59 コントローラー ・・・・・・・・・・・・・・・・・・・126 コントローラー部 ・・・・・・・・・・・・・・・・・・37 152,243,267  $120$ 最大同時発音数 ・・・・・・・・・・・・・・・・・・・27 114,198 42  $244$  $31$  $272$ 153,243,270 システムエフェクト ・・・・・・・・・・・・・・・・・39 27,95,238 229,170 169,228 <u>292</u> シンアウト ・・・・・・・・・・・・・・・・・・・・・173 シンコペーション ・・・・・・・・・・・・・・・・・・147  $237$ 102,189 165,226 165,226 164,226 207,251  $208$ スタイルメモリー ・・・・・・・・・・・・・・・・97,183 97,183,208 MIDI 272 ステップタイム ・・・・・・・・・・・・・・・・・・・142 140,219  $57$  $253$ 97,183,207  $18$  $62,119$  $120$  $119$ 194 35,251 ESEQ 251  $\text{SMF}$  252 ソングエディット ・・・・・・・・・・・・・・・・・・150 ソングジョブ ・・・・・・・・・・・・・・・・・・・・160 ソングネーム ・・・・・・・・・・・・・・・・・・・・179  $28$  $132$ 95,131  $\sim$  95 143  $32$ 130 チェーン番号 ・・・・・・・・・・・・・・・・・・・・131 154,221 152,242 チューニング ・・・・・・・・・・・・・・・・・・・・85  $250$  $271$  $TG$   $107$ TG300B 27,239,273 デチューン ・・・・・・・・・・・・・・・・・・・86,123  $240$  $21$  $54$ 131,143,258  $174$ 96,153,184,212,217 118,200 193 107,190 97,185,201 101,107,155,188,190 トラックネーム ・・・・・・・・・・・・・・・・・95,155  $262$  $89$  $90<sub>2</sub>$ 104,169,189,228,244 151,242 91,123  $177$ 273  $\frac{262}{26}$ 113,118,123,128,197,200 143,246  $33$ パターンジョブ ・・・・・・・・・・・・・・・・・・・202  $28$  $143$ 192 156,159 <u>зээ,279</u>  $118$  $118$ バリエーションモード ・・・・・・・・・・・・・・・・118

索引 **303**

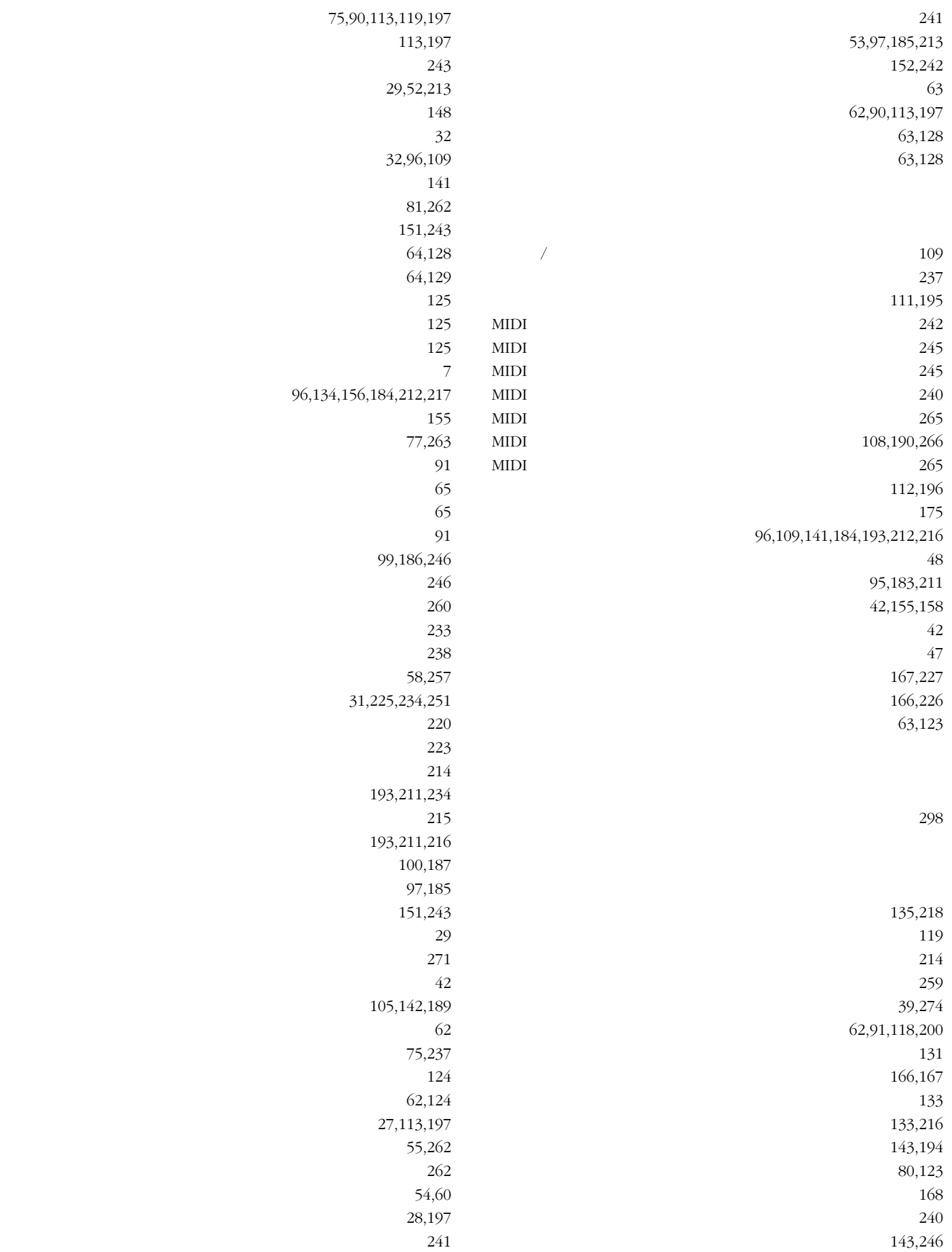

<u>255</u>

ロケーションポインター ・・・・・・・・・・・・・・・141

ロケーション番号 ・・・・・・・・・・・・・・・・・・109

### 2.  $\mathbb{R}^n$  . The set of  $\mathbb{R}^n$

## A

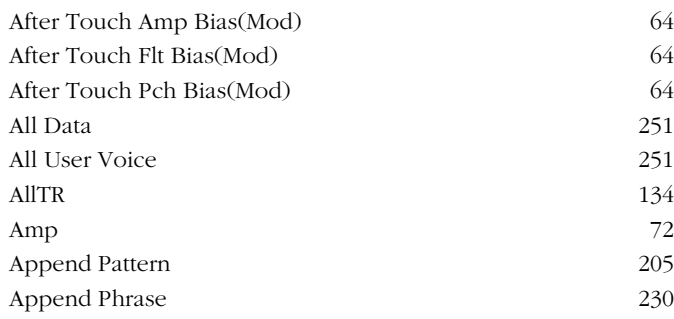

## B

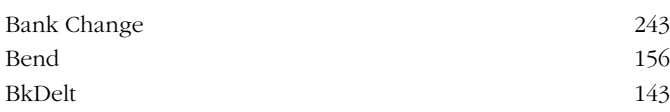

## $\mathsf{C}$

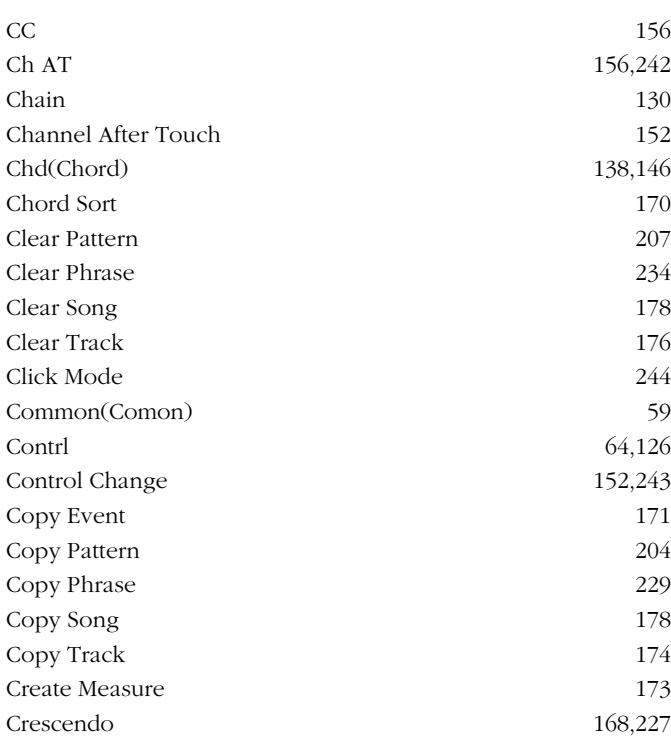

## D

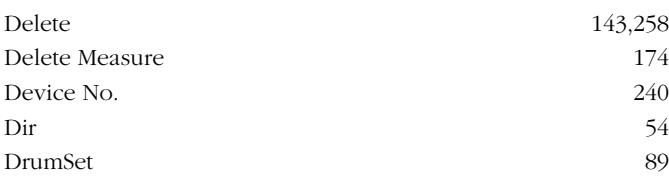

## E

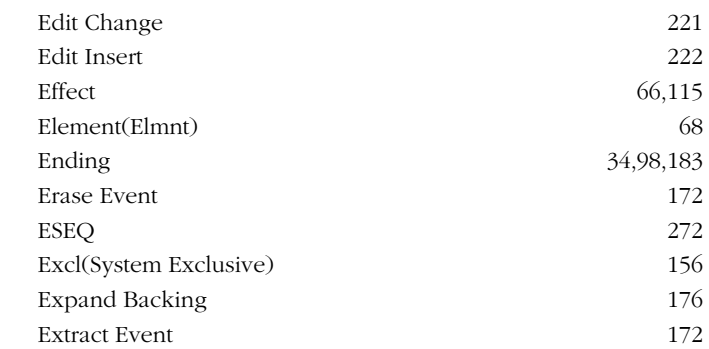

## F

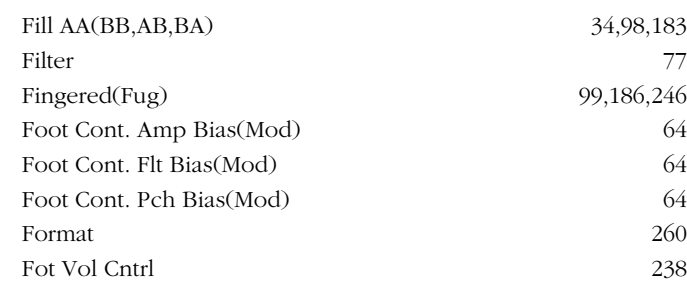

## G

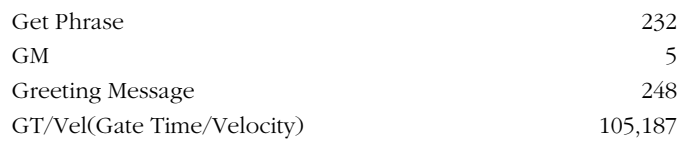

## I

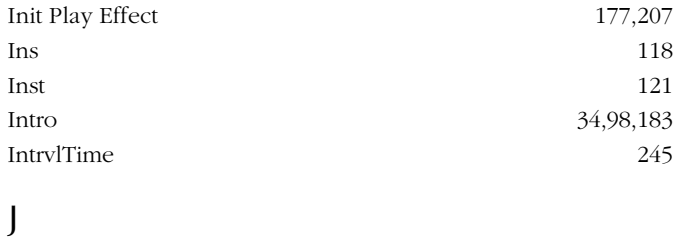

JOB 202,224

## K

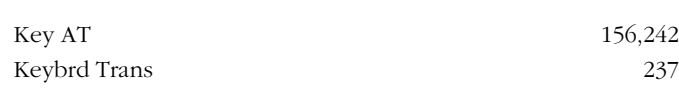

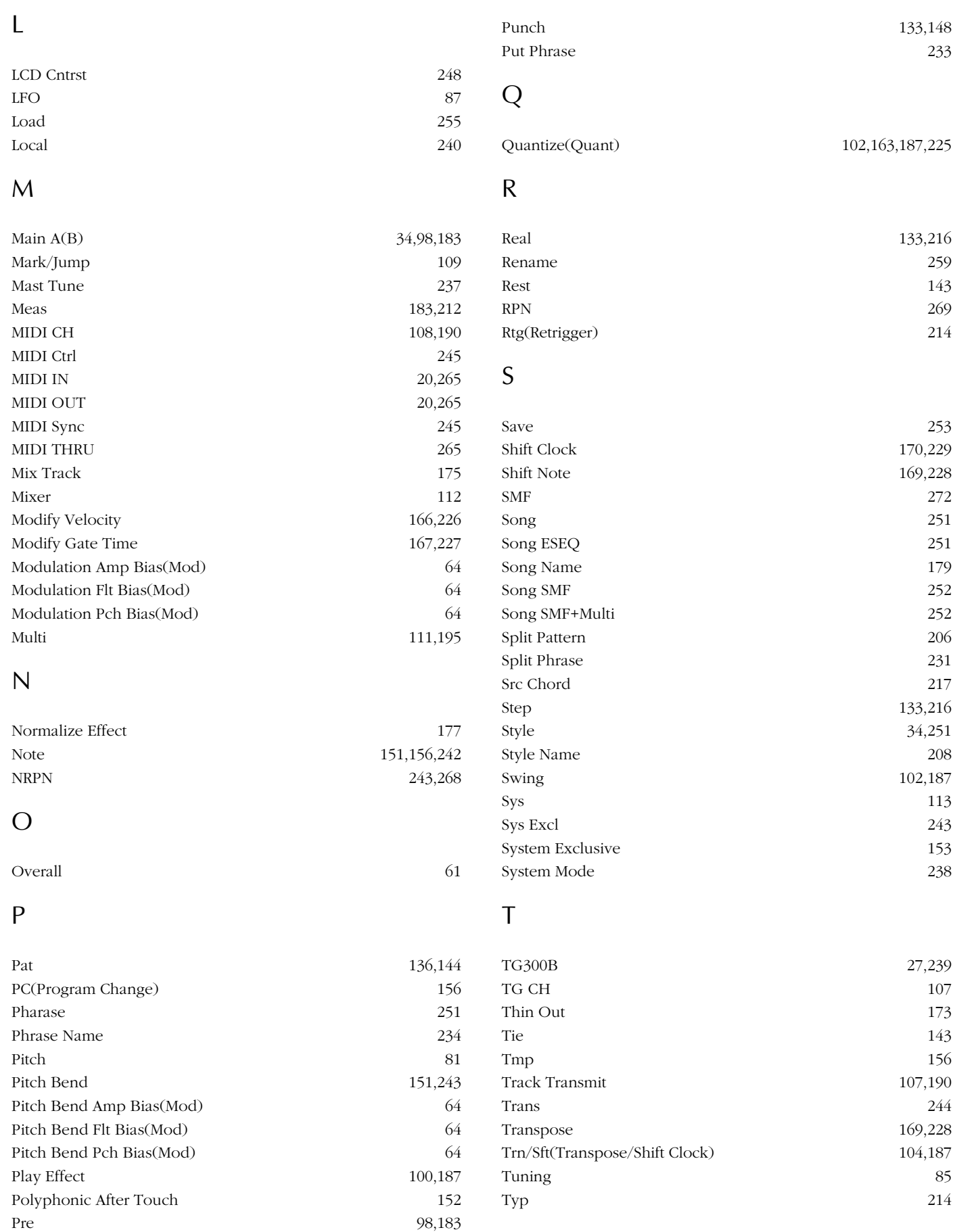

Program Change 151,243

## $\cup$

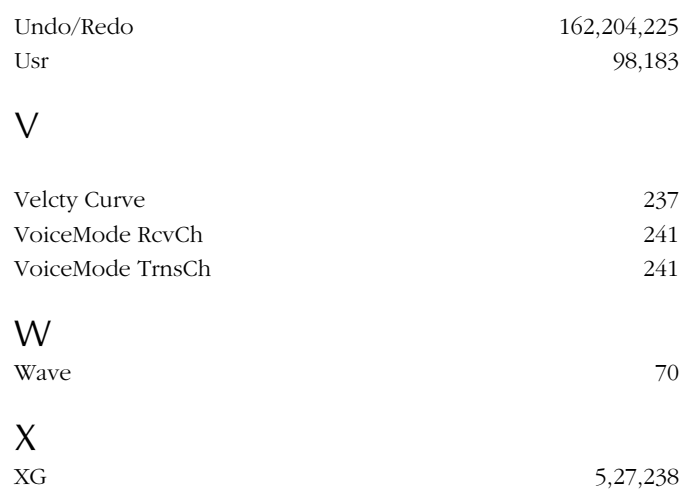

 $\text{QS}300$ 

TEL. 053 - 460 - 1666

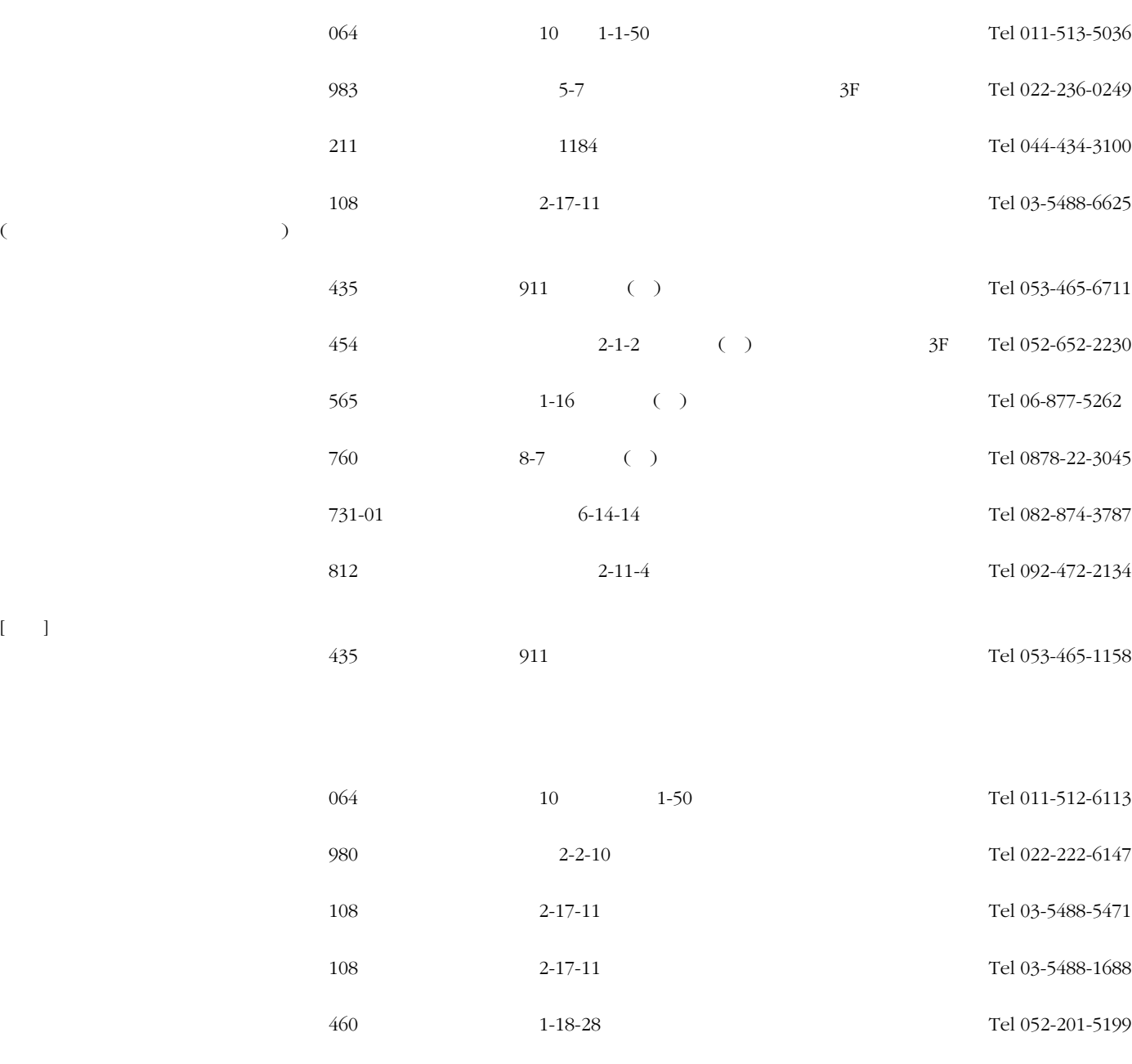

 $\lceil$ 

広島支店第二営業課 〒730 広島市中区紙屋町1-1-18 ヤマハビル Tel 082-244-3749 812 **2-11-4** Tel 092-472-2130

大阪支店第二営業課 〒542 大阪市中央区南船場3-12-9 心斎橋プラザビル東館 Tel 06-252-5231

CBX 430 10-1 Tel 053-460-2432

M.D.G., EMI Division © Yamaha Corporation 1995

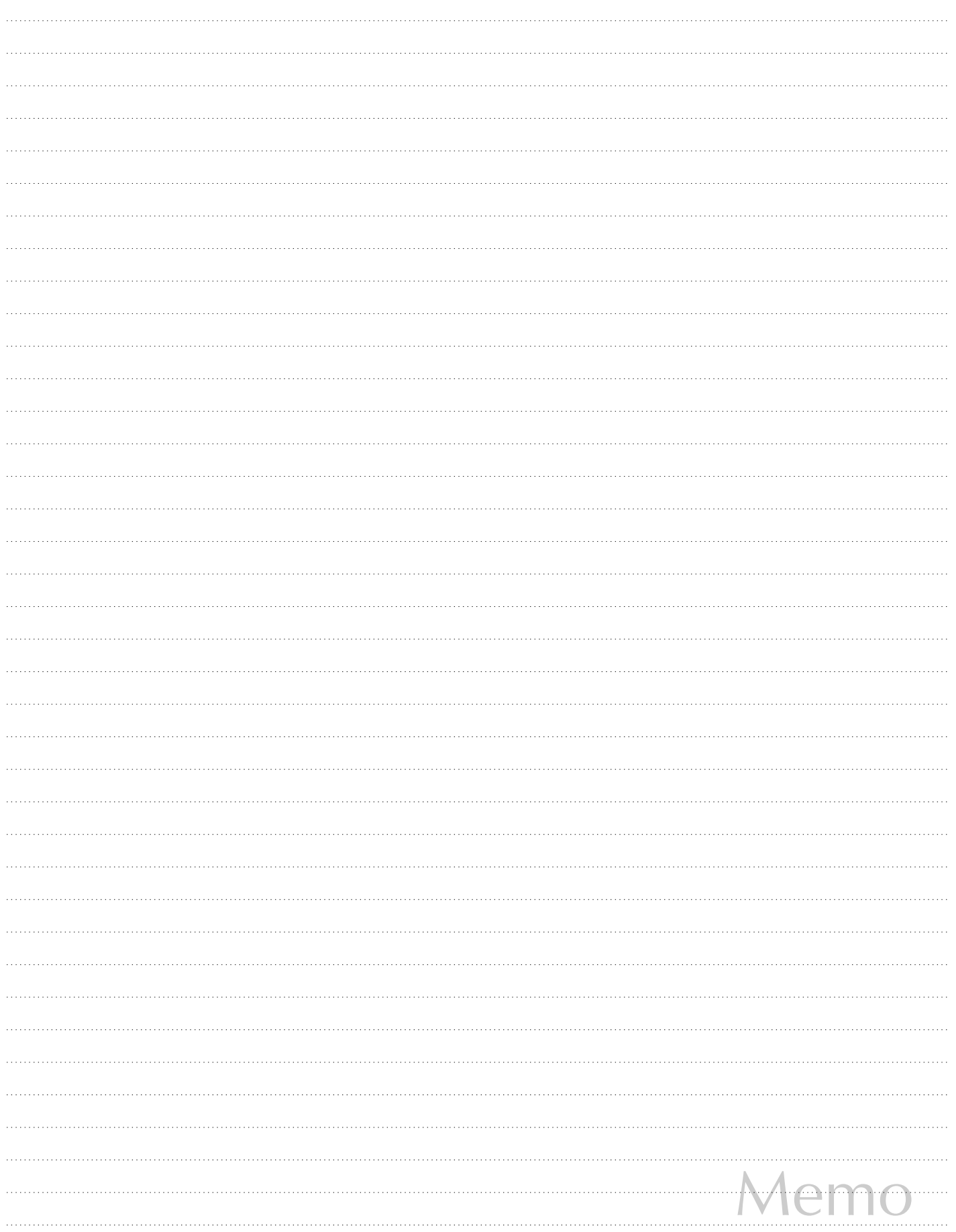

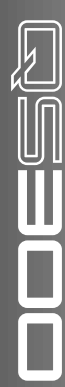

# ヤマハ株式会社

**ANMAHA**